# **LES IMPRIMA THEF** Lift **M** has **REALISATION: UN MODEM** A COUPLAGE MAGNETIQUE

MICROPROCESSEURS/MICRO-ORDINATEURS/INFORMATIQUE APPLIQUÉE  $23F$ Nº 39 Mensuel - Février 84

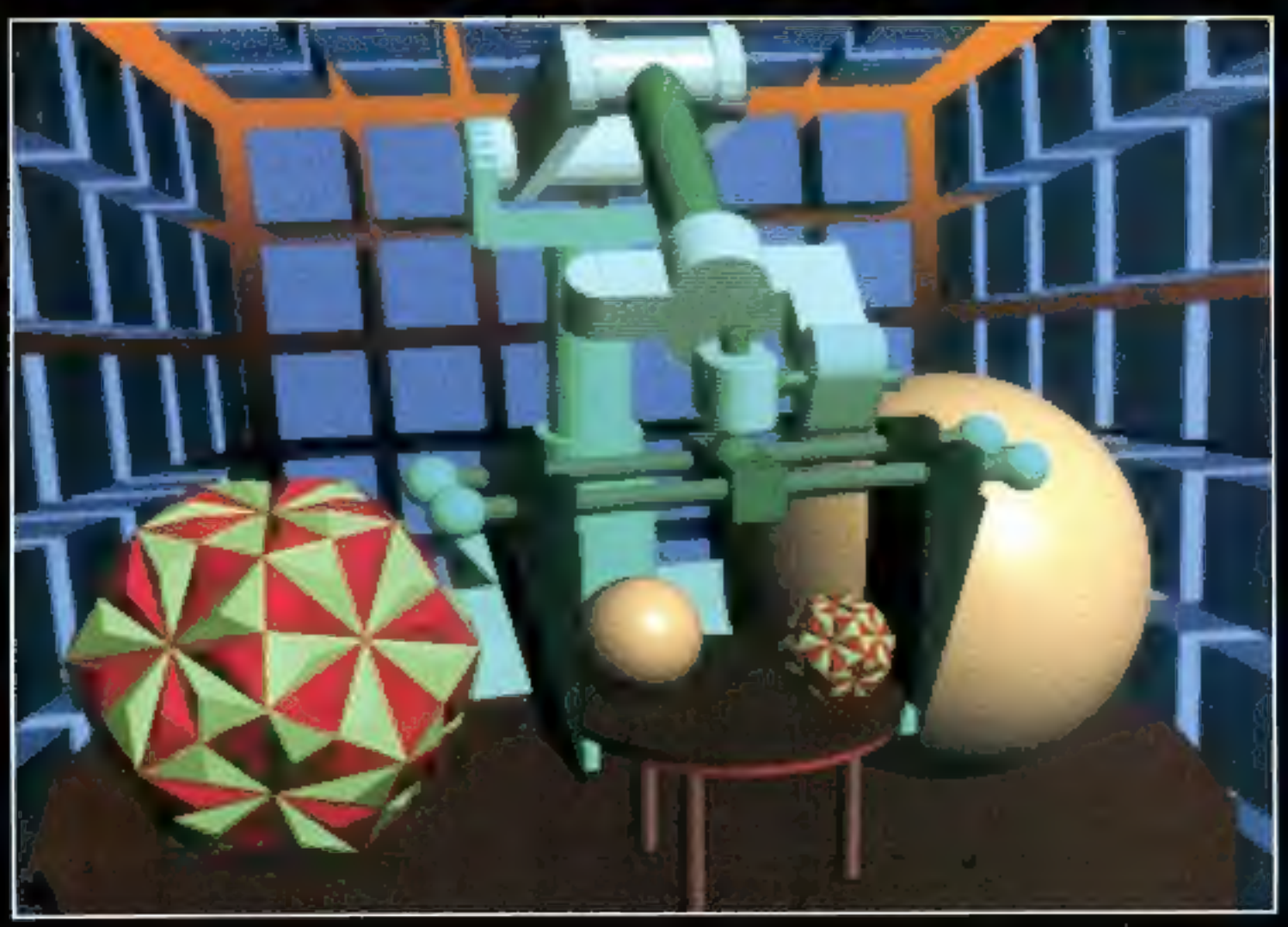

Suisse 7.50 FS = Belgique 162 FB = Italie 5000 LTRES + Espagne 325 PTAS = Tunisie 2.30 DIN. = Canada Can. 5.2.95

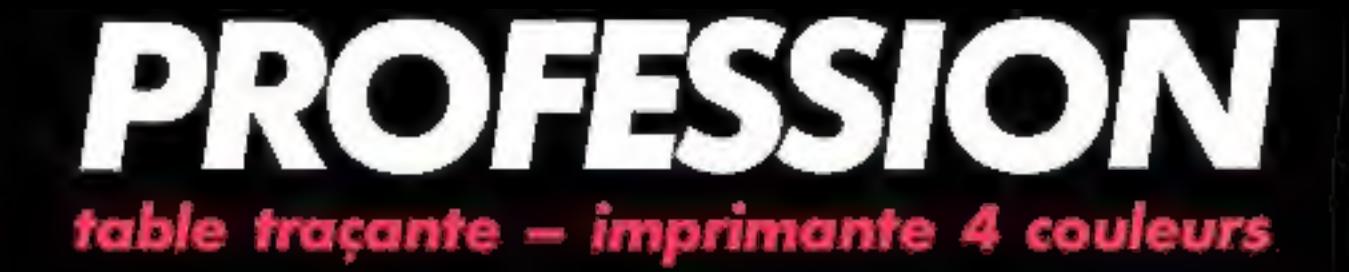

# **©ICORTRA**

- \* Format DIN A4
- e PAPIER: feuille à feuille, en continu, transparent

 $\overline{a}$ i.

é

- **. ENTRAINEMENT PAPIER: TRACTION ET FRICTION**
- + 4 STILL S POINTE : 1 SUR BARILLET
- · RESOLUTION, PAS DE C. .: mm
- INTERFACE CENTRONICS 2 MOCT, MEMORE **EN STANDARD**  $-$  OPTIONS , RS 232 24 K OCT, IEEE 488

#### 7900 F HT

(avec interface CENTRONICS et logiciei de base);

- \* MODE IMPRIMANTE:
- viteste d'impression 15 cps jusqu'à

۰  $\qquad \qquad \blacksquare$ ×

۰

×,  $\overline{a}$ ٠ × u J.

- 160 conacterer/ligne caractères majuscules, minuscules, accentués.<br>+ alphabet Grec.
- $* \text{ MODE TABLE TRACANTE:}\\ \text{ whereas de trace, 150 mm/s}$
- 
- # LOGICIEL , 20 COMMANDES INTEGREES<br>(tracé de vecleurs, arc, cercle, axe, histogramme; etc.)

OPTIONS , HPGL, fonctions mathématiques, ellipse,<br>rotation, 3 D, interpolation, logiciel<br>sur APPLE II, IBM PC.

SERVICE-LECTEURS Nº 76

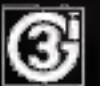

G 3 î 5, passage Courtois 75011 PARIS, 1el. 379.36.17, TLX 27 0618 0 III

*GICOLORTRACE* 

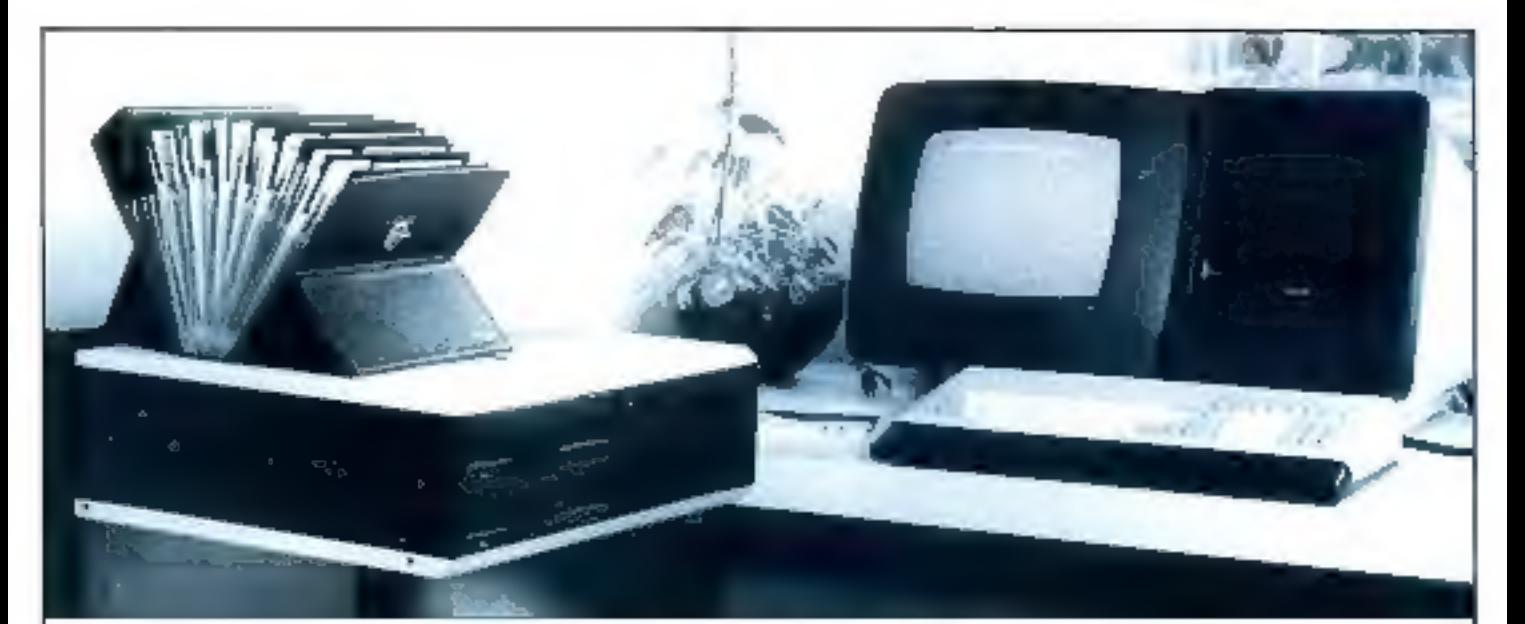

Charlonnages de France Chimie: 98,8% de temps de marche.

# Un micro toujours au charbon.

C'est vrai, nos clients sont beaucoup plus connus que nous. Les Charbonnages de France par exemple ou Renault, la Météorologie Nationale, l'Insee, l'Agence de l'Informatique (des gens bien placés pour savoir choisir), ou le Ministère de l'Équipement et des Transports, ou celui de l'Education Nationale ou des PTT. En tout, plus de 1000 machines installées. Un hasard? Sürement pas.

Welect est le seul constructeur de micro-ordinateurs qui annonce un temps de marche égal ou supérieur à 98,8 %. C'est une fantastique assurance pour nos clients et pour les clients de nos clients. Notre recette : la qualité des composants choisis, les généreuses demensions de certaines pièces, le contrôle qualité à tous les niveaux. Plus certains petits secrets que vous nous pardonnerez de ne pas mentionner ici.

Tout cela explique que Welect se soit fait une habitude de doubler chaque année depuis 3 ans son Chiffre d'Affaires et ses bénéfices.

Vous voyez, il arrive qu'on soit prophète en son pays. Même en France.

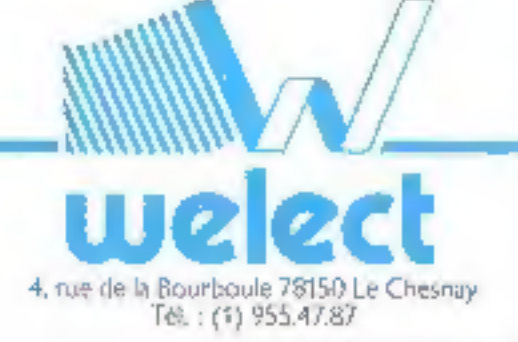

NEINCHALSZEIGNE

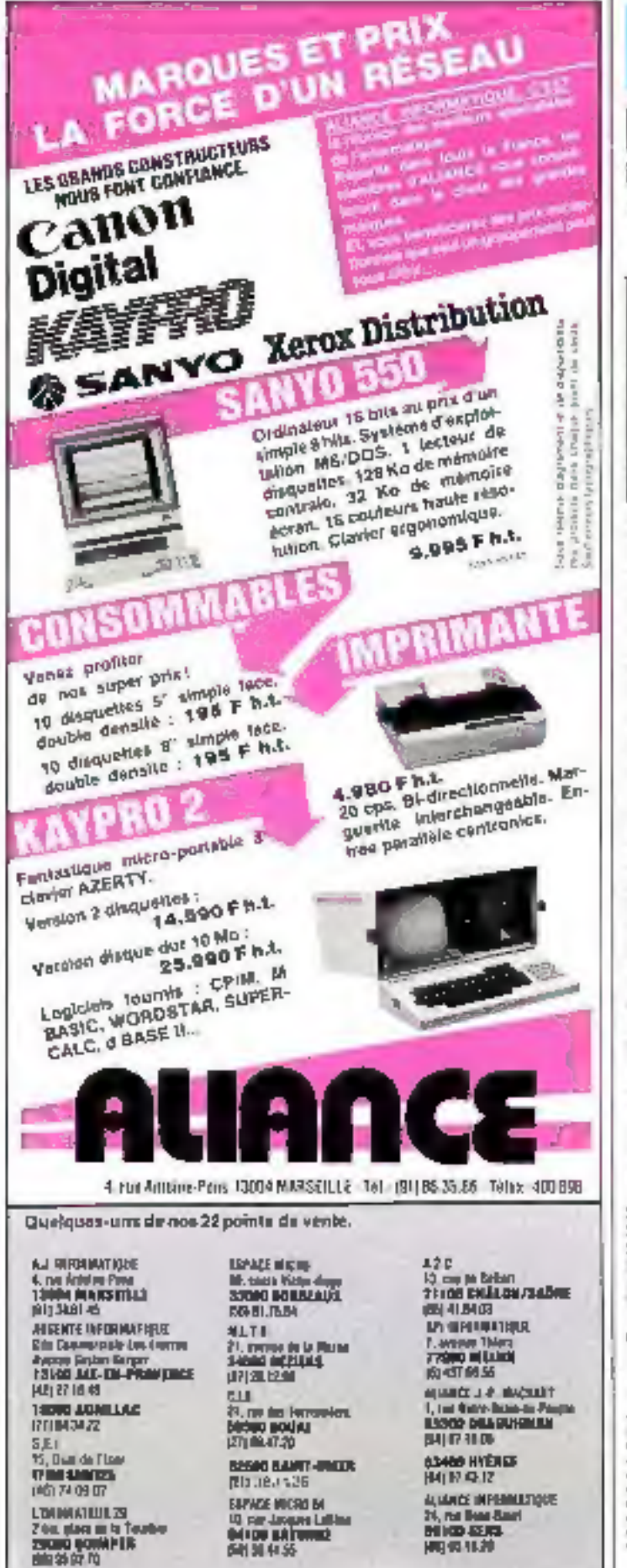

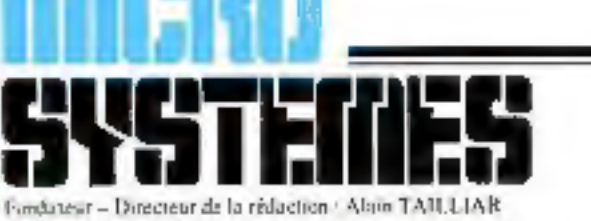

 $P.D.G. =$  Directeur de la publication : **Jean-Pierre Ventillard** 

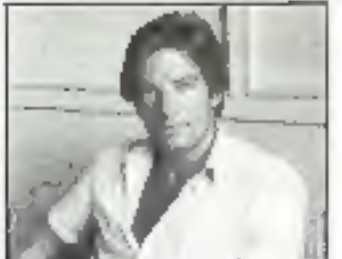

Fundateur-Directeur de la réduction : **Alain Taillar** 

Rédacteur en chef adjoint : J.-M. Durand

Chef de rubriques : G. Pécontal

Magnette: A. Beaudoin L. Marinat

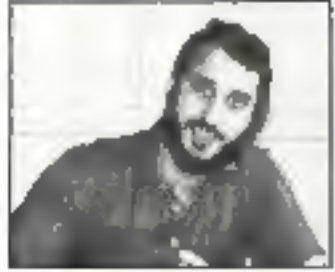

Rédacteur en chef : Daye Hubert

Secrétaire de rédaction : Catherine Salbreux

Coordination: Chantal Timor-Schubert

Secrétariat : Danielle Desmarcta.

Ce munéro a été réalisé avec la participation de : 1. Halvarsen, J.-P. Antonio, J.-M. Aragon, J.-C. Aunos, P. Barbier, R. Brou. J.-F. Comby, J. Deballez, J.-L. Desnos, B. Dresner, Ph. Gaidtier, P. Goujon, M. Guêrin, P. Gueulle, Ph. Guiochon, J.-L. Hardy, M. Ktitareff, A. Leprètre, J. Lnisy, J.-L. Lyczak, P. Metzger, C. Pineira, J. Poncet, L. Proy, C. Rémy, E. Rennesson, N. Rimoux, P. Rosier.

Rédaction : 43, rue de Dunkerque, 75010 Paris Tél.: 285.114.46

Publicité : S.A.P. - Tél. : 2011.33.05 International Advertising Manager / M. Sabbagh Chel de Publicité : Francine Fohrer

Abonnements : 2 à 12, rue de Bellevue, 75940 Paris Cedex 19. - Tél. : 200.33.05. 1 an (11 numéros) : 190 F (France), 250 F (Etranger).

Société Parisleme d'Edition Sucióté ationyme su capital de | 950 000 F Siège social | 43, rue de Dunkecque, 75010 Paris Direction - Administration - Ventes : 3 a 12, rue de Bellevue, 75940 Paris Cedex 19<br>Tel - 200 35 05 - Telex - PGV 239472 F

Copyright 1984. - Société Parisienne d'Edition Dépôt lègal : Février 1984 - Nº d'éditeur 1196 Distribué par SAEM Transports Presse.

MR/RO-SYSTEMES deduc bots reporcebilit quart zur reinum formalbei dem lei enteles-Celles et n'engageant que legat autour.<br>- La los du 11 trans 1955 n'autonisme, aux trattes des aliades 1 et 1 de Farticle 41, d'une part que «les

" on as a reproduction misterior relatives it l'auge provide copiet et non destiners à site difficulée.<br>collective - et, d'autre part, que les quatries et les souries chanses dans un box d'exemple et<br>d'internation, « boute expectation or reproduction, per control product que ce son communent time and controllated<br>unationale per les reticles (2) et suivants factuels Péral »

**641 34 44 55** 

SERVICE-LECTEURS Nº 80

网络托拉

20 Le magazine de Micro-Systemes

Tout sur les prochains événements, les stages, les systèmes informatiques, les différents legiciels, les nouveaux produits, les livres, etc.

#### **BANCS D'ESSAI**

70 Le Spectravidéo

Ce micro-ordinateur familial, outre son prix attractif, est compatible avec les standards - MSX -. CP/M et CBS

78 Le Unio

Nouveug venu sur le marché des « 16 bits », cet ordinateur hollandais ne se swésente pas sans de mambreux atouts.

#### **DOSSER**

88 Les imprimantes à laser

Déjà connues dans le monde de « l'informatique classique », ces imprimantes, d'une qualité incomparable, apparaissent désormais en miers-informatique.

102 Les ordinateurs de la cinquième génération d1<sup>6</sup> partier Le défi japonais aura-t-il pour conséquence une refonte radicale de l'architecture des ordinateurs ?

#### **INITIATION**

100 Initiation an Iangage Forth A martie-En conclusion de cette initiation, nous yous proposons un jeu d'ancade, écrit en Forth et en Basic, niettant ainsi en évidence les différences de conception.

#### **ARTEFACT**

116 12Eden de Smalltalk Plus un système qu'un langage. Smalltalk a ouvert la voie à de ouuveaux cencepts en micro-informatogue.

#### **REALISATION**

125 1 h tumbent à couplage magnetique

La communication entre ordinateurs distants ne peut être réalisée que par l'intermédiaire de lignes téléphoniques ou spécialisées. Ce modem, très fiable, was y autorise.

#### **TEST LOGICIEL**

119 CA Base-CX Texte Ce logadel de gestion de fichiers et de traitement de texte est destiné à l'atilisateur - [inal -, nième s'il est non-spécialiste.

#### **CAHIER DE PROGRAMMES**

- 163 Metiony sur la cité pour ZX 81 Soyer la vigilant gardien des valeurs culturelles humaines et stoppez cette invasion de « la cité », dernière ville dans une verte vallée.
- $167$  Un « telébrate » personnel sur ZX R1 An moment où le réseau - Télétel - commence son implantation nationale. constituez votre propre genérateur de pages vidéo.
- 169 Un jeu de squash pour PC 1500 Un nouveau jeu d'arcade adapté à... un calculateur de poche.
- 173 NOMDESK-CMD, in utilitaire pour le système Flex A l'aide de ce logiciel, rebuptisez à discrétion vrs disquettes, une opération habituellement irréalisable sous Flex
- 177 Un monitour en hangage machine pour Orie 1 Ce programme de moins de 2,5 K-octets permet toutes formes de manipulations et d'analyses de la mémoire de votre micro-ordinateur.

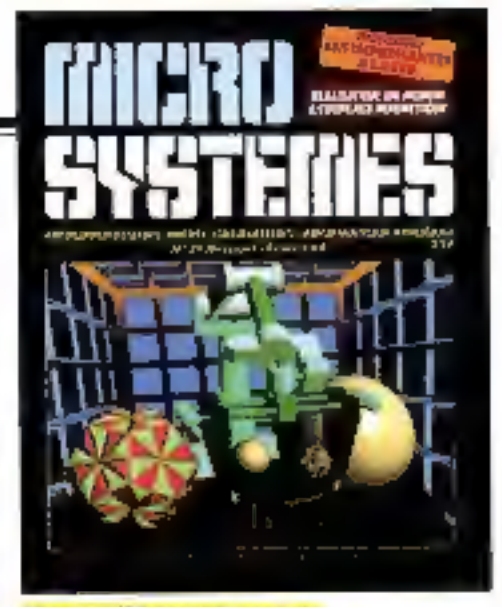

#### La mailleure image svnthétisée par ordinateur. une sélection pour le couverture de « Micro-**Systèmes »**

Cette image, générée au département de D.A.O. du centre informatique de l'université de Boston, fait appel à un fogiciel de base interactif aux fonctions suphistiquées développe par Dave Kamms, docteur en programmution graphique, et Glenn Bresnahan, directeur du département.

L'image sintule un bras robot à six degrés de liberțé. Elle comporte en outre une sphère, un dodécagone et différentes figures géométriques destinées à mettre en valeur l'environnement. tridimensionnel.

La création proprement dite de l'image et l'animation en temps rèclisont prises en chorge par on IBM 3081. Un ordinateur DEC. PDP 11/23 assure la transmission d'images selon une résolution de 512 × 512 points. Trois minutes de calcol firem nécessaires pour générer l'image finale, et environ dix heures pour le dessin des plans et la création de la saxine.

(Doc. David Kamins, Boston University, © ACM Siggraph |

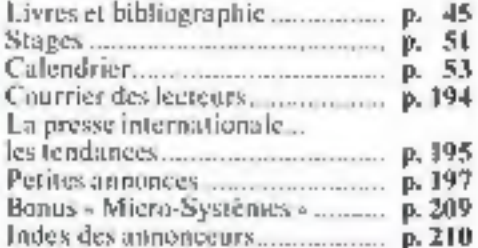

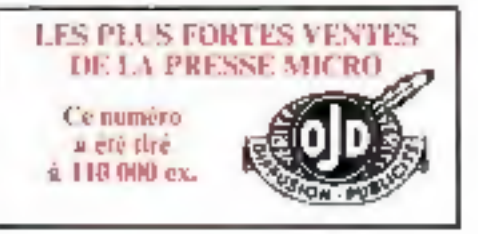

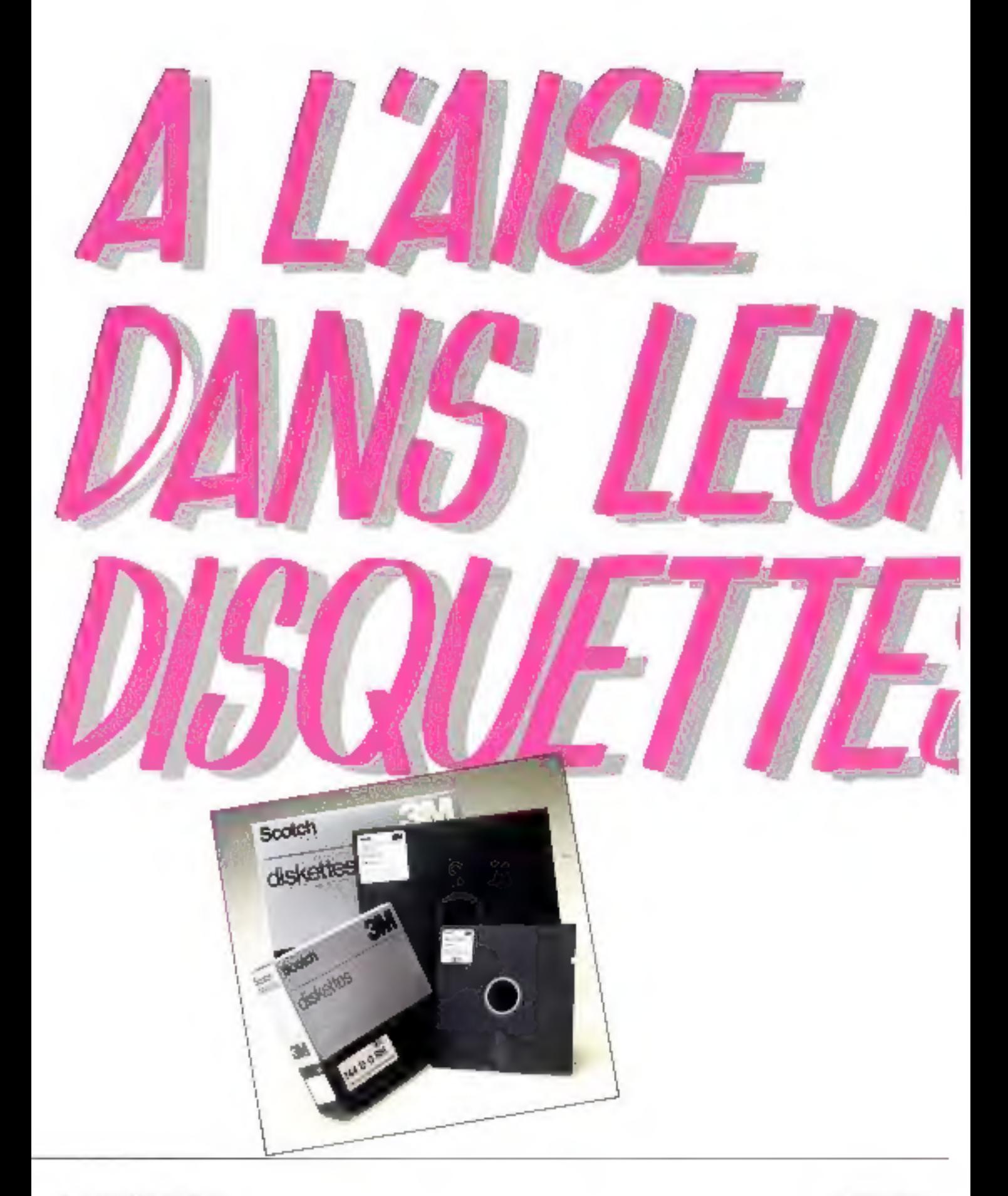

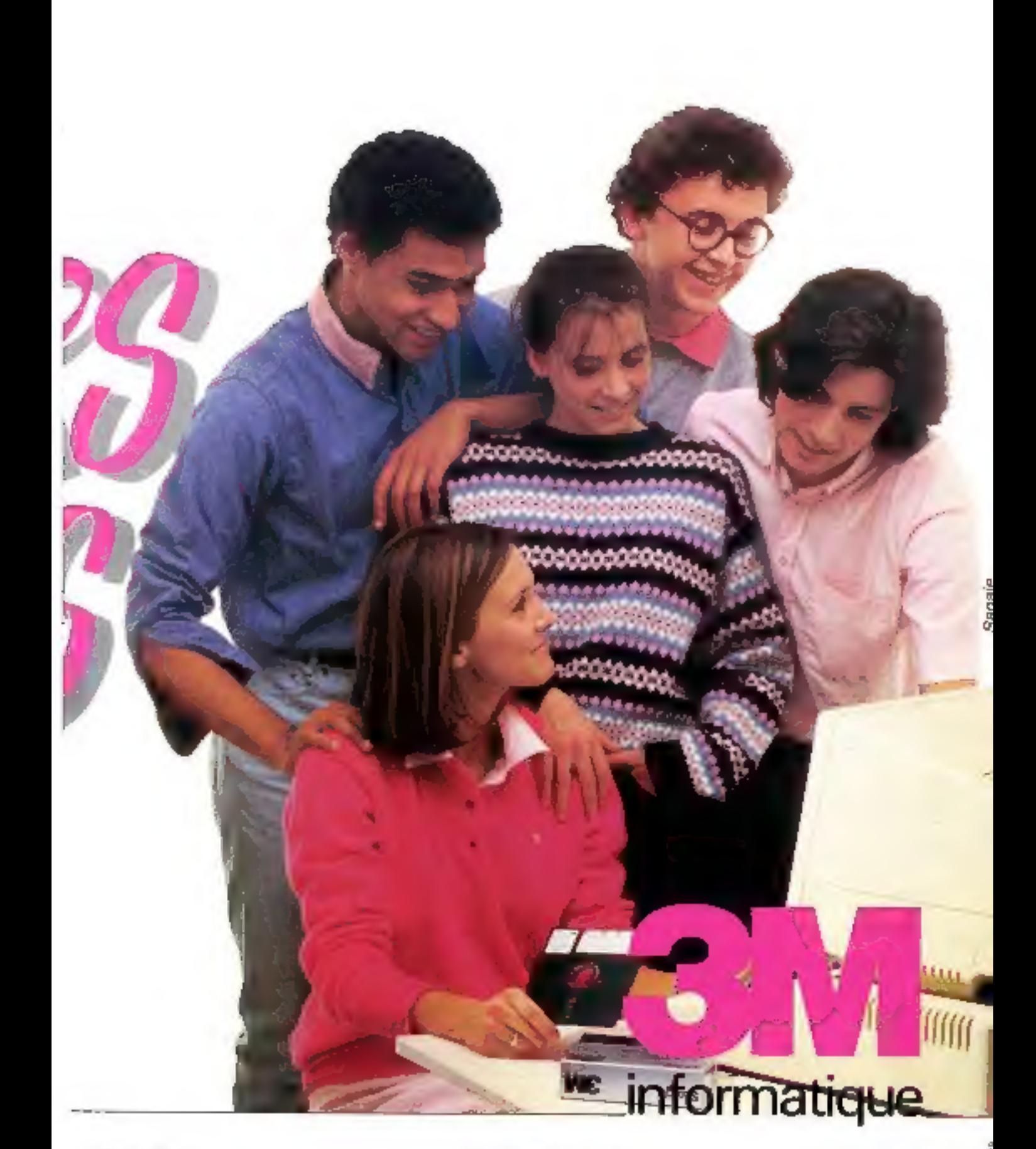

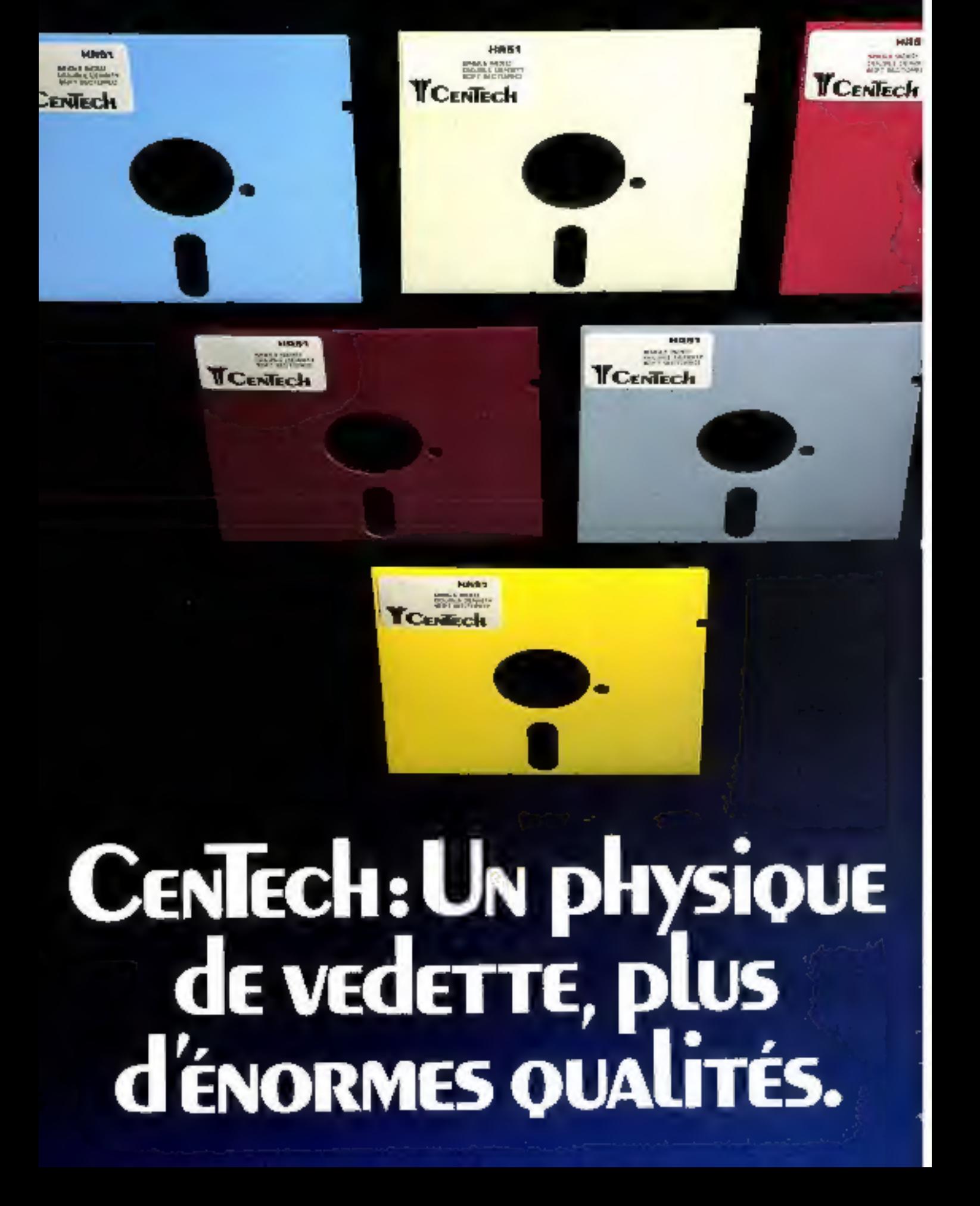

entech, ce sont de toutes nouvelles disquettes. Des disquettes très en avance sur la concurrence.<br>Une première avance qui saute aux yeux : la couleur.<br>Au lieu d'être tristement noire comme les autres, les disquettes Centech sont disponibles dans de très belles<br>couleurs. Ce qui permet d'identifier facilement l'Editeur ou<br>le Programme.<br>Mais ce n'est pas tout, les disquettes Centech sont | YCeNiech de

aussi très en avance par

Notez 5 points principaux:

La meilleure mañère, lhomopolymère est employée.

e Les parois intérieures de la jaquette<br>sont protégées par un système de<br>coussin d'air.

e Les découpes dans la jaquette sont effectuées par une machine spéciale

entièrement conçue par Centech pour éviter les ébarbures.

« Aucune utilisation de colle, la disquette est scellée à chaud. « Vérification à la main de chaque disquette. Le résultat de tout ce beau travail, c'est que les

Lincoundn diar<br>peatecteur

disquettes Centech sont largement

supérieures en norme À nsi, 65% minimum contre 40% pour une disquette normale.

Et la meilleure preuve de<br>la confiance que nous leur<br>que nous faisons. Une garantie à vie. Quand vous saurez que les dis-

la contience que nous leur<br>que nous faisons. Une garantie à vie. Quand vous saurez que les dis-<br>quettes Centech sont livrées dans de superbes boîtes-présentoir, aussi<br>belles que leurs belles couleurs, et qu'elles<br>sont en v

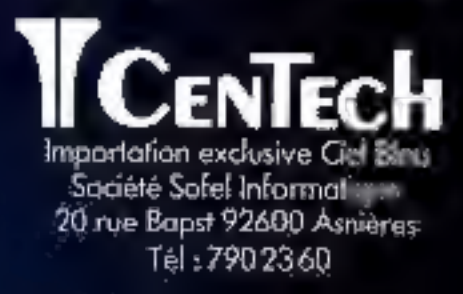

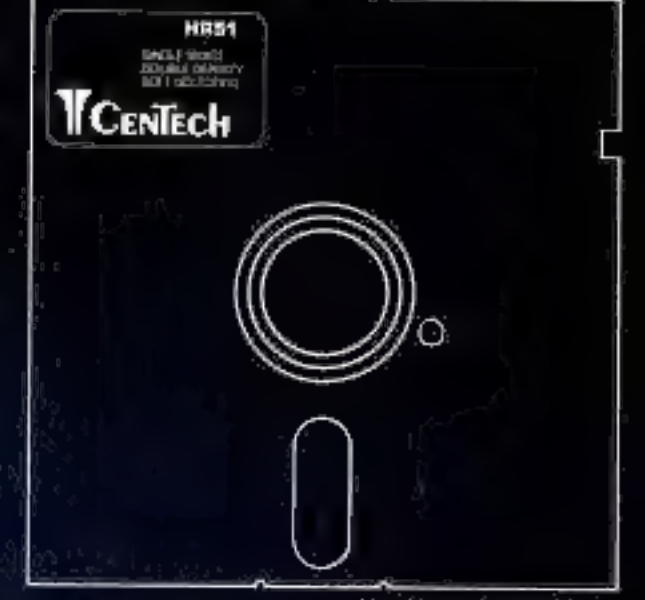

Une découpe impostable

# "L'OUTIL

dere er en 15 eeuw deur

 $445064$ **Demande**:  $\Box$  de documentation Nom -Socióle ... Tél. Adresse Code postal L Ville.

MPU MARQUI (XPOSH APPLI COMPUTIERS)<br>STEMMARQUI ODS SILDOTOJ RISPARTUNG

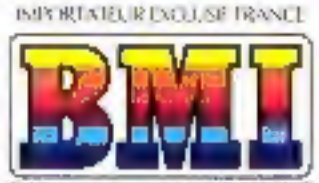

BORDMEE MULTISYSTEME INFORMATIONE 17 bis, rue Vauvenargues 75018 Paris Tél.: 229.19.74 +<br>Télex: 280 750 F

*<b>Saskuter belectroni* Rue Centrale 1880 BEX - Tél. : (025) 63-12-59 Télex : 456 168 BELE

Doté à la fois des microprocesseurs 6502 et<br>ZBU, le BASIS DRI bévéficie d'un accès immédia aux deux plus importantes Inbliothèrants de logiciels.

Très évolué et moins cher que la plupart de ses concuments, à configuration égale,

# **MÉMOIRE**

le BASIS I) & voys est propose tout compris-: Psoudo disque tel K octobe **INCORPORE** 2000. IBU susrigatible CP/M"I INCORPURE Carte Impulse Permitivat26 **Alinoscules** lion beside function (15). Clavier non léngue Serting vandele Entrée-sonté série

Support draw-

Sortial variety composite couleur

**INCORPORE INCORPORE INCORPORE INCORPORE** INCORPORT **INCORRORE** INCORPORT **INCORREGE INCORROR** 

Sortie couleur R.V.B. **INCORPORE INCORPURE** Blox de mouvement curseur **CARACTERISTIQUES PRINCIPALES . MACYLE** processeur 65Hz + 2 Bi3 + 170, PLUS + MCmain: RAM 12B K · Monitour ROM 2 K · Expace allow? RCM & K . Port parallele . Port sério (RS 232 C) a EntrévAutre magnétophone à cassette » Entréefsurfie manieurs de piers » Souther violety intorroghts are a Soutie R.C.B. . Somtie PAL ou NTSC (SECAM sur commander a 4 polices de caractéres selectables · 981 joux hes clavier a Blue curveur a Clavier comptable in 15 touches de function programmabiles of

BW

SERVICE LECTEURS Nº 83

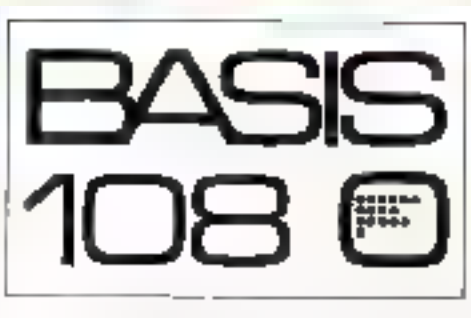

#### L'ALTERNATIVE ELIROPEENNE

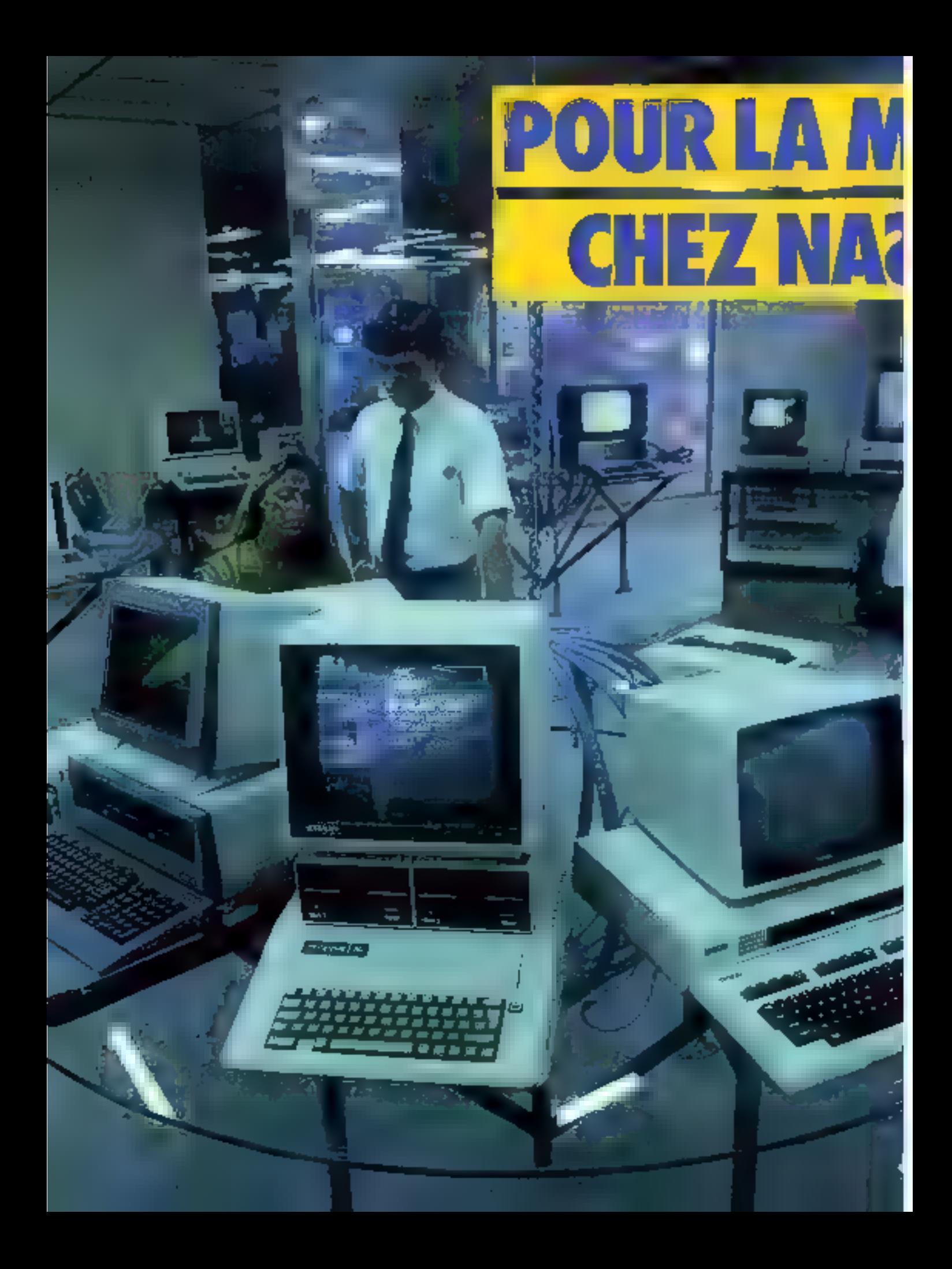

# **ICRO-INFORMATIQUE** VOUS ETES ARMÉ.

**Araté pour les prix,** NABA des votre achat, vous remet un cheque de caution rembrutse inimédiatement I intégraité de l'édait de prix constaté.

Armé pour le choix. NA2A est seul a presenter en demonstration permanente plus de 15 moro-ordinaleurs avec péripheriques el logiciels que vous pouvez essayer et comparer librement

Armé pour le conseil, NAZA vous arme des conseils de ses techniqiens. spécialisés, pour vous aidér a prendre volvé décsion, en lonction de vos désirs el de vos besoins réels

Armé pour la maintenance. NA2A propose un Contrat de Maintenance excrusif, qui vous assure l'entretien à domicile et le départrage de votre matériel par son Service Après-Vente, quel que soit le systeme

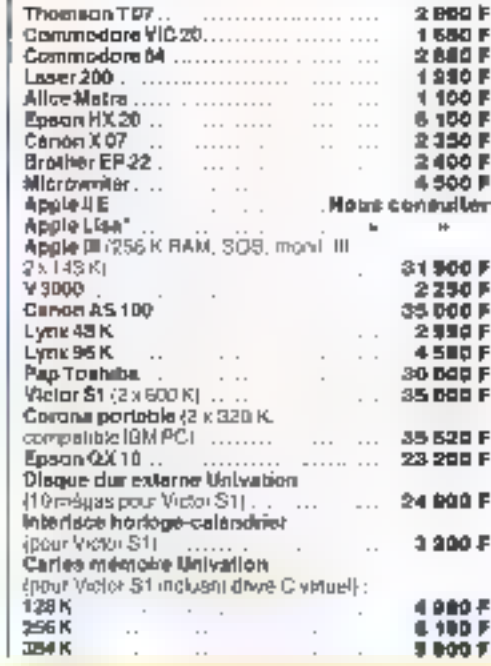

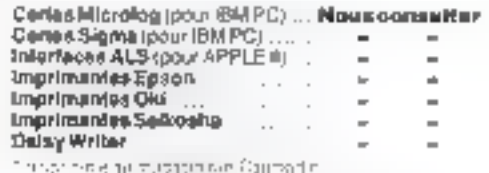

**TOUS HOS PRIS SONT T.T.O.** 

Un choix exceptionnel de périphériques et de logiciels. Librairle américaine et française.

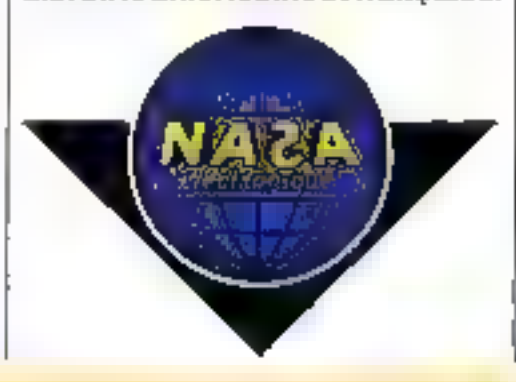

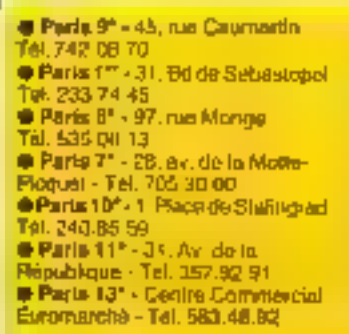

@ Paris 14" - BB, Av. du Maine Tél 321.94.30 **C Paris 15° - 332, nat Leopurbe** Tol. 557 89 39 @ Paris 15" - 76, rue du Commerca Tél: 532 06 15 Partie 171 - 46 Av. dolla<br>Grange-Annee - Tel. 574.68.74 · Pl 600 Evry - Contag CommondatÉvry2 - Tél 077-39-59 91700 Sto Geneviewe das Bola 96 route on Corper @ 92600 Assidence - 90, rue dos Bourguignants · T01 793.90.45

Commarcial Liberte 6 84002 Uyon - 26, rue GrendBa Tél: <sub>(</sub>7) 842.99.79 B 89003 Lyon - 59 Av de Sava Tel: (7) 860 87 94 ● 69007 Lyon - 200, Av. Bertreha Tel: (7) 872-99-79 a 71680 Créches-sur-Seôna-24 des Boutzurdes Tel: (06) 37-16.55 a 73000 Chambers **Canire Commercial Champord** Tél. (79) 62-40-06

B 07010 Annoniny - Centro

Denythinnierder des großes dependants TV 000 Ehelengen geming Juillin

 $\tilde{a}$ 

ZX Spectrum. Un incomparable outil informatique.

# "L'esprit Sinclair" est en lui

N MATIERE de micro-ordinateurs, , tout en ronde connaît Simblar Car Sinclair d'est dejà la decouverte de timformalique par 2 millions de passicones dans le monde que tou appolle. déja les Sincianistes.

Si valus ponsédez un talicio-antinataur ZX Spectrum, vous possédezion. mème temps «l'esont Sinclair», expér rience technique el assistance. C'est incomparable

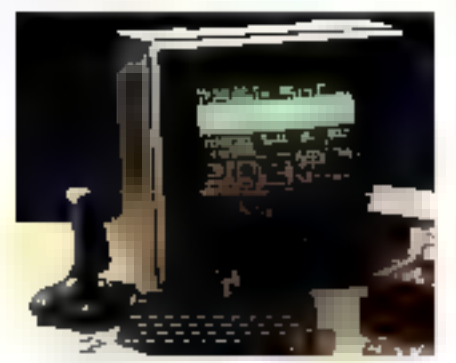

Service Service The State Inc.  $\mathcal{A}$  . termination for law proof.

#### Force de l'esprit

Aged le ZX Spoctrum. Sinclair s'est surpassé 8 couleurs, un genérateur de smis et une baate regolutirx: graphique pour programmer avec precision

Un diavier a Touches crassioues. pour une frappe ragiide plaisante et factle

Line interface cassette tres evotuce pour no jamais pordre vos programmes

De plasm en talent g1de to ce en simplicité, le Spectrum est un outil súr. largement eprouvé ne par le monde Mag engante no siest pas contente. d'être poissant. il est aussi spiendide rlans se robe soire griffee du spectre

#### Esprit de synthèsis

Le 2X Spectrum fonctionne en Basic etendu (16 K RDM) el passède hiules. les fonctions el operations mathemaliques intégrees

Major as longulise ruvole engare plus dans ses caractéristiques uniques visualisation des mots clefs pnur une programmation plus rapida, contrólo de syntaxe et émission d'un code d'erreur.

Comme lant d'autres Sinclairisles la désidu seul manuel de programmalion, vous apprendrez l'informatique facilement, rapidement et sans innites

#### Largeur d'esprit

Les meilleures memories sont les plus grandes. Avec 48 K RAM de memoire. vive, le Spectrum est a la hauteur il existe équiement une version de tinse. 16 K. extensible å 48 K.

Cette puissance est realoides prin I philisalitze possible diautros langages unitre le Basic, vous pouvez tirogrammer en Pascal, en Langage Machine et mémo en Fisith, gráce aux pollo fobla aébra alesagon

#### Esprit d'equipe

Tout comme l'esprit Sinclair est dans le Spectrum, yous le retrouverez dans ses pórquhériques ot ses lugiciels lles impromantes, les cartes entrées/sorties, l'interface Centronics RS 232 les manettes de leux et une importante sèrie de programmes divers.

Vous decollerez avec le simulateur de vol «Cobart» ou frissonnerez

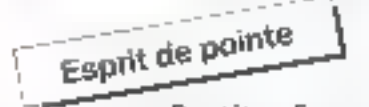

Bientöt en France. In microdrive ZX et l'interface ZX 1. Chaque microdrive utilise des bandes sans fin d'une capacité de 85 K oclots, et 8 microdrives pouvent étre connectés au Spactrum.

L'interface ZX 1 permet, outre le radcordement des microdrives, de connecter un réseau de 64 Spectrum, et la plupart des imprimantes.

Un sensationnal apport pour un micro-ordinateur de cette catégorie. Exclusive fe microdrive 2X

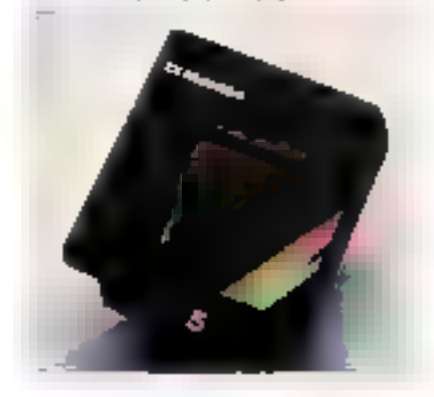

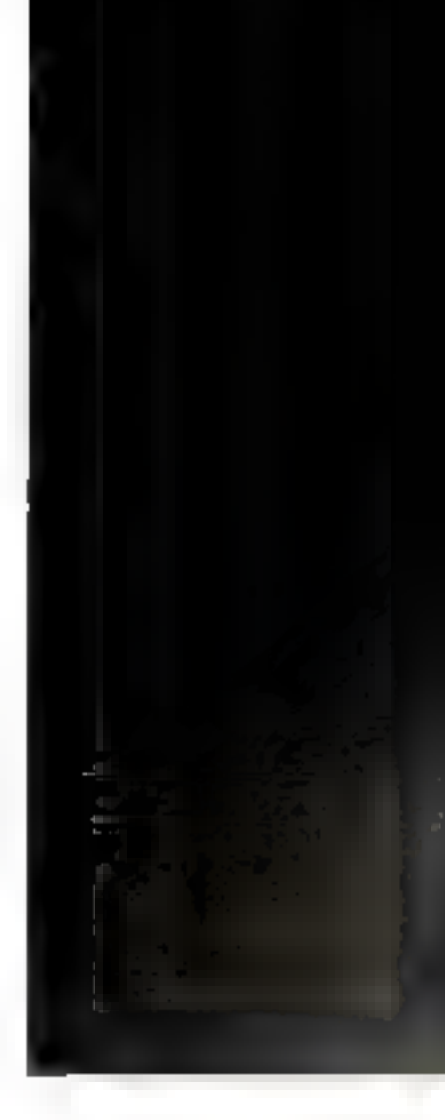

avec «Panique», vous mesurerez vos connaissances avec «Histoire» ou «Mathématiques», vous suivrez vos transactions bancalres avec « Finance»... et beaucoup d'autres à découvrir

Le ZX Spectrum n'eat pas seul. Tout est prét autour de lui pour Futilisen à plain randament.

#### Esprit pratique

Le ZX Spectrum, c'est la mise en teuvre. facile et rapide d'un micro-ordinateur. évolué. En découpent almplament le bon de commande ci-contre, vous recevrez votre machine accompagnée de son marcial de programmation en Irançais.

Service après vente et conseils d'ulilisation vous seront proposés sans. limitation.

Demain l'Informatique sera partout indisperisable. Le ZX Spectrum de Sinclair as vaste gamme sont bian les outils informatiques qui conviennent à tous pour participer à ce lutur. proche.

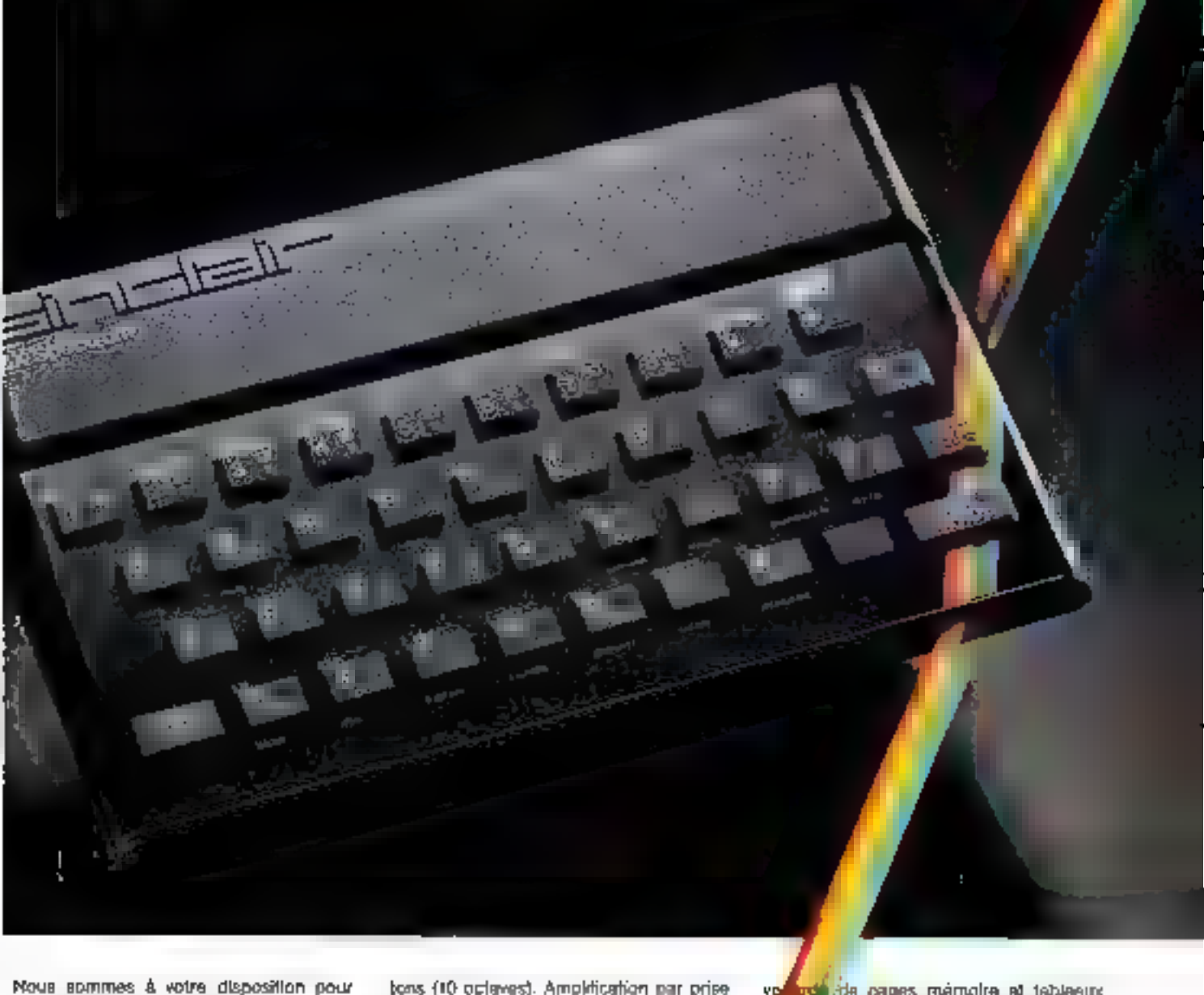

Nous sommes à votre disposition pour<br>toute information au 359.72.50.

state in a material control of the Magazins of apposition-vente : - Pans - 11,<br>Magazins d'axposition-vente : - Pans - 11,<br>10, quat Trialit, 69002 (M° Ballecour) - Marsaille - 5, rue St-Saens, 13001 [M<sup>o</sup> Vieux-Port)

Altention : seul Direco International est  $\mathbf{I}$ habilité à délivrer la garantie Sinclair; exigaz-la en toutas circonstances.

#### Fiche technique

Unité cerificie Microprocesseur Z 80 A, 3,25 MHz. RAM 16 K OLI 4B K.<br>ROM 16 K.

- Clower
- 40 louches avec repetition automatique et
- témoin sonore. Sysième d'entrée de loutes
- les lanctions par mots clés.
- Allichago
- 32 x 24 caracteres, majuscules cummuscules. Haute définition graphique 256 x 192 (49.152 points ediressables individuellement).
- Générateur de coractéres
- ASCII étendu (matrice B x 8). 21 caractères
- programmables. Possibilità de redéfinition
- de l'onsemble des caractères
- Causeurs et sons
- 8 couleurs. Haut-parlaur intégré 130 demi-

**SERVICE-LECTEURS Nº 86** 

micro-Langages Basic intégro, Pascal, Assembleur et Forth-

en option. Interface magnerophone

Villesse de transmission 1500 bauds. Sau-

**Angle de cages mamoire et tableaux**<br>pagas fonctions VERIFY et MERGE

cridomant sur prise entenne pour of them PAL ou prise FERITEL pour

---Boh de commande A reimumer à Directo International - 30, avenue de Massine, 75008 PARS.

Dui, je dicine recevus sous 3 samaleas, ava**cte man**uel gratuit de programmation et le bon de gannias Oreco Internetional, par paquet poste recommendé:

te Snelair Zit Spectrum to K-RAM IPAL 20Ur 1490 FTTC<br>IPERINEL pour 9550 FTTC de Sinolair 20 Spectrum 48 K RAULI 7 PAL \$10ml 1965 F TEC

.ik prin per CCP ou chèque banca**ge établi à** l'ordre de Eliteto International, joint au prèssot bue de commende (auxun chèque)<br>11 est encaissé exact l'expédition **du mobi**siel)

**Moon** 

**Huff** 

Commune

Signatura (pour les maingale tipics, signature de l'un des jurisdict

Au tas ou le ne seran **pas pittérement salestait**, ja sala Noru da<br>Veus rétournes mon **de Spécial**em dans les 15 jours. Vous me<br>montourseny alors <mark>mont</mark>onient.

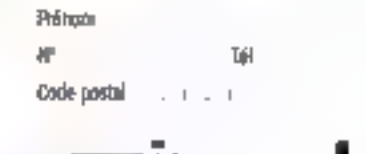

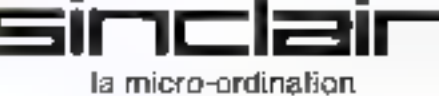

# 11.250 F\*, c'est tentant. Appelez Tektronix, c'est gratuit.

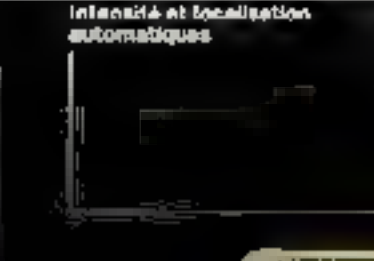

**TEK 2200 OSCILLOSCOPES PORTABLES** 

Desia unles de grande sensibilità **Bande possante du contre :<br>à BG MHz - Sensitelle : .<br>10 Mdiv à 2 mWdiv.**  Barte de tempt<br>performante de 0.5 s/dw<br>à 5 revolv - Meantes<br>précises per banco de denna retentia (2213) eli<br>double heae de lempi. 2215).

Déclenchement súr, performant et complet.<br>Mode automatique, normal as TV, chook das sauricas ét des desphages, inhibitat atti.

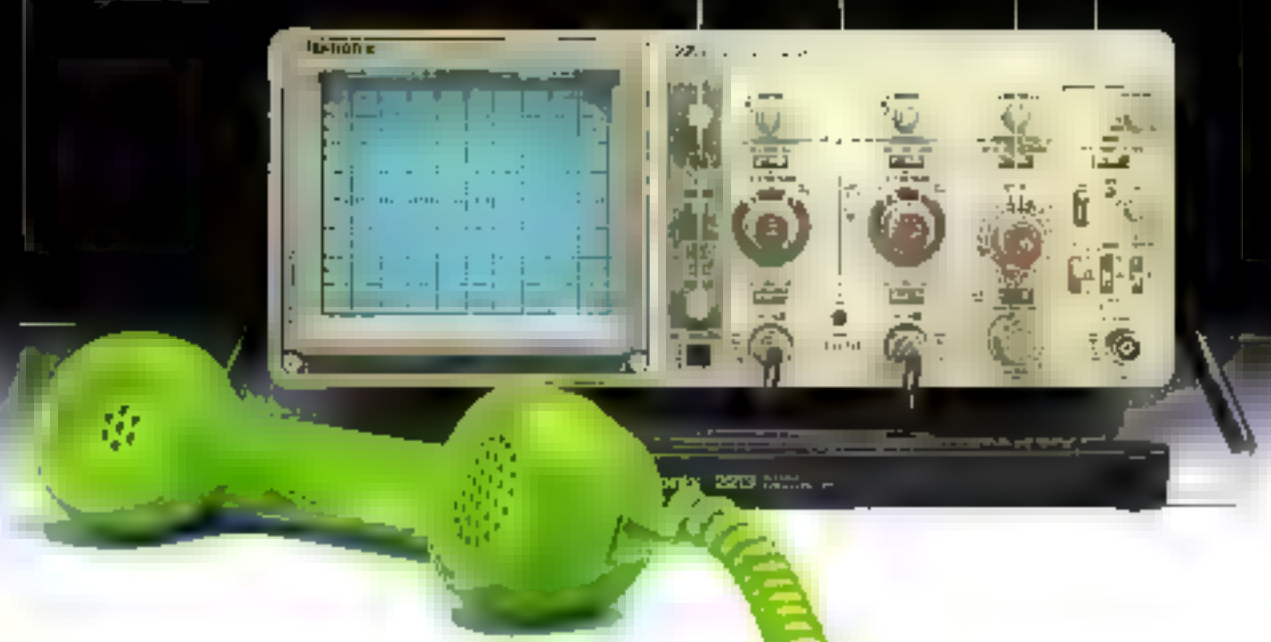

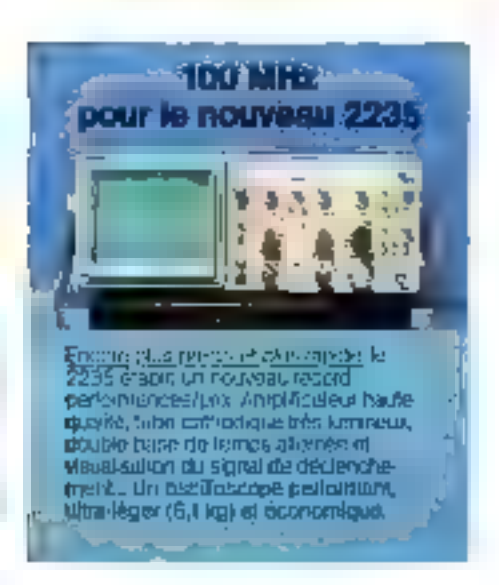

#### Rejoignez les dizainas de milliers d'utilisateurs satisfaits des TEK 2200

Issus d'une technologie radicalement nauvelle, ils olfrent une salidité et des performances inégalées à des prix étonnamment bas.

#### La performance apparaît à chaque détail du panneau avant.

Les característiques sont parfailes pour l'étude des logiques rapides et des signaux anafogiques bas ou haut niveau. Le 2215 dispose même d'une double base de temps pour des mésures plus précises sur des signaux complexes.

TEK 2200 : des conditions uniques. - Garantie 3 ans. - Essai grafuit une semaine, - Crédit aux particuliers.

Priur lous resseignoments au paux recevair une bischure en cauleur, léléphonez-nouscataturamenti conetournez-nous le coupon

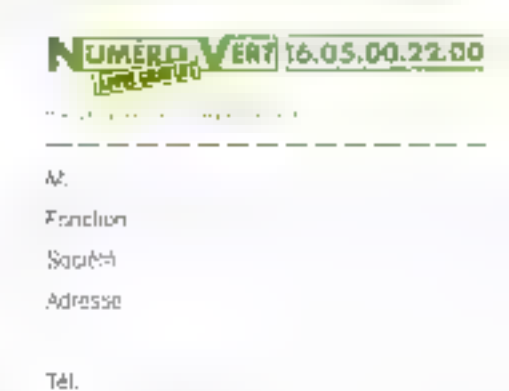

est in@resse partes TEK 2200.

€

Teklronia - SPV - ICD ZAC de Courtables d'EAv. av Canada 8 P 13 - 91941 LES ULIS Caday Tél. (6) 907 78 27. Tétex 690 333

SERVICE-LECTELIES Nº BE

## **Tektronix**

# SOFT MACHINE SON BONSERGENTS

31 boulevard de Magenta

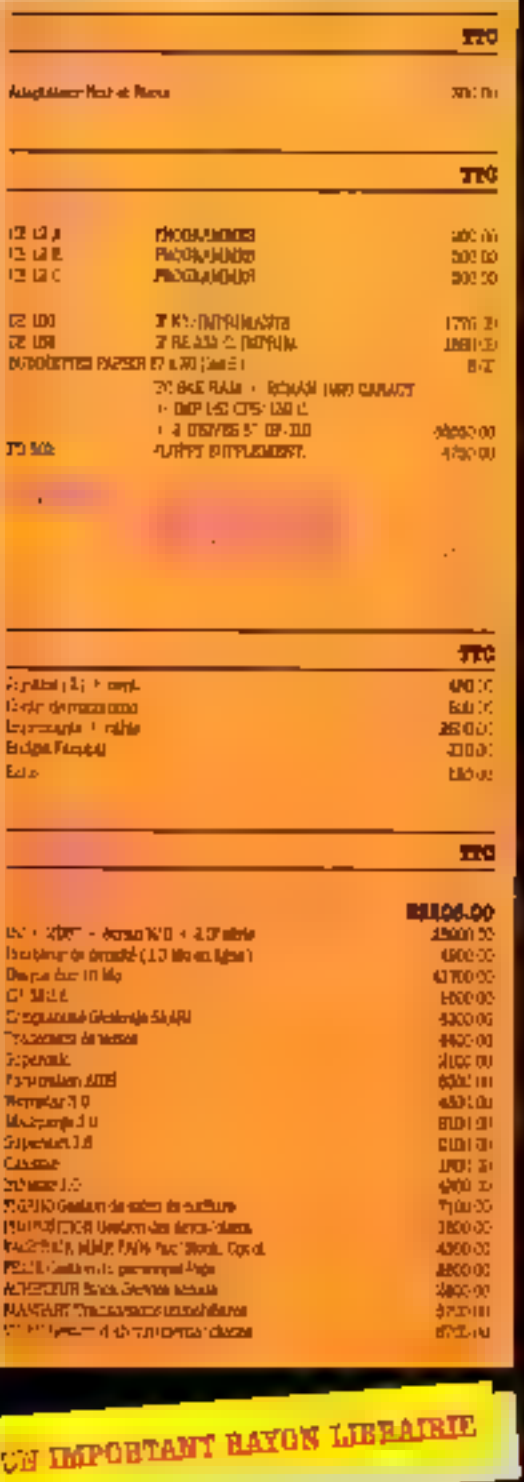

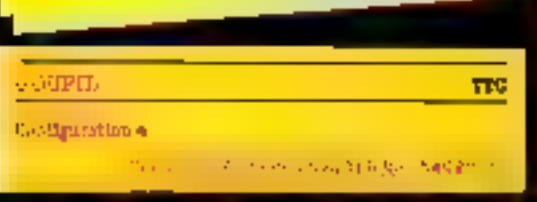

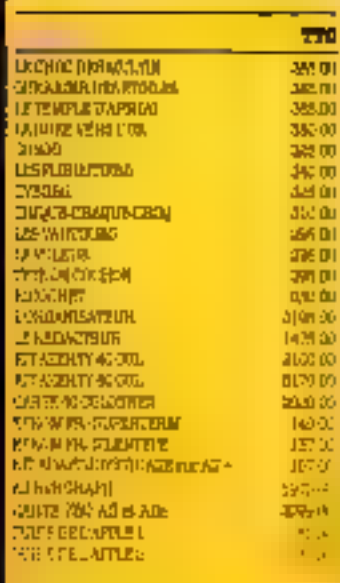

-

ü

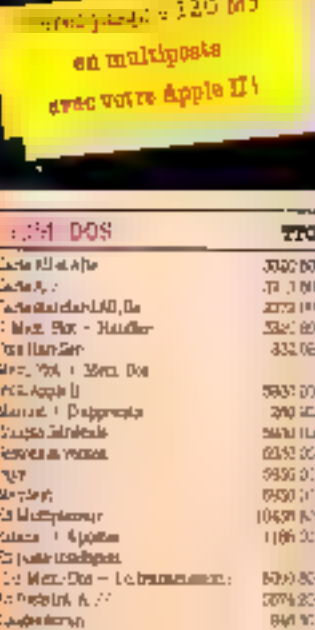

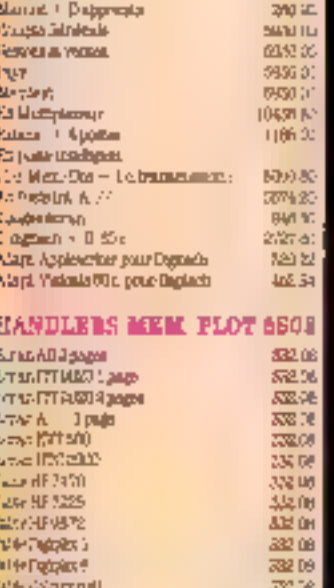

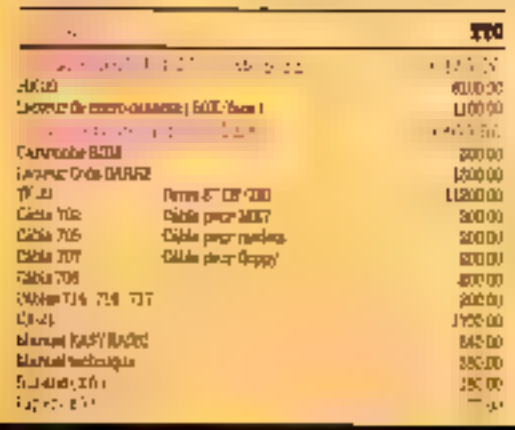

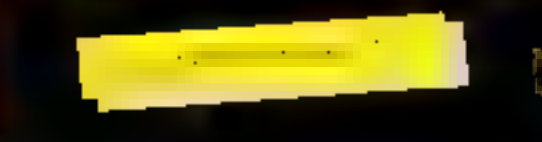

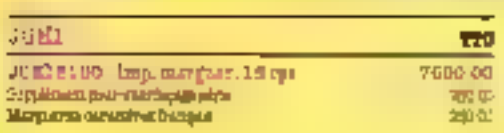

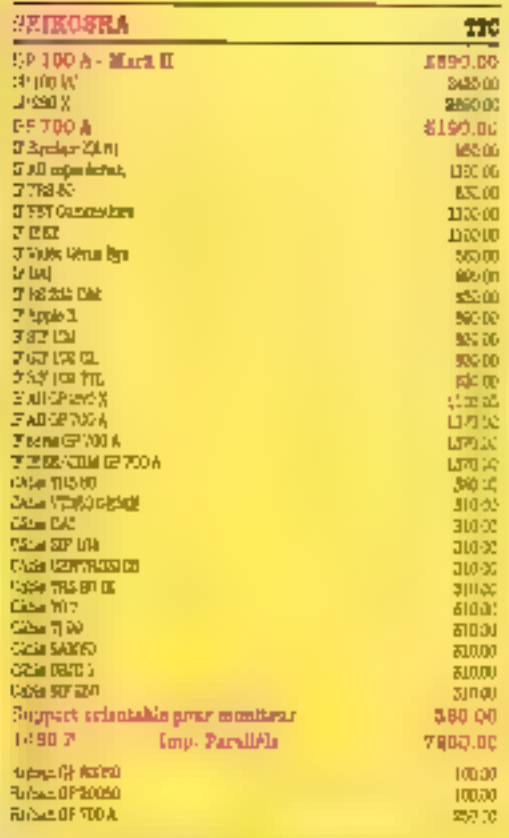

# CONTRATS DE MAINTENANCE: NOUS CONSULTER

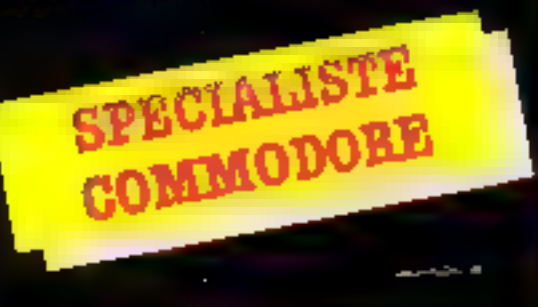

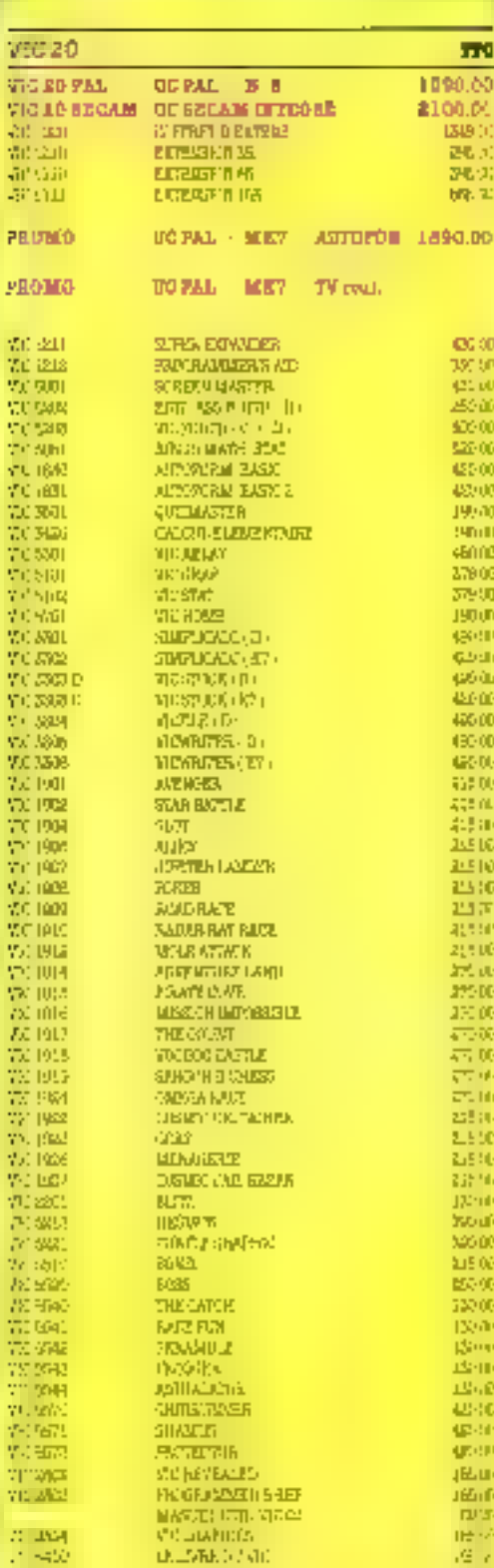

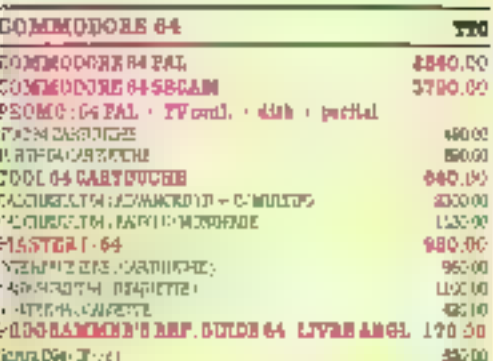

## DE MOMEREUX LOGICIELS **SONT DISPONIBLES**

# **NOUS CONTACTER.**

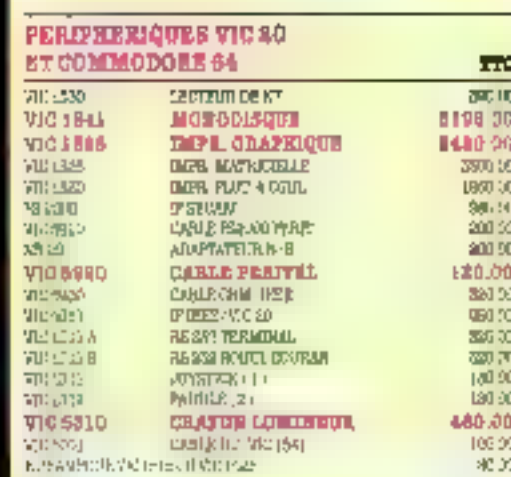

#### **DEPERTORS**

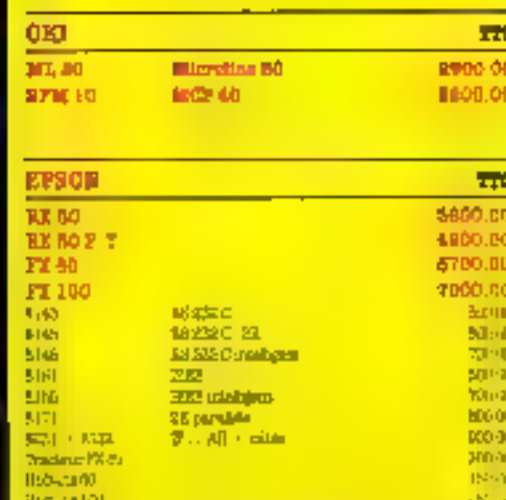

#### **APPLE CB**

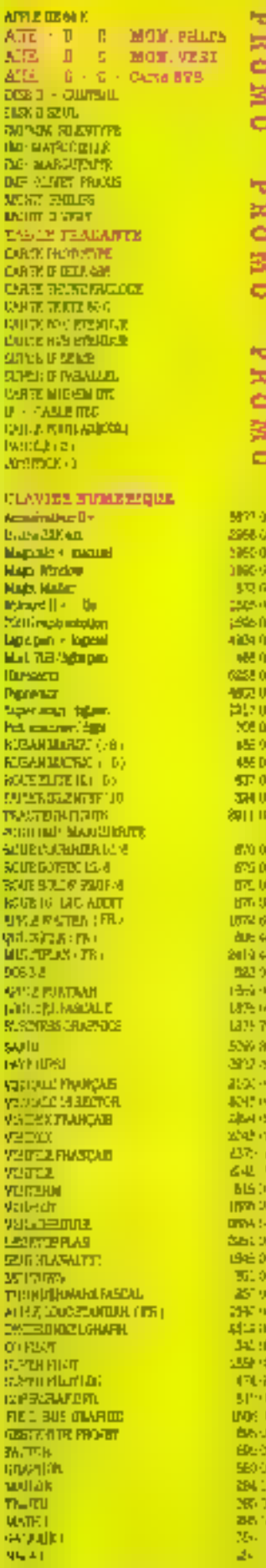

ю

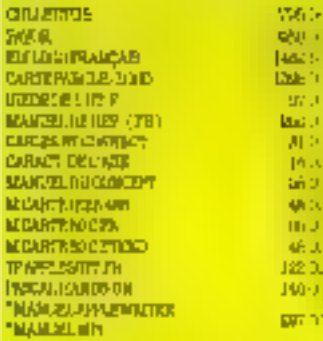

u, Ō.

e fi řά d U 53 ňЭ hЗ li J

ĥШ 20.

h

m

럼

œ

#### **APPLE**

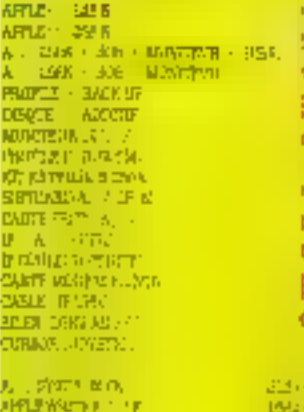

VEHICALLY  $-174$ 4703 **TELCAL** 2)245 TEDGALC AD SZAUG 452.0 **VIRGINITION** 255434 **AIBIDOSCIPASTULES** 图0.3 QUICK HER. 界). ADCRS.  $||2, 2||$ MAIL LET MAXAGES tear. DESERGEFLAN... abili i **DOPEDWAY H.S. L. UT**  $PI60$ **POSICATE/CTA** 0197 **POI** - CONTRAINE **Liste CATAZINE Hart** of **BUSINESS EVEN** Talm 51 **ENSINE** 21:01:0 **ENSINE STEVILLE**  $1/10\%$ 22507 943.16 DOMOL. 496.1 COMPTA-State of DOMESTIC INTEGRATE GIU7 L. 4206 et men POP MAIL LET MARA **EAY** PINVISIONS TIME 聞き pi tr **PTP ATPLE VITATED FB. Billio** PIPING JEANNISE **Belut** 19450 **Professions SIP** 1 見見ま **EMADE TELEVISION AT START** 1600 **NIHDOSS HASH PH** 

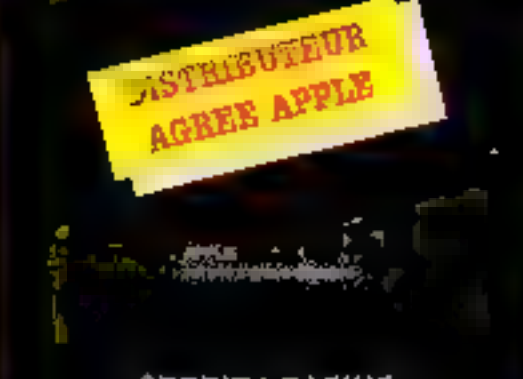

#### **CREDIT-LEASING.** DETAXE A L'EXPORTATION. **TOUT LE MATERIEL** EST GARANTI 1 AN PIECES ET M.O.

#### DISQUES DUAS 129 **Rational LAT** 2018/11/06/м / 10 микраин **Main 20 PEART 300** 5 Medies **JENEX** necessity, http: 303050pd 4981640 Guardo Sito mar bush speed. Labor ad **Number Strin** mor busing high 1599-65

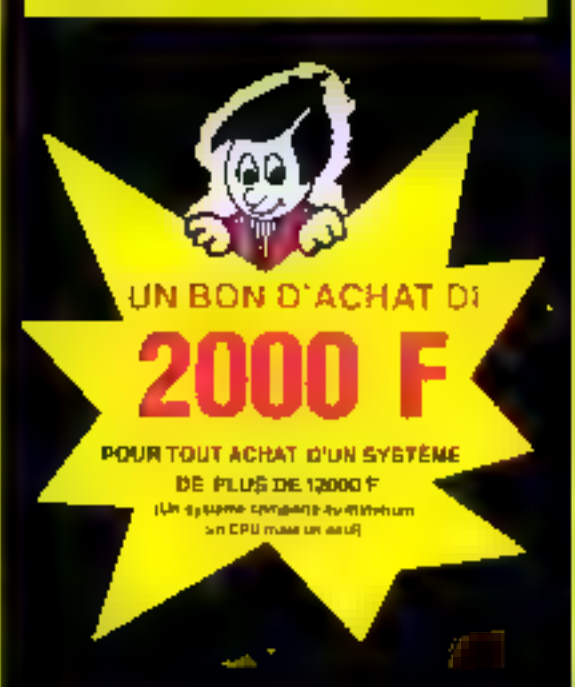

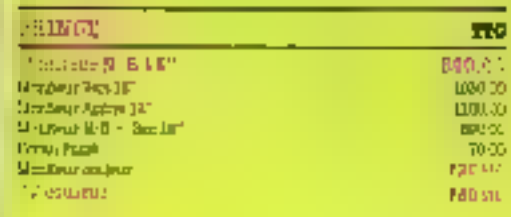

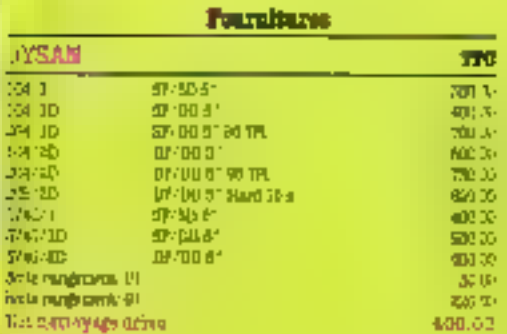

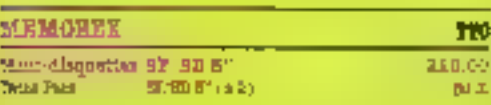

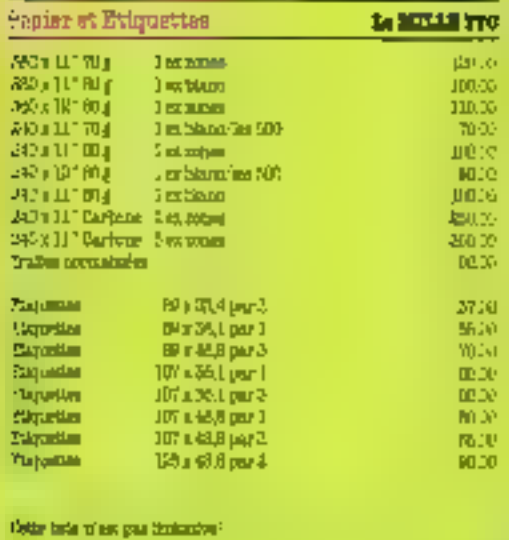

This his Stream physicians on poling at Shyathes personal day. Dealer was that your soul can de turn markin.

ş

CITS PRIX SONT INDICATES ET POUVIDIT STRS MODIFIES QUAR PREAMS, LEB ARTICLES DECRITE ICI POUVENT NE PAS FERS DSHONIBLES EN WASPEN.

**START AND ARRAIGNMENT OF THE REAL** 

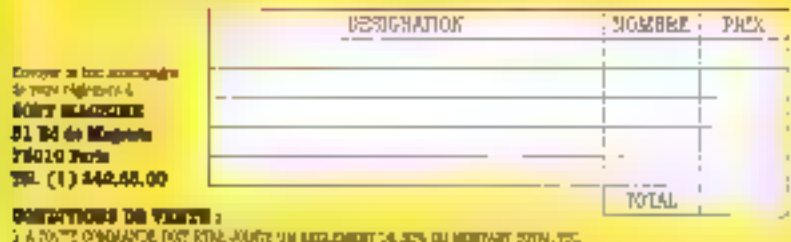

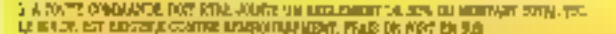

3 JUST BACK WAS ARRESTED FOR MANUSCRIPT OF THE CONTRACT OF CALCULUS IN A MODEL OF THE MANUSCRIPT OF THE CONTRACT OF THE CONTRACT OF THE CONTRACT OF THE CONTRACT OF THE CONTRACT OF THE CONTRACT OF THE CONTRACT OF THE CONTRA

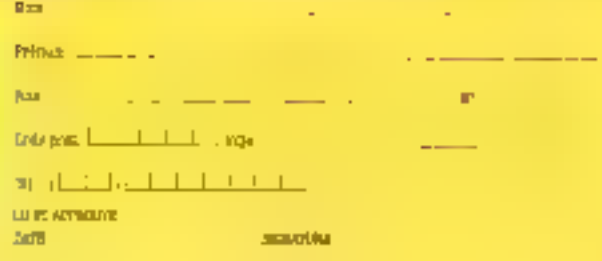

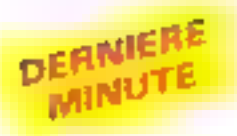

Depuis le 20 décembre dernier, les habitants<br>des régions 3e-de-France et Picardie peuvent<br>accéder à leur tour au service gratuit de l'An-<br>nuaire électronique, via leur Minitel. D'ici la fin<br>de l'année 1984, le DGT a promis

Un centre de composants électroniques vient<br>d'être créé à Bordeaux afin de permettre aux<br>entreprises de tester et d'homaloguer des mi-<br>croprocesseurs, circuits intégrés où autres<br>composants (actifs ou passifs).

A.T.T. prend la placa de la France dans le<br>capital d'Olivetti. Le géant américain possède<br>aujourd'hui 25 % du capital de cette firme, ce<br>qui ne contribuera certainement pas à la cohé-<br>rence du marché européen en matière de

Depuis le 24 janvier, la télévision belge diffuse<br>une série de six émissions scientifiques consa-<br>crées à l'image numérique, « Pixels », réalisée<br>par Gilbert Perrin et Philippe Deguent, fait<br>partie d'un magazine intitulé :

La Commande Electronique, éditeur en France<br>de III firme Ashon-Tate (DBase III, vient d'ac-<br>quérir 20 % du capital de la société Vault et<br>devient ainsi importateur exclusif du **procédé**<br>anticopie « Prolok ». Les logiciels

Le CCF  $\blacksquare$  inauguré son service télématique,<br>Vidéo-comptes, qui constitue une véritable<br>première mondiale. Chacun des 400.000<br>clients de la banque pourra, à partir d'un<br>terminal « Minitel », accéder  $\blacksquare$  un service l

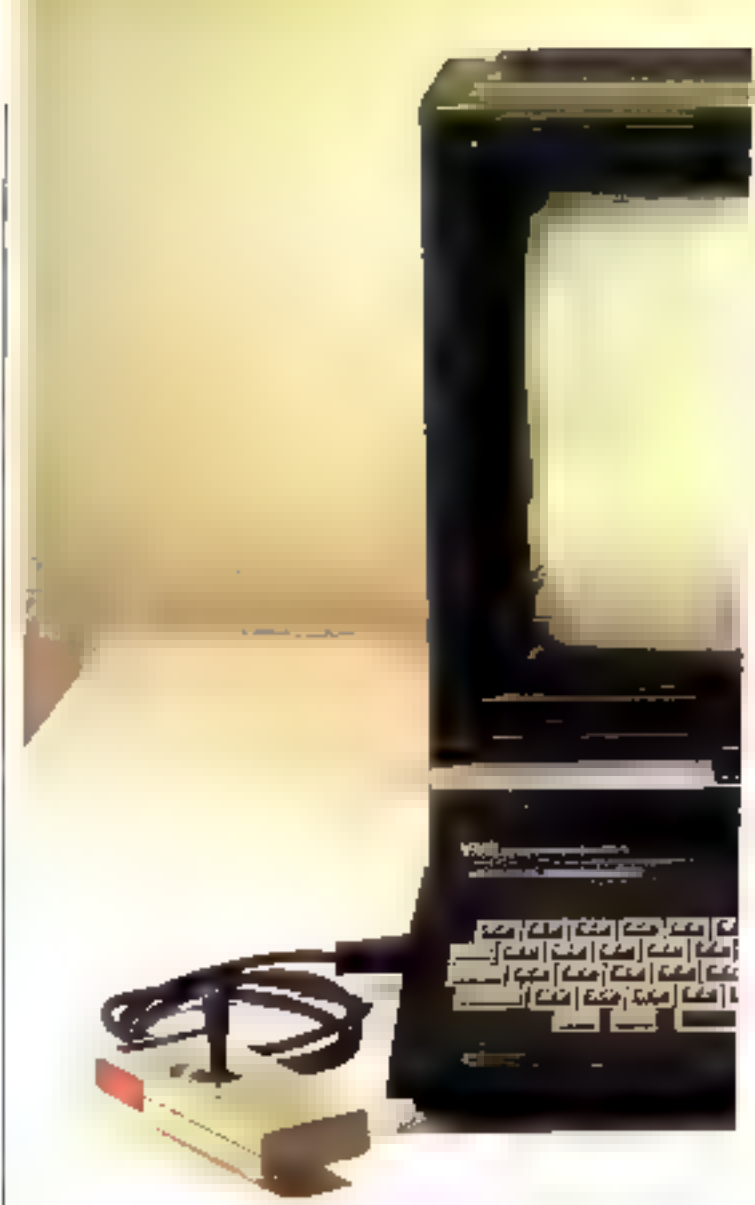

Le Sepa SC 3000 refié à une manette de jeu et pourvu d'un madule d'extension mên

# " Seys SC 3000<br>"un miero"<br>descendu du louiciel

ete. Elle fabrique désarmais (depuis décembre 1983) son propre micro-ordinateur (SC 3000) et une exasule de seu li

den société paponaise Sega | vidéo afin d'y adapter ses jeux<br>était auparavant spécialisée | d'arcades les plus performants,<br>dans la réplication de logiciels | Les deux systèmes se connec-<br>de jeux tels que Zirvicon Turbo. | nidaux d'une prise - l'éritel -.

I.e SC 3000 permet la création de dessits claborés selon 16 couleurs et de presentments.

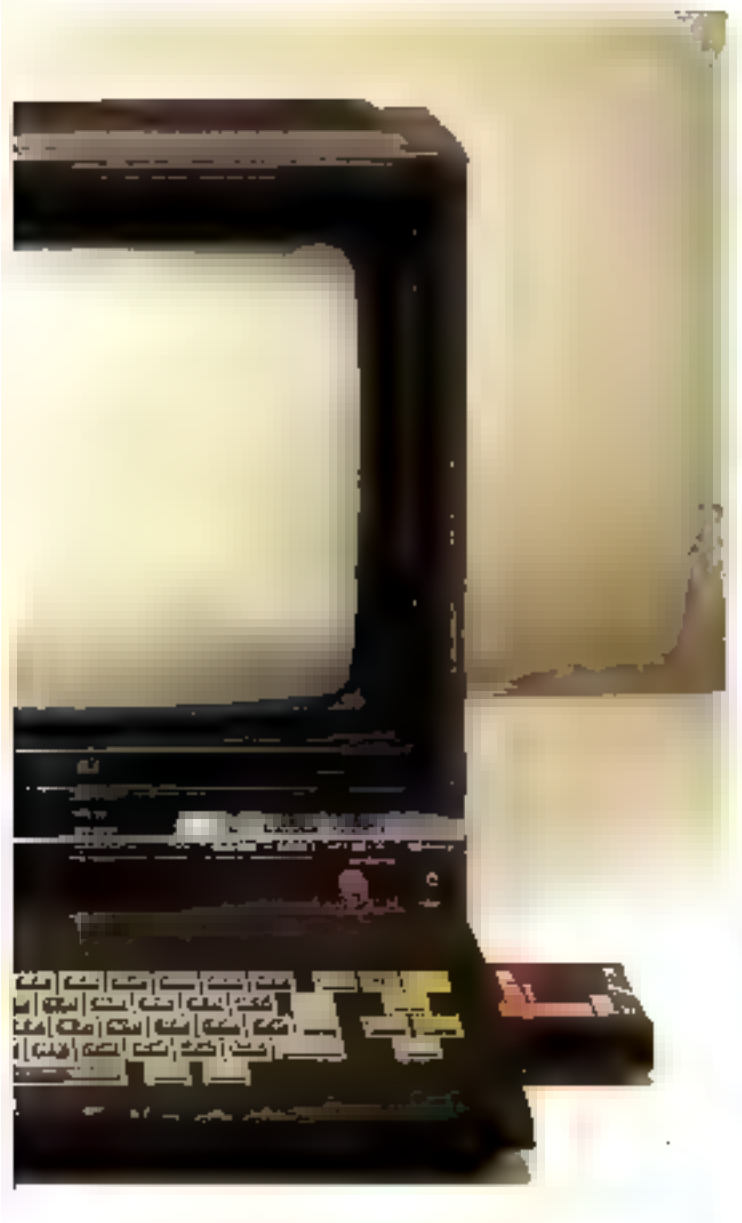

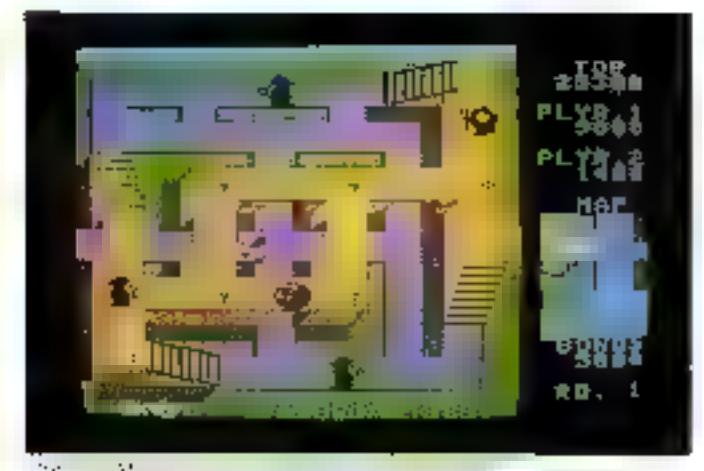

n Piul

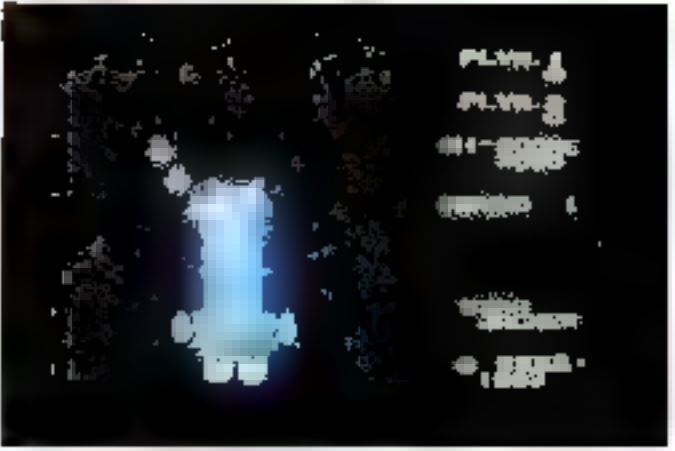

«Star Arclei » at guerre nei civile lait tige

- RICNUM - (renumeratation). [] Les instructions Basic proprement dites sont nombreuses<br>et permettem l'élaboration des jeux et les logaciels d'éducation. graphiques. Notoris que le constructeur prévoit de commercialiser prochamement un modent l

(300 bituds) et des lecteurs de disquettes Le prix du SC 3009 cat très compétitif : 2 200 F TTC **ITMC** 86.5 JDK, rue Louis-Roche 92230 Gennevilliers. Pour plus d'informations contre l'

suplistiques pouvant être sitie-Lés sur des cassettes audio. Specifications techniques

Le cœuv du SC<sup>1</sup> 1000 est constitué d'un inferapricesseur Z 80 A sadence à 4 MHz, 1.5 faille de sa mêmoire vive [RAM) ast the 18 Kd on version. de base, mais peut être aisé-<br>ment étendue à 32 ko. De mêrac, celle de sa mérgisire mort (ROM) peut passer de 8 à 48 Ko. Le clavier du SC 3000 |

comporte 64 rouches dont 48 · pouvent être affectées à des fonctions. Fit plus the l'interface : pour magnetupliane, ce mienoordinateur est poursu d'une prise - Péritel -, d'une interface pour poignées de jeu et d'un connecteur auquel peut être relices une imprimante.

Le Basie possède des commandes très pratiques telles que > AUTO + (numerousial) automaligne des lignes) et

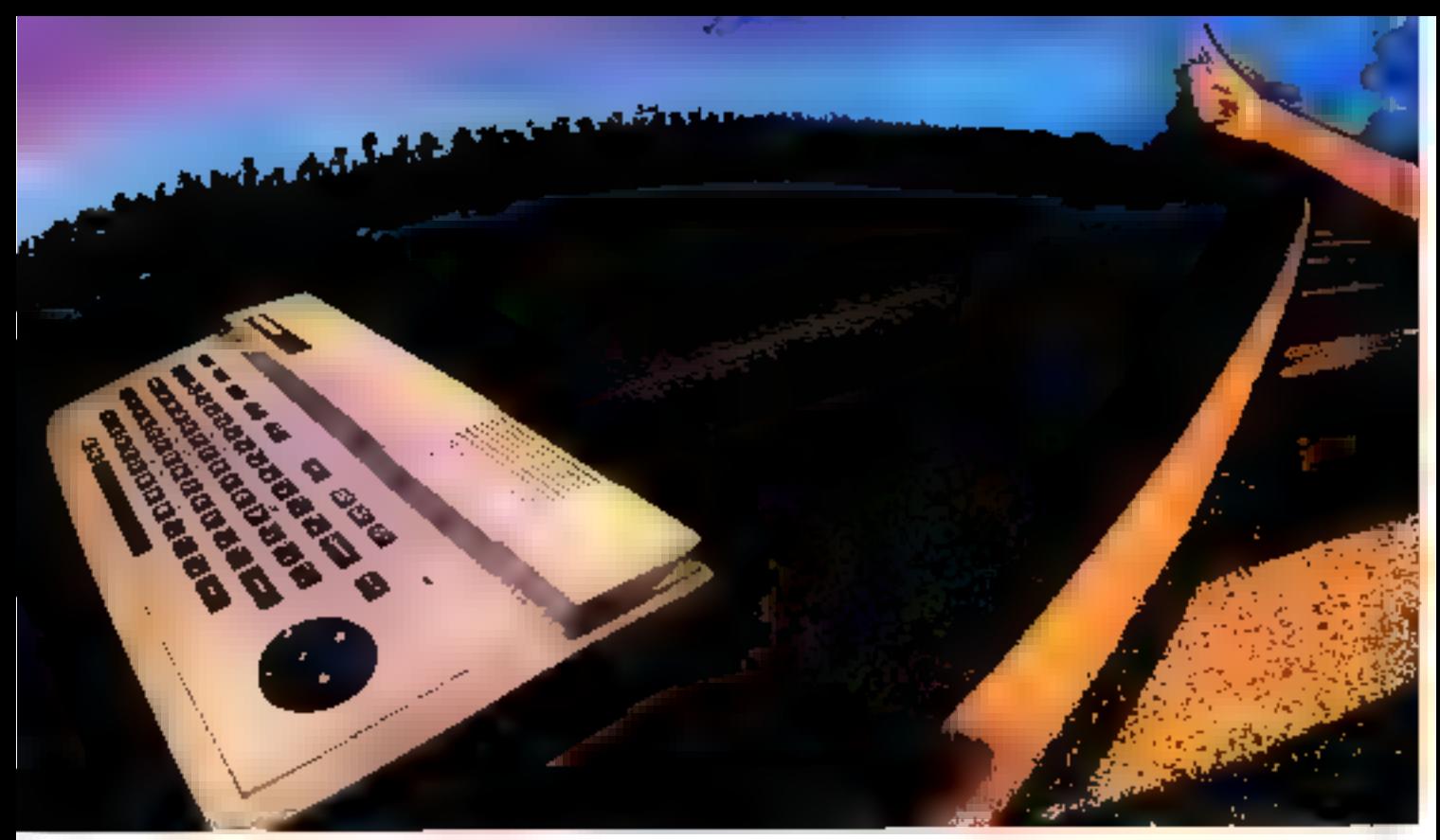

# SPECTRAVIDÉO SV 318,<br>L'ORDINATEUR QUI DÉPASSE LES BORNES.

Clast fait. Le SV 318 a d'ores et déjà dépassé les barnes du sucris. Pietos dé por taux (professorone), etilisateurs fundidas, trèoplaces) il est l'idmention informatique de l'aimee

Jamas es effecian ordenmez bemontest placat quiant reference les limites du champ informatique et ce, dans téores les catégories d'utilisation

#### INITIATION - CRÉATION - JEUX - EXPLOITATION.

Quelques rasuns d'un promphé.

- Manjoire 32 Kp o 256 Kp 500/ 32 Kp o 96 Ko 80M
- Affichage écron l'al (monteur du péritulésisson (aptien))<br>• Paissant bosic SV M/CROSOFT \* resident
- 
- 
- = Stupefiante gamme de fiériphériaues<br>= Compatibilité QI/M = {80 ralanties} integrée
- $\bullet$  Companishté  $\mathcal{B}\mathsf{S}\mathsf{X}^\P$
- Adaptateir paut cartouches Colecovision® (en option).
- Robfum qualiformic exceptionnels with centrale 7.980 F\*

CARACTERISTIQUES TECHNIQUES

- 全是 网络阿根廷 postpory doby & Pfr Ky
- #12 Ka 5441 extensioned a 236 Kb
- · Ah lopped the 290A ave
- Reibye J. & MPa<br>≡ Bace Ski WyChOSOf (\*
- · Area need OVM" (60 cut)
- 
- ∎ 70 sa be atan jiya¥ 8 [Y] · Minuscules en niuvacions
- campideals analysis C2 a
	-
- « Moterie de lods doepie? ansiya de combi-· Lesteur de contraction intégré

a iO touches finitives

 $\bullet$  Plaute resolution de 258  $\times$ 192

-30 couleurs et 32 US#s matchenies

- a Soc programmative en bete
- Postal or die 2-eronist verschen & w **ADS RD**

 $-$  -belt

Hy 2-19

TOTAL: F2 980\*

"premiety sylvanin0 \$983

Avec taixes ces performances et ces capricilés d'extension, le SPECTRAMDEO SV 318. l'ordinateur qui depasse les poines, va vous елителег екріргет Сілбой...

#### LE SPECTRAVIDEO SY 318 EST EN DEMONSTRATION CHEZ

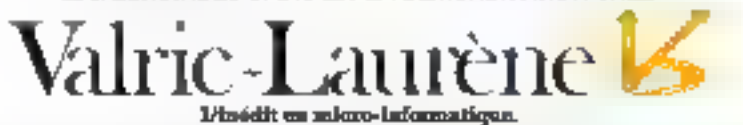

» WEBC EAURENU / DUSS J.E. avenue Hoche (MC ELong), Tg1 - 225-2010 = VALRIC EAURENU / HOW 10, qualify on the CM - Beneview, Anti-(7) 434-2475

WARTE-DRITTENT AMARSERLE S, No. 51-Seens (MT Wear Port), Jet. (2015) 83.21 a EN BELGROUE : MICHO WARRETANG \$2. dvenue de Milopadrome 1050 Branche, 7et , 648-4482

#### EGALEMENT A LA FINAC, CHEZ HACHETTE-MICRO ET CHEZ LES MEILLEURS SPECIALISTES.

le désire, sons engagement de ma part, recevoir votre documentation sur le SPECTRAWDEO SV 318.

. fek (hur) .

Nam.

Adresse.

Profession

Prénam.

SERVICE-LECTEURS Nº 88

Tel (dom)\_

#### Aspasie : un microserveur dans is ville

Après Vélicy, Rennes puis Grenolde, on groupe de six<br>communes du Val-Maubuée (Champs-sur-Marne, Croissy-Beaubourg. Emerainville, Lognes, Noisiel et Turer) p present notificosom one butterior pour objet - fe developmentent de la dériveratio locale en utilisant des quois technologiques appropriés : micro-útfarmatique, téhanatsque, etc.»

Un serveur central turn pour nile, dès l'entrée en service du réseau, de pernsettre aux particuliers ou organismes disposant de Monieds en d'ordinateurs paurisus d'une admptation Téletex de painvar accorder it fringes les informations que les différents imganismes émetteurs auront déposées emairies, nativous paint futus, etc.).

Une organistic doit rautefois être signalect l'ensemble nesera pas uniquement compose d'un systèter dentral, stajuel chaque unlequent est en quelque sorte iniécde. Des serveurs intermediatives sexual rans à la disposition de chaque groupe. social qui pourra ainsi caler ves propres informations, et les geser librement

Aspasie 9. place des Rendrintes. L'Àrche Guòdon 77200 Tores Pope photological consideration of the U.

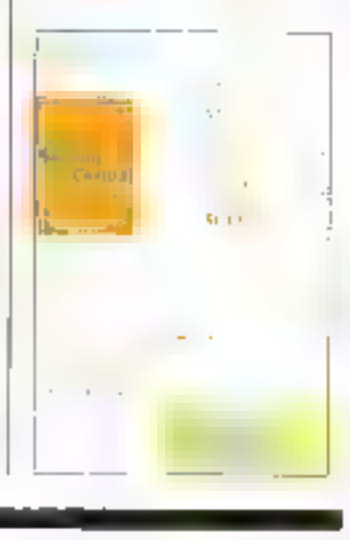

#### *Réseaux : иле* solution française aux problèmes de communications **Informatiques**

CompactCP90 est un processent de rescata qui assure le Iransport, dec. communications non vocales (rélébriennatique, vidénte t. téles, nicssageme... ).

Il peut servir au trancment des statistiques, a la teléoliser-

vativo des cchanges et au téléchargement. Ces fonctions soulassurées soit par le centre de gestion de l'artificateur, soit depuis le centre de télédiagnaslic du département après vente de TRT Dans sa version de base, il est propose à 250 000 E.

**FRT** 5. avenue de Réaumur. **ZIPEC** 

92.650 Le Plessa-Robinain

Pour plus d'intermetien contre le li

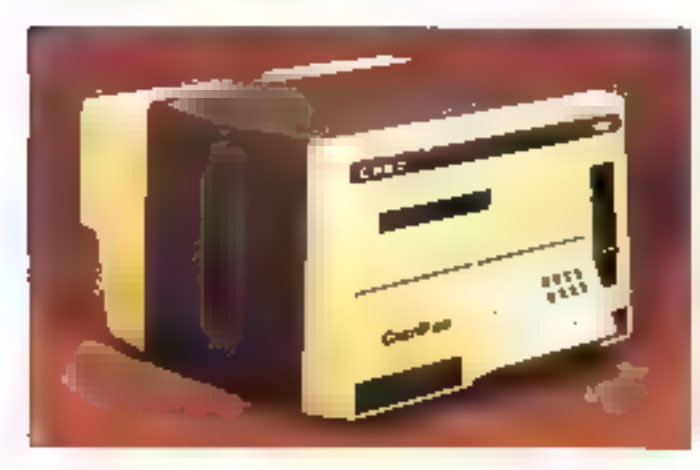

#### Un « miniscorpion n chez Distr<del>i Mati</del>c

lors a mutant de decidiral à son. eatulogue, Distri-Matic va de 11<br>concurrencer les VT 101 et 102 1983.

de Digital. Il camparge un jende 192 caractères inclusat blus les joux caropèens et les symbafes graphiques. Le clavier est Qweetly ou Azerty. Son prix use de 11.500 li au 1st sictaire.

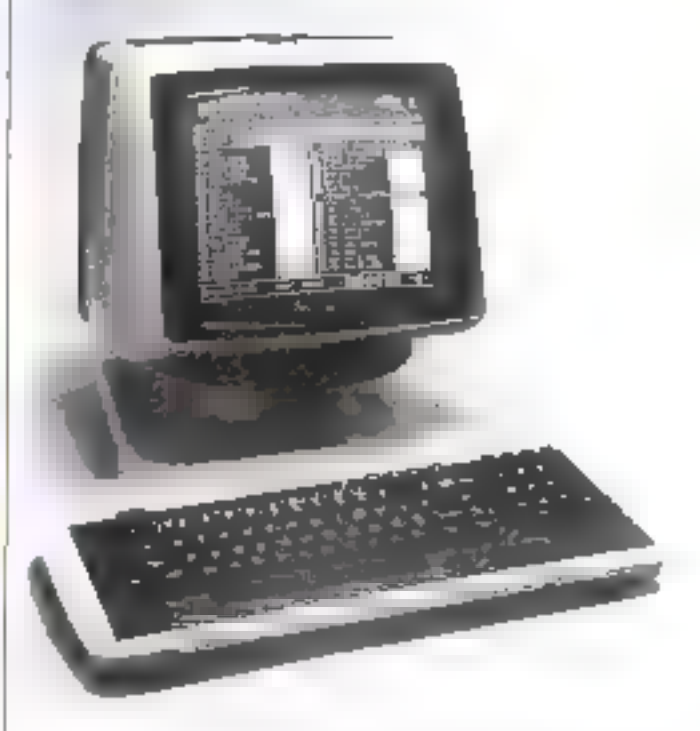

I risis impromantes à jet d'enthe Stemens Paccompagnent sur ce catalogue. Il s'agit des modèles PT 88 et 89, dispunibles en 80 ou 132 colonnes, aravaillant à 150 cps, et de la PT SD 12 5 270 eps. Effect ont by I

urneteristique d'être plus decrétes (45 décibels au lieu de 60) que les aurres

Distri-Matic, 12, rue Le Cacha-<br>yier: Sche (259, 94566, Runger **Cedex** 

Patie play d'aupreniations condez st

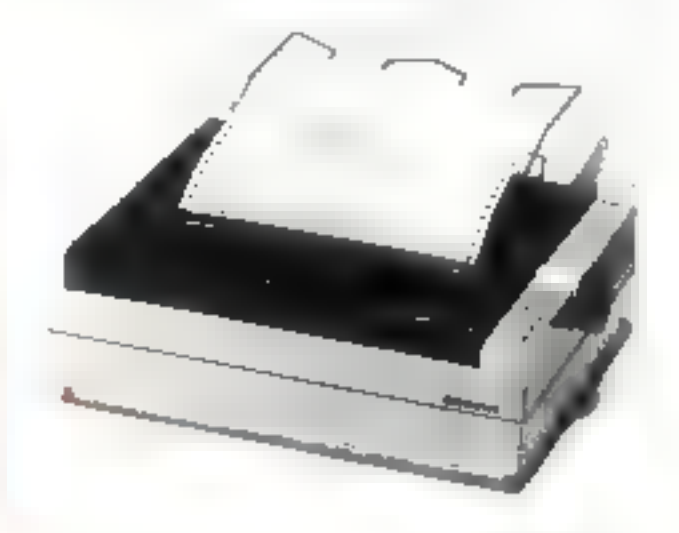

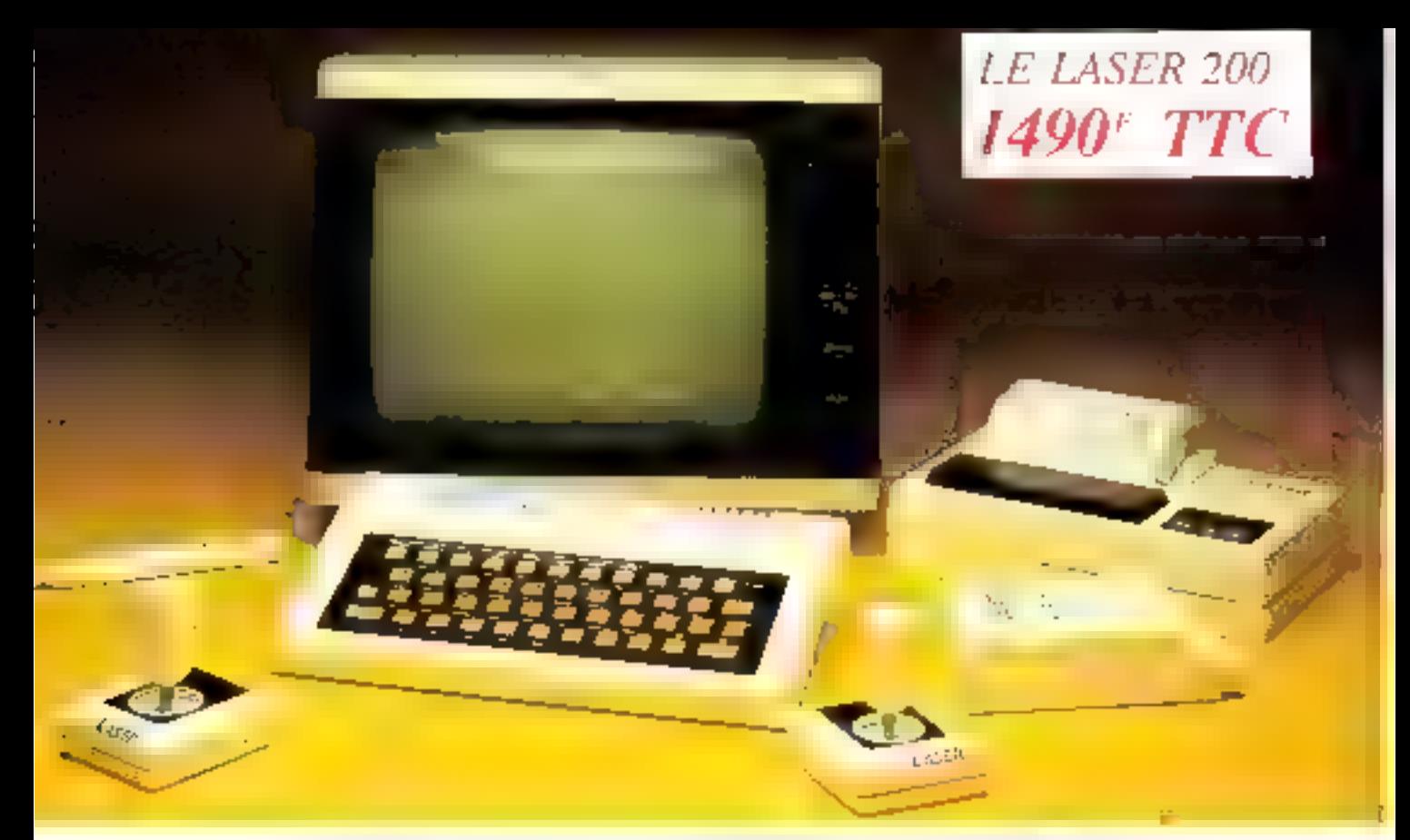

#### **L'INCROYABLE MICRO-ORDINATEUR COULEUR SECAM 1**

- $-$  Microprocesseur  $Z$  80 A
- Langage Microsoft Basic
- Affichage direct antenne télé SECAM
- Clavier 45 touches pleine écriture,
	- + clef d'entrée, + graphismes,
	- + bip sonore anti-erreurs...
- $-$  Texte + graphismes mixables 9 couleurs
- Edition et correction plein écran
- $-$  San incorporé
- Toutes options : extension +  $16K + 64K$ , interface imprimante, imprimante, stylo optique, manettes, jeux, modem, disquettes...

#### **VIDEO TECHNOLOGIE FRANCE**

19, rue Luisant 91310 Monthléry Tél. (6) 901.93.40 - Télex : SIGMA 180114

BON DE COMMANDE-

#### A retourner à : VIDEO TECHNOLOGIE - 19, rue Luisant - 91 Je désire recessoir:

Micro-andinateur cualeur SECAM LASER 200 comprenime :

**TECH** 

- Modulateur SECAM incorpore 6. Transfer 220 V 30 Hz
- r 2 interlines câble jole, video, câble lecteur K7
- t. Levre utilisateur Basic en français, 150 pages
- · Javrejk fechniques en français
- · Cassette de demonstration
- Garantie pieces et mani-d'octvre
- alian Filipino Le kit complet ... ...............

#### Extensions - Pirtpheniques - Interfacts

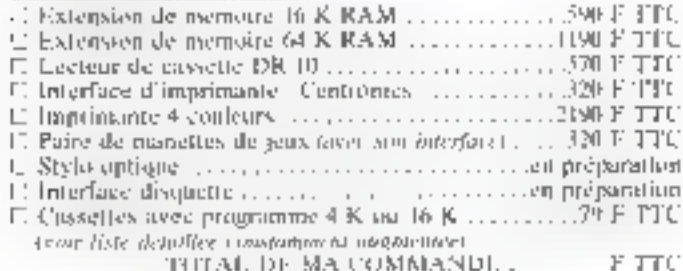

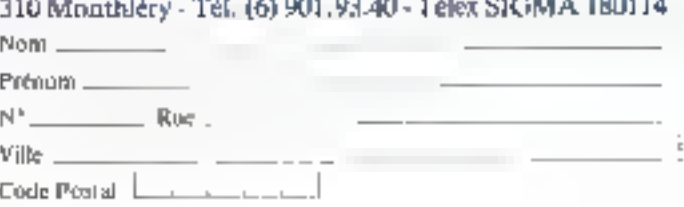

Je cholsis de payer le rotal de ma orquinande :

- : Au comptant, par CCP, chéque bancaire ou mundat, à l'ondre de VIDEO TECHNOLOGIE FRANCE.
- L. Contre-remboursement au transporteur, moyennam tate taxe de 60 F

#### Signacure

Liste de 100 revendeurs sur demande.

**SERVICE-LECTEURS Nº 89** 

#### La communication de demain... sulourd'hui

janvier demier dans le quartier eucilient le visiteur au l'uchede l'Opèra (à la plam de l'an-teur évenuel. cien - Dragstore -). A côté des - Ouvert sept jours sur sept et<br>15 000 titres offerts par le mai- de 10 heures à 1 h 30 du matin, son d'édition, en peut y trouver cette vitrice à l'ambition de les produits de communication donner une intage plus précise les plus récents (micro-informa- du monde de la communication tique, vidéo, disque compact, de-denisio...matin. neuveautés électroniques). Des n. bd des Capucines, programmes de télévision nun- 75009 Parts. stop sont diffusés sur écrait Pineplui-d'informations prodes-5

Le Multistore Huchette- géont, tandis qu'un service de Opérn a ouvert ses portes le 27 restauration et des hôtesses ac-

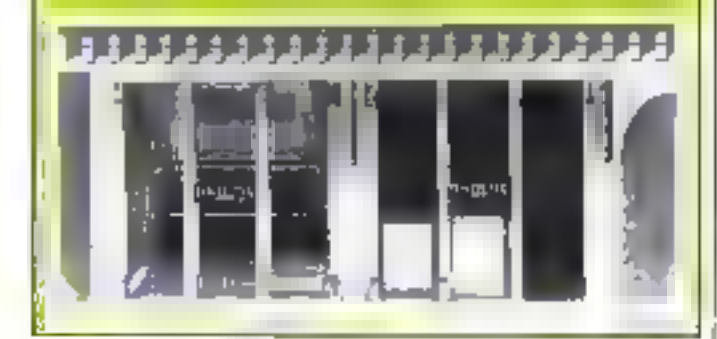

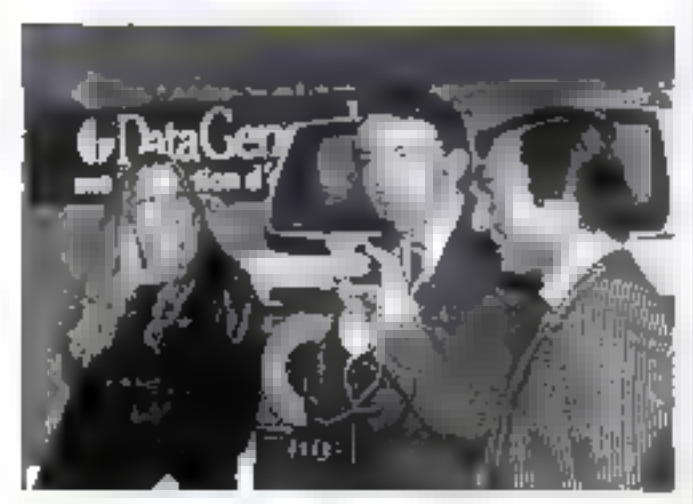

De gauche a arone. Brigatie Bardon, « mettanie - de la SPA, M. Jego Mobiley er, 1936 de Data General France, et M. Altin Bougrain-Dubourg, journaliste à Antenne 2 (ghoirt Michel Pourn) / Steibert)

#### La bolle. los bētes et l'ardineteur

Brigille Bardot est particulièrement bearouse: Data General vient d'offrir à la SPA un ordinateur équipé de douze termanaux. Avec on material, Ja-Société protectrice des animaux espère améliorer les cliances de retrouved on mailer aux protégés des cinquante refuges nationatus. Il est en effet nomerdial. pour un animal perdu de refrouver un fayer dans les quatre jours suivant son ramassage parla fourzière ; passé ce délai, il risque tout simplement d'être abattu... **SPA** 

39. boulevard Berthier **75017** 

Pour plus d'informations cercles à

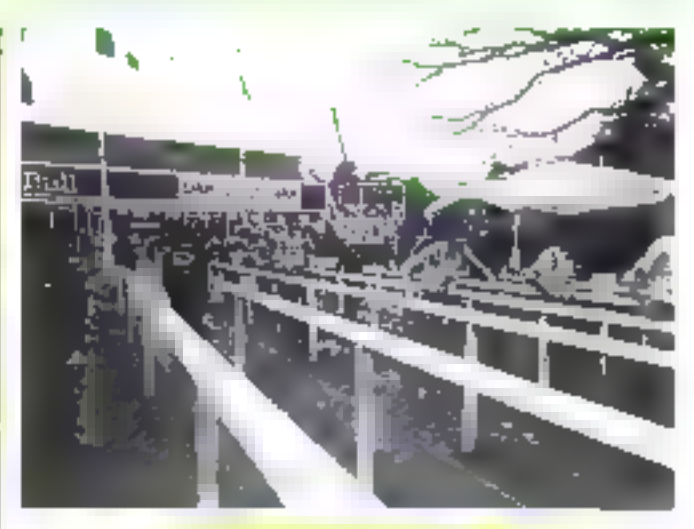

#### **Bull dans la course...**

A partie de 75 femminaire refies à doux - mini 6 - installés daits les tribunes de l'hippodrome d'Auteuil, les parties-<br>pants au 22<sup>s</sup> cross du l'agapoint Buildire suives - pas à pas ».

Après avoir saisi la liste contnièté des coureurs. l'édition immédiate, dès la course terminée. des 100 premiers de chaque épreuve et le classement des 83 · coupes · et - challenge - a été transmise à la fois aux organisateurs et au centre de presse

Les dunnées ent été utilisées pour l'édition du Figant datée du 20 décembre

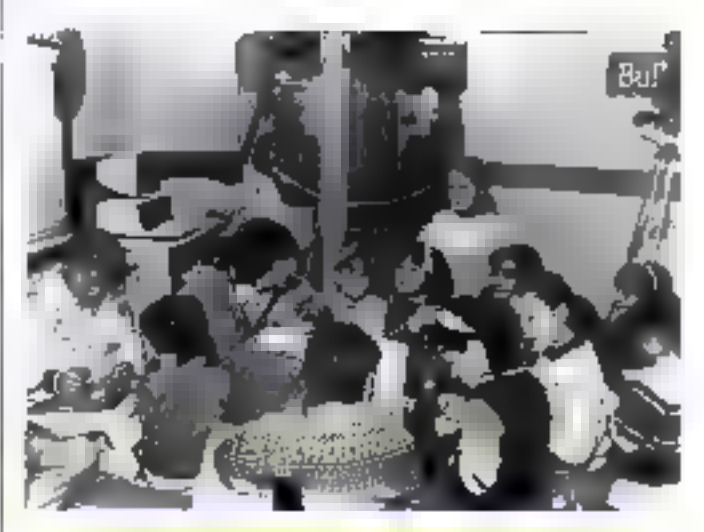

#### L'ordinatour au Salon de l'Enfance

A l'occasion du Salon de l'Enfance, Bull et le Club Méditerranée ont tenu un stand sur loquel les enfants poussient. librement exposer leurs conceptions de l'aventr. l'outes ces « dunnées » ant été saisies sur un miero-ordinateur qui a effectué des « couplages » d'idées par association de mots. De nouvelles idées sont ainsi appre-

roos sur lesquelles les enfants devalued à nouveau s'exprimer.

Pour maintenir l'intérêt des jeunes participants, chaqune était potée sur un ensemble de critères définis préalablement pour classer entre cus tous les enfants. En somme, une expètience de créativité assistée par ordinateur ...

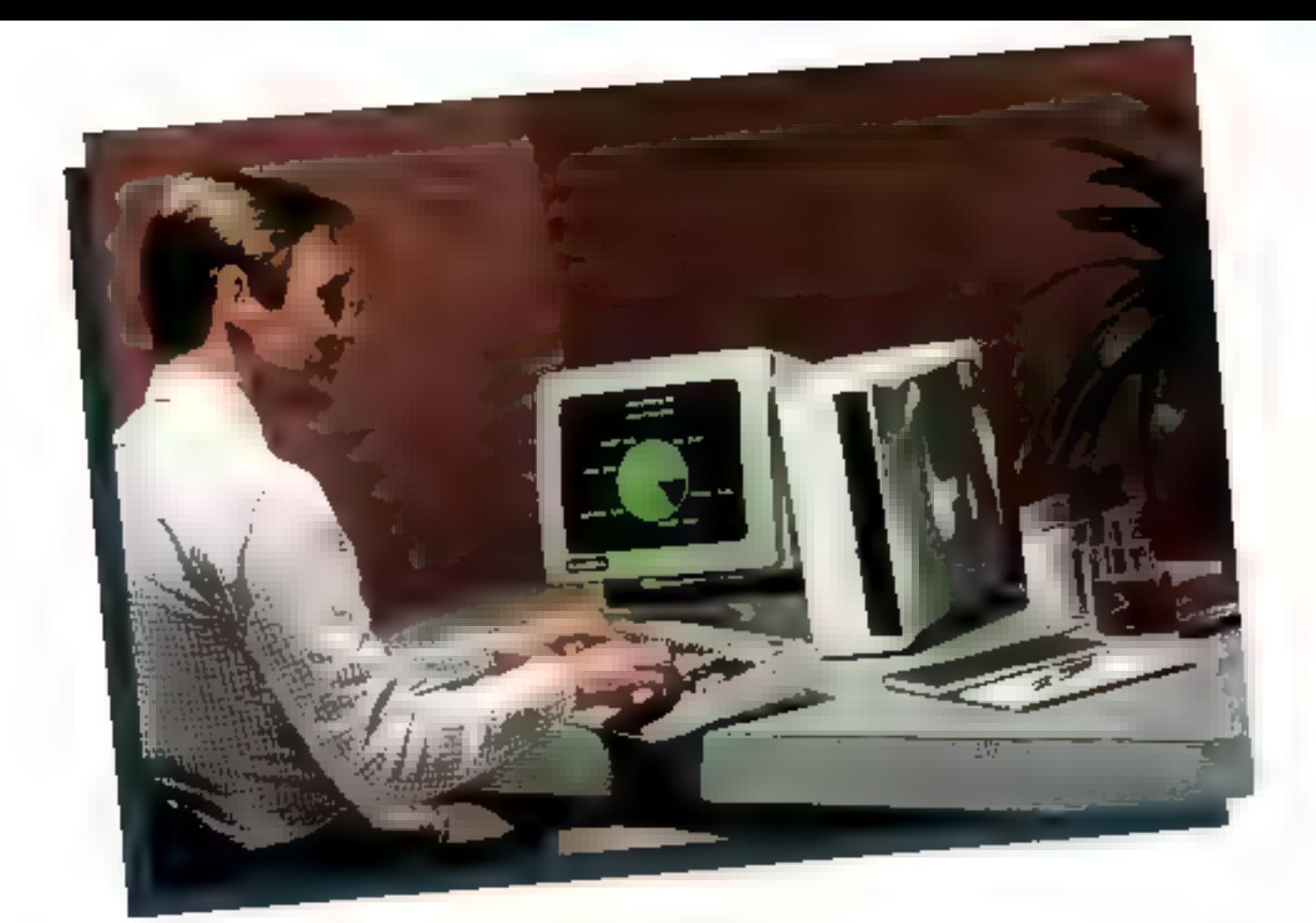

# PRENEZ DE L'ÉLAN!

Chrimations inclusionals TaleAideo"; de précieux ciatils print le protessionale ambitique D'une conception infégrée, les JeleCiden oftent à un percansomable des systèmes informatiques puessants qui communiquent entre eux ét qui écolumn sans s'essonifier en familion de la croissance de vos besains

Les ordinateurs felostideo se connectent rapidement les uns alocautres pour protéger. come investissement of vous ouvrant les poides de la plus grande bibliothèque du logiciels d'agipheation au munde.

L'ordinateur portable. TeleVirkserest un système complet d'un precinière ut à la plupart des autres portables, et qui peut étre aisément branché. sur un niseau d'ordroannes de horecur.

Principles de terra opposição de la financia serva a Part of cars harsack enzo provis 电极电压 网络印度威尔 化热热器 医无命后向地 计中心开关 医心包 医中性性骨折 医心包 医阿尔伯氏试验检 托盘 四 对内 经税收成本行动 医底部交应 运动运动运营器

Outtooned contact and Carrille nodegribble pes interfactionality.<br>Alf FRC#C0GB cassifi RFSC 01 790 G240. PARCO BLICALINES A RIBUMELLING 216 UTBO

## TeleVideo Personal Computers <sup>6</sup> TeleVideo Systems, Inc.

has a continuous services and the development presentation of the to a complete the form of a complete to the United States and production **BRADE** 

(足) 圧小型

#### $C.A.O.$ Un système d'élaboration da circuits multicouches

Le système Racal-Redac PC. 600 utilise trois log-ciels spécifigues pour le travé automatique. des schenast électroniques, des circuits imprimés magifia seize : coaches et la simulation. La configuration maximale est de trois postes avec le VAX 730, six avec le Vax 750 et dix avec<br>le Vax 750 et dix avec le Vax 750 et dix avec de concevar le circuit imprané tium de survre l'évolution de sa **Fabricasion** 

**FxenHon Conseil** 49 lis, avenue Hitche 75006 Paris

Peur play d'informations service au

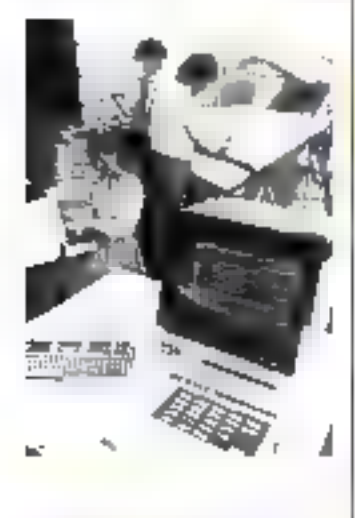

#### **Protection** domestique : un système vocal nour appeler **BU BBCOURT**

Vocalarme 10 no deniundo qu'à déclencher, en silence, un uppel téléphonique lorsque le système de défection auquel il est telle fut eit indique la néerswite. If so branche sur secteur et au conjoneteur télephonique.

Si tine puane de courant se produit, if coupsingt an orde yocal d'alerte, dans le cavid'un congéluteur, d'un aquaraum, et plune chaufferie rur pseinple

Apree par les PT1, il pout s'in-<br>tègrer dans n'importe quel systême de surveillance de lucaux. su d'attstallations techniques.

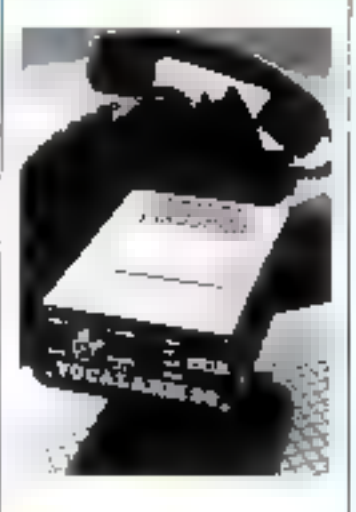

#### Calculatteimprimante de poche

Le - Royal SHPD - est une petite calculatrice improminee de poche lancée sur le marché Français à moins de 200 h. Ette dispose des functions pourcentage et racine carrée. Sa capacité est de huit chiffrey. Elle peut s'alumenter sur secteur par un adaptateur fournt en option ou par trais piles « bâtion. » Trininh Adler

3-7, avenue Paul-Douneer BP 216 95302 Rugil-Malmaison Cedex

Pore plus it inhimiations are less O.

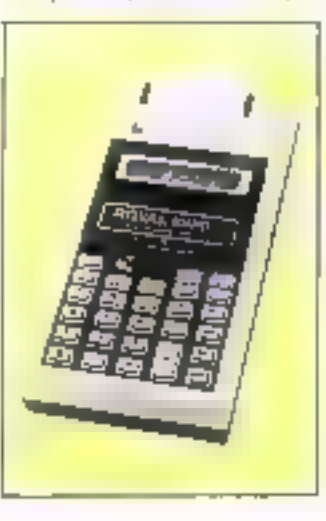

#### Sacapa : des terminaux graphiques monochromes et couleurs

Secapa utilise pour tous ses terminatas graphiques la technique du balayage de trame Ses modèles afphanumériques permeitent de vistralisër, sue un ëcran de 15 pouces, 24 lignes de 70<br>caractères ou 28 de 132 sclan 8 confeurs.

fis peuvent interroger des bases de données un servir à des fins de traitement de Lette.

Les terminaux graphiques 741 {munuchzome] et H50 (couleur) sunt compatibles avec les Tektronis de la série 40 NX et peuvent être | Pour plus d'informations rendez 32

aussi connectés à des bases de duranées.

Enfin, les serminaux esaphiques et alphanumériques. de très haitie résolution ont la possibilité de génèrer des orreles ou des arcs de cercle, dispassint d'une foune focale translatable et servent plus particulièrement au traitement d'amires, à la cartographie et à toutes les applications de C.A.O. Socnna 3. avenue du Québoc. 2.A. de Coartaboat 91940 Les Ulis

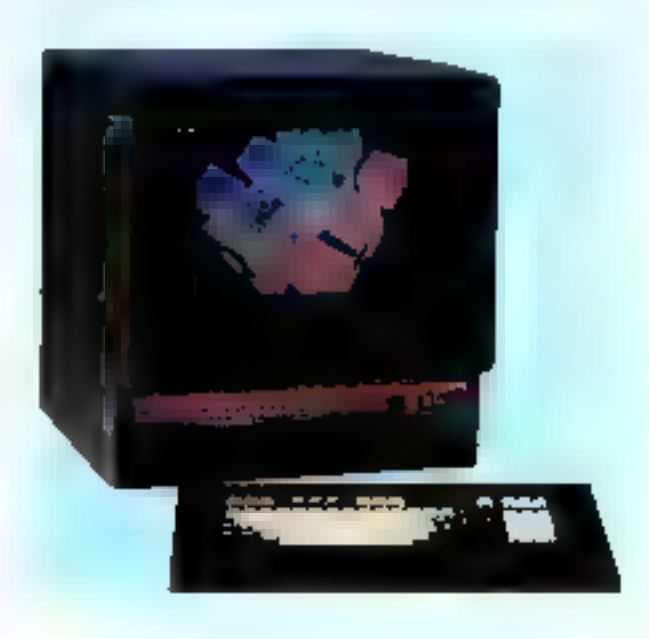

#### La musique du futur

- L'interactif spatio-musisal » paramet de créer des paysages sammes générés par le monvemont. Ce générateur de composition musicale réagit par commande aprique a toute variatum de lumière. Chaque mouvement est analysé par des centaines de senseurs optiques<br>planés sur des parais. Cette infurmation est ensuite traitée par un ordinateur aa noven d'un l

programme qui établit une fisisait entre la lumière et le son en consmanifant des synthétiseurs.

Les domaines d'application cancement aussi hier l'architecture, la pédagogie. l'indus-Ine

Une mise or place va être prochainement effectuée dans le mêtro marseillari. Jacques Seran

10, rue de l'Ecluse 730L7 Pnris

Pour plus d'informations cendes 34.

# FIN LA DISQUETTE ANTI-PIRATAGE !

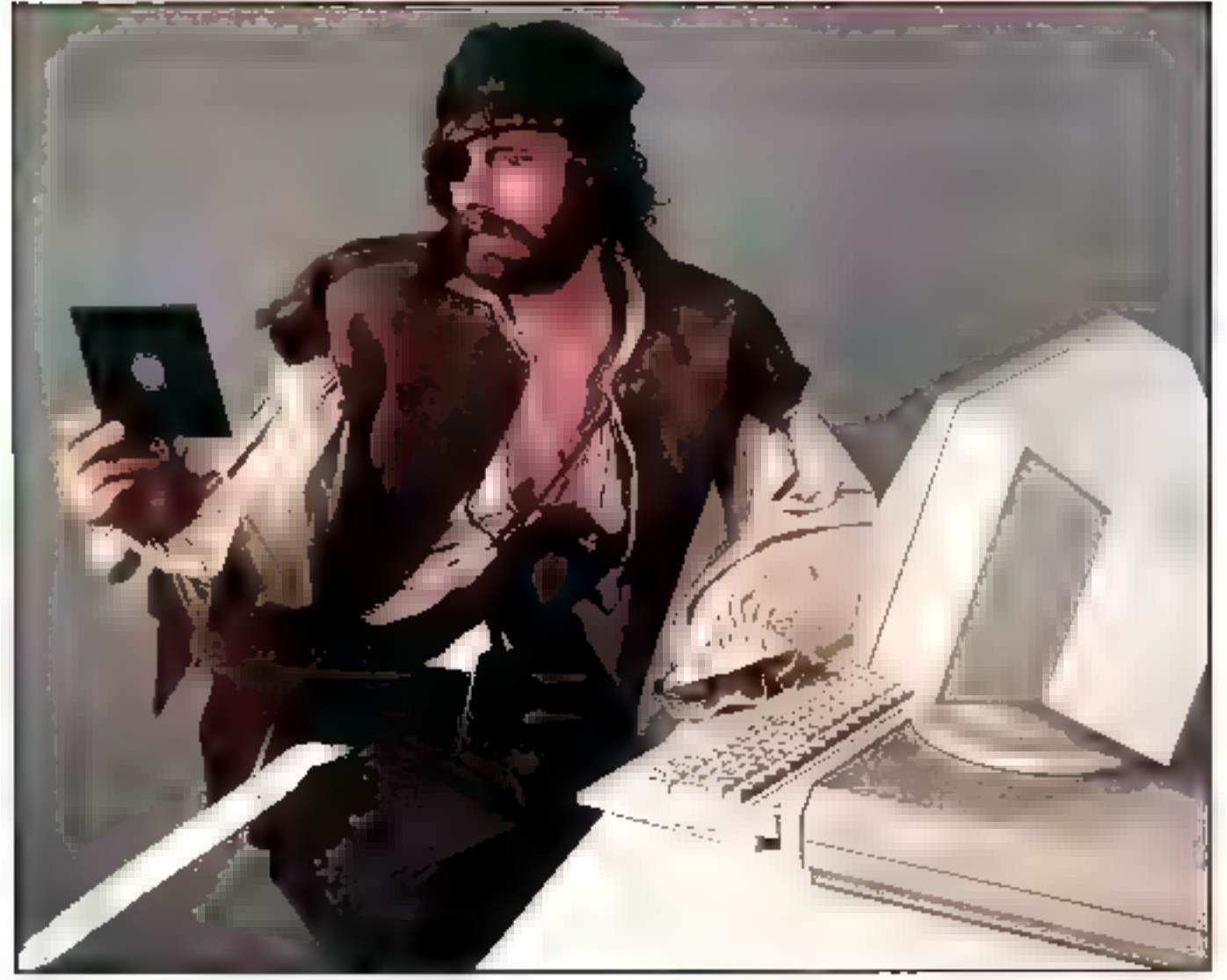

#### SI VOUS VOUS SOUCIEZ DU PIRATAGE DE VOS PROGRAMMES.

If yous faut le système de protection de logiciel PROLOK - . Ne faissez pas s'enveler vos investissements passés à mettro au point des programmés originaux.

Le piratage de vos logiciels est autant de ventes potentielles perdues pour vous l

#### SIMPLE D'EMPLOI :

Copiez simplement votre programme sur une disquette PROLOK ".

Votre programmé est désérmais protégé. Les sauvegardes pauvent étre réalisées, mala les programmes sauvegardés ne seront pas exécutables.

#### **LA FIN DU PIRATAGE I**

PROLOK = est un procédé unique et elficace corrire toutes les duplications non autorisées.

Chaque disquette PROLOK \*\* possède sa propre empreinte physique, non reproductible.

La protoction réalde sur la disqueste elle même.

Le système de protection de logicies PROLOK : l'instituentiennes sur un grand nombre de micro-ordinateurs tels que IBM PC, IBM XT, VICTOR S1, APPLE, ATARI, OSBORNE,

KAYPRO, NORTHSTAR, ... Avac ou aans disque dur

Désormais la sécurité a un prix li Prix moven de la protection PROLOK \* III5 F HT.

### MAITRISEZ LA DIFFUSION DE VOS LOGICIELS avec PROLOK<sup>®</sup>.

#### Co-Distributeur exclusif

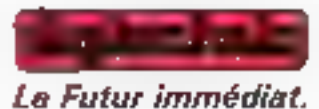

Tél.: (1) 307,88.00

DIGITECHNIC : 52, rue du Rendez-Vous 75012 PARIS, Télex : 240 462.

and the first contract of the second second.<br>The first state is contract that

#### La « héraut » d'ине поиув<del>ії</del>в adnáration

Hero est un poste de travail functionnant comme un ordinalear persinnel. Il comprend sonpropre systeme d'exploitation et supporte le MS/DOS - l'écrita affre des fonctions graphiques permettant aussi de traiter les caractères par tigne ou par bloc-Il peut être fractionne en plusidurs lengtres jour obtenir-

un affichage simultané de différents programmes. Sa mémoire est extensible a 1 Mo ; des éls ques fixes peuvent stocker juqu'il 80 Mo. Les « ressinances » sont partageables. In processeur de consiminación - Super 21 - gère des grajipes d'ordinateurs « Hera » \$1105

Tear Guitana B 197, rue de Reres. T5013 Paris

Pose plus d'automagnosa condie-

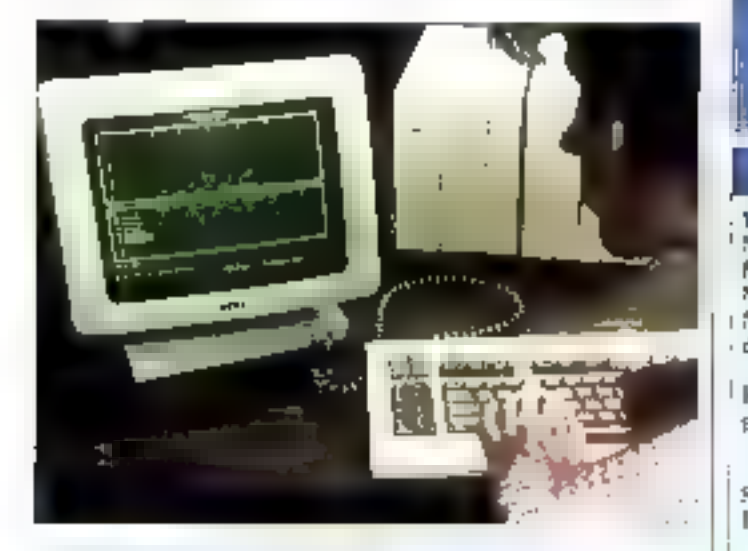

#### SPECIFICATIONS TECHNIQUES

**Nilemprocesseur** Intel 30156 (16 lins). Mêmoire vite De 256 K-octets, jusqu'à 1 M-octet **Niémaire** 1 unité de disque souple. Disque dur 5" 1/4, de masse technologic Wiedtester 5.5.89 Mo-Jusqu'à huit postes de travoil 2192/95 ou Connexions. 3.300. Possibilité d'émulation ILSC 3270, 2780, 3780 au SOLC/SNA 3776 et 3270

#### Du nouveau pour la Rainbow 100

Depuis le demier trintestre i 1983. la série Rainbow s'est étendue avec le Rainbers 100+. doté d'une plus grande mémoire. vive et d'une meitleure définition d'écran. En outre, tous les modèles Rainbow peuvent être équipes de deux nouvelles unités de disques durs de technelagic Winchester.

Depuis la même période, les systémes d'exploitation MS/DOS 2.05 of CP/M 86-80. pouvent être utilisés sur cet ordinateur, équipé ou non de dis-

que dur. Le système d'exploitation Prologue apporte au Rainbow des espachés de traiteraents naultitaches et de gestion de mémoire virtuelle. On poters l'unification satis de systeine d'un « traducteur » et d'un - executeur - RAT : un Basic de gestion destine à définir ses propres a pplications. Digital Equipment 2. rue Gastión-Crémieux B.P. 136 91004 Evry Cedex Pour edge d'ordornastiene cerclez 8.

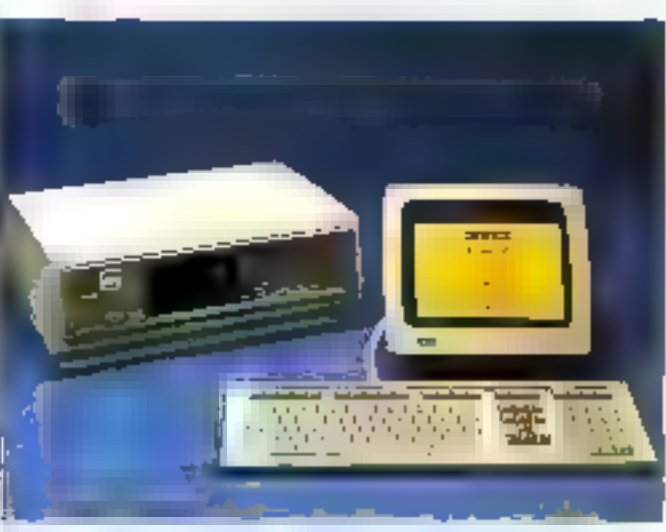

#### SPECIFICATIONS TECHNIQUES

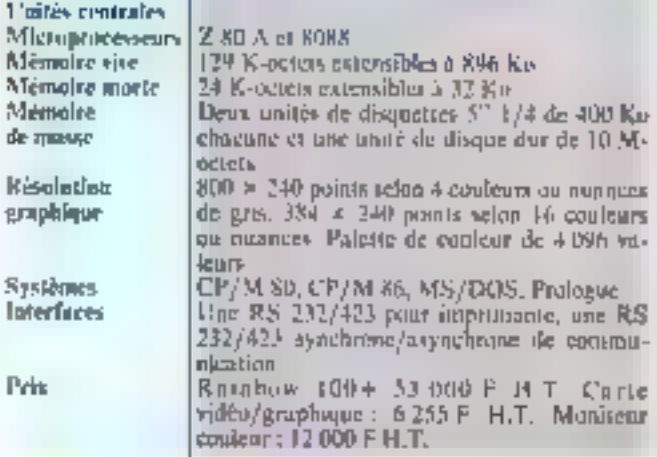

#### **Hewlett Packard** la série « 40 » s'étend vars le haut

Après le FIP-41 C, le HP-41 C.V., la firme de Corvatis france endore une feu avec le l'IP-41 CX. Represent toutes les fonctionnalities de ses prédécesseurs, ce calculateur de poche intègre en outre un éditeur de texte. 20 nnuvelles commandes, un module d'extension de function et de mémoire et un module lierloge. Un capacité de sa mé-<br>moire vive est de 3 K-octets tracour graphique, lecteur de

comporte 24 K-acters (!). Comme poor le HP-41 CV, Hewlett Packard les touches sont reprogrammi- Pare d'activité du Bois Briardbles et les asèmes périphériques. Avenue du Lacpouvent être utilisés (lecteur de 91040 Evry Cedex code à barm, interface HIP-II., Four plus d'information conclez 9.

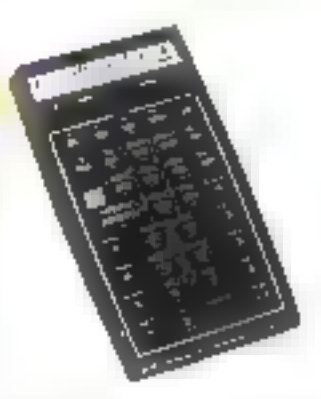

alors que la mémoire morte microcartouches ou de cartes magnétiques ... ).

## **MAINTENANT UN ENFANT PEUT CONNECTER** UN ORDINATEUR A DES PERIPHERIQUES.

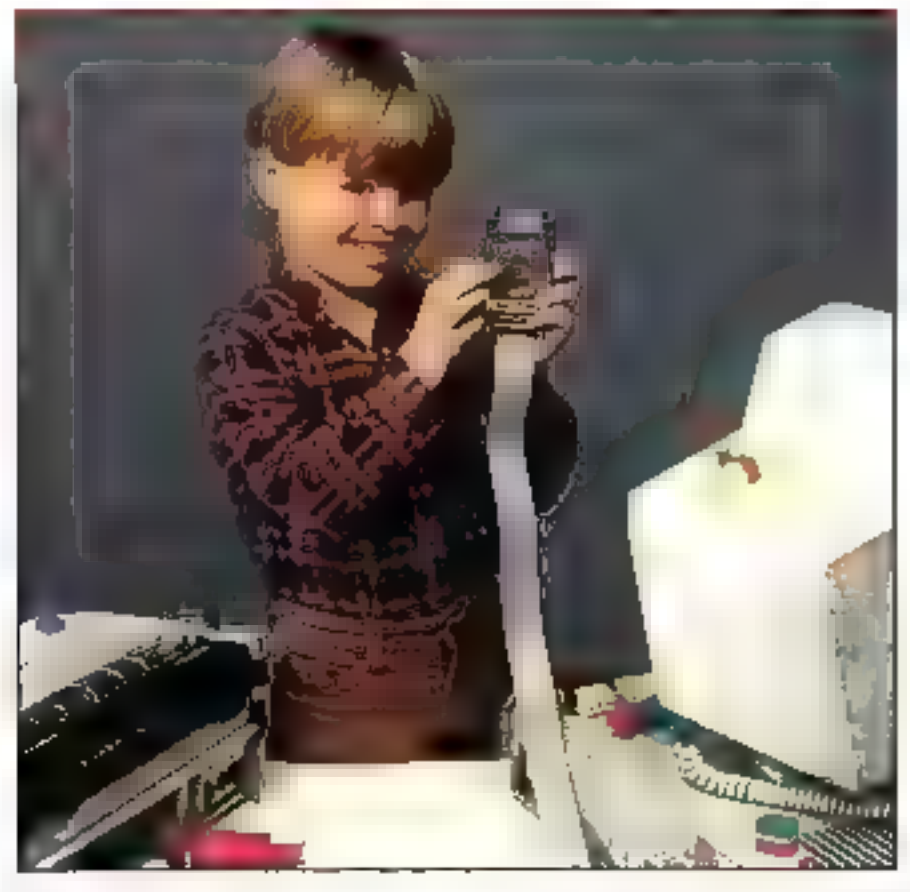

#### LE CABLE RS 232 INTELLIGENT :

Branchez simplement is SMART CABLE 1. Positionnez 2 interrupteurs Les voyants s'allument.

LE SMART CABLE - ETABLIT TOUT SEUL VOS CONNEXIONS RS 232.

Un SMART CABLE \* peut interconnecter das terminaux, des imprimantes, des modems. des tables tracantes, etc...

Le SMART CABLE \* évite la nécessité de l'abriquer. ou de stocker un céble spécial pour chaqua type de connexion RS 232.

#### LE CABLE RS 232 UNIVERSEL :

Grâce à son circuit logique de conception unique. le SMAHT CABLE : établit immédiatement l'interconnection corrects entre des milliers de Iraisons RS 232 possibles.

Vous êtes désormais libre de configurer des systèmes avec des équipements de constructeurs. différents. Quand vous le voutez.

Ne vous laisses plus confondra par la confusion de commexions. Faltes des connexions intelligentes.

Avec le SMART CABLE -.

#### NE PERDEZ PLUS DE TEMPS ET D'ARGENT AVEC **LES CONNEXIONS RS 232**

#### ADOPTEZ LE SMART CABLE " IMMEDIATEMENT.

Distributeur exclusif

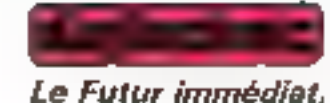

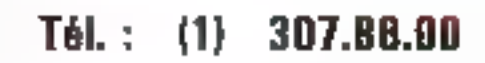

DIGITECHNIC: 52, rue du Rendez-Vous 75012 PARIS, Télex: 240 462.

consumer CABLE = our one computer entention<br>entropying the Tax Tax functions

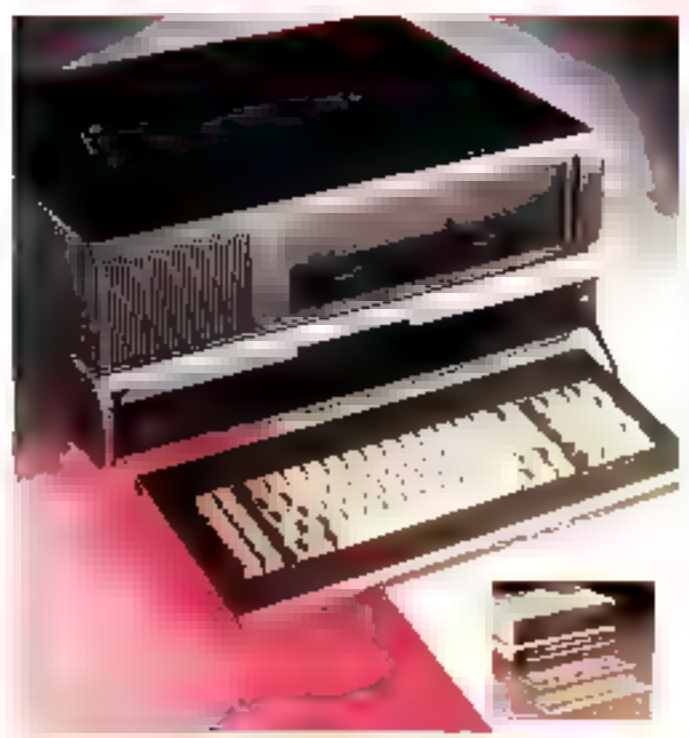

#### B.M.I. : un ordinateur d'avence

L'Ailvance Sti, fabriqué par e la scerété fundamienne Advattee Technology et importé en exclusivité par B M L est enfièrement compatible avec<br>[[BM/PC Cest us 16 bits] équipe de deux drives de 720 Ks. 14 měmore voe est de 128 Ko, extensible à 256 Ko. Le système est loré saits nionsleur murs sync trop serties : une putir. l'antenne de télévision, une autre serbe vidéa compovite conferm of noir of hlane, colin une santie - RVB -. L'affi-

chape sur l'écrait peut s'ellecfuer sur 25 lignes de 80 caractères, ou en haute résolutsup vie 640 x 200 pajack

L'équipément standard cisniprend on part singsticks, on port style furnitens, and interface parallele « Centranies » et une interface série RS 232C II est commercialisé en verson standard à ER (FIDELLET) 医阿卡 23, rde Vauvenareucs

75018 Pans Pour plus d'advancations con les 10

#### SPECIFICATIONS TECHNIQUES **Microprace-scur** \$086 (16 bits) Mémoire vive 128 K-celets, extensibles à 256 Ko sur la earte mêre Mémoire ronnie 64 K-actets **Mémoire** Danz unités de desques souples de 320 Kv de masse sciets chaping Political de empecter un disque dur de 10 M-octets, deliteraridaria **Wincheater** .<br>1663: Sal colonnes X II lignes pu 40 sokm-<br>1663: Audi polsk an 640 × 200 pennis<br>2010: DiO polsk an 640 × 200 pennis **Résolution** de l'affichage Basic (ROM), MS-DOS, AT-Risic, Words-Logiciels iar, Calmar, Madmerne Inches **laterfaces** Crayon mitique. Parallèle Centronics, Serie-**RS 232 C Extensions** Ditatro connicciours entierement compatibles HAV, Deux consecteurs of his a

#### Après les « méganinis ». les « méganieros »

Les Friad 300 et 400 sont des micro-urdinateurs possédunt I 4000 Ksi de inémisire vive, destinés à être quilisés dans des applications en altformatique repartie. Ils peavent geret plusieurs postes de travuil, effactuur des trastements en modetransacrionnel ou des traitements locaux. En option, il est [

possible d'étendre la memorie<br>du Triot Mit à 2 Mo. Les optituds du 400 comptennent une ou den c disguestes compatibles. IBM 1740, im ou deny disques Windhester 48 Min Chucum, 100 lections encodedni de cartineche magnétique et une exterbion mémoire de 2 Mo. Le système d'exploitation utilise est Linimins

Société Nonvelle Logibax 79. avenue Aristide-Briand 94110 Arcueil Petty placed informations are less lif-

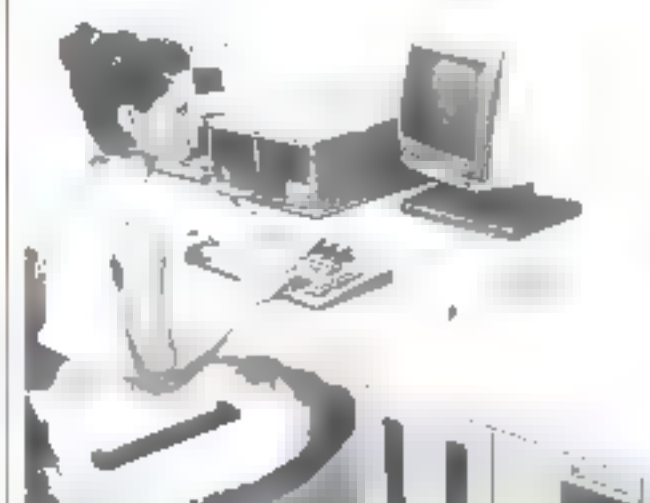

#### **SPECIFICATIONS TECHNIQUES**

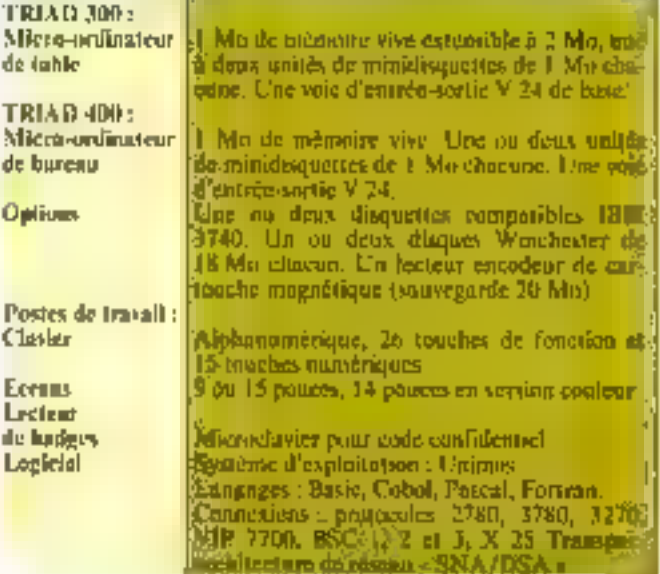

Duet-16 DISTRIBUTEURS

#### Leduct-16 mêt la puissance fabuleuse d'un calculateur 16-hit sur votre bureau.

**ni est livră avec me-don qui tapidemeni<br>de système d'exploitation par excellence d<br>focesseurs 15-bis.** lo di dev march

mentagementeurs in contraste superioride pour car<br>le danisé présente de grandes superioride pour car<br>qui convente les fonctions, les parlonnames et la<br>fabilité, compte une compagnon bée compacte, la<br>légerié, la grande capa

- 
- 
- 
- 
- 
- 
- 
- 
- stochage sur disque ainzi que son print três compétitif.<br>
en plus des evantages ri dessus, on nutera quelques<br>
définients remaindances<br>
 conception modulaire et compacte<br>
 conception modulaire et compacte<br>
 minister con clarsier de haute fisibilité

de conception

**SKT** 

**College** 

**COMPONIUM DI SE TENIR** 

#### **Des logicials** pour Orie...

#### - Pac-Man - pour Oric

Orio Munch est tate version du célèbre « Pau-Man ». Le gloaton don manger no maxemom de pastilles dont certaines. wint energivenes. Und fors avalées, celles-ci transforment les monstres poursuivants du glotaton en proies, mais pendant peu de temps!

Chric Munch: 120 F

#### Vert de pour !

The marcourts du concliditatii pour mne grenouille. Le plus nopidement possible, elle doit traverser une autonaute porticulaerement frequentée, eviter un

scriptint qui se trouve sur le baspité, sauter de tranc d'arbre en trone d'arbre pour repondre l'autre rive de lac... Hopper: 90 F.

#### **Boolimic mycoplage**

Ce jeu osmabile si nionger le maximinium de champignons en un minimum de temps. Une araignor, une chemille, un glostton s'opposent à ce testur. Il faut détruire vas ennemy, ce qui rapporte des points, avant dullis he visus devorunt.

Mushriaan mania : 100 F. Oric

Z.1.1.a Haie-Griselle B.P. n' 48 94470 Baissy-Santi-Leger Power place of individual control of the TC.

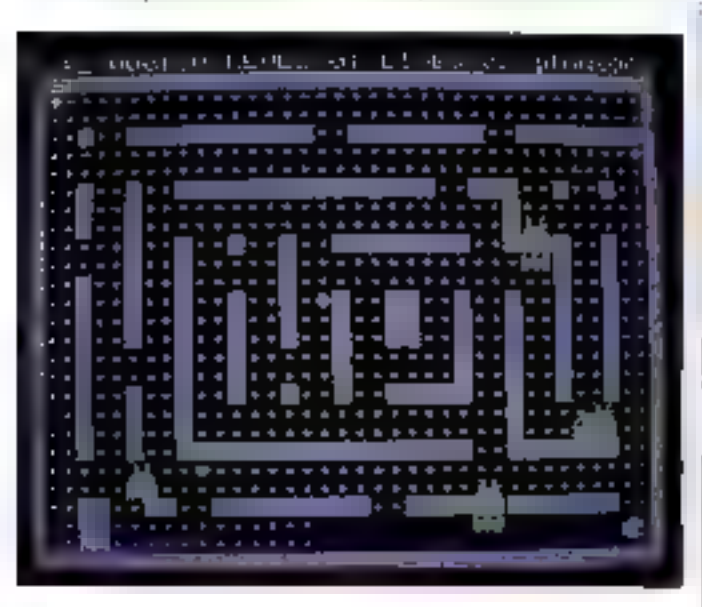

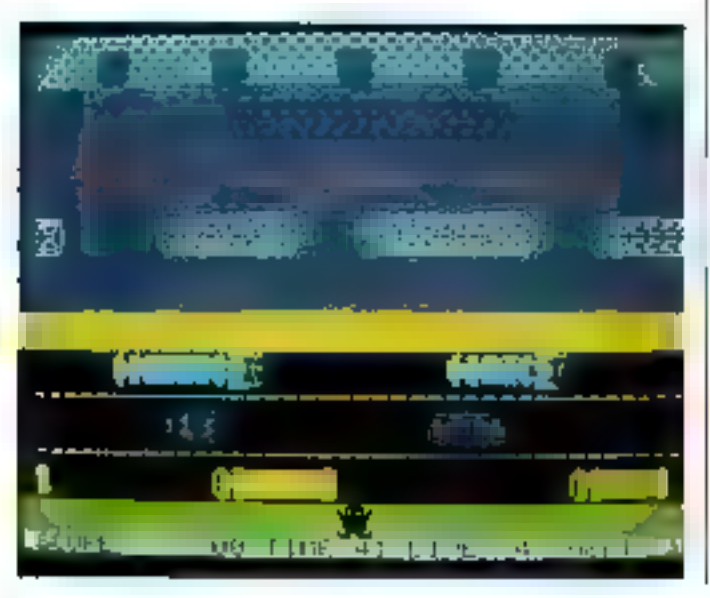

#### $...$  et pour TO 7

#### Metodia

Melodia permet, on notation latine ou anglaise, de composer upe mélodie, de l'écouter, de la modifier, et nieme de l'enregistret sur desperte. Le nicloniatte détermine sur cinq octaves la durée de sa note, les silences, ete.

Frix: 495 F.

**TIMEST 甲毒(胃** 

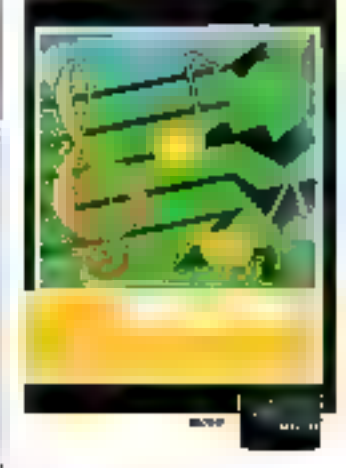

#### **Crypto**

Crypto est un jeu pour ooder. on décoder, un message. Le codage s'effectue suit par substitution (remplacement d'une jetfee par une autre), soil par transposition on le texte du message est entjerentent mé-Lingé

Prix: 295 F.

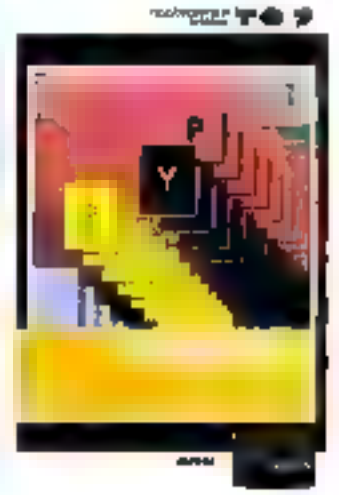

**BASILINE TO BE** 

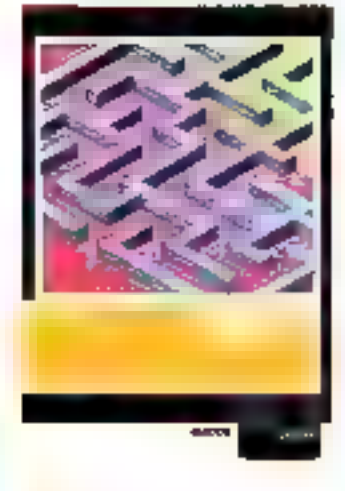

#### Tren

Trap est on laby rinthe dont elfaul sortif informe our les manivarses rendently be manquent pas [trappes, loups, etc.). No joue à 1 ou 2 joueurs et comporte 60 niveaux de difficulté.

 $P_{\text{FIN}}$ : 175 F

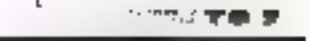

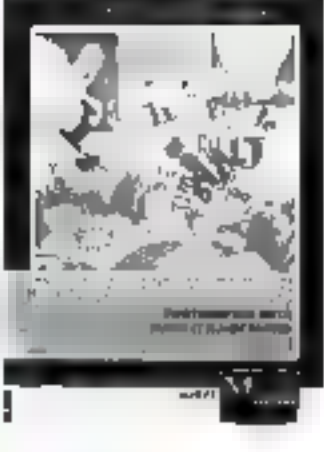

#### Mots en fleur.

Les mots en fleur doivent permettre aux enfants de se faotiliariser avec le langage égrit es d'acquérir des automatismes de perception et d'analyse à partie de six jeux différents nuaconsonnances poétiques comme - le tableau fleuri -.

Vifi Nathan 17, rue d'Uzès 75002 Paris Pour plus d'informations cercles 13

# 512 couleurs simultanées sur une paiette de 16 millions de couleurs **DUR LE PRIX D'U**

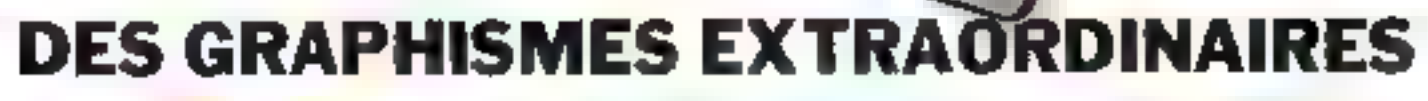

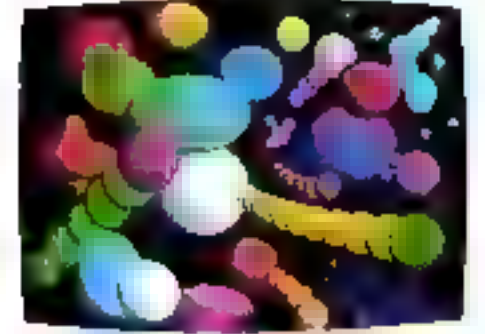

of the Dependent (No had a couple you has Corespondent

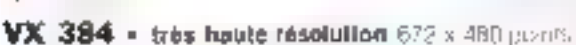

- · 512 couleurs par point 384 Ko de RAM graphic an
- · Palotte de couleur 16 minuis de couleurs
- Microprocesseur 16 bits

· Logiciel graphique 30 initigré avec ratakon zoen: translation perspectivofonêtres pelygones, polygones solidas

- · Processeur graphique ultra-rapide Jeu de caractères redélinitsable
- · Interlace série/paralléle
- VX 128:32 950 F H.T.

VX 384 : 49 950 F H.T. Prot au 1109/83

Nous adresser directoment votre demando de documentation par simple lelfre

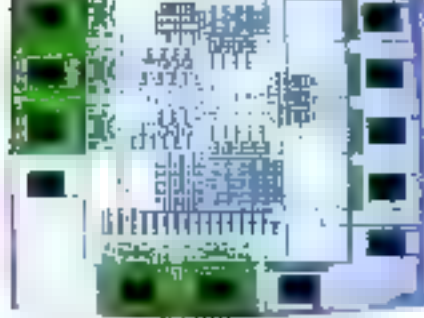

Edingtonian Noval Executive Countries of Frages J. Career United Vice Nam Care halaf Crease for

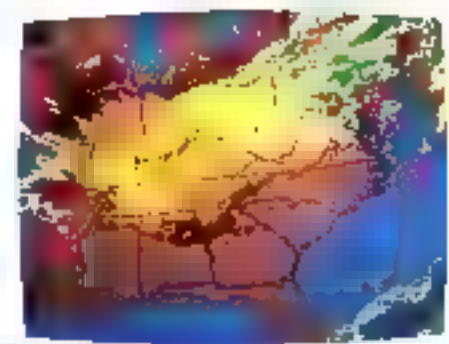

We allow to the Architecture of CAST Employees

#### $VX$  128 - 8 coulours per point 128 Kg oe RAM

· En tous points identique au VX 384 sauf sistelle de couleur

#### **DPTIONS**

地中小 小鸡

**MENS** 

- VXM, moniteur couleur hauta résolution
- VXP, imprimante graphique couleur

#### **VENTE ET DÉMONSTRATION**

· MULTISOFT distributeur exclusif 25, rue Bargue - 75015 PARIS Tél.: 783.88.37

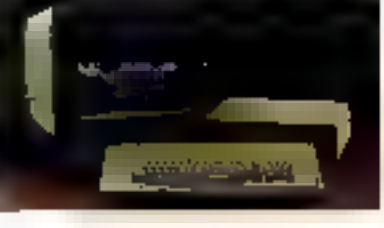

n

ROIS I

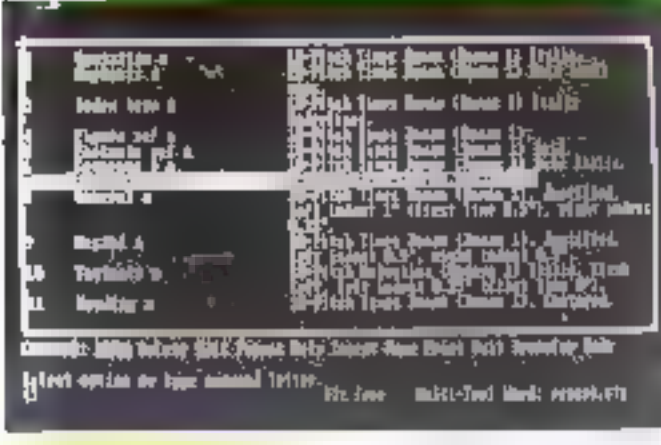

#### Microsoft à Paris

Ward est un système de traitenient de fexte conservationnel. dunt les collets apparaissent à Féarun sans la feriétre rèservée an lexic. Une souris electronique simplifie la gestion des niots on the phrases transcritasclon sept furnalls de caractères. possibles. Du trance agest lutatfendites, an espace particulier. Pour plus d'internations avaiet la f

pater inserer fest nation et des pussibilites de justification ganche et distric-

Prix 1,300 | sans source (4400 Flavech)

A more que Microsoft s'alletalle en France pour approcher le marché sud-européen. Microsoft Nr 519, local Quebec. 91946 Les Ulas Cedes

#### **Digital Research:** le retour d'un grand

Après une éclipse de quelques ities, essentialtement due an success de MS/DOS, 3r vestème d'exploitation developpé par leur principal concurrent, il semble que les concepteurs du<br>célèbre CP/M ationient le marche du ligicial d'une manière plus agressive en ne se linvitant. plus aux seules machines persomether. Si celles-ci ne sont certes pas abandonades (nous n'en prientrons comme presse<br>que le nouveau système « Personal CP/M -, and learnest directement dédié, ainsi que les Ingiciels Logo on Vip), une percée dans le dominiere des 16 (votre des 321 bats est à prévoir prochaincment.

ltn effet, CP/M-86, qui était lain d'avoir emporté taux les suffrages, voir apparaine des descendants oux anabitions peumodesses Qu'on en jage<br>CP/M 86+ sera le pendant - 16 bits - de CP/M+ avec des posibilités de traitement multitáche/inous-utilisateur (pusqu'à quatre tàches simultanées).

#### permettant déjà des applicasions intéressantes

Quant à « Cancurrent CP/M - sprouhainement desponable sur HBM PC et sous lequel. il énsulera le PC/DOS), c'est un système multitache/manumidti-irtilisateur. Déjà les principaux concents de Unite sunt rassemblés et on paurra bientút. supprimer la frunsière entre · griss = et = petits - systémes

Si they ajoute a cellubleau une politique de développement. homogene de languges (depuis le Cliusie, un Basic compile jusguing « C » en passant par Fortran. Puscal et autres. ) il ap-, parait evident que la futte des constructeurs de matériels est d'ores et dépà occultée par celle des développeurs de logiciels de base, pour qui les machines ne sont plus guere que des terrains de bataille

Digital Research S.A. La Briunadière, R. N. 186 97357 Le Plesses-Robinson Pour plus d'informations evalent l'5.

#### **Un logicial** graphique a 3 D » pour Victor S1

Conca a partir d'une unite dehase extensible, «Conception  $\Pi$ ) = est un logicial de  $(A, C)$ pauvant répondre également à Censemble des problèmes pasés par le D. V. (F. II offre la possibifité d'effectuer à la saite des manipulations d'objets dans l'espace pais leur visitalisation. L'utilisateur peur enchaîner quatre sistes de transformations dans l'expace : les changes. Il

ments d'échelle, les translations, les rotations et les réflexiens. A cela s'ajuntent deux nutres patennalités : la pépétration à l'attérieur de l'objet et eing types de zoam. Neuf modules sont netuellement divponibles, douze étant prévus nour construct l'ensemble C.A.O. Prix du mindule de

Société d'études et réalisatsons de besons informatiques. hin, bd Vincent-Auriol. 75013 Paris

Pore algo d'origenationi consice l'fi-

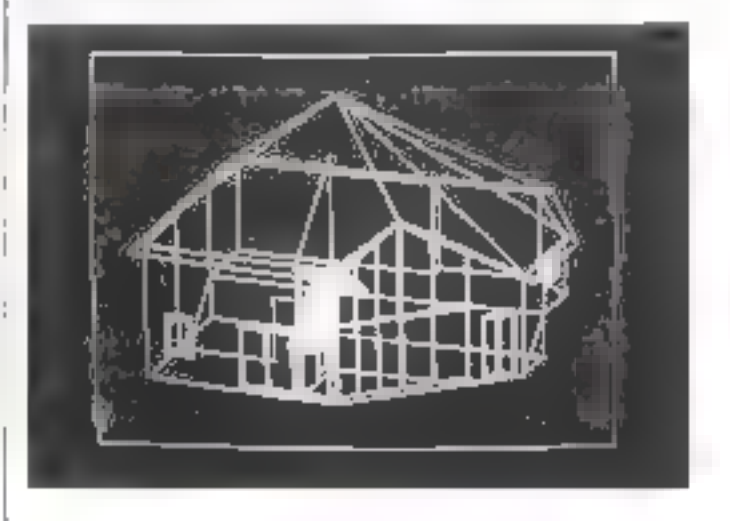

#### Ego : la schrtion en E.A.O.

Ce progretet d'enseignement assisté par ordinateur à ém développé ofin de pallier un des praitely defaults des dadacticiels classiques. Finantaptation q la personnalité de chaque éleve.

liger, fuit est en siutre apte à s'adapter à l'enseignant qui<br>l'explutte. Ce dernier construit ses cours autour de defférents modules frommés prepticiels). Une modation importante est à signaler: Jign ne pécessite aucure formation informatique, uu mēme anglaise, la syntaxe employée correspondant existement à celle de la tangue cou**rante** 

linfin, le vystème classique des « questionnaires à choix multiples - est ien remplacé par une methode dite - lacunaire où Pélève duit identifier les - lacunes» dans les énuncés nar-

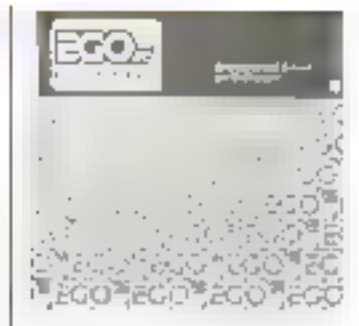

l'intermédiaire d'un dialogue avec le programme.

D'après les concepteurs, l'ignsa rendummer fa vie à un enseipremient assisté par ordinateur, fiec par les méthodes implifiqunelles.

Commusiol 12, rue Rosenwald 75015 Paris

Posts films of informations concide 17.

# ENFIN FRIDAY!

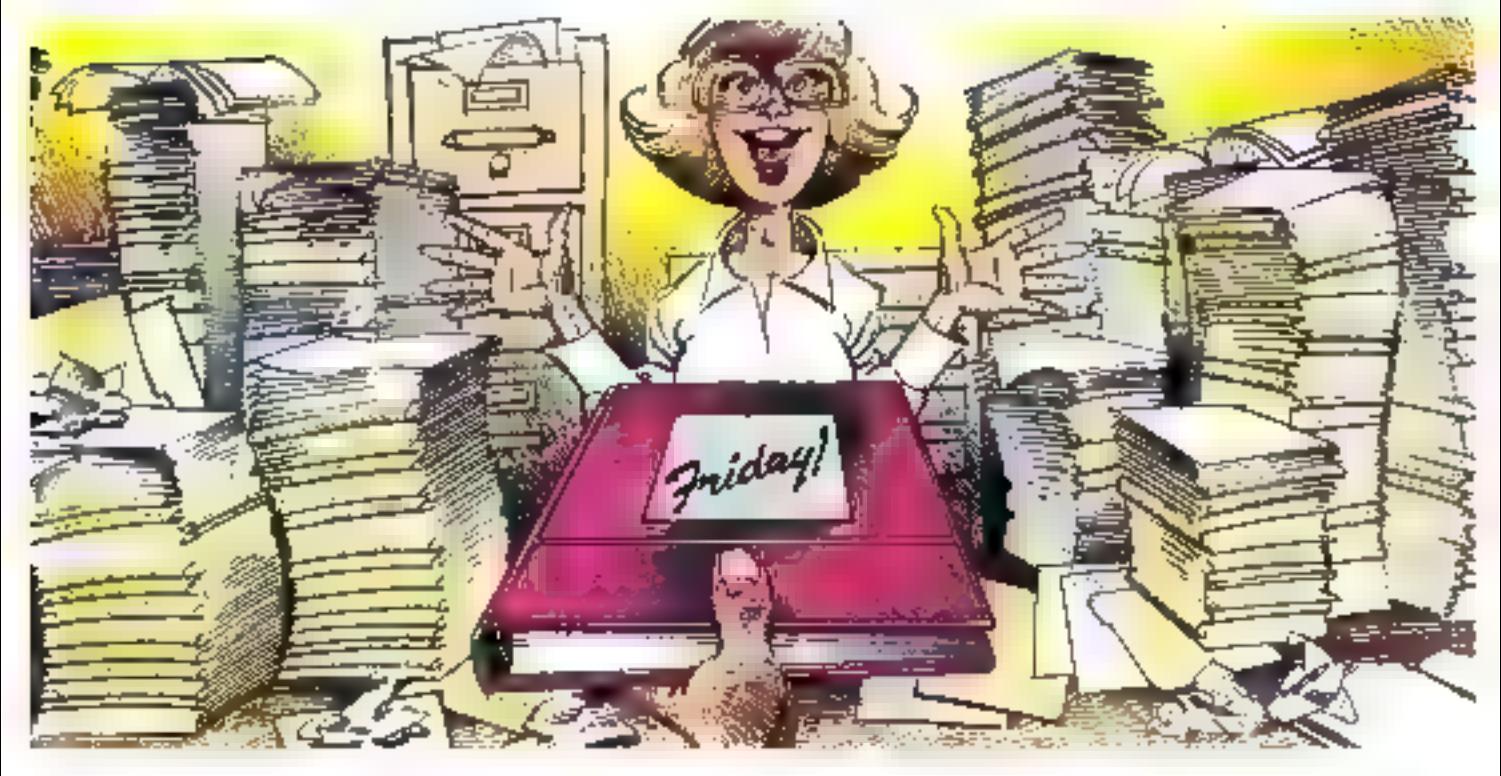

#### Friday. Système de gestion pour tout micro-ordinateur.

Les affaires sont en pleine expansion aux Camemberts. Mathieu 16 et maintenant que j'ai Felday ! pour m'aider. partive à surmonter tournoon travail !

Friday Jest le pouveau système de gestum pour tout mero-ordinateur présenté par Ashton-Tate, les créateurs du célèbre d'BASE 11

J'ai pu exploiter immédiatement Friday ! parce qu'il est directement cuntersationnel et qu'il guide l'utilisateur pas à pas sans avoir à utiliser le mantiel. Ainsi, devinings de papiers ont pu être rapidement transformés en lichiers et de manière staisée que même Monsieur Mathieu est capable de le fuire.

Maimenant, quel que soit te sujet sur lequel Monsieur. Mathieu désire être informé, il retrouve les informations. en quelques secondes : le nom et les consmissains gagnées par nos 27 meilleurs vendeurs depuis le prentier. jour, la quantité de camemberts fermiers à 457; vendusapride par année et pour chaque région, une liste de nos

factures encaissables ou encore le rapport pour le conseil d'administration de ce soir. M. Mathieu ne m'a demandé ce rapport qu'à midi et, grâce à Friday I, je Paj sorti à tentre. Tute véritable révolution?

Friday ! sait même conserver le serret des informations emifidentielles avec l'emploi de mots de passe.

Gräce à Friday!, j'oublie à jamars les piles de dossiers. C'est un outil funtastuque pour les stocks, les factures, les listes de chéques, la création d'images. (Pérran et les impressions de liste et d'étiquettes, Il longtionne avec dBASE II<sup>166</sup> et WordStar<sup>16</sup>, et l'onpeut ainsi échanger des informations avec ces logiciels.

Friday I can le moven le plus simple, le plus rapidement mis en œuvre pour traiter les informations de votre bureau. Friday! fonctionne sur tous les micro-ordinateurs CP M 80, CP M 86, M5-DOS et IBM-PC DOS.

BILASE DE LIGIUAXE, WORRESTAN, ATEM SIS-DOS, DISL. ASPIJOS 1411 ID 4 4 14 1964, east qui crimere gebouw lau jeun nouvri

> **DOM UP FILANCT**

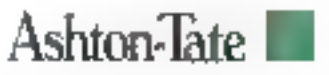

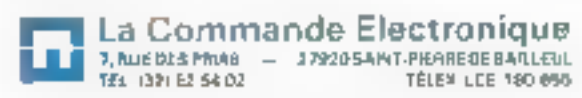
#### Terminal: Tálávidán e bailamon n Ba

Les serminaux ASCIL 914 of 924 de Télévidée sont conçus pour répondre aux nent les familians d'insertion et de suppression de lignes. Le moilèle 924 offre 32 tou. ches de functions. Ces tou- Pour plus d'informations contecta-

ches sont - remanentes », c'est-à-dire immuables jusqu'à ce que l'utilisateur les mudifie à nouveau. Le clavier peut aussi être reconfiguré et dispose de caractères. prophiques ou de largeur તેવા મંદ

Télévidéo Systems 3 bay, rue 1te Corbusier Silje 244 44568 Rungis

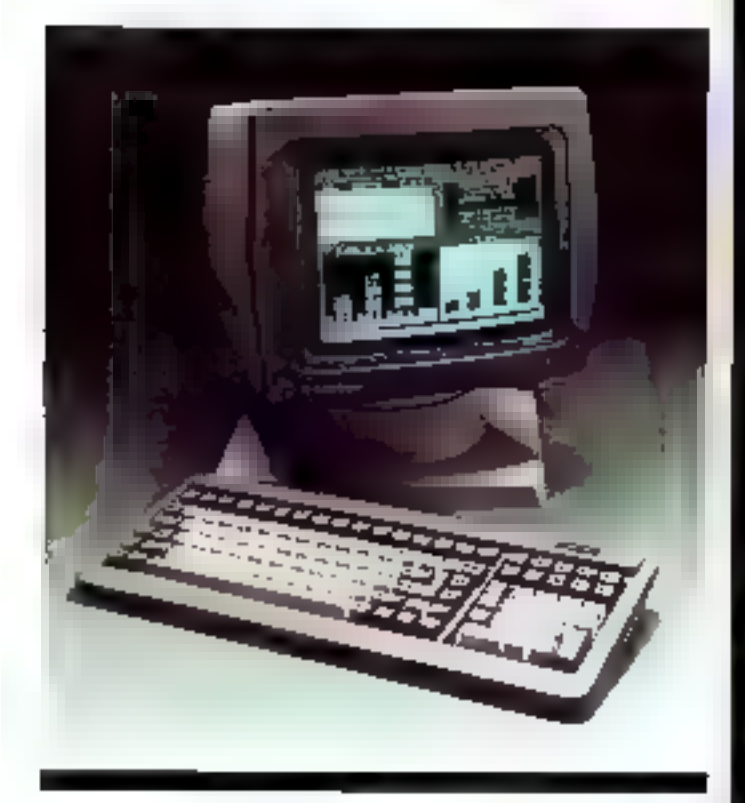

#### lit l'écriture humaine...

OCR 2002 oil on lectour optique de caractères munid'une case de chargement de 120 feuilles avec alimentation automatique et d'un écran de visualisation pour affichage des messages du système (comme les carac- pur plus d'informations cerche ry

Quand l'ordinataur teres rejetés), Ceux-ei, agrandis cinq fois, som affichée sur toute la ligne et corrigés au clavier. La vitesse de lecture varie de 300 à 1 200 pages à l'heare selon les formats de papier.

> **SEPSI** 45, rue Saint-Schastick **150H Paris**

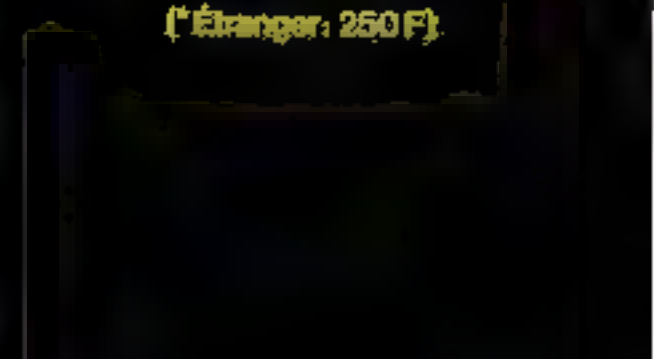

**Abonnez-vous** 

**MICRO-SYSTÈMES** 

 $1AN$ 

11 numéros

Ne manquez plus votre rendez-vous avec<br>MICRO-SYSTEMES<br>Abonnez-vous des maintenant et profitez de<br>cette réduction qui vous est offerte en nous retoumant (6) en e-réponse "abonnement", en demière juint.

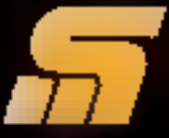

#### 明日 异常有三重结

Le sérieux d'un fournal air service d'une technique.

# Le calcul cool. Calculez.

Cest si facile avec Multiplan. Ce tablear transionate sistre ordinatent bereaund en calculatent products due eines dirigez du bout du doigt.<br>Instructions, connisandes et decuneatation en français.

Colonnes de largeur variable. Adressage fulaté nu absolu-<br>Tout facilité le travail. Y compris un guide d'emploi très-<br>clair qué vous fuites apparaître à la demande, sur l'écran-

### Modifiez.

Vous désirez changer des paramètres? Multiplan recalcule automatiquement tous ceux qui en découlent. Même suronauguement tous ceux qui en decount<br>lent. Même sur plusieurs feuilles de calcul que Vutis<br>liez entre elles à volunté.<br>Intégrant fonctions logiques, fonctions statisfs}}<br>ques et tri, Multiplan s'avère le tabl

le plus puissant du marché.

### )écidez.

Avec Multiplan, wear avez sous keyeux mustes chiffres pour prendre , es décisions fundées objectivement.

Elu logiciei de l'année, 15 à l'un<br>des best-sellers mondiaux en 1983. Multiplan est disponible pour la plu-<br>part des micro-ordinaleurs actuels,

Vous trouverez Multiplan dans volge boutique informatique.

## Multiplan Les logiciels de la vie simple. 纪·编制Igen14(ucbee)出版的 - Lea Ulis-Cedes.

### **MICRODIGEST**

#### Une imprimente matricialle performente

L'imprimante NCR 6411.<br>nyodèle 80 du 136 enfonces. somporte einq jeux de caractés tes de buit tailles différentes. Sun format d'impression vertical et horizontal est pragrammable. Elle a la possibilité de changer de jeu en cours d'impressait. Eli version standard, cette imprimante est equipée | Pourplas d'information conde 20.

d'une interface parallèle Centronies, à laquelle viennent s'ajouter en option une mênioire tampon de 2 Ko et un guide puper.

Sa vitesse d'impression est de 120 eps of son prix HT d'environ 7,200 F

NCR **Tour Neptune** Cales 20 92086 Paris La Défense

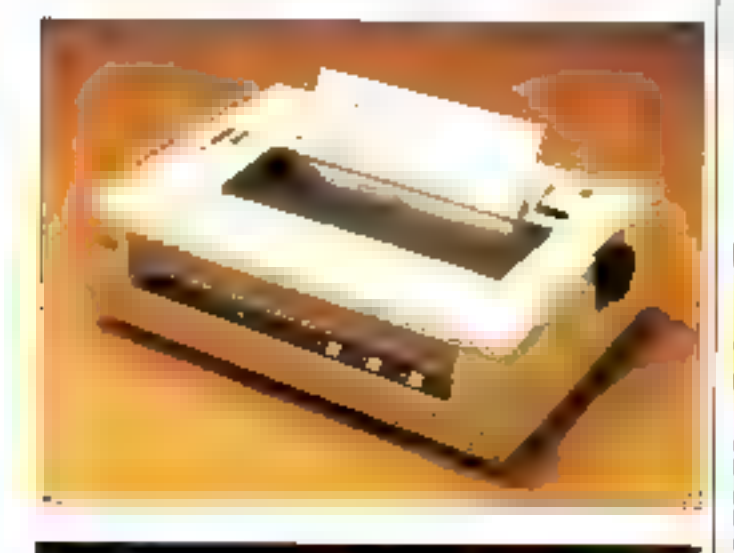

#### La dessin facile

Le ternuital graphaque tinsasion 230 est supporté par les<br>Ingiciels ISSCO Megatek et Precision Visuals. If pernet if traçage de vecteurs, rectangles, cercles, le remplissage de surfaces el l'écriture dans un espace virtuel de 14.000 = 16.000 points. Il peut aussi pointer des objets et les mémoriser dans une liste de 6.000 éléments Enfin, on peut effectuer certai-

nes manipulations locales telles. due des translations, remises à échelle et édition de la liste<br>d'objets. Son prix est de<br>78.000 F (11.T) Une tablesse graphique à digitaliser de 11 pouces est disposible avec un style ou curveur: 22,000 F (HT). Metrologie

La tuur d'Asnières 4. avenue Laurent-Cely 92606 Asnières Cedex

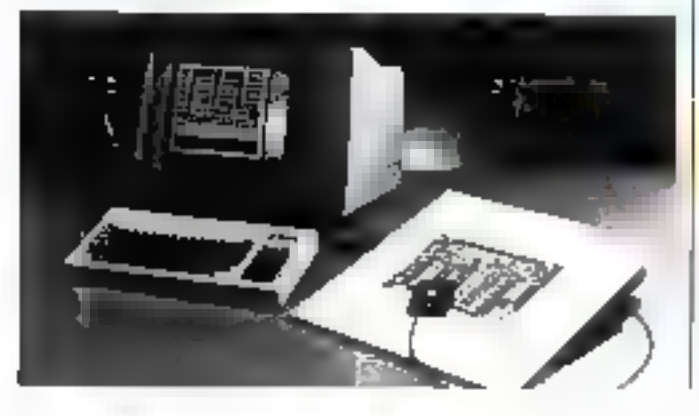

#### de demain une imprimante code à barres

sur émprentes amocoliantes. Elle peut imprimer 9 codes à verticale ou horizontale et 4 dimensions de caractères alphaaumériques.

Le code à barre :

ia symbolisma

Compatible RS 232, ellepeut être connectée à un écrancheier

Zebra Demand Printer est

Strivitesse d'impression est de 260 lignes/minute et elle est livrite avec son controleur. Alphatronic

Tuur d'Asnières 4, avenue Laurent-Caly 92606 Aspieres Codex<sup>2</sup>

#### Une ardoise magique pour ordinateur

Koulapad, la tablette prapheque, est disponible en France. Elle est livrée avec le programme micro-illustrateur en français comme son manuel d'otilisation. On peut la connecter sur un Apple II pour<br>1 350 F. HT. Commodore 64 ou Attist pour 923 F HT et **JBM PC pour 1 J90 F FIT BIP** 22. rue Joseph-Dijon 75018 Paris

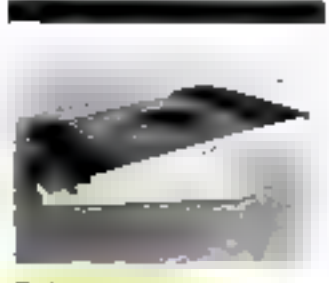

#### Orientetion ergonomique

Ergolill est un support d'écrito orientable destiné à éviter les reflets génants. Il peut faire pivoter l'écran de 350° à l'horizontale et de le 12,5° à Li verticale. Il mesure 280 × 260 X 60 mm et convient aux écrans 12 piloces inconchrumes ou onuleur.

Sup pria : 350 F TTC. Maisen Micro 400, cheman de Jouliou-Eaunes 31602 Muret Cedex Prince (this d'enformation) signales 21.

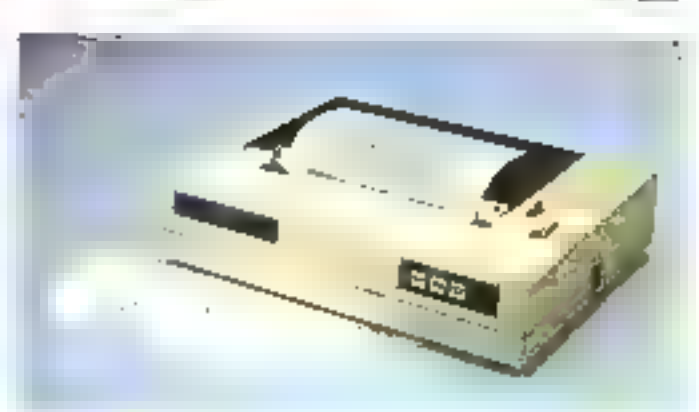

#### **Tendy:** une imprimante à sept couleurs

Tundy lance sur le marché son imprimante CGP-220 à projection d'entre de 7 coucars. En mide praphique, elle<br>imprime 2.600 points par se-<br>conde à raison de 640 points por ligne. En mode caractéres, la vitesse est de 37 caractères. par seconde parmi les 96 ASCII. et 64 curapéens.

Compatible TRS-80, elle est commercialisée à moins de 6 000 F TTC.

Tandy. 211-213, houlevard McDonald 75019 Paris

Pour plus d'informations cercles 32.

#### · Microprocesseur

16 bits Intel 8088 (6 MHz) avec 192 K octets de mémoire centrale · Compatibilité IBM-PCIn sous MS/DOS", o 1 ou 2 unites de disquettes 5" 1/4 de 1M octets non formaté e Port parallèle compatible Centronicso Port vidéo couleur avec. en option, connexion sur TV par prise Péricel e Port série R5232C (u.pd 7201) multi-protocoles (300 à 9.600 bauds). · 7 emplacements d'extensions.

· 103 touches: AZERTY accentué: bloc numérique de 18 touches ; bloc de cralcement de texte de 10 couches; 10 touches de fonction programmables + Clavier modifiable

Bourvque Merro ETOILE pour utilisation de caractères spédaux.

an an

<u>Luis a</u>nn

= Vers (12") ou couleur (14") de 2.000 : caractères = Matrice B x 20 = Option graphique monochrome avec 128K octets de mémoire RAM (résolution jusqu'à 640 x 500). • Option graphique couleur avec 256K octets de mémoire RAM (8 couleurs).

· Choix d'imprimantes TOSHIBA pour listing, courrier ou graphique · 100 à 192 cps - 80 ou 136 colonnes

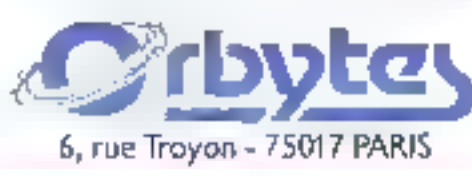

· Possibilité de connexton de toute imprimante compatible Centronics.

**Straight** 

**COM** 

· Systèmes d'exploitation : en standard, MS/DOS avec GW Basic" gra-<br>ph/que; en option, CPM/B6" et nombreux langages (Ccbol, Pascal, Fortran... . Très large bibliothèque de programmes d'application : traitements de rexte, rableaux électroniques, gestions de fichiers, bases de données, comprabilités, facturations, pales,...

« Garantie d'un an pièces et maln d'œuvre retour en nos locaux e Possibilité de leasing.

**FOR HATKING 380.14.28** 

 $\begin{array}{ll} \mathfrak{p} = \{ \mathfrak{p}_1^1, \mathfrak{p}_2^1, \ldots, \mathfrak{p}_n^1, \ldots, \mathfrak{p}_n^1, \ldots, \mathfrak{p}_n^1, \ldots, \mathfrak{p}_n^1, \ldots, \mathfrak{p}_n^1, \ldots, \mathfrak{p}_n^1, \ldots, \mathfrak{p}_n^1, \ldots, \mathfrak{p}_n^1, \ldots, \mathfrak{p}_n^1, \ldots, \mathfrak{p}_n^1, \ldots, \mathfrak{p}_n^1, \ldots, \mathfrak{p}_n^1, \$ 

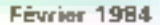

### **MICRODIGEST**

#### Knowledge-Man: sept logicials en un

A l'heure su la micro-mlarmatique se compositive de plas. en plus, un des axes de developpenient les plus employés au nireau logicial est calui des systémes de gestion de fichiers aux mijlo ples performances

Knowledge-Man (air partie) de cette génération de produits. destines au « presque - non-snformationer.

Son originalité réside tant dans ses capacités de trantes ment de fichiers tappelés - tables -, leur gestion ayant un caractère relationnel) dont le nombre n'est pas linité (si ce n'est par la riflle des disques utilisés) que dans la présence de lugiciels complémentaires d'une raze qualsté.

En effet, avec le gestionnaire. proprement dit. l'utilisateur ditpose d'un langage d'interrogation et de manipulation relationnel (voism de SQI/DS dispansible sur de « grus » [BM] de gestion), d'un tableur tecrant des tableaux occupant jusquia 155 colonnes et 255. lignes), d'un gestionnière d'ecras permetant de formatfor les sames et les affectures, d'un legiciel de trajtenients statestiques, et d'un génerateur d'etals d'impression

Si ces autils ne suffisent pas. trit langage de programmation. très performant i inclusion tomes. sorres de structures de contróles. telles IE., THEN REST.<br>WHILE RO, TEST. CASE . OTHERWISE, airst que toutes les instructions de programmation shosique, y sortie pouvant idition des fichiers on this rables essues du lableutl yous permettra de créer sas proposé legionds d'apphications

Un guide d'utilisation très complet, utilisable par mine personne même non initiée, est disponible en Irançois (6 400 h. 林美 ji on, en anglais 15 %0 F H.T. 1. **ISF-Cepro** 

Tour Chenoneraux 204, rund-point du Pont-de-Sevres, 925 [6 Bouwagne-Billancourt Cedex

Patie pho d'imponibilisme cerche 23.

#### Sauvenarde. ssuvegarde...

DPM propose to logical degestion de vidéa-club dans deux caractéristiques mérisent d'étrecities. Forectionnant sur Apple, II, la sauvegarde des trancietions so fait on temps reel, surdisquettes on cas de panne de cautant, on sait encore à qui les films on title lauge."

Thorre availage réside dans<br>le prix - 10.000 FF +11 T + pour cel ensemble supable de gere-2 (000 casteries et 1 (frii) clients. Rien n'empèche la configuration d'évoluer, lecture et impression de codes harres par exemple, ou au programme d'apouter la gestion des réserva-**Tuuris** 

Design Philippe Michel 19. Fite Raspail 93270 Sevrita

Page plumPinformations condex 24.

#### **Logic-File** at Logic-Time: la manipulation simple des données personnelles

«Legic-File - est un highcort de gestion de fichiers personnels d'un prix très faible êde l'ordre de 1 100 F. H. L.), développé pour le microsordinateur IBM PC/XT.

Date de tautes les cammandes classiques de tels matils. Televit un tri performant), po luireprochera peut-être l'absence d'im langage de création de procedure use plus simplement. incustence d'une interface avec un limpage évolué.

Beaucisup plus interessant. signalism le progiesel de gestion. d'emploi du femps fraptise.<br>Logie-Time, 1 600 F 11. f.n. toujours destiné aux ardinateurs IBM et permenant à une ou plusteurs personnes d'ainénager tisement leur planning. Bion súr, ce produit est a prioridestiné a des cadris, qu'iles personnes dont les juternées sont bien remplies. I registed Informatique J. gtrai Voltaerd T50D7 Paris

Paur jihn d'hifamwinni cercles 33

Vous êtes ingénieur, technicien, électronicien ou informaticien, ou tout simplement pensionae de miero informatique...

# ET.S.F

#### UN DES PRINCIPAUX EDITEURS DE LIVRES TECHNIQUES RECHERCHE DES

## **AUTEURS**

Vos par esitions d'ouvrages scront année nées man la plus grande attention. Qu'il s'agisse d'initiation, de technique, de programmes, d'études ou de réalisations, et si vous ayez le sens de la communication écrite, n'hêsitez pas à nots contacter.

 $\blacksquare$ Informatique Poche $\blacksquare$ et = Micro-Systèntes -, deux nouvelles collections réalisées en collaboration singlics revues Micro-Systõmes et. Telesoft.

Pour tous renseignements on propositions. -le manuscrits, appelez :-

**Jean-Luc SENSI**, à la rédaction de Micro-Systèmes, le mardi matin et le jeudi matin. au (1) 285,04,46,

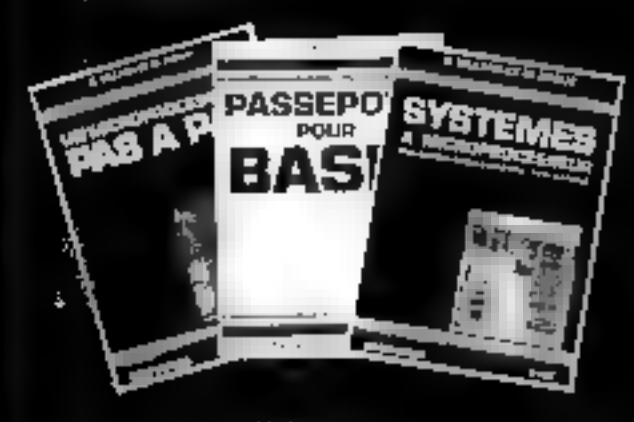

**Collections** « Micro-Systèmes » et « Informatique Poche » divigées par Alain Tailliar

# ENFIN DISPONIBLE chez BIMP

1934

### épreuve : lancer du disque souple sur...<br>APPLE  $\boldsymbol{I}\boldsymbol{I}+$ , APPLE  $\boldsymbol{I}\boldsymbol{I}$ e MÉDAILLE D'OR DE LA CAPACITÉ

LECTEUR DE DISQUETTES 5"1/4<br>UN MILLION D'OCTETS formaté *ME MICRO EXPANSION* 1 million 5 non formaté

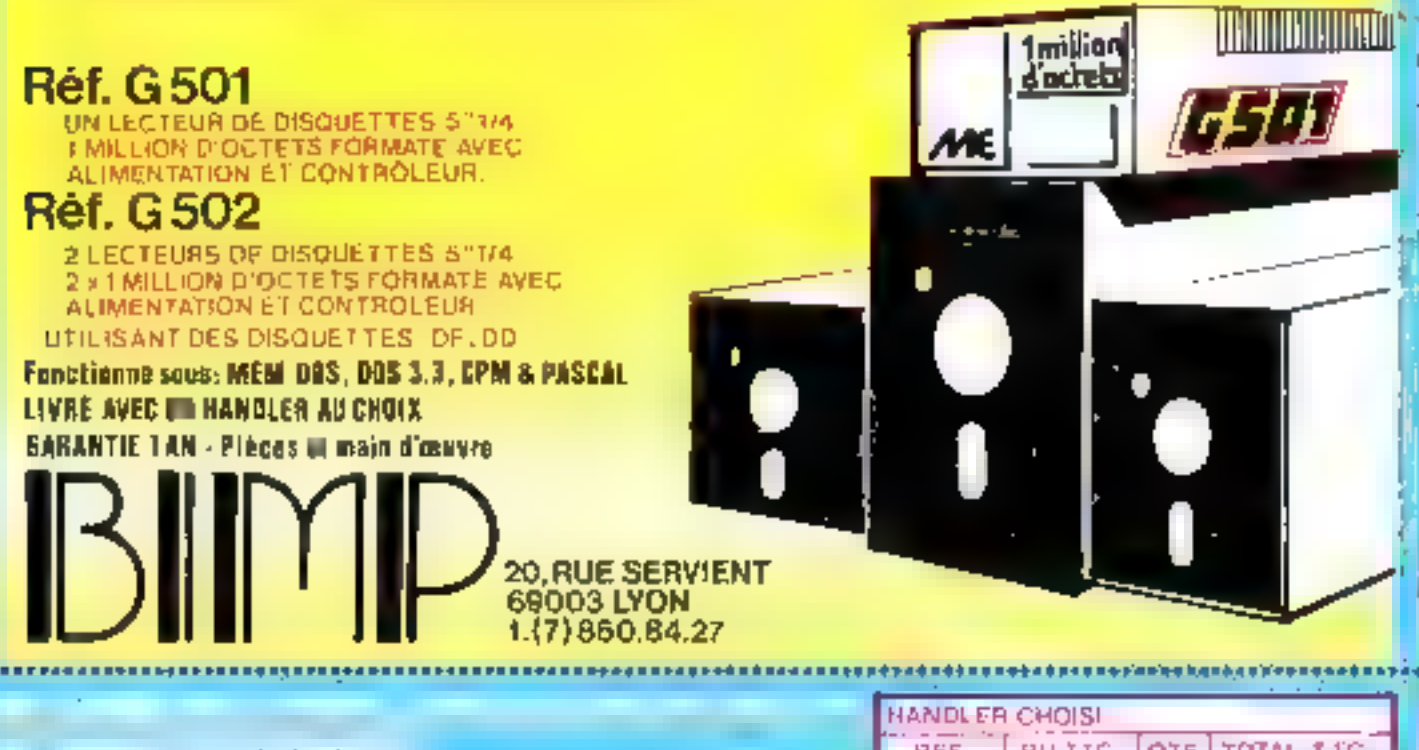

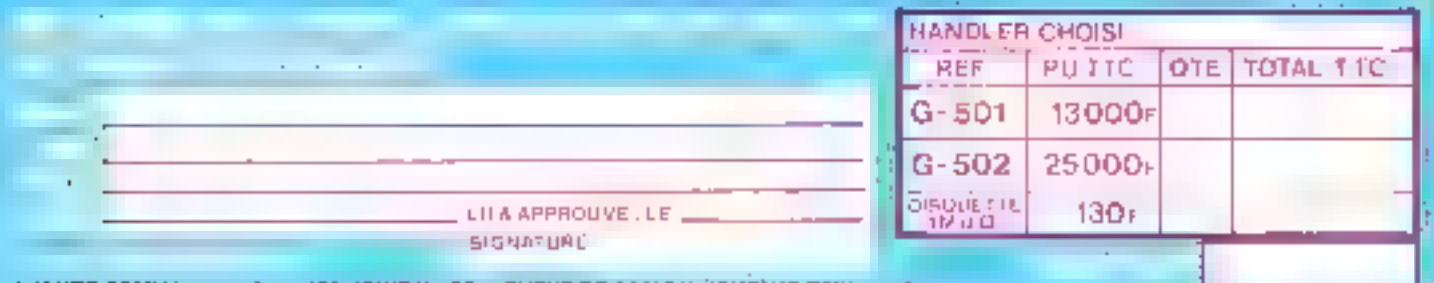

A TOUTE COMMANDE DOIT ETRE JOINT UN REQUENENT DE 30% DU WONTAN<br>LE SQUDE EST EXIGIBLE CONTRE REMBOURSEMENT, FRAIS DE PORT EN SUS LES MARCHANDISES, ASSUREES, VOYAGENT AUX RISQUES À PERILS DE L'ACHETEUR

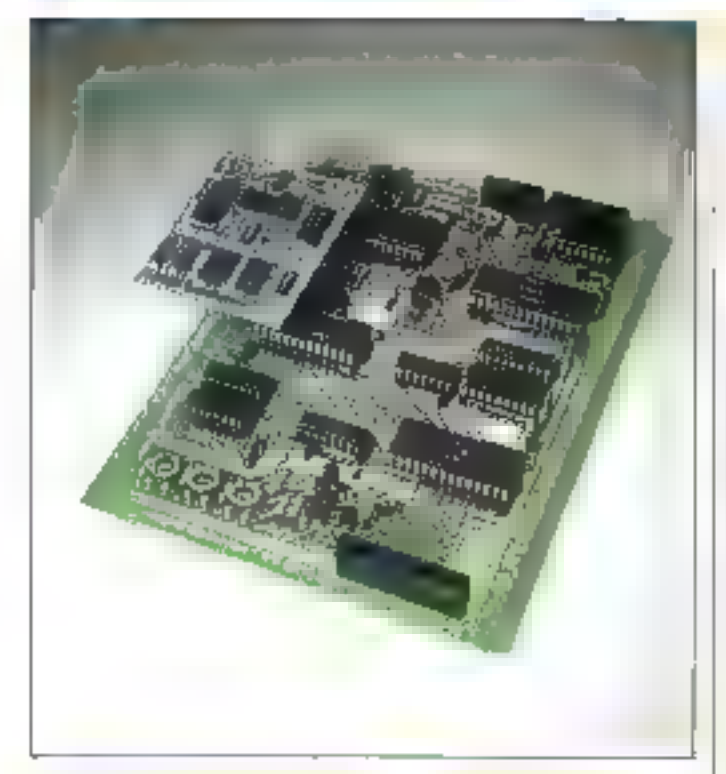

#### Plus de trous dans les circuîte imprimés

RTC office designments und large gamme de composants. pour montage on surface. Tesistables, condensateurs, shoulds, transistors et circuits intégrés Ce nouveau conditionnement. pertien de reditire la place oceupée par les composaits et accroil ainal la infiniziarisation. Comme le insintrént les dous circuits de la photo crolessus Jaul remplasem blen enteraludes functions identiques). le ваят он запічає область виде сеnicide de montage est de l'ardre de 70.0

RTC La Radio Technique-Competed 130, avenue Ledro-Rullin 75540 Paris Cedex 11

Patie phi of informations are les 20.

#### **RAM dynamique 64 K rapide**

Réferencé 451864, ce campasent itiémoire fait appel aux derniers progres en matière de technologie NMOS. Il est réslisé par Mostel, pour abtenir une deneté et des marges de fishcriannement clevees, the nouveau procede, appele 1403.

a taburiya nash

permet ainsi d'atteindre des temps d'acces de l'ordre de 80 a 120 minimecounder. Mostek France 45, rio de Mongoan. Z.A.C. Stol - Sentiers 504<br>94266 bresnes Cedex Boundary d'adventures con les 25

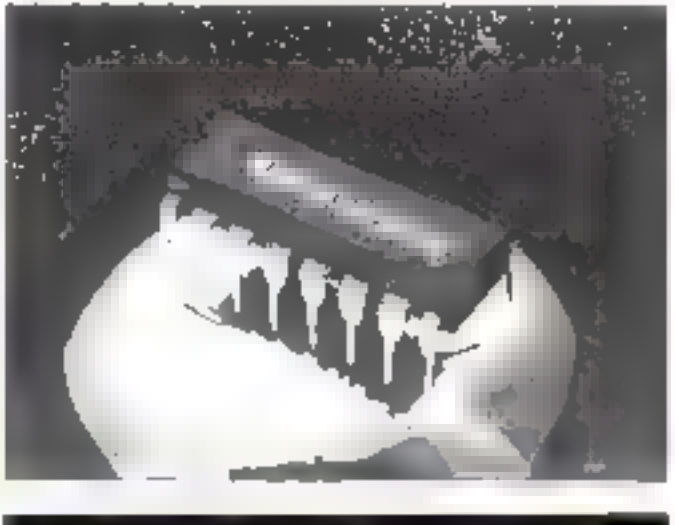

#### Un modern dans une asule puce

Elabent par Thomson Sciniconducteurs, le circuit FT B 7512 est in middle monecircuit ESK et asynchrone. Compatible avec le standard CCITT V23, il énset et reçoit à 75 et 1 200 bps.

H Junctionne aussa, puter ecqui concerne fes signaux de |

contrôle au niveau TTI, selon les standards V24, V25 et V54 Sisti interfaçage avec l'ACIA ltfr 6850 s'ellectue de mansiedirecte

Thousan Semi-canducteurs 45, a venue de l'Europe 7814D Velivy

Prime played fallomatically can then 29.

#### Da plus en plus petit. de plus en plus rearde

Maturola annunce de nouteaux circuits de mémoire vive .. les RAMs T11, 256 × 4 bits IMCM 93422 et MCM 931. 422). Ils se présentent suiss la forme de circuits classiques plustiques (et céramiques 22 brachés.

Le nouveau procèdé de labre. ention a isolation par uxyde-(Mesaic), mis au paint par Mothrolat permet d'accioitive la vitesse et de roduire la cuttsusitmation of Ly taillie des carceits.

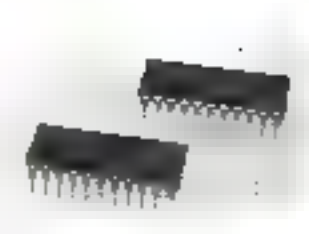

(temps d'accès typique de 20 nano-secondes pour une dissipation thermique de 0.26 milliwatt par bri). Mignitude Semi-conductours Jacques Lurre 15, avenue de Ségur 75007 Puris

Foget place of inductional territory 27

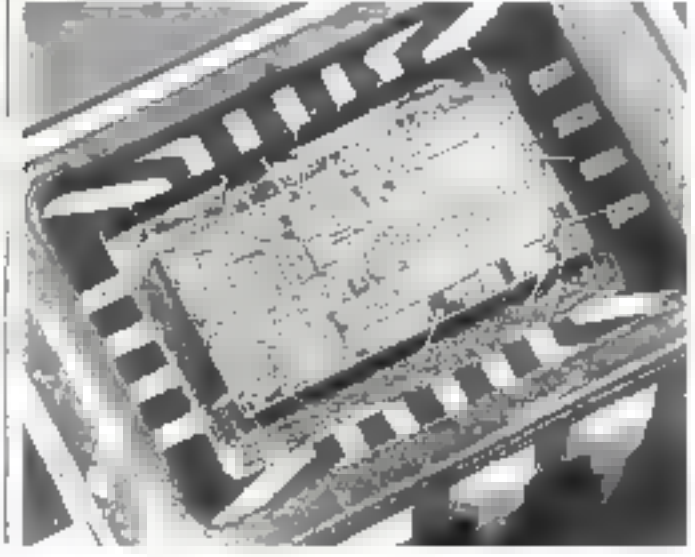

### DE LORETTE

**LIBRE-SERVIC** 

### DU LOGICIEL

LCR. tonce to premier thre-service du lagickel | I.C.R., cast pouvoir anfin choisir en toute hanguilité parmi les 400 logiciels de jour édecality, pointifiques au utilitaires.

J.C.R., cest pouvoir outri équiper son micro-ordinateur : des containes

d'accessaires rélacionnes vous sont proposés air stock.

J.C.N., cest également pouvoir complèter sa biblinitièque un compliant

la Warnicle spécialisée J.C.R.: les dernitrs of melliours tilins y sont. Et tout cello transpillement, en Fonction de set polits at de ses basoins.

Le libre-service, un nouveau service

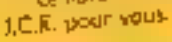

## **TOUS LES MICRO-ORDINATEURS**

**J.C.R. BOUTIQUE** 

**& RUE NID. DE LOREITE** 

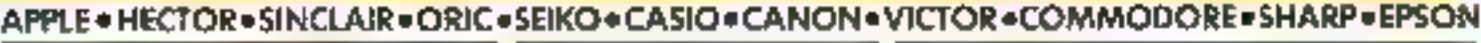

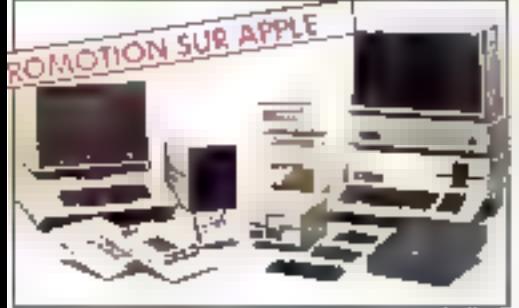

NOUVEAU!

APPEE II - APPLE III COMMODORE 64 Version \$ECAM 3800 F 2950 F COMMODORE 64 version PAL

Catalogue JCR gratuit sur demande.

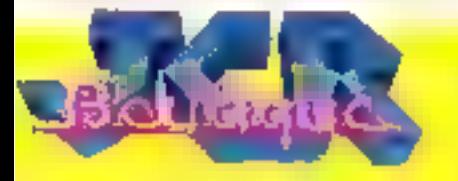

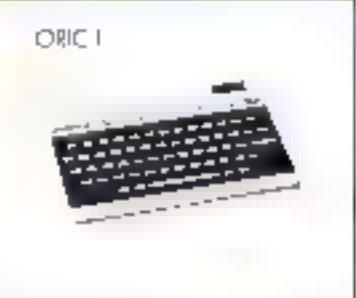

21t0 F ORIC | 48 K + cordon pentel CASIO FP 200 **3BODF** SINCLAIR 2X 61 **SBS F** 

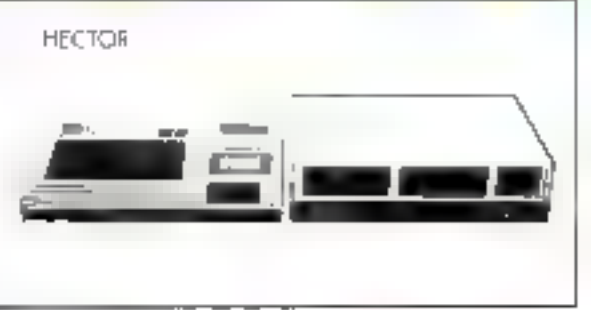

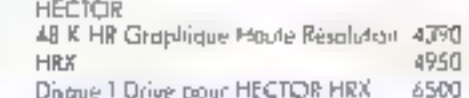

SERVICE-LECTEURS AP BU

55-58 rue N.-D-de Lorinte 57 (de de Docteur-Escol) 313 ros Garibuldi **Sine de la Merci** 

**75009 PARIS** 13006 MARSEILIT **BIGG7 IYON** MODO MOTOR PELUER.

Tal.: 282.19.80 - Fölex: 290.350+ Tel. - (98.07.62.03) Tel., (7) 961.16.29 Tel: 167) 58 94.37 (58.78.36)

#### LIVRES

Encore un nouveau hangage entrant sur la scène informatique ? La littérature qui s'y rapporte n'est pas encore très fournie, et l'aovrage de Philippe Dax est l'un des premiers écrits en français. Et pourtant, le langage C est né II y a plus de dix ans déjà. Il a été conçu pour le système d'exploitation Unix créé en 1969 par les laboratoires Rell. 1 n fivre destiné aux informaticiens avant des notions de programmation en langage évolué.

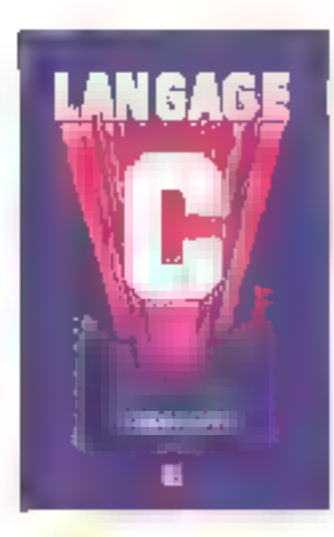

#### Langage C

Le vosénte Univ. contemporian de l'apportain des premiers moni-ordinatenes sur le marche, se voulait surfout s'un système apréable à nativer-Unix est ainsi devenir un vraistandard pour les ardinateurs 16 on 32 bits, comme l'est CP/M paul Sev & bits.

Tositefon, le langage C est independent du visione d'explomation, et peut aussi bien être assaure a CP/M. MS-<br>DOS DASIS, VMS ou autre

#### **C**: un langage de haat niveau

Cless on language structure dehaut mivenu, trin ell restillt relativement proche de l'architecfure actually des inachines. C'est pour cette raison qu'il est particulièrement bien adapté à and if out d'aitieurs effectives pient infilisé dans les missersités anticalment

Le language Clest d'utilisation. generale. Il comprend un jou frès riche d'imérateurs : patre les operateurs arithmétiques. l'une des oraginalités du langage C cut d'offrir des epéralears sophistiques pour manipu-

ler les informations les plus fines de la muchine, à savoir les **Isits** 

Coc vent d'abord un langage. capple d'utilisation et non restractif. I falge stratule grain deconspiler rapidement des pistgrammes, quitte a les recompifer dans l'éventualité d'une etceux à l'exécution.

Le compilateur U, dépouillede - Partillerie fourde - relative aux contrôles des types et des dehordements, occupe pen d'espace ményine, s'exécute rapidement of engendre tak code objetperfetigement optimisé. Il est facileavent transportable d'une machine à l'autre au d'un sysreme a l'imtre

De ce lait, l'itne des princmales faiblesses du Emange C est qu'il est très petintesif sur la ingrimilation devilspes de dannees. If offre des possibilités de conversairs implicites au niveau. des expressions orithmesiques. et explicites toperateur éastli qua ne seraient pos utilisées. dans des langues vries rigonreas sur les types, tels que l'ascal et surfout. Alla d'insurre, le littgage & or dispose pay demoyens paur détecter les délaitdements the subleagulate commiler les types d'arguments traitsigis à une faischier

Point pellier ces insuffecimees. il existe un outil spécial, appelé Fint, effectuant instainatent le contróle renforcó des types parrapport an oumpilateur C. ladéfection des opérations s'aon portables - et des expressions iawalides.

#### Un outrage. en six parties...

L'ouvrage est découpé en six parties proscipales la pre-<br>nocte, qui sets d'introduction, permet de mieux situer le langage C dans son contexte histoinque. Il le apporte également quelques notions générales sur C et une description de quelques outris de la hibliothèque C anti-s'avereroni indispensables dans l'altustration de numbreux exemples

La seconde partie abarde les élements de base du langage. les unites syntaxiques, les types de thinnées fundamentaux et les classes d'attivation des cariables en mêmoire.

La troisieme partie concertie l'étude des querateurs et des expressions. La spatricate détetoppe les sustructions de contrôle traditionnelles et les instructions simples et compadir.

Dany la canquieme partie sont aboutes, phis en riétail, les repes d'objets complexes rels que les tableaux, les pointeurs, les structures, les unions, les entimerations et les fonctions

Fiffin, to sevente et dernière. partie est consecrée à l'environnement de pregrammation C. avec une vise d'ensemble des principales limetions offertes par la librairie standard de Ciet des communides nocessaires à la production de programmes.

#### ... et duatre явнехек

Pour clore cette étude, quatre annexes permettent de mettre en protique les éléments du lampage étudiés tatat au long de l'ominage. | a premiere traite du style de programmation. Pour réaliser un programme en langape C, il est recominantlé au programmeur de découper soit application on plusieurs modules sources distincts, chacun decant realiser une táche partieti-Hiere de l'application.

lat structure ideale de chague fachier source est décrite suicant. Fordre chronologique S'y appatent guelques recommandations sur Tidentification des variables, le codage des expressions et des instructions, et la laçan (Finsgren des commentaires dans le propramité.

La seconde annexe est une étude comparative des différeits lengtges : C. Poveil, Ada.<br>Forstan, Basic, Cobel et Farth

La comparatore porte sur un mênse alzozithine li e culcul decimentares premiers par le crible d'Innitosthene - Cette étude met en évidence. Li concision du Блідаре К. рат таррот авк autres à l'exception du Lorch. dant la version est à peu près aussi caurte que celle de C

Deux hutres annéses donnent une hate des principaux appels. système d'Unix et un aperensur les compilateurs C disponibles sur le marché

Hiest doctinage une l'on crage. ne sont pas complété pas un lexique ou un index, qui en rendrain to becruite plus awee

Fistin, time bibliographic mail exhaustive donne une site de ce que a parétre ecrit sur C et la Programmassin sons 1 mix

Mérie si certaines rélérences. ou certains exemples sont liés au un environmentem 19nic, cer pavrage doit permettre à un atiliurrent de programmer en C son tinit antife wylenie.

#### Conclusion

the livre shall resse principalement a des informatiquens avant des notains de programmation. en languge évalué et déjà confinence has langues struc-Intés tels que Pascas du PI / 1

Mais le caractère imisersel du langage C permet de penser que les programmeurs ayant pratique des langages d'assemblage, le Fortean, le Basic, le<br>Cabal, 3 anniverons des glétheirs complémentaires à leur premating formulation.

Par Philippe BAX 184 р., Госини 15.5 х 24.5 Prix : 130 F **Editions Excolley** 61, bonlessed Saint-Germain 75240 Paris Cedes 05

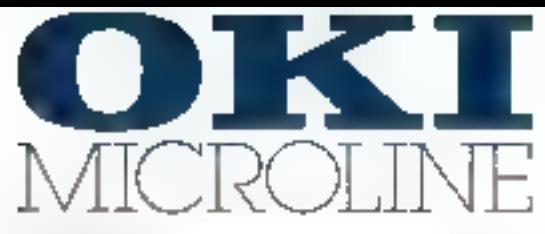

#### **Jilloro Una 64**

Pubbande - "Thubidie giacoral test in pum cialistata"<br>Teach-Al Selia (apply)- Monation Jan We<br>- Empirication of testion precipitual in 1979 mailwis are diamately lead

 $\begin{smallmatrix} \texttt{Lip} & \texttt{if} & \texttt{if} & \texttt{if} & \texttt{if} & \texttt{if} & \texttt{if} & \texttt{if} & \texttt{if} & \texttt{if} & \texttt{if} & \texttt{if} & \texttt{if} & \texttt{if} & \texttt{if} & \texttt{if} & \texttt{if} & \texttt{if} \\ \texttt{if} & \texttt{if} & \texttt{if} & \texttt{if} & \texttt{if} & \texttt{if} & \texttt{if} & \texttt{if} & \texttt{if} & \texttt{if} & \texttt{if} & \texttt{if} & \texttt$ the design from the st

Eviden die ostralpheren est die sint promisilierbankun titre- $\frac{1}{2} \frac{1}{2} \left( \frac{1}{2} \frac{1}{2} \right)$  . The space of  $\frac{1}{2} \left( \frac{1}{2} \frac{1}{2} \frac{1}{2} \frac{1}{2} \frac{1}{2} \frac{1}{2} \frac{1}{2} \frac{1}{2} \frac{1}{2} \frac{1}{2} \frac{1}{2} \frac{1}{2} \frac{1}{2} \frac{1}{2} \frac{1}{2} \frac{1}{2} \frac{1}{2} \frac{1}{2} \frac{1}{2} \frac{1}{2} \frac{1}{2} \frac{1}{2} \frac{1$  $\begin{array}{l} \text{where } \mathcal{C} \subset \mathcal{C} \subset$ 

 $\mu_0$  then it of the vector and  $\mu_0$  is a second decomposition of leading the respectively of  $AdS$  is a second to the following on the property of the second to the following on the property of the second to the second

Les ademantes prediverte de marademente decimous les  $\mathbb{R}^{d+1}$  and  $\mathbb{R}^{d+1}$  and  $\mathbb{R}^{d+1}$  and  $\mathbb{R}^{d+1}$  . The first state is a stable state of the state in the state is a state of the state of the state of the state of the state of the state of the state of Courses.

NRCROLANE – plus de 190 000<br>Lingrimense sons déja en vidisation dans extope

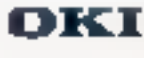

#### Pronce.

 $\begin{array}{l} \mathbf{E}(\mathbf{c}) = \mathbf{e}(\mathbf{c}) \cdot \mathbf{e}(\mathbf{c}) = \mathbf{e}(\mathbf{c}) \cdot \mathbf{e}(\mathbf{c}) = \mathbf{e}(\mathbf{c}) \cdot \mathbf{e}(\mathbf{c}) = \mathbf{e}(\mathbf{c}) \cdot \mathbf{e}(\mathbf{c}) = \mathbf{e}(\mathbf{c}) \cdot \mathbf{e}(\mathbf{c}) = \mathbf{e}(\mathbf{c}) \cdot \mathbf{e}(\mathbf{c}) = \mathbf{e}(\mathbf{c}) \cdot \mathbf{e}(\mathbf{c}) = \mathbf{e}(\mathbf{c$ 

**CONTRACTOR** 

 $\begin{array}{l} \displaystyle{\text{Wolying} } \\\hline \text{Cov}(Q) = \sum_{i=1}^n \sum_{j=1}^n \sum_{j=1}^n \sum_{j=1}^n \sum_{j=1}^n \sum_{j=1}^n \sum_{j=1}^n \sum_{j=1}^n \sum_{j=1}^n \sum_{j=1}^n \sum_{j=1}^n \sum_{j=1}^n \sum_{j=1}^n \sum_{j=1}^n \sum_{j=1}^n \sum_{j=1}^n \sum_{j=1}^n \sum_{j=1}^n \sum_{j=1}^n \sum_{j=1}^n \sum_{j=1}^n$ 

**ALC** 

Ĕ

SERVICE-LEETELRS Nº

llon à de couper.<br>Le diez mediazier par de racin dussita E DESCRIPTERS ù - 使 [Sop embinies.programme. WOX3四和 ţ.  $i<sub>1</sub>$ .n. I  $\mathcal{F}_1 \underline{\otimes}^n \{ \mathcal{F}_{d+1} \}$  $\sqrt{2}$  .<br>The

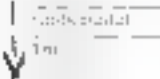

I

 $1n1$ 

### **LIVRES**

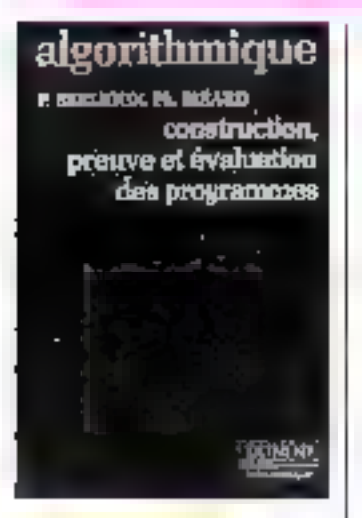

#### **Algorithmique, Construction,** preuve et évaluation des programmes

Le proncipal objectif de cetnuvrage est de numbrer compient sont assistées étroitement. la catistruction, la preuve et l'évaluation d'un programme.<br>Les éléments de base permet-

tant d'effectuer des préuves et évaluations formelles, pour les programmes iteratifs, sont d'abord introduits. Le lecteur est ensuite gaidé vers l'écriture. de programmes recursifs. Enfin. une methode de transformation. perinettant de passer d'un prograntine recursif a un propromine iteratif est exposée

Les programmes sont écrits. dans un langage proche du Pascal et cladressent it des legieurs. ationt dess une ecclaine pratique de la programmation. Par Pietre BERLIOUX et Philippe BIZARD 198 p., format 15,5 × 24 Prix: 65 F Dunod 17. rue Réncy-Dumoncel **B.P. 50** 75661 Paris Colex 14

#### La pratique de l'eudit **informatique**

Tous cent qui ont à contrôler uts à diriger l'informatique, ainsi que les cadres soubnitant se familiarirer avoc les subtilites de l'informatisation, trauverönt ici und mechadalogie et une analyse détaillée de l'audit Les domaines abardes (la fonction informatique, la sécurité générale, les applications onérationnelles, les projets maiveaux, In malfitchance des applicafixing, la sous-traitance et forganisation générale) sont illustrès par de nombreux exemples, conseils, remarques et synthe-

Par Jusé PLANS 176 p., format 16,5 × 14 Prlx: 95 F Exrodies 61. houlesard Saint-Germaln 75240 Paris Cedes 05

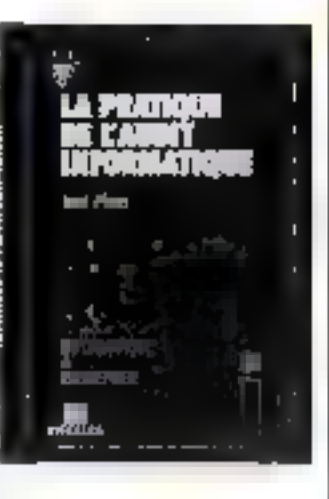

#### **Tout savoir** aur New-Brain

Cet opvrage sladresse à cousqui, s'étant familiarisés avec le Basic - New-Brain - 5 l'aide du minuel d'inifisation, souhaitent firer le meilleur parti des possibalatés de leur sirdimitéur : le système d'entréev-sorties, les commundes. Basic spécifiques. le gruppisme, l'accès direct à la inémoire vive, etc.

Un exemple de programme d'application familiale le cumplête: il s'agit d'un fichier d'adresses fonctionnant en mode conversationnel.

Par Bruno VANRYB et Roger POISTES  $100 p_m$  format  $17 \times 22$ Prix: 78 F Evrolles 61. houtevard Salot-Germalu 75240 Paris Celles DS

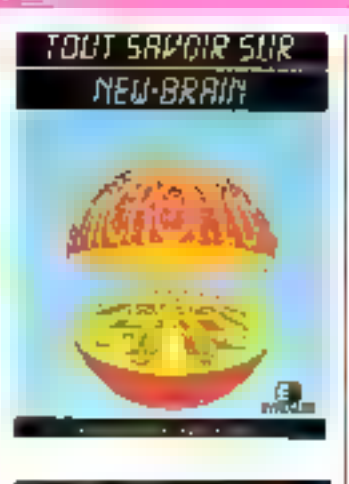

#### La conduita de l'Orio-1

Cel univrage sera un compagnon pour font infiliation de

Tous les ordres Basic som examinés et illastros dans leurs. moindres détails, permettant naturinment d'exploiter les possibilités graphiques et sonores de ce micro-ordinateur.

Par Jean-Vies ASTIER 180 p., fortunt 14,5 x 21,5 Prix : R5 F Excolles 61, bodevard Saint-Germain 75240 Paris Cedex 05

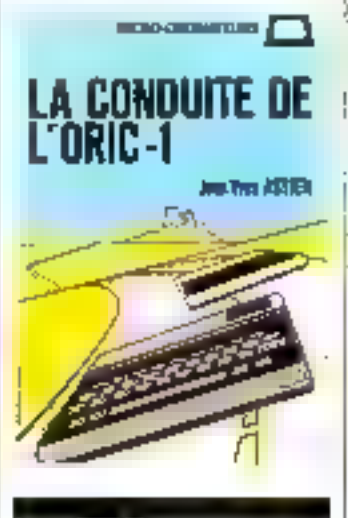

#### Techniques de programmation des jeux

La pregrammation surmlero-ordinateur des jeux intellectuels réserve de grandes joies nux praeurs déja familiarisés.<br>avec la programmation.

Ciest à eux que cladresse cet puvesge qui abiirde la transformation des stratégies et des tijetiques des principaux seux intellectuels en algorithmes de programmation. Par Duvid LEVY 250 p., format 14.5 × 21 Prix : 102 F Editions du P.S.L. B.P. 86

77402 Lagoy-str-Marne Cedes.

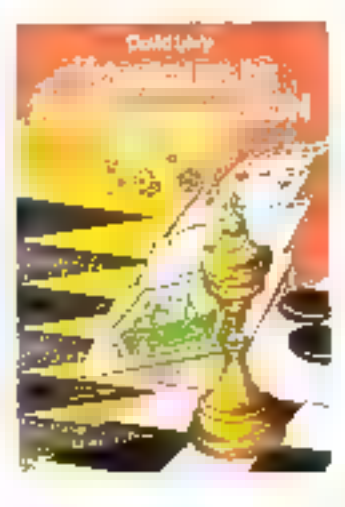

Programmer ! **Pour une** découverte des méthodes de la programmation

Resultation support d'un enseignement disnense à des professeurs du secondaire à l'upeasion d'une première initution à In programmation, cel ouvrage vne d'abord à familiariser le lecteur avec les méthodes et concepts qui président à l'activité de propramination. Les camotéristiques d'un langage de programmation (Basic el, accessorrennent. Logo et Pascall) seron) progressivement découvertes à l'occasion des problentes a travilés.

Par Ch. DUCHATEAU 350 p., format 21 x 29.5 Prix : 850 FB. Weshing I-Charlier Rue de la Station, 28 5040 Leuze-Longchanges (Belgique).

# L'esprit d'OKIpe

#### OKI Microline 92 (BQ col.) at 93 (136 col.).

Avec cas deux nouvelles impomantes rapides (160 cps), tous usages (graphique MR, courrier,<br>tisting), endurantes (tete 200 millions de caractères) et economiques, OKI crease definitivement l'écart avec la concurrence.

Gamme complète des l'ortes têtes : DKI Microline, 80, 82 A, 92, 83 A, 93 et 84 :

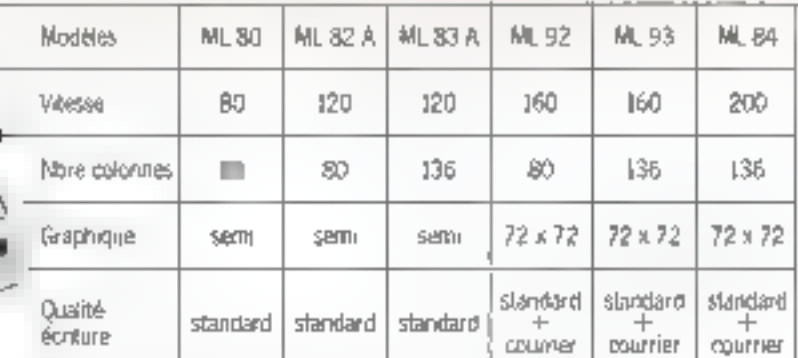

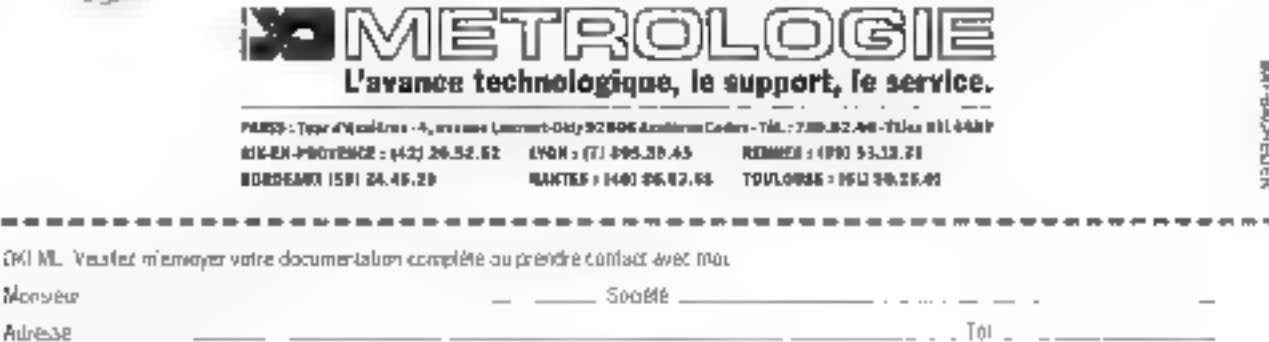

**CPO ML** 

Adresse

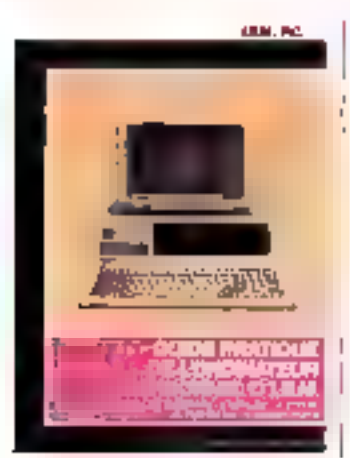

#### **Guide pratique** de l'ordinateur personnel d'I.B.M.

Voici un livre simple. Il vaus guade « pos la pas », vous cresergre it faire les bons choix suns vous obliger it yous plonger dans la technique et le jargon devinformaticiens Par C. SALZMAN, X. DALLOZ, A. EMERY, **B. PORTEFAIX** et J. BOISGONTIER 310 p., format 13 × 10 Prix : 125 F Codie / Fernand Nathan 32. boulevard Salut-Germain **75005 Paris** 

#### Conception et réalisation *BESISTÉBS* per ordinateur de logiciele de gestion

En quoi la phase de conceplism functionnelle constituet-elle l'étape clé dans la productinn de kapieiels ?

Pomyaui la spécification des eléments du logiciel (fichiers, base de dunnées, états, écrans, chaînes, porgrammes, 1 n'ap-<br>porte-r-elle aucun oloment de vérification quant à ce cohérende<sup>11</sup>

Comment peut-on conceiver la salution à un problème de pestion, tout en vérifiant sa colièrence ?

Comment le travail de documentation pout-il devenir fac-

#### teur de productivité, de sécurité. et de qualité ?

Ces questions of hier d'uu-I tres sont résolues dans ce livre qui s'adresse aux informaticiens aussi hien qu'aux responsables de services, de projets, d'études de maintenance et aux directeurs de centres informatiques Pac PHAN HUY BUONG 400 р., Голян 16 × 24 Pris: 170 F Макчин 120, boulevard Saint-Germain 75280 Paris Cedex 06

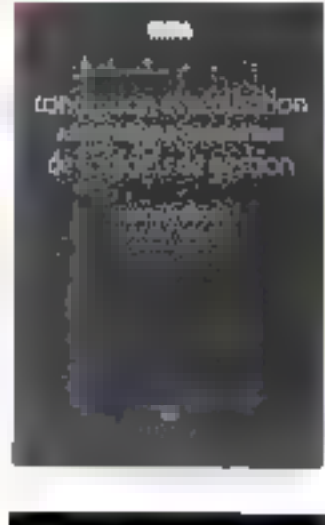

#### Logo, des siles pour l'esprit

- Mon intention, en écrivait cet novrage, allait au-dela d'un minuel pestique pour étudisists ou pour des personnes imétessees par le sujet : je visitis plutat it introduite une modalité particultive dans l'utilisation des ordinarcurs et à contribuer à élabaren und nauvelle reintion avec la pensée individuelle.

Ainsi Cauteur présente-t-il ce liere très aburdable, organisé en petites unités qui introducient separément des concepts fondamentaux, des graupes d'exentples illustratifs no des applications specifiques.

Des détails et des notes accompligation chapterie de ces unites s'adressent au lecteur désineux de les approfondin Par Horacio C. REGGINI  $200$  p., featured  $13 \times 20$ Prix: 75 F Cedic/Fernand Nation 32, boulevard Saint-Germals 75005 Paris

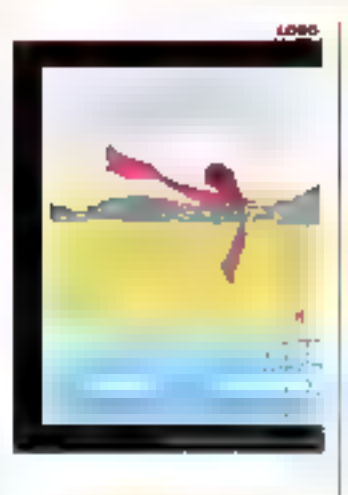

#### **Dictionnaire** d'informatique, bureautique, télématique anglais-francals

Li 71 édition de ce dictionnaire compte désarmits environ 11 DISEmots. In dehors des complements sur les réseaux, la synthèse de la parole, le truitement graphique, only thousers. des ternies qui reflétent l'iamni, i présence de l'ardinateur : sigles. langage image on familier of jargon, incidence de l'aralinateur sur notre société et dans notre vie familiale.

Par Michel GINGUAY  $270$  p., formal  $16 \times 24$ Prix : 113 F Massour

120. boulevard Saint-Germain 752NO Paris Cedex A6

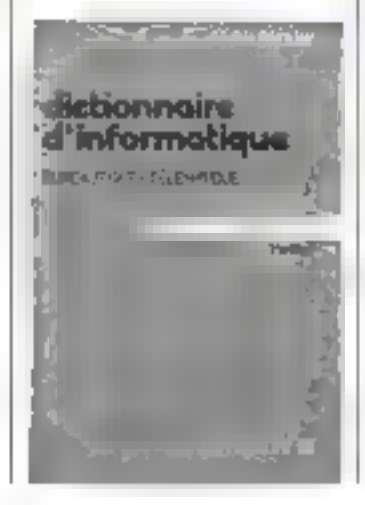

#### Visa pour Oric

Ce petit puide mosemble des astuces permettant à l'utilisateur de tirer le meilleur parti de sin micro-ordinateur.

Le lecteur y trouvera de menibreux - trucs - tatiles à la programmation (par exemple quatre papes destinées à l'uccès dux dibresses mémoire). Par Frédéric BLANC et Francois NORMANT  $60$  p. Format  $14 \times 21$ Prix : 40 F Editions Soracom Diffusion ASN Z.I. La Hale Griscile  $B.P.48$ 94470 Boissy-Saint-Léger

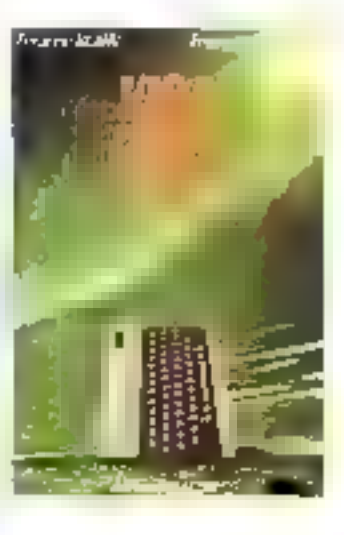

#### L'informatique an O.R.L.

front par des médeeins ignitsiteurs de l'isatil informatique. ect ouvrage propose dux aftithini-laryngologistes des solutions pratiques et des conseils afin de réussir pre inhormatisatwo qui est actuellement un - confort nun obligatoire mais dunt sin ne peus plus se passer lorsqu'on y est habitué « Il permet aussi aux non-medeems d'approcher par l'intérieur le cheminement du disgnostie. Par B. FRACHET, G. MA.<br>MELLE, P. BEUTTUR, S.<br>BOBIN et J.J. BOUTET. 250 p., formut 21 × 29.5 Prix: 270 F. Librafcle Arnette 2, me Cusimir-Delavigne 75006 Paris.

## microprocess formation

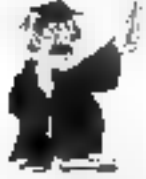

#### LA GARANTIE DU SÉRIEUX

- i dipas glevper ente en lanzation zvragvares sella pel una quan a l'exige de kangages hout niveau.
- . DES STAGES PAATIQUES IN LAYIEACES SIN de VERTABLES SYSTEMES (NOUSTRIEFS)
- . Das absordens de DURÉE SUFFISANTE passe paradio, qui tatalle recente
- = FARROLANE DE SYSTEMES INFLUSTRIÇUÀ, Equipment du mattuar de la rama en equale et de Lotator on des capers. Bilt in procedured basil

IV, ALCORATOCISSIBLE IN RITS - calcult

eller dinner

- . Environment computer in particular ENSEIGNANTS DE METER Costruit in prisonagunale
- Fão le du comprégnite

#### 1. LA PRASTOLOJ DO S MACRO PA OCESAJ URS. LE KAOP - IMITARI JO N

k) e 1992 - Adamsti Albert (1992), e na vilaget ducting, a ferste tampere sono au ser la catalla.<br>Existe el caperno a colonización de la construcción de la catalla de construcción de la catalla de la poder l The contract of e dadou provisión establece mare a manhavemente semico encerno la los la

de l'algebra est proport d'algebra dels l'estats dels la característic de l'algebra de l'algebra de l'algebra.<br>Se solar primer d'Oberfort l'algebra del terra territori del molte any die l'algebra del terre.<br>Te (1985 – La d

these concerns consequences and consequent intervention intervent  $\tau\neq 1\text{mod}$  and  $\tau\neq 1$  , and  $\tau\neq 1\text{mod}$ 

State August the country and the Washington and an anti-theory of the state 1,700

system integrate monitor - Liabilities au palaus integri ال الراحي من الأمريكي والتي التي تشويل في  $\sim$ 

#### ENVIRONMENT FILA PRIBANCH

**CALIFORNIALE ISO** ESTIMATIVA PORTUGALIZATIVA DE PRESENTE DE VIDA ANGLICA E A 1999 PORTUGALIZATIVA E PRESENTE DE<br>Instituto del 1990 De California e la signa antiga del California del Segon de Santo de California

#### AL MUSE DN DOLYMA D'UNE JAPAJANTON INGAJSTRIELLE AUTOUR D'UN MICHOPROCES-SITUR - SPSCUULI SITURI NI

Salarasse i spandel et i la principale indica la disponita di la Tarta Turcana avventi di sole in città.<br>In avventi il colonia di coloni di città SIS i 1959, el designificazione fuera principale di città di città i New Process the Partie Hume **Street** 

- a mandado e o composições de mandados exterior.<br>A composição de alternativa de mandado e formado de contratorior.<br>A 2 maio de alta de composição de mandado de mandado de formadas em são d
- $\begin{array}{l} \mathcal{L}(\mathcal{D},\mathcal{D},\mathcal{D})=\mathcal{L}(\mathcal{D},\mathcal{D},\mathcal{D})=\mathcal{L}(\mathcal{D},\mathcal{D},\mathcal{D})=\mathcal{L}(\mathcal{D},\mathcal{D},\mathcal{D})=\mathcal{L}(\mathcal{D},\mathcal{D},\mathcal{D})=\mathcal{L}(\mathcal{D},\mathcal{D},\mathcal{D})=\mathcal{L}(\mathcal{D},\mathcal{D},\mathcal{D})=\mathcal{L}(\mathcal{D},\mathcal{D},\mathcal{D})=\mathcal{L}(\mathcal{D},\mathcal{D},\mathcal$
- 
- 
- For proven the empty in environmental interest and the the protect mean of interegiones de divine de la lor de la partir de las<br>A De la lor establece de la lor establece de la partir de<br>A De la lor establece de la lor establece de la lor
- 
- Authorities sandy hotel have likely the
- $\mathbf{I}_1 = \mathbf{q} + \mathbf{q} + \mathbf{q}$

The London State Company of the Company of the American State Company of the Company of the Company.<br>2003 - The Monday Company of the Company of the Company of the Company of the Company of the Company of the C<br>2003 - The  $\mathcal{O}^{\text{M}}_{\text{c}}$  (see ). EVAL PACHAE

- 
- SARANG PERSONAL ALAM DAN PARA INDIANAN<br>KALENDINIA BASA (1999) PASSA JAWA PARA INDIANAN PARA INDIANA<br>A BASA (1999) PASSA (1999) PARA INDIANAL CONDER
- 

MIL PROGRAMMATION, UTILISARION ITI MASE UN GLOVIEE DAS CIRCUITS PERIPHERINGUES, FAINLILLE 6300 - 6329 - 58000 

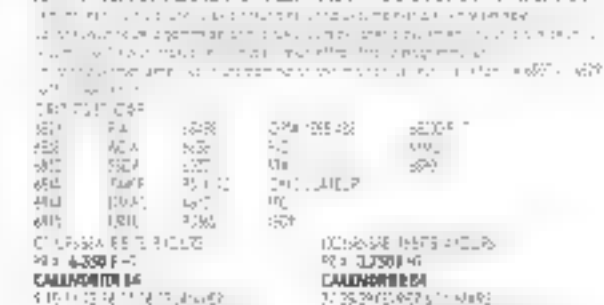

#### IN DISPONSIBILITY (CAND) THE RESERVED ON A 2010 SHOPLE OF

#### COUIS INTER-SKIRFINSE : nom structure.

Жċ  $\frac{1}{2}$ Service Sou de  $L_{\rm 20000}$ 

 $1<sub>m</sub>$ 

Дама ческих бор-терминал формации<br>Швецки – Двецки – Двецки – Швецки<br>Двецки – Двецки – Двецки – Двецки El Costeja S-rete Different and the lingua state

mission of the State of Technology<br>\* Department of the State of Technology<br>\* Japan - Constitution of the State of Technology<br>\* Burbon - Constitution of Technology of Technology 86-500 0000-312 12:200 PM 1 3300 PM DVL------------CHAINDRIFING 12 STATISTICS AND A MONEY CONTRACTORS. **T. LOCIDILS KDOS INDOS**  $\begin{array}{l} \mathcal{C}(1,1,2,3) = \mathcal{C}(1,1,2,3,3) = \mathcal{C}(1,1,2,3,3) = \mathcal{C}(1,1,2,3) = \mathcal{C}(1,1,2,3,3) = \mathcal{C}(1,1,2,3,3) = \mathcal{C}(1,1,2,3,3) = \mathcal{C}(1,1,2,3,3) = \mathcal{C}(1,1,2,3,3,3) = \mathcal{C}(1,1,2,3,3,3,3) = \mathcal{C}(1,1,2,3,3,3,3,3,3,3,3,3,3,3,3,3,3,3$  $\begin{array}{l} \mathbb{R}^3_+ \mathbb{R}^3 \rightarrow \mathbb{R}^3 \rightarrow \mathbb{R}^3 \rightarrow \mathbb{R}^3_+ \rightarrow \mathbb{R}^3_+ \rightarrow \mathbb{R}^3_+ \end{array}$ ett, som  $\mathcal{L}$ Similiano e tronos de monte de monte de la caractería de la propiedad 近代の「第12回 CALENDRER MOVED STATES (CASTLE CONTROL) YE NETHOD CHOGH DE PROGRAMAATION.  $\begin{array}{l} \textbf{A}^{(1)}_{\mathbf{A}}\equiv \mathbf{A}^{(2)}_{\mathbf{A}}\equiv \mathbf{A}^{(1)}_{\mathbf{A}}\equiv \mathbf{A}^{(1)}_{\mathbf{A}}\equiv \mathbf{A}^{(2)}_{\mathbf{A}}\equiv \mathbf{A}^{(1)}_{\mathbf{A}}\equiv \mathbf{A}^{(2)}_{\mathbf{A}}\equiv \mathbf{A}^{(2)}_{\mathbf{A}}\equiv \mathbf{A}^{(2)}_{\mathbf{A}}\equiv \mathbf{A}^{(2)}_{\mathbf{A}}\equiv \mathbf{A}^{(2)}_{\mathbf{A}}\equiv \mathbf{$ SAN PORTE CON CONSIGN TO SUBSIDE A CONSIGNATION.<br>CALCOMOTION SAN CONSIGN TO A CONTRACT ON A 1970 SAN AND SAN CONSIGN TO

in (1997) ay kaominina mpikambana amin'ny fivondronan-kaominin'i Systema ao amin'ny faritr'i Nord-Afrika.<br>Ny INSEE dia mampiasa ny kaodim-paositra 2008–2014. Ilay kaominina dia kaominina mpikambana amin'ny fivondrona

א בארץ היה היה בארץ היה בארץ היה לא היה לא היה בארץ.<br>העלייה היה היה היה בארץ היה בארץ היה היה בארץ היה בארץ היה בארץ היה בארץ היה בארץ היה בארץ היה בארץ היה בארץ.<br>בארץ היה בארץ היה בארץ היה בארץ היה בארץ היה בארץ היה בארץ

Alpr Fire

 $\Phi$  [  $p = \pi/2 \times \pi/2$ 

#### **FILLDG-CITLOW**

a de la Caractería de la Caractería de la Caractería de la Caractería de la composición de la caractería de l<br>2019 : les de la Caractería de la caractería de la Caractería de la caractería de la caractería de la caracter<br>M iki qoʻloni bir.<br>Kitab mahama bir kangi solali vo

the contract card of substance with the state of the Substitution of the context of the complete state of the context of the complete EQES (SK) 2010年の新聞のデータルについての4 2400 Printer のことに対応制限の

CALCOMER MARTIN ALL ESSENCIAL EN DANCE COLLANS START

#### **VIIL LOGICAL PASCAL**

e som at til 1990 og det først for større som at den større som at de større som at de større som at de størr<br>1990 – Den større som at de større som at de større som at de større som at de større som at de større som at<br>19  $\alpha_{\rm in}=1$  and  $\Phi$  is a simple point of properties and<br>point in properties (  $\Phi$  ) consider the set of the<br>  $\Phi$  -  $\Phi$  ,  $\Phi$  ,  $\Phi$  ,<br>  $\Phi$  -  $\Phi$  -  $\Phi$  -  $\Phi$  -  $\Phi$  <br>and  $\Phi$  -  $\Phi$  -  $\Phi$  -  $\Phi$  -  $\Phi$  <br>and  $\Phi$  -  $\Phi$  -  $\Phi$  e stranier<br>19 decembrie: Jan Bernstein, francesco al lunguage de composition en la provincia<br>1951: La pierre de component de la provincia de la Palleira (Santa Locales Maragamento) teratar unan musik ini Service (Reflex) and the tender Information

CALIBRIER IN LCT 20 20 UNDER STANDARD AT LCCC. AALL

Индикардияра Возрад 

" Moroce prover-par WHIS

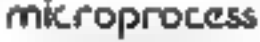

MICRO-INFORMATQUE **NEUSTRIELLE** 

4, rue Bernord-Palissy 92800 Puteoux Tel.: (1) 775.00.30 - Telex 620967

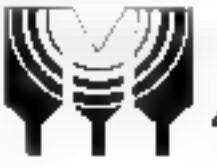

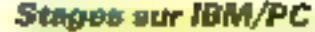

Die William Die fovrante, Seiten Formation propied an stage detruitement de texte sur IBM? PC. Le 26 février suivant débutera un deuxieme caurs d'initiation à la impro-informatique sur le même majeriel. Le prix de chaemi des status ust d'environ 4 HAE HE Selve Information Four Gramma D 38. guas de la Hapée 25581 Paris Cedes 12 Tél. : 146.12.35

#### **Initiation Basic**

L'Association pour la formatam, l'éducation et la réassite professionnelle (AFERIP) pise pose à une douzaine de participants, les 13, 14 et 15 février. un stage d'imitiation un Basic. Il portera var l'utilisation des symboles de base, les constantes et les variables, les fonctions standards, les sains, les reses, les entrées /sarties, etc. Ce stage fait l'objet d'une enivention qui peut être signed par un foods. d'aasarance formation.

后面:4 照日上 AFERP 46, rue finisimi 92310 Sevrey Tél - 5.14-21-3.3

#### Mécanique des fluides

L'INRIA (Institut estienal de recliendie en affortbatogue et en automotique) presente, les trois premiers gauts de février. un stage de simulation mittiérique en mécanique des fluides.

the cours est quitere à lauss les étudiants, chercheurs ou industriels pessédant un niveau équivalent a pelsi d'un DEA de mathéinatiques appliquées un de mécanspue III a pour bac de présentér les demières techniques numériques issues de la méthode des éléments finis pour la résolution de problèmes d'échalements de fluides. **INRIA** Domaine de Voluceau

Rocuneavourt, B.P. 105 78153 Le Chesnay Cedex Tél : (1) 954 90 20, poste 402

#### **Besic sur Apple II**

 $\mathcal{O}(\sqrt{N})$ 

L'INSUF avstre, du 30 parvier au 9 fevrier, un stage de gestion des fichlers en Besich 13.450 F) of the stuge Visuale sur Apple He, du manti 14 au joudi 16 février (2 300 F). **INSEP** 30, place Saint-Geneges 7.5009 Paris

Tél. 280 23 KS

#### Pascal à Strasbourg...

Le département d'éducation nermanente de l'université Louis-Pasteur de Strasbourg<br>ouvre, du 63 nu 17 février procliains, un stage de langage Pascal pour tour public. University Louis-Pasteur 4, rue Blaise-Pascali 67070 Strasbourg Cedex Tel. 189161.3039

#### ... et à Royan

Le centre audiovisac! de Royan organise avec l'universite de Puitiers une somaine de formation en langage Pascal du 11 au i 7 lëvrær Print thus relisting/sellieritis : Carel 48. boulevard Frank-Lamy. 17205 Ruyan Cedex T레 (46) 0동시 08

#### **Bourses 1984-1985** pour la recherche en informatique et en automatique

Des bourses, destiners à des informationeds on des automaticions français situlaires d'un diploture de troisième cycle - ou equivalent , seront attribuées à des personnes désireuses de participer à des travaux de recherche dans un laboratoire situé à l'étranger, pour une durée de douze niois. **INRIA-SPAS** 

(Bonsses et stages). Dumaine de Voluyeau Rocquenonum, B.P. 105 78153 Le Chesnay Codes Tél. . (1) 954 90 20, poste 402

#### **Formation continue** pour ingénieurs...

Supeled, l'Irente supérieure des rélécommuniquitous et l'Ecole nationale supérseure des mines de Paris dispensent, le R février prochajn, un cours sur l'évolution des besoins informafigues des entrepreses destiné aux ingenieurs. Un stage sur l'évolution des technologies est filtoposé nour le même auditoire le 29 février Supeled, rel., 941 80.40 ENS1, 101 - 5KG 40 KG

ENSMP. (d. 1929-21.05

#### Réseaux sur vidéo

Le service formation de Digital Equipment propose un coup. viden sur les différents types de réseaux existants et leurs particularités. Il se présente sous la Jamine de deux videncussettes de 20 minutes de durée chiteure. Deux formats sont disponibles : VHS Second (172 pouče) et U-Matic Secarit (3/4 pillare). Uneversion américaine en NTSC existe dans les formats VHS, U-Matic et Betamix, Les deux cassettes et le monnel : 8 (RX) [1 IIT.

Digital Equipment 2. mie Gaston-Crémiens B.P. 136 91004 Pery Cedex Tel +077,82 92

#### Le dépannage dos systèmes à microprocesseurs

Le centre de formation confinue de l'Institut national polytechnique de Lorraine (DPIC). organise, du 20 au 24 lévrier 1984, itn eyele de formation ayant pour chief finitiation and methodes de test des systemes. legiques à niscriprocesseurs, en vue de la détection et de la localisation des patines au myeau de la pouduction de la maintenance sur le site. Applications pratiques sur émulateurs, analyseurs legiques et de signature. DPIC

2. rue de la Citadelle. 54007 Nancy Cedex Têl. (81335.00.20)

#### Knowledge-Man : sapt journées de formation

Le programme de chacure de ces journées est le même, et il dair petrocore a teat mayel acquéreur d'exploiter correctement le système de pestion - Kinowledge-Manis,

Le programme conduira chique participant à créer, consulfor puis medifier an facture. Ensuife, une initiation sor le postionnaire d'écran, le tableur et le générateur d'état sera dimnée L'olin, le langage de propramination sera specific el chacin pourra ereer des posses dures utilisant ses principales. structures de contrôle.

Dates : 24 février, 21 mars, 17 avril, 25 nut et 29 juin. M.T. Lorengi

ISE-CEGAN

Finan Chemonickitty, 204, resulpoint the Port-de-Seyres, 92516 Baulivene-Billancourt Cedex Tél (|) 629-6298

#### **CFAO DOUT** non-informaticiana

Un cours de CFAO pour ingénéries et techniquens nun informationers sera dispensé par Passociation Micado, Les partidiparits purcial à leur disposition des systèmes CAO là et tridimensionnels qu'ils pourrent mastruder. Places limitées Le stage sura ben a Grenoble du fiau 17 février, et les francésiès veront à 7.500 F HT pour les non-givinbres Macada Ziest chemin du Pré-Carré 38240 Meytan 1121. : 176) 90, 91-90.

#### TRS à la cité « U »

L'Association des utilisateurs. de TRS organise le 25 février une demi-journée consacrée aux DOS et aux Fichiers. Elle debutera à 14 h 30 à l'udresse suivante Cité entrepsitaire Masson des Industries almentaines 5, boulevard Jourdan

75014 Paris

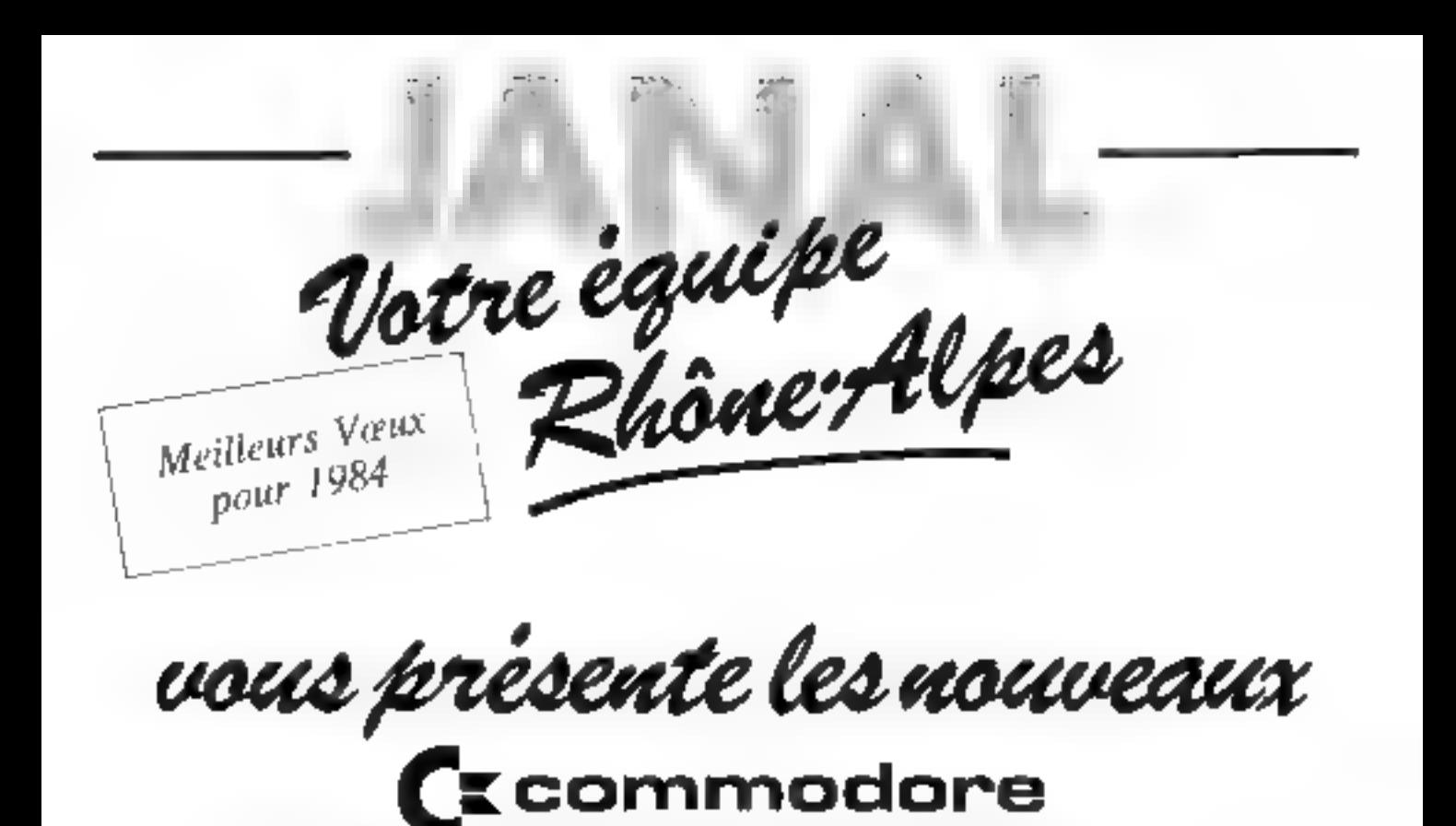

VENEZ PARTAGER NOTRE EXPERIENCE EN MICRO INFORMATIQUE DANS LES DOMAINES INDUSTRIEL, GESTION, ENSEIGNEMENT ET RECHERCHE

> VENEZ VOUS INITIER A LA MICRO INFORMATIQUE POUR VOTRE UTILISATION PERSONNELLE

VENEZ ESSAYER VOUS-MENE LES DEVELOPPEMENTS "JANAL" SUR LE MATERIEL "COMMODORE"

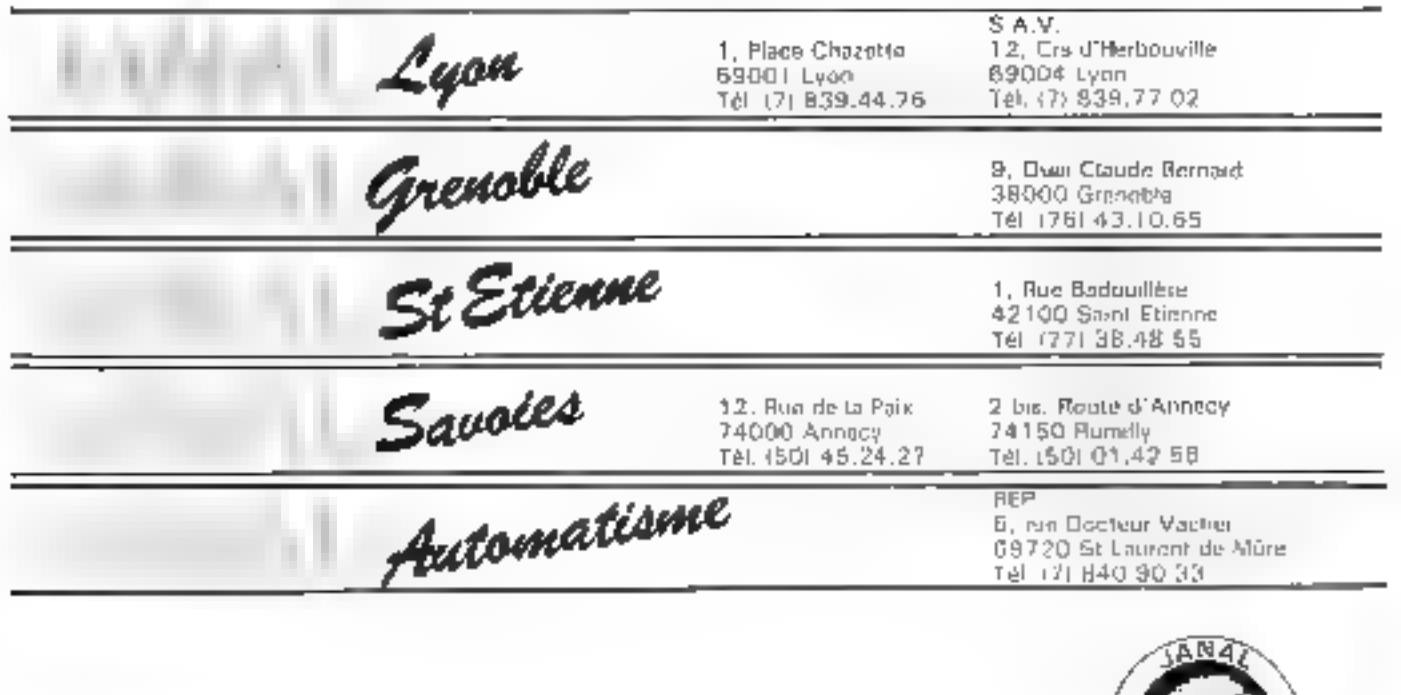

SEAVICE-LECTEURS Nº 102

### **MICRODIGEST**

### **CALENDRIER**

#### Fêvrier 1984

#### 1<sup>-1</sup>-2 ferrier

Paris thåtel Nikke)

Symposium de la sécuraté informathque.

Rens Solt on Computerer 75000 Buns 121 (1317.6) 54.27

#### 2-8 feature **Nurembers**

Lerre afternatureale du muchet. exposition specialised de made. les reduns et reticles doers programs possession to

Rens of hambre officially Inciners allottapole de commerce. et allundustrie, service forms et expositions. In the flichted, 75015 Paris 4et, CD 525.62.56

#### LI-15 février Londrew

111 Experiencemptational de intero-informationie et sle video (Theathroid Pental) Reny : Wheatland Journals [4], Perre Florise, Perri Place, Rickmansworth, Hertfordshire WD1185 Tel: (0923) 774262

#### 14-17 fertier Herlin

Unlaw's4 Unigres variation et Salon de la communication rechtingte.

Ren- Uhandre officialle franco allemande del committee en d'audienne, service laires es expositions. Tx, rue flutent.<br>75015 Pars Tel. (11575 67.56)

#### 10-22 fearler

#### Lin Angeles

Conference de horizationale. Reny (1802-31 Housing July) Peles, CAPONTE Tel: 1211) 488-8211

#### 21-24 Fevrier Loadres

Info. Conference et exposition. d'intermatique de télémetique. et (Fanstamaresalatan | Jarbearn Centres.

Rens., B.F.D. Exhibitions 1 (d. 44. Wallington Square, Wallington, Surrey SMn SRG. Tél : DI-647-LOBE

#### 18-22 février

Deisseldorf

Euro'Courbet, Formin pour La Construction of the Creativité

#### **22-28 livries**

#### **Unisocident**

Importants Ad - Comprès internocanal et exposituit des rechiteunes de communication. Rens appure les deux exposto-ns de Dusseigorff. AIDE Comarch, 2. and Rene-Hazin.<br>75010 Paris Tel., 285-76-76.

#### 22-24 feather

**Grenahle** 

V. Teatrees marked-definate questify Diremoble. Rens - Domaine antiersjaare de SteMastin d'Heres<br>1019, MA, Mbill Grenoble<br>Ceder Tél. (76):54.51.63

#### 22-26 février Doctorend

Hobbis Fronte's L. Salam de-Eclectronague the latents. Rens Westfallenholte Gustaf-Ausstehungsfreung. Rhein-Linditario 200, Datake Davithand 1. Tel. (1914) 91:45-21

#### 27 février-2 mars **David**

Midad's Conference Exposition sur la CCO de l'autorisme Trauc

Henric BIRP, 2 med Sourcy<br>25016 Paris Hot - 225 BRAS

#### 20 fec-19 mars

Trines Salary - VMIE -, VIII - psimices d'automatisme, de mécanique, diefermatique et d'électroni-49년 Rens : Il L. rije de Quetica. BP UR, 10026 Troves Cedes

E22 17513219-67

#### **MARS 1984**

#### 6-K hum

**Bardeuox** 

Fleetron. Salon regional de-Pélectronique

Rens. A return this formes el des capo-ition- de Bordeaux. H P. St. Grand Parc, JAPAO Ronleaux Cedes Tel: 1561-19-55-55

#### 6-K mars Zárich.

International Zurich scininar Urg. Thick Sourceland chap-<br>fer, ACM Sous-chapter Rens 12834, R. Aprilio, 112 188. FILL: Zeitman, CH 8092 Zurich  $1e1 - 01117.81$ 

#### **LI-18 mars**

Park l'estreal attremammal - Son en Image -Rens : SDSA, 30 rue Hanneha, 29116 Paris Tas 505 13 17

#### $12-15$  mats **Berlin**

AMK forentstophed centress and exhibition in computer. graphs cappacitions for managenerational productivity Org - 13th Constellutes. Messe-Kongress Postfach 19, 1240 146 1000 Berlin (9, 146)

#### 13-15 ptars Zudek

Semion Linepa 34 - Paper two devautomels de production deviaminavishigitetis, en particoher des C.S.A. Rens [S] MI, 54, List Street, Fondrey LTTY LIV Let OG-181 RADT

#### 13-15 mins

#### Loadrey

Salon de Gridmateur (Weitsblev Contenence Centre). Rens Reed Exhibitions, Sign rey House, 2 Danieley Way,<br>Suston, Surrey SMT 400, ulargikan in 15T

#### 19-21 mars Parts.

4. Contres national des seinness the Uniformation of the lationing manuation Inforcember Rens Société transaise des sciences de l'information et de la conquisicition, 54, bd Raspart (2527) Party Codes Dfr

#### 20-23 mars Mantpellier

Salon de l'orterorange de l'automatique et du tertaine Rens : S.F.P.F.L., B.P. 6416, 6941,13 you bestey two fel. (7) 559.21.33

#### $21 - 23$  mars

Zürleh

Nymposium joternational sur-

les performances des sinhals seurs.

Rens Werner Bux, HIM Zurich research lab . Saumes: rrasse 4, CH-6801 Ruschfilop-

#### 26-30 mars

#### 1 andres.

18 Symptopher adestrational sur les appacations informatiques dans l'audiencie du monesur.

TMM, 44 Portfund Rens. Place London W.J. N.4 PIR, G.B.

#### 27-34 mars **Genève**

l'echisibati, 84 expediton internationale deviachnesspess et services pour la banque et la fen snur Rens. P.O. Box 625, CIT-1211 Geneva 1.

TEL: 141221.52 RK OA.

#### **DR-30 mars** Park.

Lingui (BM IN, Distributions, editents de logicida, falmicants de perceberações compatibles, sound test the business car-Rens Capricorne Organise von, B.P. 192, Tour Mongannasse. 41. Septua du Mand. **Sell's Paris** 1d - 103067237

#### **AVRIL 1984**

#### $2 - 5 = 10$ Venise

Conference internationale sur-Unitelligence logicielle en intera-rith-manague. Reas S.A. Dilongo, Isrante de Seienza delle Costruzioni, June di Ingeleration, University Padoca. Voi Marzola, 9. 33000 Padova, It.

#### $11 - 13$  avril Park

Callaque sur les aspects theorimes de rinformanque. Rens (AFCFT, 156, led Pe Fel till Plat

#### 17-19 avril **Toulome**

6. Califogue diferrational sur la programmation. Rens : Il Rolunet, Institut de programmation, 4. place dusstep, 75230 Parts Cedex 05 T21 (61) 15 (0.41)

### **ASDRAGON 32 GOAL COMPUTER DISTRIBUTION**

15, rue St-Quentin, 75010 PARIS, Tél. 200.57.71 Seula les apparaits DRAGON-DATA directions en FRANCE per GOAL COMPUTER et ses revendeurs agréss.

dont la liste stot, bénéficient de la gerantie du fabricant.

**DOM VICTIV** FIBM 15-counting 7 rue Granger HRN Eleminopa, 167 hd da ta Republican.<br>63000 CHARLEVILLE MBN Electromique 1 av deiendateits PASUIT 21 mail for Uyovia<br>10000 TROYES FOR Streampa, tree de la Frie-<br>13100 ADVEN-PROVENCE Micito INFO CONSERL 8, place this picketas-13200 ABLES LCDO 27 av de la Regulolopae 14000 CAEN Llevin-F.J.A. bd. Manutein hum. **MOOD CALIN** HRN Floreckpa, 14, rando Tourda Tom-HBN Elive steps: Espies St-Mattal<br>IB000 BULINGES 21000 DILION THE N Letter-HRN Elementar 2 no Chi da Vegemua ZIDOG DIJON OMO 20 ruz Michelzt. 22000 Sc BRILLUC HEIN Flergocz par lib me de la Gara<br>24000 PERIGUELA LY/MPACT CONTRITTER SYSTEMS 24, non day Bach 25000 BESANCON 1953 Lieu align: 69, toy des Granger.<br>26000 VALL NCE HBN Flotnogue 7.pander Alper<br>26200 NONTBELLIARD 1898 Block away Arritan des Frisses<br>29000 QUIMPLR HRM Electronogue, 35, rue des Regards 20200 BBIST HBN Floriessigns, 197 av 1 Janeiro<br>29210 MORLADO HRM Flivmunique, NG, me Cambetta<br>31000 TOLILLINUSE MICRO 2008, Cap Wilson, 7, ray 4x 3 sources MICHO LASER for the Langueda ATEL 119, court finance Ligitation 33000 BrWRDEAUX HBN Flyttemage, III itse du Mal Joffre 33000 BONDLADK HRM LIGHT-INDE, 12 JUNEAU PRODUCE SERVICE MICEL/ LOISIR, Cyriss, commercial Mystage in 34000 MONTPELLIER TIEN De te ospis. III-tel Lieha Britin<br>34000 MUNTPELLIER MBC RDFCk E. 35, cours Gambane HBN Electrompe, 12, qual du Guet Toubi 35000 REPORTS HBN Llectivisitie, 33 med. Guchenno 35000 RI:NNI S **GRUEACH 3 na Stu-Midator**<br>37000 TOURS HEW Lietunique, 2 hs. place de la Victure 37000 TUURS HOC, 53 YO 45 IN FULLY<br>STADE NAJELLE'S AMBROISE JCC Electronic, 21 and de l'Avenue<br>38000 GRENOBLE FIRM Liethrology, 18. place by Clare HBN Electronopue, 30 abs: Gembeta

42100 ST-LTIENNA ST-FITENNE (VOMPUSANTS, 2, nar Tonie News) НВМ Портосиды», 4 пол. 1.1 Вещными 44000 NAMELS HRV Livematyw, 2 plan da a Republican. HRW Licenseigne, hit mix die Cannai 45100 ORDEANS PITTLINGORI. 7, rue Mayne de Benotife tres de la Mondate 46100 FIGHAC LONACO 49, also Vira Ruga **JASBO CIBITALET** HBN Electronicity, to sur hauling \$1000 CHALONS-SURDMARNE HBN Electronogue, 2, aux Charles Marin Sa bóir thí their HBM Electromagne (13) are childrings. STROUGH DAYS HRS Likemonger, 46 av de Laon-ST LOD BOL PARS HECALL Grandings (1911) No Commons POPSON IN P. Decide Findence **\$2,000 ST-DIZIER** HEN List Bonkaan (332) as including **SIDDA NANCY** HBN Electromague 131 mail 51-Datax **56000 NANCY** PICA RAB, We The EMINUS HBS Liettrangue 35 no de la Frangaie **STOOD MUTEZ** TIRN Electromagnet (d) posintific Sergeon die STOPO MELTZ LCONONAISON, 1-3, two Paul Beserving 57500 ST-AVAILT ARGO 2 place B. Mondow **54000 LB LL** High Lizarentone, 18, two de Para ME/RK", 17% rur Sollarbio.<br>59000 LELL PUFSON 'PL Iby Nationale.<br>\$9140 DUNNALAQUE. HBS He papelle 45 me de H. Tempera **S9J40 INITHKERQUE** TIBN Dictionages: 14 No. M.L. Franch.<br>\$929 | MASNIERES TROSTEAL 20 to Rundly HBS Determinated 57 min de Parta<br>59300 VALENCIFYONES POPSON 11 av 6 Clementratt<br>59400 CAMBURAPS POPertial in our Alsace Limitation<br>SQSDO EN HUAT POPSON 58 nov de la Mazie **S9800 LE SCHAIN BIXALANGER Press, ISA de la Floie Placture SSNOD LILLY** TRAI HEZ CRASTUR, 39-41, no Edghieler 62000 AHRAS INFSON 74 Inc Geneval 62500 LE205 HBN convertible 41 mp de la faire 1921 Cartonague, Linux der Salmi Rio Indolla<br>MODO CLEMMONT-FERRAND INPACT 2 med Audubus

HEY Electromique of your du Trius de Satelli

**66000 PERPIGNAN** MFCI SEEMICE: 46, rue du Marechal F++3;<br>67000 STRASBOURG HBV Hymnapu- 4 nu du Trava) PDF50N-15 Har dia Rana-Bodignia.<br>MUNICARIST HBN Listenmour, Centre Except. Bd de **CLutepe**<br>BWOOR LYCHY HPDs Electronaguan 3) may des Competent **69003 LYON** BIMP, 20, nor Sendant NESCT 92, ne Botton,<br>**12000 LL MANS** MACINOITICAL 4 THE OF RELEVANCES HRN La parague 16, no H. Le Cempel<br>73100 AIR/LES-RAINS (IRDINATION: 25 av. de Paul Pun AMIS 7 nov Parset de la Busse<br>70000 AMY FCY 1989 Elementua 11 bd de Martino<br>1988 PARIS Hachene, 84, 66t St Mallet 75012 FARM TLRAL SO me de la Trimeralene **15013 PARIS** 491B, 101, rue du Chevakein **75015 PARIS** PIDONC, 220 hy, ha de la Consention 76000 ROUEN Conseil Cettipute). 20 qual-Cosettet de la Selle **76000 BOLIEN** 1185 Electronique, 19, die Gal Ghaux 76000 ROLLEN **EXIPSON 43 no des Comos**<br>76600 LE NAVRE PIN Greening planned is kide Centrie.<br>76600 LF HAVRE Schliftlis 24, av Vicha-Hoge<br>77100 MEAUX FIBN Electro-vigted C.C. du Carteri de **Bulletta und** 78140 VELISY MICRO CONSUL, 54 to, play took 6 28760 PONTCHARTRAIN OZI (3) nac Franca Carrol **86000 AMIENS** PERN Elistroplepe: TR 30x Greater B0000 AMILINS RUPSTYN, 100, hd Mary, bill de Lami is: Tambur<br>84100 OKANGL d, na Veta Hapi **R.C. List trains:** 44800 ISLE-SIZE-SORGLE PROVIDIOD TELE, 24 Har Camel **RETTION 00066** HBS Liermarknet 8, place Palab de Justice<br>97000 LIMOGES BARMAT, 5 place Francian FRIN Lieutentipe: 4 He der Chattetti **14330 CACHAN** OEOR-CEREM S2 ne C - Desmoutra ILF Electronic 163 mutu de Chenvel

### **VEDRAGON DRAGON 32 LE FIDELE**

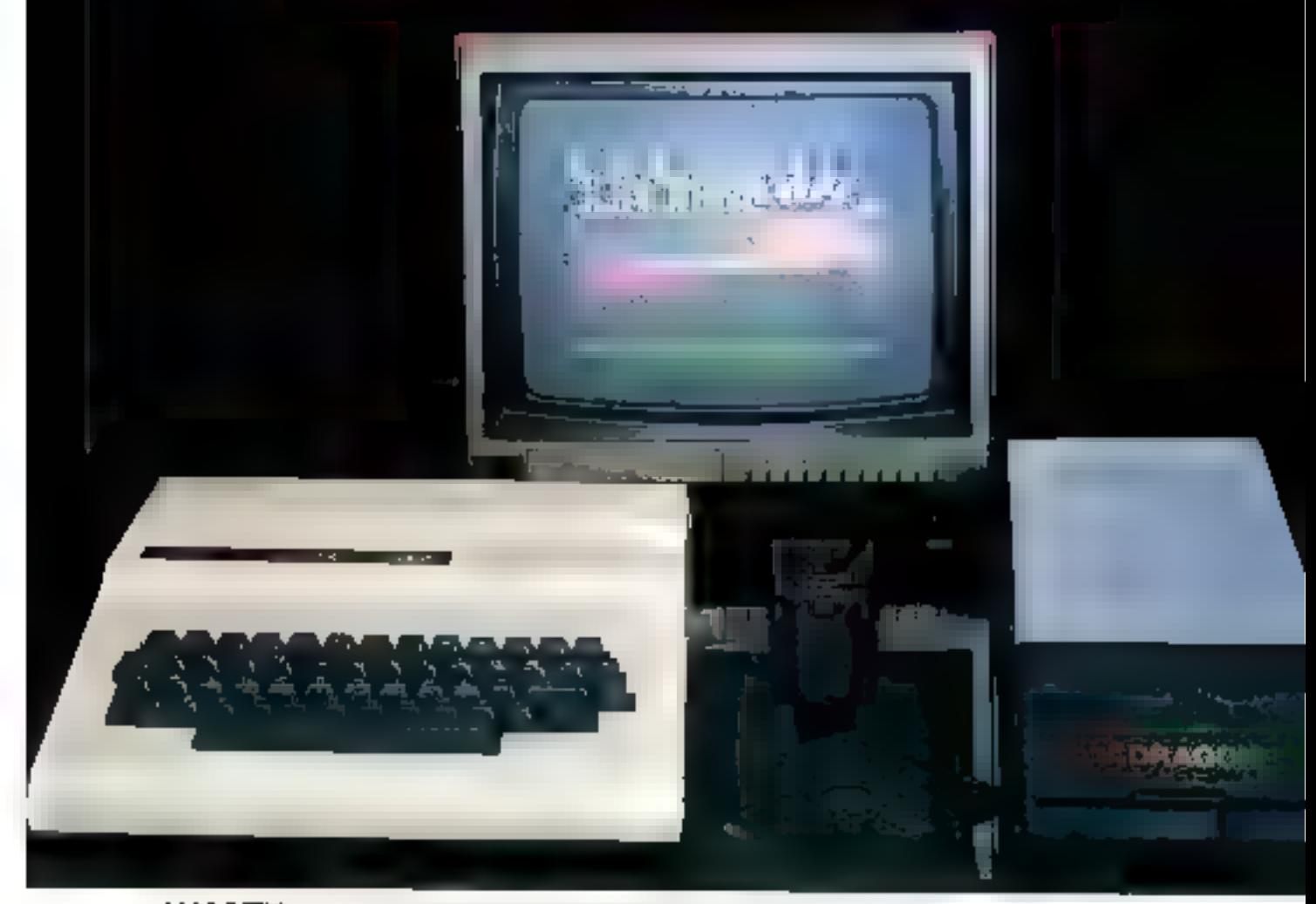

2990 FTTC : BBOLE - Partner enterne 5 MeV. Base Moldsont" utmetalssemen resched 16 K (II THENELSE, PART USING...<br>32 K PAM utilisation - 3 criginals - 5 modes graphiques - FIRG - 256 x 182 - San - Synthetiseur rocal – Part

3400 FTTC: IBBKG - Doskovinylat (tichiya), seguntis: - Directottians prohinctable - Civite prèt il l'aristicol

#### Les plus gennde Créateurs :

DRASON DATA", MICRODEAL", SALAMANDER". CABLE" (von minieras generatis plus de 200 | QGICII),Si vous officier un choix expossible<br>En jour de rellevon, d'avoidure, de unimation d'ochoix, setti pictossionnes et idiotave

#### . وَيُوَالُوْمَ وَلَا مَا إِلَى إِلَى الْمُسْتَوَالِدُ وَالْمُسْتَوَالِدُ وَالْمُسْتَوَالِدَا وَالْمُسْتَوَال<br>[6] Joynus de St-Quantin – 76010 PARIS – 761, 20057.71 – 711, 2215801.6  $-$ TIK: 215801.00ALDIS Seet Guel Compater est hebijke à délivrer la garantie Oragon Data. Exigen ja en technologia innova

DECAIS , immidant any function des stocks departibles)

#### A RENVOYER

#### - Jet drágaňů micánicam.

- D to DRAGON SECAM UHF/PERITEL 3290 F ( TVA 18,60)
- $\square$  and documentation
- L. Des + Contrôlère à limit, etc., 3400 € (TVA 18,50)
- $=$  Cr-gheff
	- El emaloppe timbrée a mon adresse
	- $\Box$ 1500 F de reservation
	- Ľ. la solalite (soit 2980 F, 3280 F, 3400 F)
- Ja desira
- El Hinnestyoir chez mai liveis de part et CR a maichargiet  $\square$  , a viandravia distribuc
- **NOM**

LI IN DRAGON PERITEL 2990 FITVA 18,000

- El Irité moundaure
- c - CB Dar. D GDP
- 

à l'auclusión de récel sufre mode de palennais.

 $V(\Pi_{\overline{P}}) \leq$ 

Афириц

Signature

SERVICE-LECTEURS AP 7 TB

-- PAENOM -

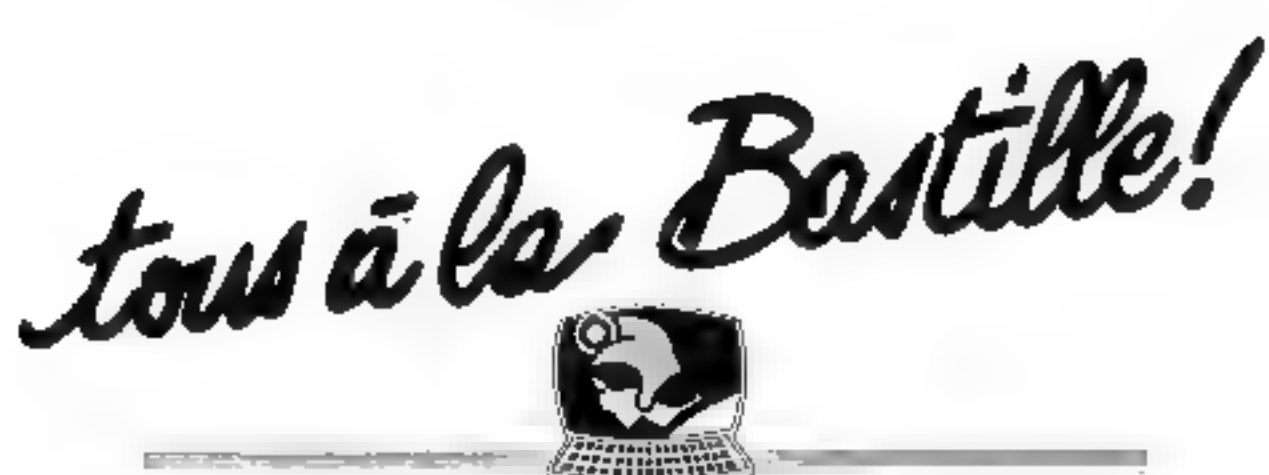

### LES ETATS GENERAUX DE LA MICRO-INFORMATIQUE. 24-28 JANVIER 1984 Une manifestation originale

Les États Généraux ce n'est pas seulement un salon; c'est aussi un véritable carrefour d'informations, d'opérations commerciales et d'événements quotidiens qui donneront le coup d'envoi du développement du morché de la micro en 1984.

CONSTRUCTEURS, DISTRIBUTEURS, SSCI:

tous à la Bastille

Ils seront taus à la Bastille où les États Généraux les réunirant sur plus de 5000 m; paur vous présenter, dans un univers d'innovation, la porti 1984 de la micro en France.

#### DIRIGEANTS D'ENTREPRISES. PROFESSIONS LIBÉRALES, ENSEIGNANTS, **PARTICULIERS:**

tous à la Bastille!

Aux Etats Généraux, une réponse sera donnée à chacune de vos préoccussations. Des débats auverts et animés par des leaders d'apinion approtandizant chaque sujat, chaque problème à travers des :

"OPERATIONS COUP DE PROJECTEUR".

#### MAROI 24 JANVIER DE 9 H30 À 18 HOO.

"La niera pour les commercants et artisons" : una journée animée par **ICF.** 

#### MERCREDI 25 JANVIER DE 9 H 30 A 18 H 00.

"La micro-informatique dans l'enseignement of la recherche", avec la callohoration du Centre Mandial Informatique et Ressource Homaiste.

#### JEUDI 26 JANVIER DE 9H30 A 18H00.

"Les industriels face à la micro-informatique" : une journée animée par **LES ÉCHOS.** 

#### VENDREDI 27 JANVIER DE 9 H 30 A 22 H 00.

"Entreprises de services III professions liberales : des besoins specifiques<sup>q</sup>une journée crimée par LE QUO -TIDIEN DE PARIS.

#### SAMEDI 28 JANVIER DE 9130 A 18H DO.

"La micro-informatique dans la vie quotidienne"; une journée animée par l'hobdonvadaire LE POINT. Tout au long des États Généraux, des déficits sur des expériences vécues par des utilisateurs pilotes et animés

par des journalistes, vous attendent tous les

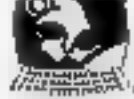

LES ÉTATS GÉNÉRAUX DE LA MICRO-INFORMATIQUE. UNE MANETSTATION DIFFERENTE, UN FAIT DE SOCIÉTÉ.

### LES LNRES DE VOTRE

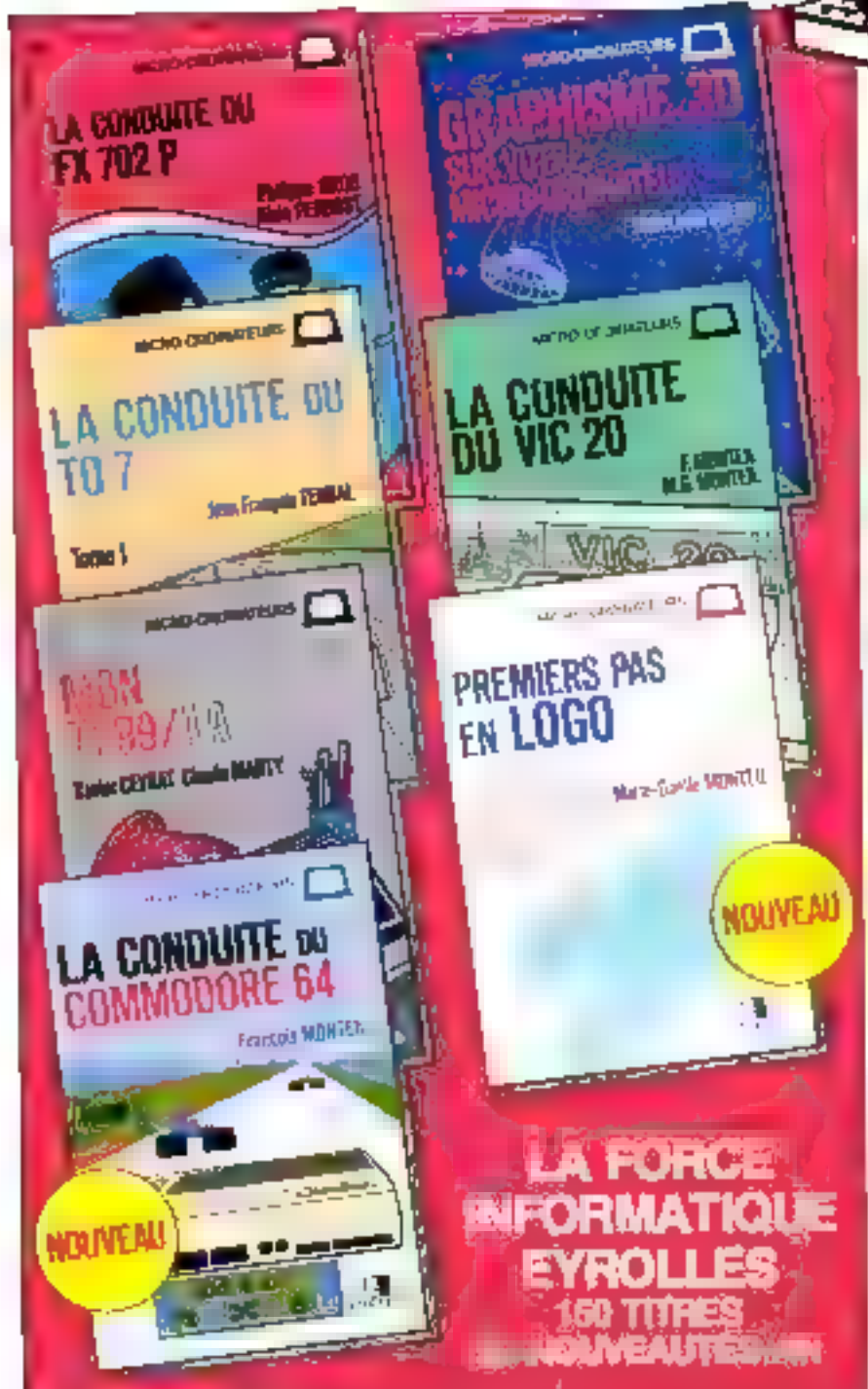

A CONSULTED BUILDING AS FALLE **ALC: Mordell** Publication

 $75F$ 

 $700$ 

 $751$ 

#### MCR (LB) Park Cayndar's Marty

 $-75.5$ **DEPT PER** 

 $\sim$  100 mm and  $\sim$  100 mm and the model is the star from the photon control of the model is the star from the star from the star from the star from the star from the star from the star from the star from the star from t 11:30

CA DONDIFIED OF FRIDADE Primar Cross of A Perfected  $71.5$ for usges.

Let us a model of<br>Bohard CRM (When the former  $\sim$  2000) and the theorem<br> $\sim$  2000 and  $\sim$  2000 and the former parameter<br>and of CRM (CRM (CRM ) with the second of the former states and the<br>contract of the former states a **Norman** 

#### LA CONDUPE DU 10-7

**THASK FOR POSITIONS + LANDARY MACHINE** 

 $\Gamma$  for the complete state of the first state of the first state of the first state of the first state of the first state of the first state of the first state of the first state of the first state of the first state of  $\frac{1}{\alpha-1}$ 

### (А ДОМІЦІТЬ ВІЗ СОММОВОВЕ 64 вулялімори).<br>Геології: ВАЗК, річеский сінки (125 родов.

**NDF** 

#### ETAPHISME JO SUR VOTAL MICRO ORDINATEUR  $F \rightarrow \mathbb{R}$ the a.s. wide the picture.

 $\label{eq:2.1} \begin{split} \textbf{w}(t) = \frac{1}{2} \mathbf{w}(t) \mathbf{w}(t) = \frac{1}{2} \mathbf{w}(t) \mathbf{w}(t) = \frac{1}{2} \mathbf{w}(t) \mathbf{w}(t) = \frac{1}{2} \mathbf{w}(t) \mathbf{w}(t) = \frac{1}{2} \mathbf{w}(t) \mathbf{w}(t) = \frac{1}{2} \mathbf{w}(t) \mathbf{w}(t) = \frac{1}{2} \mathbf{w}(t) \mathbf{w}(t) = \frac{1}{2} \mathbf{w}(t) \mathbf{w}(t) = \frac{1}{$ 

#### PUEM KRS PAS EM LOGO Par MIG. Montge **CA negro**

Annal del surti parrez vive della travava per el giunea (giunea (giunea del giunea per el giunea del giunea del giunea (giunea del giunea del giunea del giunea del giunea del giunea del giunea del giunea del giunea del gi

#### makes trainly assessment manufacture in terms on a substant in ROULES.

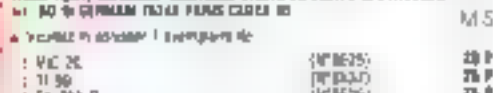

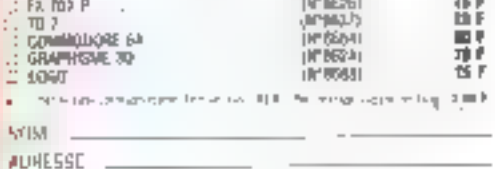

## J.CS. lance les ensembles micro cohérents

Parce qu'un micro-ordinateur rie peut jamais fonctionner tout seul,<br>Parce que son prix de base n'a, par conséquent, aucune signification.<br>JCS lance les ensembles micro conérents avec ieurs périphériques et leurs logiciels.

### 6 exemples d'ensembles cohérents (matériel + logiciel) prêts à l'emploi

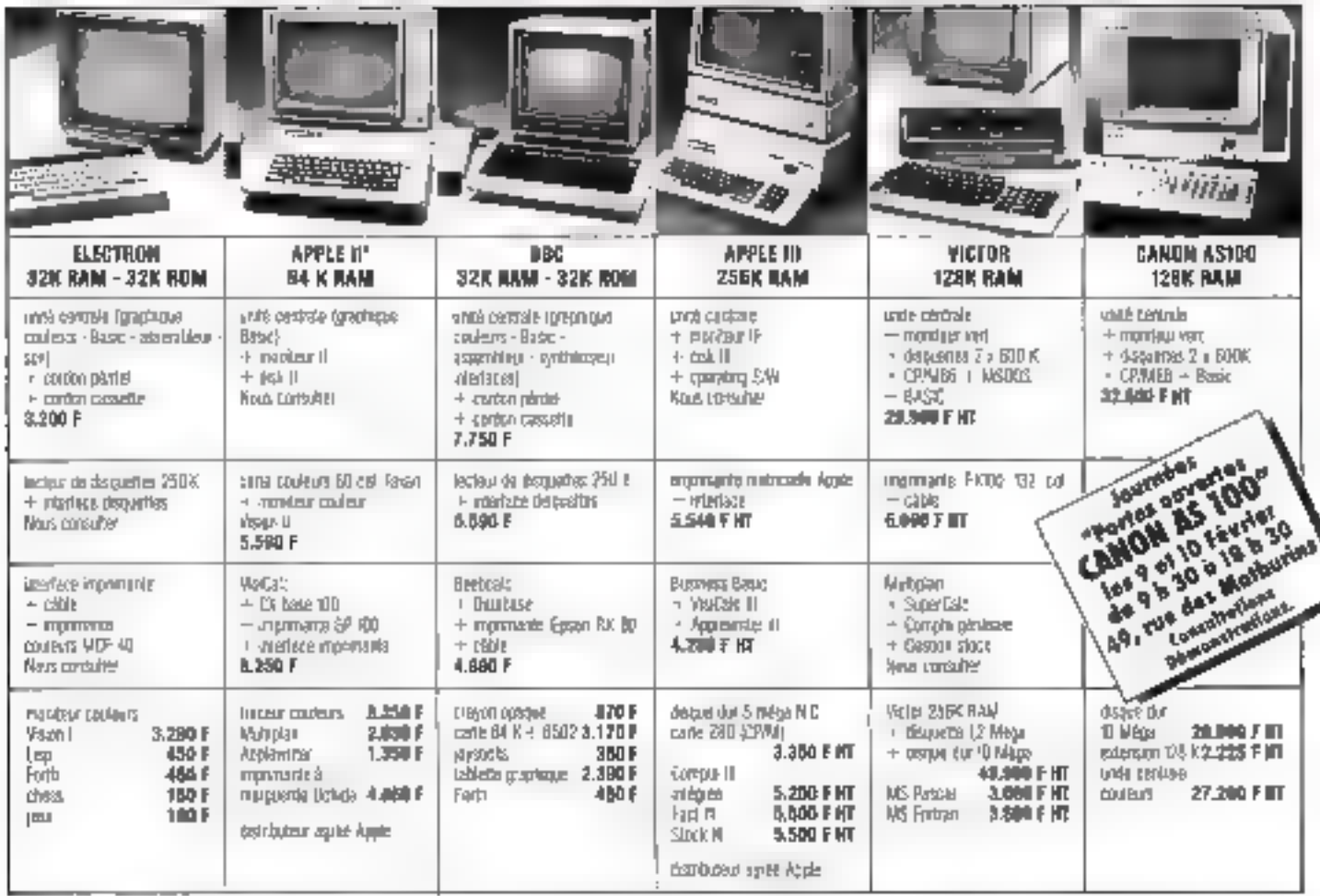

#### Un conseil compétent

Les micros ne sent pas leus conçus pour le même usage. Ne creyez jamais celui qui yous de que lel micro peut toul faxe. Un amaleur peut brer des armées de sabsfaction d'un système à 3.000 F. Un protessionnel sürement pas. Chez JCS la première qualité requise d'un vendour est sa faculté de savez écouler el poser les bennes questions alin d'onerrier votre décision. La compétence, c'est notre méter.

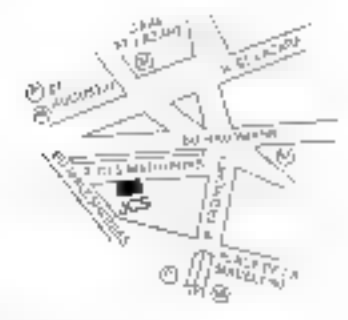

#### Nouveau point de vente : 150 m<sup>2</sup> de matérial informatique.

JCS - Paris VIII' 49 rue des Mathurins. Tél.: 265.42.62. Février 1984

#### Une économie réelle

L'economie, en mann-informatique, ne pe juge pas sur le prix de l'unite centrale qui, sevia, no sert à rien. Elle na peut s'apprécier que ser un ensemble en état de marche qui comprend nécessarement l'unité centrale, les périphériques indispensables, les interfaces médessaires et un minimum de logiciels. C'est ce que JCS yous propose. Farles yos comples, yous comprendres. Et yous opterez, yous aussi, pour les ensembles micro cohérents. JCS cui vous offrent sabsfaction immédiate al reelle économie.

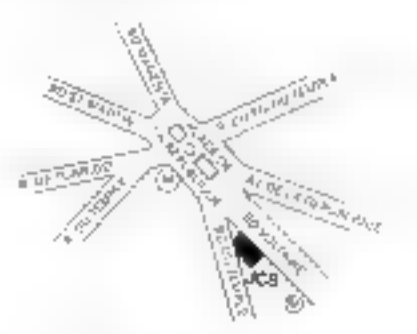

#### JCS - Paris XI\* 4 bd Voltaire - Tél.: 355.96.22 SERVICE-LECTEURS Nº 107

#### Un crédit sur mesure

Pout permetre à charan d'abbrere d'emblee un ensemble micro cohérent et complet, JCS a mis au peint dés formulés do crédit souples et personnalisées. Ici encore, la véritable économie n'est jamais évidente, Veriez, essayoz, calculez. comparez JCS vous alteroi chiltres en main, et avec le sourire.

ACS, c'est plus de mise produtts

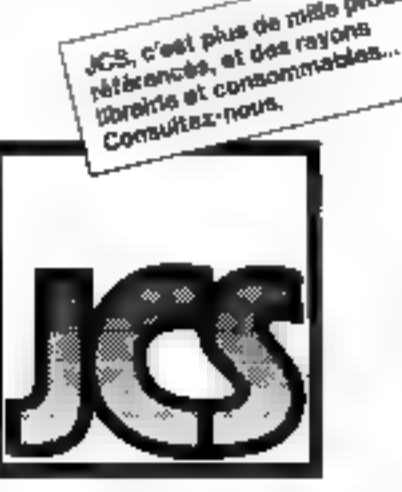

**dat-Bacamical** 

# "L'initiateur

工业

### Initiation réussie

AMA'S aucun ordinateur n'a fart autour de lui autant l'unanimité Dans le monde, 2 millions de passlonnés pratiquent déjà l'informafique active avec leur «initiateur». to 2x 81.

Les revues de micro-informatique publient sans cesse programmes, et expériences d'utilisateurs.

Ainsi en vous initiant avec le ZX 81. vous ne serez jamais seul

A votra tour, rejoignez «l'espnt Sinclair»

Pour 580 F c'est unique.

Mais au-delà de l'Initiation réussie. le ZX 61 yous offre un vaste charno d'applications. Puisez dans l'incom-

- parable bibliothèque de programmes sur casseltes.
- El si vous voulez aller encore plus loin, allez-y. Repoussez les limites de votre ordinateur. Extensions de mémoire, mprimante, manetles de jeux, autant de périphériques parmitent d'autres pour décupler les fonctions du ZX B1

Ainsi le clan Sinclair et le ZX 81 vous donnent tous les atouts pour parvenir à être Sinclairiste en toute serenite.

Découpez le bon de commande cidessous et votre ZX 81 vous parviendra très rapidement.

#### Fiche technique

Le ZX illis ast livré avec les connecteurs : pour TV et cassette, son alimentation ; et le manuel de programmation

Linh between Microprocesseur ZX 80 A MIRSPE 3.35 MRz B K ROM 1 K RAM - evterable do TG K a 64 K

Clayer, 40 togobes avec systeme d'entrée den fenchans Basse par 1 seule touche

tungage. Basic évolue integré, Assembleur et Farth en opuon

Foran Recordement tous followsgurs noir el blizhe ou doulnurs sur prise antervie UHF Affethage ecran 32 colonnes sur 24 lignes.

É@ntrens v©ontråle des erteurs de syntaxio lois de l'écriture des programmos » É alte un proinct pago

Caster, Sauvegarde des ordgrammes et das dorinées sur cassettes Connectable our ta plupart cas magnétophones partagles.

Vitessa de Mansmission 250 bauds

Ĥ

ī

Dus d'expansion Permet de connecter extensions commitmeire es autres périphèn-**OUGE** 

Contient l'alimentation at les signaux spècifigues du 7 60 A

Nous sommes a votre disposition. pour loute information au 359.72.50.

Magasins d'exposition-vente : Paris - 11, rue Lincoln

75008 (M<sup>2</sup> George-V). ⊟Lyon · 10, quai Tİlsitti

69002 (M<sup>+</sup> Beliecour).

Marseille - 5, rue St-Saans

13001 (M" Vieux Port).

Attention I seul, Direco International est habilité à délivrer la garantıa Sınclair; exigez∙≣ en toutes circonstances.

SERVICE LEUTÉDRS N. 708

#### **Bon de commande**

**580 F** save utilise A retourner à Deloco (plurnatione) 30, avonue de Messine, 75005 PARIS. Our je dósire racevoir squs builaure, avec le monuel grafuit de programmation

- et la bon de garantie Direco infornational par paquet poste recommande : Te Sinclair ZX 81 aréil à éire uirlisé adus le pro-de 580 FITC.
	- El l'extension mémoire 16 K RAM pour le prix de 360 F TTC
	- Je chosia de peyer.
	- E per CCP ou critégue bandaire etabli à l'ordre de Brieco International,
	- obnammos els réditeix la communist

 $\Box$  directoment ou factour, movement term lake the combia-rembourgement de 16 f

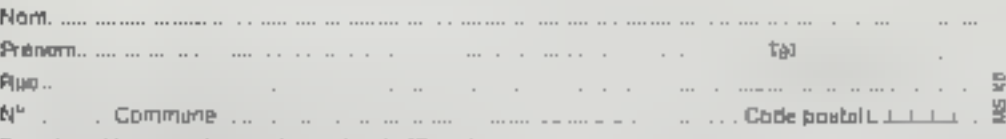

Signature (des parants pour les moins de 18 ans)

Au cas où joine serges pas entièrement satisfait je sulations as vous relowner mon ZK 81 dans las 15 hammetine kyols senerent alone and supy and

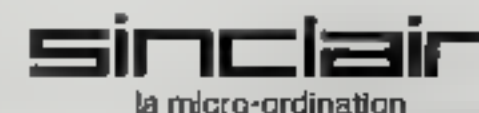

Guyen tous les jours sauf le dimanche de 0 h à 12 h at de 34 h à 19 h Stations de Métro Parmentier ou Saint-Maur

MAGAZINE 3 (février 1984)

**CONDITIONS PARTICULIERES** "ENSEIGNEMENT ET RECHERCHE" POUR L'ORDINATEUR PERSONNEL IBM

**DDIG VICTOR** Fordinateur

#### QUELLES DOND ITIONS SONT ACCURDEES Y

Une romise de 10% par repport aux prix du terif général en vigueur ast accordée. Elle s'applique à tous les produits (matériels et logiciels) commercialisés par 1000 et relatifs à la genne PC et XT. Elle s'applique également à tous les produits complémentaires non IBM (périphériques, programmes, etc...) qui seront commandés pour etre utilisés en conjontiton avec les IBM PC et JCT.

#### OUELLE EST LA DUREE DE L'OPERATION 2

Cetta opération est à durém non limitée, Si ins consitions vansient à être modifiées nous ne manquarions pas de prévenir les tecteurs de ce journatipar l'internédiaire de ce negazine.

#### QUI SEUT BEHEF IC IER DE CETTE OPERATION ?

#### – Critère oénérail i

Les établissements publics ou privés à but non lucratit apréés par l'átat (Ministère de l'Éducation, des Universités, de l'Agriculture, etc...)

#### – Crikére spécifique :

Etablissements dienseignement proprement dits, préparant à un diplôme reconnu par l'Etat (Universités, Lycées, Colièges, Ecole primaires, secondaires, supérieures, techniques).

Centres Hospitaliers Universitaires et Hôpitaux recevant des étudients au titre d'une convention conclue avec une université, Centras da rocharche ou centras de calcul pluridiscipiinaires ou inter–universitaires ou rattachés - 81 **Lin** g raup<del>ana</del>n t d'Etablissaments d'ansalgnement supérieur (seulement si la travall de recherche est elfectué à des tins d'enseignement ou de publication sans aucun but fucretit, pas de droit de propriété, de brevets, de redevances ou de contidential (té),

#### CONDITIONS DIVITILISATION DES PRODUITS

Les produits achetés dans les conditions décrites ci-dessus doivent être utilisés exclusivement pour les besoins internes de l'établissement, lls delvent être utilisés par le personnel<br>massignant et administratif at blen sûr par les étudients, Aucuna facturation ne devra être etitectuée par l'éteblissement du tait de L'usage de ces équipements.

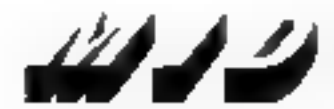

#### Micro Informatique Diffusion

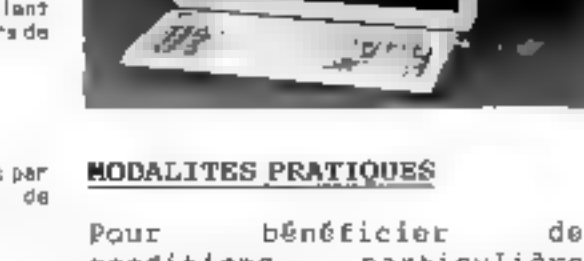

entititi.

des. conditions particulières "ENSEIGNEMENT ET RECHERCHE" l'organisme acheteur devra formulaire remplir un de qualification et le joindre à sa commande. Ce formulaire vous sera envoyé sur simple demande adressée ā **NO<sub>E</sub>** bureaux de MID PARIS ou MID LYON.

**Bour Lout** renseignement concernant le matériel I**BM** ou problèmes de. prix les l contactez un des 9 ingénieurs MID qui supportent la gamma IBM PC/XT.

PARIS 51 RIS. AVENUE DE LA RÉPUBLIQUE, 75011 PARIS - TÉL. 16 (1) 347.03.29 - TÉLEX : 215 021 F LYON 152, RUE DUGUESCLIN, BROOK LYON - TEL. 16 (7) 624.57.83 - TÉLEX : 300263F 11 / produits nouveaux et actualité

### LE BUFFER IMPRIMANTE MID MICROB-1

#### OUTEST-CE OUR UNIBUREEN 3

butter (not englais lfn signifiant amontisseur) mst une gemplra tempon que l'on installe entre un ordinateur et un périphèrique (gànéralament und imprimante).<br>Som rälelestid<sup>t</sup>accumular ia plus vite possible dans se némoire les données venent du Calculateur, puis de les<br>restituer à l'imprimante. Comme en général un ordimateur émai des caractères blen plus - vi†≋ du°unle lear imante a'est capable de les écrire, le butfer parmet de na pas bloquer le celculateur en etitendant la fin d'Impression.

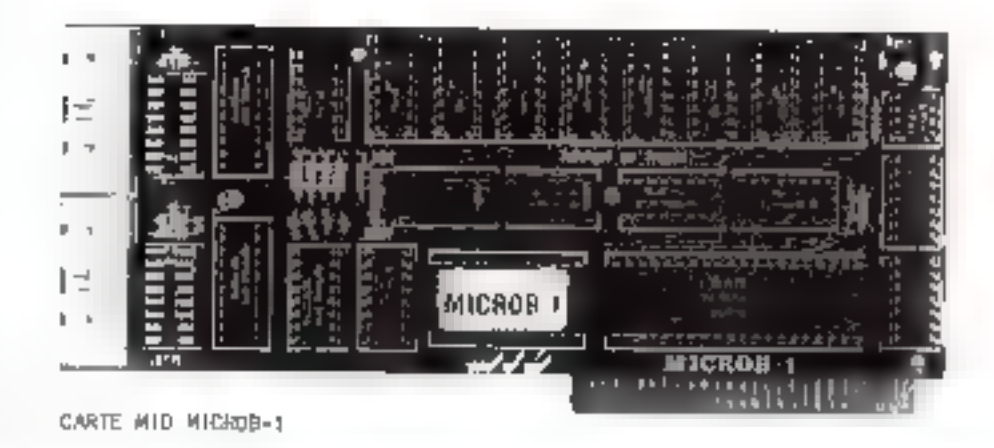

te MICROS-I est un buifer pour imprimente paralièle qui a été conçu par MID. Il est destiné à équiper les APPLE II, APPLE //a et APPLE ///. II se présente sous la torme d'une certe interface qui peut se monter dans un des sicts internes d'un APPLE. Cette conception (dita buffer interne) parcot de se dispenser d'un baltier maténieun isouvent avec sa angane alimentation) et d'obtenir un coût inférieun è celui obtenu par la mathoge traditionnelle (dite buffer conterne). Il doft être utilisé de prétérence en conjonation avec les cartes<br>Interfaces parallèles MID de type P2, P2G, P2G et P2mG. La connexion se fait de canière simple (voir photo ci-dessous): il cuttit de brancher la contie de la cante P2 sut l'entréo du MICROB-1, puis de brancher la sontie du MICROS-I sur l'Imprimente, Les câtiles nécessaires au brenchenent sont tournis avec le MICROS-1, La capacité de stockage du NICROB-1 est de 64 K (l'équivalent de 20 peges destylographiées !). Il est fourni avec un manuel de l'ullisateur (en français bien sûr) dont le contenu ne concerns guère que l'installation. cer une coracteristique principale du MICROB-1 est qu'il est fotalement transparent pour l'utilisateur. Que les possesseurs de cartes interfaces non MID, ou les utilisateurs de nicro-ordinateurs IBM, VICTUR, etc. 50 rassurent: una varsion M(CROB-2 externa cara plantôt disponíbla,

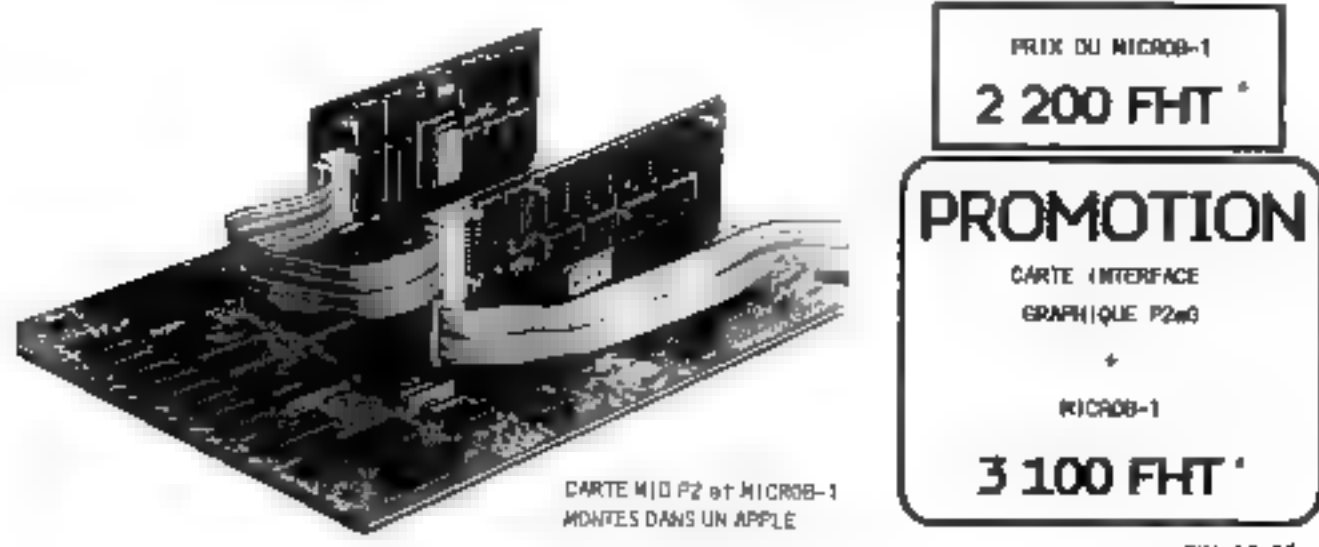

a TYA 16.5%

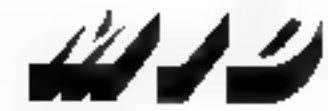

#### Micro Informatique Diffusion

PARIS \$1 BIS, AVENUE DE LA RÉPUBLIQUE, 75011 FARIS - TÉL. 15 (1) 357-8320 - TÉLEX : 215 621 7 LYON 152, RUE OUGUESCLIN, 89006 LYON - TEL. 16 (?) 824.57.53 - TELEX : 300.263.F

### ////////// produits nouveaux et actualité

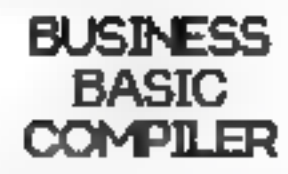

Conça par MICROSOFT, ce produit ast on qualque sor to une version Ngonf léell du comp illateur BASCOM. Gā. peut. noter plus Barticuliàrement les nouvelles possibilités suivantes :

-Forcitions multillignes.

-Appel à des sous-programmes esternes.

«Gestion de tableaux dynamiques. -Etiquettes alphanumériques.

-Jeu d'Instructions complété (CREATE, ON END GOTO, LINE READ, WRITE USING, REDIM, atc....)

avantages paralssont Les évidents asis on pard on les utilisant la possibilité d'exécuter son programme en mode Interprété.

Cette version est disponible sur I'lem PC/XT (attention ce n'est pas un compilateur du BASICA. mals on paut compiler des programmes BASIC). Elle fourne dans les contigurations de base HβM PC/XI, (lespace mémoire utila ast de 64 K pour le programma et de 54 K pour les données, Son prim est de 3 280 FHT.

#### **CHARGEUR FEUILLE A FEUILLE pour OKT 84**

La chargeur teallle à teuille pour GKI 64 ast antin disponsible) Il permet de passer des feuilles allant du format A3 au format M. Il se monte directement sur la dessus de l'imprimante et se connacte élec≀r;quement sur une prise prévue à cet e⊄Pet sµr l≡ tece annière de l'OCI, SI l'OCI n'est pas manje do cette prise (anciens nodeles) l'utilisatour pourra Installer  $\mathbf{L} \mathbf{L}$ c\$ble d'adaptation qui est fourni evec le changeur. Son prix est de 4710 FHT.

#### NOUVELLE CARTE SERIE MID S2e POUR APPLE //a

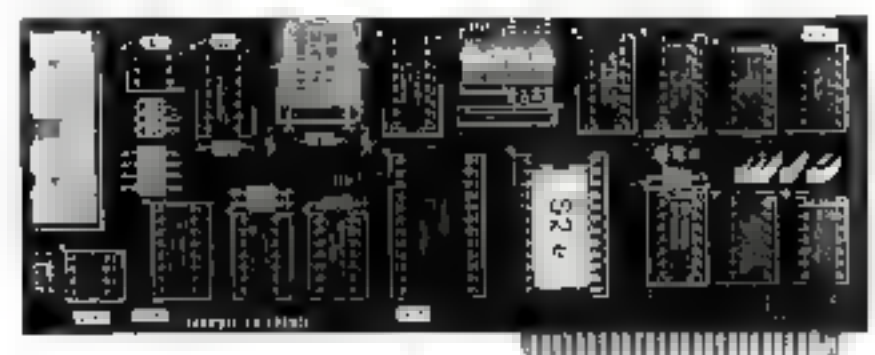

#### CARTE N ID SZW

in carte MID S2e a été spécialement conçue pour l'APPLE //e, Elle est dërlyée de l'ancienne carte 52 et s'en différencie par les points sulvants:

- adaptation avec les modes d'affichège 80 colomnes disponibles sur L'APPLE //=,

- ajout de l'électronique mécessaire à l'intertaçage en boucle de courant (20 mA).

- possibilită de recopto graphique des écrans haute vésolution (pour le<br>moment sur les EPSON, OKINICROLINE et FAGIT 4510).<br>Son prix est de 1500 FNT (evéc hanuel en français).

#### **MULISP MUSTAR SUR IBM PC**

La version de MICROSOFT du langage LISP at de son éditeur débuggeur STAR ast naintenant disponible SUF 11 IBM PC/XT.

Eile 616 soéciaiement **A** développée pour des machines basées sur les microprocesseurs Rúdá at 8088 sous le système d'exploitation MS-DOS et prand en compte les possibilités encruez de des microprocessaurs : Jeu d'instructions plus pulasant, vitassa d'exécution plus élevée ainst qu'un adressage mémoire plus vaste.

LISP-02 peut supporter Jusqu'à 256 K de mêmpire vive, ûn paut denc stocker 4 fois plus de données et dm programme qu'avec la version 8 bits. MULISP-82 rourne dans in configuration de base **IGM PC** au XT. Son prix est de 2 200 FHT.

### **INTERFACE** IEEE-488 pour **IBM PC/XT**

Cette carta spécifique pour IBM PC/XT permet de trafter d'une<br>manière très performante toutes les spplications mettent en jeu les connexions sur le tius (EEE-486 (gP=18, #P=18), Elle permet de tonctionner an mode LISTEMER ou TALKER at supporte complètement le protocole de iransfert de contrôle Idenc paut fonctionner en mode nom contrôleur). Toutes fe5 entrées/sorties sont butferlsée of Ilaccès DMA est autorisé. Elle est iournie avec un logiciel très sophistiqué comprenent notamment une librairie appelable depuis las (angages comp) (és.E) le occupe un plot dans un IBM PC ou XT. Son prix (logicial compris) est de 4 733 FHT.

#### Micro Informatique Diffusion

PARIS 51 BIS, AVENUE DE LA RÉPUBLIQUE, 75011 PARIS - TÉL. 18 (1) 357-40-20 - TÉLEX : 215 621 F LYON 152, RUE DUQUESCLIN, 69006 LYON - TÉL. 18 (7) 824-57.53 - TÉLEX : 300-263 F

 $\mathcal{L}$   $\mathcal{L}$  / pleins feux sur ...

#### LA CARTE MID CNA 212 DE CONVERSION NUMERIQUE-ANALOGIQUE 2 VOIES SUR 12 BITS POUR APPLE II, APPLE //a, APPLE /// at VICTOR S1 **GENERALITES**

Dans le magazine du mois dernier, nous avons largement décrit la carte d'acquisition analogique MID CAN 1612-MI. Ce mois-ci, nous allons vous présenter une autre carte analogique de fonction complémentaire, la carte NID CMA 212. Cette carte permet de convertir des données numériques fournies par le calculateur en données analogiques. Nous rappellerons que les données numériques sont exprimées par des niveaux logiques pouvant prendre deux états : 0 ou 1, à 1'opposé des données analogiques qui représentent une tension variable d'une manière continue, chacune de ces valeurs étant significative. La carte CNA 212, conque et fabriquée par KID, a été développée à l'origine pour les tables traçantes X-Y. C'est la raison pour laquelle elle est équipée de deux voies de sortie totalement indépendantes et d'un petit relais dont le contact peut être utilisé pour commander la dasconte de la plume de ces rables. Mais il est évident que cette carte pout être utilisée pour tout autre application nécessitant des tensions variables (Appareillage de contrôle de température, chaînes de cégulation, moteurs d'asservissewent, etc ...).

#### UM PEU DE TECHNIQUE

Le cante CHA 212 est équipée de deux convertissaurs rapides permetrant una conversion sur 12 bits an 5 Microsecondes, solt 4096 points sur la pieine échelle.

Volc) las caractéristiques de cette carte :

Régallution : 12 bits  $Pr6clsfor; 4/-0, 5b\n$ Nombre de voles : Deus voles totalement Midépendantes. Nombre de germas : Quatrie garmes par vol = selectionnables pour chaque vole par switches, Choix des gennes : 0,0 V à 45,0 Y {  $1,2\pi V/6$  (1)  $0,0$   $\nu$   $3 + 10,0$   $\nu$   $12,4$ m $\nu$ /bl $\nu$ )  $-2,5,9$  a  $+2,5,9,11,2m$ V/bit)  $-5.0$  V  $3 + 5.0$  V 12,4mV/bl \*) Tension de sontia maintenus entre les conversions, Temps de conversion : 1,5 microsecondes pour le<br>changement du seul bit de poids totale, 3 microsecondes maximum pour 12 bits, la vitesse de montée .nlninum tension est 台面 直動  $-10$ Volts/microseconde. Counant de sont le s 4/-5aA, Temps de communistrion du rella is : 250 microsecondes 6 la fazentura – 200 microsecondes à Figurentura Contact: Pouvoir de coupure ; ID VA.

Tehsion maximum: 300 ycc. Courant maximum : 500 mA.

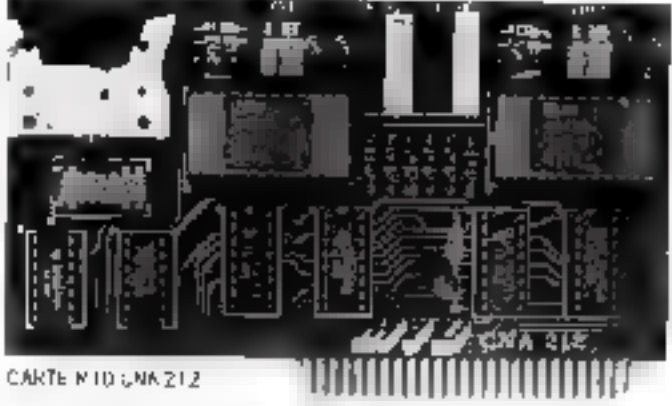

#### SUR QUELS MICHO-DRO HA TEURS ?

La carte CNA 212 développée à l'origine pour l'APPLE () fonctionne parfaitement sur l'APPLE //m. Elle se mentm<br>sur l'APPLE /// et s'utilise per l'internégiaire d'un DRIVER fourni sur disquette. Sur VICTOR 51, la carte fonctionners en la montant dans les slots de cet apparelli par l'intermédialme de la carte d'adaptation ADPT-1, égalemant développée par MID, un cante est livrée avac un nonuel en trançais et un condon de reccondement. Ce condon est muni d'un connecteur côté carte. l'autre extrémité étant taissée libre pour cépiage par l'utillisateur.

Prix au 1-1-84 : CHA 212 exteries a 5500 FMT. TVA 18,6 \$ ADPT-1 .......... 1200 F HT.

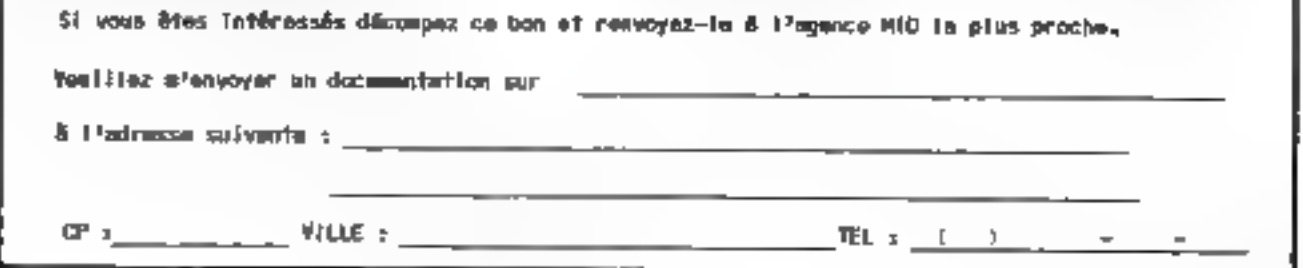

### **Patrons de PME,** artisans, commerçants, avocats, notaires, médecins, dentistes, pharmaciens, assureurs, höteliers, restaurateurs, agents immobiliers, PMI, agriculteurs, experts-comptables, imprimeurs, services...

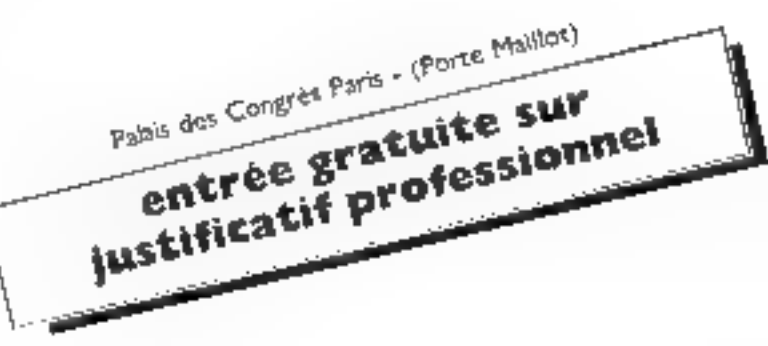

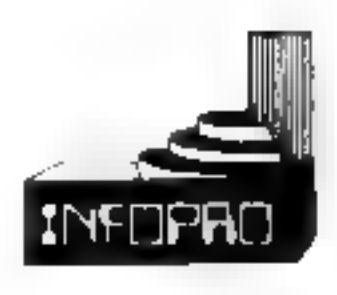

... Venez rencontrer, dans une ambiance professionnelle, 100 exposants à l'écoute de vos problèmes. Ils étudieront avec vous la solution informatique adaptée à voure cas.

INFOPRO, du 24 au 28 janvier 1984, Le forum de l'Informatique appliquée aux PME et professions libérales.

### PARIS - 2 BOUTIQUES. LILLE. NANTES. BORDEAUX. CANNES. .A MICRO-INFORMATIQUE POUR L'ENTREPRISE.

### **LES ORDINATEURS PERSONNELS**

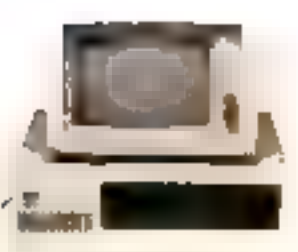

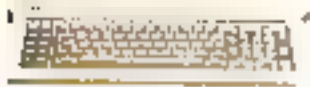

#### **3M Personal Computer**

P'é ente use quiqua 591 K (61 K ne chi con de passi Periodectes : ROM de 120 x

Chuler Av FRIT Jule Interpretes transaction

#### Ernande 25 kavet de 80 - aruneres Li  $\blacksquare$

Redentions and the confidential and dister, adgressing age a cabilla-(Passenger) comprension code a et.

#### **IBH XT**

- e Mêrester (2000) a controlled plan (1)-Kier approache base)
- . Drapedes 120 speciality a chomologistic or complete
- to produce a procedure to the franch three.
- a Éconolis IV, porties d'Économie.<br>∎Cartello Dutatese du contrator

ration you mine and a sta-

between the chromosomer, pressed planes services conclusivity applied In Rhandard, Teacher

#### Périphériques et extensions pour IBM

- CREATING THE
- · 64-biogetem Classiche Atlantanche  $\mathcal{I}_{12}=\left\{(-\delta_1)^{\frac{1}{2}}(1-\frac{1}{2})\right\}$  by  $1=1,2=0,0\neq 0,0$ .<br>Se pas uno sobe rene los 4130 F. T. Lynn signeywood is
- an article lefter, http://www.earn.gov.htm tehe are pregnamine eccan sur le experts an interest large-unitaries 39, 397.
- # Financial and release receipting to the e Sach commissioned APRICI ises concluded percent (IP) 7662 F 1 iC
- and I RAPs Akt and Bh. 1650 F FTC
- Fig. 51 EAND ARC page IBM SZAD FILIC e Henteston i le TARAN puin
- (0) 全部小学科(5995円円)  $\sigma^{(1)}$ 
	- The companies are complete

tiples environmental en la siteur personnel. BP Vene he dependent comes from their party and Automotives

#### Logicials pour IBM :

- addention tales.
- The Participants and a collection digence is parameterizationally debby, a patient of a linerality<br>etc. [3130 F 137]
- player among a size of the periprovide a model of a relationship. dustor provide the created ment of \$20 F.170
- ■神明真明清唐夏の北宋(1996) a memore a ullimple at providand percala encourage parts 15mm / 2870 F.T.
- the their stronger quansporting and that learning in the attractif importance to steel as Paper application and accept

Les boutiques SIVEA de PARIS, J.ILLE et CANNES sont distributeurs agrees ordinateurs personnels IGM

### **LES ORDINATEURS PERSONNELS**

#### **PPLE Re**

nice és getient alass que communen e eca manacio que

n interconent de guitait l'étéc erode inspeciality code importance die laborates en la zoen de  $A175$ 

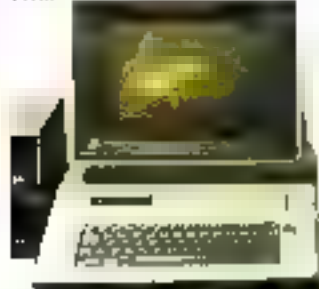

e ergestssegend vir plan de files apply atrans

#### **APPLE III**

#### Die matte eingestlichtigungen etwassen. nour vetre gastion.

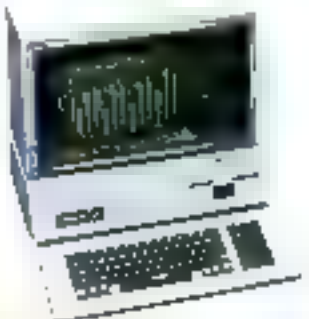

Associate au los que l'auto PROVIER "APPED Productions, en perceptures positive de memoire de casse. Je and more disclere

Bibliotherapies and cognitive state of the teel de guane : Lompolds' te genèrale. opposible relates times for neer aver gestion de stucks, precenent de textes en

#### LI5A

the annual environment. In a mean of any dane pussato e escretiramente. La and the state of the state and attack of ingle of deliver any projector (154) est tweets can be composed by opens chemic

- . Bar An Electric
- in taking the carefully discussed
- LISABRANT The contraction of accepted and a distant.

#### #12AGRAPH - 21amous Army produced a contra-

- Listosti telli mechineses
- ▲ LiSAURID社会 に Gerb, No Dirainfri dependence

#### Logiciels pour APPLE:

La selección de mais SOFTCARD SINGER ASSIST sume 200 mm and peo **LIQZ** APPLE DANS FILED APRESCIENCOMPLER PACKO

50FT , 1830 F.ITV

AUPS SYSTEM PID RESOUT Assemblent 630) of 200 people AFR E HJ05 FITC

COBOL CORPLER MICRO COFF (sees Civity) 7810 F FTC  $V.F.$ - MULTIPLAN pour APPLE III (sous S.O.S.) ; 3130 F T 17

LOCATION: **Visual pourer, washing of** malbrich chez SIVEA. low remember and a ce sugar<br>low remember 2010.11 **TAR** 

M I

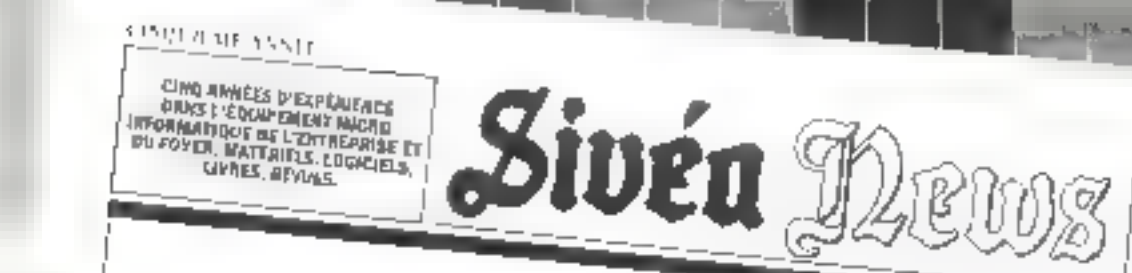

PARIS - 2 BOLTIQUES, LILLE NANTES. **BORDEAUX, CANNES.** 

UN NOUVEAU

日本町日産料

The State

### La bible en jeu d'aventures sur ordinateur!

**ATABLE00 AL** 

**Sky semilimining** 

sure the former of 17464

Graphicus: 120 c.212

de longuago.

**Illiberndante** 

**ATANIBAD SL** 

 $\mathbb{P}_{\mathcal{F},h}$ 

IVR B-DI MO-Pyer 1998

 $\mathcal{U}[\mathbf{x} \mapsto \varphi \mathbf{v}(\mathbf{v}, \tau) \prec \varphi(\mathbf{v}, \mathbf{u}) \in \mathbb{R}^n]$ 

Chains the street in the store I may have

the continues the continues aftering

R-Gilt, and prepared the control of

indial races is quite the RPI-prints

Letterstrum Prifets son ver 14 sen-

Uniqueride avec la Gaste Indicate

 $\begin{array}{l} \displaystyle \frac{1}{2} \left( \left( \frac{1}{2} \cos \frac{\pi \pi}{2} \right) \right) - \left( \frac{1}{2} \cos \frac{\pi}{2} \right) + \left( \frac{1}{2} \cos \frac{\pi}{2} \right) \cos \frac{\pi}{2} \right) \left( \frac{1}{2} \cos \frac{\pi}{2} \right) - \left( \frac{1}{2} \cos \frac{\pi}{2} \right) \cos \frac{\pi}{2} \left( \frac{1}{2} \cos \frac{\pi}{2} \right) - \left( \frac{1}{2} \cos \frac{\pi}{2} \right) \cos \frac{\pi}{2} \left( \frac{1$ 

Mentors causas continuo e que la situació

ings das legislature mande.<br>Ings das legislature mande

 $\limsup_{n\to\infty} \limsup_{n\to\infty} \limsup_{n\to\infty}$ 

והואף יסני ואוקט של הגדמה.<br>אייני אייני

**Illitto** de

 $\sqrt{5}$ 

ð.

Pour 21 prequere Jose des logicode pour ce doutiente trouveau deri nor l'un decouplinges notes de l'Anarchi Peris. ingin at raying surge the reality with

La Jidde, l'auteure le plus pablies lanc le mende coster liebat au choste titulaas mor en en gureulour, all styllte

AUNTO JOANNA BRITTE ADVIEN **U.REVERIF Communication** fajie ene Continuing Set 3199 1-116. Pacel Inc.

 $\frac{\text{WPR}}{\text{WPR}} \text{HPR} \text{HPR} \text$ 

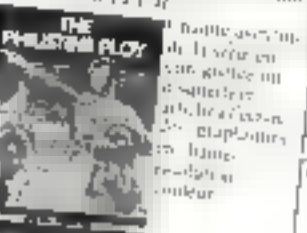

THE LIDN'S SHARE : damma fon<sub>e</sub>nconcepted **UONS SHAF** antifiques, 16 **ITOLE** GIRLIT In The years. the family 275 F. Fre Level and party

THE PHRUSTINE PLOY : Aren-

ther hearing "Just office [um strate way

Definitions for regions the lights of anjez kalkunie d'alseizzaldee Padu.

 $275$  F JTL.

7 we drone urit em diamilas et **Investor**  $\tau$  :  $\rightarrow$ Teres regula

 $r_{11}r_{211}$ 

#### PROMOTION **EXCEPTIONNELLE** DANS LES BOUTIQUES SIVEA Les nouveaux ordinateurs ATARI соживательные как MONETER VIDEO MOND venez les découvrir CHRTME FETT **LECTEUR** chez SIVEA!

**FNREGISTREUR** DI DISULETTES  $\mathcal{H}^{\text{eff}}$  and  $\mathcal{H}^{\text{eff}}$ 

**Services**  $\label{eq:1} \begin{array}{l} \Gamma \text{ (s)} \text{ (s)} \text{ (s)} \quad \text{ (s)} \quad$ ter i y Ljne an wyent introversi de.<br>Lemas - sana a inter of participate the state of the con- $\Gamma$ -от л $\lambda$ о Ц. въ тип до н  $\frac{1}{2} \log \frac{1}{2} \left[ \frac{1}{2} \right]$ le nem porunum aven inn eis am Babailtean<br>Inn eis am Babailtean

of critain mp pound -

 $\frac{1}{2}$   $\frac{N-1}{2}$  and  $\alpha$  php. Malilegie d'as te to into mate silla part un système 心 四界 混合物 an e mura de dispanies. Justineo an Jing

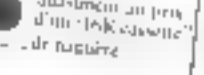

#### the art again as writing the 2016. neur aireasan, de ienville cell-tie riviano lo i volmante Consolidadegun d'exercitie des  $\mathcal{D}^{\alpha}(\mathcal{V})\cap\mathcal{V}^{\alpha}(\mathcal{V})\cong\mathcal{O}^{\alpha}(\mathcal{V}(\mathcal{V}))\cong\mathcal{O}(\mathcal{V}(\mathcal{V}))\cap\mathcal{V}(\mathcal{V})$ It his with include. for possibility dealerships of labconsideration and experimental produm sacremy La posibilità derrome il stricto d'illi tour. Carao Amplantas, 102 bittiss , preparednes sprakhensker en la disgurito. de hioppende en anotal. VOLD IN ITT Innationity of APPER AND IN SYSTEM INDUSTRIE OF ACTIVITY<br>HE, APPEET Plus et APPLE III von<br>Hody wordship APPLIE II

#### DANS LES BOUTIQUES SIVEA, BEAUCOUP DE NOUVEAUTÉS AU RATOR LIBRAIRNE:

#### Pour COMMODORE et :

TOLR LAMMOPONED ALL PROGRAMMENT ON RELEA<br>- The Release of American SM Release<br>- The Release of American SM Release DORT TIT tensor on anglare

гомындааргаа Рянскийг  $MSER \times RE$  |  $FRRST$  |  $FPRST$  $\begin{array}{l} \text{1.6} \in \mathbb{R} \cup \mathbb{R}^3 \cup \mathbb{R} \cup \mathbb{R}^3 \cup \mathbb{R} \cup \mathbb{R}^3 \cup \mathbb{R} \cup \mathbb{R}^3 \cup \mathbb{R} \cup \mathbb{R}^3 \cup \mathbb{R} \cup \mathbb{R}^3 \cup \mathbb{R} \cup \mathbb{R} \cup \mathbb{R} \cup \mathbb{R} \cup \mathbb{R} \cup \mathbb{R} \cup \mathbb{R} \cup \mathbb{R} \cup \mathbb{R} \cup \mathbb{R} \cup \mathbb{R} \cup \mathbb{R} \cup$  $-11.7$ 

#### **Paur APPLE -**

P SDPROF - Davide nevyapida Provider Consider the complete of the Barry Constant of APPLE continued in APPLE continued in APPLE continued by the Constant Constant Constant Constant Constant Constant Constant Constant Constant Constant Constant Consta

All paise considered 225 F. Info  $=$   $| \cdot |_1$ 

### **INDISCRETIONS:**

University di- non-eries based уы-в лімі і Авнта, задволює в руpéa louisi-ausulour à la sina. реционацие распреставляется

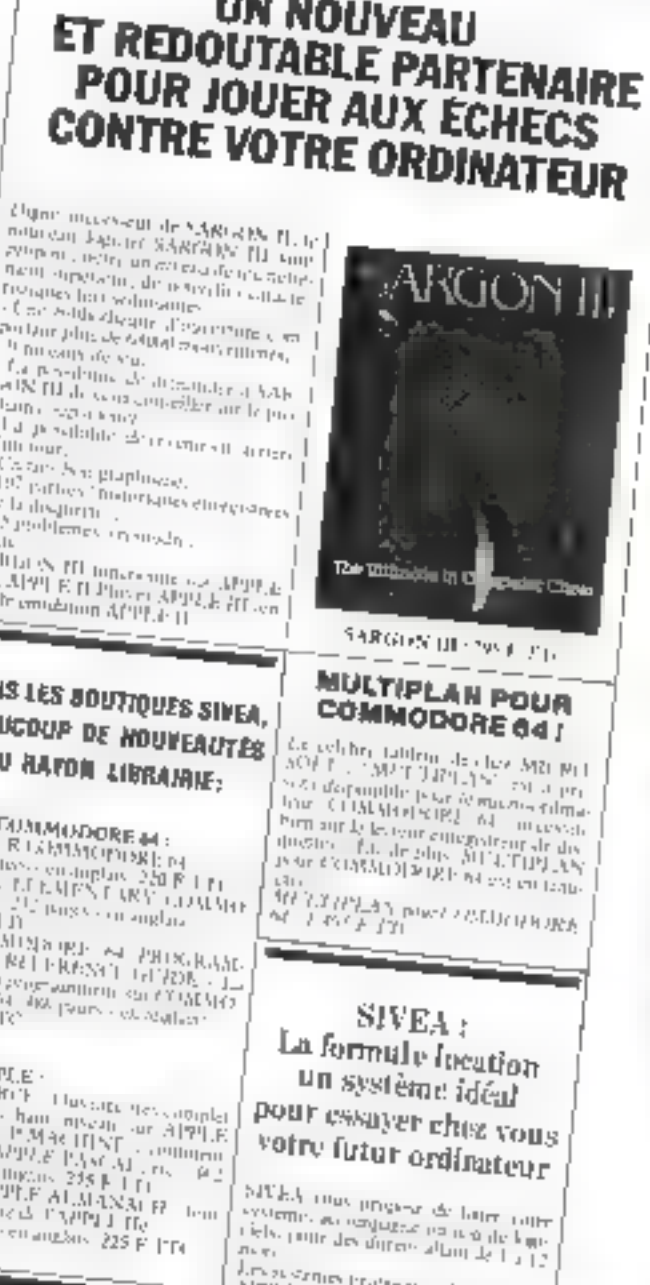

Lines semies tragency in bearen.<br>APPE E He - string - DL 1850 Pet.<br>IBM X2, JUSA - 2010 MARDE 2010 Propinsor the interest and construction for

 $\frac{P(\mathbf{q}^*) - \mathbf{q}^* + \mathbf{q}^* +$ 

 $\begin{array}{l} \mathcal{F}_1 \cup \{1,2\} \cup \{1,2\} \cup \{1,2\} \cup \{1,2\} \cup \{1,2\} \cup \{1,2\} \cup \{1,2\} \cup \{1,2\} \cup \{1,2\} \cup \{1,2\} \cup \{1,2\} \cup \{1,2\} \cup \{1,2\} \cup \{1,2\} \cup \{1,2\} \cup \{1,2\} \cup \{1,2\} \cup \{1,2\} \cup \{1,2\} \cup \{1,2\} \cup \{1,2\} \cup \{1,2\} \cup \{1,2\$ 

#### VELLES STUE TI SI SI U ELI 51 PARIS - 2 BOUTIOUES, LILLE, NANTES, BORDEAUX, CANNES,

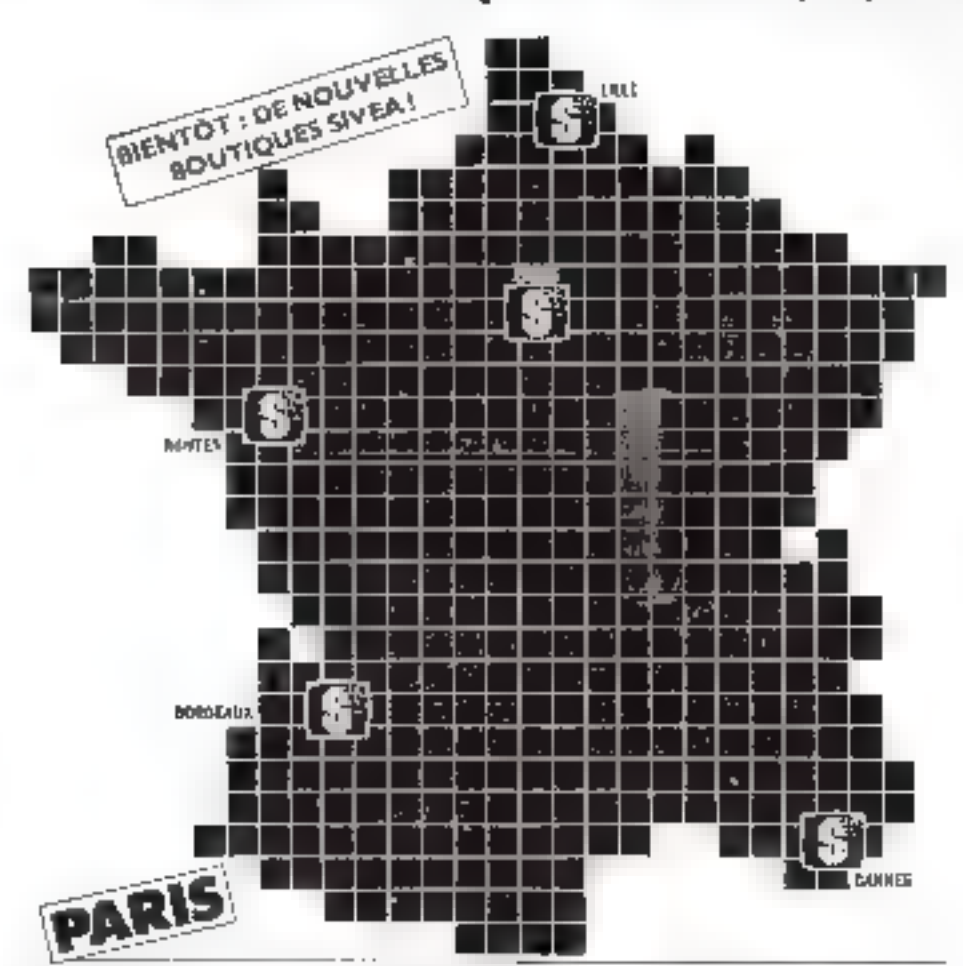

**Ordinatedri** pour Peatreprise 31, bd det Baugnoltes. **75008 PARSS** Tel. 522.70.66 - TÉLEX : 260 902. Durent da Luiss au Samedi unu Michael on de 9 hr 10 + 18 H 10.

mailipps stock at spec

**LE CATALOGUE** 

FOUR LA MICRO-INFORMATIQUE DONESTIQUE

Ce nouveau casologue est ente-unicor consider a l'edacmatique domaistque : les noirerels, les périoréniques, les curemos tagan, intribalme - anguijas, geación tembiolo,

es livres, les resuds inter ED pagin (finantal 21 - 29) prior

decouvrilles nouveaures et les prands d'assigués du l'indue-

 $\beta$  and  $\beta$  in  $\beta$  and  $\beta=2.5474$  , and some  $\alpha$  . Also, we are also seen particular pro-

energie profession gegen pauling is in in einer odere teller

**Drdinatours** domestiques. 71, 3d dm Batigroffer. 7500B PARIS TH. . 517.70.66 - TÉLEX 730 901

Contents Margines Scientister minuplance Y Hiduld Min

 $, 1,$ 

#### Sämrich aprin-vente

et location. 33, nie de Moscou, 75008 PARIS. Т.Н. 293.D2.22 т.Н.Б.Х. 280-907 Over the Law) was feed only are: ительрово ф. 9.11 Jp & [8-14 30] (Parking assure as 41 bis, Bd des Rasignation, Mécro i florin Tace de Ciechy).

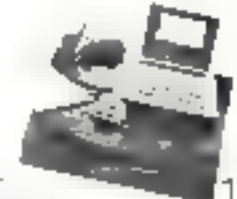

#### **BON DE COMMANDE**

Spo de Commende gour recercir un Catalogus SIVEA INFORMATIQUE DOMESTIQUE à retourner à SIVEA S.A. 13, rue de Turin 75008 PARIS, accompagné d'un rigiement (chéque uniquement) de 35 P.

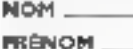

ADRESSE\_

Code Postal .

#### **BURLAU DISTRIBUTEUR.**

SEAVAGE-LECTEDAS N. LJO

#### ULLE

21 bis, rue de Valmy \$5000 LILLE. Tel.: 207 57 BB.447 TELEX . "10 146 Training of March and Samedianas DUri Blood of the streaments Seem travel of that the one ap-Packing scure Place de la Republique (entres par le Bélide 4. Liberte). Metro. Republique.

#### **NANTES**

21 A. Bd G. Estat from - BP 3RB **44013 NANTFS CEDEX** Te = 40/47 S1.09-TELEX / 001 } 2 Overtical Material Somedi surs members as Virt 10 a f3 14 00 Open Richard on 13 H 30 and H 30

#### **BORDEAUX**

Croix of Pales. Rue de Corps Eratic Pommerin. Menadeck, **33081 SORDEAUX CEDEX.** phone to make the typ/actions argumatics Tel: 56/ 96.78 M - Telex 560.376 Purking assume southing motors communical. Direct to Maris an Sames son mpognos de 2.50 to 0.00 a 10.2 m Down technology 111 10 a 13 04 14

**CANNES** 

14, Bd della République **GG400 CANNES** TH - 937 39.29.09 -FÉIX.≄61768 Packing assure Place de la Gara Direct its Algodian Serred- or 9 H & VILLED PERFINENCIAL PRO Dawn in Jam's Jr. 14 m. 10 a 59 H.

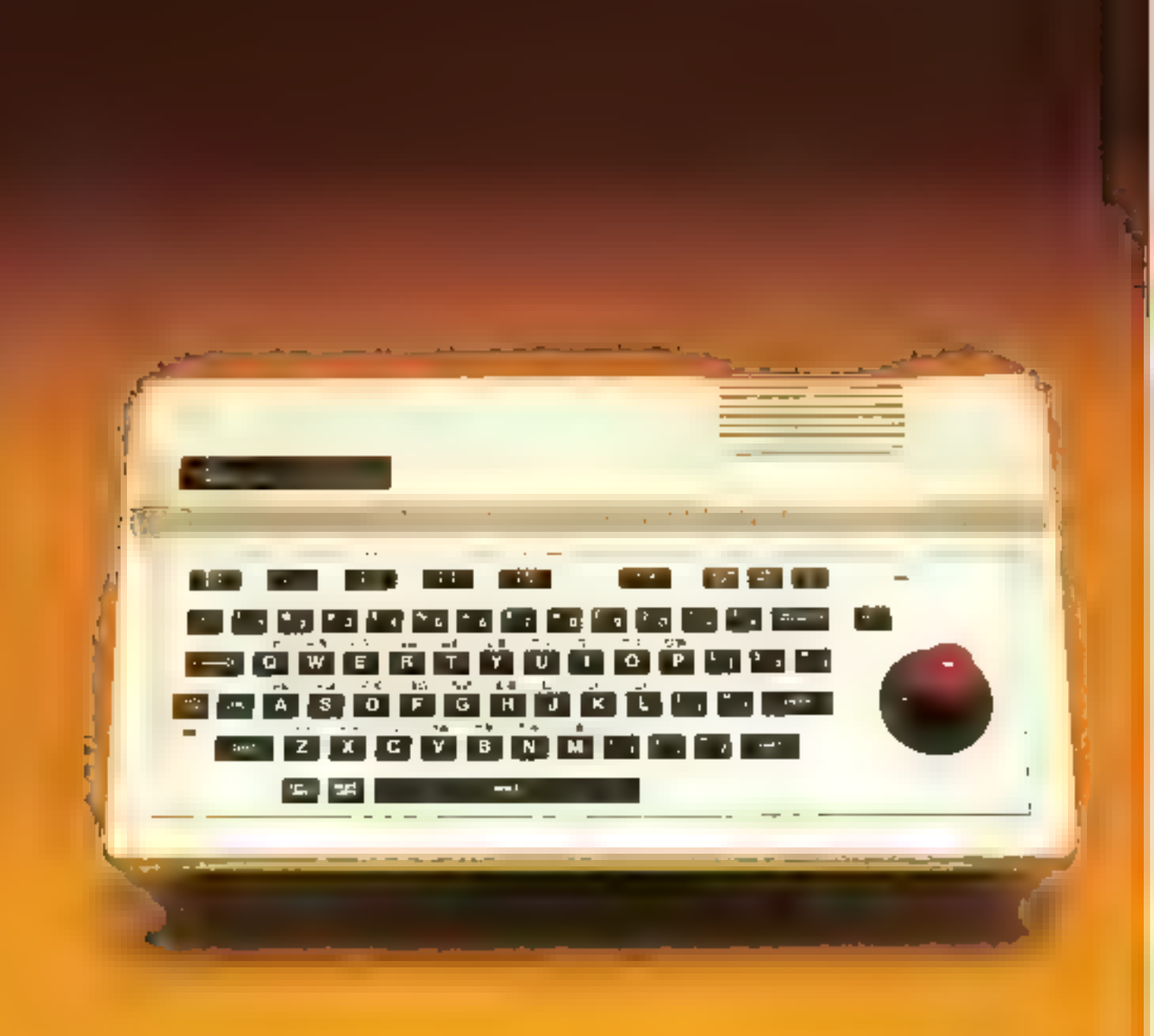

#### **BANC DT SSAI**

## **LE SPECTRAVIDEO SV 318 L'AVANT-GARDE MSX**

Depuis l'annonce du standard MSX pour les micro-ordinateurs familiaux, défini per Microsoft et adopté par de nombreux constructeurs (principalement japonais), le marché français attendait impatiemment le première machine conforme à ces normes promettauses.

C'est désormais chose faite avec le micro-ordinateur Spectravidéo SV 318 oui, non content de représenter l'avant-garde du nouveau standard. propose, de plus, la competibilité avec le système d'exploitation CP/M et avec la gamme des jeux vidéo développés pour la console Colecovision.

a companibilité de centiero-ordinateur avec dif-*Enentes normes s'ubtiens* grace à une unité centrale basée sur fe - best-seller « des injeroproposecurs 8 bits, le 2 80 (horloge à 3,6 MHz). Les enviettés memoire de la version de base sont lour à fair homirables pour un ongero-ordinateur familial: 32 Ko de mémoire vive et 32 Ku de ménuire morte. Cependant, elles peuvent largement être angmentées pour répondre à tous les besoins. Ainsi l'adjonetion de cartouches de programmes êtend la capacité de la mémoire morte jusqu'à 96 Ko ! Quant à la mémoire vive, des modules additifs peuvent s'enficher dans le bust offrant ainsi and capacité maximale de 256 Ko! Les différents modules. entitportent arosi un bus d'extension, et le montage du Spectravidéo ressemble à un jeu de Me-CILDO.

#### Un joystick intégré

La version de base se présente dans no boltier plastique aux lignes basses. Le clavier ne constituera certainement pay l'un des arouts majeurs de ce système. Il s'agit en effet d'un clavier semimécanique à touches caoutchoutées, qui ne permet certes pas defrappe rapide 1.68-71 touches sont disposées aux normes Qwerty ei pensent generer majuscules, minuscules (sans ac-<br>cents) et 51 caractères soni-graphiques. Notons à ce propos la présence de deux touches, J.F.FT GRAPH et RIGHT GRAPH, offrant la possibilité d'obtenir deux symboles à partir d'une mênie touche, sans manipulation. compliquée de SHIFT et CFRE. Mais la principale originalité de ce clavier réside dans le « joystick - intégré qui, outre les applications habituelles, autorise, aussi une gestion de entsque très simple. Une rangée de cinq tou-

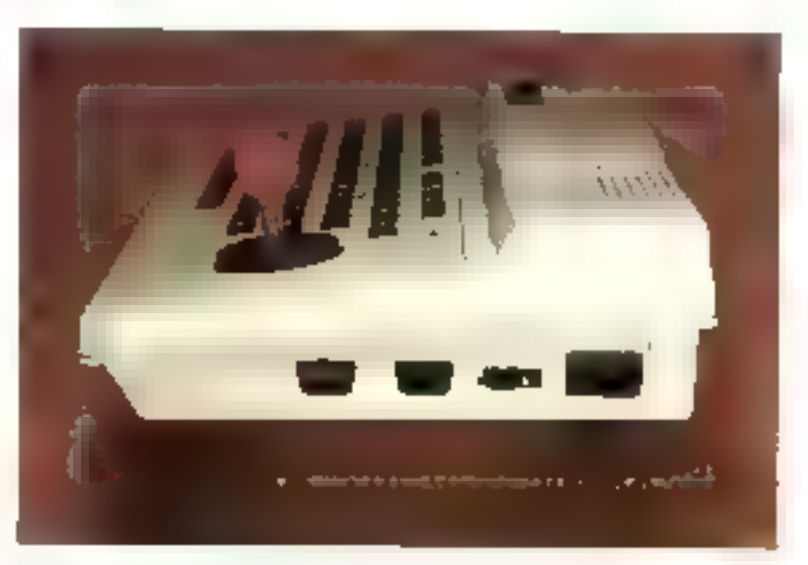

Un familial complet: Basic Microsoft, graphisme haute résolution couleur et capacités musicales.

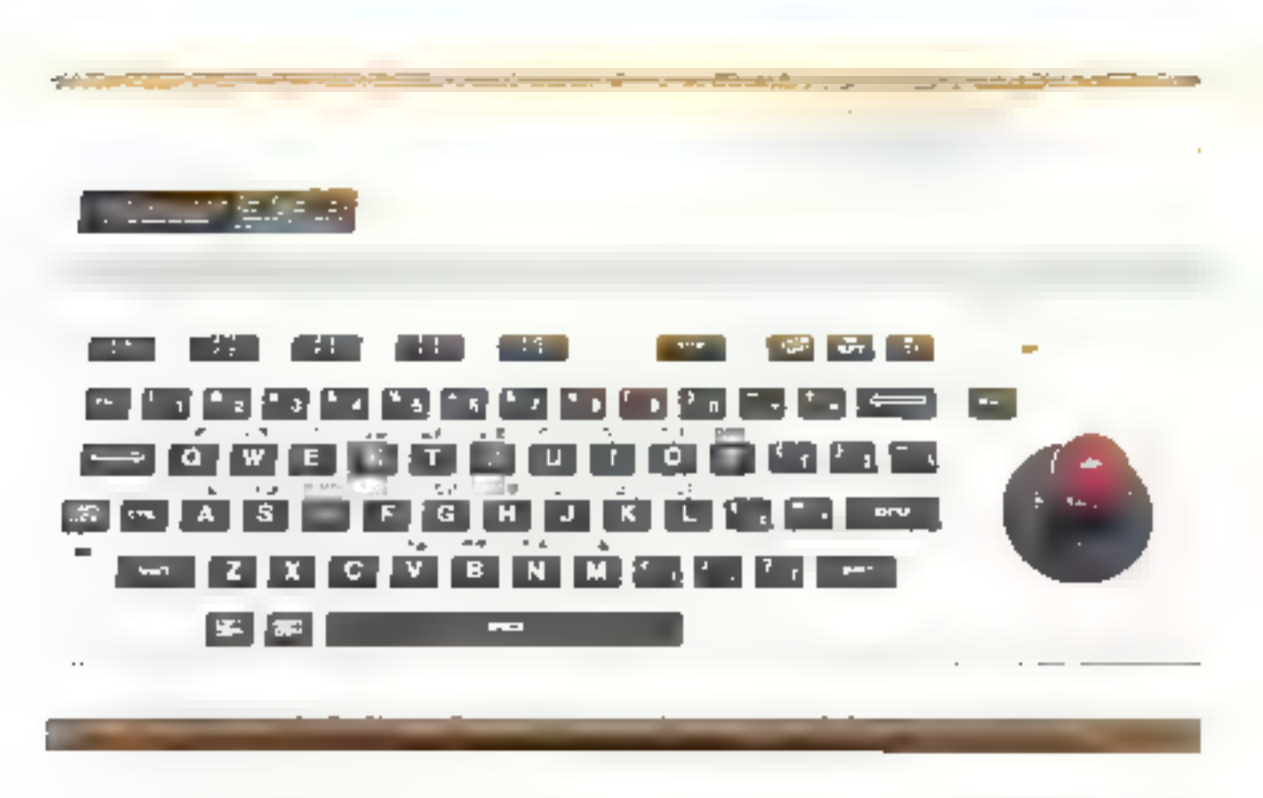

ches programmables permet d'almenir dix l'imetimis redéfinissables ag gré de l'otilisateur.

Six connections relient l'unité centrale du SV 318 au monde extérieur prise Péritel, magnetophone à cassettes, alimentation secretir, commecteurs pour joysticks, paddles, tablette graphique : et surritur bas d'extension.

time trappe située sur le dessus du baitier assure l'enfichage de programmes stuckes sur des dirfutebles de mémoire nserte (ROM)

#### Un Basic Microsoft

A la mise sons tension. l'écranaffiche le Jugo - Spectravidén -(clarité bien ordonnée...), avec Irois changements de couleurs du plus bel effet, pais un message d'initialisation. SV-extended BASIC version 1.0 Copyright 1983 r by Microsoft Сотр XXXXX Bytes free OK

A l'initialisation, les dix fone-

frons programmables som affectices par defout aux principales. instructions Basic: COLOR, AUTO, GOTO, LIST, RUN La redéfinition des fanctions se fait très simplement à l'aide de l'instruction KEY, suivie du nuinéro de la touche programmée.

Grace à la gestion du curseur par le « jnystick». Féditeur du Spectravidée est d'une grande simplicité d'atilisation, paisqu'il suffit de positionner le payé sur l'endroit à corriger, puis de valoder par la touche ÉNTER. De plus, des modes - insertimes et « suppression » sont directement atilisables à l'aide des tonches d'édition.

La signastre Microsoft opposée au Basic garantit la présence de toutes les instructions standards. Excepté les instructions sonores et graphiques propres au Spectravidéo, on ne pour donc noter que peu d'originalités dans ce Basic. Remarquotis tout au plus la presence d'un RENUM. frequencionalism putomatique). et l'exceptionnelle richesse en

functions mathematiques (l'utilisolien de l'arc de la timeente hyperbolique étant comme chavimsail une necessité primardiale sur un microsofdinateur real pahlic. 1

Notons eependam que les utilisateurs habitués à d'autres machines seront sans doute surprispar les messages d'erreurs, écrits en abrévattions, ainsi, RG signifie RETURN without GOSCE Avec on peu d'entraînement, le progetomocon appréciera la richesse des interventions, puisque 63 esdes permetient de rendre comple de toutes les créears possibles.

#### Pour en voir de foutes les couleurs...

On ne saurait desarmais ennecsisir un micro-ordinateur familial performant squeen graphisme suigné, qui donne au programmeur la possibilité de pietfre sub sens artistique à l'épreuve, Le Spectravidéo SV 318 dispose de deux modes gra-
phiques, appelés respectivement par les instructions SCREENT et SCRFEN2. Au premier eorrespond un graphisme « baute résultation - de 256 × 192 points, alors que le second attilise des - pavés « formés de 16 prods, of-Frient ainsi une - très - moyenne resultation de 64 × 48 points. Ceare comparibilité catre les ticux modes autorise la réalisas tion de graphismes - mates -. Line surprise dependant for - classique - Jogiciel provoque antimiatiquement le retour de la page graphique à la page texte dès la fin de l'exécution des dessins. Les surfistes i souciens de contempler lear move autout done tout interét à prévoir une lisonale d'artenne (soir à l'uide de Finstructum LER NFVL oil en terminant le programme par une ligne du type XX GOTO XX), procédé peu elégant mais efficace

Le Spectravidén SV 318 dispose d'une gamme très complète. d'instructions graphiques, performantes maus obcissomt parfoisа шпе куптаме за гриспалне.

L'instruction COLOR, suivie d'un numéro de cesse consprisentre 0 et 15, a pour but de l'ixer. Li couleur du fond parmi une palette de seize. Chaque pixel est adressable independamment dans as cualcur par l'instruction PSICI (naviga que mindíque la confeur du point de coordonnées (t.) Teffarement Seffectur puint mar point par tet classique. PRESET (x,4)

La fonction - FILI - de rempliesage d'une surface fermée est sci abtenue par l'instruction PAINT INVERTIGATION SONTIES. coordunnées d'un point quelconune situe à l'intérieur de la zone. á colonier dans la nuance ri-

Deux instructions - a tout faire - donnent accès à toutes les serves de formes géométriques : 1 Dél- pour les figures construttes à partir de lignes droites, et CHECLE pour les courbes.

Ainsi, si LINE 1834 (C3'),n trace, comme on peut s'y aftendre, une ligne drojte de coulent n. entre les paints de coordinnées. (x,y) et (a',y'), la même mannetion suivie d'un Bonajuscule affiche un rectangle (Bax en anglass) slont (x,y) et (x',y') sons deux sommets opposés. Si cette technique, inspirée des logiciels graphiques, permet de limiter le nombre de parametres recessartes, elle forcera le programmeur jum muthématicien à une certaine evinnastique intellectuelle avant de trouver les courthinnees des points dévirés. Natons, enfin, auc la même sorte d'instructions complètée par un E (pour Filh) provingue l'apparition d'un rectangle plein de confeur n.

Quant à l'instruction CIR-C1 Fu elle peut être utilisée pour tracer des cercles de contre (x,y), de rayon r dans % confeur

it, ou des portuniss de ce intérne cercle, en précisant l'angle de départ et l'angle d'arrivée ten radians) (CIRCEI (A.v), r.n.k + 4.14,k° = 3.14). Hast même possible de tracer des ellipses movennant l'introduction d'un coefficient d'executricité, mais apres trus virgules !!

La principale originalité du Basic graphique du Spectravidéo. réside dans un « non macro-lanpage « destrué à la réalisation de dessins à l'aide d'une tortue dirigeable dans limit directions, et appetée par l'ordre Basic DRAW, Ainsi, DRAW - 1.90 R9019901.90 · tracera un carré de 90 pixels de cóté.Ce maero langage, s'il n'offre pas toutes les gogsibilités de l'ago ou des procédures graphiques de Pascall UCSD, permei cependant de s'affranchis du graphisme - point par point - auquel sont souvent contraints by programmeurs Basic.

Enfin, le SV 315 est bien évidemonent dote d'un générateur de - Sprites - (tables de formes graphiques) appeles à l'aide de l'instruction Pl T. suivie du point sentral et de la copleur. d'affichage. La définition des «Sprites» alest pas evidente une fois le « Sprite » dessiné (i) partir d'one grille compartant ou plus 16 × 16 caracteres), il fitul le convertir en endes hotaires. qui seront ensuite impliatés

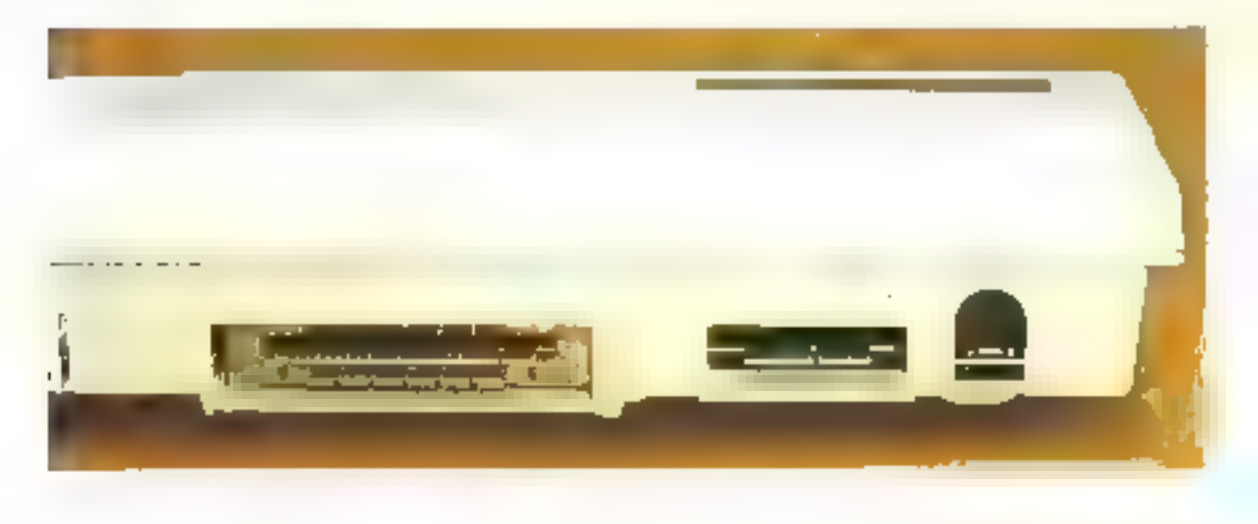

Trois comparabilités : MSX, CPM, CBS, devraient parantir une large gamme de logiciels.

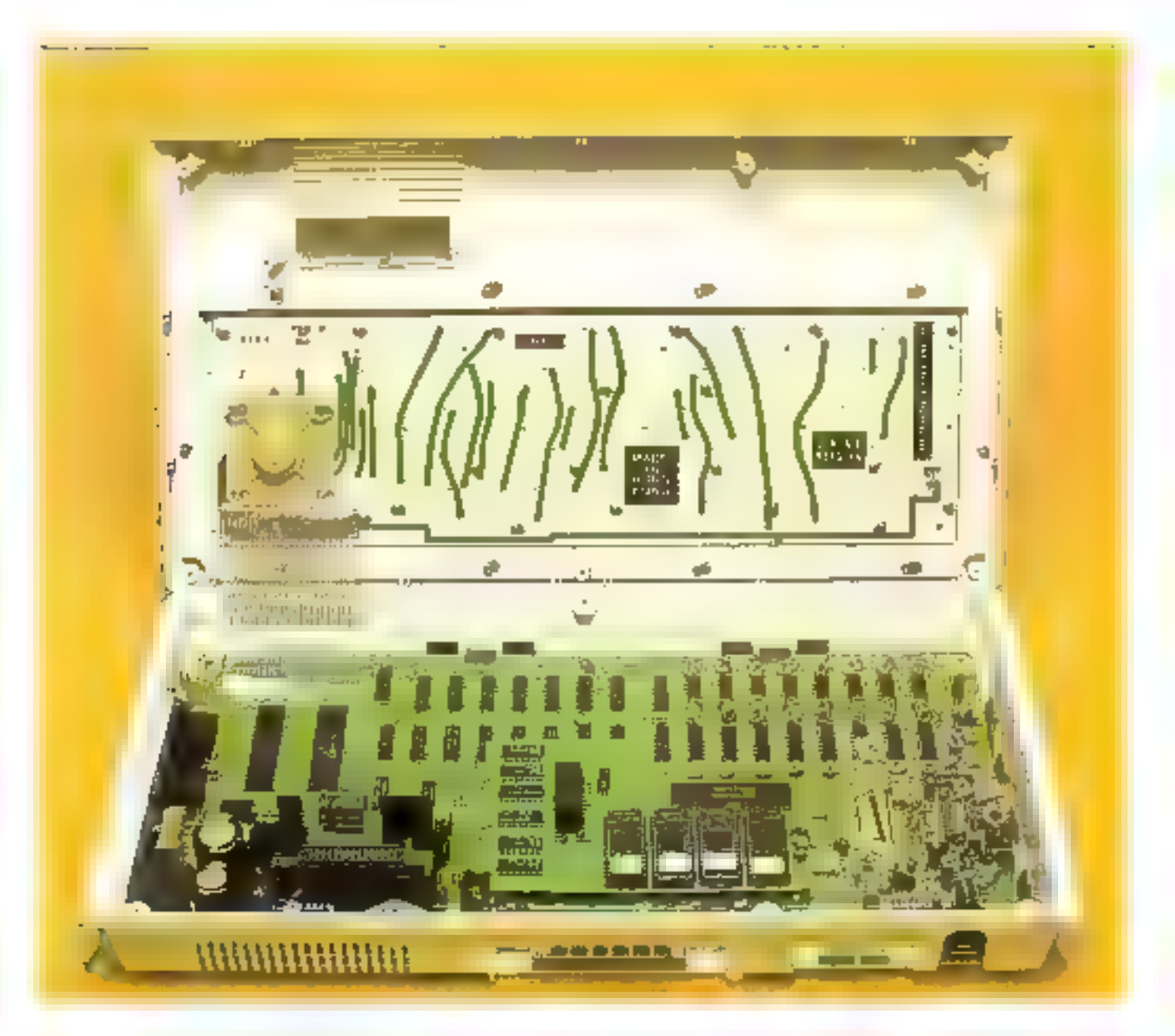

dans des lignes DATA, et traités comme des chaînes de caractérés.

Tous les micro-ordinateurs (amiliaux d'un certain niveau sont dotés d'un générateur de son, et le Spectravidéo ne fait pas exception a la règle : il peut généner des nates de musique sur quatre octaves et deux cabatos.

Mais la grande originatité du Spectrovidéo dans le domaine musical réside dans le macrohingage des instructions de commande du générateur. En effet,

les ontes ne sont pas appelées par leur fréquence (généralement exprimée par un nombre compris entre 0 et 2551 mais par leur nom, hélas en anglais, ce qui surprendra les inélémanes babicués à la notation française.

Ainsi, l'instruction FLAY - GGGABAGBAAG > interprétera avec brio les premières mesures d'une célèbre comptine enfantine. Le tempo (durée d'une note de référence, généralement la noire) et la longueur (durée de la note considérée par rapport

à la valeur de référence) s'indiquem à l'aide de deux instructions. du MML (Musical Macro Laitguage). T(n) (où n est comprisentre fliet 255) et l'uni nu n'est compris untre B et 64). Notons enfinitique les deux canavis sont programmables simultanément. ce qui permet de téaliser des mêlodies stéréophomques (effet de earnoit, charus, it. Il suffit pour cela d'écrire les deux voix après la méme instruction PLAY, encadrées chacune par des goillemels.

#### Trois gammes de logiciels

Présenté comme un système évolutil, le Spectravidéo SV-318. se devait d'offrir à ses milisateurs une vasie bibliothèque de programmes, tant arilitatives gueludiques.

Toute l'astuce de ses concepteurs est d'avoir joué joi la carte des standards logiciels. Le SV 318 peut ainsi accéder à trais gammes de logiciels couvrapitoutes les applications de la micro-informatique.

Les antateurs de jeux d'arcades senant certainement très satisfaats de pouvoir brijker sur leur micro-ordanateur les cartouches de jeux vidén destinées à la console CBS Colecovision. Eneffet, le Spectravidéo peut être équipé d'un adaptateur pour la lecture des casselies de programmes epfichables dans la trappe du boîtier de l'unité centrade.

Les applications plus professionnelles ne sons pas non plus négligees. « Gonflé « de lecteurs de disquertes de 256 Ko, le SV 318 peut accéder à CP/M 2.2, classique des systèmes d'exploitation 8 bits, qui dispose de nombreux logiciels de traitement de texte, de gestion de fichiers, de · cales »...

Fafin, le respect du cahier des charges lixé par Microsoft pour le slandard MS-X devrait garantir aux acheteurs un approvisionnement constant en «soft frais -, si ce nouveau standard des micro-ordinateurs familiaux cunfirme son succes. En effet, MS-X a đějà čté adoptě comme base de travail par de nombreux constructeurs japonais, et garantil la compatibilité totale des programmes stockes sur easset-Цß.

#### Conclusion

Le Spectravidéo SV 318 est la première machine MS-X-à faire son apparition sar le marché français. Ce choia ne s'avérera judiciens – on non – que forsque tie standard se répandra, et inté-

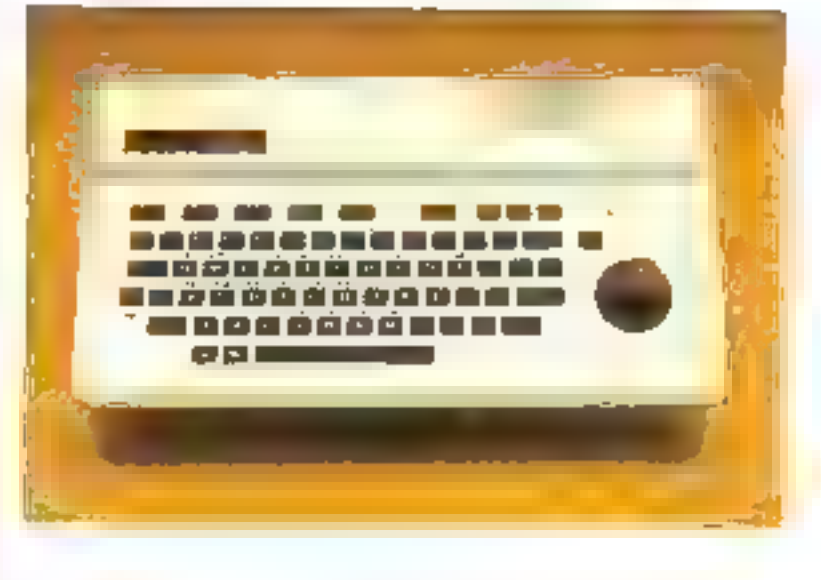

ressera les auteurs de logiciels. lies conceptedrs de ce micro-ordinateur ont résulu les problèmes. d'« avant-gardisme « en proposant, de plus, la compatibilité avec d'autres gammes de progranities.

Si l'adaptateur Coleonvision dote le Spectravidéo d'une bibliothèque de jeux d'arcades sans comparaison, un pout cependant s'interroger sur l'opportunité de doter un ordinateur familial du système d'exploitation CP/M. En effet, le clavier semimécanique du Spectravidée ne se préte guère à des applications professionnelles (traitement de texte, saisie massive de dounées...).

De plus, si la tendance arsaelle en micro-informatique semble désormais s'orienter vers ane distinction marquée catre ordinateurs familiants à bas prix d'un coté et systèmes professionnels - haut de gamme - de l'autre, un peut v'interroger sur l'opportunité de proposer un microondinateur aussi polyvalent.

Le SV 318 constitue cependant un ordinateur personnel complet, doté de caractéristiques satisfaisantes (graphisme, son...). Son prix (muins de 3.000 F pour la version de base). le rend compétitif face à ses concurrents directs.

**P. ROSIER** N. RIMOUX

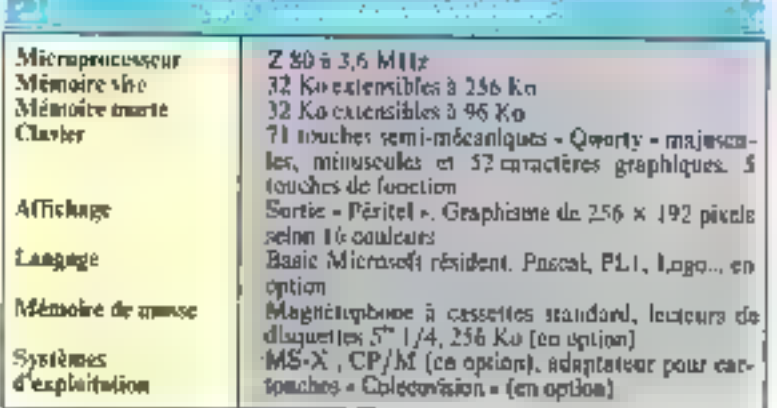

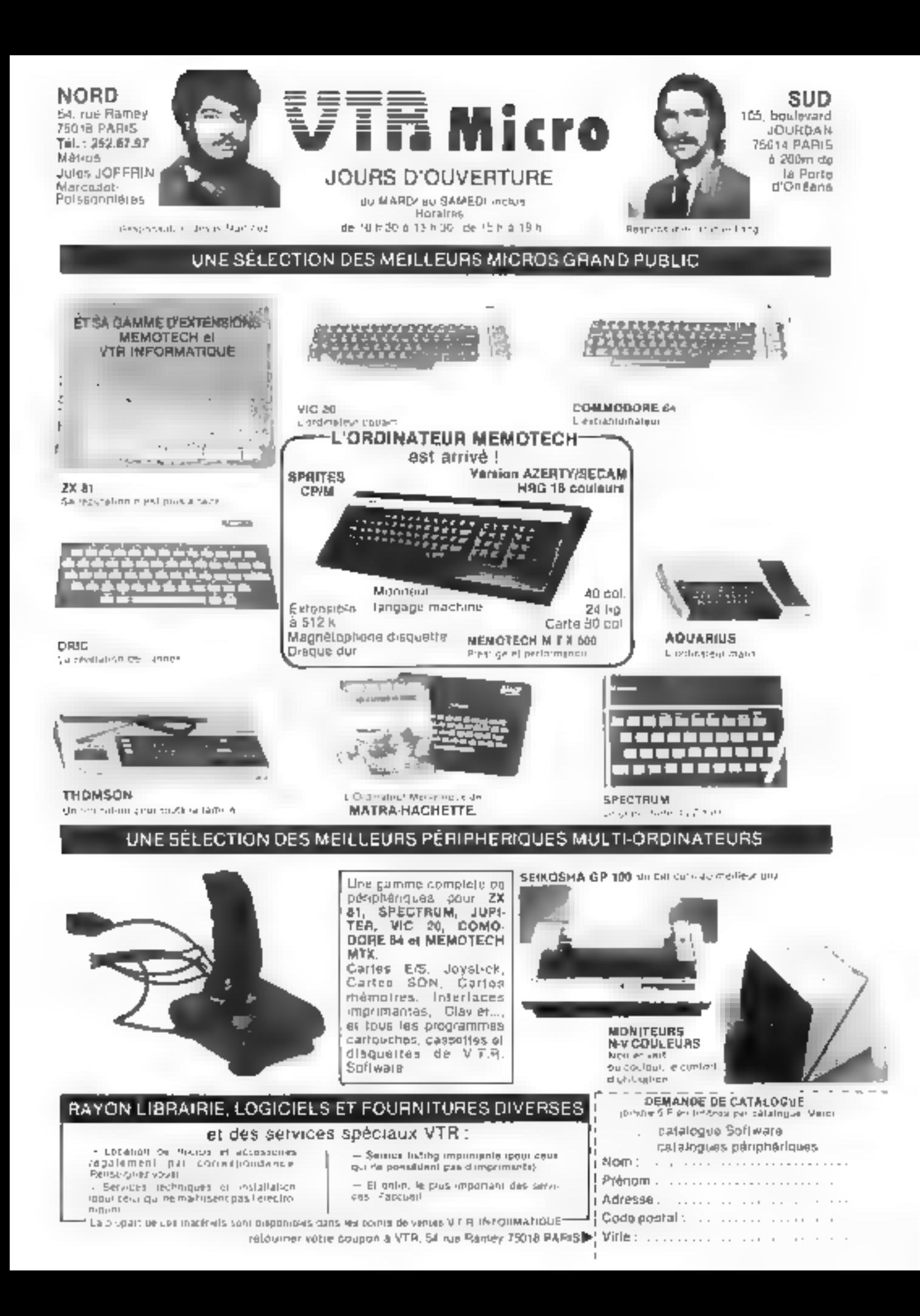

## **VTR Informatique** LA GAMME COMPLÈTE ZI POURQUOI CHOISIR LA GAMME MEMOTEC

– Thus les junnaits Memorden sam cunque compailles, mois compidentes ainsi line gamme a acchs comer annotation of any imigrant [5]. In Mechanics is  $\mathcal{L}(\mathcal{C})$  is consistent and parameter as norm on the space of any matrix of any matrix of any matrix of any matrix of any matrix of any matrix of any matrix of an cas paraneiros Mameiroli ya pelsenteri, enus poner a uminium non hamilin se avic le designitazi Since and

ì

est Handers atót concilia el nove feuros cos una teate dez hij<br>Agusta el parecents lles motiulos Memorech sont gardor sió mois **Contractor** 

#### **MENDINAL IN N**

 $\begin{array}{l} \textbf{L} \left( \mathbf{A} \mathbf{B} \right) = \mathbf{A} \mathbf{B} \mathbf{B} \quad \textbf{L} \left( \mathbf{A} \mathbf{B} \right) = \mathbf{A} \mathbf{B} \mathbf{B} \mathbf{B} \mathbf{B} \mathbf{B} \mathbf{B} \mathbf{B} \mathbf{B} \mathbf{B} \mathbf{B} \mathbf{B} \mathbf{B} \mathbf{B} \mathbf{B} \mathbf{B} \mathbf{B} \mathbf{B} \mathbf{B} \mathbf{B} \mathbf{B} \mathbf{B} \mathbf{B} \mathbf{B$ 

**MEMORAL STR**  $\frac{1}{2}$  where the set  $P(\theta)$  and  $\theta$  is the last fixed on the set of  $\theta$  . In the following constant the contribution of  $\theta$  and  $\theta$  and  $\theta$ 

#### MENDANAK L

and materials and the control of the control of the control of the control of the control of the control of the control of the control of the control of the control of the control of the control of the control of the contr

#### NEWDPALHAE.

Hence, the contract gauge state  $\{y_0, y_1, y_2\}$  of the<br>given  $\{y_0, y_2\}$  and the contract of the state  $\{y_0, y_1\}$  <br>and  $\{y_0, y_1\}$ 

#### MENDENK AF

WE NEED FROM THE SECOND PROPERTY OF A SECOND FROM THE SECOND PROPERTY OF A SECOND FROM THE SECOND FROM THE SECOND FROM THE SECOND FROM THE SECOND FROM THE SECOND FROM THE SECOND FROM THE SECOND FROM THE SECOND FROM THE SE

#### MEMOINA RE 212 SEPTAL INTERFECE

a dipalagan aparas 117  $\mu^2$  (  $\mu^2$  ), presidence is an element of the polynomial for a sector of  $\mu$  and  $\mu$ 

MENGIF=1<br>Suring-0  $\begin{array}{l} \mathbf{P}^{\mathbf{u}}_{\mathbf{u}} = \mathbf{P}^{\mathbf{u}}_{\mathbf{u}} \mathbf{P}^{\mathbf{u}}_{\mathbf{u}} = \mathbf{P}^{\mathbf{u}}_{\mathbf{u}} \mathbf{P}^{\mathbf{u}}_{\mathbf{u}} = \mathbf{P}^{\mathbf{u}}_{\mathbf{u}} \mathbf{P}^{\mathbf{u}}_{\mathbf{u}} = \mathbf{P}^{\mathbf{u}}_{\mathbf{u}} \mathbf{P}^{\mathbf{u}}_{\mathbf{u}} = \mathbf{P}^{\mathbf{u}}_{\mathbf{u}} \mathbf{P}^{\$ 

> $\begin{split} \mathcal{L}_{\mathcal{A}} &= \mathcal{L}(\mathcal{A}) \otimes \mathcal{L}(\mathcal{A}) \otimes \mathcal{L}(\mathcal{A}) \otimes \mathcal{L}(\mathcal{A}) \otimes \mathcal{L}(\mathcal{A}) \otimes \mathcal{L}(\mathcal{A}) \otimes \mathcal{L}(\mathcal{A}) \otimes \mathcal{L}(\mathcal{A}) \otimes \mathcal{L}(\mathcal{A}) \otimes \mathcal{L}(\mathcal{A}) \otimes \mathcal{L}(\mathcal{A}) \otimes \mathcal{L}(\mathcal{A}) \otimes \mathcal{L}(\mathcal{A}) \otimes \mathcal{L}(\$ MEMORIA 7 IG ANAPARL FUR  $\begin{split} &\mathbf{1}_{\mathbf{1},\mathbf{2},\mathbf{3},\mathbf{4}}\left(\mathbf{1}_{\mathbf{1},\mathbf{2},\mathbf{3},\mathbf{4}}\right) \mathbf{1}_{\mathbf{1},\mathbf{3},\mathbf{4}}\left(\mathbf{1}_{\mathbf{1},\mathbf{3},\mathbf{4}}\right) \mathbf{1}_{\mathbf{1},\mathbf{3},\mathbf{4}}\left(\mathbf{1}_{\mathbf{1},\mathbf{3},\mathbf{4}}\right) \mathbf{1}_{\mathbf{1},\mathbf{3},\mathbf{4}}\left(\mathbf{1}_{\mathbf{1},\mathbf{3$

*PENDONLE GRALISE* 

**CHE** 

#### **CLATIER NEWSTEEN**

en al la companya del companya del companya del companya del companya del companya del companya del companya d<br>2001 - Estado del companya del companya del companya del companya del companya del companya del companya del c<br>

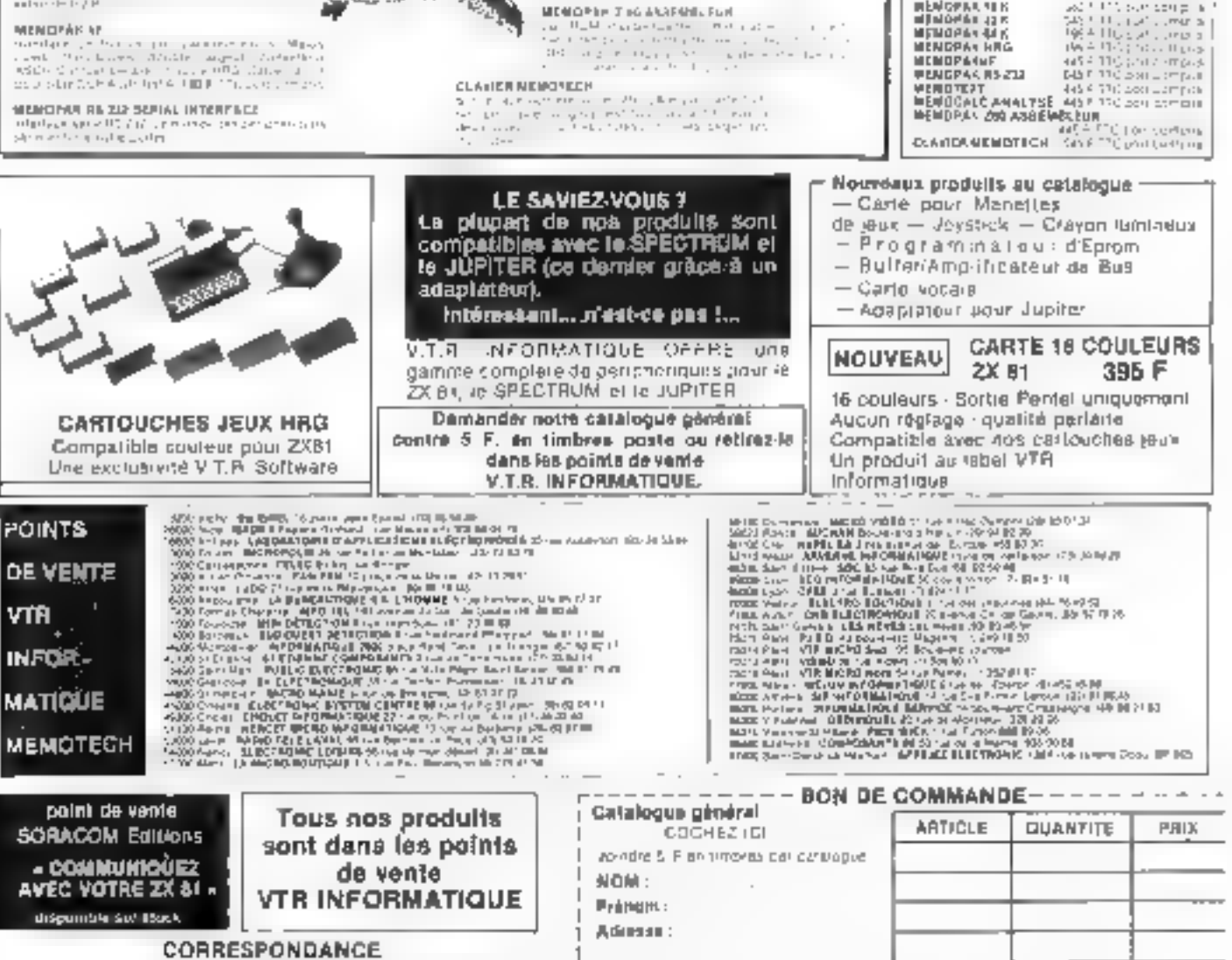

Code zontal : Villa :

POUR LA FRANCE ARTROPOLITABLE NOS PRO 3061 TTC PORT RECOMMANDE SEPVICE-LECTEURS N TTT

fotal.J . . . . . . . **.** . . . . . .

وتيقت وبالر

ಕ್ಷ <del>ಜನಸ್</del>ನು ನಿರ್ಮಾಣ..

ad fort surround a

ибусевалик<br>Нриосладск<br>Ириосладск

 $\cdot$ 

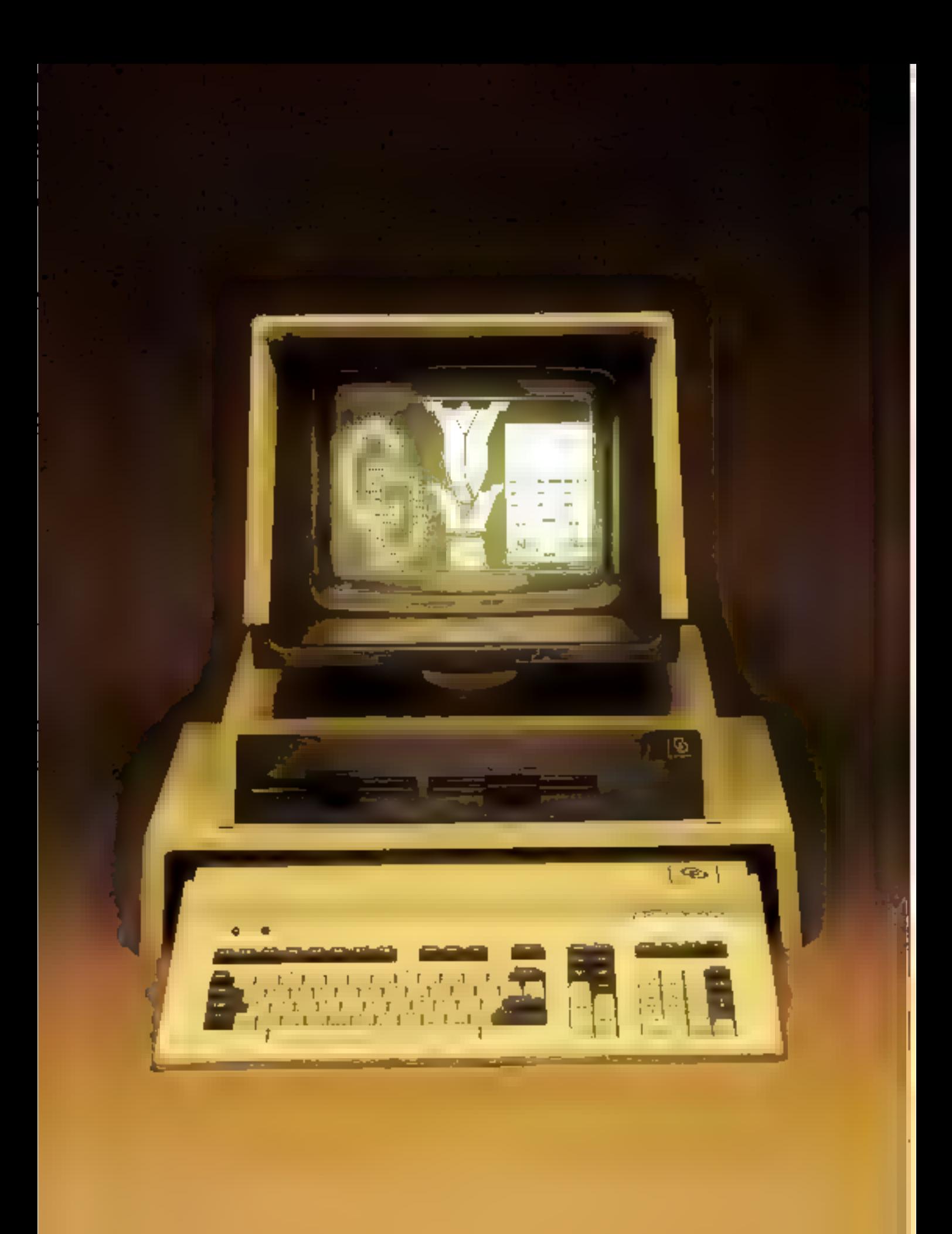

## **TULIP COMPUDATA: L'AUTRE PAYS DES MICROS**

Dans III course actuelle aux systèmes basés sur des microprocesseurs 16 bits, un nouveau venu européen, la constructeur hollandais Compudata System propose une alternative : un système performent, architecturé autour d'un vrai 16 bits, le 8086 d'Intel Corporation, et non plus le 8/16 bita 8088 de la même société, très à la mode depuis son adoption par I.B.M. pour son ordinataur personnel.

Par son aspect extérieur d'un design brut, le Tulip vaut affirmer sa vocation professionnelle. Le présentation en deux blocs séparés (clavierunité centrale et ensemble écran et double unité de disquettes) surprend un peu, à contre-courant des tendances actuelles.

#### Un clavier de 104 touches

Le clavier est composé de 104 touches réparties en trois zones et passéde une mémoire tompon the built caractères, le dénaissement de cette canacité étant signale par un bip sonore.

Le bloc alphanumérique offre à l'utilisateur le choix entre buit polices de caractères différentes, du Owerty anglo-saxon au franeais Azerly avec minuscules accentudes, en passant par le Querty espagnol avec fe « n tible -, et voyant lumineux lors du passage en majuscules.

Le bloc immérique déporté à droite comprend une touche CALC permetiant le passage en mode calculatrice, ec qui peut étre utile pour les calculs intermédiaires. Dans ce mode, la touche ENTER équivaut à la fonction EGAL. Le retour au mode programmation s'obtient par la touche ESC. On notera égalemient les touches double et triple zêro, três atiles, ainsi que la duplication du - retour chariot par la touche ENTER en piode programme.

Le troisième bloc regroupe les touches de gestion de l'éditionsur le monitéur. On y trouve les habituelles Béches de déplacement du curseur, une fouche d'effovement d'écran, une autre permettant directement la « hardcopy » de l'écran sur une imprimante adaptée et toutes les fonctions utilisées principalement en traitement de texte : défilement vertical, insertion et suppression de caractères, débutfin de texte...

Il existe enlin une rangée de huit touches destinée à la programmation de 16 functions au gré de l'utilisateur, à l'aide d'un utilitaire stocké sur la disguette. système, et un groupe de quatre autres touches, dont les trois premières sont équipées d'un voyant lumineox. Eftes permettent let changement de la couleur, le passage en vidéo inverse et l'appel du mode graphique.

#### La carte électronique

Derrière le clavier se trouve lu carte attère du Tulijs. Elle comporte, sur un circuit double face. toute l'électronique du systeme. ainsi que des supports vides permetam l'adjonction de composints supplementaires. La version de base compresad le microprocesseur 8086 et 128 Kg de mémoire interne. Des modus les supplémentaires de 128 Kupermettent de pudsser cette capacitė, dėją honorable, jusqu'ai 896 Ku. Le module de base coûte 2 150 F HT, ce qui porte le prix total des 896 km à **E4 200 F LIT.** 

Les possibilités de l'ensentble. peuvent être améliorées par l'adpotetion d'un coprocesseur trithmetique 8087 (3.150 l H.T.), d'an compileur DMA 3089. d'un processeur graphique NEC 7220.

A l'arrière de la carte se trainer un nombre impressionnant de sorties : interface série RS 232, parallèle Contronies, connecteur pnur disques souples. 5 ou 8 pouces, connecteur pour dermilent de bandes magnétiques, prise pour « light pen ». sortie vidéo, sortie communication. La encore, la marque de professionnalisme qui a présidé à la conception du Tulip offre un vaste choix de périphériques.

#### Un écran graphique

Surplumbant le bloc clavier, Féchan est frué à la double unité. de disquettes 5" 174 équipant la version de base. Par souci d'er-

En plus du système MS-DOS, le Tulip propose certaines. commandes specifiques.

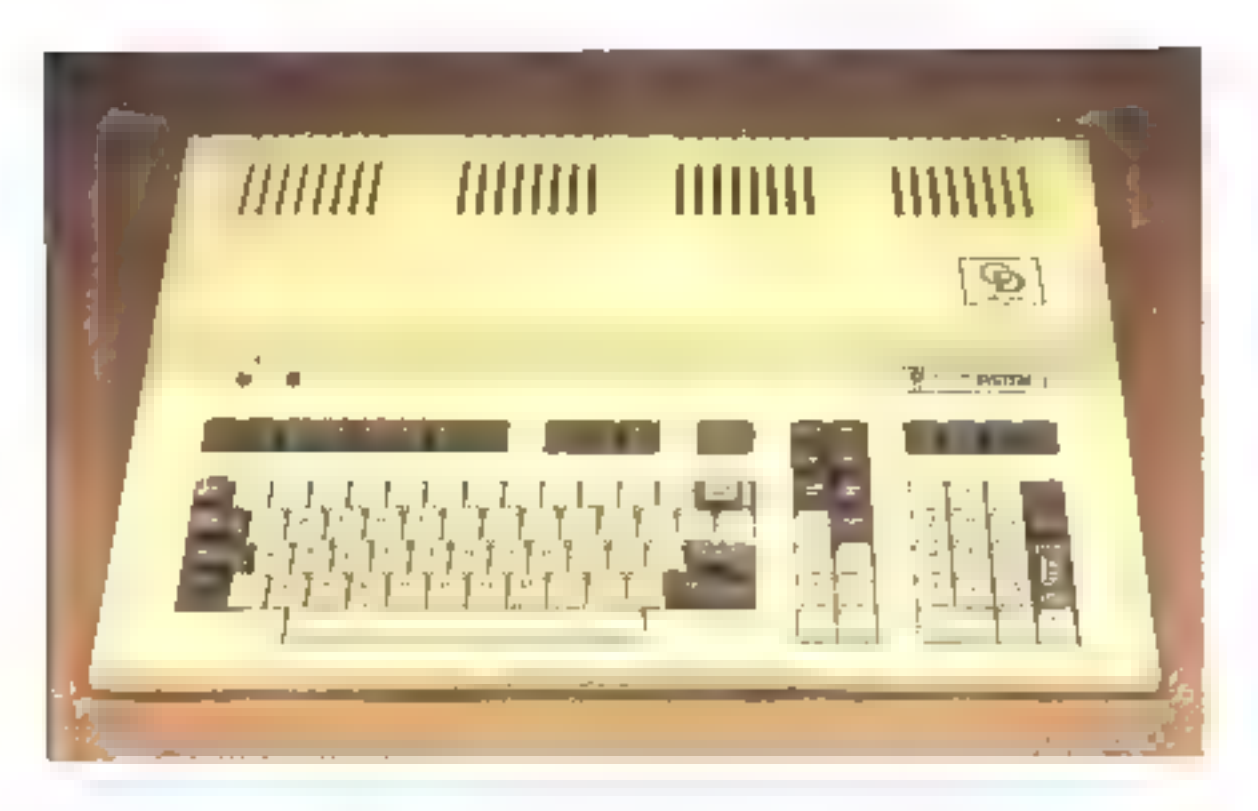

gonomic. Tecnon est orientable dans toutes les directions 1601 de gauche a divine et 15° de haut en bas). Il assure l'alfichage en mode texte selos trais formats. 24 litenes de 40 ou 80 caractères. on 30 homes de 64 caractères. E est deté de toutes les fonctions. thsponibles à l'aide des enfes-ASCIL et d'un réglage manuel tle ljuminnsité par l'intermédiaire d'une molette.

Le arciplisme de la version de base no dispose que d'une resolution de 160 × 96 points, capacité somme toute suffisinte pour les tracés de caurbes et d'histogrammes auxquels se limitent souvent hey applications professimpelles. Pour des utilisations plus ambitizuses (C.A.D., D. VOL. Ja carte haute residution, bittic sur le processeur graphique 7020 de Nec, permet d'obtense une définition de 768 K 288 pisch

#### De nombreuses options de mémoire de masse

La version de base est équipée

d'une double unité de disquettes 5" 1/4 double faye, double densité, permettant divers types de forepartinge 40, 70 mi 80 pistes par lace. Dans ce dernier cas, la capacité de stockage est de 792 his part disquette, soil plus de 1,5 Mo en ligne. Fe chaix du format se fait à l'aide d'un utilitaire de la disquette système remue LORMAT Ceraditaire. princéde en trats elapes : premierement, an formattage avec affichage de numéro de la piste en control deuxicmentent, une vérification du disque formatté et. finaleroent, une cupie dei bootstrap de la disquette système tgeneralement placée dans le lecteur Al saul option contraire. indiguée sym la commande/B). sur la piste 0 de la disquette lormattee. Notons que cel titilitaire.<br>permet laussi, d'atiliser, un Tormattage en simple dersité, compatible avec les disquettes de l'ordinateur personnel d'1.B.M.

Mais de nombreuses autres configurations petical citie realisées, principalement en complétant la version de base par des anités de disques dors pour

le stockage de nonthemaes infinmations, avec the temps d'accès. extrémement rédairs. Ainsi, l'andes deux disques souples de la cersion de base peur être centplacé par un disque dur de 5 oude 10 Mo. De plus, des unités de sauvegarde sur cartsuches ruigneriques annovables permentent de regisser des chack-ups des dill'èrenta fichiers.

#### Le système d'exploitation MS/DOS

Une fois le montage effectivé ttres facilement gréec aux connecteurs iminis de détrontpeurs et de systèmes de bloeage), la mise en marche est commundée ducetestions par un seul imerrupteur. On notera le peu de cábles apparents, marquant, la encore, le professionnalismur.

Einitialisation du système s'effectue en chargeant le montteur (f.P.L.) stocké sur la disquette système, grâce à la touche ESC. Dès la mise en place, l'écroin affiche la capacité de la mémoire vive accessible à l'utilisatenni amsi sine le type de mèmine de nuvel.

Continue to grande majorité des 16 bits basés sur l'un des microprocesseurs MBS et kliste, ly Tulip peut atthser les deux systèmes d'exploitation d'P/M86 et MS/100S. La configuration teside dispositi de la version 2/2 the securidad including to charge. ment effectivé. In date courante Caffielte sinis la forme MOIS? JOUR: ANNEE, et le système attend and eventuelle modification. Il en est de même pour le temps, sous la familie heure (OI)-24), minutes (00-59). Le signe caractéristique de MS/DOS, A -, s'affiche, redonnant « la man - à l'utilisateur

La triuche de fanction [1], preprogrammée lor- du chargement, assure la visualisation du earatogne de la disquerte da fecteur A TDIR An 'Only trouve les stilitaices coutants de MS/DUS DISKUPPY regne complète d'une doquette), l'OR-MAT Hornsituge des disquettes). IDI IN ferentiam des fichiers de communde), cditent de texte - hene à bene i, mais assez performant, gráce any fametross de copie et d'insertion de cartaeteres, FXF2ftlN (conversion des liefuers de entrinande en code moore executable), PRINT Tuathsition d'un lichier d'anpression avec des functions speci-

formes efflucement, arret d'impression. F **RECOVER** trecupération de fichiers contenant des secteurs endommagés). SORI stri alphanomérique). SYS (transfer) the MS/DOS surun nouveau disque), l'O cemins. raison de lichiers), MS/LINK réditeur de lieus agrés nullisation d'un assembleur et d'un compi-**Jean** 

La societé hullandaise Compudata al de plus, adapțé certajnes commundes MS/DOS. Files concernent principalement la pestion des disques durs THARTHORY, HIDLOCKY Mais й (ав) эңгісін ғұнқырдаст ай-аян litaire dénommé CON [ [G] A, et correspondant a la touche de longton 13 Cet ensemble de multies permet la gestion et le paramétrage de nombreases fonctions du Talip. Il affiche en mena de 11 uptions, ainsi que l'état général du système avec les informations succentes :

Tepe et format des vidrivers -A. R. Cer D.

condeur de base de l'écran es de son format (nombre de lignes et de culimnest.

Uspe de la políce de caractères du clisici maçline a centre (Owerty, Azerty...).

a taille de la mémoire atilisable.

La mattipulation d'une seule tencels: office dance by possibilitie

d'objeniz que veritable radiographecido système

Les différentes options du menu servent à modifice la configuration de la ménome de masse, du formet de l'ecran, le chors du driver d'himministrate tem standard, les caractères de contrôle correspondent a jour marguerste), le partit apriement de la memore centrale avec la possibilité de crées un doque virtuel traintie de la memoire interne considéree comme un pseigle-disque, permettant au lettijs d'acces tres minide et transparent pour l'attilisateur) et. pour fillir, la programmation tres facile des touches touctures. If satifit dientret le minaero de la Intretion envisagee, de 1 à 11pous son ranced intitude suici de GTRE a

CONTRa est donc an afilitaine tres puissant, judicieusement développé par Compudata. pour aider les aphoateurs à majitriser toutes les subtilités d'em systeme pussent), dans un soner de convivatiré. On voir là l'importance que semble desermais prendre je logické sur la conception materially on micro-more matique professionnelle Notons, de plus, que la société hollandatse a aussi implanté an - RI-SIT Jopiciel -, alfecte and tralement à la touche de fonction  $\mathbb{R}^n$ 

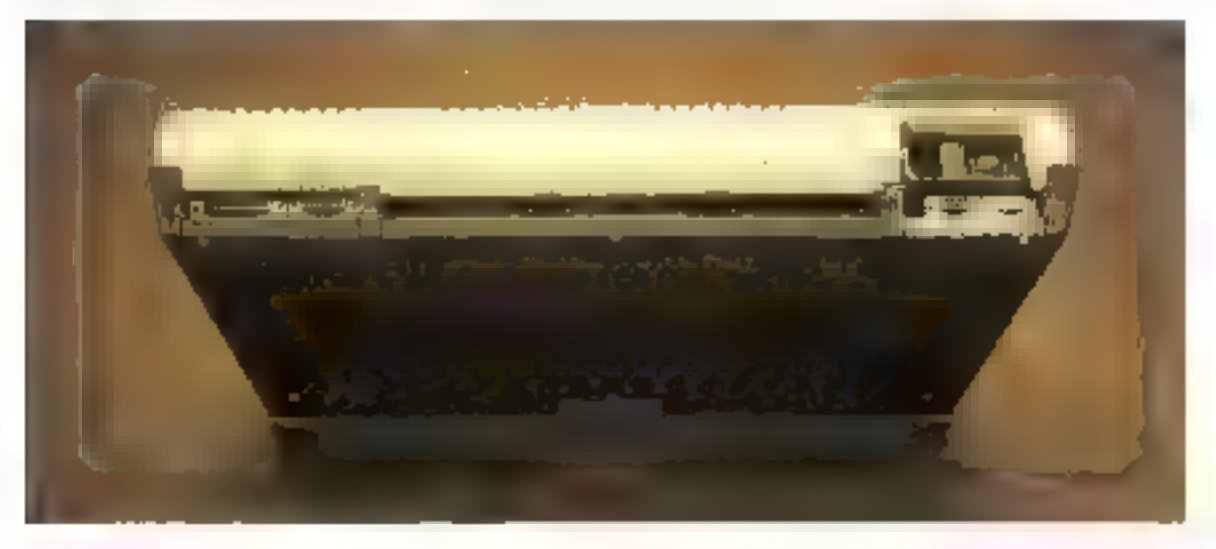

Bane d'essai

L'ambition des concepteurs de Tulip est de proposer une nouvelle voie en micro-informatique.

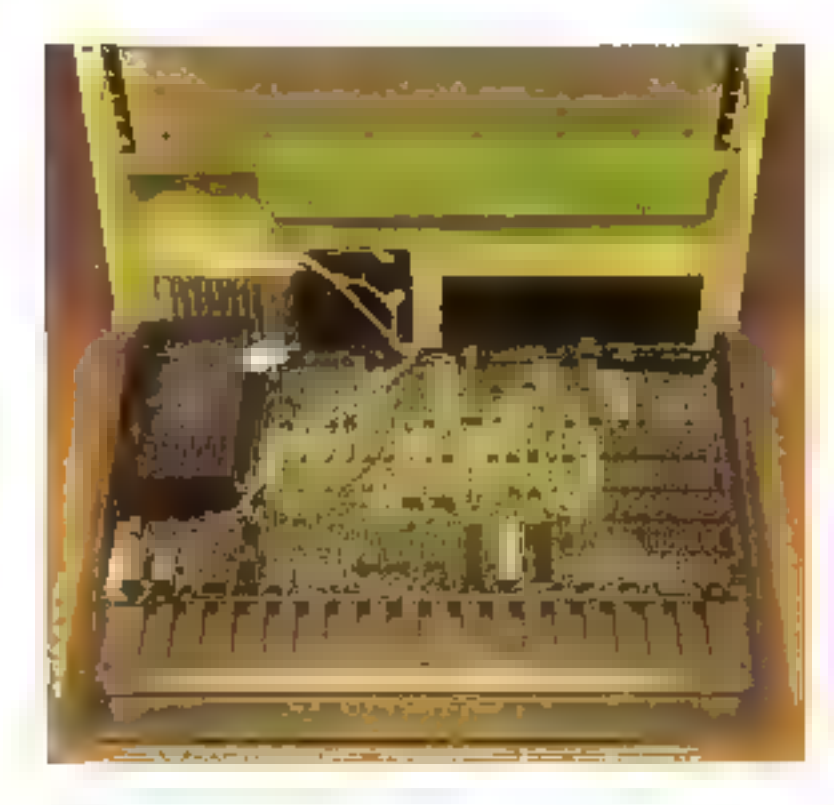

#### Un Basic poissant

La version de base du Talipest livrée, outre le système d'exploitation MS/DOS, avec le standard des Basies, le M-Hasie de Microsoft, ici dans ci version 5.2. Sur les 128 Ko de la mémoire tite disponibles dans la version de base, seuls 50 sont accessibles à l'utilisatent, le M-Basic occupant 30 Ko et MS/DOS environ 25

En version disponible est tres complète de permet une programmation avancée. Quire la tutalité des instructions usaclles, on inotera la présence de<br>WHILE . WEND paur la stracturation des programmes (exécution d'une série d'instructions dans and boucle tant qu'ane condition initiate est vraie.), CITADS avec la possibilité de transmettre des données d'un ρευρετισμού - αρροίδ - τια τρευgramme - appelant -. LOF pour In detection automatique des fins de fichiers... On remarquera l'ensemble complet des finicilions de traitement de chaînes de curactères. La seule lacque de ce

Residuest Palisemed d'instructions. de traitement graphune pour mae unifection plus simple du graphisme de base du Fidip-

Grace à l'adaption de NIS7 DOS contue système d'exploitation, de nombreux autres languges som disponibles. Er bibliotheque standard aux normes. Microsoft MS-Pasce, MS-Luttran. Basolini (Basic campilit)... aipsi que la gantine des logiciels. développés autour de ce systeme. dunt les très classiques Wordstar, Infestor, Dikase li et Abultiplan.

La documentation est partienhérement soignée, et il est agréable de trouver un jouanel de présentation aussi complet, principalement au trivera technique lle chapitre 9 satisfaira plus. particulièrensem les antarquits de la programmation système (description de mutes les routines. clavier, commet accès aux unités. de stockage). Il reste à soultaiter que la version française de cemanuel, qui n'était pas enemeterminée lors de cet essai, ne trahisse pas cette qualité.

#### Conclusion

L'ambition avende des emorenteurs du Tallip est de giroposer une autre voie dans la niem-infurinatique professionnelle. Ce système est techniquetacar intéprochable et emforme aux actuels standards logiciels. (MS/DOS). Ses possibilités d'extension (inémuire de masse, inemoire interne, coprocesseurs). permettent in ses utilisateurs. d'envisager l'avenir avec sérénife, sans eraindre de vicillissement protecture.

Mais la concurrence est rade entre les différents. [6 bits de « l'après LBAL», et le Tulipsauffre d'un prix de vente élevé, justilià par le soin de sa conception, Simhaignus bii muc sigles sion - réassie, après un si bondépart dans les «serjes» hollagstatises **19** 

**P. BARBIER** 

#### **SPECIFICATIONS TECHNIQUES**

Microprecessed: : 8086, pannecesseur avithmétique 8087 et controlleur graphique Nec 7020.

Mémoire interne : 128 Km duns la cerator de base, extensibles a 896 Kolpar modules de 128 Kg.

Clasier : ID4 touches en six dispositions (Qwerty et Anerty) au gré de l'utilisateur, S tauches de fonctions. dédoublées par SHIFT

Ecrane Ectan graphique montelirume (noir et vert). Afficieuse de 24 lignes de 40 ou de 80 caractéres, et 36 fignes de 64 caracteres. Graphisme « moyenne résolution » U(C) × 96 pixels ; curte - liaute resolution - en uption de 768 x 288 stoiro

Mémoire de masse : Deux unités de disquettes 5° 1/4 de 760 Ku de enpacité unitatre. En option, disque dur de 5 no de 10 Mo, assorti ou non d'unité de seuvegarde son cartauches magnétiques de 5 Mn

Interfaces : Parallèle - Contronics et série » RS 232 »

Prix r 41,000 F. ITC, tisser la version de lasse.

#### DISQUE DUR ET RÉSEAU LOCAL POUR APPLE ET IBM PC

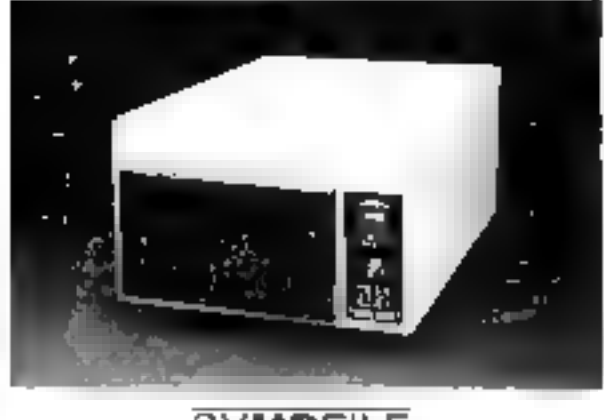

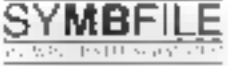

Developmenture SMMBFILE soutides economics de masses pour APPIT is APPER IN SERVICE SERVER.

flywnt rampatibles are la majorite des modere), aspenibles sur le marche. V compresors suffer folk, his diversion effections area que traites for cartes ad rukonts.

encourses an extensi V-25, 10,5, 21 Magazinata)<br>Portugue - Sepported - Stradiansement - CDP( - 200 - Passat - 200 SED - et<br>I PAL Tre disques dura S**YREBF**5,F, sont exemplation way to grup in des Estimale subcentra des d'exploitation

I menution of periodic in the transportation of the control of the company

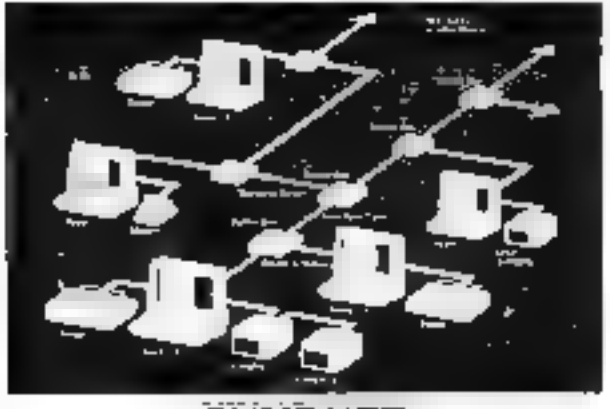

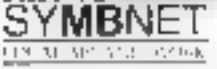

Le 1880 SYMB<sup>61</sup>51 permei de connecter plasifium mato-ordinantius à trat<br>minar disportânt DTMBF 15 - L'attituation des fésies optiques perinet un<br>matrico conémentem répués des priometales que de cas intepes documen Gineda, argains attribute the Papers

Consisting a repurpose a normality state for energy of the filteration of them a distinguish-Several companies and consider the contract of the main constrained by the property property of the contract of the construction of the issue begins the property of the contract of the construction of the issue begins of t **Beatting Printers** 

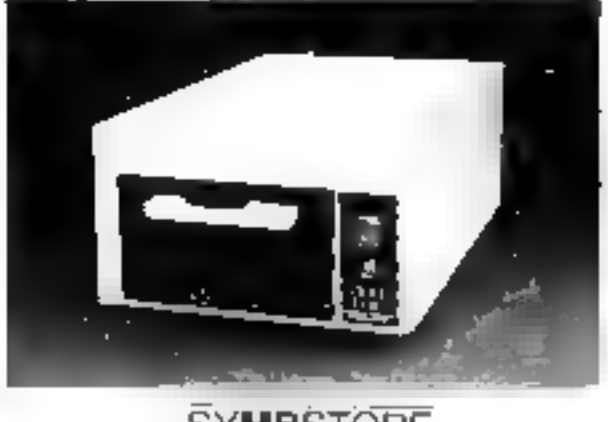

**MB**STORE

15 MB/1993 est un système de soutegange rapide pour les disques dats<br>9 MB/13 - Il petitio séculitat garder les danness sur cossette CRO 31 éger de celle utilisee data les ministroctes. Un système songue de verticution nu my car the collect assume in the search of the fact the destroit materials. Then ps de statisfands 6 mm page in ster-

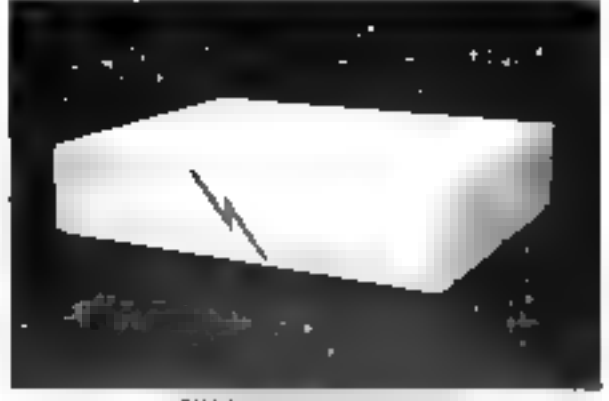

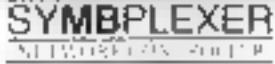

**SYMBPLEXER** and introduce that approve the access an **SYMBFLE** term on The United Symbols of the United SYMBPAS  $\Gamma$ . It is explored to state of continuous characteristic descriptions of the accompany of the accompany of dennees de façon a couer toutes try circurs dues à la most à jour soudhanée d'un inême liches, è e legioni en spécialement axé sur la meurité tecnifidensiglife dev informations en Fonction du moi de passe de l'unincentre, projection dei dichters commit l'emploie, eur.).

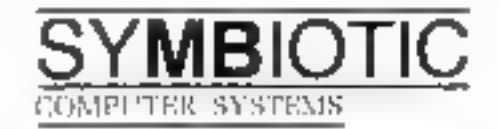

#### 87 rue LEMERCIER, 75017 PARIS (du I) 228-14-18

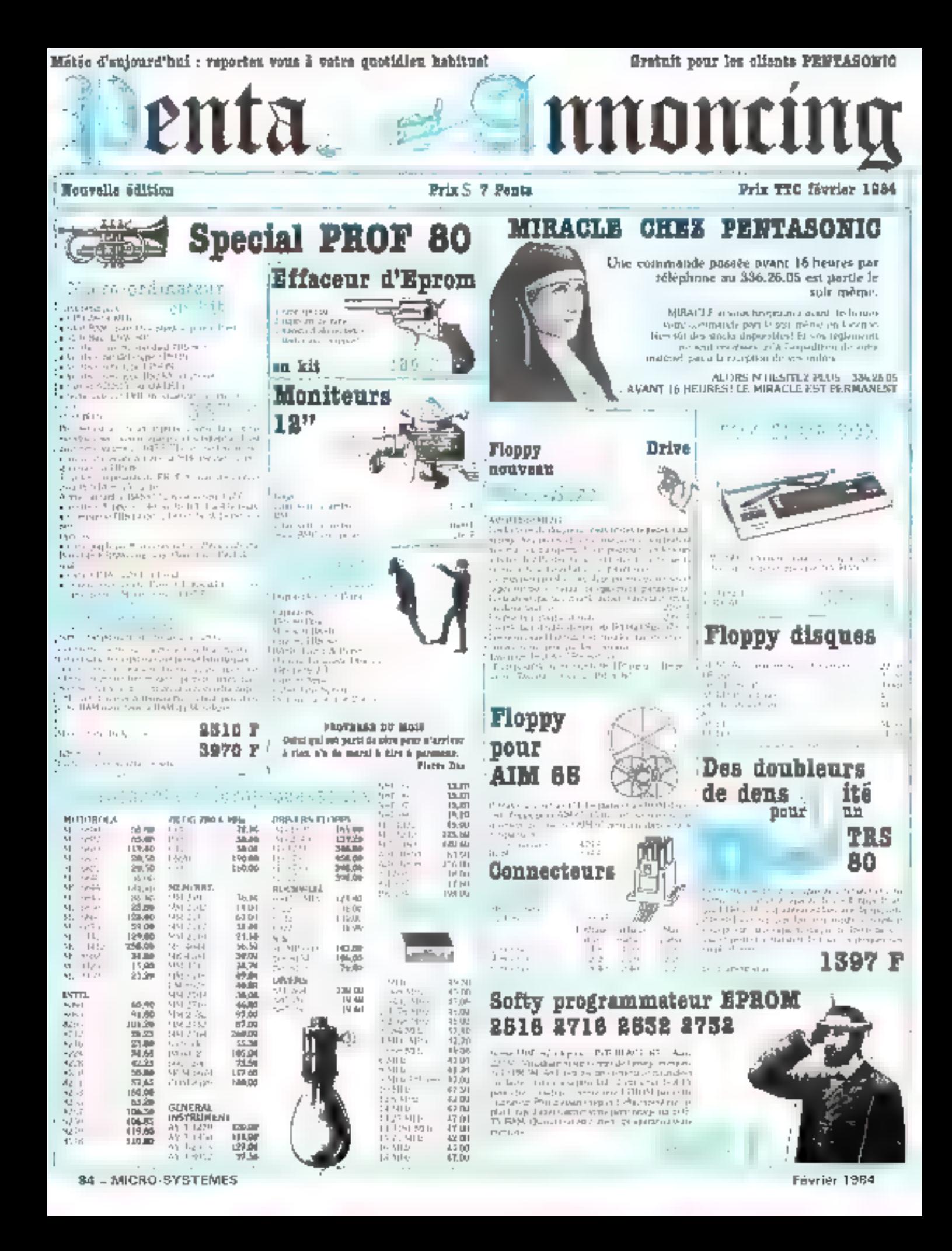

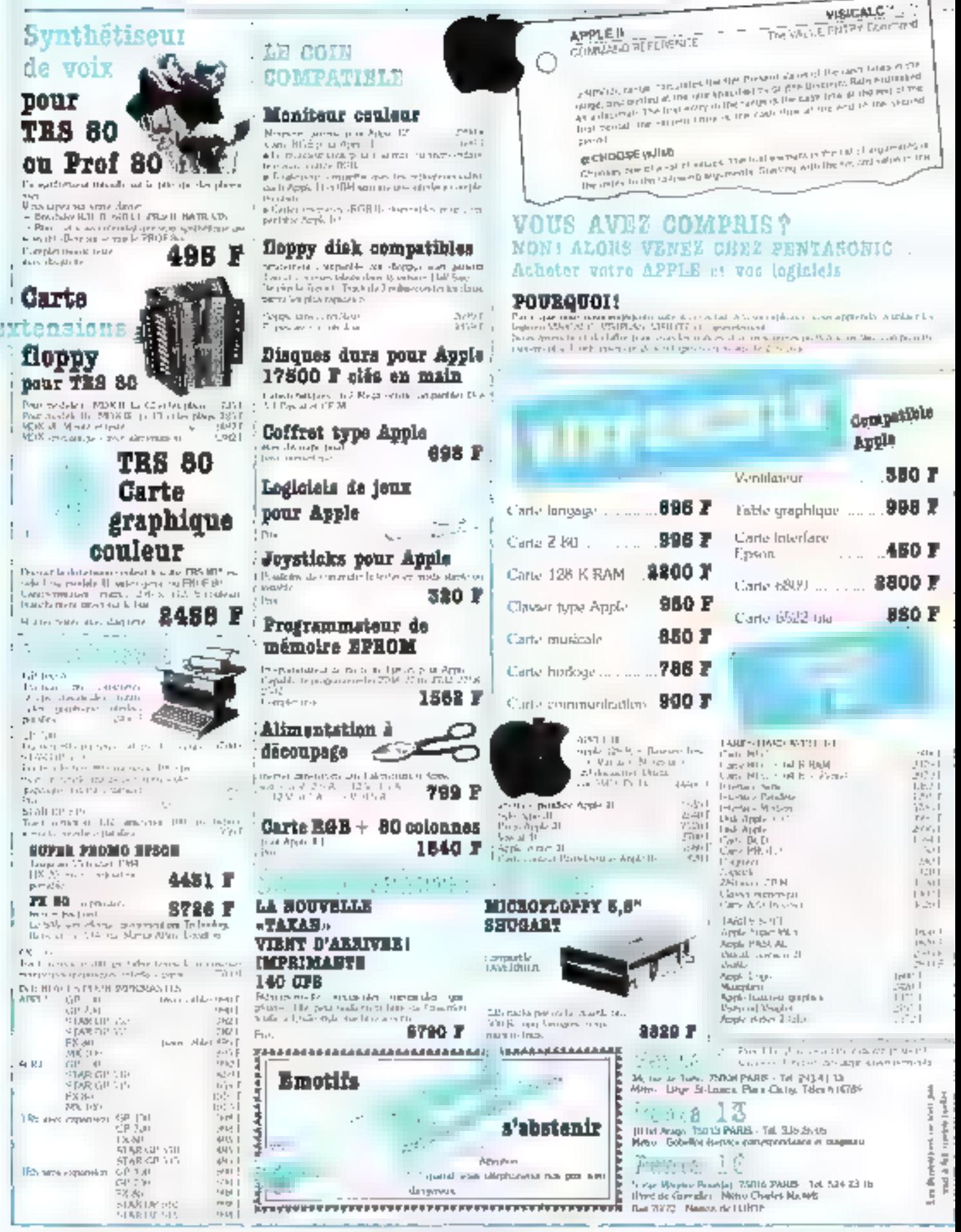

SERVICE-LEGTELARS Nº 113

MICRO-SYSTEMES-85

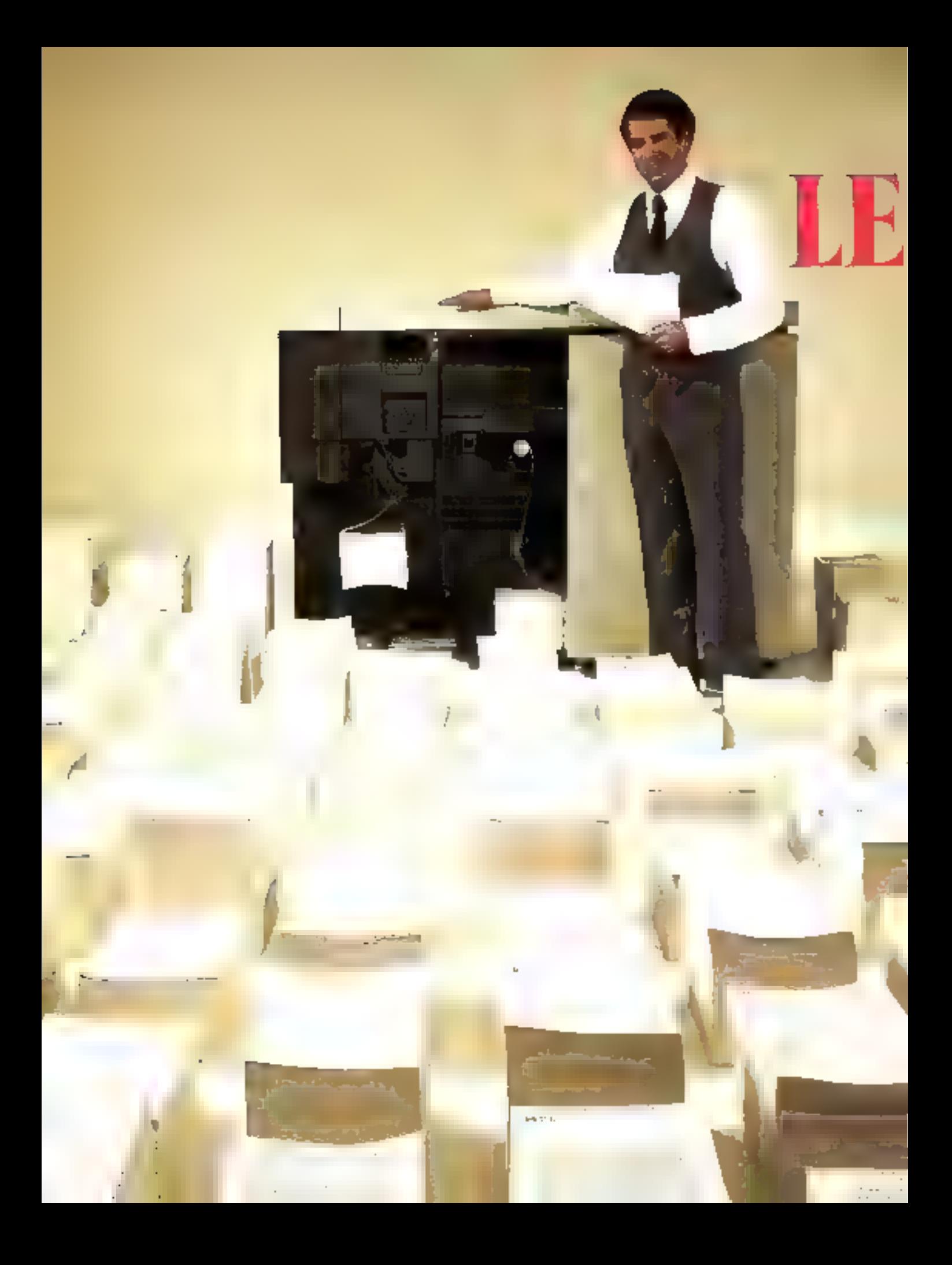

#### TECHNOLOGIE:

# **IMANTES** ALASER

#### LA QUALITÉ PHOTOGRAPHIQUE AU SERVICE DE L'IMPRESSION

L'imprimante à laser est-clie un instrument de luxe ou l'outil indispensable de demain? Actuellement, après les modèles très rapides de la première génération, associés aux plus puissants ordinateurs, la tendance s'oriente vers des imprimantes de puissance plus modeste, dont la qualité d'impression, la souplesse et la polyvalence en font des instruments de choix, appelée à s'imposer en hurcautique et, pourquoi pas, en miern-informatique.

a technologic de pointe dont bénéficient les imprir manus à laser a été développée, à l'origine, pour suivre les débits de sorrie des supereils culateurs qui dépassaient de loin les performances des imprimantes classiques.

SII

#### **Trois mudes d'impression**

Contrairement au mode d'impression «statique» - qui est celui de l'imprimerie au sens traditionnel, où une marrice de la page complète à imprimer est compasée puis encrée et pressée sur des feuilles de papier -, l'impression « dynamique - est la seule adaptée à l'ordinateur. Trois modes peuvent être distingués dans l'évolution des imprimantes.

Le premier mode est l'impression « caractère par caractère ». C'est la technique utilisée par les imprimantes à marguerite au le caractère est choisí de manière dynamique sur la « marguerite », petite some dont chaque myon. porte un caractère à son extrémité, et qui peut tourner autour de son axe, présentant ainsi le caractère voulu, lequel est frappé par un petit murteau. Le principe est le même que celui d'une machine à écrire électrique et la qualité du texte est comparable. Toutefois, sa vitesse de franpe est assez faible (environ 30 caractères par seconde). et le nombre de caractères liinité.

Le second mode est l'impression matricicle: chaque earactère est constitué par une suite de points, ce qui permet de faire varior le type de caractère, d'exécuter des courbes, des dessins, etc.

L'écriture s'ellectue ligne par ligne. L'impression matricicile peut avoir lieu avec ou sans împact, Le premier cas est représenté par les imprimantes à niguilles : une colonne verticale de petites aiguilles se déplace horizontafement dans une tête d'imprimante : des électro-aimants funt juillir certaines alguilles a divers paments, pendant que la tête se déplace, pour former les camelères.

Le troisième ponte s'affranchit de l'impact. C'est dans cette catégorie que se classe, outre l'impression à jet d'encre, la vérographic ou électrophotographic à laser. Pour cette dernière, l'inpression s'effectue page par page, aussi la vitesse d'impression se inesure-t-elle en pages par minute.

#### L'imprimante à laser

L'imprimante à laser assecie truis technologies : celle de la photocopic corographique, celle du laser et celle de la microélectronique.

La technique d'impression proprement dite est la même que celle des photocopieuses vérographiques, mais ou document à reproduine est substitué un lasser He-Ne ou He-Cd, par exemple). Un faiscean laser modulé extremement fin, de l'ardre du divième de millimène, est divisé et focalisé, avant d'être envoyé sur un lambour revels d'anc conche photoconductrice.

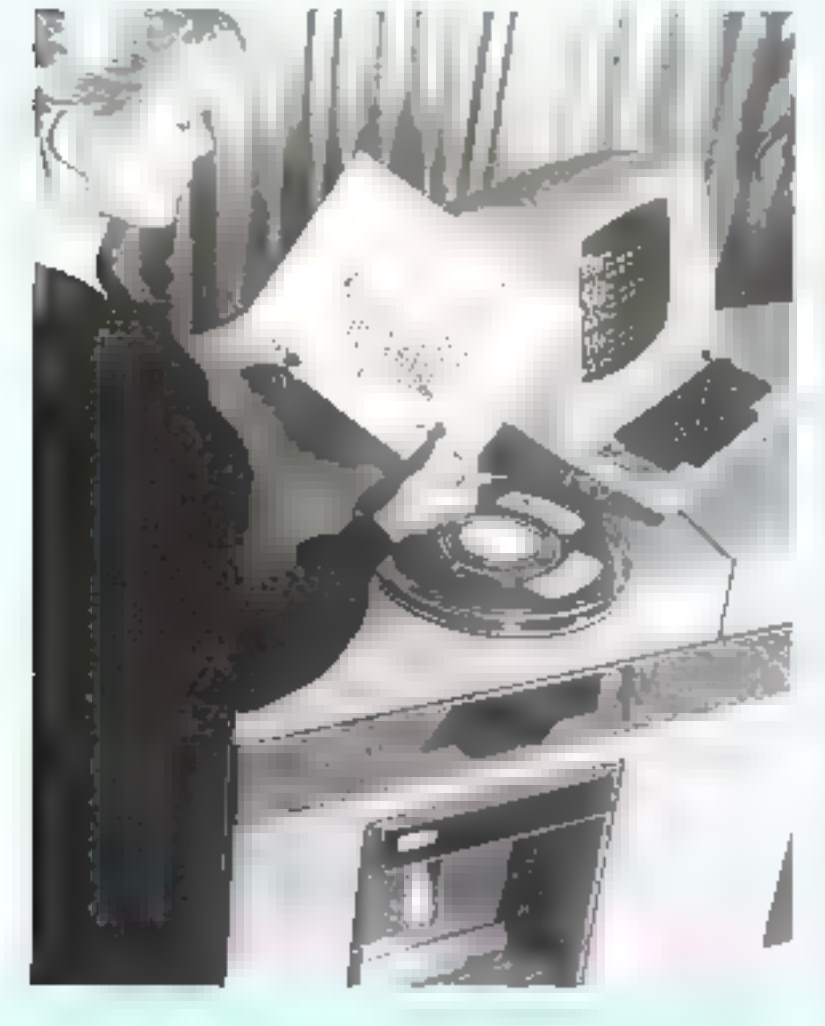

Les photoconducteurs sont des matériaux isolants dans l'obscurité et qui deviennent conducteurs lorsqu'ils sont exposés à la lumière. Il peut s'agir d'une couche de sélénimm, d'un alliage métal-sélénium in de certains matériaux organiques,

Tous les autres éléments de la photocopieuse se rutrouvent dans l'infprimante à laser de chargenz électrostatique. le revétateur, la station de nettriyage ou de dépoussièrage de la sarrface.

Le chargeur électrostatique charge uniformement la surface du photoconducteur. Lorsque le faisceau laser affeint cene sucface, celle-ci devient tocalement conductrice et transmer sa charge very to substrat conducfeur, puis vers le terre (nuisse). La zone éclairée est ainsi déchargée, alors que les parties obseites conservent leur charge. C'est tette « image électrossatique latente» qui est révélée et développée pour aboutir au document imprimé (fig. 1),

La plupart des imprimantes à laser deriverit - point par point », suicant un procédé matriciel. Chaque forme à imprimer (esraction on symbole graphague). est décomposée en un casemble de points élémentaires reprèsen-(es chacun par un bit (0 on 1). dans one matrice, ce qui se traduit par l'allumage nu l'extinetion du faboeau laser lors du passage sur ce point. La densité de ces puints (environ 120 par centimètrel étant incomparablement plus élevée que pour les imprintantes à aiguilles, la qualité des doctiquents est excellente et celle des textes imprimés. voisine de celle abtenue avec une machine à écrire. En outre, tousles dessins et prophiques sont possibles, selon plusieurs couleurs et avec une excellente résubition. Une imprimante à laser est capable de « sortir » des états imprianés de 66 lignes de 160 caractères sur une feuille dont le format est de 21 × 29.7 centimêtres<sup>1</sup>

Les imprimantes à laser offrent hien d'autres avantages in-

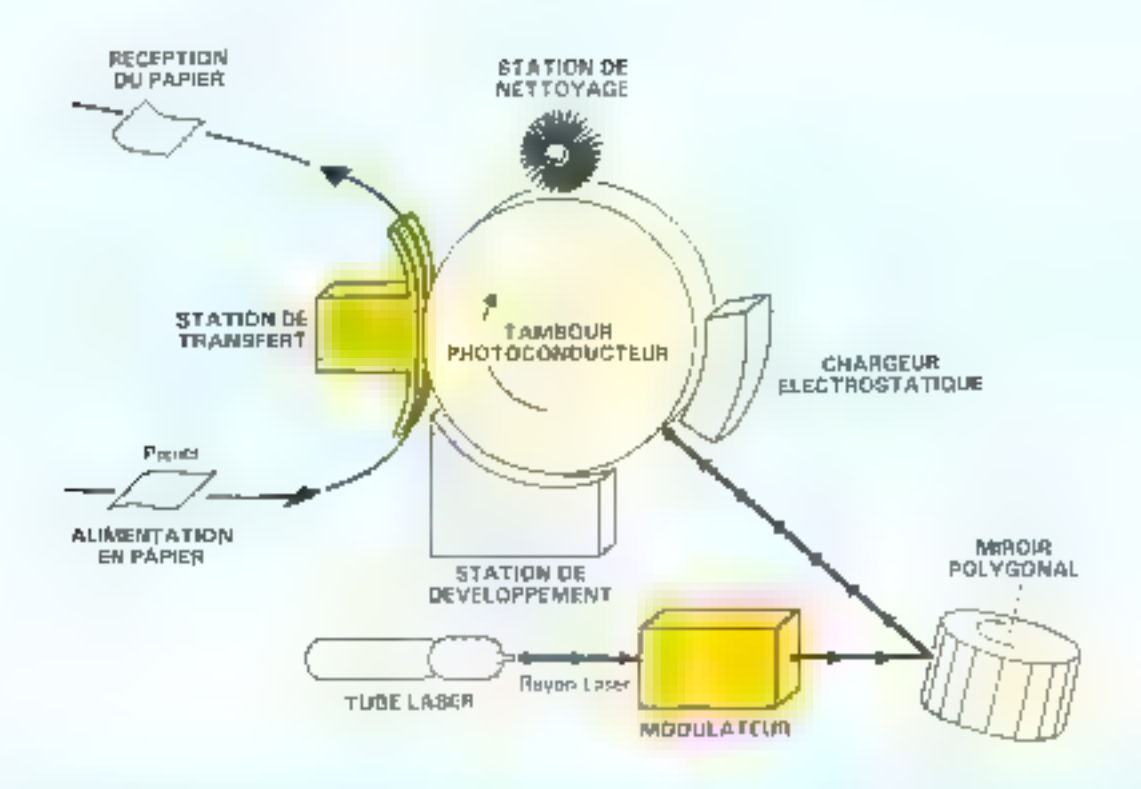

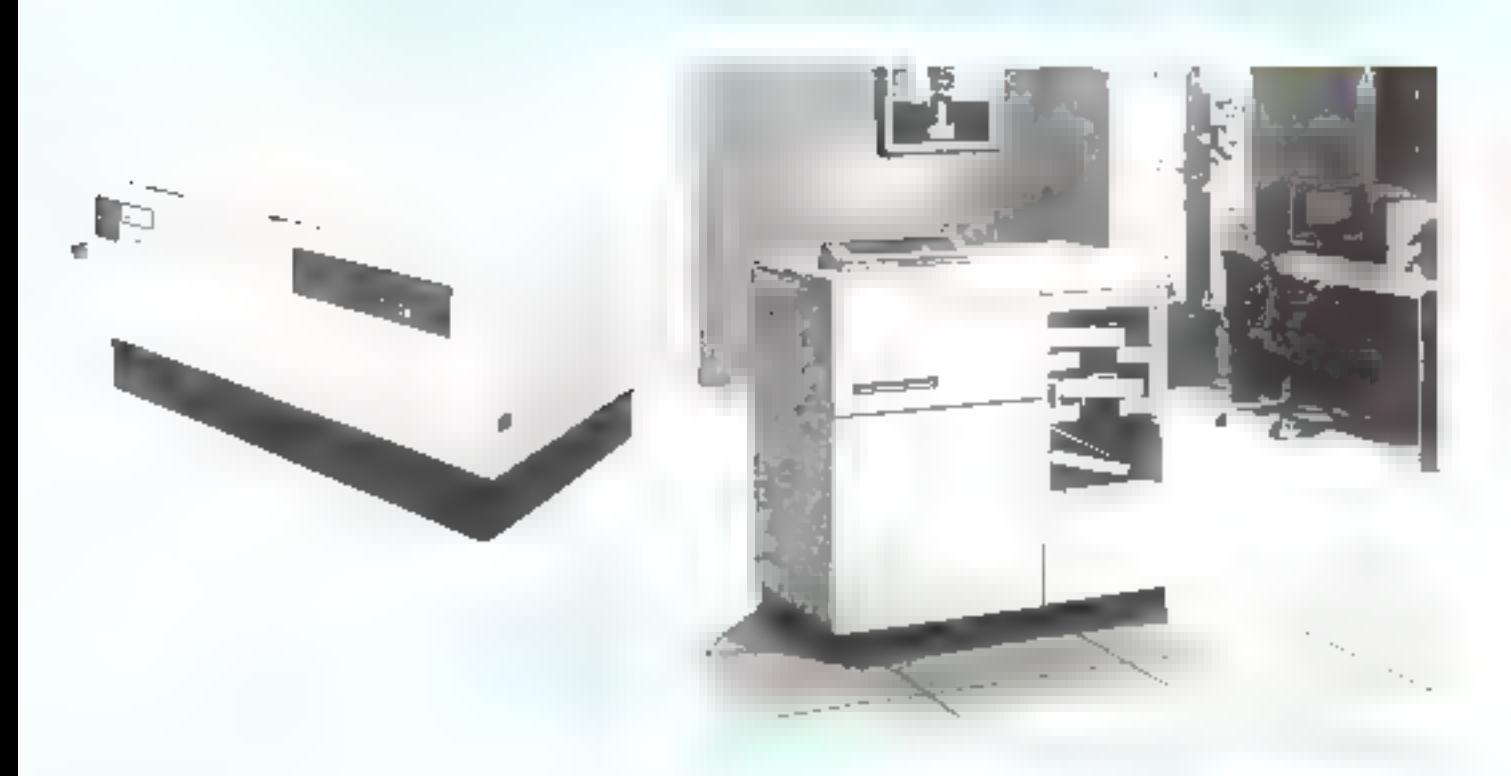

#### Les avantages de l'impression à lassr

 $\bullet$  La vitesse d'une imprimante sans impact part atteindre plus. de 160 pages par minute (ppm), soit environ 20 000 lignes par minute (1 pm), alors que le maximum est de 3 000 lpm pour les imprimantes à impact.

**Plasiears polices de caractères sont disponibles par page, de** taille et d'espacement variables (de 20 polices paur l'IBM 3800 ù plus de 40 pour le modèle HP 2680 de Hewlett Packard).

La possibilité de définir des tailles d'impression variables est. un facteur d'économie, puisqu'il est ainsi possible de mettre plus d'informations sur chaque page.

**a** Alors que, pour les imprimantes à impact. les multicopies sont réalisées simultanément, donc de qualité décroissante, les imprimantes à laser les effectuent de munière séquentielle ; ; tous les exemplaires ont ainsi la qualité de l'original. De plus, un fond de page peut être créé à l'impression, et le papier préimprimé trest plus nécessaire, d'où une gestion simplifiée du stock.

**u** La qualité d'impression est exectiente en raison de la grande densité de points définissant une matrice de caractères (les fl imprimantes Sietoens, par exemple, fournissent une matrice 18  $\times$  24 points sur 0,25  $\times$  0,4 cent imètres).

· Le nombre de pièces mécaniques est réduit, d'où un accroissensent de la fiabilité.

**a L'écriture** a lieu sur papier ordinaire, ni spécialement trafté ni préimprimé, et de dimensions diverses.

**E** Le fonctionnement est silencieux.

**a** La souplesse est accrue par l'utilisation de « masques électroniques - en remplacement de formulaires préimprimés. En effet, l'impression à laser s'accommode parfaitement de l'autonomie de fonctionnement, le travail de mise en page et la personnalisation étant pris en charge par le système d'impression.

De par leur principe mênte, les imprimantes à lascr peuvent aussi bien être utilisées en tant que copieurs.

E Le seul inconvénient est leur prix encare relativement élevé.

#### exports

procedure loupe; private imports screen from screen; imports io others from io\_others; imports memory from memory;  $const$  blocksize=256; aumblocks=4; procedure loupe; var i, ikxs, ys: integer; first:boolean;

oxs.oys.ok:integer; sege,sege1,sege2;integer;

procedure grossir(xs,ys,width,height,gr:integer); var  $i_{ijk}$ xtl,xt2,ytl,yt2:integer;

 $\mathcal{L}(\mathcal{L}(\mathcal{L}))$  . The contract of the state  $\mathcal{L}(\mathcal{L})$ 

\* References of stilletil

teressints (voir emudre). Les possibilitës de vitesse sont considérablement augmentées par rapport aux machines à impact. C'est d'ailleurs del élément qui a essentiellement motive les laboratoires de recherche dans la mise au point d'imprimantes sans impact. En outre, le bruit est réduit dans une très large pmportiun

Le développement des imprimantes à laser a aussi éré favorisé par la baisse de contrier la Jiabilité des consposants électrortiques. Couvoi, intégrés dans le système d'ampression, permettent à l'imprimante de prendre en charge le travait de mise m page et de composition, incluant le choix de polices de exractères, de symboles, et éventuellement du fond de page. Un module de contrôle assure la gestion de cesdirectives, ainsi que la réception des données à imprimer, sans nublier la détection des anomalies. de fonctionnement, relles que l'absence de papier, le « bourrage ». l'insuffisance de toner (fine poudre noire dont les grains se fixent. sur les zones chargées), etc. Ce module de contrôle, qui constisue à lui seul un véritable microordinateur, fait de l'imprimante à laser un système « intelligent », allégeant d'antant la charge du processeur de l'ordinateur central.

les travaux effectués par l'imprimante à laser, sur du papier ordinaire de dimensions vamables (par exemple, en feuillets) au format commercial), ne ressemblent guère aux «listings» peu commodes des imprimantes de première génération. Si son domaine d'application se limite actuellement aux puissants et cuüteux systèmes informatiques, l'imprimante à laser va bientôt fuire son apparition dans le marché de la micro-informatique, Certains constructeurs, notamment Tashiba, prévoient déjà de commercialiser des modèles à grande diffusion...

**Claire REMY** 

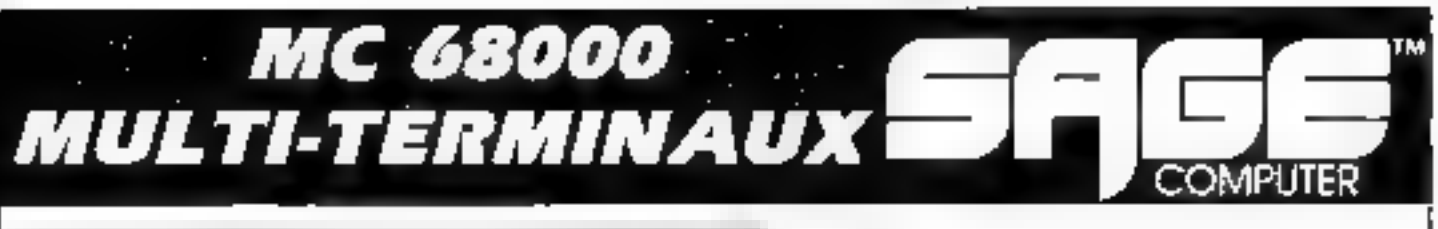

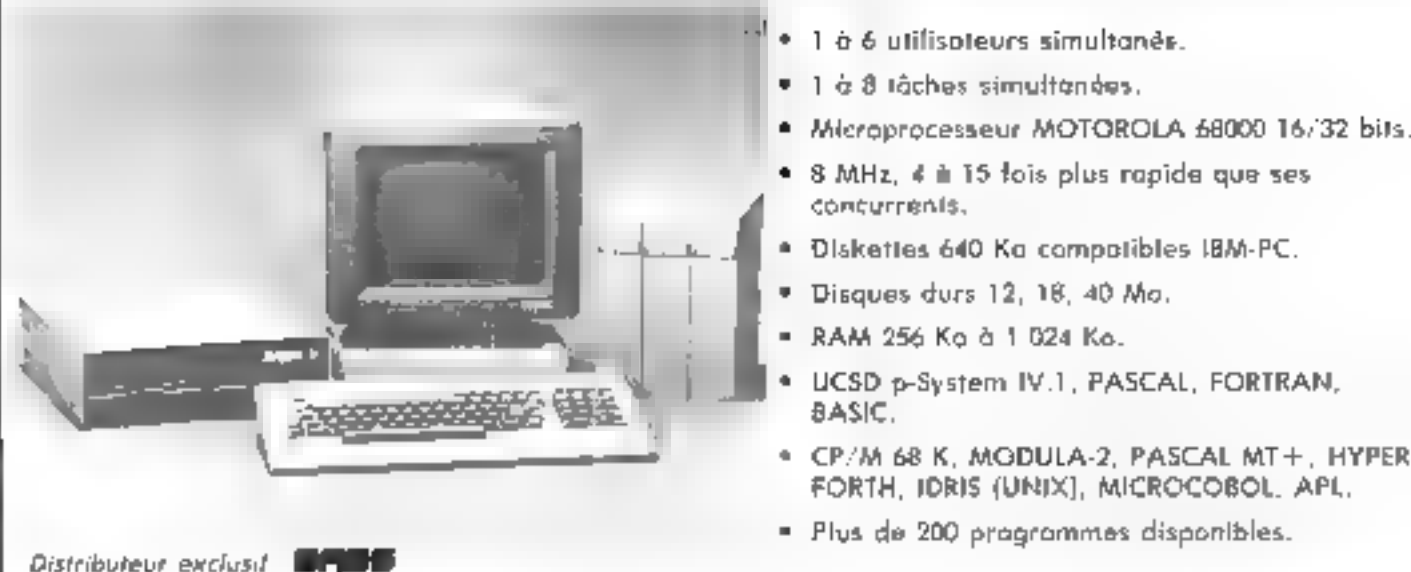

departement

29 13 gamitella - 16000 penoble - let 76:43 19 97

- 
- 
- 1 à 6 utilisateurs simultanés.<br>1 à 8 tâchos simultanées.<br>Mieroprocesseur MOTOROLA 68009 16/32 bits.<br>8 MHz, & à 15 fois plus rapide que ses
- concurrents.
- 
- 
- 
- 
- 
- 

## UCSD p-System système d'exploitation univ

Le p-System aie resseinble en rien aux systemes d'exploi-<br>tatint que vous connaissez. C'est le seul système d'exploitation viaiment portable sur toutes les plachous 8, 16 ou 32 bits. Il fonctionne sur IBM PC et XT, Apple II,<br>Apple 7 et Lisa, Dec Rainhow 160, Sirius Vietne S1,<br>Grapil 775, Epson QX10, etc... If est pertable virtuellement, sus tous les mieros existants et ceux à venir !

Cela signifie que vous pouvez developper des applications sur n'importe quel micro du marché, compiler et mettre au point, transporter par connexion série sur n'importe<br>quel autre micro, le Code Compilé, Sans rien modifier, votre programme fonctionne immédiatement.

#### LÉS LANGAGES

UCSD p-System est largement connu des spécialistes pour son Pascal qui est devenu la norme de ce langage. Mais p-System dispose aussi de Basic et Furtrait. Ces 3 langages soni complètement compatibles sous UCSD p-System et peuvent érie mélangés dans l'écriture d'un programme.

#### **LES OUTILS**

Une richesse et une puissance inégalées sur microordinateur : Editer, Filer, debuggger, cross-assembleur, spooler, maero-assembleur, etc.

**DÉLTASOFT** 

Le p-System riffre la gestion dynamique de memoire, l'edition de lieu automatique, le multitraitement et même la gestion d'un réseau.

DELTASOFT distribue pour la France, UCSD dans ses meilleures implémentations :

- IBM PC par NCI p-System IV.1<br>gestion du disque dur, 8087. Ramdisk, Buffer,<br>graphique, échange de tichters avec fe PC-DOS.
- · SIRIUS-VICTOR S1 par TDI p-System IV.1 gestion du disque dur, SIBT, Ramdisk, Spooler, graphique, échange de fichiers avec le CP/M-86.
- = APPLE II p-System IV.0.
- · DEC RAINBOW 100.
- EPSON OX10.
- · DEC PDP 11/23
- · Version adaptable 6088/8086, 68000, 280, B080, 6809, etc...

Documentation sur simple demande.

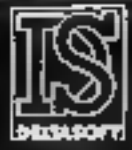

editeur des logiciels virolessionnels de hacie technicité. Granamble - 29 bd Gambetta - 380HJ Granalde - Tel 76 SF 98 RT

5738 93.3 94.3 (1998) 51.3 94.

# Gagnez<br>unVoyage<br>à Silicon<br>Vallev:::::::

maine pour deux personnes au pays de la micro-in<br>
maine pour deux personnes au pays de la micro-in-<br>
iomatique,<br>
MICRO-EXPO, 9° congrés-exposition, carrefour interna-<br>
tional de la micro-internatique se tiendra à Paris, a

vour annuel constitueront i

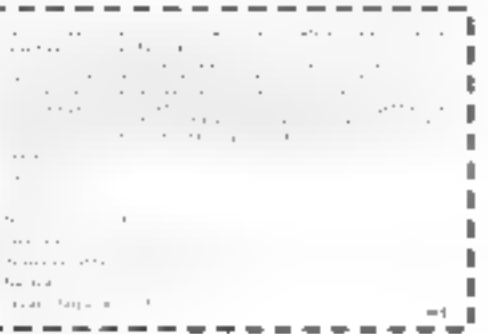

## Choisissez une carrière d'avenir.

## métiers informatiques

#### l'un d'eux peut être demain le vôtre...

même si aujourd'hui vous n'avez pas de diplôme.

Commani apprendre repidement et lecitement un «métior du XXI" siècle ? Devenir Informatioran on 1983, clost choisir une carhiệte d'avenur, avec l'assurance na ciouver invinèdualentent de nombreux dabkiuithès et des parapectives d'outant plus micrassanles que la globo de l'ordinaleur ne cesse de B'accroître gans rous les domenns : economique, social, agrenistratif, etc.

Quel que soit voire niveau de lormation (et mane si voue il svez pas de diplôme). Educatal sa charge de vous apprendre en queques mois par les moyens les plus muderrigs, at awac un orisolonement porscrivatisé & voire cas, la meter informatique qui vous convient le mieux.

A la jin de voire formation Educatel, rous received un centilicat que savant apprecier. les employeurs et nous appuierens volle cand datura

Demänder, säns aucun entjagement de votre part, notre documentation prátuité en mous ranveyant to bon ci-dossous qu'en nous 1èlephonam au (1) 308 50 02 .

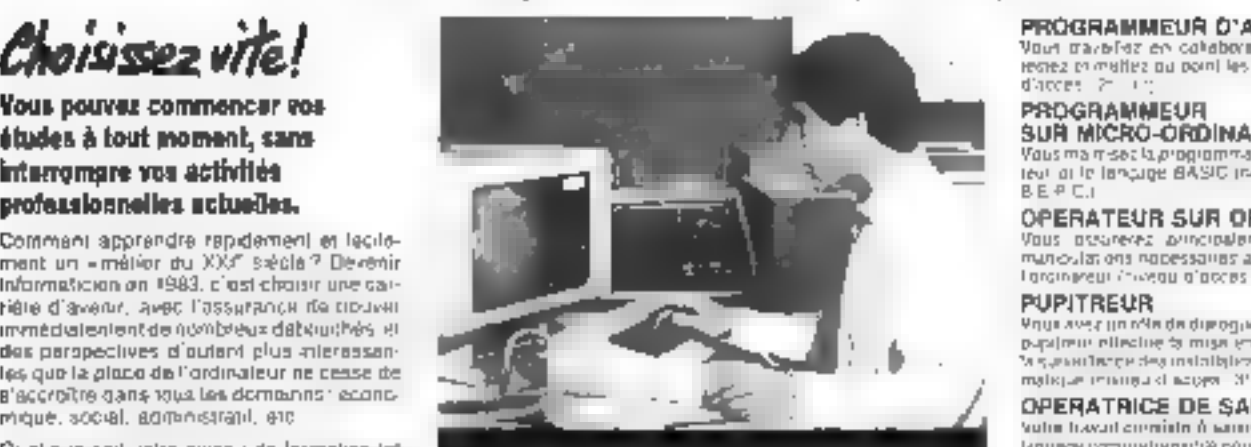

Département Informatique et Micro Informatique (1) 208.50.02

#### ANALYSTE

A uninclasi intermediarie entre l'ustanceur en l'application, internatiguit soult concover (lipplication at luthnesia). In solution qui sera ensude contributivo programmenta (niveau throcas. BAC + 2).

#### ANALYSTE PROGRAMMEUR

Vous ôns la titule droiente la colleigne l'ou projet et sa realisation. virus adaptar chaque programme en inncien da lo dentinale da l'utili-

Vous ossurerez arrogatement tes altererens manioulations nobessaries au foncsonnement de Targingreur (historia alacces, 31 - BIE P.C.)

#### **PUPITREUR**

All an double to payable support in the all there are the papalmus effectue ta mise en route, la conduite el wis a second particular in the final participation of the Kingdom Contractor malicjue reminau di acipys. 35 mil 44

#### OPERATRICE DE SAISIE

co idó famelo uno uno dos doisous tuxed atual tangaga compositavničià pôtri l'ordmajaur (Accent.<br>vidu à tonoj

PRATIQUE DES MICRO-ORDINATEURS Pour acquerir tres repriminent les connaissances nécossitios pour metro on pauvre un atrisor an miczniordinateur (Accossine a tous)

CORRESPONDANT INFORMATIQUE Vous étas trovemediare entre la servicia informatinoe offer pliciple-urs (no ssu d'accès 14 - feminatel

#### **8.T.S. SERVICES INFORMATIQUES**

Pieparatonia, "exameniorópiel A vuau u'accès. Baccalauromi

Si vitus énis altare, voire diude pour fina prato de

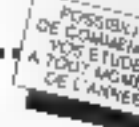

ğ

Ī,

#### n embauch des milliers d'informaticiens

Les d'utilises de l'ANPE le prouvent autoniement plus de la modé des postes proposés par les employeurs à des iniqumaliciens (programmeur, poérabilur sur nidmaleur, esc.) ne sont pes pourvus. Isses pe candidate en norma sufficient. Et las specializzes ou Plan lancers un en p'alerma, la Frenca 4 beisen très hapidement de 100 000 pouveaux informaticlens. Decouvres wie comment devenu réellement l'un de ses « Lachniciens de l'avany = !

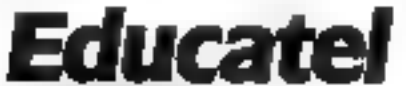

**BILE** Lendron Exertistion Олошретнет се соня крисила Спиринните лими d'возлюдентем per compsponsance souths au contrôle<br>per compsponsance souths au contrôle

SPAWCE-LECTEURS Nº 216

## $\sum_{\substack{k \text{ odd } k}}$ <br>
1 BON pur une distribution de la communitation détaillée  $\sum_{\substack{k \text{ odd } k}}^{\text{total}}$ <br>  $\sum_{\substack{k \text{ odd } k}}^{\text{total}}$ <br>  $\sum_{\substack{k \text{ odd } k}}^{\text{total}}$ <br>  $\sum_{\substack{k \text{ odd } k}}^{\text{total}}$ <br>  $\sum_{\substack{k \text{ odd } k}}^{\text{total}}$ <br>  $\sum_{\substack{k \text{ odd } k}}^{\text{total}}$ <br>

Justicement provide provider countries to provide Services completions research 20165. In programma des histor principe, as denture and the

S-join diary, one or attacks at personal to the net the server burns group man-It Deck (galerized responser a COUCAF) Like (1) 706 SFIG stimulation Madame 1,490 (

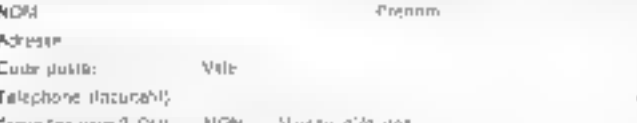

United-Addis, DOI RIGHT Précede le marier qui inux minimire

#### **EDUCATEL G.I.E. Unieco Formation** 3000X - 76025 ROUEN CEDEX

Polit Danada, Susse, Pergigual: illa nie des Augustins - 4000 Liege Paul TOM DOM in Altroyan documentation spitcate per series

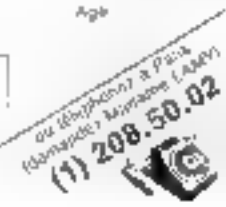

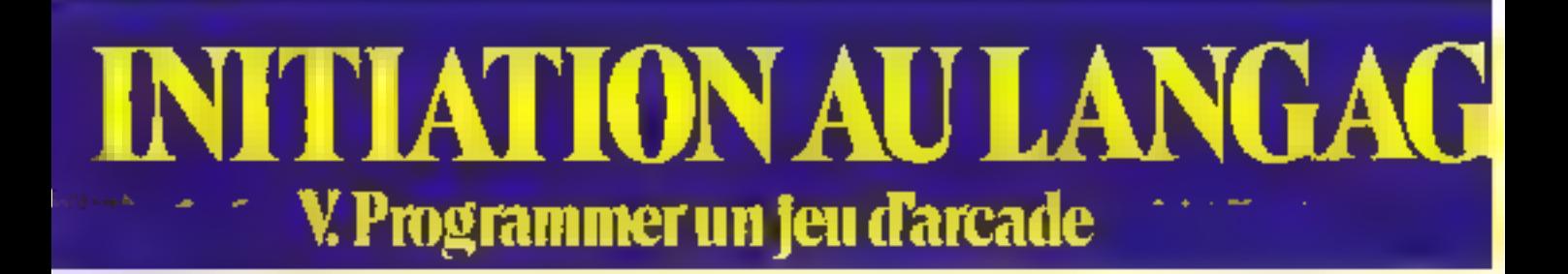

Pour conclure cette sárie d'initiation au langage Forth, nous vous présentons auiourd'hai deux versions d'un même programme, l'un écrit en langsge Forth, l'autre plus classiquement en Basic.

Cette comparaison iflustre blen les performances du Forth. puisque la vitesse d'exécution est sensiblement multipliée par 10 entre les deux listings !

I s'agit en fiut d'une adaptation d'un jeu très connu-L'outre-Manche, et qui sont debase à certains chissiques des jeas d'arcades, compe « Centipêde - ou - Snafu - : la Chenille. be inocur dirige and chemille dans un gardin, pour y trouver sa noneriture, essatituée de pommes. Mais attention? If no faut toucher ni un des quatre mors, ni l'un des champignons véněneuk, et eneme moins se manger soi-même. . Toute la difficulté du jeu réside dans l'accroissement de la longueur de la chemille à chaque mauvelle portine eroquée. Des que toutes les nommes du jardin (10 au départ) un été dévorées, un nouveau tableau apparaît, qui compurte dix pommes et dix champignons supplémentaires. JI est bien difficile de survivre passé le troisième tableau.

Ce programme est initialement écrit pour s'exécuter sur un mico-prominateur Orie 1.

lies deux versions sont sensiblement organisées de la même manière. Universignement de la figure I représente la structure de la versión cerite en Forth, Le programme Basic n'en diffère que par quelques détails. Ainsi, la boucle qui permet le déroulenient continue dit programme. tant que le tableau n'est pas totalement - nettoyés de ses pommes ou que la chemile n'est pas détruite est obtenue en Forth. par une instruction [RFPFAT] 1. ATH. Ceer nécessite l'introduction d'un « drancan » (Flag), contenu dans la vanable STO. En Basic, le reisvoi est effectue a l'aide d'une instruction. GOTO et ne nécessite donc pascette étape particulière.

#### Eléments de base

Avant de développer le corredu programme, il est nécessaire de décrire les éléments de basequi composent le décar (pointnesellampignuns). Pour ce faire, on utilisera la possibilité de redélinie les enractères de l'Orie. Cette partie comprend aussi l'écriture d'un petit murecab musical, joné à chaque nouveau ta bleate.

Dans le programme Basic (fig. 2), les domoées nécessaires à ce module (valeurs de redéfinition des caractères, hauteurs et longueurs des différentes notes). sont implantées dans les instruclions » DATA - des lignes 9200 à 9330. Les enractères graphiques sont stockés en mémoire par des instructions POKE, à partic de l'adresse 46808

Pour effectuer la même täche, le programme Forth (fig. 3) atilise cinq mots : GR (stockage descantelères redéfinis), RDFI (redéfinition des caractères correspondant aux codes ASCII compris entre 95 et 93). RDF2 predéfinition des curactères entrespondant aux codes ASCII compris entre 91 et 94). DATA (contient les valours de hauteur et de durée des neies) et AIR (exécution de la partition) ;

[:] GR DO I CI Loop N DRDFI 12 18 37 H 06 34 10 12 03 33 63 12 12 63 33 63 12 30 63 63 63 57 26 12 32 16 16 32 32 48 32 32 46872 46840 GR A  $[3]$  RDF2 07 08 08 10 29 08 08 04 62 59 63 63 46 60 56 00 05 31 61 63 59 31 15 07 28 62 62 62 28 04 03 12 46840 46808 GRED (IDATA)<br>2-2-4-5  $\frac{2}{2}$   $\frac{2}{3}$   $\frac{4}{9}$   $\frac{5}{2}$   $\frac{2}{5}$   $\frac{3}{1}$   $\frac{1}{2}$   $\frac{3}{3}$   $\frac{3}{1}$   $\frac{1}{2}$   $\frac{3}{5}$ <br> $\frac{3}{2}$   $\frac{3}{4}$   $\frac{1}{6}$   $\frac{2}{5}$   $\frac{3}{1}$   $\frac{1}{2}$   $\frac{3}{3}$   $\frac{1}{1}$   $\frac{2}{5}$  $48210 + 183102836$ <br> $230$ ∐ AIR. DATA 19 0 DO **IS ROLLS MIST)**<br>IOM J<mark>O DO LOOP</mark> LOOP ŦЛ

#### Création du jardin

A cleane nouveau tableau. Fordinateur trace les quatre murs délimitant le jardin, et dispose alicatorientent le nombre de champignons et de pornmes correspondant.

Pour ce faire, 24 lignes de Basic sont necessaires (lignes 1000 à 1620). Les lignes de 1000 à 1080 traccot le cadre. 1100 à 1550 les champignons et 1560 à 1600 les porques. Notons que la ligne 1090 contient la pasition initiale de la chemille, afini

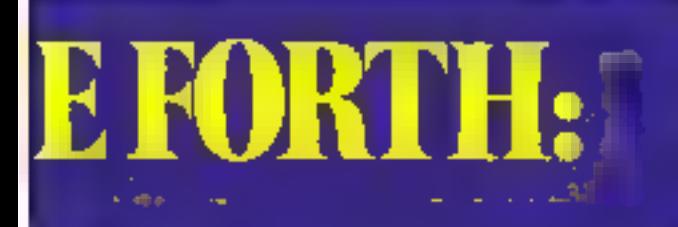

de ne pas y implanter d'obstacles, Le - GOSUB 100 - conteau dans les lienes 1520 et 1580 reqtuic à un sous-programme repèrant les emplacements libres Highes 100 à 1901.

Pour effectuer la même tâche, le programme Forth nécessite la definition de sept mots. La procedare suvante trace le cadre ;

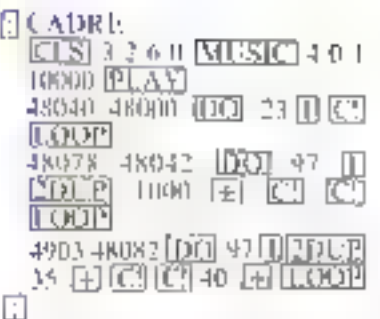

Le Forth de l'Orie ne comportant pas de fonction de choix d'une valeur aléatoire, il est donc advessate d'en definir une. Celle-ci atilise l'instruction SEED, proudisée à l'aude de

l'horloge interne de l'Oric (adresse 630)

#### 630 @ VARIABLE SEED

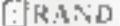

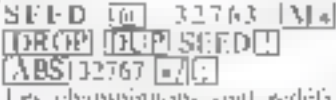

гая средијайски ман картpis il partir d'un carre de quatre. earacteres. Pour eviter le chevanchement de deux champignona, le programme définit le mot 2MUT qui transforme les coordonnées des champignons telmisaes afgatoitement par la machine) en multiple de 2 :

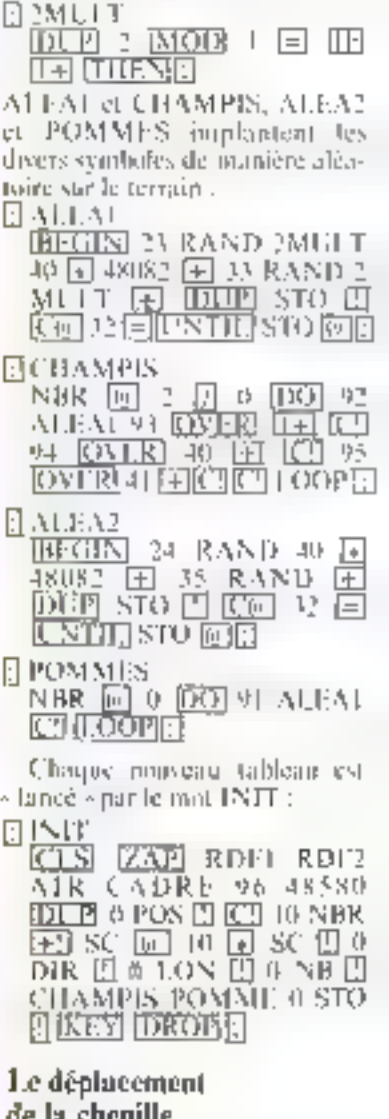

#### де ја спопіне

La principale différence entre les deux versions porte sur la

#### Avant de développer le programme, il est nécessaire de définir les éléments de base du décor.

**13 KETHERBY COLLEGE ARTIFICATIONS AND LESS** 20.35% 28,970 **CONTRACTOR** autos sin mighting the acceptance of a process with a financial control. 165, 627 - 200 1901/883-971 **Matole and ORIGINAL PROP** 120 1FF=81HES. 40 Vienna Prozincial 168 JFB-2 INTIR-2030 THENDER  $\varphi\circ 2\pi\cong\pi\pi\pi\circ\eta\circ\varphi\pi$ the group of the control  $1.52\leq z\leq 10\%$  $\mathcal{F}(\mathcal{A}) = \mathcal{F}(\mathcal{A})$  $\pm\pi_{\rm NL}^{\rm tot}=-\pi_{\rm NL}^{\rm tot}$ and other committee and the 1926-1017 Construction  $(0.19.05557, 0.006)$ 8000 - 5,474,6 5,592  $\label{eq:2.1} \begin{split} \mathbb{P}_{\mathcal{A}}(\mathcal{A}(\mathcal{A}))\geq \mathcal{L}\mathfrak{R}\mathfrak{R} + \mathfrak{Q}\mathfrak{R}(\mathcal{A}(\mathcal{A}))\geq \mathcal{A}(\mathcal{A}(\mathcal{A})). \end{split}$ THE R. P. LEWIS CO., LANSING, MICH. 3250 a.m. pattern and worked the special costal Jacques de la construcción 2020/02/17 prediction to super production and departure and an  $\begin{array}{l} 15600 \Rightarrow \neg \phi \Rightarrow 12.8 \\ 15130 \Rightarrow \neg \phi \Rightarrow 12.8 \\ \end{array}$  $\label{eq:2.1} \frac{1}{2}\left(\sqrt{\frac{1}{2}}\mathbf{L}^{2}-\mathbf{L}^{2}\right)^{2}+\left(\sqrt{\frac{1}{2}}\mathbf{L}^{2}-\mathbf{L}^{2}\right)^{2}$ April 1979 - Automotive Care and New VAN PERTO FOUL BUSINESS WAS LODGED : 地位 再確定 1. Belong and so year of the and successfully El Berlin zu zu zugelen. Enter the Chatter for 大型語の方法の Program provided to the Chinese Card Harbour 44 (1)  $1 - 2(2 - 1)$  $\mathbf{r} \triangleq \mathbf{p}_{\mathrm{c}} \mathbf{p}_{\mathrm{c}} \cdot \mathbf{p}_{\mathrm{c}}^{\mathrm{c}} \cdot \mathbf{f}^{\mathrm{c}} \,.$ **COLL** China Allen 2000 Contractor Accord  $\mathbb{E}[\mathcal{D}_{\alpha}(\mathcal{F})^{\frac{1}{2}}] = \mathbb{E}[\mathcal{D}_{\alpha}(\mathcal{F})] = \mathcal{D}(\mathcal{D}(\mathcal{F}))^{\frac{1}{2}} = \mathbb{E}[\mathcal{D}(\mathcal{F})^{\frac{1}{2}}]$ paper of the summer in the set 2808-161-91-502-45 2048 Thursday (1977) 2050 Protection of CD-1 2060 - 11 (1999 - 6) professional exception retirements 2860 L. 1195 L. P. Contractor 222  $\mathcal{P}_\alpha(\mathcal{Q}_\beta,\mathcal{P}_\alpha,\mathcal{P}_\alpha,\mathcal{P}_\alpha) = \mathcal{P}_\alpha(\mathcal{Q}_\beta,\mathcal{P}_\alpha)$ added them as the couldn't 3202 / 4 / 125 / 7 / 31 / 23 BENG WITHIN ASSESSED. DRAW REFLER "#17#12)

2000 IS DEVALORED S age and will respect to call agency would a special cars as apparent to a special control  $\begin{array}{ll} \displaystyle d_{11}^2\omega_1\left(\begin{array}{ccc} \omega_1 & \omega_2 & \omega_3 \end{array}\right) \left(\begin{array}{ccc} \omega_1 & \omega_2 & \omega_3 \end{array}\right) \left(\begin{array}{ccc} \omega_1 & \omega_2 & \omega_3 \end{array}\right) \left(\begin{array}{ccc} \omega_1 & \omega_2 & \omega_3 \end{array}\right) \left(\begin{array}{ccc} \omega_1 & \omega_2 & \omega_3 \end{array}\right) \left(\begin{array}{ccc} \omega_1 & \omega_2 & \omega_3 \end{array}\right) \left(\begin{array}{ccc} \omega_1 & \omega_2 &$ 4460 350 450 500 Northern Resource  $\sigma_{\rm eff}$  and  $\sigma_{\rm eff}$  and and the state of page of such and a Berger General Concert Real rder war in kerjaar libren.<br>Libren aan in kerjaar libren Park Product of Consultant 1212-127 6928 - 12 - 12 - 12 - 12 6080 PL/H7, 0, 3, 1, 80  $\begin{aligned} &\text{poly}(G) = \sup_{\mathcal{M} \in \mathcal{M}} \sup_{\mathcal{M} \in \mathcal{M}} \sup_{\mathcal{M} \in \mathcal{M}} \sup_{\mathcal{M} \in \mathcal{M}} \mathcal{M} \text{,} \\ &\text{poly}(G) = \sup_{\mathcal{M} \in \mathcal{M}} \sup_{\mathcal{M} \in \mathcal{M}} \sup_{\mathcal{M} \in \mathcal{M}} \mathcal{M} \text{,} \end{aligned}$ so the action of applied of this period. brade and the cost 61 million at a Palesta (1919), and the extent<br>With Committee Committee (1919),<br>Andrea Committee (1919), and the extension of the<br>Andrea Committee (1919) the solution will work and the scholar  $\omega_{\rm{max}}(t_{\rm{c}})$  , where  $\omega_{\rm{max}}$ and the company of the company of the company of the company of the company of the company of the company of the company of the company of the company of the company of the company of the company of the company of the comp HORN CLE MOKEDIALIG ZAP RRIVER WORKS WAS REPORTED  $\{2\pi/2\} \times 2\pi^2 + \sqrt{1+\epsilon}$ about their? REQUIREMENT OF HART LIVES structure in contractors. 成分开始 计 920 For WA 2000 A offer adviser atan di Sulawesi<br>Kabupatèn Palau  $\sim 1000$ 代 2000年 the art of a complete. toda del estribucio provisione della 6 mand of exciting and trapact for resissubscription on such the basic product of the common way the distribution tican carrier to see an out through keeps of the proof and the only of that sends to the 200 black of grand about the power of their anmoney and grant and starting to the plant of the control of the section of the section 0028 09165, 2, 6, 4, 3, 7, 1, 8, 3, 3, 7, 1 1338 DRTR3(2,5 R.2.2

 $I_{\rm 20}$  /  $\beta$  /  $I$  a programme du jeu de la chezulle versi en language ont-fuen

manière dont soit inémirisées wy positions successive de la chemille.

Dans le programme Basie, chaque position est reperce par ses deux estadoprées, stockées dans deux chaines de caracteres. X5 et Y8. Il e déplacement de la chemille est communité par les touches Z (quart de tour à gauche) et X (quast de tour a droite), sinces grâce à la fonc-**GSE KITS S** 

La figue 2080 teste la rencontre de la chemille avec l'un das obstacles mortels (champignous, murs ou chemille elle-ménache ourespondant a un corte ASCII superson à 91. En cas d'obstacle, le programme se branche a la ligne 6000, petit sous-programma sintulant la destruction de la chemille. La ligne 2070 cérific si la case est libre en uceupèr par une pomme (lignes 2000) i 40701.

lor Lorth, fes positions de la chemille ne sont pas repérées par leurs coordonnées, mais par le iminsem du point correspondant los valents des différents requpons som etinservices djirjs un fa-Steam torridamensionnel de 200 élénients, ce qui correspond à une longueur jamais arteinte par ta chemile. La création d'un tel tableau s'effectue à l'aide de la séquence suivante :

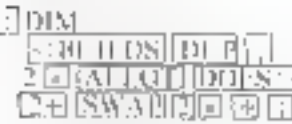

#### NUTRIM POS

Il importe ensuite de définir la liste des variables utilisées dans e programme :

- **U.S.ARTABLE?** DIR. (direction de la chemille)
- 0 NARIABLE LON (Imaginary de la clienille)
- **CEAREMENT SBR** (nombre de paanines)
- **CEAREABLE** STO (Brapeau de lin de botale).
- O VARIABLE SC (scare)
- 0 **SARIARLE** NB (nombre de pomines naingees)

**STOLEN** PHILIPS SHELL 3\* 6:101 PODY Program to a line 2010/11/14 15:25 630 A VARIABLE SEED **MARTABLE DIR**  $\mathbf{U}$ **UARTABLE LOW** 0.  $\hfill\ensuremath{\mathbb{R}}$ VARIADLE NUR  $\mathbb{R}$ VARIABLE STU UAR INBLE SC  $\mathbb{H}$ Û. **VARIABLE MB ERVISHTE** SEEP & J2760 H# PROP DOPESECD !! 10404. CLO .: 2 & o NUSIC 4 0 1 TORCH PLAY 48046 4808 ( 60 - 53 - 1 - 64 1.000 THORD ABOAR DO 77 MINUT 1000 L C' EL LOOP 49882 48822 PD 77 I 2DUM 35 + C\* C\* 40 +LUDP:  $1.12$ DO T UP TOOPS SPOT L 12 18 22 41 6 34 16 17<br>42 33 43 11 12 13 14 15 16<br>12 30 41 33 6 6 6 70 17 02 16 16 27 02 49 01 02  $\left\vert \left\vert \mathcal{E}_{0}\right\vert \right\vert =$  $\begin{array}{ll} Z^2 & = \bigoplus_{i=1}^n (-1)^i - 1(1 - 2)Q^i - (1 - 1)(1 - 3) \\ \partial_x U^i - U^i U^i - Z^i U^i - U^i U^i - Z^i U^i - U^i U^i - U^i U^i \\ \partial_y U^i - U^i U^i - Z^i U^i - Z^i U^i - U^i U^i - U^i U^i - Z^i \\ \end{array}$ 00 62 62 61 15 16 17 17 1 16070 16800 CR; 3165 F.O. 2012/09/09 10:10:20:10:00 - 2 3 4 6 7 5 1 3 3 1 2 5 4 0 2 19 1 11 3 10 2 8 3 6 2 31 17418 4616 52 P. LIL I J RUT IN MUSIC THEO WE BUT LIST  $+100\%$ STROLL THE VEHICLE CONTROLLERS 174. こみ上 CECEPTING PARK SHOULD 91, 91, 5010, 9 TV: Lane 2001 1-3 PULLES NET CLOSE SMITH STORES **PalonPla** MORE CASE AT THE DIR 22 ALLAS 22 OVER 11 CT 74 IRUN 46 + E1 PS UNIFORM OF BUILDING

Initiation

Fig. 1 - Fe radime proprinting the fungage Forth

Forth : des performances et une économie de mémoire surpremantes.

**EALEA2** DEGEN 24 RAID AD + ASUSC+ JS RAND + DHP STILL CA DE FINANCIA STRIAS SEDANCE. DR & R DD 9: ALEAC C! LOOP: 4 BIN CHEFF  $-40$  **9 COIFF**  $+$ 1 & COEFF 1 40 Z CHEFF + 1 3 LOEFF \* **CELAV** 767 68  $D\overline{10}$   $270$   $\overline{1}$   $\overline{10}$   $\overline{1}$   $\overline{9}$   $\overline{16}$   $\overline{4}$   $\overline{1}$   $\overline{100}$   $\overline{10}$ 193 - 1F-1 OIR 41 THEM MUNITIPE OF THE LO & STIL DIR a D' LF B BiG : THEN DIR O COLFF & 9 PUS B+3 16FFE 98 @ PDR & CP; 18FIA IS LON & LY POS & C'I **IDECALE**  $-1$  1.  $\Box N$   $\vdash$   $\Box$   $\Box$ L POS a I Li FGD i ן: LIGP @ POS ון #ALLONGE  $1 + 4$   $11$   $E$ I B DO PRS & DECALE LUOP: IFIN? DUA: CA 9% > 1} 1 000 0 50000 1 1 3 100 PLAY -1 LUM a DD 98 I PRS à C! (FOR'D DO LONP -1 (LOOP) -1 LUM & BU D2 T PRS & C 1000 D DO LOOP -1 (LOOP 1 SID ' B LON ' FXPLODE THEM? **CENTRALER** DUP CA 91 = TF AULONGE 1 SC +! 1 NC +! THEN MER A MR A - IF A STO ! THEN: ITHIT CLE ZAP AULT FOR 2 AIR CABRE 96 48588 DUP 8 (05 / C) 10 MBR +! 5C & 10 W GC! H 01R + H LON + **B NB ' CHAMPIS POMMED U STO ' NPY ORDE? TUED INIT DEGIN** NELL CLAV FINT PURMER DECALE PROFILEM A 1+7 B DR EBOR EFFA STO A UNTIL: **COMPNILLE ROLL ROLL AIR** <sub>1</sub>JEU 12 15 PTC , "DOORC" SOY STR & J + IF 0 NDR! (SC) THEN<br>15 JS PTC ("ENCORERO/H"CR: **10 CIIENTLLE** IN NUIT

Fig. 3 loaded. How choose dictained markings for the

Le Forth de l'Orie ne compartant pas d'anstruction de serutation threfavier, if est done néegsaire de créer un mus à cet effet :

日CLAV 769 Co. DIR @ COPPE@ HP0x @ [예음

La dernière ligac comprend le tableau COHFF Ce tableau regroupe tons les calculs de coordonnées."

**J DIM COEFF** -40 II CONFE **LE COEFFE** 40-2-COFFEE L 3 CONTEL

[1] illusion du déplacement du corps de fa chenille est obtenue en affichant la nouvelle position de sa tête et en décalant tous les segments, it l'exception du dermer qui est effacé

日本国 96.0 POS 同代明日

ЕНЕСАНЕ | LON © <mark>00</mark><br>|DPOS © 0 (E POS <u>P</u> **I ELOOP O POSTITI** 

EEFA 321.0N (G):1POS [@][C][?]

Les deux tests (renomire avec ithe pomme on itn obstacle itoirtel) sont effectués par les mots POMME! et FINT ?

@POMML! (DGB) (@) 91 国 III) allonge fisc i<del>e</del>) i **NR HELTHUN NBR @ NB** |@ 国丽E \$TO!!||THEN!!!

Chaque pomine enquee se traduit par un allotgement de trois segments du corps de la cheoille. Le mot POMME ? Lift appel à la procèdure Alle LONGE:

ELALLONGE 31 ON [4] 3 U <mark>DO</mark>I O POS (@) DECALE  $[LOOP]$ 

Le mut l'IN? provoque la destraction de la chemille :

日日23  $DCPICO1$   $9113111$   $1$ 1000 0 SOUND 1 1 3 100

 $0.001$   $1.001$   $0.001$ W B FOS @ KT MAD<br>[DOI <u>[LOOF]</u> | G<u>TOOF} -1</u> LON @ [Tron to TI POST@]<br><u>(CITTODIL) A [DO] [TOOP] [T</u> **ELOOP I STOLIO LONE FXPLODE THENE** 

Le jeu lai-même est exécuté grâce à deux mots: JEUX et CHEMILLE :

ELIEG INIT (BEGIN) AFFI

CLAV FINT POMMET DE-CALL 500 LON 回日刊 0 <u>DO LOOP EFTA STO [@]</u> 医印度

ETCHENILLE ROFF RDF2 AR JEU 12 15 (PTC)<br>SCORE ELSCELSTO (GTL)<br>CORE 13 15 (PTC) DE SC U<br>CHEN 15 15 (PTC) DE SC U <u>El</u>o Chenille E  $\boxdot$ n ouit $\boxdot$ 

#### Conclusion

Cet exemple illustre hien fespossibilités du langage Forthe ni pathicies in « super assembleur », ce langage rend la réalisation des programmes aussi ausée quien Basic (avec un peu d'entrainement. ), mais avec des performances et une économie de méntoire surprenantes.

### **GAGNEZ UN JUPITER ACE** LES REPONSES AUX QUESTIONS DE NOTRE PRECEDENT NUMERO

Décidément, le succès du Furth ne se dément pas ! Malgré la difficulté des questions posées, la réduction croule de nouveau sous le poids du courcier...

Cependant, some n'avez pas tous sangé que la reacipulation des nombres complexes nécessituit de redéfinir les diverses primitives de la pile pour qu'elles uperent sur 8 octets.

Parmi les bonnes réponses, l'une des plus élégantes est celle de Mille C. Garrido de Paris, qui est donc notre gagnante da mois.

#### Question n' 1

Créer une structure de contróle adaptée à la gestion des nombres complexes peut poser certains problèmes au programmeur Forth. En effet, un nombre complexe (c'est-à-dire de la furme  $x + iy$ ) occupe deux fois plus de place mémoire (R octets). gu'un simple nombre réel (4 octets).

Il importe danc de définir d'abord no mot permettant de créer une variable complexe :

DHHNER VARCOMP<br>SWABI (III SWABILIL) 医小室

Les parties réelles et imagi-

naires d'un nombre complexe, notées respectivement Re et IM, sont introduites on virgule flottante. Ainsi, pour créer la variable  $3.5 + 8$  i, on equit :

#### 3.5 % VARCOMP X 1, ENTER

Le codage des nombres complexes sur  $2 \times 4$  octets oblige a redéfinir les primitives [...][...][6.] et El qui opèrent sur 2 octets.

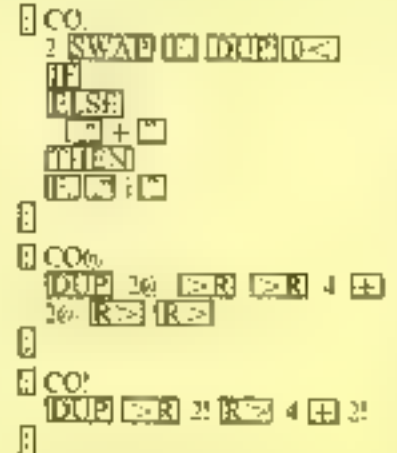

De nième, les différentes primitives de gestion de la pile donvent dire redéfinies pour manipaler 4 actets à la fois t

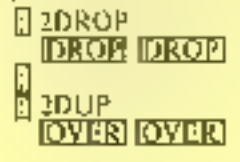

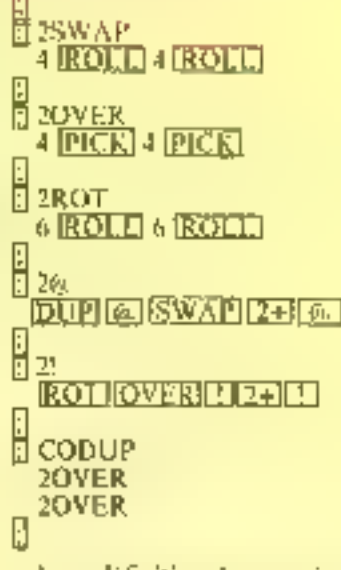

La redéfinition de ces primitives autorisant toutes les manipulations de la pile sur 4 octets, il est possible de créer les mots correspondant nux opérateurs complexes. A time d'exemples, voie) les mots pour les quatre opérations, la conjugaison, le calcul du module et de l'argument :

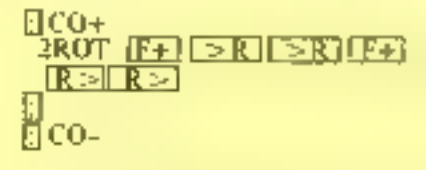

Un - luna fantame - rendra possible l'animation graphidue.

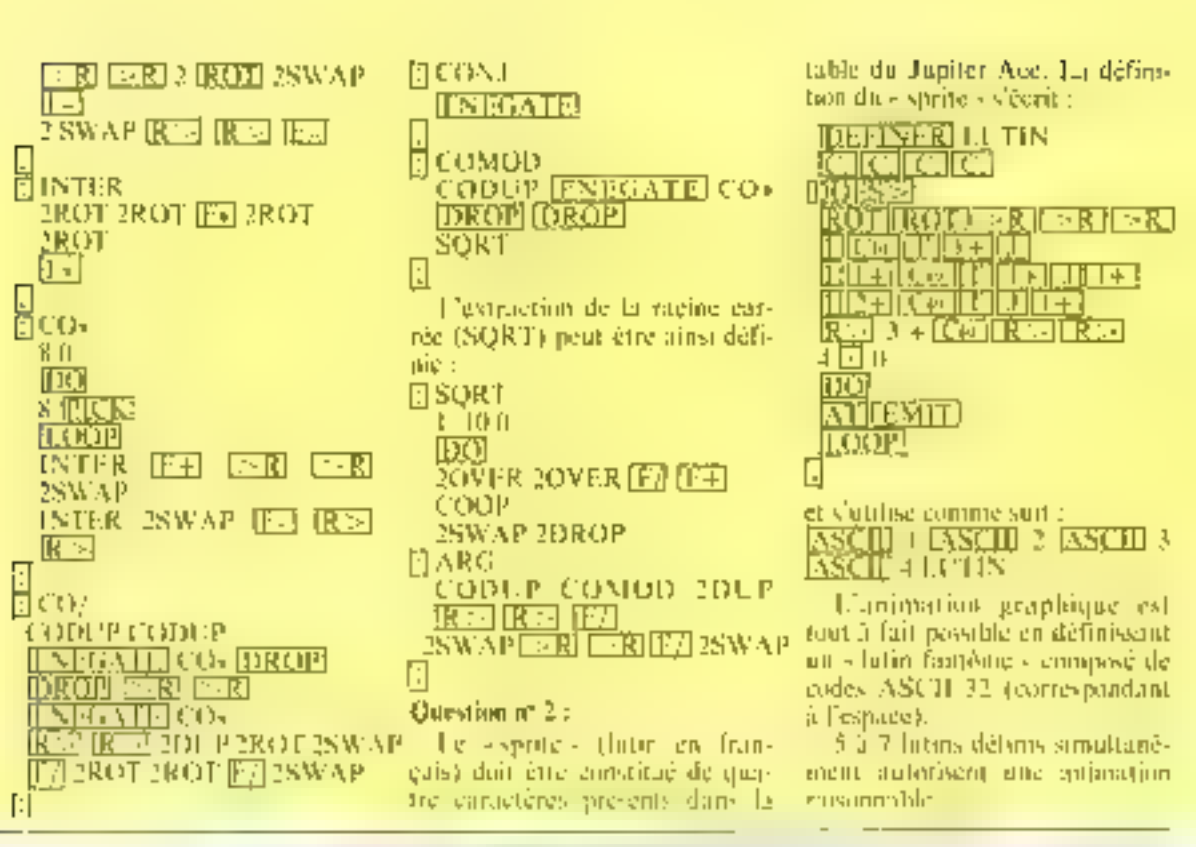

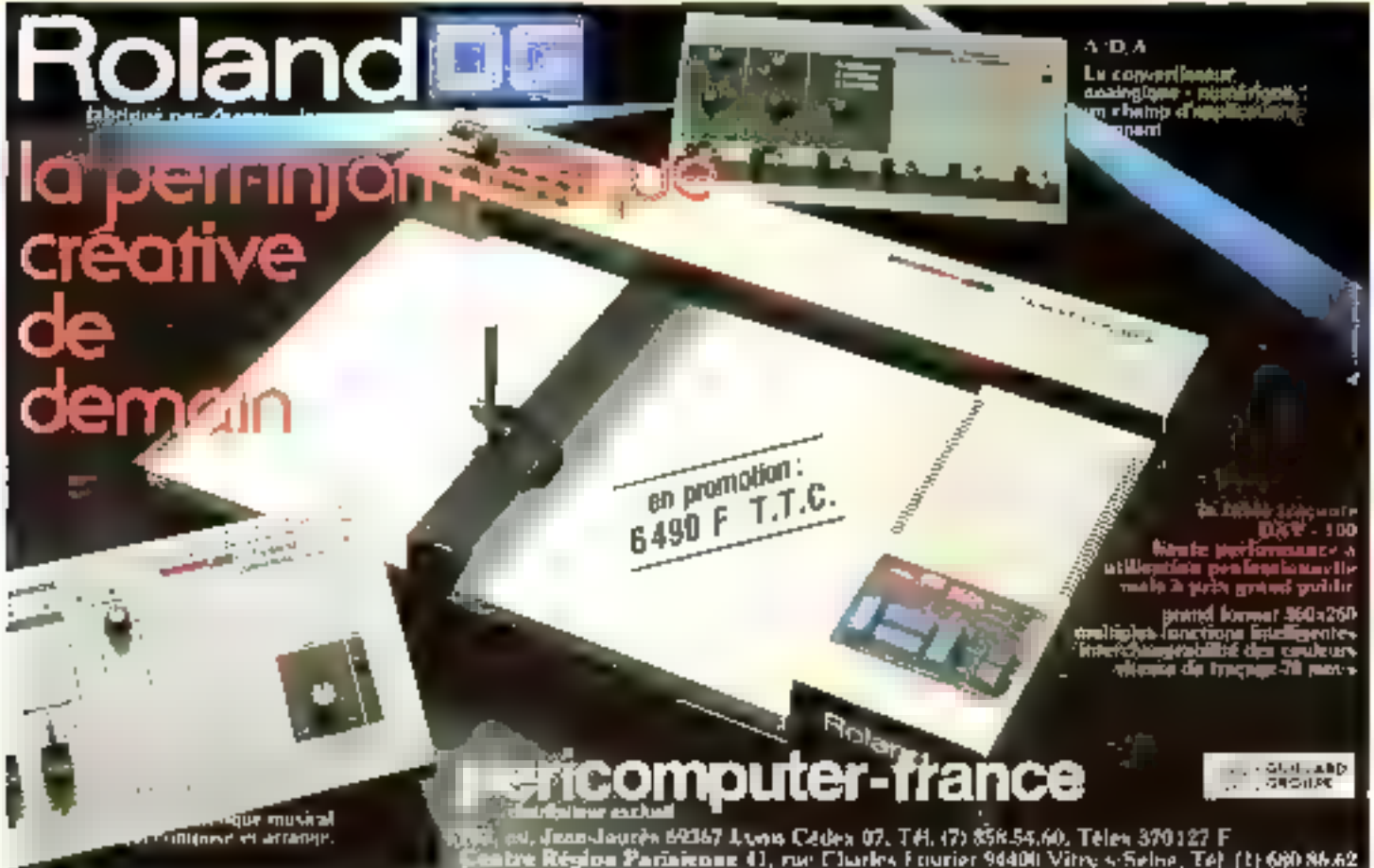

**Leving 1984** 

# 22,23,24 FEVRIER 1984 5<sup>es</sup>JOURNEES<br>MICRO-INFORMATIQUES<br>DE GRENOBLE

Professionnels **et passionnés de la grâce à un programme de séminaires**<br>grâce à un programme de séminaires **à la profete de conférences** allez découvrir les matériels et les technologies de demain aux 5<sup>os</sup> lournées micro-informatique de Grenoble. Economisez vos pas: en une seule visite,

rencontrez plus de 70 exposants représentant quelque 140 marques qui vous proposeront les tout derniers micro-ordinateurs, leurs périphériques, leurs logiciels, leurs accessoires. Choisissez votre information à

la carte:

spécialisées, trouvez les réponses aux questions que vous vous posez.

La micro-informatique évolue chaque jour. Alors, pour bien choisir et bien utiliser votro micro-ordinateur. rendez-vous à la première grande manifestation professionnelle de 1984; les 5<sup>es</sup> loumées Micro-Informatiques de Grenoble.

Si vous souhaitez recevoir le calalogue officiel des 5<sup>es</sup> journées, retournez votre carte de visite avec la mention "Catalogue des 5" fournées Micro-Informatiques" au Cuefa, organisatour du salop, à l'adresse suivante : Cuefa, BP 53 X 38041 Grenoble Cedex. Ou ieléphonez au (76) 54.51.63.

SPAVICE-LECTEURS Nº 118

**Manuel Manuel Street, School Street, School Street, School Street, School Street, School Street, School Street** votre migo-ordinare ur.<br>votre migo-ordinare ur.

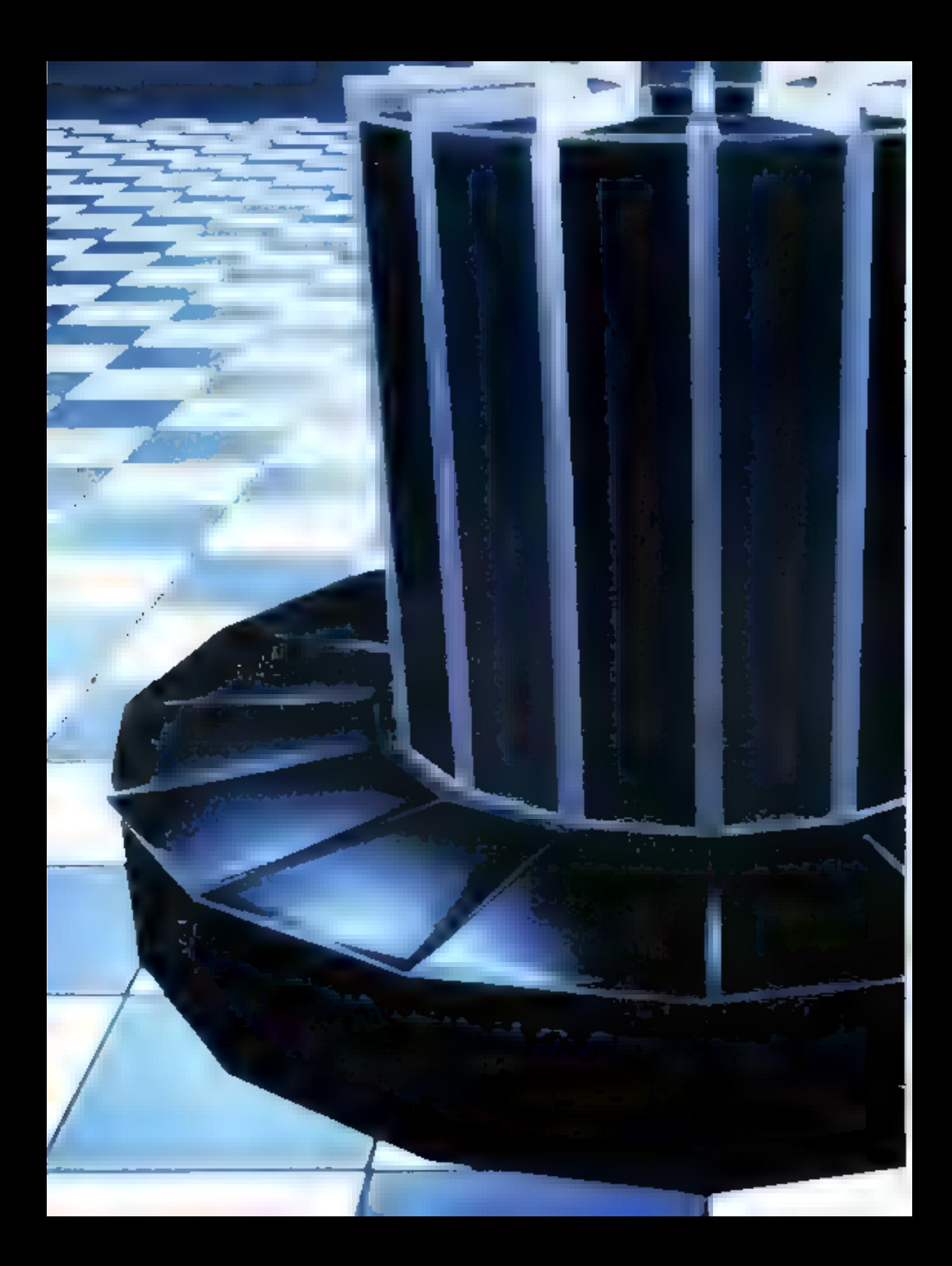

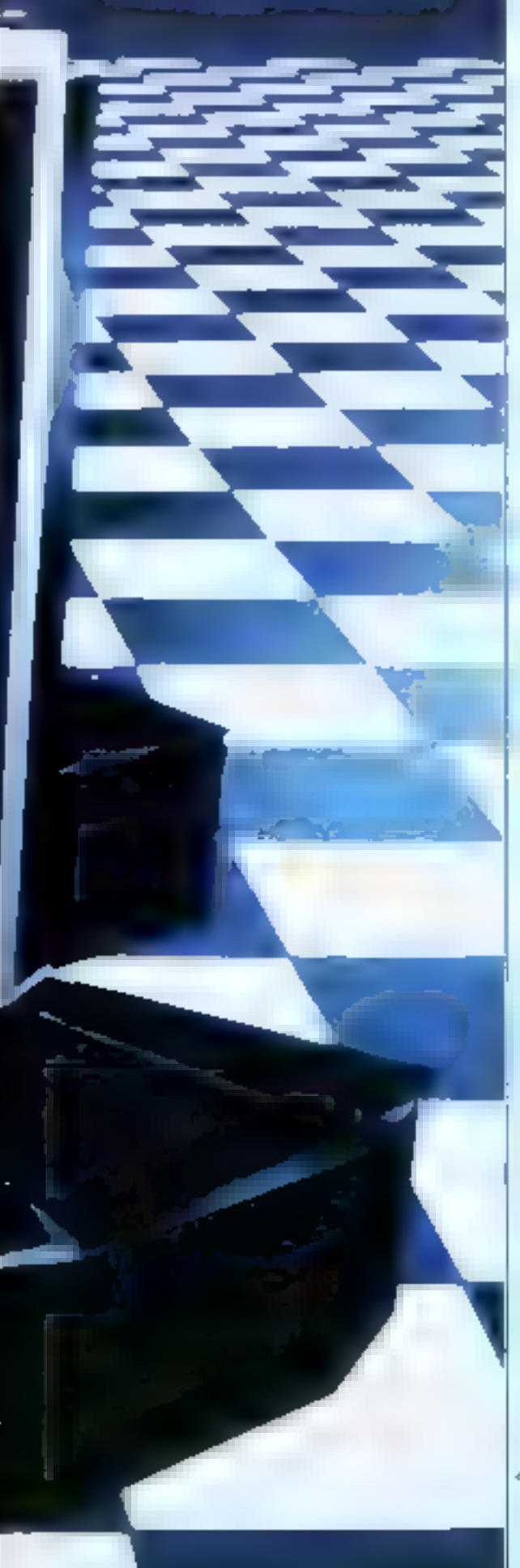

#### Vers le traitement de la connaissance

## LES **ORDINATEURS** DE e

## **GENERATION**

L'objectif principal à atteindre dans le cadre du projet «  $5'$  génération » est, rappelons-le, le développement d'un sys-<br>tême orienté vers le traitement de la connaissance. La réalisation d'un système de base de données conceptuelles et de mécanismes de déduction ingique associés en découle<br>immédiatement. Les moyens pour y parvenir passent par la<br>définition et le développement de nouveaux langages de<br>programmation qui se substitueront aux Iangages convencounaissance suppose également, pour des raisons d'efficacité, une amélioration outable des moyens de commonication du système avec son environnement. Ces réalisations reposent sur une technologie qui, en l'état actuel du projet, semble<br>définitivement être la technologie VLSI. D'où les cinq princi-<br>paux domaines de recherche sélectionnés par les Japonais.

Le chois du silicium n'est pas, pour l'instant, remis en cause.

es nouveaux langages devront offrir la double possibilité de traitement parallèle et de vérification nutomatique des programmes. Des langages comme Prolog ou Lisp sont, aux yeux des Japonais, des candidats de premier chain. L'atélisation d'une version étendue de Prolog est d'ailleurs eqvisagée pour la mise au point d'un «langage nevau» constituant la base des logiciels futurs. et destiné à servir de référence pour l'élaboration des nouvelles architectures. Il est prévu d'inclure dans cette version des capacités de spécification d'évênements « parallèles », c'est-à-dire ittervenant dans le cadre du truitement parallèle, ainsi que des fonctions plus évoluées appartenant au domaine de la commussance ou du méta-museunement (excadré 1).

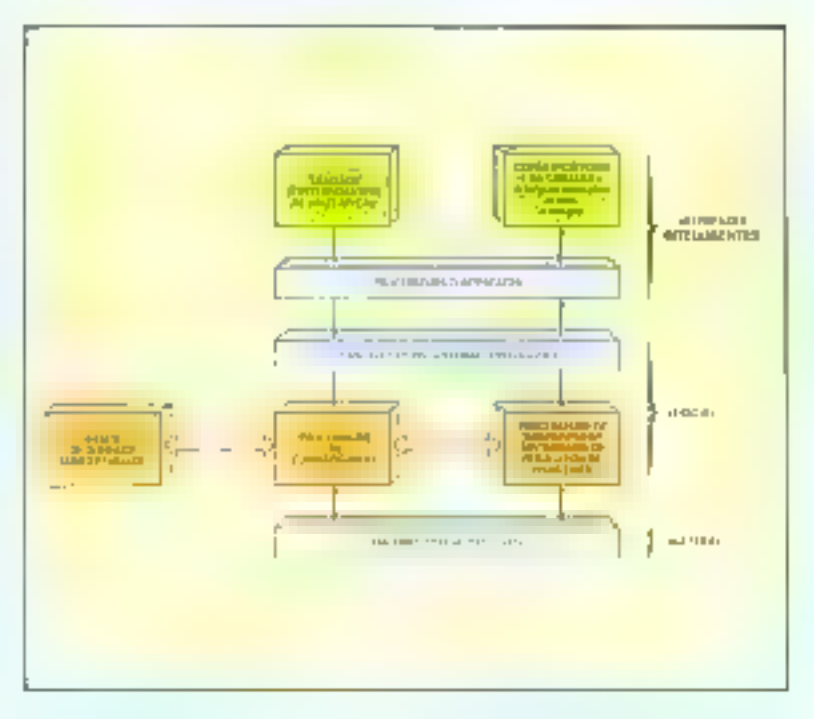

#### **Processeurs** de raisonnement logique

Les systèmes de trajtement de la connaissance sont appelés à faire intervenir trues types de processeurs : les processeurs de raisonnement, les processeurs de bases de données concentuelles er les princesseurs d'interfaces ዘንይ 1አ

Les processeurs de raisonnement legique, encore appelés nancesseurs d'inférence, sont présentés comme des machines tres puissantes, vraisemblablement du type dit « à courant de données », et basées sur une technologie VI-SI, Elles succent pour mission de contrôler les mécanismes de résolution des problèmes et de déduction logique. Le fonctionnement de ces mécanismes repose sur la mise en reuvre d'un langage noyau (dont une première version est basée ster Profeg, compte in l'a vu dans notre précédent numéro), muni de trois extensions; une extension de structuration des données, une extension paéta-lagique, permettant d'accéder à des fonctions de haut niveau telles que l'acquisition des connaissances ou l'induction lagique, et une troisième extension intervenant dans les procédures d'accès aux bases de données relationnelles.

#### Processeurs de bases de données conceptuelles

On rejoint ici les préoccupafions des équipes qui, depuis une dizaine d'années, s'efforcent d'élabores des systèmes de traitement de la connaissance à partir des techniques de l'Intelligence Artificielle. Le projet japonais envisage le développement de systèmes » coopératils » of in resolution des problèmes s'effectue grâce à l'intervention de plusieurs - agents intelligents » accédant à des sources de copnaissance distribuées. Le fonctionnement de l'« agent intelligent - est camparé ici à celui do garfait bibliothècaire qui sait localiser avec exactisade la source de la connaissance appropriée à la question posée, contment en extraire l'information atile et, éventuellement, comment résoudre le problème. Cette approche (traitement répacti de la connaissance) est présentée comme un moven de parer au gigantisme croissant des bases de dopnées ornocpunelles. Le système se compose alors de deux classes d'éléments : un niécanisme capable de rassinnement logique et un ensemble de bases de données organisées en grappes. La clef d'un tel système est évidemment l'élaboration d'un langage de représentation. de la connaissance. Une telle demurche se situe dans le profongement des développements déjà entrepris dans le cadre des Systèmes Experis.

#### **Interfaces** de communication intelligentes

Les réalisations les plus réventes en matière de dispositifs d'entrées/sonties constituent des progrés sensibles dans la maitrise des communications

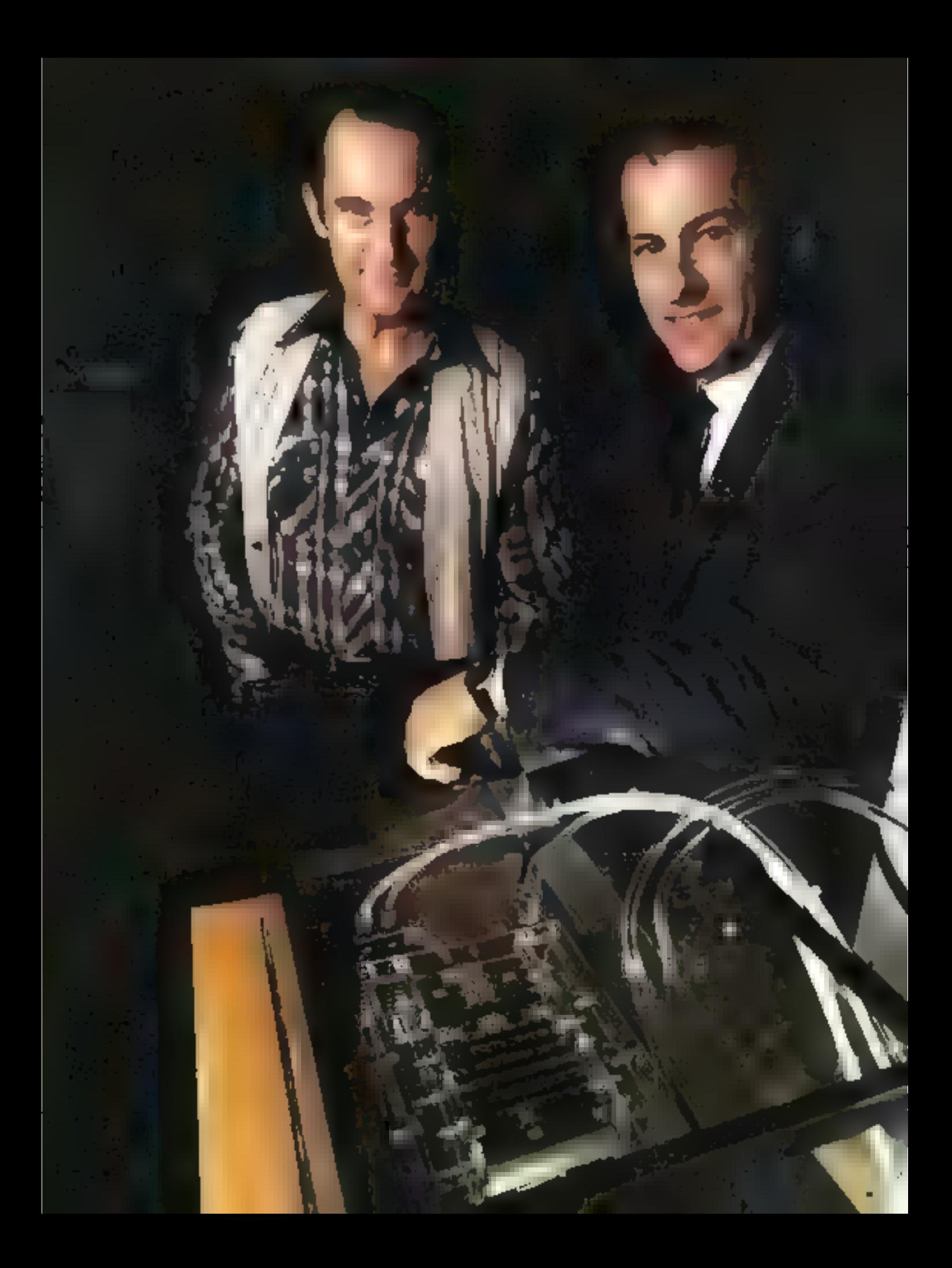

homine-machine. Néanmoins, les procédures sont encore bien lourdes et ne répondent qu'imparfaitement aux objectifs de la 5<sup>c</sup> génération, en particulier en ce qui concerne la reconnaissance des messages trunsmis par des ennaux « naturels », l'e déveluppement d'interfaces intelligentes est donc nécessaire. Trois thèmes de développement sont envisagés :

u traitement des langues naturelles :

**u** traitement de la voix;

a traitement des images.

Si, aujourd'hui, le traitement de la voix (su moins dans le sens de la synthèse vocale) et le traitement de l'intage ont déjà donné lieu à des réalisations opérationnelles, les tentatives enfreprises dans le domaine du traitement des langues naturelles abontissent à des résultats décevants. Les difficultés reneontrées proviennent principalement de l'insuffisance des modètes linglustiques theoriques proposés à ce juur. Au cours des années 1960, le tricolèle syntaxique de Chomsky avait servi de référence à la plupart des travaux. concernant le traitement des langages. La structure des compilioteurs (limités, encore une fais, par les contraintes architecturales du mudèle de Von Neumann). reflère bien cette situation. Or, dès le début des années 1970, l'inadéquation d'un modèle essentiellement syntaxique apparait: l'introduction d'une composante semantique s'impose. En d'autres termes, la formalisation d'une langue ne peut se fander sur une structure qui ferait l'économic d'une investigation semantique. C'est du côté des modèles linguistiques Ingiques que se tuarnent les chercheurs, et, en particulier, les Japonais, qui s'appuient sur le modèle de la grammaire de Montague (encadré 2). Cette approche est loin de faire l'unanimité des théoriciens, qui ne considérent pas le modèle de Montague comme satisfaisant. Mais les Japanais, qui ont déjà beaucoup investi dans des

5

Ţ.

#### Prolog, un langage potentiel pour la 5<sup>e</sup> génération

Le langage Prolog décrit un univers d'objets liès entre cux par des relations, prises, d'ailleurs, au sens large du terme : une relation qui ne s'applique qu'a un seul « objet » devient ici un attribut (ou une propriété). caracterisant l'objet.

La description de l'univers se fonde sur la déclaration de faits (relations entre objets) ainsi que sur la spécification de règles permettant d'affirmer. qu'un fait découle d'un ou de plusieurs nutres. Cette structure dérive naturellement de la logique des prédicats, base conceptuelle de Prolog. Un fait sera formalisé par un prédicat à un ou plusieurs arguments, selon le nombre d'objets mis en cause.

Par exemple, pour exprimer le fait que « Micro-Systèmes » est une revue d'informatique, on écritail :

revue-d'informatique (= Micro-Systèmes -).

C'est un prédicat à une place. Un prédicat à deux places s'écrivait :-

rödneteur-en-chef (Dave-Habert, - Micro-Systèmes +).

Actualisation du prédicat plus général :

rédocteur-en-chef (X, Y).

décrivant l'ensemble des faits « vrais » : X est le rédacteur en chef de la revue Y. On peut donc, pur exemple, créer sous tette forme une base de données en construisant la liste des faits - vrais - : rédacteur-en-chef  $(X,Y)$ . Un fait comine :

rédacteur-en-chef (Georges-Marchais, Telesaft)

sero déclaré - faux - après comparuison avec la base de données.

The hase de données peut aussi comparier des règles d'attérence permeitant de déduire la valeur de verité d'un fait, d'après celle d'un ou de plusieurs autres. Ainsi, par exemple ;

#### spartif(X) = pratique  $(X,Y)$ , spart $(Y)$

décrivant la conjonction de deux conditions qui déterminent la valeur de vérité du fait - X csi un sportif -.

Le langage Prolog est bien adapté à la résolution des problèmes. On procéde en posant un fait sous la forme d'une question.

Prolog analyse les faits enregistrés dans la base de dunnées et procéde à l'actualisation progressive des variables en obtervant les règles d'inférence. éventuellement présentes dans la base de données.

On post succinctenson illustrer le mécanisme d'exploration de la base de dannées à l'aide d'un caemple :

Soit ane base de domiées contenant les faits suivants, traduits en Protog.

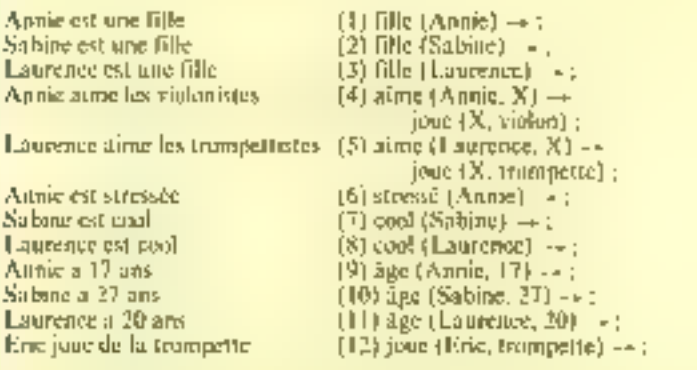

Un journal public l'annonce (imaginaire) sujvante :

» Si fu es une nana cool, si tu as mosns de 25 berges et si tu aimes les mees qui jouent de la tronspette, alors, écrisopail Eric, «

Le problème posé est de xovoir si f(ric 3 des chances d'entrer en relation) avec quelqu'un. On sjoute alors à III base de données la règle qui traduit l'annonce :

 $(13)$  en-relation(Eric,U) --

fille(U), cool(U), ngc(U,Z), inf(Z,25), alme (U,V), jinic(V, trompette) ;

et on nose la question - avec qui firic peut-il entrer en relation ? -, ce qui se traduis par :

en-relation(Eric, U);

Prolog trative dans la base de données une clause compartant le prédicat - en-relation - C'est une règle dont tous les objectifs (les faits situés à<br>droite) daivent être satisfaits. Peulog cherche donc à satisfaire, l'un après l'untre, les objectils de la règle (13). Dès qu'un objectif est satisfasi, la claime correspondante est « marquée » dans la base de données et la variable est vactualisce». En cas d'échec, la variable cesse d'étre actualisée, et Prolog cherche à satisfaire à nouveau l'objectif précédent en poursuivant l'exploration de la base de données à partir de la marque du dernier objectif satisfait.

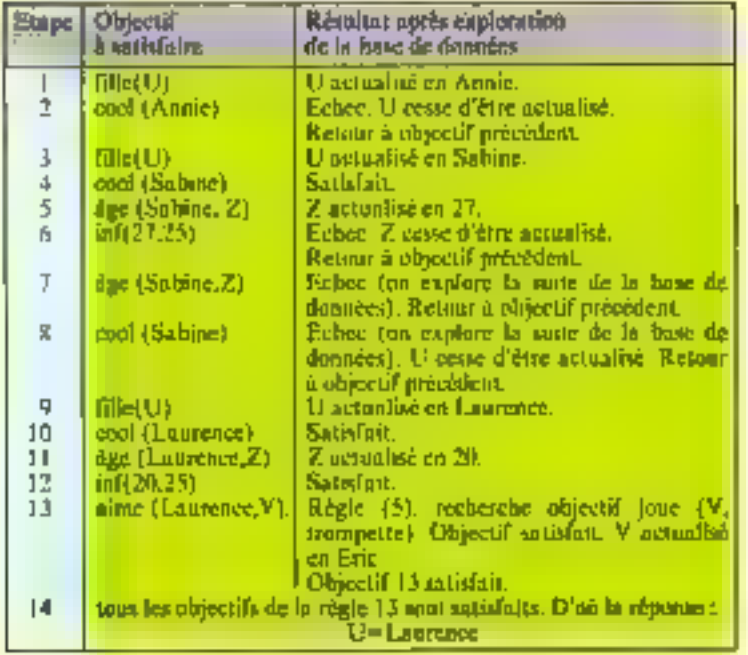

Voici le principe du dérisulement des opérations ;

On remarque que le déroulement du processus est équivalent à l'exploration d'un arbre : de la racine vers les feuilles en cas de succès, en sens inverse en cas d'échec. Le domaine d'application de Prolog est celui des structures arborescentes (fig. A).

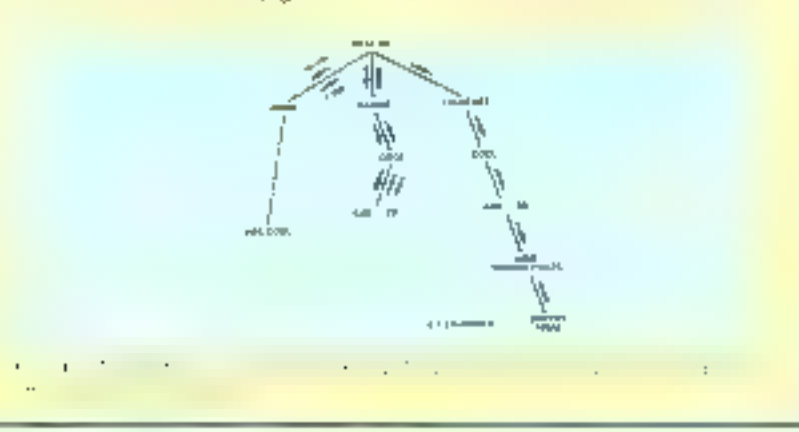

langages de type logique comme Prolog, voient dans ce choix l'opportunité d'un rapprochement fécond entre un langage de développement et un modèle de genninoire, tous deux fondés sur la kogique.

Incideminent, les résultats des recherches entreprises dans ce domaine ouvrent la voie au développenient de deux types d'applications jugées fondamentales : la traduction automatique et les systèmes d'interrogation de bases de données.

#### implies tions technologiques

Les contraintes technologiques découlent, d'une part, d'une architecture basée sur la multiplication des fonctions et des processeurs spécialisés, et, d'autre part, de la nécessité d'accroitre considérablement les vitesses de traitement. Les futurs systémes pourront en effet comporter plusieurs milliers de modules reliés les uns aux autres par des réseaux de communication. Les modules pris individuellement auront la responsabilité de l'exècution des opérations de base dans des domaines précis : traitement des connajssances, opérations logiques (déduction, induction), accès aux bases de données, etc. Ces modules devront être hautement intégrés, ce qui conduit naturellement au choia d'une technologie VLS1. Le problème crucial est cependant de savoir quelles fonctions implémenter, et sur quels chips. C'est cette préoccupation qui conduit les Japonais à prévoir le développement d'un système de conception assistée par ordinateur pour la réalisation de tels chips.

En ce qui concerne les performances, il est impossible de ne pas évoquer les rechnologies nouvelles telles que les jonctions GaAs ou Josephson, Le gain en vitesse par rapport aux technologies classiques à base de silicium. est d'environ un ordre de grandeur. Malheureusement, on ne

#### Une machine - parallèle « expérimentale à courant de données comportant dix processeurs est envisagée.

Earld of the

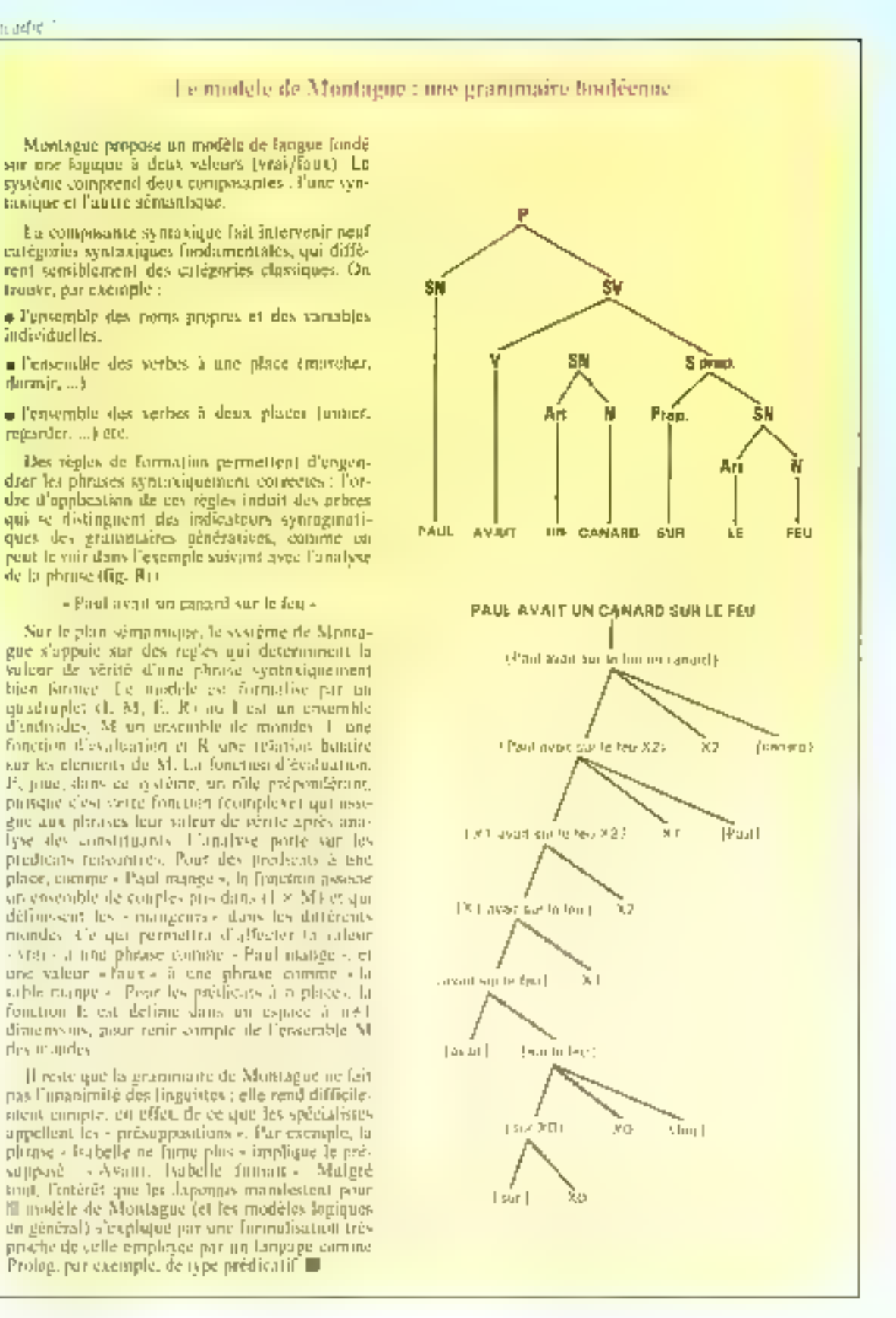
perise pas pouvoir être en mesure. de réaliser des circuits VLSI avec de telles technológies avant au moins dix ans. Le choix du silicium n'est donc pas, pour l'instant, remis en cause.

## L'état actuel des réalisations dans le monde

Tout ce qui vient d'être exposé decrit les objectifs du grand projet de la 5' génération tels qu'ils ont été fixés, principalement par les Japonais. Qu'en est-il des réalisations? Où en sent les proupes de recherche et de développement qui travaillent sur le sujet dans le nionde ? Dans ce qui suit, nous allons examiner brievament les principaux résultats acquis,

## $\blacksquare$  Japon

Le calendrier établi par les promoteurs du projet « 5<sup>4</sup> génération» prévoit un développement ca trois phases. La premaêre a commencé en juillet 1982, avec l'ouverture à Tokyo d'un Laboratuire de recherche pour la cinquièrne génération, l'ICOT (Institute for new generation COmputer Technology). Ce laboratoire, patronné par le ministère japonais du Commerce et de l'Industrie, fonctionne en étroite conjération avec les laboratoires de reclaerche du Ninpino. Telephone and Telegraph. l'équivalent juponais de nos Pestes et Télécommunications.

La première phase du projet est consacrée au développement d'un processeur séquentiel d'inférence et d'un prototype de système de base de données rela-Lion nelles.

Le processeur séquentiel d'inférence, le SIM (Sequential Inference Machine), est conçu à partir d'une architecture classique de Von Neumann, Le systême fonctionne avec une version préliminaire du langage noyau basé sur Prolog, incluant les exreasions décrites plus haut (structuration des données, capacites preta-logiques, interface

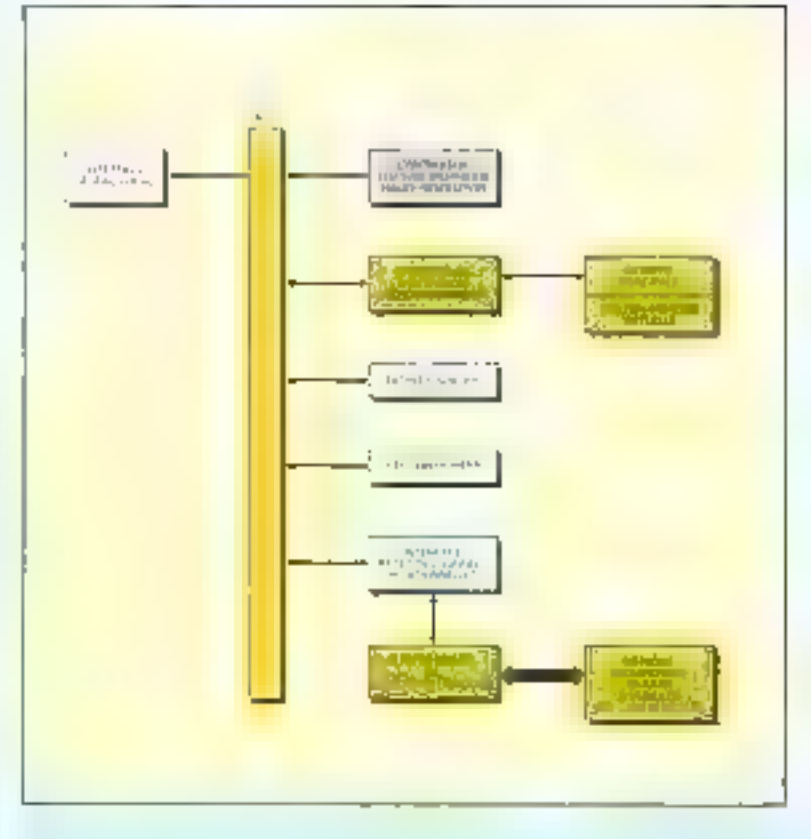

ayee une base de données relationnelles). Une première versian du langage, adaptée cette fois à une architecture parallèle, remplacera dans une étage ultéricure cette version préfiminaire.

Un protetype de lasse de données relationnelles est incorporé dans le système. Ce prototype compurte buil processeurs chargés de traites les fonctions de relations entre frehiers, ainsi qu'un ensemble de mémoires hiérarchisées comprenant 400 méga-octets de mémoire à semiconducteurs et 10 giga-octets de mémoire de masse.

1.'ensemble s'articule selon le schêma de la figure 2. Une deuxième étape prévoit la réalisation d'un processeur d'inférence à architecture parallèle (PIM, Parallel Inference Machine) abandonnant cette fois le modèle de Von Neumann. Les

caractéristiques de ce processeur ne sont, cependant, pas encore fixées. En outre, il semblerait que les architectures parallèles déjà réalisées nu laboratoire, si elles sont bien adaptées à des langages fonctionnels non procéduraux (comine Lisp, par exemple), ne permettent pas à Peolog d'ultrir des performances meilleures qu'avec les architectures conventionnelles. Ceci pase un problème de fond quant au choix da langage idéal. En attendant, une machine - parallèle - expérimentale à courant de données, comportant dis processeurs, est envisagée...

Les machines à courant de données font d'ailleurs l'objet du recherches intensives dans d'autres contres japonais []). Le Musashino Electrical Communieation Laboratory, an des laboratuires de NTT, justement, a ainsi développé du protetype d'ordinateur vectoriel à courant de données utilisant 34 microphicosycurs Z 8001. Une niatrice de seize éléments interconneciés el comprenant chacun deux microprocesseurs traite programmes of doppées transifant en lignes et en colonnes et contrôlés par deux processeurs. de communication (fig. 3). L'équipe projette de construire altérieurement une machine plus. importante comprenant 128 nu-256 éléments de trajtement implémentés chacun sur deux ou trois chips, en technologie VLSI.

## $\blacksquare$  Erats-Unis

El esa surprenant de constater. que, contrairement aux Japonais, les Américains n'ont pas de strategic nationale bien défenie pour ce qui concerne les ardinateurs de cinquième génération, Les plans du Département américain de la Défense, mentionnés. plus haut, mis à part, les recherches correprises ne semblent pasrépundre à un dessein unifié et múrenzent réfléchi, comme au Japon, mais plutôt suivre les inspirations de l'industrie privée. Pour schématiser, le projet américain de 5<sup>r</sup> génération, c'est la réunion des efforts en matière d'Intelligence Artificielle et des développements poursuivis, aussi bien dans les universités que dans le secteur privé, dans le domaine des super-calculateurs à architecture parallèle ou à conrant de données. Mais l'objectif visé se limite à l'amélioration. direstique des performances et ne se réfère pas à l'élaboration d'une philosophie nouvelle du traitement de la contraissance. La conclusion d'un article paru dans le jousnal « Infoworld » accentue le contraste avec l'approche japonaise :

« La piupart des rapports américans sur le projet 5 génération mettent l'accent sur la compétition croissante entre les constructeurs américains et ja-

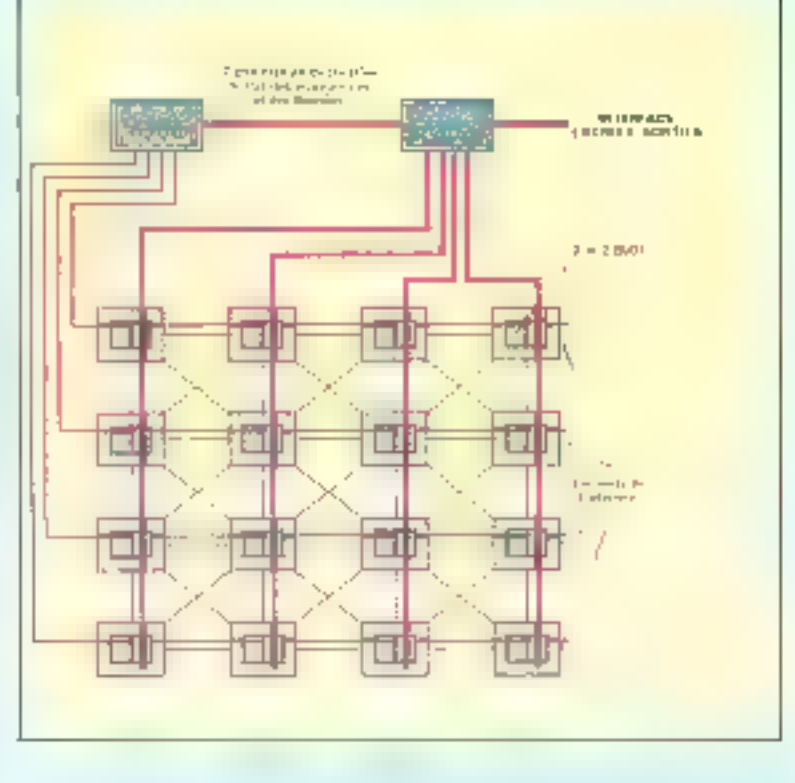

penais. Malheurensement, la plupart des observateurs ou-Mient de poser une question bien. plus importante :

- Les nouvelles générations de machines vont-elles améliorer la manière dont nous vivons, dont nous travaillons, dont nous nous distrations ? On bien vont-effesapporter avec elles plus de chômage, et des structures sociales. encore plus stratifiées ? En mênie tentjis que anus développons des muchines plus - intelligentes » pour nous servic, allowsnous devenir nous-mêmes des serviteurs ou des accessoires de ces muchines  $2*(2)$ 

Quelques efforts ont cependant été entrepris pour tenter de coordoptier les recherches. C'est ainsi qu'à l'initiative de Control Data quelques firmes ont constitué un consortium, le MCE (Microelectronies and Computer Technology Enterprises), destiné

à favoriser les transferts technologiques et à éviter les duplications de thèmes de recherche. Malgré tout, il semble bien qu'universités et compagnies privers s'accommodent parfaitement d'une démarche sofitaire.

Il en résulte un éporpillement des projets. Majs deux rendamées opposées apparaissent. Dans les universités, les efforts portent esscaliellement sur les architectures parallèles et les machines à conrant de données, alors que, chez les constructeurs privés, ou se mělic d'une telle approche et on cherche simplement à améliorer les techniques conventionnelles, basées sur les concepts de Von Neumann (encadré 3). Il demeure que les infermations sont rares. Encore une fois, les firmes américaines répugnent à parler

## Les ordinateurs de 5<sup>e</sup> génération

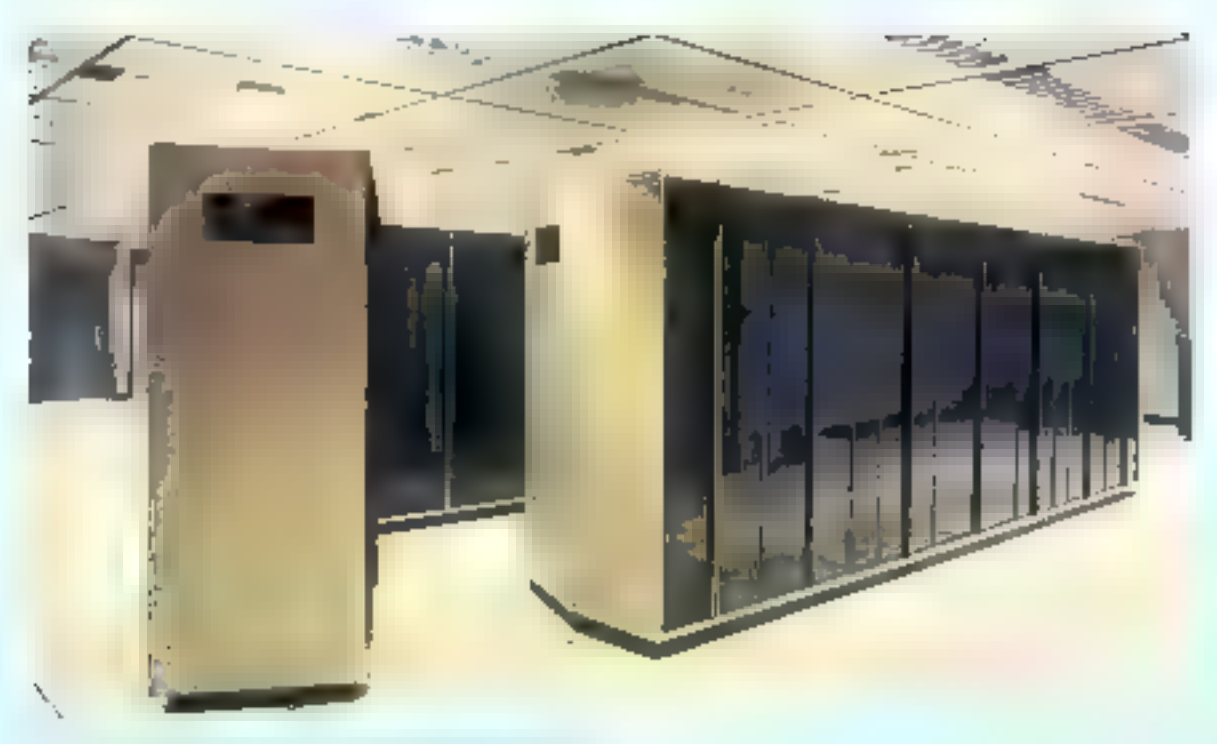

 $\mu$  ).  $19.1 - 1.1$ 

## Vers les super-calculateurs?

Les centres de recherche américains s'intéressent plus aux supercalculateurs qu'aux ordinateurs de 5<sup>e</sup> génération. De nombreuses universités élaborent actuellement des machines à architecture parallèle. D'université d'Illinois, par exemple, avec le projet « Cedar », une maclotte comportant deux nécaux de grappes de processeurs. Les grappes du plus haut nivenu sont organisées selon une architecture à courant de données, tandis que les grappes du deuxième niveau ont une structure classique de Von Neumann, avec mémoires locales et réseaulocal d'interconnexino. L'université Pordue (Indiana) a dans ses cartons le - Blue CHIP», qui présente la particularité d'être constitué d'un réseau de processeurs pauvant être reliés entre enx selon des configurations programmables (d'où le nom CHIP, pour « Configurable Highly Parallel conspater (). A Puntiversité de Caroline du Nord, l'équipe de Gyula Mago développe un codinateur dont l'architecture. sera organisée selon un arbre binaire - inversé « : les processeurs sont situés aux extrémités terminales de l'arbre (les « feuilles ») tandes que les contriseurs de resonances vont situés à la racine et aux norads. Un evele machine comprend plusieurs < vagues = d'informations traversant l'arbre de la racine vers les feuilles et vice-versa.

Instructions et données sont traitées ou niveau des nœuds. Dans le projet de Mago, il est prévu d'utiliser un langage proposé par J. Backjis en 1978, le fangage FFP (« Formal Functional Programming Language et Dans de languge, l'unité de traitensent est l'« application », et l'exécution d'un programme consiste à réduire ses applications jusqu'à leur forme ultime en expressions irréductibles (constantes). Ce langage est donc de type - récursif ».

Da côté des firmes privées, le acepticisme semble expendimt l'emporter, principalement à cause de l'énorme investissement en logiciel que présuppose une architecture fundée sur de nombreux processeurs. fonctionnant en parallèle. Sans donte, Cray Research Inc, CDC, Deneless Inc., ont-ils des projets en cours ; mais le problème demeure ; durinient decuper efficientient (Bas ees processeurs ?

des ordinateurs de cinquième génération (business oblige).

### $Euroee$

En Europe, moins encore qu'aux Etats-Unis, il n'y a pas de politique particulière « 5° génération -. Cependant, à l'initiative de la CEE, l'idée d'un programme européen de reclierelle dans le domaine des techniques de l'information a été lancée et a dosuvé lieu à ce que l'on connaît aujourd'hui sous le nom de programme  $\triangleleft$  Esprits. Cinq directions de recherche sont prévues : micro-électronique, logiciel, truitement de l'information, bureautique, conception assistée par ordinateur, Matheureusement, les Dis n'arrivent pas à se mettre d'accord sur le montant des crédits à affecter au projet, dont lelancement a été encore retardélors de la réunion du III octobre. 1983, suite à l'attitude restriesive de la France (3).

 $\alpha \in \mathbb{R}^n$ the branch gibs. than do hocky. elections

Les recherches continuent ceperidant, en ordre dispersé, et avec des ressources modestes. Des trois principaux pays intéressen (Grande-Bretagne, France, R.F.A.), la Grande-Bretagne se situa satis donte en tête. du peloton, avec une certaine geamed, is la fois dans le domaine du traitement parallèle et dans celui des langages de geogrammation adaptés aux architectures parallèles. Plusieurs projets en cours de développement doivent être mentionnés. Ainsi, l'université de Manchester travaille actuellement sur une machine a contrant de données de type MIMD, ennsidérée comme particulièrement adaptée à la mise au point des lingues, propres any ordinatenes de 3° géneration. Une autre approche est suivie a l'université de Newçay. tle où l'on s'emploie au développensent de chips permettent l'integration des concepts du traitement parallèle dans une structure conventionnelle de Von-Neumann Lin comparmis entre architecture a courant d'instrucfions et a courant de données : le langage associé est une synthèse entre Basic. Lisp et certaines canationshapes du systeme d'exploitation Univ. (un système de gestion de fachiers autoressist un adressing contextuel des fichiero). Cette approalte, que l'on retrouse également dans certains. projets americants, illustre Li prudence des chercheurs occidentaux qui hésitent à faire des chois nadicalement revolutionnastes, et explique, dans une cortaine mesure. Is retscence observée dans ces milieux à l'égard du projet japonats

D'autres projets significatifs witt egalensent en cours de développement, au Britain's Imperial College, par exemple, où a été réalisé l'ordinateur « Alice » (4). ler, les entrepry classiques de Von Neumann sont radicalement abandopriés. Domiées et instructions associates circulant par paquers asymbes à circ tranés simultanément par un groupe de processeurs interconnectés. Le

prototype utilise seize processeurs ; mais il est possible d'étendre ce type d'architecture à des systémes compartant plaviques nulliers de processeurs. L'es processeurs spéciaux sons appelés « transputers « et sont développés par la firme lumos à Bristol IIs. se différencient des microprocesseurs classiques par une archifecture basée sur l'accès nièpione direct, au détriment des bus conventionnels. Ils sont particulièrement adaptes à des configurations distribuées foncfionnellement. Le langage assició, «Hope», est un langage fonctionnel comparable à l'isp. indépendant des cantetéristiques du matériel, comme tous les langages de ce type. Fordre dans lequel les instructions sont exècutées est indétermine.

En France, outre le projet - Mariane -, réunissant les efforts de Claru, de l'Oncra-Cert et de plusieurs conspagnies informatiques (Buil, Sintra) pour la mise au point d'un supercalculateur de Type MIMD dont une première réalisation devrait voir ic jour vers 1987, de nombreuv laboratoires et centres de recherches concentrent leurs efforts sur les grobientes de l'Intelligence Artificielle et de la reconnaissamed des formes. Samy pouvoirciter tous les établissements impliqués, mentioprions l'Institut de programmation de l'université Pares VI, le laboratoire Cerfig. université l'auf-Sabatter, a Toulouse, l'aniversité de Paris-Sud, le Centre de recherche en informatique de Nancy, le Faborasoire d'automatique et d'analyse des systèmes (C'NRS), etc.

Les inavaux du Centre d'études et de récherches de Toulouse (CERT) représentent une importante contribution française a l'etude des machines à courant de données. Le projet LAU (Langage à Assignation Unique). vise la réalisation d'un ordinateur à courant de données comportant 32 éléments de trastement relies par l'intermédiaire de six bas externes. La capacité totale est de 64 K-mois répartiven huit bloes de mémoires locales à semi-conducteurs. L'originalité de l'approche des chercheurs toulousains reside dans le concept de programmation misen matro Un clampage à assic gnation unique < (LAU) impose on effet qu'une variable ne figure dans la partie gauche que d'une scule instruction dans le corps d'un module de prograinine. Ceci perinet an système de detector la dependance. relative des arguments d'une instruction à l'autre et, par conséquent, de déterminer lesquelles peuvent être exécutées en parallèle. Un protatype à quatre processeurs a été réalise à des finsd'évaluation.

I n Allemagne federate, la ministère de la Recherche et de la Tealmologie subventsonne plusieurs projets eeuleriem orientés. vers l'élaboration d'ordinateurs à courant de données

L'université de Francfort et l'université lechnique de Berlin-Duest sont les principaux centres d'activité. C'est à Berlin, cependant, que les travaux semblent les plus avancés, avec la mise au point de deux multiprocesseurs, à architecture parallèle et à conrant de données. L'une de ces machines est spécialisée dans le traitement des signitus et des images. Sur le plan du Ingicial, l'équipe berlinoise à développé une extension de Pascal approprice ao traitement parallèle des données définies comme des objets. Pour l'une des machines (> Starlet >), la structure de ces objets est arbitrairement défanie par l'utilisateur: pour l'autre (= MAC =, spécialisée dans le traitement des signaux et des intages), la structure des objets est définie par le système. En fait, les réalisations allemandes s'apparentent davantage à des développements de sitper-estetslateurs qu'a des recherches relevanı, de la cinquiène génération.

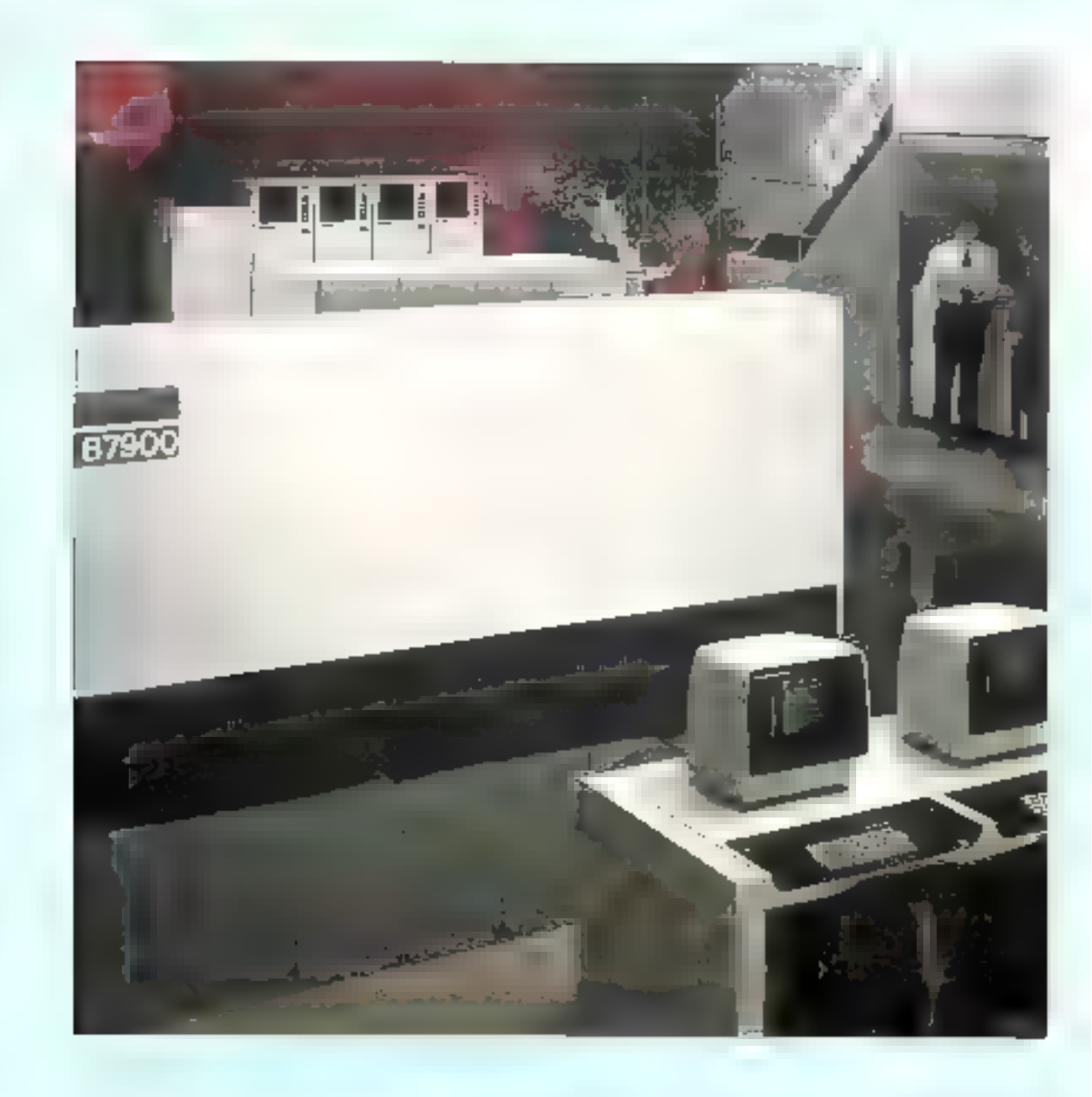

## Nos conclusions

Il apparaît, au vu de cette présentation, que l'attitude vis-à-visde la « cinquième génération » est variable selon les nations ou les groupes de recherches. Alors que les Jagonais y voient un paridont l'enjeu économique est énorme (en effet, les premiers à maitriser les concepts impliqués vermat sans doute lears travaux. courannés de contrats probablement proportionnels à leurs investissements), les pays occidentaux semblent hésiter m s'engager dans cette course. Les uns n'y voient qu'un - bluff » economique (dont on ne saisit d'ailleurs pas l'objet), alors que d'autres estiment que ce projet - tilest que le rassemblement des projets de recherches les plus avancés, tels la reconnaissance des formes, la synthèse vocale, les systèmes experts, etc. ».

Heureusement, cette inertie semble devoir être vaincue. Les Anglo-Saxons (U.S.A., Grande-Bretagne) ont visiblement décidé de relever le défi, bien que d'une manière encore non concertée, de nombreuses équipes effectuent des recherches plus ou moins proches de ce projet.

Quant à la France, malgré certains travaux non négligeables, il reste à se demander si elle ne va pas, encore une fois, se laisser distancer ... parce que ses chercheurs ne « croient pas » à Pexistence du problème !

## **P. GOUJON**

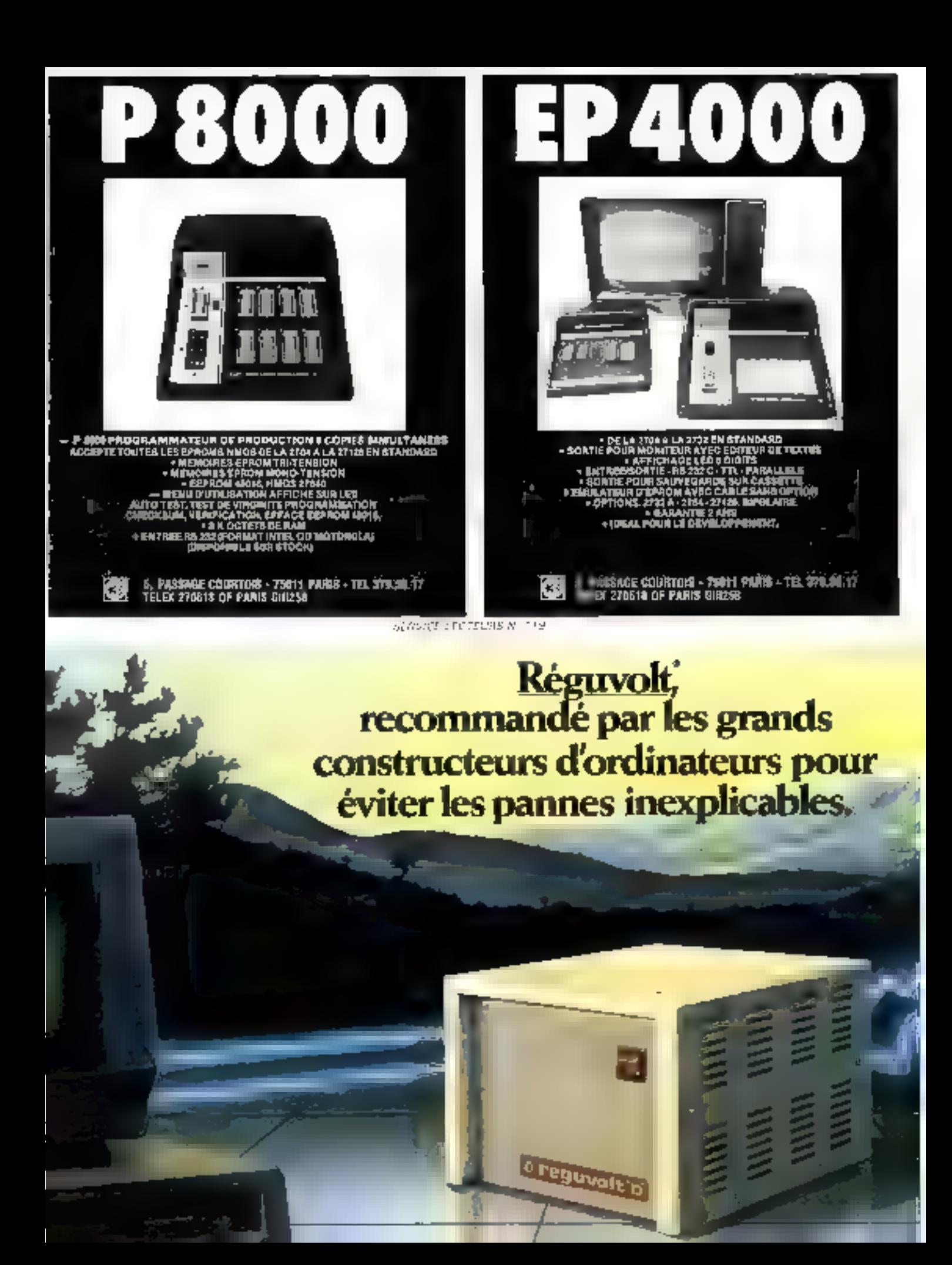

## Formation continue à la micro-informatique

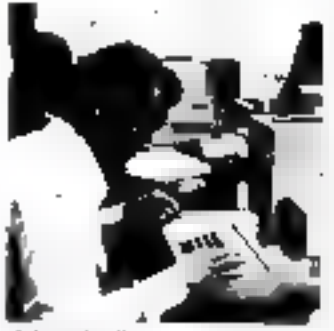

## m Journée d'initiatien à la stitute-informatique.

File a pour objet de montrar. à travers la programmanon (avec travaux prabques) el à travers des applications. aélifidiasog zal et les limites de la mucro-informabouse **Dules** Lundi 13 lév. 1984 Lundi 19 mars 1984 Prix de participalion

850 F HT

## Stags de 1 semaine 40 programmation SASID.

Nous proposons 3 possibilités :

Avec travaux protiques fun mikro-systeme 64 K pour deux participants). En lin de stage, un sail étable un programme de gestion de lictvier avec less agmst the houtefulnence Ce stage ne nécessite pas de cónnaissance de departeit informabque  $\mathcal{V}_2$  "  $\mathcal{V}_2$ 

du 13 au 17 fév 1984 dir 19 au 23 mars Php do participation 4760 F HP

## Stage Hehlers at Bagic avancé. consacré à l'organisation la la programmation et a l'exploitant do frahrers sur disquelles magnetiques. à travers l'étude du Disk Operation System APPI Eline Travaux pratiques sur micro-systèmes (un 64 K + lecteur de rlisquentes pixii deux participantsi. Ca stage necessite · solt diavoir sunt le stage de lisemano de programmation au presiutile.

· soil diavon and being complessing. theorique et une seriense pratique on **BASIC APPLE 116** du 26 au 28 mars 1984 du 23 au 25 juillot 1984 Prix do participation . 3680 F HT

ge nomber de piaces paux charges stage est steccement voice à la fais pour la qualité de l'enseignament et par les contraintes du majerial Un support de cours très comptet est loym Céleurers pris en commun, commis

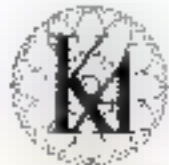

informatique douce resignations of Inscriptions & KA - 212 rue Lecourbe

Programmes détaillés sur demande.

Le calendrier des stages pour l'ennée 1964

L'informatique douce est une marque déposée de la société KA. est disponible.

SERVICE CECTADES NOTED

De petites causes, un orage, un délestage, une réparation sur la ligne, vos propres équipements électriques peuvent prodaire de grands et fâcheux effets sur votre ordinateur, apérations. à recommencer, programmes détruits ou carrément votre ordinateur en panne.

Pour éviter ces problèmes, les grands constructeurs d'oxdinateurs comme Wang, NCR, Burroughs ou Philips, d'autres<br>theore, recommandent de monter un Réguvolt

Le Réguvolt assurera une alimentation saine et constante

il votre ordinateur, le protègera de toute pollution et lui permettra de faire la preuve de sa fizielité.

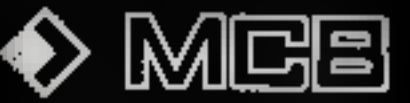

11; me Pleared, borrige - B.P. 65 - 92404 Construction Telebration 7803120 - Telex : 620284MC

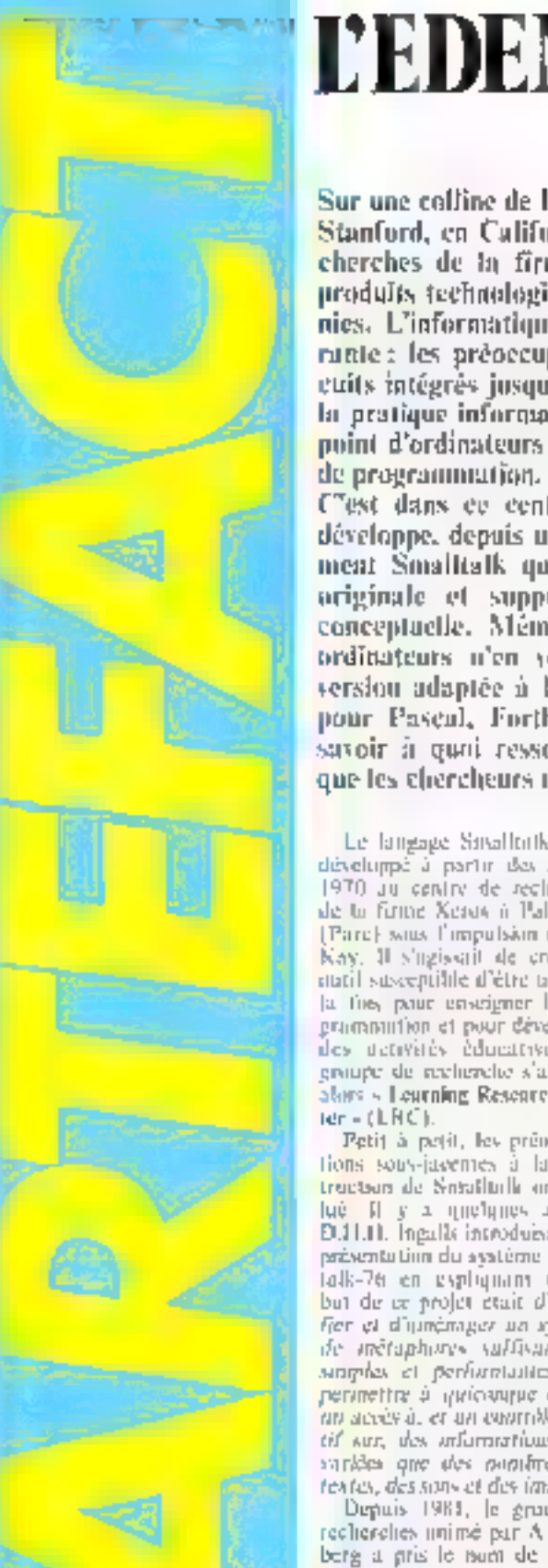

## **TEDEN DE SMALITALK**

Sur une colline de l'alo Alto, aon loin du campos de Stanford, en Californie, se trouve un centre de recherches de la firme Xerox. Là sont concus des produits technologiques pour les prochaines décennies. L'informatique y occupe une place prépondérante : les préoccupations vont de l'étude des circuits intégrés jusqu'aux répercussions cognitives de la pratique informatique, en passant par la mise au point d'ordinateurs et le développement de langages

C'est dans ce centre qu'une équipe de recherche développe, depuis une dizaine d'années, l'environnement Smalltalk qui représente une anumelie très originale et supporte une programmation très conceptuelle. Même si les atflisateurs de microordinateurs n'en yerrout pas immédiatement une version adaptée à leur matériel - comme il en est pour Pascal, Forth on Logo - nous avons youlusavoir à quoi ressemble l'univers informatique telque les chercheurs nous le promettent.

Le langage Smalltoth a ciedéveloppé à partir des années 1970 au centre de reclierches de la firme Xeros à Palo Alm-[Parc] saus l'impulsion d'Alan-Kay, Il s'agissait de créer un matil susceptible d'étre tatilise à la file, paur enseigner la poliprimmittion of pour developper. des detivités éducatives. Le groupe de reclierche s'appelait alors - Leurning Research Cen-

Petit à petit, les prénecupafions sous-jasemes à la constrention de Sotalitalle uni dulué II y a quelques aprèes.<br>Diffill Ingulis introduisait une présentation du système Smallfalk-76 en expliquint que le fier et d'iunémiger un système de inétaphone suffisainment simples of performation pour perimettre à quicouque d'avoir un accès à, et un controle crestif sur, this informations agost varides one des population, des feates, des sons et des images.

Depuis 1981, le groupe de recherches unime par A. Goldberg a pris le num de «Sinfiware Concept Group - (SCG). Ce changement de nom signifie clairement une ré-urientation des prémodurations, qui sont devenues plus conceptuelles

qu'éducative. De tangage<br>Smalltalle60 = 100 est le invou d'une estric informatique qui comprend un systeme d'exploitation et des militaires tries exotates dont la somplesse et Fouverture facilitient le travail de Untdroitent d'éduil du<br>SCC, écrivent A. Goldberg et D. Robson dans terr recent onvrage, est de creer ou prossait. systèdic gràce auquel l'intéralear point entreprier l'intormittion, vacceder et la massipufor de felle sorte que le système. grandise air for it a piesure. que se developpent fes idees de *Catebratean* I ambition de Smittfalk ed d'être à la fois un langage - puissant - et - intellisecral ».

Fe support instituted du vessenire Smalltalk-S0 refeve d'une technologie de pointe qui en est. ан маке дь рывяуре. Оште un imdinateur, un coran et un classier, be systeme repose surl'utilisation mensive d'un despositif de pointage, appelé une snaris.

## $\blacksquare$  1.'ordinateur

Smalltalk-80 nécessite un ordination thirt to capacité et la vitasse depassent de lain celles des micro-indmatcurs actuellement disponibles sur le marche. Au Pare, on atthic des aucroardinateurs appelés Durnda, développés depuis 1977 dans un cuntekte experimental. Ces undinateurs son: pourvus illiene memoire de plusieurs megaconnection used des disquesdurs et participent à un réseau, appelé Fihernet, qui permer<br>d'en interconnecter plusieurs sans larre intervenir de costróletti central.

Financiment d'une nouvellegénération de macro-processettis ries perhormants (dinst he 68000 de la firme Matanda est. le précurseur) permet de person que, d'ice città à distany, le sysferrs: Sinallulk-80 sera disponible sur des ordinateurs persunnels diffusés à grande dehelle. I es performances de ces ordinateurs ne reasentblerant que de stès son à celles de nos micros. Le pionquer de cette nouvelle périeration est le interconduitteur Lisa (photo 1). de la firme Apple, familian des pratteapidus, concepteurs, Il., Texler, était quelques années auprinivant un spécialiste de l'emtonnensem Six alfralk au Nerox  $\mathbb{E}_{\text{SFR}}$ 

## $\blacksquare$  Le terminal

Le terminal du système Smalltalk-80 ist composé d'un deran graphique de crès haute.<br>résolution et d'un claver habituel il evidezans utifisés ou l'arc ant une réseaution d'environ-1,000 × 300 pains. Its som demonorés = hitmop - en anglais, can le logic of git les active précive pour chaque point une valear codée 1 ou à selon qu'il s'agir d'un point Manc du d'un than1 nuin

## ∎ La souris.

Parmi les accessoires de pointage, la souris occuperasans doute à Esvenir une plaçe. privilegies. C'est D. Engelbart qui en inventa le principe à Stanford dans les années 1960. Le premier prosotype réclie-

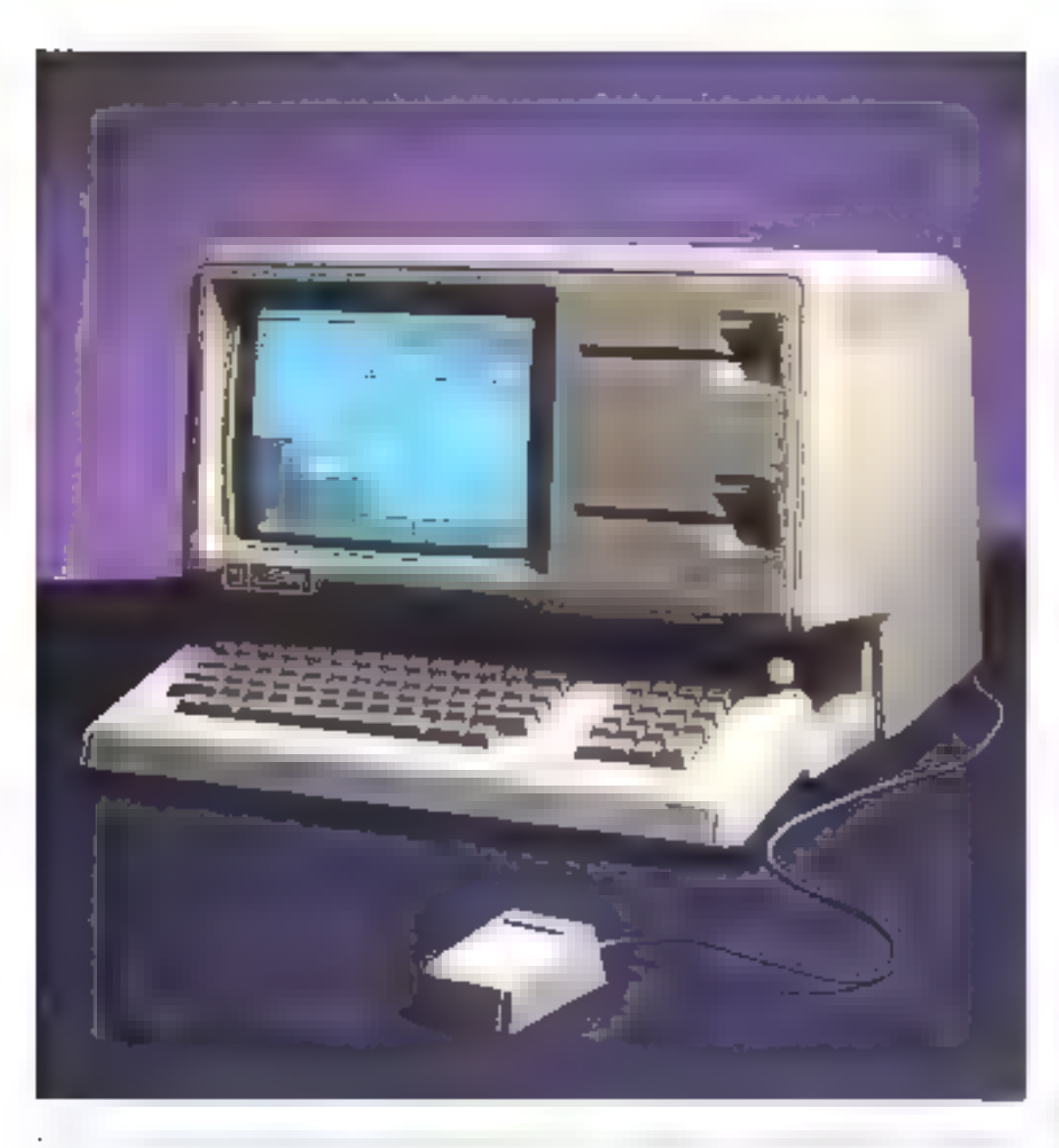

ment utilisable fur cree à la demande de Kerou en 1972 par Jack Hawley, devenuelle plus impartant promoteor de ces souris au numbe

Il s'agit d'un petit dispositif muni de risalentems que l'un tiem daos la partire de la main et que l'on manipule aussi alsement qu'un stylit à billie. Ses déplacements sur la surface du Bureau sont visualisés par les deplijeements d'un curseur sur l'écran « bitmap ». Dans l'envirunnement Smalltalk-SD, la forme et la taille de ce curseur. the plus souvent, time petite fleche) peuvent changer en l'imetion this studentions previous parles concepteurs du systeme d'exploitation ou par n'importe quet propremiental

La source ed manne de bautisms que l'on autionne pour sélectionner l'objet désigné par le curseur. Ces boutons sant geac-

ralentent au mandave de tronye à chacun d'ens sont associées des firmations specifiques. Les concenteurs du nature-ordinateur il isa ant colè pour une souris qui ne possède qu'un seulbatalon, estimant quaine souriséquipée de plusseurs est d'un captas plus conspliqué pour certains atilisateurs qui épriuvent des difficultés à coordonper les misuvements de leurs dengts of sent sibleges do registder partisis la source pour éviter. des effetes de trainpulations. l'antelons, avec une sauris à trois boutons, le logiciel d'initration pear être cança en fonction d'un seigle les astros étant réserves à des trilisations plusavaliates ou plus spécifiques. De plus, la dispondabile de pinsieurs bomons pour accelèrer les manipulations chez un utilisateur chevronne : en côlet. larsquid if you qu'un scut bau-

top, les différentes fonctions attrilioces a cliaque buituis sur une sauris mailti-bautany daicent être activées autrement : sizal Bar des pressions régétées. tune pressum pour rele fonefrom deux pressions successives pour felle autre), soit par des salections supplementaires a l'intérieur de menus.

La sauros no se sullit gais à elle-même, elle représente un progres ergonomique considérable et réduit nettement lit dautylographie, or condition que son utilisation ait été soigneusement prise an considération lors de Félaboration des logicies, et notamment lurs de la rédection du système d'exploitation. C'est le cas dans l'environnement Smalltalk-80 les commandes tont simplement sélectionnées à l'interiour de mettus que l'on fast apporaitre n'imparté quand et n'importe au sur l'écran.

l'ussistrian de la sugris conssociée a la manipulation d'un système de multi-lenétrage et à a'explugation intensive du principe des livres dynamiques est dynalities (trainposition on ranglic du néologisme anglnadynabook -1.

Le beutisn central de la witch permet de selectionner une information (le plus soucent time contrasminel a l'intéricer d'un massi. To baution du nituche concerne les manipulations d'édition de textes à l'interreur des lenétres, et celui de daaite vert it manipuler les fenêtres elles-mémes

## $\blacksquare$  L'imprimante

Malere la souplesse d'utilisation de l'environnement Smulluilk, le supperi papier n'est pas abandonné à conservé et conserverii sens diiate tauxiars des avantages inégalables dans le diffitaine de la portabilité et de la difficiente maissive. Depuisgiftelijues années. Neroy ilètelappe des unprimantes que, par icus apparence, leur hruit et lens mode de longitumiensem. ressumident plusik a l'image que l'un se fint des plsitocopictives. Le type d'imprimantes Chine des feuilles compees anfermal standard et condamne area. I trange alex « Ibstings » thandes de papier suittinnes et perforces pour l'entraîtententique requiert la majorité des msprinsiples et qui sont d'un ensplor peu continude. L'impression est realisée rapidement gräck a un laistegn laser que dépose «ne le papier des chargev électrostatiques : celles-caquirent alors les particules d'enere, selon le praiérise utilisé. pour la majorité des plattoonpreuses appealtement sur le les productions sont illustrées par la figure 4, sont malheureu-Sciatural encore aussi encontbrantes que les gros modèles de photocopicuses automobilestes s'apparentent.

## L'environgement Smalltalk-80

Le décompage de l'écrait en fenétres dynamiques constitue la curactéristique la plus specfaculaire de l'environnement Sinafhafic, Chaque fenêtre correspond à une càche particulière on a un document dont un ne vait qu'une partie. Le terminal pour le même rôle qu'une

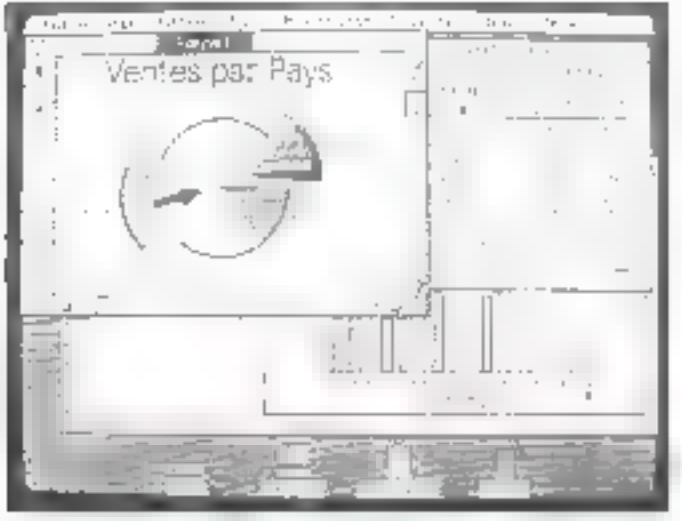

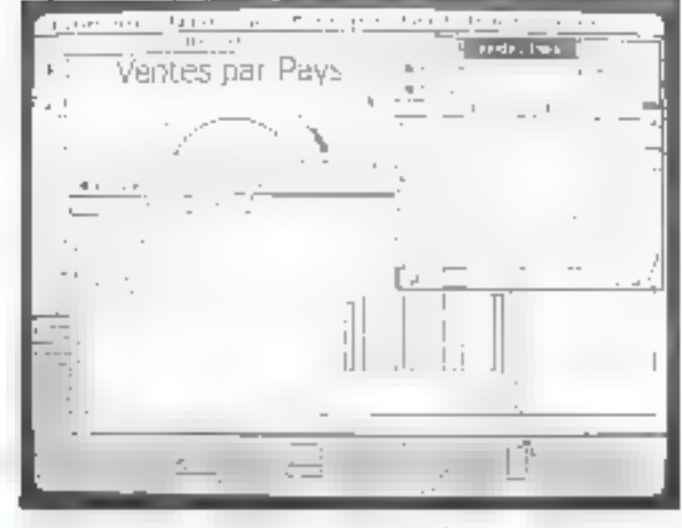

table de travail. On peut numipuler les fenètres sur l'écran comme des documents sur un bureau. La souris perinet de créer, de suppramer, de redumensionner, de déplacer, de modifier, de recouvrir, de découver n'importe quelle sue délimitée à l'écran par quatre Statis noirs que furment un roctangle - Ic fond de l'écran étap! généralement noir en sintiligrec (une alternance de paints blancs et neirs).

L'utilisation d'un système de multj-fenétrage (photos 2 et 3) permet de poursuivre diverses táches simultanément sans cone linear un renotifici i pour. passer à un autre, comme c'est le cas pour les systèmes d'enplojog fjom anganises en tionetino de menus hiérarchisés.

## Le dynalivre

Le multi-fenétrage s'integre idealement dans l'environnement Smalltalk qui est capçucontinue in livre dynamique. Le langage temalitalk est l'outil qui permet l'udifisition intenicthe dock liste

S.A. Weyer esplique - Les acres traditionnels be représentent Conformation que d'une inalizere ingilégique et y allrein. un acces limité les livres et les labraines électroniques. Iersqu'ils ne sont que des éparstions sur indinateur des livres traditainingly, me carattrissent pas l'inconsulativé Pour étre plus utiles, ils doivent augmenfer la disponibilité des informafinity. faciliter l'accès aux dermeres mises à jour, diversifier les modes de présentation et al-

frir one nide active dans le pritcossus de rechetelle, «

lin dynalivre permet de transformer l'information et doit s'adapter aux stratégues personnelles de recherche Idéabement, il devrait pouvoir être partable et présenter la facilité d'utilisation d'un livre notrital ; cel obportif est linn d'être atteint actuellement.

On intagine combien cette conception du dynalisee serait susceptible de modifier l'accès aux informations, si l'on assicant au système informatique un vidéodesque ou que hanque d'informations Il sufficiti de peanter à l'aide d'une saures un niot ou une intige pour obtenir, en fanction de ses intérêts, des informations plus spécifiques. Ce sera kins foute l'étape ultéticure qui pormettia d'esiletalus effectorismi l'ocueil de la sur-information en l'acilitant et en accélèrant les processus de sélection.

## La programmation orientée vers les objets

Alors qu'en Logo on ne despose généralement que d'un sent objet, fit tortue qui évolue sur un éditin, le système Sinalltalk-80 permet de erger simpltanement plusieurs objets que quoteque distincts, agresent de façon identique, par evemple, au plan graphique, on peut definin pluvieurs vues son l'écrea on plussion istrated Change objet est independant et se comparte theoriquement comme un micro-ordinateur. là interagit avec d'autres objets en leur envoyant des messages.

a.<br>Sir  $\sim$  11  $^\circ$  $-11 - 1$ **Contract Contract START BATTLE**  $\mathbb{F}_{21}$  $\mathbf{r}$  $1.771331$ gate against  $\alpha$  , the set of the form of the set of the set of the set of the set of the set of the set of the set of the set of the set of the set of the set of the set of the set of the set of the set of the set of the set of the  $\label{eq:1.1} \begin{array}{lllllllllllllllllll} \alpha_{11} & \alpha_{12} & \alpha_{13} & \alpha_{14} & \alpha_{15} & \alpha_{16} & \alpha_{17} \end{array}$  $\cdots$  $1.1.1.011$ can although and contract in the

Chilger pricedilini, appelée méthode, supplique a une classe particulière d'objets-acteurs. Ecrite an programme en Snialltalk-30, c'est essenticlement décrere des classes d'ubjets pour lesquels on précise les caracteristiques (appelées - yariables -) el les movemes auxquels ils répondrum par l'exècation d'une méthode.

A un message im Smalltalk correspond, en Loga, un anni de procédure, et la méthode svsociée au message en Smalltaik catridsgloded are comps diume grosechae en Logo, Toutefois, la compuritions s'arrête là, car en l'agor une procédure n'est pas attachée à une clipse d'objets et, pour acueer ectre dernière. un ne précese pas le com d'un

## acteur capable de Pexécuter

Par exempla, le système Smathalk-80 pressit the dasse d'objets appelée "Pen" (plume) Les variables de ces objets decrivem les enructérists. ques d'une turtile l'ogo sinforme, une position spatiale (absolise ou orthonoc), and priution d'écriture (Jesée on Jujissée), une direction. Ces abjets signt les poccipteurs de ancourges. Is house ...

avimient : destance toring deems **IcyclPunse** unne Plame nived.

A chacun de ces messages correspond une mérissite. La fi-

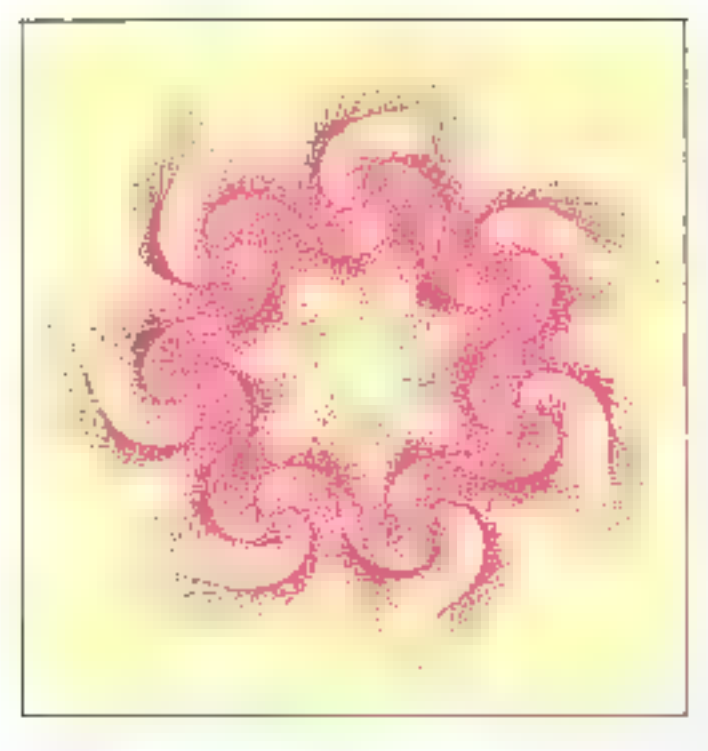

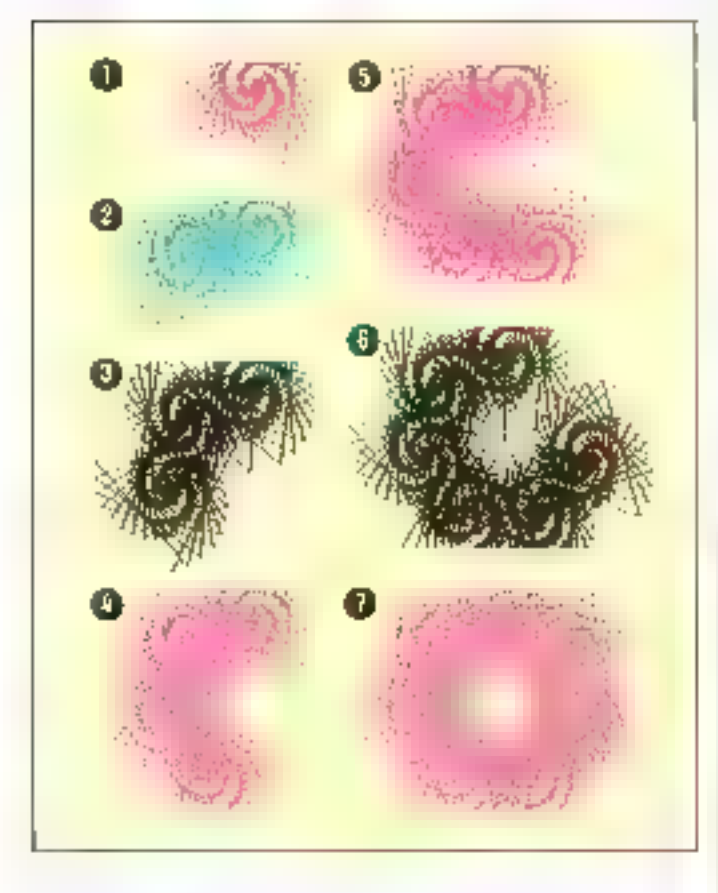

gure I présente, à l'inténeur d'une vue. la méthode associée au message "goto: aPokat" telle qu'elle apparait sur un

écran « bitmup » du système Smallenlk-80.

Elaboset tilt programme en Smalluck requiert trais opérations supplémentaires par rapport à Lugo .

a Il faut choismune classe spécifique d'objets ou en définir une miuvelle. I in classe d'oblers est trajeurs une sons-classe il'une ou de glasseurs classes existentes. La classe la plus pênérale est imique et porte le non "Object" (les nams de classe prennent sine incijitycule). Une sinis classe « hérite » des propriétés de la classe supeneure . les ubjets qui appartiennent à une situs-classe peuvent dant recevoir n'importe quel inessage défini paur ceux de la classe supérseure.

· Il faus créer taile motation d'un abjet, c'est-a-dire un atijet. précis que respecte les spécifications d'une classe particulière. lies variables attachées à cet abjet deivent generalement être initialisées s'il vlagat d'une plume, il faut natamment inifurliser su position et sa direc-日站.

Enfin, chaque transmission de message doit être précédée du trath d'un isbjet eaguble d'exécuter la mêthode correspondant ad nissisage

## Un exemple de programme Smallfalk

Comparens, à titre d'exemple. la façasi d'ubtenir le dessanprésenté à la figure 2, d'une part on Lega et d'autre part en Singillutk

Ce dessin est compose de 7 spirales qui grandivanti successivenient oil stinulturienent. á l'écran. En Nogo, en amagine difficultant numeries grandissum en même temps i cela suppose, en effet, qu'à chaque hlouvement on redelinesse leposition et l'orientation de la torrite ciest possible, mais chedsiès lourd

Cla réuliseru donc dans procedimes, dont la principalité appelée ser "NAPPERON", déplace in tratue d'un centre de spirale a un autre et active<br>la procédure paur "TRACER.<br>UNESPIRALE" (fig. Jin.

Eir Sinallialk, un pout s'y premáre de la même laçon, majo un pent aussi créer un nouvel objet abguel on punise transmettre des messages paur communder le déplacement de plusieurs. tentues. Continent d'existe pas de classe a Jaquelle del niget poundait appartentif, il faut com-Incover par on creer and Appelons cette classe "BalletDeTortues', i.e rectungle 'System' Browser' de la figure 5 montre que cette clava a été jnvérée pirmi d'autres de la categorie des "Cullections-Arrayed" qui gissemble Juijijes fes classes dani la structure est celle d'une callection tordonnée en l'anction il"uai indien

Daro notre exemple, la classe 'RallerDeTurques' coprésente une collection dont les compesenticabile decadicts de la classe. 'Pen't figure 4 u

On noteral sur to figure 5 l'uteleatain du muititeactrice piece la mise un pount du programme. de dessin.

Comme l'indique da den créater lippe du texte figure 4, la classe BallerDeTortmen' cyt und sousclasse de la classe Array (c)bleau) qui constitue la chasse la plus générale dans la catégorie des 'Callerdinas-Arrayed', Les dasses relatives aux cellections. d'objets permettent de grauper.

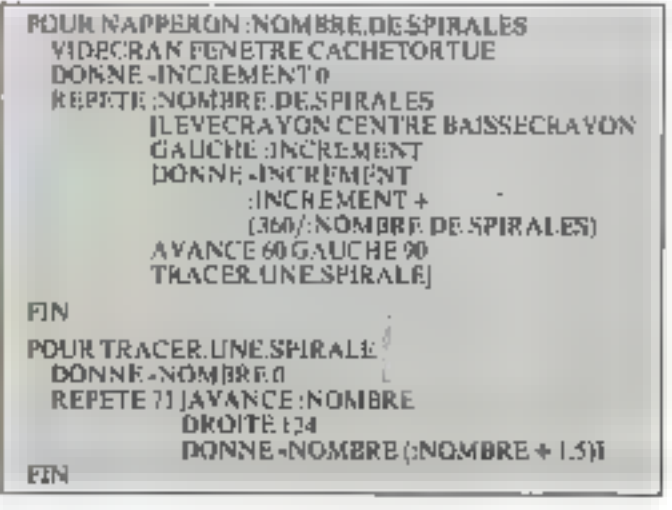

### **Tellent le Torners**

from Sea halo which has rest [573] in files and code(201) (100 (150 pag)

tres receits sended and any end of ooldnek middehange class For rabbit Noonger politikt interled <sup>11</sup><br>entspry: T. ellertians (emper)

(Italiesin/Turnays auchids)" on "dior Burley" m Ha-W Technological control of the control of

has a series the carrier and the children of the particles of the particles of a particles in the fill

Their passes a committed to increment a contribute.  $\left\lceil \tfrac{1}{2} \ln \det \left( \cdot \right) \right\rceil$ L(b) - Bill-Selvator correction Constantin to bron A **NOmmt sels** naturalized synabodies. And apprehistorial a log effective

That is presented by  $\mathcal{L}(m)$  , where  $\mathcal{L}(m)$  , and  $\mathbb{E}[\mathcal{L}(1) \mid \mathcal{L}(m) \mid \mathcal{L}(m) \mid \mathcal{L}(m)$  . Then the<br>thermal photon contains the main parameter spectral particles in the form<br>of  $m$  and  $\mathcal{L}(m)$  $\alpha$  -  $\alpha$  -  $\alpha$ 

Dally Dy Tarrow class<br>interest anished come ?

the full to Turtum when antibols Far. Intentionibol is<br>interesting the set of the set of  $\{x_1\}$  and<br>  $x_2$  are set of  $x_1$  and<br>  $x_2$  are  $x_1$  and  $x_2$  are<br>  $x_1$  and  $x_2$  are  $x_1$  and<br>  $x_2$  are  $x_1$  and  $x_2$ 

**LECTRON STOLE** tinam de la distritutta de la casa de la distribución.<br>El principal de la casa de la casa de presente al ligitat de la casa de para l'industries. **BRITCHMACK** 

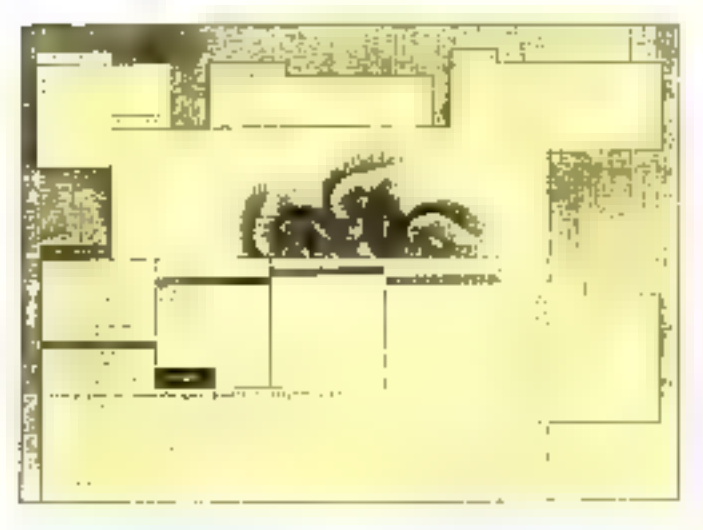

des obsets de classes identiques. et d'effectuer des traitements et des opérations sur des groupes d'objets. Les simietores de talifesux que l'on trouve dans beaucoup d'autres langages Histman, Bayne, Pascal, Ada J. correspondent on Situalitatic-80 à une classe particulière de cal-

Incrians d'objets urdannes par rapport à un indice

Le texte de la figure 4 montreatassi que dens catégories de messages anticle prevues pour la classe. 'Ballet Dell'ortues', Cesdeux catégories différent, non sculement par lour contenu. majs aussi par les objets concet-

nés. En étřet, la catégoine "distribution' reprend deux messages CenEtoile' et 'trace Spirales Asset lignesElAver l'nAngle Det's don't as incorporates some desobjets de Luchasse "Ralletike Fortues', alors que la carégorie 'hiltialisation' (au bas de la fieure 61 contrent un quessité qui Vadresse à la classe "Balletla-Turines" elle-méirie. Rappeliiris que toute classe est fundamentalentent un objet : elle peut donc recevosr des messages.

Sans donner une explication exhaustive de cet exemple, quelques eléqients en perinetirint une première compréhension. Cimmiençons par la catégorie inițialisațion qui contient le message 'ouverture/vieeComme-NamlineDeturtues:1.

a La ligne ? du Jexas de cette méthode est un commentaire.

a La Tigne 1 annonce l'utilisafion d'une variable focale à ceste méthode : "notreau@aller".

a A la ligne 4, le mot 'super' ensoyé à la classe "ItalietDeTwrfuesi renonee la classe supérjeare, dans de cas "Array". A sun tour, la classe "Arrea)" comprond le incisage faewe ayee un argunujul entier ; la mêthode 35society a realities siller rentsure life tableau (objet) don't le namitre d'élénients est l'urgument de "Here!".

Ce tableau est donc assigne a "noinkau Ballet".

» La tigne 5 assigné à chacune des compasantes du tableira 'nouveauHallet' un objet 'Pen'

Le message "tin doi" envoyé à un ubjet de la classe devention, twil'objet "l'aprovoure la répétitiondu blec d'instructions qui constifirent forgument de "dor" un mainbre de leis déteration par l'argument de hac', à chaque repetition, la variable findlee" est incrémentée de 1

1. La doctrière ligne reposité l'obget représenté par "HouseauBdiied".

La catéparie "distribution" contient les inéffindes associéesrespectivement oux messages 'enlimité et 'traceSpiralesAvec ; RgnesEtAseeUmAngleDer'. Dans le texte de ces méthodes, 'self représente un objet de la classe "halle(Deflartures). Tout objet de cette elasse est aussi unubjet de la classe "Array" et comprend there les messages destinés aux objets de cette classe : atmar, le intessage 'slize' remente le mambre de consposantes du récenteur, dans notre exemple, le nombre de tertues. De trétor, le message 'att' rensine l'ulijet de la classe "Pen' qui construe la complicante du récepteur dant le minion ou doine par l'argument de juiel. Cet objet a son four comprend le incisage 'forne'. Faño, la messige 'due' adresse a un objet d'une classe de enllections provisque l'enéeution du bloc qui constitue son acquisient pour chaque contposime de l'abjet-callection

La figure & illustre quatre dlapes successives mention au-

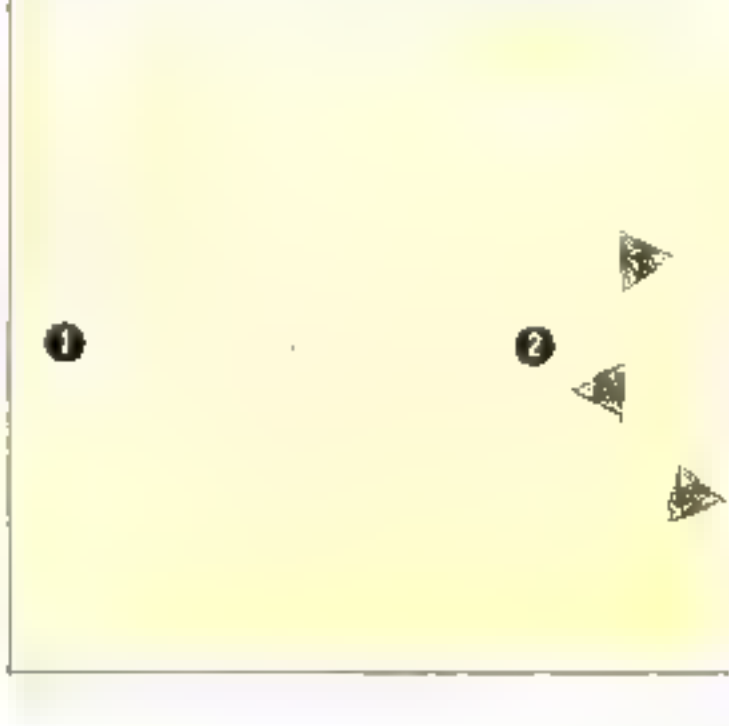

dessin présenté à la figure 3. Les valours de l'argument 'mombre-Dellignes' dato la méthode qui trace les spirales sont respectivement de 0, 50. 100 et 150 : paur la figure 2, cette valeur est de 71%).

Les dix dernières lignes de la methode 'traceSpiralesAvecta. constituent on commentaire donnant les instructions à exécatter pour obtenir, d'une part, le dessin de spirales à l'écreri et, d'autre part, une copie sur papace realisée par une imprimante.

Sor Pécran - bidman - repris à la figure 5, cel marticlions out été conices à l'intérieur de deux recurrieles dont Tétiquelle est "Workspace" (espace de travail). Pour obtenir le tracé et l'impression de la figure la nous avions commundé l'exécution des instractions existenaes dans cesdent rectungles. Le rectangle "Workspace" qui encadre le dessin des spizales servant uniquement à obtenir un fond d'écran bland (et non gris). Le rectangle 'System Immanie' affiche des informations renseignant l'imile saleur sur ce qui se passe qui niveau du système. Le texte 'Printing out class: Batterlite-Tartues' est appare lats de l'unpression du texte repris à la figure 4. Entm. to rectangle Nystem Workspace' contrast tatte secre d'inseruccions relacives à l'initialesition ou a des modifications du graieme d'explaita-Lictu

## Les degrés de la programmation en Smalltalk

Programmer en Smittfielk-80, c'est amender (nyadifier ou augmenter) le système d'exploifation august correspond le dynalivre dont la fenênce System Browser' distinct un apercy. Il comprend une vinguine de catégariec de classec d'objets, relatives au traitement des numbres et des callections d'objets, à la compilation, it l'édition, au traitement des fichiers, au graphisme, au raccordement au réspau Ethernet .

Etant donné 图 richesse du système Sinalbalk-80, certaills petils programmes ne piccesotem pas la création de nouvelles. classes d'abjets : ils consistent semplement en un jeu de méthodes qui enrichissent les possibilités d'une qu'ile plusieurs classes. exastingers.

Selon A. Goldherg, on peut distinguer quatre degrés de programmmusin en Smafftalk

· Les messages peuvent étre constanés entre cult, sans qu'al y are modification du système utilise.

On pout modefier le texte de certaines méthodes, sons appulérautun message.

· On pesit ajouter de nauveaux mussages for done de nouvelles. méthodes) paur des abjets dont les classes ant déjà eté définies.

· Instinctional les problèmes qui

supposent une conceptualisatism. plus active, on peut créer de nouvelles classes d'objets.

L'exengale donné au point précédent relève du dernier degré, poisqu'on y a définition.<br>nouvelle lelasse, l'BalletDeTorhues<sup>1</sup>.

## Smalltalk, ni un fangage pour les petits ni un petit langage

Sinaffialk est un fangige fascinant en raison de la généralité et de la colierence du modèle de conceptualisation qui le soustemul Clest un limau pelinteractif qui permet de s'exprimer en creamt et en utilisant des concepts très proches de ceux que nous manipulons naturellement of sans se présoquiper des contraintes liées à l'implémenta-**Thô B** 

Toutefois, les concepteurs du système Smalttalk-80 euxnièmes affirment que, contrairement à ce que ce non pourrait laisser croite. Suitablially west pas un langage paur les petits. Son utilisation requiert and citpacific d'abstraction que l'on ne s'attend pas à trauver chez les क्षणीत प्राप्तः

Confest pasinon plus un petat linguac, poste'il periset de construire des programmes qui sttejgnent des uminsch de sophistication Aspei, 'e 'Galley Editor', un attituate cent en

Smallialk, pourrait bien revolutionner l'industrie de la photocomposition en fijcilitant l'édition simultanée, dans un même contexte, de textos et de dessins.

lian réalitió, Simalltabk nécessite un environnement rechnolapape tellement suphistiqué que cela retarde su diffusion à prande echelle. L'apparition de cet environnement informatique sur le marché risque de se faire encine pendint quelque temps à travers des produits derives dant lingualmentique une première il-Ічита(кіл.

Soudluck out done an limgage basé sur un petit nombre de pations organisées en fonction d'un mecanisme de contrôle unique et caturel : Li transmisviam de messages à des objets. Ill J.-L. HARDY

## Bibliographic

- GOLDIERG A « RITESON D (1981), Sectional St. the fungolige and its Implementation. Anatordam, Addivis-Wesley Pablishing Company
- r∿nArús pí⊟íl (1976), Che Sinal/Talk In Programming New tem Design and Euplementation. Conference Record of the 5th Antivel ACM Syngtrains on Prince ples of Programming Languages Tusesni
- WEYER S.A. (1982), Srandong for felomiation in a diseased deal. Newly Pare Technical Report SCG 65.1

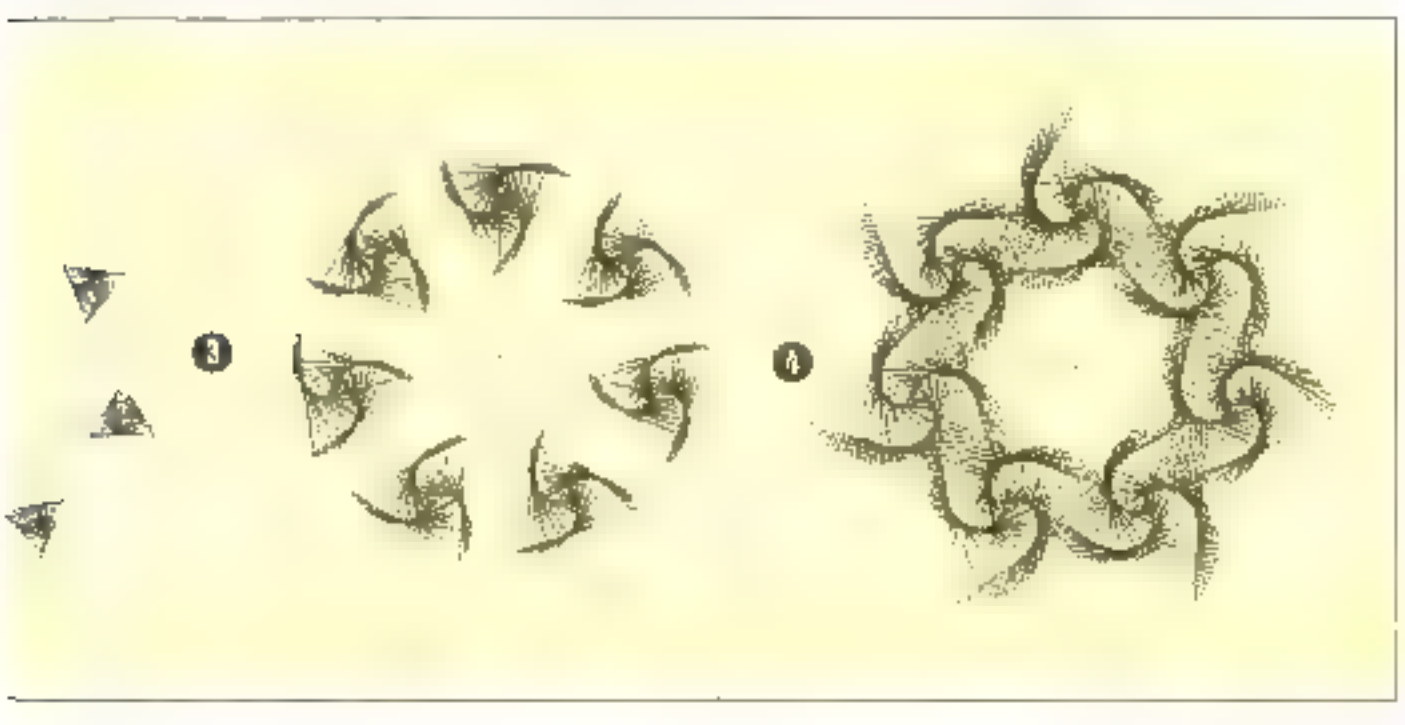

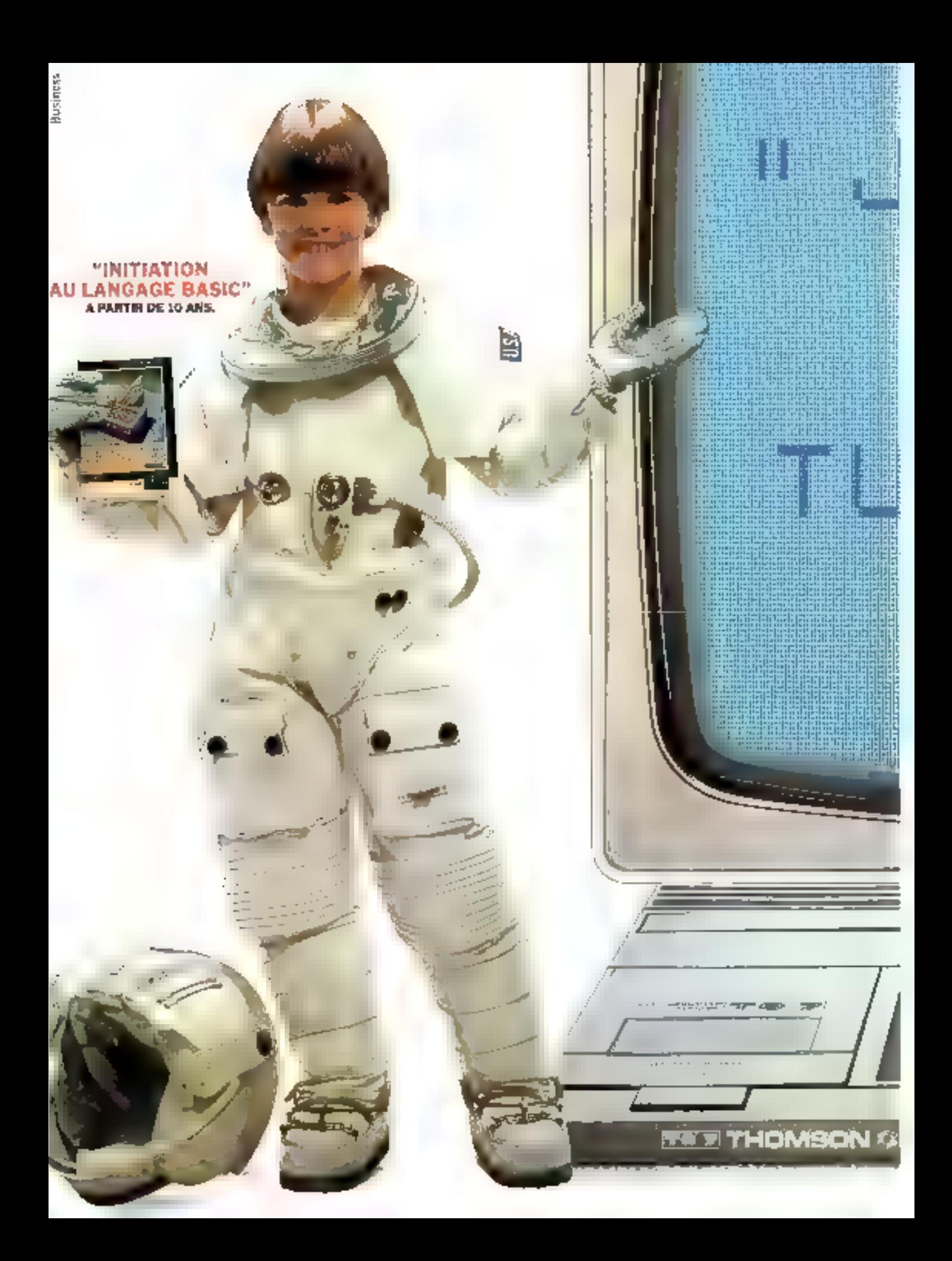

## TE DONNE PAROLE MA I VAS PARLER BASIC.

La Basic, a bot la targuage informatique des differents. Or foo a let I not possible de disjugate avot son merro-ordinateur descimit composar de la museque, faire des spèrettems rempte des Inhibitor, derive das entructions, des programmen at mother in load on moment a Los cannothes "Initiation on language Basis" s'altituent une le onices or discolared. Thousand TO 2.

Campus et réalisés par des annéigeants, des apterialistes da jou ou de l'entreprise, tou legislots VIII foother sent claim. Rabbo, blue decomentor of proceedos dans un emballago qui les problète الممسوقوا بهو

SI M

Viñ Hathan a deja cros phavours diaalhos de Inglaters sur il micro-ordination's.

UIR Hatham, co sent los Dortes de l'an 2000.

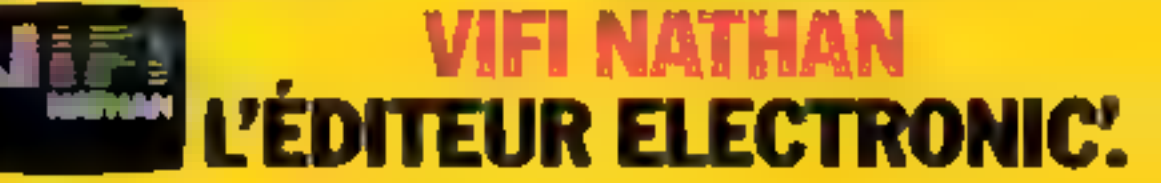

## VOICI LA SUITE<br>DE NOS PROGRAMMES.

Voici 5 des logiciels de la

prelaxionale Wil Nathan.<br>
Lordinateur III, milial ou per-<br>
sonnel est aujourd'hui adopté<br>
par III grand public. Nathan,<br>
fort de son expérience<br>
sequise dans les domaines<br>
la formatique à le présent l'In-<br>
formatique à le

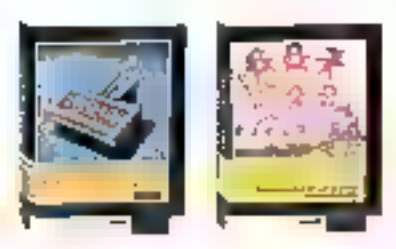

«

vos dossiers. "L'initiation au tangage Basic" vous<br>apprend le langage des ordinateurs.<br>VIII Nathas c'est un ensemblo de logiciels simples à utiliser, répondant précisément à un besoin<br>déterminé.<br>Diffusés sur 8 micro-ordina

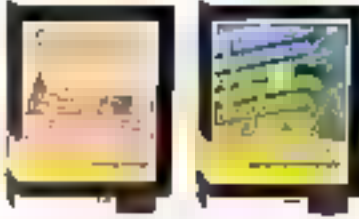

Fan 2000.<br>
Wous désirez en savoir plus sur les logiciels<br>
VIFI Nathan, rendez-vous dans le point de vente<br>
VIFI Nathan III plus proche de chez vous, ou<br>
demandez noire catalogue jeux III microdidacts<br>
en écrivant à Fedress

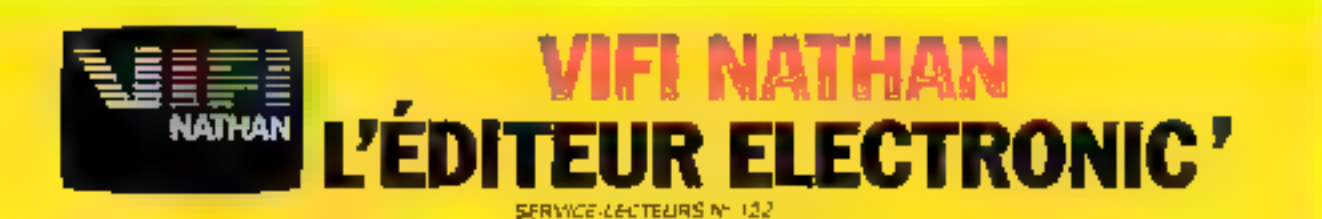

## POUR TRANSMETTRE VOS PROGRAMMES A DISTANCE

## **REALISEZ CE"MODEM" A COUPLAGE MAGNETIOUE**

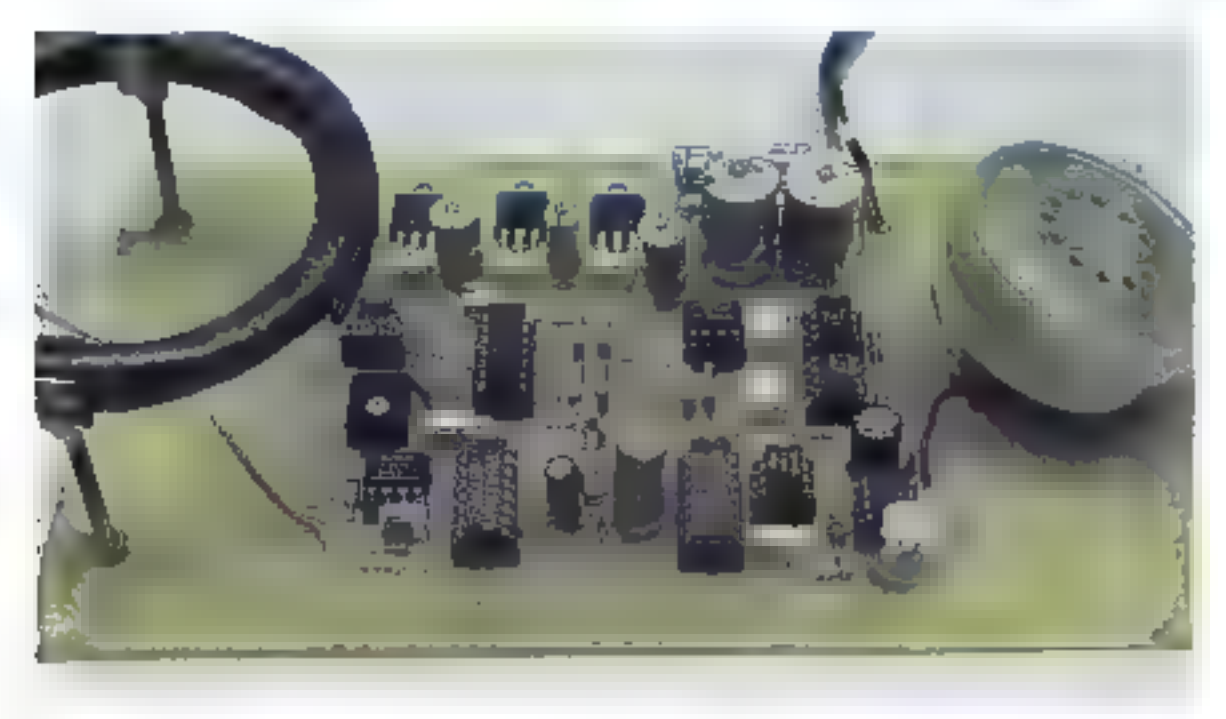

Sur des distances importantes, l'échange d'informations entre deux<br>micro-ordinateurs est possible grâce au téléphone.<br>Cependant, l'impossibilité de transmettre les signaux issus de l'ordinateur<br>par le réseau commuté oblig

L'utilisation d'une bobine de suisie confere au dispositiftine haute insensibilité aux bruits ambiants.

Realisation

es techniques de modalation sont numbreuses : modulation d'amplijade, de fréquence (FM ou FSK), modialation de phase ...

Pour des vitesses de transmission assez lentes, la technique de modulation la plus contante est. le +1 SK + 41 requency Shift Keynig). Sur une pirteuse de 1080 Hz, on ajoute ou soustrait IDUTE on function des états reçus. Un état - 1- correspond à 980 Ни, шел 0 и à 1 180 Ни, Та reciproque définissant la démodulation.

C'est, bien entendu, cette technique de inodulation que naus atilisms pour notre réalisation qui s'insêre entre votre injen-ordinateur et le réseau féléphonique comme E montre la figure L. L'originalité de notre dispositif réside dans le mode de saiste des informations : en fait, on réalise un pranchimmateur dont le primaire (bobinage situé dans te hatst-parlenn du com-

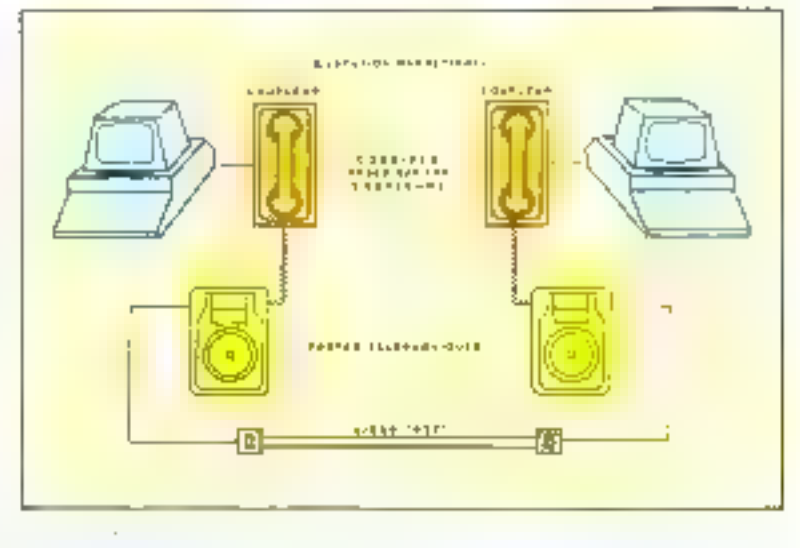

biné) et le secondaire (bobine de saisie du coupleur) sont éloignés

 $||f||_2, 2||$ 

L'insensibilité aux bruits ambistats est dunc évidente et donne la possibilité d'une utilisation alternee:

ECHANGE DE DONNEES/ COMMUNICATION PAR-LEE sans commutation manuelle.

Les caractéristiques techniques du madem sont présentées tableau 1.

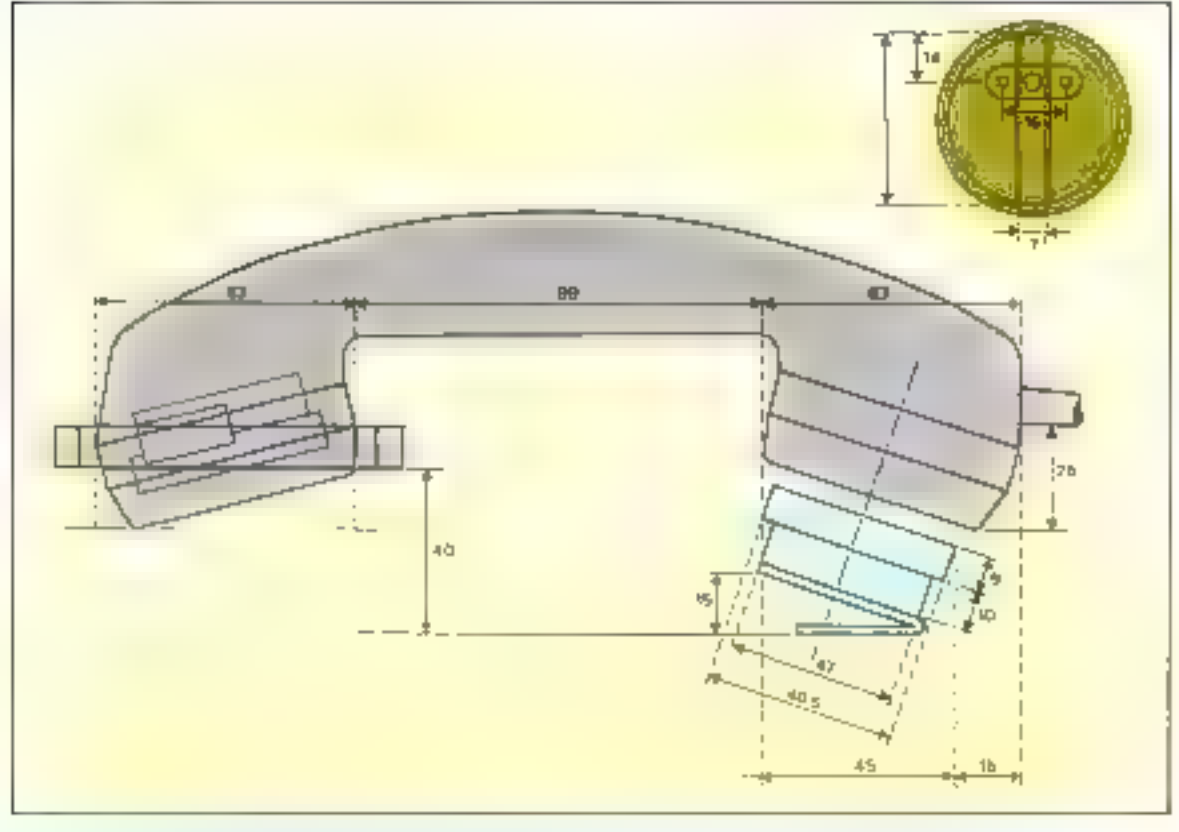

and the Star Fut 2 FayMicropen  $\mathcal{L}_\mathrm{c}$ fored-maximizers for

## **Fonctionnement** de l'ensemble.

Un seliéma synoptique décrivaus le longfionnement du modem apparait figure 3.

Le canon du montage étant<br>le circuit MC 14412 de Motorola (modem intégré). l'étude du fonctionnement passe par la défurition des entrées 5. 10 et 12 de ce erreuit.

Broche 5 (RFSFT) un dut «1» bloque le etrebit démodula-ICLF.

**• Broche 10 (MODE)** : un élitt -0- place le circuit en mode réreption ; un état «l» en mode transmission.

Diroche 12 (TX ENABLE). un état « O » bloque le circuit modulateur. Nuruns que ce dircuit imégré est décrit en détail en encadré.

## E En mode réception

Les signaux analogiques issusde la boliène sont amplifiés puis filtrés. Si leur amplitude est supérjeure à que tension de référence dounée, le détecteur de seuil (ennspacificiti) les transmet au circuit sélection - réceptiontrapsmission - (RON-TRON) gui siniultanement :

<u> Parma tahun </u>

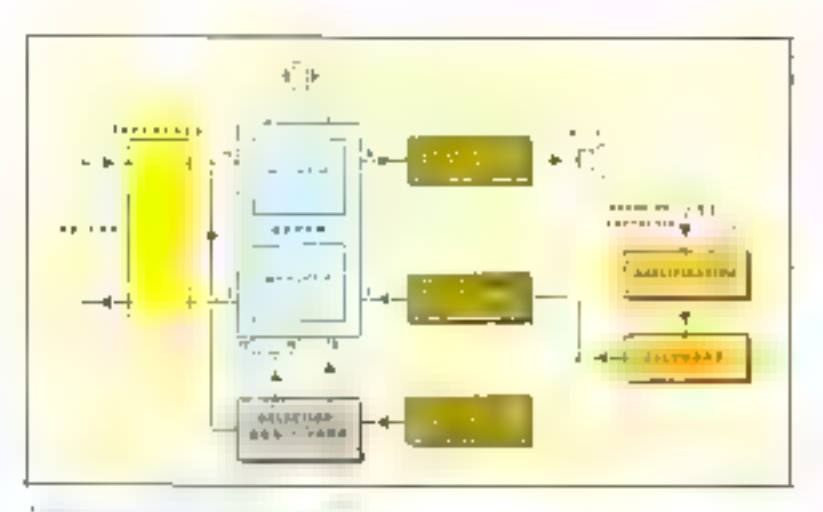

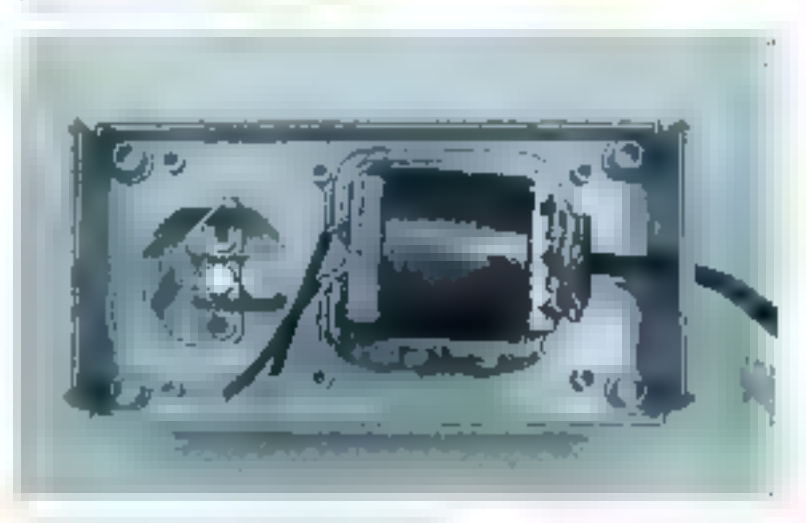

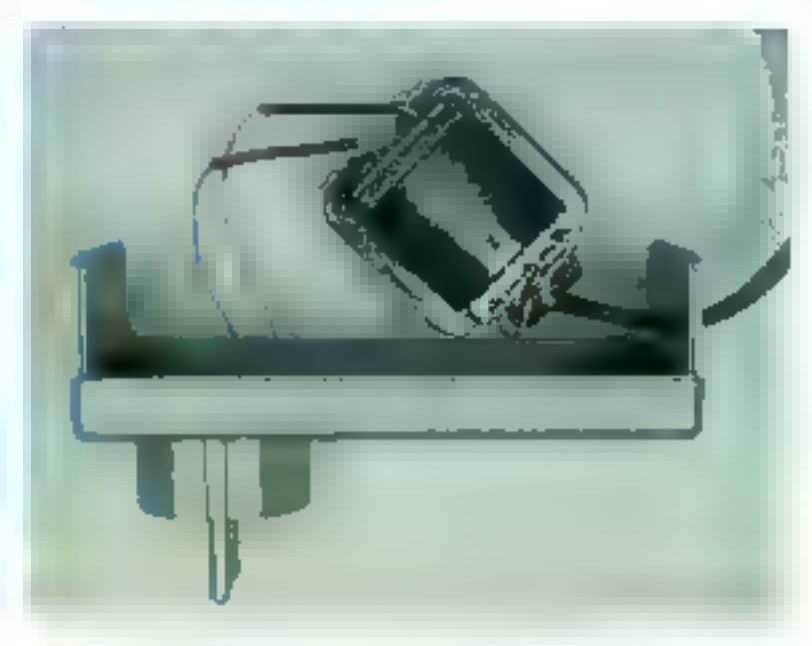

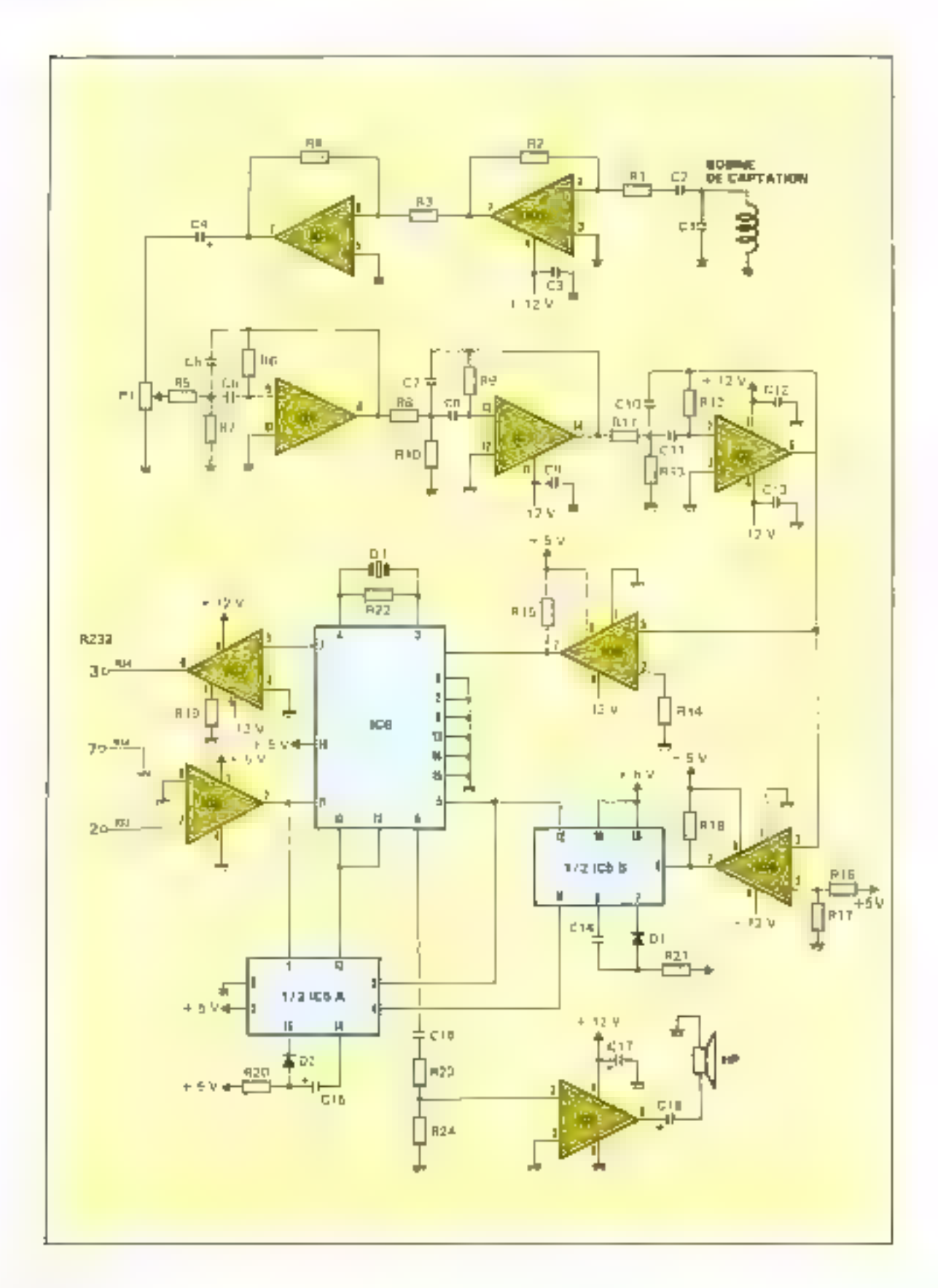

128 - MICRO-SYSTEMES

Réalisation

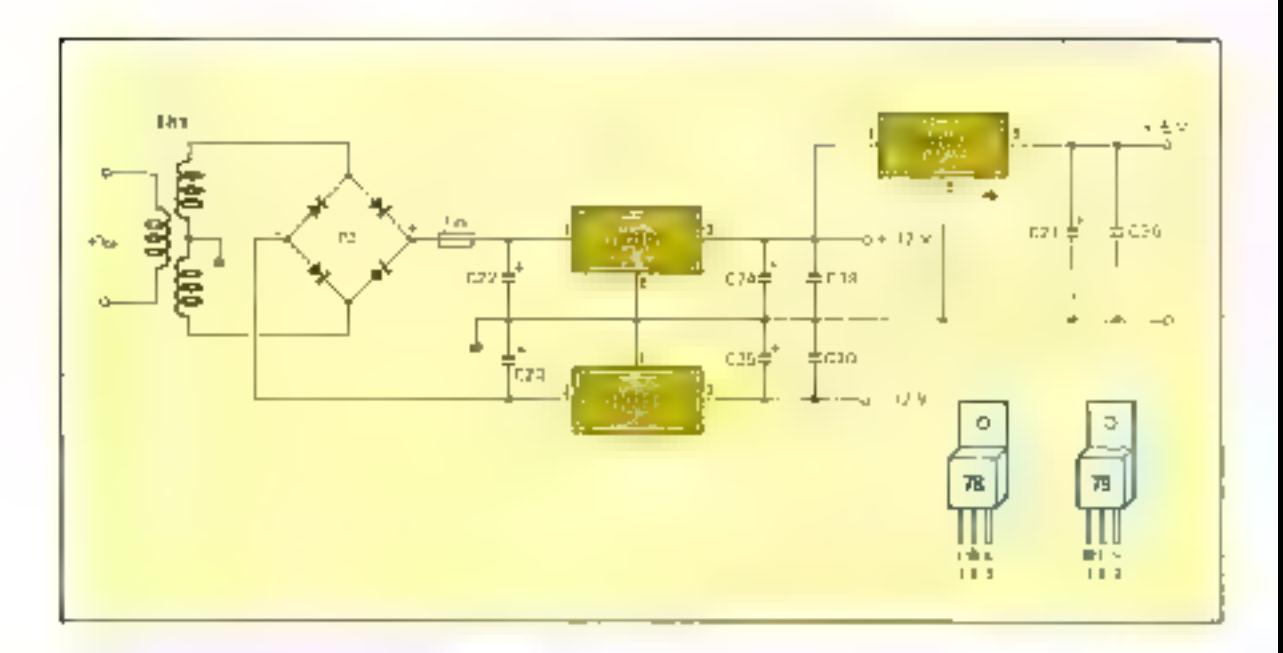

· hinoue in transmission. o débloque le démodulateur Possage pour la bruche nº 5 diz-NORTH THE THE RIVER WALL IN THE signaire uns en forme (logique TELE sont alors appliqués à l'entrêc m'i du MC 14412 qui démodule les fréquences reçues et les transmet, via l'interface, « Fordinateur

## **n** Fit mode transmission

Les données numériques issues de l'ordinateur (RS 232). sont transmises an modulateur via tine interface qui transforme les signaux d'amplatude - 12 V. + 12 V en signany entretiques  $+5$  Y, (FV

Aptès paudelation, un 40-conrespond à une fréquence de 上上級 115, uniolo乳少8は | Jy

Amplifices, ses frequences partnemment au lemu-parléjur que es transmet an microphone du combané téléphonique posé sur le соврђени

Des l'apparition de ces dontices, la sélection RON-TRON a pour effet de débloquer le mudiilatear (possege all mivile -)des braches 10 et 12).

Il est important de noter qu'à Fétal de repos, aucun son alest transmis por le baut-porteur.

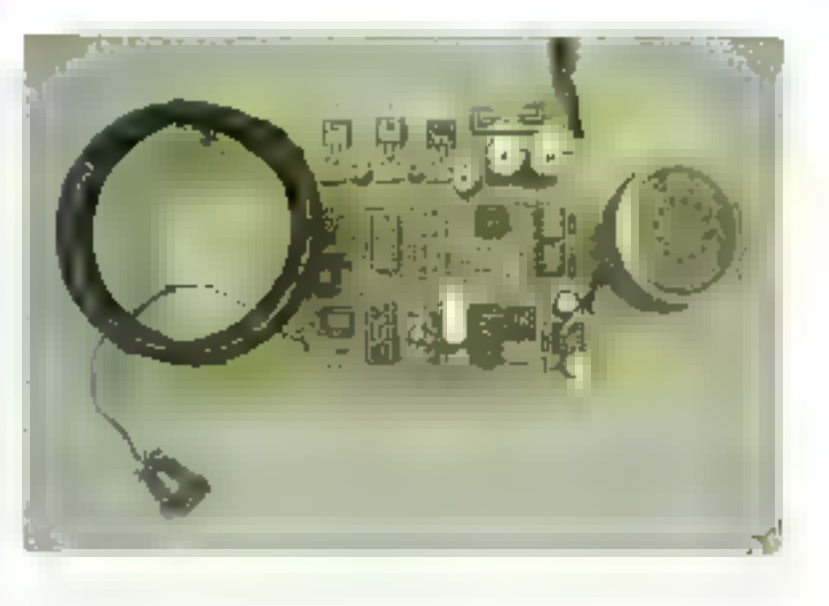

## Le schéma électrique

Le schenst electrique complet du modem est présente figure 4. Sous allops, a partir de celui-ci. anatividad defail le fonctionnenacio de l'ensemble en envisioequilit successivement le mode - receptions - et le mode - transmissing ...

## - En mode réception

L'es fréquences délivrées par le microphone du consbané téléphosummer south captuos, grace an phenoisene d'induction, par la bobine. D'une amplitude estrémement failble, it congeen de les amplifier via les circuits intégres Kil-a et it't h

Frois filtres de hande, montes en enseide, assurent la selection des fréquences, 980 et  $1.18011x$ 

Le réglage du potentionnaire l'E détermine le niveau de la tension d'entree des filtres.

Les signaux analogiques issus

130 - MICRO-SYSTEMES

de ces filtres sont ensuite transmis simultaneousní à deux contparateurs IC3 et IC4.

Si l'amplitude des signaux, cas des communications faibles. est inférieure à une tension de référence appliquée à la broche n" 2 de IC-4 (gair le pont de résistances  $R_{16}$  et  $R_{17}$ ] le comparateur IC-4 ne - bascule - pas. Auctine frequence n'est trainsmáse à IC-5h qui reste bloqué.

D'aque part, IC-6 ne démodule pas les fréquences reçues (broche n' 1), via  $IC(3)$ 

IC-3 et IC-4 ont un fonctionnement identique, seule la tension de référence change (5V en  $[0.4, 0.9$  cm  $[C-1]$ . Ils sont empluyés afin d'obtenir, à partir des tensions alternatives de 24 V d'amplitade « crête à crête » issues des filtres, des signaux rectangulatres (U-5 V) porfaits.

Dés l'apparetion des signants sinustriciaux et au dela des tensions de référence, les montages basculent de vilvia «II».

Dany le cas d'une communication parfaire, IC-4 devient (transparent < ) les signaux nuniériques en sortie sont appliqués à la broche nº9 (a) de l'C-Sb (mojustable redëcknchable).

Dès qu'un front descendant est appliqué en a, la sortie  $\overline{Q}$ (broche n' 12) passo de «1» à «0» et reste dans cer état pendant un temps determiné par la constante de temps  $R_{21}$  -  $C_{1\pm}$ 

Damat ce basculement, tout Framt descendant est pris em compte, de telle sorte que si les informations arrivent successiveriseal), et sadis interruption, pendant le temps de busculement, la where  $Q$  reste à l'état = 0 ».

Pour conclure, tapt que le muniage se trouve en mude réception, la sortie Q est à l'état  $-0-$ 

Cette action assure simultanément deux fonctions :

slocage du mode transmission : toute action sur le clavier du micro-ordinateur demeure sans effet:

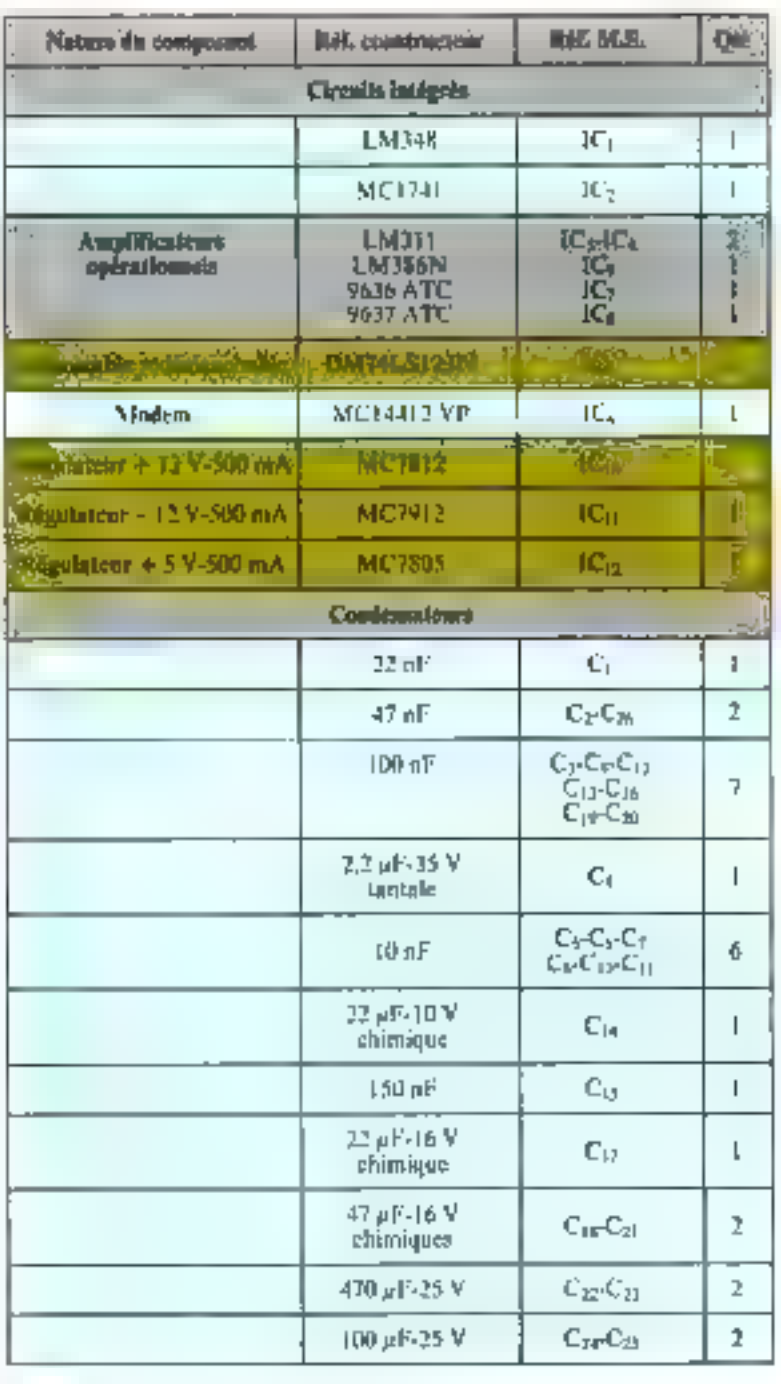

e déblocage de 10-6 (broche 교" 철눈

Le démodulateur détecte les signaux mis en forme (logique TTL) par IC-3. La sortie (broche nº 7) passe alternotivement à -I- tam que dure la fréquence de 980 Hz et à ≺‼∗ pour 1 180 il.e.

1.'interface IC-7 est alors chargée de faire correspondre : l'état -1- à anc tension de - 12 V et -0, 5 + 12 V, de façon à préscoter à l'interface RS 232 les signaux appropries.

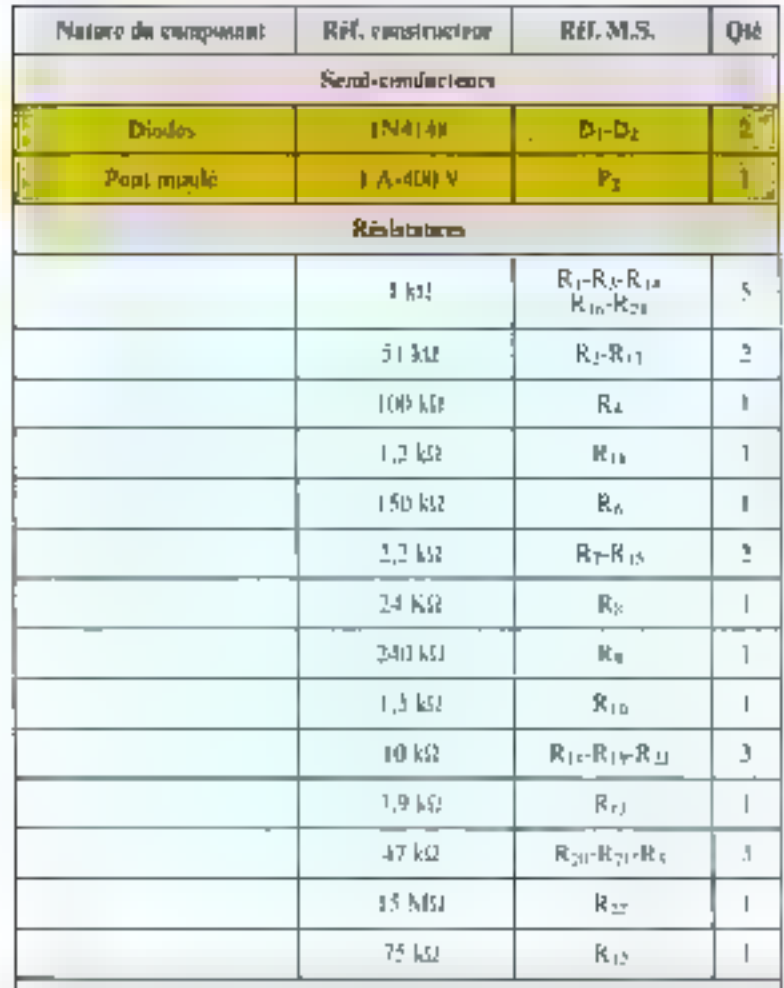

Divers

1 potentiomètre : 100 kH 1 pas 2,54 conchée]  $P_1$ quarty : LNHTz bobine H.P. Munua PKM 29 3 AO (écouteur téléphonique). connecteur normalisé V24 prise DIN mille - femelle, braches - mini 3 transformateur :  $2 \times 15$  V = 6 VA parte-fusible firsible 160 MA

## m En mode transmission.

Camplificateur IC-3 convertit les signaux numériques de l'ordinations, via l'interface RS-312 (brache n' 1031, en aiveaux logi $q\mu q_2 \cdot \mathbb{T}$  .  $\cdot$  (i),  $+5\,\mathbb{V}$ ).

The stip), authorities d'une part à la broche n'11 du modem, et d'autre gunt à la broche n'il tau du nomustable redéclenchable IC-5A qui, gráce au passage de Qui l'état als et de Qui 404, a nour action de :

 $\bullet$  bloquer la réception : -0- en  $\overline{Q}$ et donc sur la broche n' Il (CLR) du circuit IC-5B ;

⊕ béb¦oyuer la transmission m duit size à la sortie Q (brache h 12 (TX ENABLE) de IC-61.

mentes it is an mode transmission : «1» appliqué à la broche q: 10 (MODE)

IC-9 amplifie alors les signaux démodifés et les transmet au **Italiel-particuli** 

## Réalisation profigue

La tinnienclature complete du matériel nécessaire apparaît tableau 2. La bobine de sajste peut être realisée très ansément : il suffit, en vous inspirant des différentes photos publiées, de consistuer, à l'aide d'un fil émajlié de 15/100 mm de duamètre, un bobinage avant un diantétre extérieur fotal de 65 mm et un diagnètre intérieur. de 63 min. Pour realiser cette babine, il vous faudra disposer d'envirutt 100 gr de Mt.

Le estevit suprimé à l'échelle I est donné figure 5.

Si le cablige est réalisé de façon minuticuse a partir du schèma d'implantation de la figure he ancon problème ne devitait survener. Dans le cas contraire, vérifies tous les commasunts: résistances traleurs). condensateurs (polarestrop) circisits intégrés chrischage)...

Les brachiges des différents circuits infégrés utilisés appaparssent figure 7.

## L'alimentation

Trois tensions sunt receivances au fumetionnement du modern

 $\bullet$  + 12 M,  $\sim$  12 M pour la partie analogique (ampblicateurs opénitionals of filtrage), pous surfout pour satisfaire la norme d'interface RS 232

En effet, pour un êtat «0-Japanes hayo die modeln, l'inferface RS 232 doit reconnaître and fell-and duffifted entire + 3 of + 15 V, et pour un -1+ (mark ) une tension comprise entre 5 et - 15 V

Clest le circuit 107 qui assore cette fonetson de fransfurmations. Ses broches will et mi S diavent

Les communications les plus éloignées ne sont pas forcément les plus mauvaises. I

ette tempertyement alimentées  $cn + 12c(-123)$ 

+ 5 V pour la partie monéri-**III** LIC

l'almondation est très classiqœc 1 ⊪ transburguleur (2 ≯ 15 Y + 6 YA) Tourna let tensions positives of negatives recessances qui, apres redressement et fil-Hage femidensitene de 470 all'I. sont appliquées à deux circuits midgres regulateurs MC 7812 01 334 7012

Ces diretits integrent les composints succintal diodes zener, transfors driver et hal last is likeplase chacing d'eux englobe un dispositif de protection contre les courts-circuits, et un deuxième circuit contre les depossements de température D'autre part, de monbreux condensiteurs de découpline répartis- en sorgie des circuits intégres assurent any bonne stability à Censemble.

First in the  $\pm$  12 V, and to isocing regulateur intégré encendre la tension de + 5 h necessaire à l'alimentation des circuits logigaes du modern

Remarqueus que le transforittatent et le popt de diodes assasrant le redressement en double. alternance he so trouvent pay placés sur le cricuit imprimé du modem. Cela, afiit de supprimer l'influence du ravonnement 50 Hz provoqué par les reaistoirs mateurs, qui serais mévitablement capté par la bohine, phépomêne d'arduction néfaste au tion functionnement die modern.

## Les règlages

Les réglages s'effectueront d'une part en mode réception et d'antre part en mode transmissiun :

## Réception

Le niveau des communestrons téléphoniques dépend d'un gened nomber de paramètres : centraux, postes...

Notais que les communications les plus éloignées ne sont pas forcentent les plus mattuaises. Il arrive purfois qu'une com-

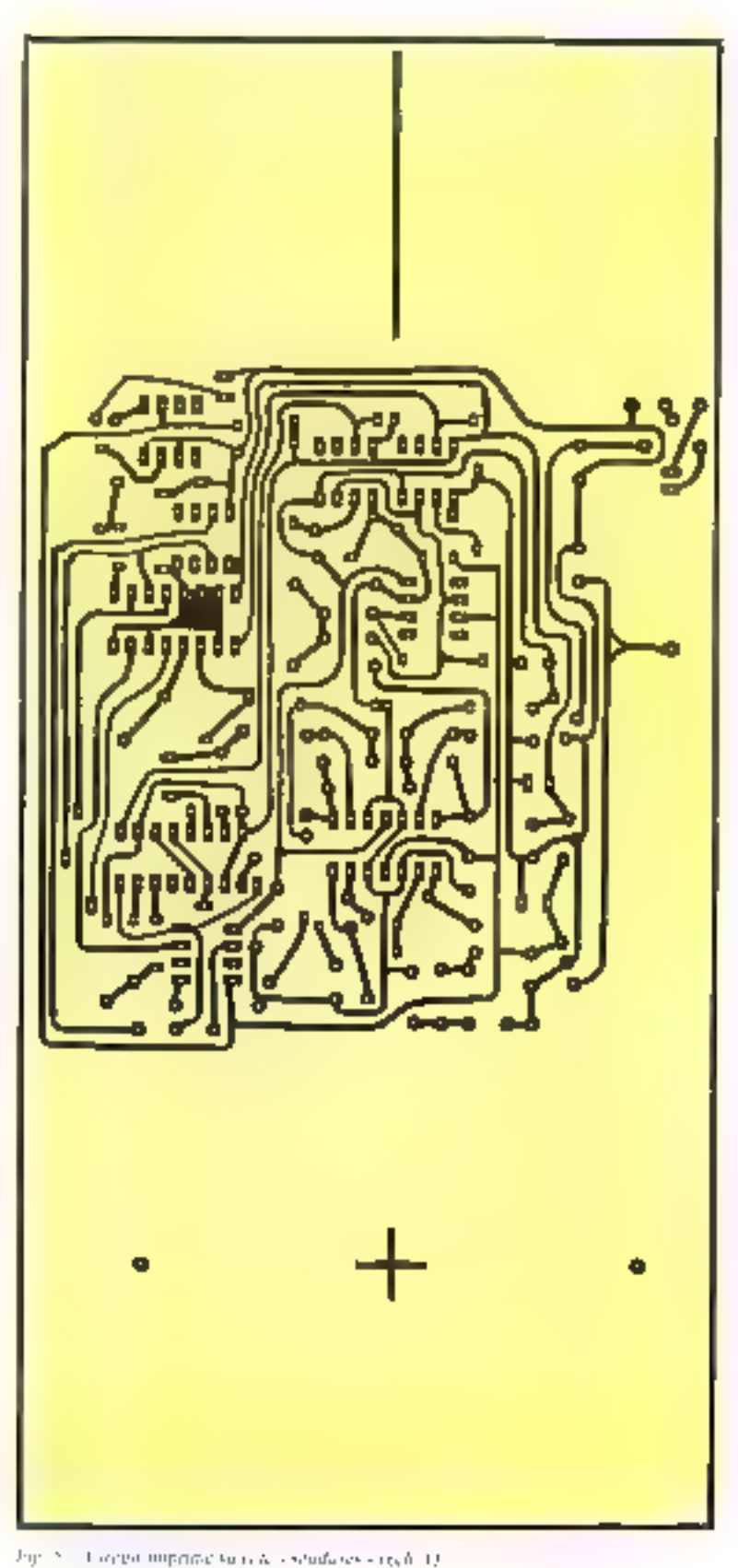

Un modem à complage magnétique

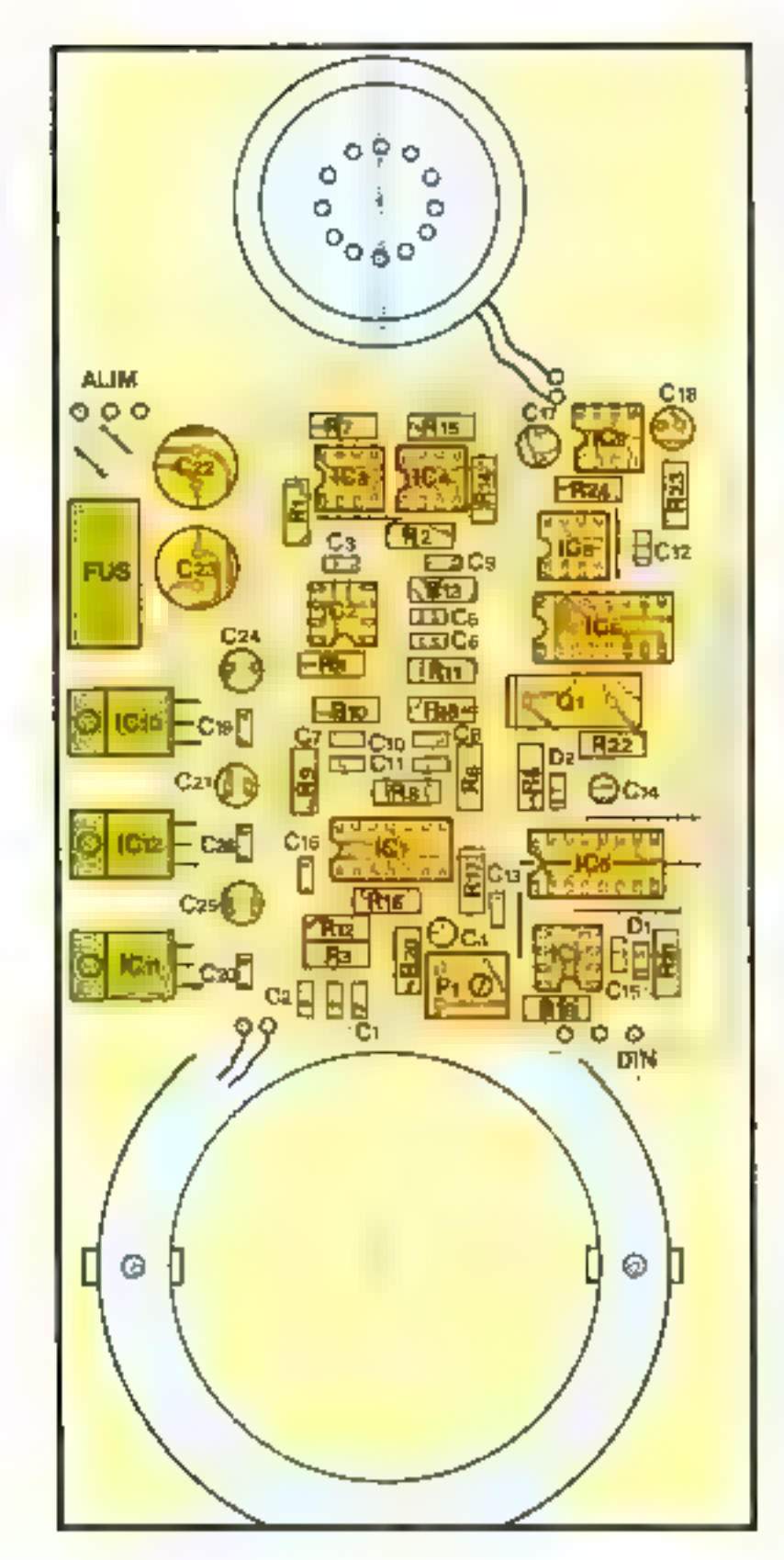

munication soit assez faible; dans ce cas, augmentez la Galetia des résistances de contre-réaction R2 et R3 Ainst vous necroitrez le gain des amplificateurs Juagmentation de quelques k53).

Cependant, phis mus augmentez le gain des amplificatears of plus yous risquez defaire osciller les filtres de telle write que la tension de référence de Ris devient inopérante. La so-Intium consiste à agir sur le patentiomètre l'1 afin de diminuer le niveau de la tension à l'entrée des filtres.

## Transmission

Aucun réglage n'est a effecthen pour cette phase. Vous pourver toutetois agir sur la puissance de sortie de l'Gri si ves conspituiteations sont très faibles (et dans ce cas uniquement), disminuez la valeur de R<sub>22</sub> et augmentez celle de R<sub>2</sub>( $(R_D + R_D)$  $= 10$  kill.

## Conclusion

Effectuez des réglages en collaboration avec write correspondant. Les comunications faibles sont rares mais exostent...

Augmentez plutót le niveau d'entrée de 105 que le gain des amplificateurs. I.es réglages quels qu'ils soient doivent être exécutés avec prodence...

**J.1.01SY** 

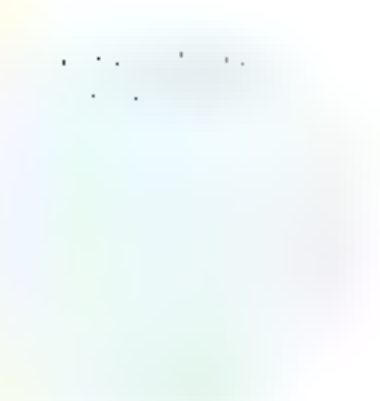

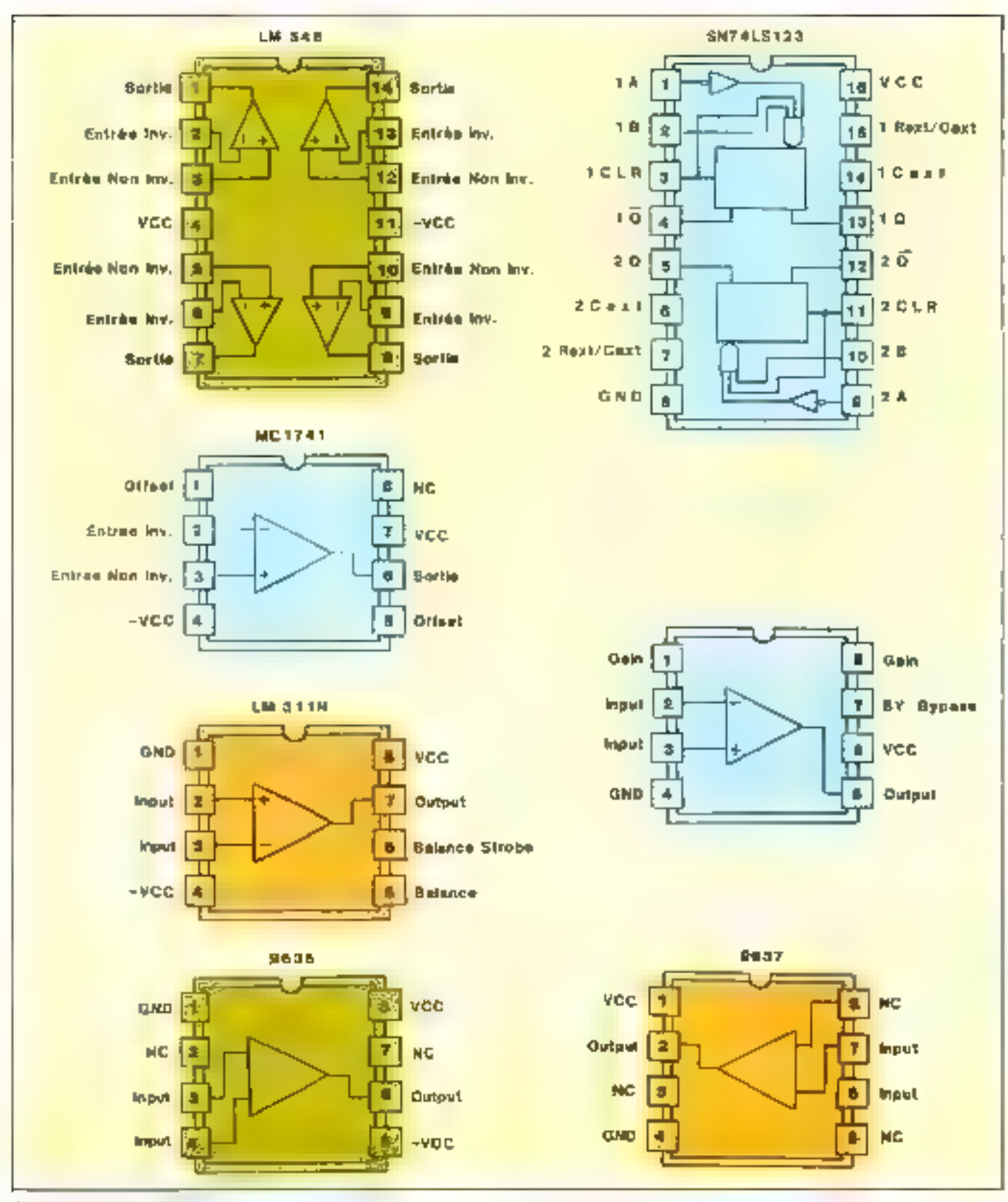

the manufacture design and the company of the ήV.

## Encadal 1

## UN MODEM EN UN BOITIER : LE MC 14412

Le « curar » de notre réalisation est constitué d'au circuit l'SI intégrant au modem » FSK » completrépondant aux spécifications définies par le CCTTT.

Appartuméeoinneal sur le marché français, le MC 14412 de Motorola a cic conçu principalement pour étre intégré dans une large gamme d'équipements de communications utilisant des domices transmises en séries tels que les madems, fes terminance de communications on les insertaces ( d'entrées/sorties.

Ce circuit réalise les fonctions essentialles du modern : modulation-démodufation des signany et les fonctions de contrôle de la ligne téléplantique.

La technique utilisée est basée sur le principe de la modulation par glissement de Iréquence en FSK (Frequency Shift Keying), une mérhode qui consiste à faire. correspondre à chaque état. binaire - 0 « et » 1 » une frèquence particulière.

Le brochape du MC 14412 et la description du rôle de chaeune des broches som domads figure A.

La figure B montre le circuit modem mséré dans une configuration typique. Les dunnées destinées à être

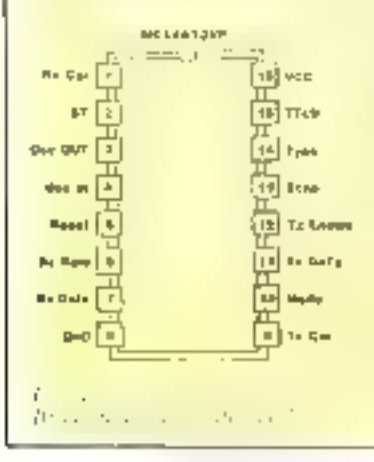

Noethern' J. RECEPTE CARRIER (RX CAR) contrie du démondation). Fes signati presentes sur certe entre daireot, abligatarizzarea, circ d'origine FFI, un CARDS, sol if now employee the 5 V.

Broche nº 2. SEU F TEST (ST) auto-contrôle foundo les interes «1» est appliqué à certe crâtée. le démodulateur est connecté un modulation of the state of the state of the section interest. permet de verifier for the contract of the state of the state of the state of the state of the state of the state of the state of the state of the state of the

Reader at 3 of broadle mt 4, - CR VSTAL (OSCaut-ObL)m) , goarte. Un autres de 1.5441/2000 e la torciamiente el de l'hockere alterne.

Brooke at A. R. P.STT. Partec a -1-, cette entrée bloque le demodulaieur. A -fi- le cacait démodule.

Brooke at 6. RECEIVE DATA RATE (RX RATE) circuit de transmission [in etar <1 - place le circuit en riteure maximale de 300 baods, un -0 - à 600 baods,

Brocke in 7. - RECEIVE DATA (RX RATH) warw do madeig. Pour toot signal carré résultant d'une fréquence de 950 Hz, appliqué à la possibe n°1. dette maio est portée à l'état «1», pour 1 (80 Hz à l'etat «0».

Broche nº 8. VSS : masse (CPC)

Newthere' 9, - TRANSMIT CARRIER (TN CAR) : porteine de transmission. Pour tout that she appliqued a la byoche or 33 du chemit, appel objet photo une traquence.<br>sinus relate the WD Hz, at de 1 180 Hz pour tout that -0-, buyinkness de same : 5 kU

### Brucht of JR - MOUE

Le MODE sélectivose les pares de héquences tants la remontantan qu'a la complète.<br>• Normes américaines : (TYPE = -1-)<br>MODE = -1- - ORIGINATE : L'exquences = { TIP, { UIPHE

 $MOPF = 36 - 4$  NSWFR - Friedman = 1.225, 2.025 Hz.<br>  $MOPF = 36 - 4$  NSWFR - Friedman = 1.225, 2.025 Hz.<br>  $MOPF = 36 - CAMALN^2$ . Friedman = 980, 1.180 Hz.<br>  $MOPF = 36 - CAMALN^2$ . Friedmanns = 1.630.1.880 Hz.

## Broche at 11. TRANSMIT DATA (TV DATA) cantrice du modulateur.

Cipa a certe entrée que sons présentés les signaux essus de l'indinateur, vur une interface de mise en forme (0-5 V). Le modulateur Transforme anns les étuve regus en fequences twir broche a. 9, sortie du modulateur).

Booke et 12. - TRANSMIT ENABLE (TX ENABLE). Magge du modulateur Un état «U» appliqué à cette entrée corri-circuite le modelateur. Un état « E» assure son fonctionnewen?

## Brache nº 13. ECHO.

On planomera d'écha appareix dans les haisons P.T.T. à deux fils. Afin d'eviter ce problème, des suppressents d'échos sont placés ser les tignes communees, mon le

commutation de execution proposar des bracs processes (150 pm)<br>Language an els cas appliqué à la brache et  $130 \mu m$ <br>Language an els cas appliqué à la brache et  $130 \mu m$  =  $d$  = made =  $d$  = TX D-17A<br>+ -1-) une frequence d

### **Brooke in 14. - YVPF**

« f» internationment chairmes «De coarmes françaises CCTTT

**Broche v: 15. - FTL PULL-UP DESABLE (TTLU)** «B» : adaptation des coliècs du modem à la logajue TTI...<br>«1» : à la logique C.MOS.

Brethe et 16. - VDD, tension d'ulgaritation (3.V).

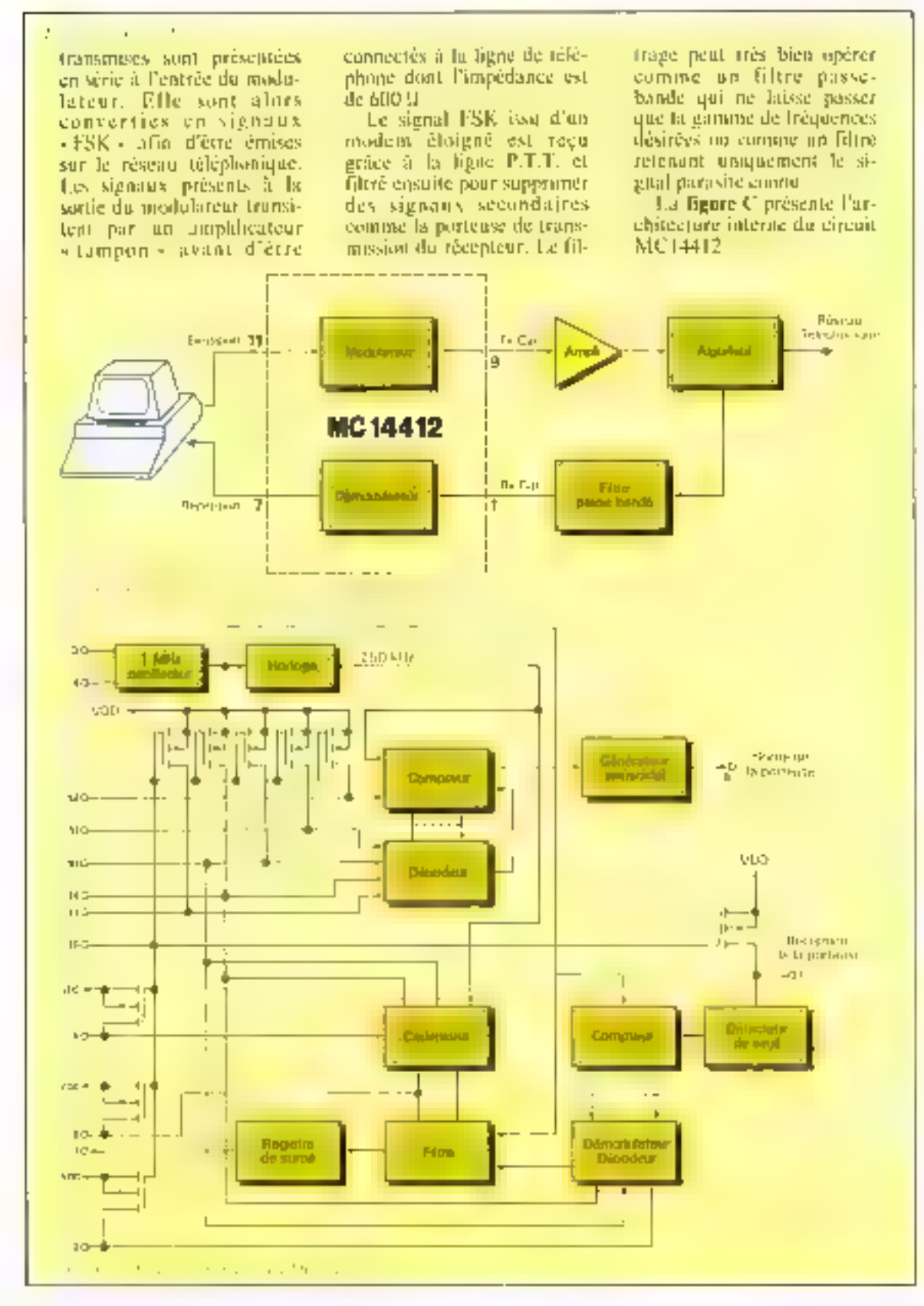

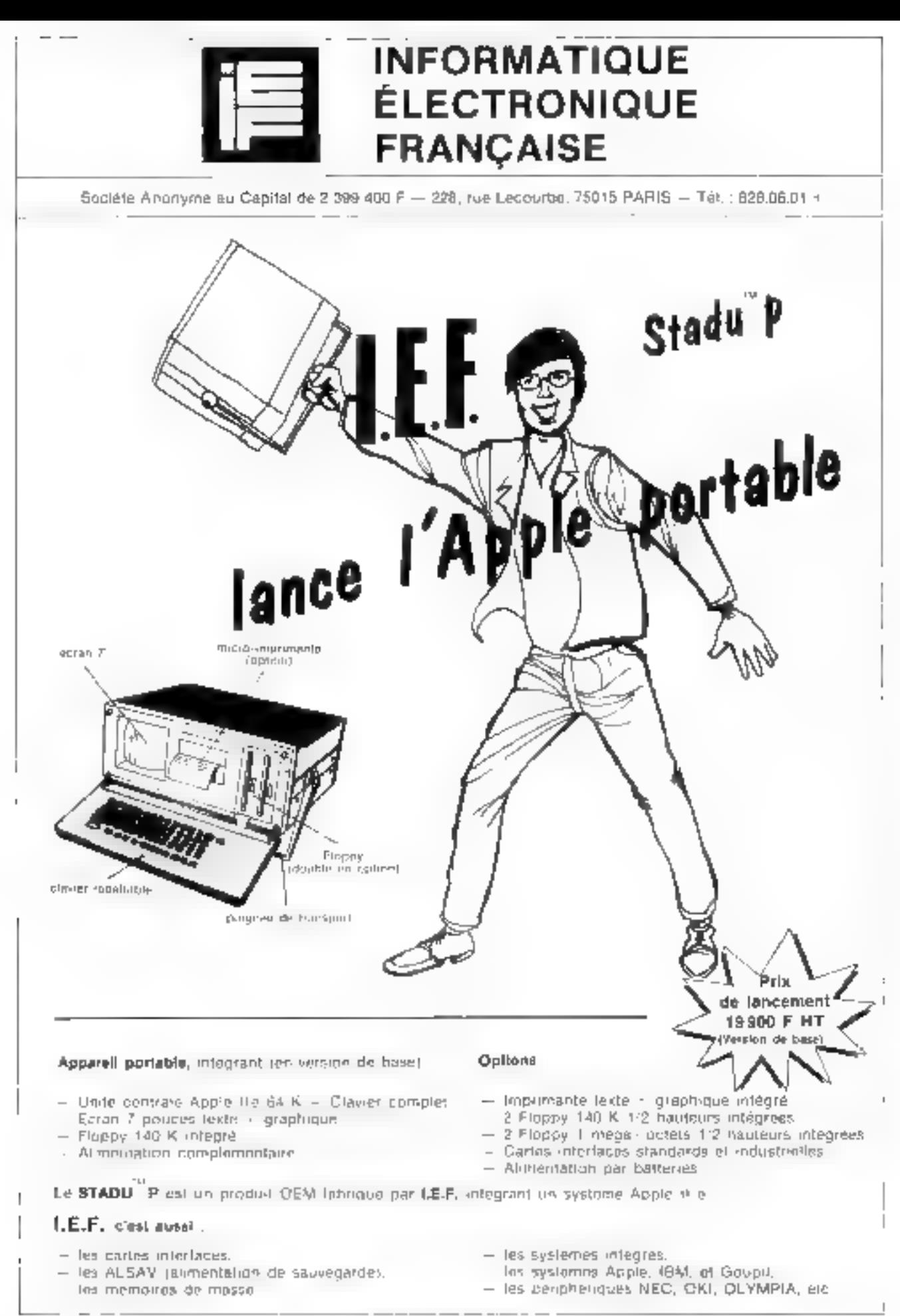

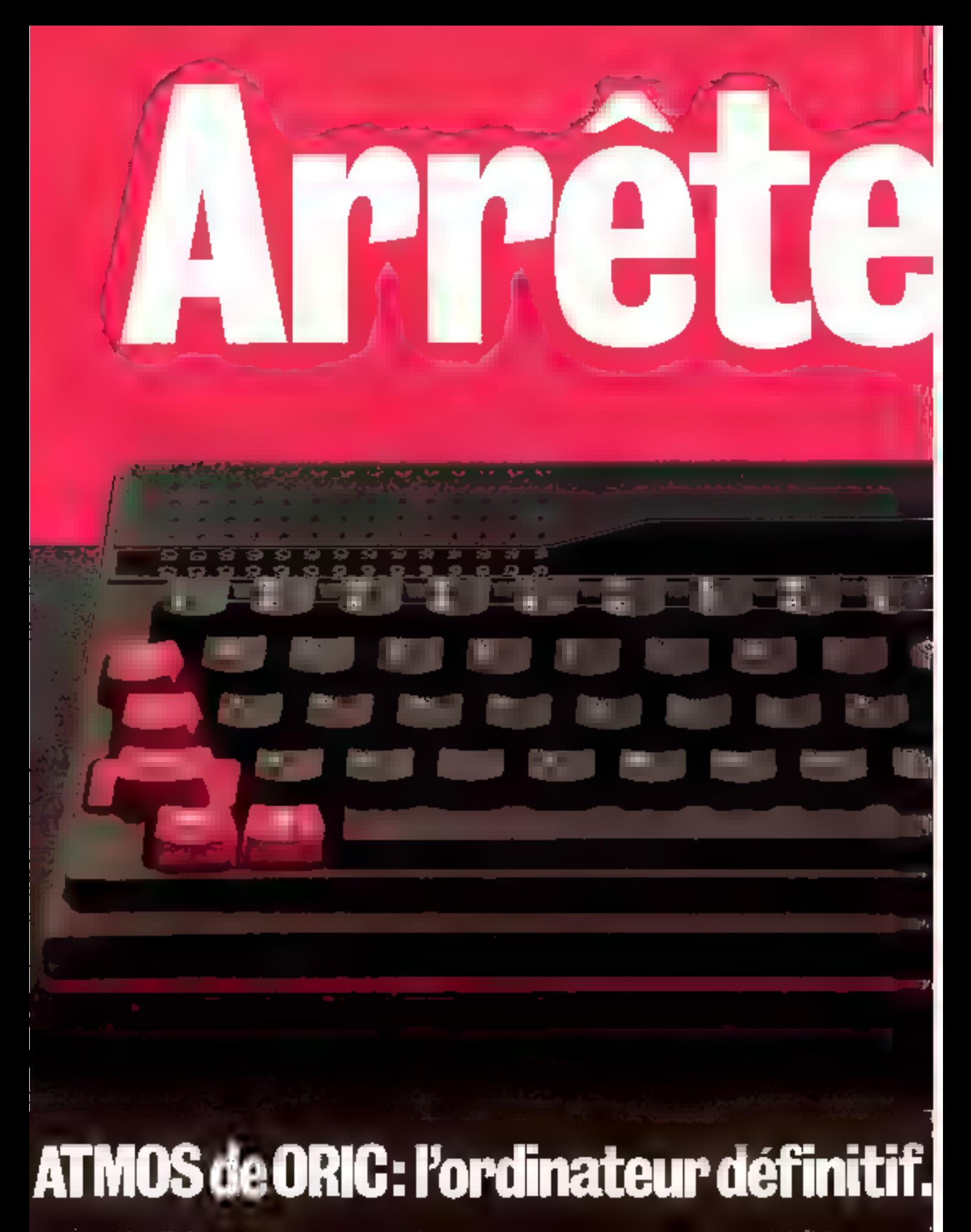

for excellent to ಿ ಹಾಗು ಬಾಯಿತು. ಈ ಗುರ್

L'évenement de la amoro informatique voire lavez la coursie.

DRK

57.51

Alors, arrefo≿ tout Vous qui alirez achete i i Frir<br>stop 1 vous ∢egretteriez de n'avolr pas i <sub>i m</sub>u fi wel micro

Lomps.<br>L'ORIC ATMOS représente la micro-informatique parvenue à la<br>pleino malumà, est l'une l'artico-informatique parvenue à la<br>Comperation dural de l'artico-informatique de l'artico lez.

**DRIC (11405 : 48 K de mémoire/8 couleurs à l'écraniciavier engo-<br>riomique professionnel/mémoire ROM de haut niveau de gestion<br>du BASIO (1141) : liseur de sons à 3 canaux/loutes entrées et son<br>du BASIO (1141) : liseur de s** 

iQuf, III était temps que vous fassiez connaissance avac l'ORIC<br>'ATMOS car, ditime avantage, il ne coûte que 2460 F (prix public ha<br>'bitueller: est ret : 'est';

i en <sup>1</sup> - e tranquillaté, c'es Ue choix détinitie<br>et sans discussion possible autant pour<br>voitinitient du pour voite systemation Achelez r matique.

> ngeith, distribuți șu șendu per Alii știfanist<br>Igas S.A. 2.1 Estitui întegin A.A.A.I.- înform - Sud Pience: 30, no. W te.

## ORIC **REVENDEURS AGREES**

## A ce jour, seuls les magasins suivants bénéficient de l'agrément officiel d'ORIC-FRANCE.

theoe (1951), juliated and state that Republikyon - But Port V III (1991)<br>42000 DOD/RE 25 February St Ferrer LIFERE HR000 MICROPOLIS 25 Pay Preformation Marcuben (1803-85)<br>12060 R.M. (MORMATIOS S6 Juli Je Part - RGBLE<br>12920 HOLL Line de la Pesevine MILIU ration from the worlding text worlds. Fourt MARSPULE 1999 ha Calley 15, com Manders.<br>De purssipes (pi 12030 IP(15) 1 determined 120511 Lip receivers on 19 Particles<br>BBM aircraft (Scalassing Las Cer ternaminale (State Berger)<br>10. Dy Patrick Library<br>13.200 . LDC 13 has been believed use **RE15** NORD and the text to the Company Bodhimnars! Coulin # Rand - $F_1$  $F_1$  $F_2$  $F_3$ **DISECTOR: 2012-2013** 509215 Bulldare, With the Service Scholars policies white  $\begin{array}{l} \{x\in (0,1+\epsilon, \pi/2), 0\}\} \subset \{x\in (0,1+\epsilon)\} \subset \{x\in (0,1+\epsilon), 0\}\subset \{x\in (0,1+\epsilon)\} \subset \{x\in (0,1+\epsilon)\} \subset \{x\in (0,1+\epsilon)\} \subset \{x\in (0,1+\epsilon)\} \subset \{x\in (0,1+\epsilon)\} \subset \{x\in (0,1+\epsilon)\} \subset \{x\in (0,1+\epsilon)\} \subset \{x\in (0,1+\epsilon)\} \subset \{x\in (0,1+\epsilon)\} \subset \{x\in (0,1+\epsilon)\} \subset \{x\in (0$ 19800 (AP) (Sigue Flasse) Sustan (e.g.) (c.j.) (a.j.) (e.g.)<br>de James - Silestici (a.j.) (a.j.)<br>1950: (a.g.) (a.j.) (a.j.) (a.j.) (a.j.)<br>1960: (a.j.) (a.j.) (a.j.) (a.j.) Stations - Internet FWITRON<br>21100 Gill UNIG The St Gramme  $FL71-1$ 27000 SLCTFSW3LE SPIKE 13 Black The Secondary (1991)<br>Maria Secondary (1991)  $11 - P/A + 11$ 21200 BRIST (SERVATIOSE 3 TOP Beauty Sand (BPCS)<br>Beauty Sand (BPCS) AL 65 agrop Lorus Tittles an invititure Bare:  $21 \text{ m}$ . 1913<br>**SHIAO OMESA** 2 TA CAMAR - 11 UNCHIST.<br>SHIAO MITE CUFSCURRI PIRE URAN SANN salida yi logi desa Yuepek -<br>matemat Libhiturya<br>1000 Su2 20631 26410110h à Par Pay Principle - PURDERUM<br>201000 SIPA - GEC 2000 Dr. Lawrence Fright<br>- SORGLING pagió unitó 19 Juano Gassetto -Sendo en Sener, anti-Statis prede la<br>Bernard - Warristonia<br>Senam For Ferrence dat et al co R. (1947 – 40) kildy († 1. listopadus 11. –<br>Skrivatel i New Steam († 11. – WLEFING? SASDO MARGLED R. J. L. JOHN MOUNT -BC2TFS 20100 X MILLE 12 In Thi George Pattern **ILENUES** \$5000 ORTUGALS & Sun St Rastern -<br>REVALIS STROOTLIBRING IS ON MODE 4, THE MAIL one - 1208<br>2012: 1208<br>2012: 1408 / 1 Marzogh -<br>Dang Rai (15 10) 15 \$9600 (TOTELFT 45 do Jason) London -**GRENDLIT** SOOD SOMADIRE 7 av de la<br>Museulo de : Lons Le Sourra<br>43000 Royal 73, de Perri Direito -\$1-E10Deep

64020 S4.024E (PardTr. 57) pain de la Real Pulling<br>4400 SERTM, HULED'S Ne Liner 984415 (appl self-dated Sites in Beligns - $\begin{array}{l} \left\{ \begin{array}{l} \text{MSE} \\ \text{MSE} \end{array} \right\} = \left\{ \begin{array}{l} \text{MSE} \\ \text{MSE} \end{array} \right\} = \left\{ \begin{array}{l} \text{MSE} \\ \text{MSE} \end{array} \right\} = \left\{ \begin{array}{l} \text{MSE} \\ \text{MSE} \end{array} \right\} = \left\{ \begin{array}{l} \text{MSE} \\ \text{MSE} \end{array} \right\} = \left\{ \begin{array}{l} \text{MSE} \\ \text{MSE} \end{array} \right\} = \left\{ \begin{array}{$ ANGLES<br>ANGLES - HILST MUDERAPING 22 Anglos ances a company of the company of the company of the company of the company of the company of the company of the company of the company of the company of the company of the company of the company of the company of the comp de carve - Rivida<br>Seapa CPD HATELS Gribal Since a Pro-**Whites** 18003 - PLTT LEFS 1E 22 (see to Mine). youthout MD Tracklery, member budget Symbol (1991)<br>
Symbol (2011)<br>
Shooth (2011)<br>
Shooth (2011)<br>
Shooth (1992)<br>
Shooth (2022)<br>
(2022)<br>
Shooth (2022)<br>
Shooth (2022)<br>
Shooth (2022)<br>
Shooth (2022)<br>
Shooth (2022)<br>
Shooth (2022) ampaix en cercador<br>Service de Maria de Marcha de Maria<br>Service de Maria de Marcha de Maria de Maria Weight For two CHONOLES<br>91640 : 219 x 40 AM DRUG (COLS) ELEVITO I KLVIL DE CHATIE I IZVIDEN.<br>SUPIDI FANOSINO DE ITALISTO STA 中出口 SBIRD SHERE for many Repo- $HL - 1 : 1 :$ BOND (LANDRE WEDNAMING) AS SUCH AS TALLAM HASSERING<br>29630 MERCOLE DI VIVANNE DI LIGGE - Y ITBar), 1692)<br>**SRNO P**ORT 1698 - Tar 9 Janjar  $2500$ MURDER ENFIDED DUP RIME-JPECTS: JPR POWER EREL.<br>BERNO, POL MOTOR PROGRAM DEL VA median contexts of the context of the contexts of the contexts of the context of the context of the context of the context of the context of the context of the context of the context of the context of the context of the co мана с у у не ууна р 2 тондождук.<br>СПамбус тондох9 **MOREONAL MERCINE And Account** AMERI TANDANI.<br>IMBAD TITOPATITIKU BASED LIIHEADIL TEL 2 (Perre 4 N 30 - ANGL) philip (1981-1915) passes them se kriv - EBSTErk<br>IBMBBBBMP 10 nar Søfnwar - JADN<br>IBM00 MORO BOUTIQUE EA passige Br MARIE : 2007<br>- Walle : 2007<br>- Marie : 2007 a Coarte - Jaffy<br>60003 - 2010 F. 253 mar Foul Bert -**HEY BOILETO ANRIVEDITO CITAT**  $\sinh\theta \rightarrow 100$ **ROUP FLARE INTROVATED THE SACTORY** Temper - Prim<br>2008 A P 3, MCChrybhized on Jun<br>1000 A P 3, MCChrybhized on Jun<br>2008 Mah 9 ELECCER/AGUE SC Am ang-2004)<br>Sabit Yayub ya sa hanat - Curi Saf<br>Subi Yayub ya sa hanat - Curi Saf 2000 STM (18 Tax Eugene Polter -MCATCON LES MALS.<br>2020: Amis 7 en Parin de Ardenae a (1810)<br>1980 - 1911 Literature - 1992<br>1980 - 1911 Literature - 1992 Monteurs - Mais<br>78000 DUREZ LIC od St German -中国 .<br>1998: Adalison III me de la Borno<br>1998: 75001 SKEA 13 nap de 1 pro - 14015 **FSOOR INTERNATIONAL EXHIPTITIE ZII** 

se de Dien<sub>o,</sub> 1985<br>7900 CCDMTS 51 de xenaro - PASS<br>7900 3.U.S. 73 de Jugostad - PARS in Jualkoan tarbaket greek .<br>2001/02/03 02:10:10<br>2001/03/03:10 02:10:00 PARE Partial Program of Convenience<br>Mynteragi - TARC<br>Partie - PARC<br>Partie - PARCED PROVINCE DATE **THEORIS - RIPS** MOLLO SERVICE STOLEN CONTR PARS<br>PODE SIM From Part Sancer - PARS<br>PODE PRINTERMANE TO LA PARTE PA 615 75011 / 010 1100 56 p.c. for Fame / NHG. 20060 CDHANE (All registrations de Carte-PIELD<br>Jonge Court Limited De JC Milgare<br>Cooler Limited De JC Milgare<br>Zeodo Piele Limited Belle Republic Author: 30(5)<br>26200 3110/01 01:01 Text Proprie 民民 Figip , in just 31, 11 as debata rebeau - -113m)<br>James Gerun (Algenter det dike ver Черно – Мари Северно (р. 1190)<br>1990 година – Мари Северно (р. 1190)<br>1990 година – Мари Северно (р. 1190) ropp nives a meabods or answer  $\begin{array}{l} \hbox{for all } \alpha \in \mathbb{R}^n, \\ \hbox{for all } \alpha \in \mathbb{R}^n, \\ \hbox{for all } \alpha \in \mathbb{R}^n, \\ \hbox{for all } \alpha \in \mathbb{R}^n, \\ \hbox{for all } \alpha \in \mathbb{R}^n, \\ \hbox{for all } \alpha \in \mathbb{R}^n, \\ \hbox{for all } \alpha \in \mathbb{R}^n, \\ \hbox{for all } \alpha \in \mathbb{R}^n, \\ \hbox{for all } \alpha \in \mathbb{R}^n, \\ \hbox{for all } \alpha \in \mathbb{R}^n, \\ \hbox$  $\begin{array}{l} \text{Total} \mathcal{D}_1 \\ \text{SINR} \\ \text{BINR} \\ \text{BINR} \\$ (AND) 11.5 SPHEL Sceler Price with in Co BSKE BESINDENATION PAID/A 053903400000 89800 Bd UL, "NEC You are funded?"  $-3.5600$ Binko I Linitato Luis Riche de Musico -5145 BOILDS GARAVEDE M. Friguez Internets BELPOST<br>STORIAL PS MONT US LISULTIM Primer<br>COALALLE SARANTILS **SHED INNA PHIS Lis Asidin Time** Concept and nicery - Call SUR WARTER<br>91260 NGC SC - Cate de Daniel idiodo at e tal nu a primeiro<br>Pasto prezide a contra de la<br>Alfrance a contra de la contra<br>Alfrance a contra de la contra (Shéh!?) R23MI DF C/PD-ES h no Hwy-Reyaun GIRGER 92140 IASE IC LA PY CUNAMI-**Ищтеры** ogspo (1974-70 krate de 1 (povezo) -<br>Ogspo (1974-70 krate de 1 (povezo) -Romb SAFL Mix Richard man C. Career RISHE SIBRI)<br>Band Diaway in Ryanus - St. Wajr BATHOD DUAN THE 15 IN OF STIL FORCE DRIZELL-IU **çargıla Li**riundiği, yız yez kazarı ili z.<br>MANALD DOME NINE E2200 E THE RAFORMATIONE B? B1 10FT DEFRAVO-WIRTHAGUE STIPPLITH INTOMMAPORE Б. септе потлества Малији.<br>ГОВИ Ј. Е. На AUTOSTATE TERMINE SUPPLY THE PARTIES Je Annuario Rabio - ST OBMS<br>La recursor reports anno 2013 AM Librordonans - SF DEWS **LI REGADA** 

En vente dans toutes les FNAC ainsi que dans les magasins Alliance.

Attention. Settie les apparéits contrôlès par ORIC-FRANCE et limés avec leur certs de garantis peuvent bénéficier de notre service surés-vente.

SERVICE-LECTEURS Nº 124

# 非

125, rue Ameiot 75011 Paris Téléphone : 355,07.01

Métro Filles-du-Calvaire et Oberkampl

## **COMPATIBLE APPLE II: BASIS 108 ...**

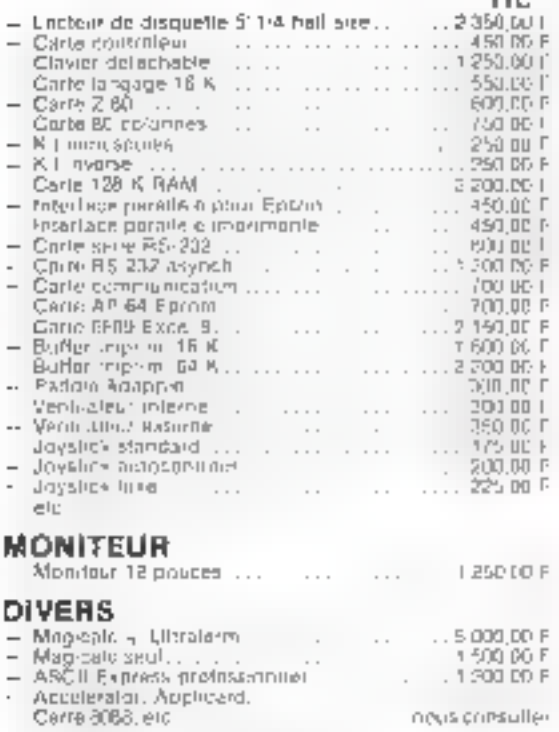

Printmodified by Sans predain stocks among

**BON** 

Non-

" APPER it estimates enough de los entre APPER, COMPTATER INC.

Revendeurs, nous consulter

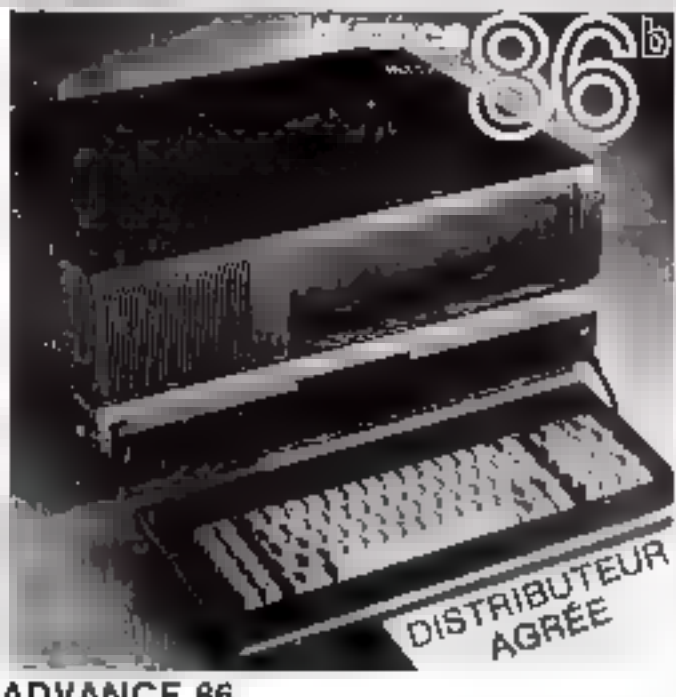

**ADVANCE 66** COMPATIBLE / BM-PC 2 DAIVES DE 374 K SYSTEME CIEXEL C-FAT/ON MS/DOS

**EN PROMOTION:** 18.000 Е. н.т.

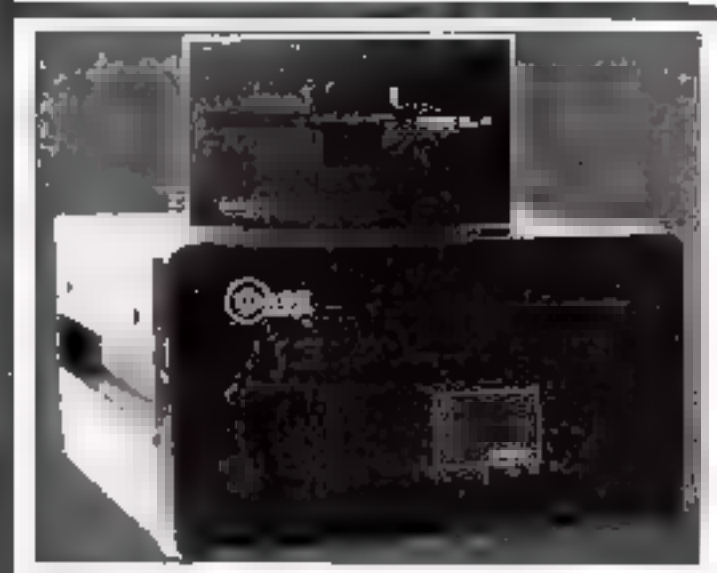

AMLYN Classe souvie 2.35 Maytes formaties<br>Interfigable sur LAPPLE (F. JPL, IBM PC 10,900 F H.T. C-soue satisfie 5.9 Mbyles lormalies 12,500 F H.T. IDEAL POUR LA SAUVEGARDE DE DIROUR DUR

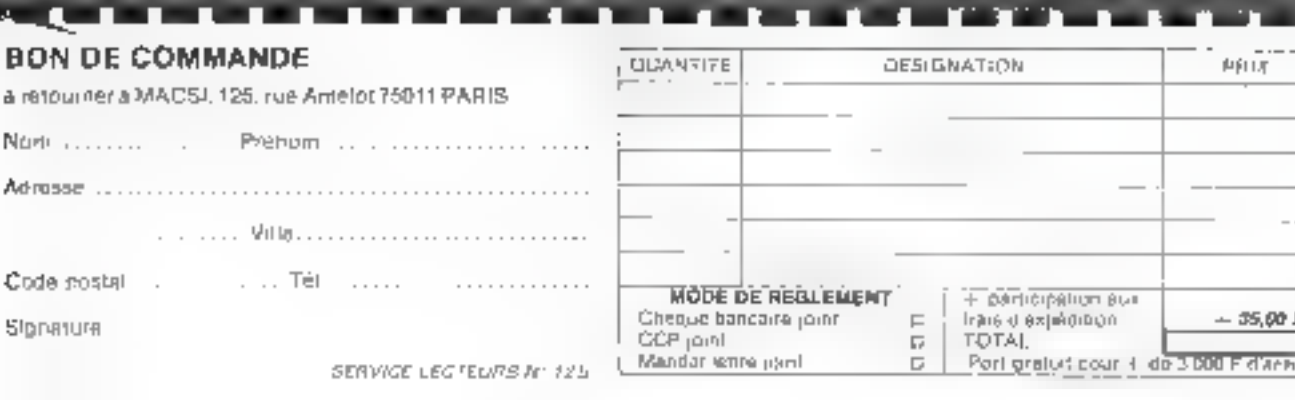

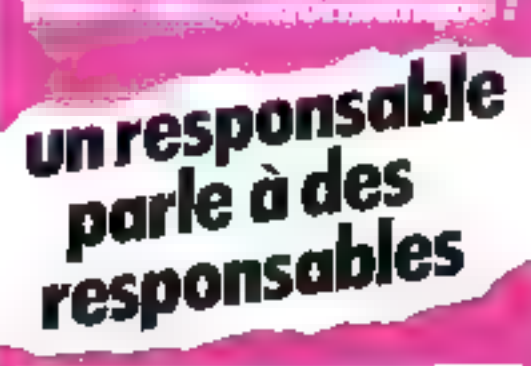

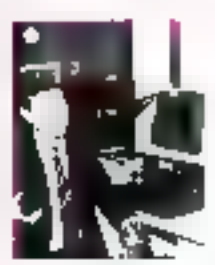

## M. Christian CONESA l'existent Ditudiour Gandral

de COVOS, Sencial Tounsme umunitant groupe it agencies evidence of the program. nisca parte da la Vermadi abros. micro informatione

La mondamengue est aujourd'hui complexé tito three here nothern ask. Elle permet de traiter, another miniquim de personne-tous les problètion divers et variós alterente a nos actualés

- complabilie
- iana via da cindre d'affaire par activité la enercinté.<br>Internitimental constitutions 5 N G P (groupes etc) bed yet ou children (wildum pic chart)
- rende des lichiers
- systeme dances aux races obests
- · em-salan des billets

Cecilitate precuminamining delicació al da rapionà

Fricantlusion, jo quis optsuadú nu'aujourd'hoi, une PML performante ne print le patrier du la micra infair mateur -

An general club cosponsables.

Lis Fordáté El LLC, spacialista consoit en malevels er applications professionitetes whit aide dans luchoir or la réalisation de l'equipement micro-intoincluding commissions and a sea rates bosains.

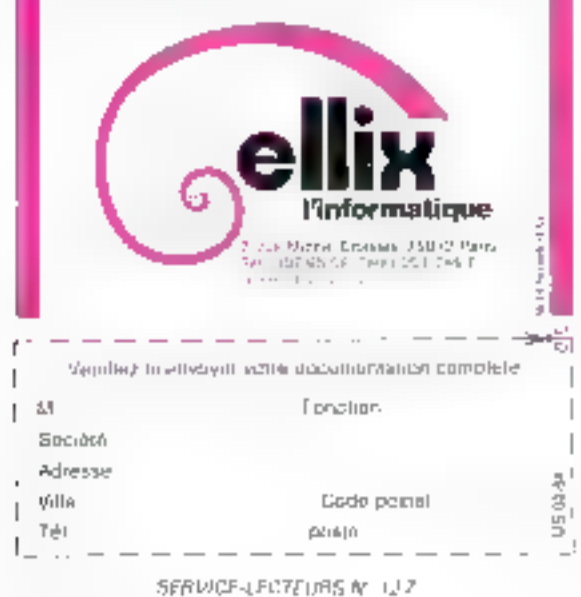

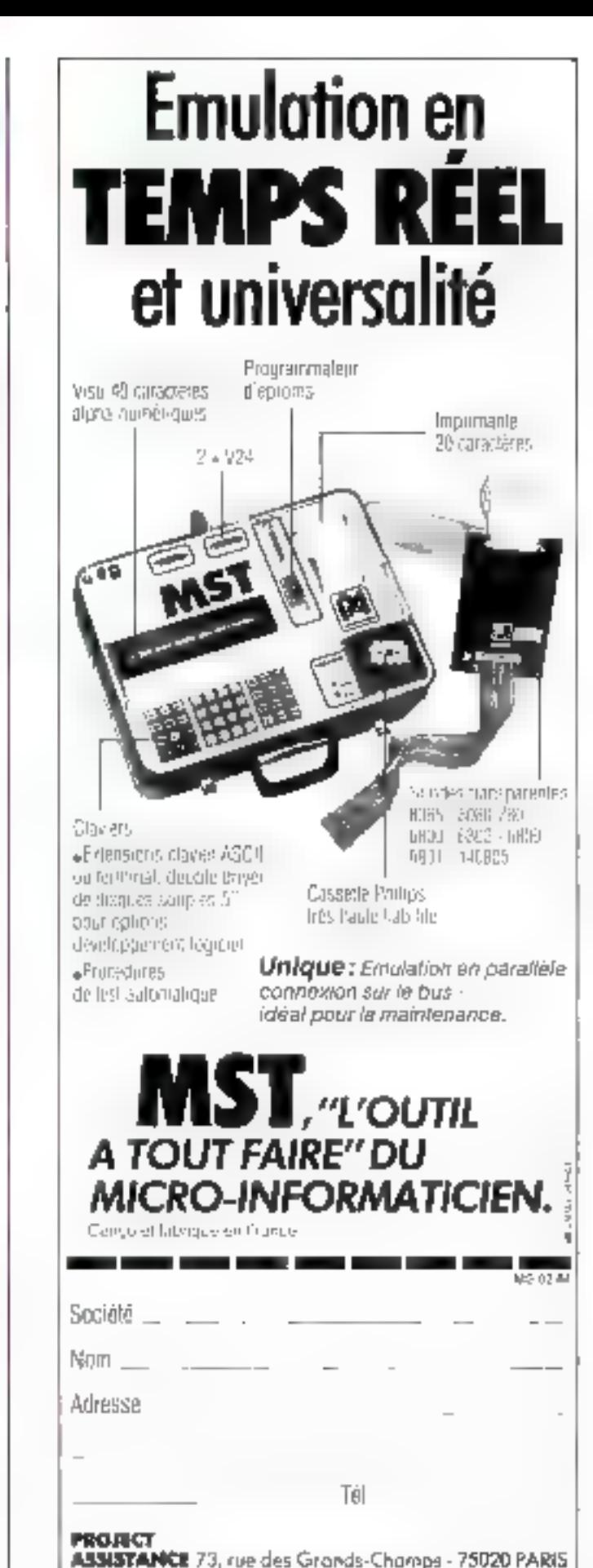

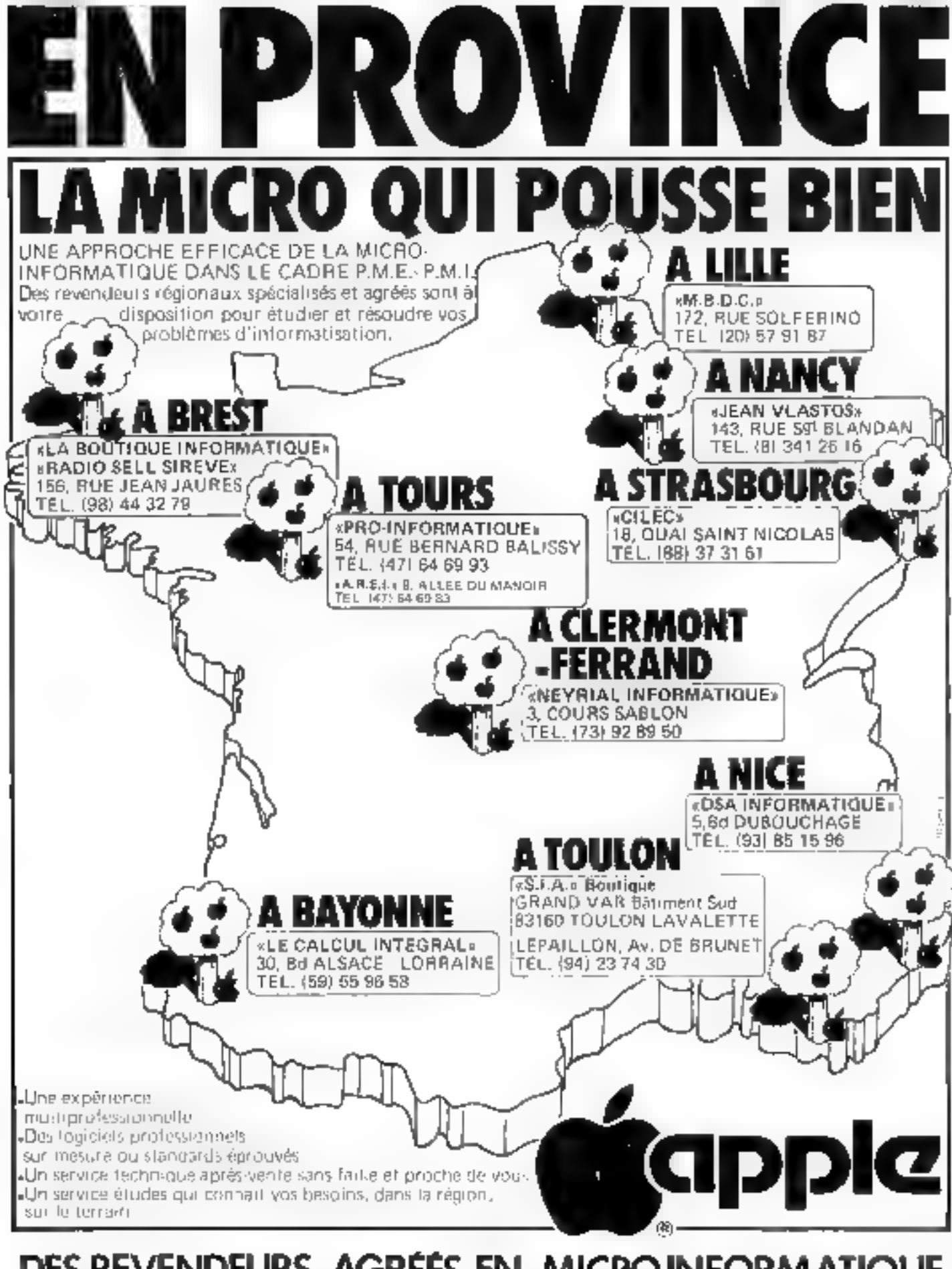

## DES REVENDEURS AGRÉÉS EN MICRO INFORMATIQUE

N'HESITEZ PAS A LES CONTACTER POUR UN CONSEIL, UN RENSEIGNEMENT OU UNE DEMONSTRATION. SERVAIE-LECTEUNS Nº 128

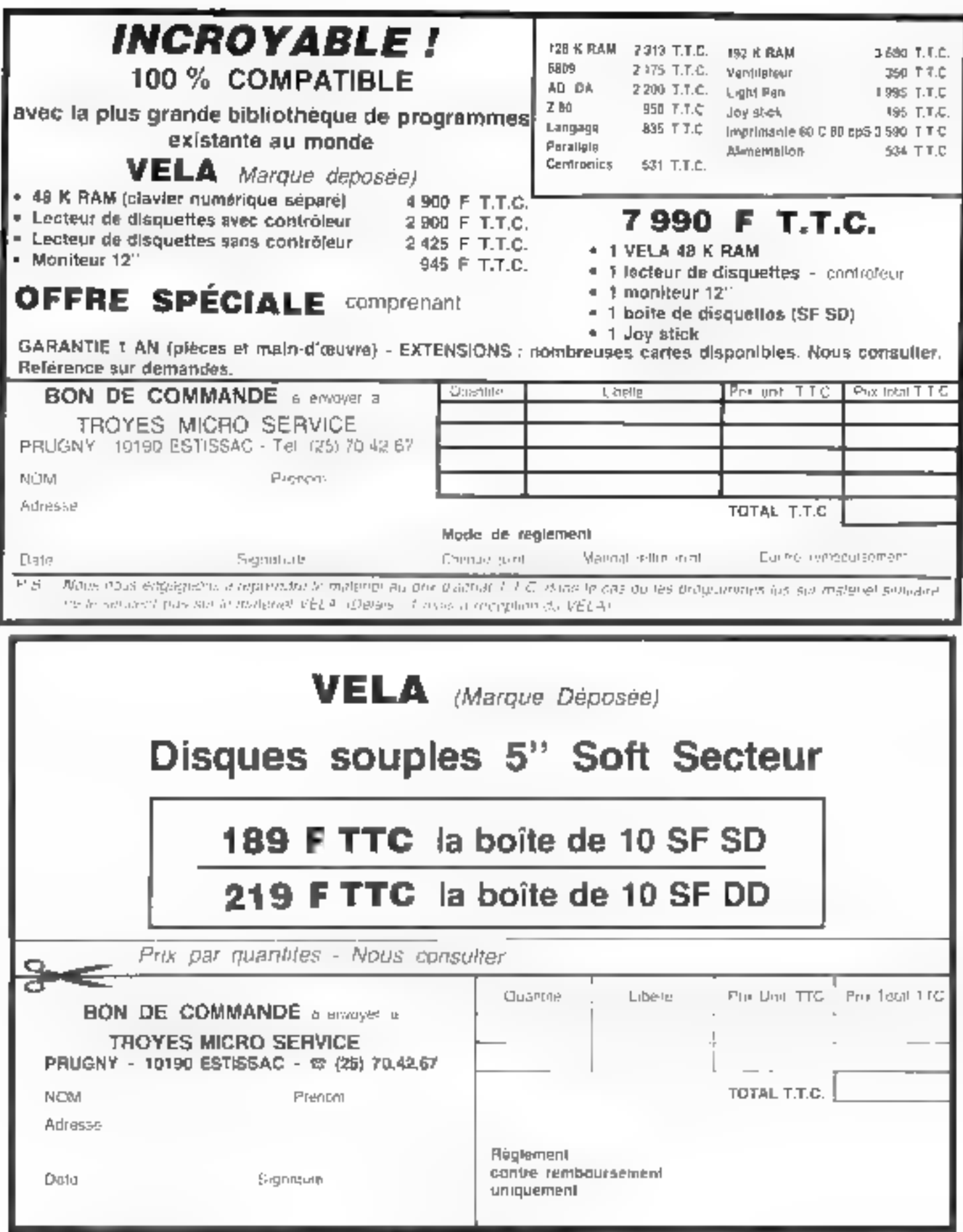
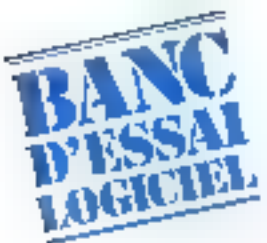

# **CX BASE - CX TEXTE** UN PROGICIEL FRANCAIS DE GESTION DE FICHIERS

Las principales méthodes d'accès (séquentiel indexé, direct...) couramment exploitées sur les ordinateurs de grande taille étaient à peine implémentées sur les micro-ordinateurs que des études auprès de leurs utilisateurs commencèrent à donner leur verdict : E micro-informatique n'est pas utilisée par des spécialistes. Il a donc fallu fournir à l'« utilisateur final = des produits puissants et de manipulation tout à fait eisée. La gamme « CX Système » de la société CONTROL X fait partie de cette génération de logiciels. Ainsi, CX Base, nouvelle version de CX Multigestion, intègre le programme CX 100 destiné à la gestion d'un soul fichier et CX 200, traitant simultanément plusieurs fichiers. Il est complété par CX Texte, un logiciel qui, comme son nom l'indique, autorise le traitement da texta.

es longtions de CX Base 100 soul réportoriées sur I truis pages principales de menus. It menu de gestion (photo I), le mena des traiterhents (photo 2) et le mena des utilitaires (photo 3).

I'm fachier est constitué d'un ensemble de dossiers. Chaque lichier auto pour support use disquette qui lui sera entièrement réservée. Il n'élession comple une page de garde sussie de trois pages de rubriques paramètrables (soit 55 rubriques paramétrables), de deux pages de notes emportant 18 henes de 36 caraciónes chacune et d'une gage permettant de définir des calculs.

Lors de la création du modèle. il est possible de défanir deux elles d'accès rapide à un dessieren rentrant un point d'exclamation - like to an point d'interrogation « " » en lace des deux rubriques concernées. Les valeurs alfectées à chaque ligne du dossier pourront être des verlables. alphanungriques (A), numériques (N), stocks (S) ou ine date (12) 15g, 15,

La page de calcist a poise but

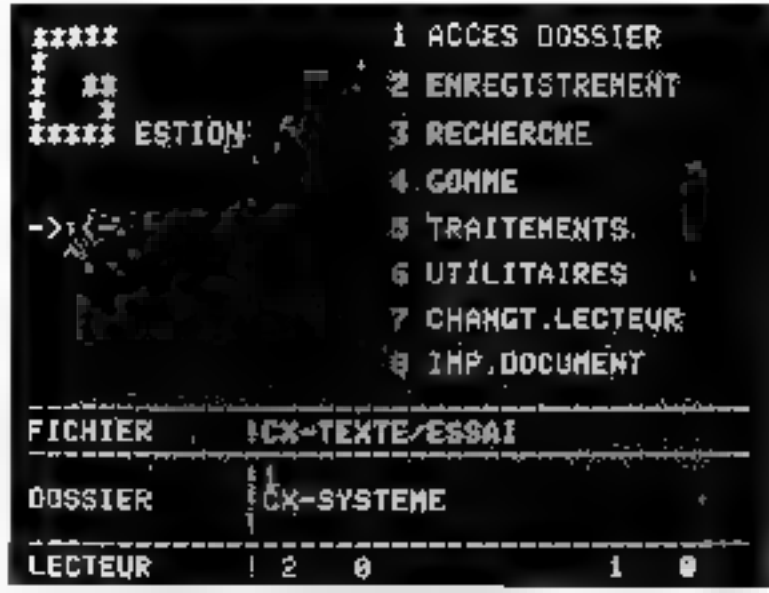

Platford, a project company's concerns a construction of a provide

de pépertorier les opérations qui seront à effectuer sur toutes lesvaleurs numériques du dossier. Il est regrettable d'une part qu'il n's air pas de fonction du type. « valour entière - d'un monibre, ce qui permettrait d'effectuer. des empersions, d'intre part que chaque ligne [18 au maximum] de définition d'un calcul n'auto-

rise qu'un nombre limité d'unerations.

Neuf touches de communde sont sulfisintes pour évoluer dans CX Rese 100. Toutchus, it manque une touche - rubinque précédente - qui éviterait de revenir en haut de page, pais de progresser de rabifotación rabifo que par la touche RÉTURN.

# De nombreuses fonctions destinées à faciliter la création des dossiers sont disponibles.

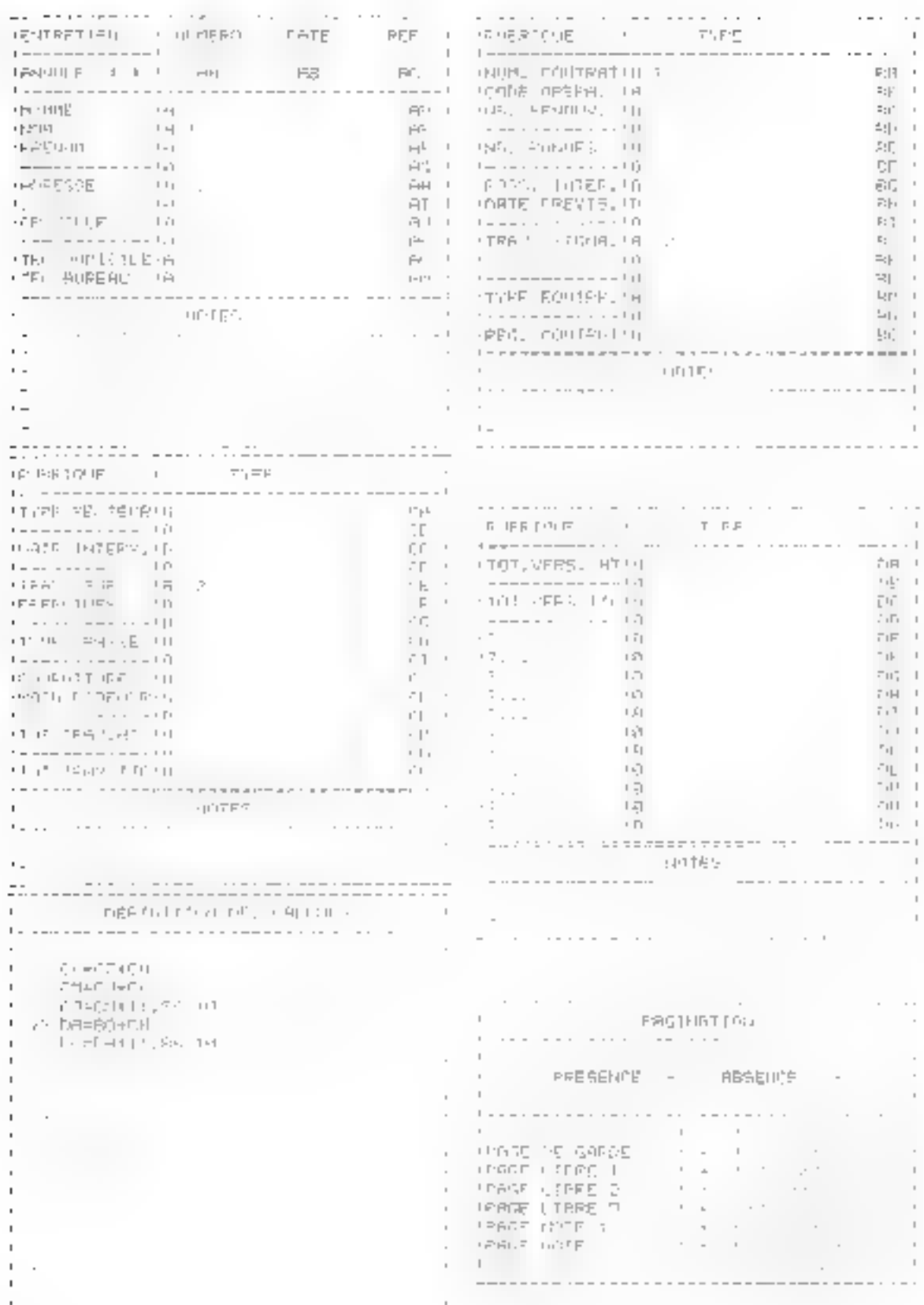

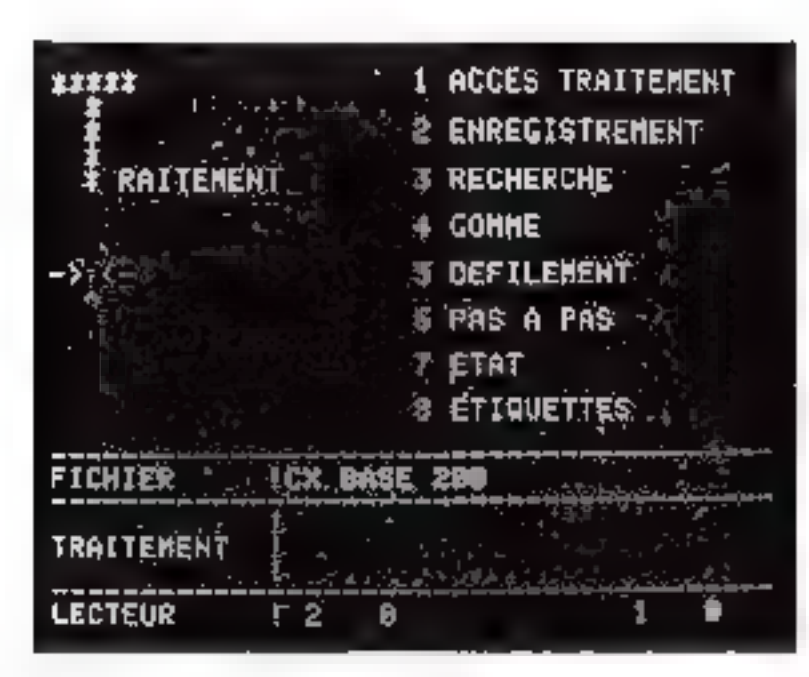

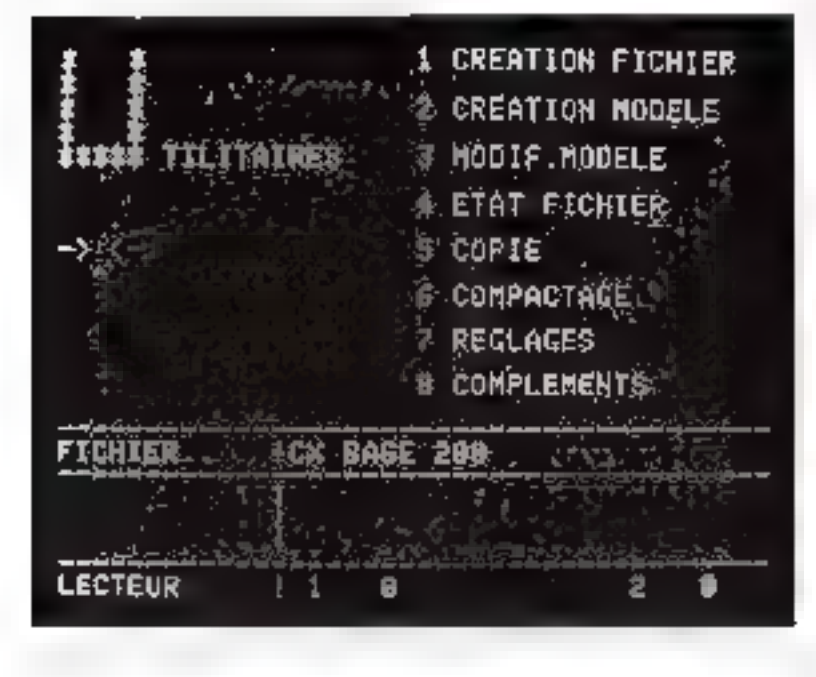

### Les fonctions de hase

Les limetions de base sont la création du fichier, la création du modèle des dossiers, leur remplissage, l'enregistrement, la modification, la recherche trapide grãoe aux deux clés d'accès pooribles) et la suppression de ceux-ci. A ce sujet, notons que la

modification d'un dessign portant sur le contenu d'une clé d'accès doit être anivie d'un compactage du fichier afin de remettre à jour la zone répertoire des dossiers. Dans le cas contraire, la prochaine recherche provoquera le message « dossier non trouve ».

lin creant an dossier (fig. 2),

de minibrejises opérations sont possibles telles que la sélection et le classement, amsi que la visuafisation et l'édition des résultats abrenas.

La sélection peut se faire sajvant plusieurs critères. On peut combiner jusqu'à 12 critères simultanés ou 24 critères en effectuant une double sélection. Les posibilites son les suivantes : a sélection par égalité :

· sélection par analogie (recherche d'un mot sans connaître son orthographe exacty);

e sélection par dell'érence :

schedule avec indication de lemites ou de bornes :

e sélection par mot elé sur l'eusemble du dossier pour toutes fes informations y estupris celles contenues dans les pages de notes. C'est la preherebe de tous les dossiers contenant un mot վորով ։

e sélection sur le resultat d'un premier trantement (double selection).

Le classement peut être effectué sur des caractères alphanuniéraques, numériques ou dates, dans un ordre croissant ou decroissaant.

La fonction d'affichage-écran permet de consulter le résultat d'un traitement partant sur une sélection de dossiers sans avoir à l'éditer. I 'etat est visaclisé à raison de sou rubriques par ligne choisjes par l'atilisateur lars de la définition du traitement. Pour respecter le format de l'écritat le contenu des rubriques est trunqué à 13 canactères.

Pour l'impression d'un état. Funtisateur défirm lui-même la présentation en précissait le titre de l'état, son sons-tarre, hi vijleur de la marge, le titre des rubriques et la lingeur des enlotanes. Un état compette un maximum de 15 colonnes. D'autre part, à tout moment, par une simple action sur une truche spécifique du clavier, on peat listre une recopie papier de l'écran tune caractéristique utile, notamment pour éditer automatiquentent la documentation relative à l'application réalisée). Le programme offre

#### Bone d'essai

#### CX Base 200 perinet de gerer simultanement jusqu'à quatre disquettes ou un disque dur.

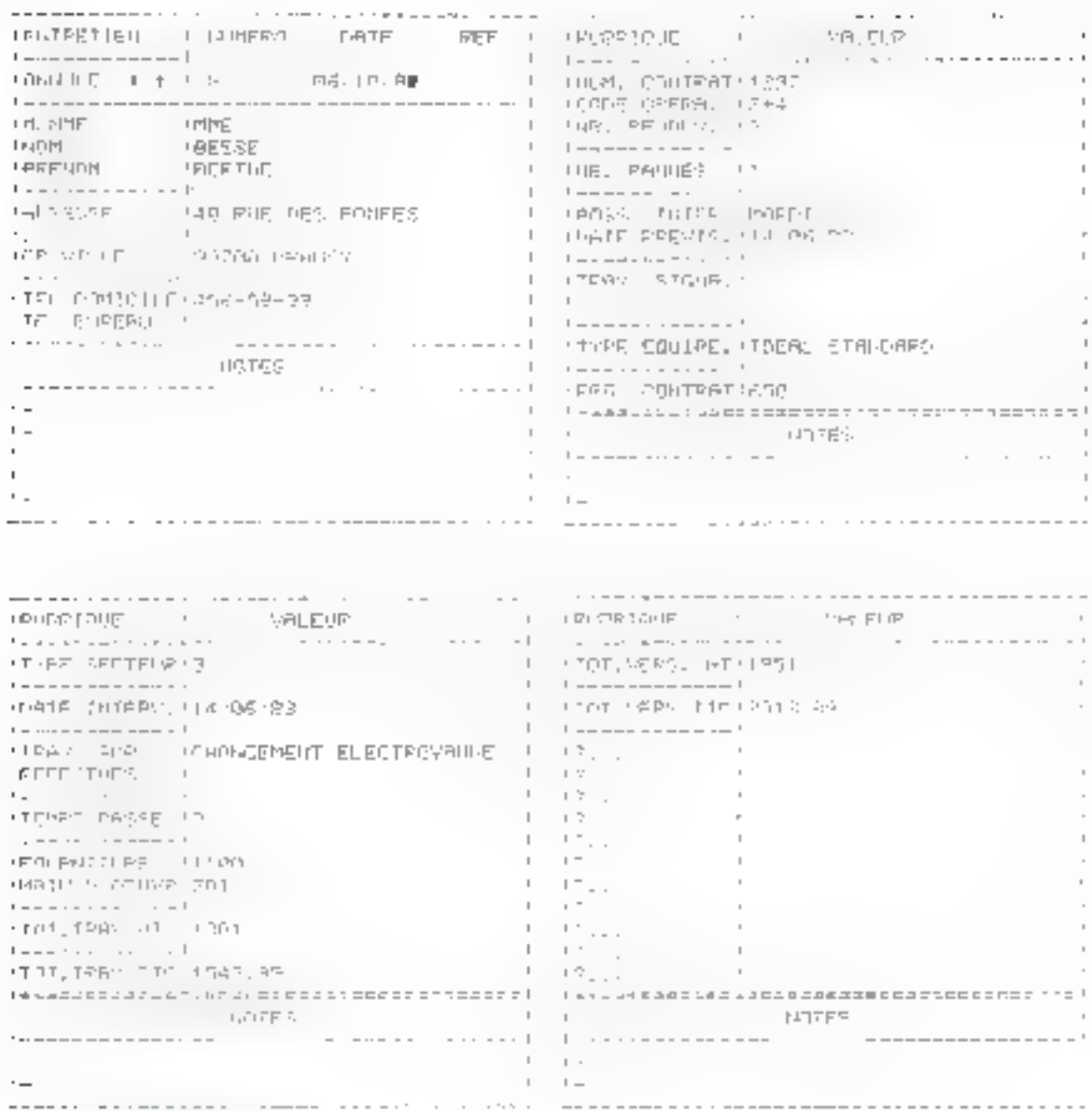

Far 2 Englishing de Assie, compli-

aussi la possibilité d'unpression d'étapienes directement applicables sur des enveloppes.

Afin de suivre les mouvements tentrées ou sorties) d'un stitek d'articles, par exemple, il est interessant de pouvoir entrer, sur une rubrique numérique d'un type un peu différent, des valetars algébriques (positives ou négatives) et de mémoriser le cumul de ces valeurs. Ainsi, le contena d'une rabrique déclarée comme une variable stock comporters deux indications pumériques . le derision nasuvensent et le cumul résultant.

Pour réduire le nombre d'opérations à effectuer lors de la gestion d'un fichier qui peut contenir un grand nombre de dossiers, le lagiciel propose des fonctions globales qui enchainezt automatiquensent les functions élémentaires du système (accès, recherche, enregistrement, calculs). snivant une séquence programmée et non modifiable. Une seule intinipulation est nécessaire paur remplacer les opèrations, accès en recherche, eventuellement lancement des calculs, retour nu menu de gestion of enregistrement, qu'il faut répéter, micritalement, à chaque dossier, Cinq Fonctions globales sont proposées. la stisie rapide a pour but de créer une serie de nouveaux dossiers, tandis que la modification rapide offre la possibilité de travailler sur un dossign existent. Par contre, la modification enchaînée permet de modifier une sélection de dossiers. La lecture enchaînée autorise la fecture d'une sélection de dissiers et les calculs enchaines Honction globale très intèressuper readent quantitique la casie de valeurs constantes dans une sélection de dossiers.

Fin plats des functions déjà rencontrées assurant la création du fichier et la création nu la modification du modèle de celuieig le gymgrathrhe proguise eertams utilitates complémentaifes.

L'un d'eux définit le réglage de la ennfiguration (all'ecution et nombre de lecteurs de disquettes, caractéristagues de la ou des impropentes, affectation des touches du clavier aux commandes de deplaçoment, format des ériquestes).

Um autre gottoriae la copie d'un fichier (diipheata du fichier sur une antre disquette), tandis qu'un troisième propose le compactory d'an fichier (climine sur la disunctte les anciennes versions des dussiers et libère ainsi de la place).

#### CX Base 200

Le CX Base 200 posséde les uptions décrites précédeniment thans he cashed that A. Base 100, mais permet d'accéder à d'autres hactions gui sugmentent la puissance et la souplesse de facersion de hase et gui contribacat a tax donner and dimensuit supplementaire bin effet. Fatom majeur du CN Base 200 réside dans la possibilité de travailler simultanement sur plusieurs fichiers dont le nombre traile est, en venté, lie à la configuration du système atilisé

Pour une configuration comportant deux lecteurs de disqueltes, les opérations signifianées portectible sur deux ficitiers, ten protegal et un annexe. En plus grand nombre d'informations pourra ainsi être traité. Dans ce cas, un principe général entisiste à enregistrer les informations lives sur un lichier principal of a caregistrer les informations dynamogues tog miniscondits) sur un annexe lié

au principal. Par exemple, on disposeed d'un fichier principal des fournisseurs et d'un fichier unnexe des contributes, ou encare d'un fichter principal du personnel et d'un fachier annexe de la paíe de ce persimiel. Outroles functions de base déjà rencontrées, ce logiciel est capable Ceffectuer un translert outomafique d'informations d'un fichier principal very on lichier annexe ou une selection eroisée entre les deux fichsers.

Avec un fichier nécessitant plus de dens disqueires, CX Base 200 peut gérer jusqu'à qualtre lecteurs de desguettes au maximum ou bien un disque dur de 5 M-neters compatible avec le DOS 3.3 de l'Apple (soit la capacité de 35 disquertes). Ainsi, pour l'utilisateur, un fichier insportant sera découpé en souvilschiers, chacan d'eax accupant une disquette souple ou le volume d'un disque dur. Des fonetions spécifiques de CX Base 2001 permettent de lier entre cus les sous-fichiers et d'ell'ectuer des recherches ou des traitements de ces derniers

A côté de la function de gestion simultitate de plusieurs fichiers, les fonctions orlossier rédair -, - aouvelle versaon - et - programmation - améliosent la simplesse d'utilisation du sys-Termine

a La function - dresser reduat propose an extrait d'un dossier déja créé dans le tiut de faciliter be consultation, la modification coire le remphssage de rubriques que l'ou souhaste privilégier à un monient donné. Il ne comparte qu'ame page avec un en-tête identique à celui de la page de garde et un nombre de orbriques lianue à conquant maximum. Le passage de direster réduit à diresier normal est reversible.

pla Sondien - mouvelle version y assure la création d'un dossier à partir d'un dossier déjà enceptsfrei de que presente l'avantage de ne pas avoir a renseigner des rubriques dont le contenti est identique de l'un à Fautre

· In fonetime - programmation - s'applique notaminent aux l'incriens clobales d'entimistisation défairementrées dans le CX Base 100 et dont le bist est de reduire le nombre d'osérations élémentaires à effectuer pai l'infilisateur fors de l'exploisation de ses fichicas. Dans le CX Base

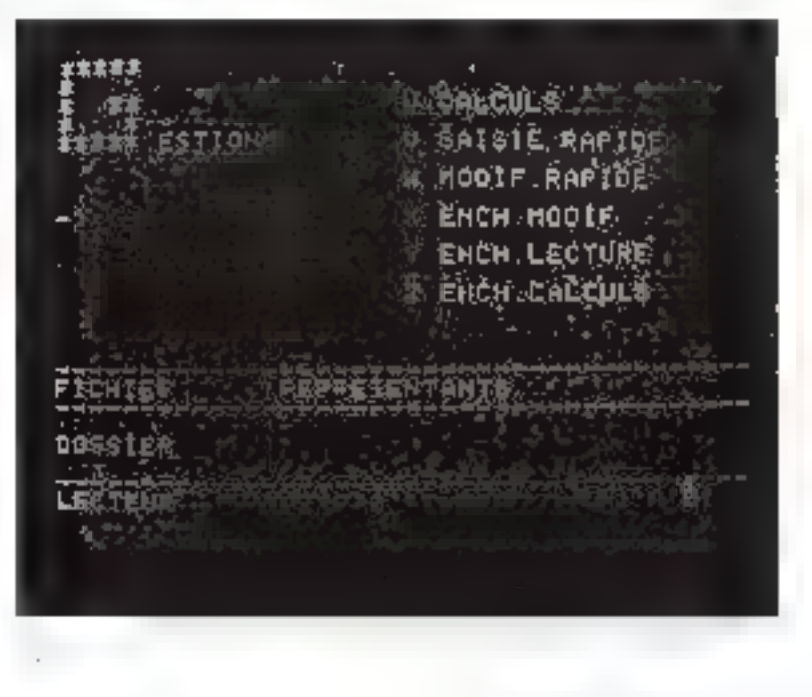

CX Texte est un traitement de texte fonctioniumt en symbiose avec le gestionnaire de fichiers CX Base 200.

100, ces functions sont programmees suivant ime sequence preetable et non modificible par Putilisateur La fonction (programmation - du CN Base 200 permet de modifier à volonté la séquence hée à chaque lonction glabale (saiste rapide, nodification rapide, encludinement modification, enchairmment lecture, enclippement des calcula). Le résultat de cette « programmation « cram enregistré eu miscaudu fichter itilisateur et non resau niveau du fichier programme. il est alors possible de specifier et d'imprimision les sipératains souhaitées pour claigne fichier utilisé.

D'un côté pratique, la fonction - programmation - agit directement sur le contenu de la denzième page du mem de ges-<br>juin du CN Base 200 (photo 4). Il est anna possible de délimit six chois programmés. Chacun de ces clinix peut être doté d'un titre throité à 16 entactères) et peut contentr jusqu'à 17 - pas de gymgraenings. Uit pas de programme est un numéro ou une lettre constituant site fonction clémentaire du menu de gestion. Par evemple, la séguence GTE12+ effectue la fonction globale de modification enchaînée, calculs, visualisation des calculs et entegistrement sitt une selection de dossiers. Si l'on souhaite supprimer la visualisation des valents if suffit de reprogrammer. la séquence par GHF2+.

Nonblinans pas, pour terminer, la fonction « hintage « que interdit à d'autres personnes l'accés à des fortetions liées suit à la gestion des dossiers tereation, tradification) soit in la définition dy modèle de fichier (modification). Cette fonction est appliquée à chaque disquette fichier-Le programme demande à l'utilisateur de rentrer un code alphanumérique dont seule la contonissance perinet de déver-<br>routiler les fonctions bluquées préoèdeminent.

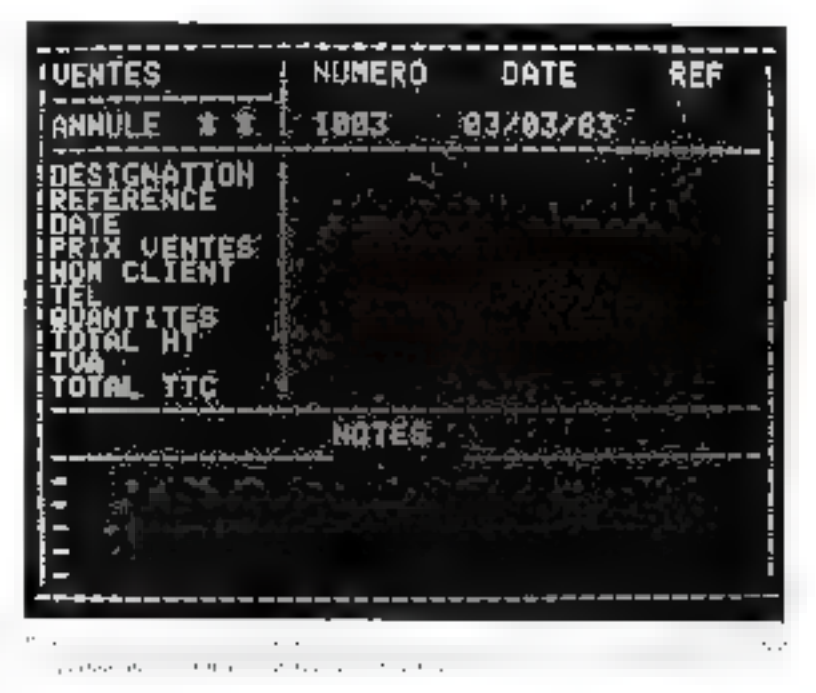

## **CX Texte**

CX Texte, avant d'être un logiciel classique de traitement de fexte tivit exemple comine FApplewriter) est un lagiquel de gestion de texte et prend toute sa mestre lorsqu'il est associé à des lichters gerös par CX Base 2001. Les pessibilités d'application sont nondreases. On eitera notamment les fiches de paie, les factures, les bons de commande, les bordereaux d'expédition, les lettres de relance, les lettres de publicité, les contrats (location, vente, eglijer des charges, marchés), cette liste n'étant pas, évidemandra, exhaustive

UX Texts fonctionnant ensymbiose avec CX Base 200, son chargentent s'effectue à partir de ce dernier, comme s'il s'agissoit d'une disquette support d'un fichier utilisateur eréé sous CX Base. La presentation du menuest identique à celle du CX Base 200. Il ca est de même pour beaucoun de fonctions déjà rencontrices dans le CX Base 200, Notamment, la création d'une disqueste fichier CX Texte passe par les fonctions création fichier

et création modèle déjà repourtrèes dans le CX léase 100 et 200.

l brilisation de CX Texte repose sur un principe général consistenti à décomper le document à réaliser en sous-ensembles, chacan pouvant être identific compre un dossier. Ainsi, en function de la nature du document à claborer, un souv-ensemble pourra être constitué, par exemple, d'un chapitre, d'un ou plusieurs paragraphes, de quelques phrases, ou à l'extrême hmile d'une phrase.

Un dossier CX Texte comporte an plus quatre pages comprenant :

# tine page de garde permetrant de renseigner les rubriques (day ast maximum) definies par l'utilisateter lors de la création du modète. Par exemple, un indiquera un titre, un sous-titre, le nom de l'auteur, la date de création du document et son indice (photo 51:

· truis antres pages contenant le teste du document propressions dit (photo 6) ;

CX Texte peut être utilisé

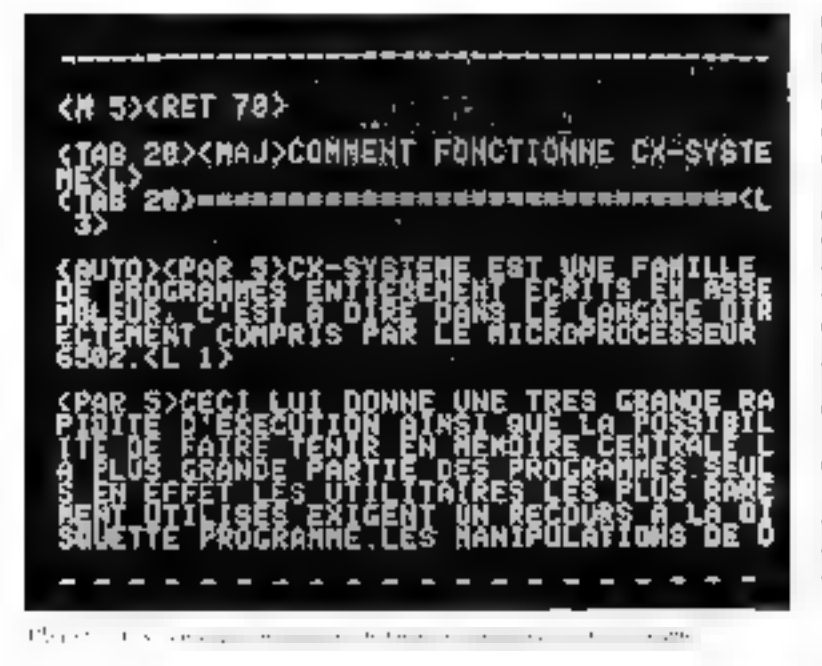

pour l'édition d'un document dom, le contenu est indépendant des informations entrées dans un lichier créé sinas UK Base.

C'est du traitement de texte. Les trois pages atitisables pour chaque dossier comprennent clineaux 20 lignes de 40 caractes res, ce qui représente un total de 2.400 caractères non complètement utilisables en raison de la limitation à 1.780 estactères de la zone de stockage en mêmoire. contrale di toxto.

De plus, dans les 1-780 caractères, il faut compter ceux occupés par les subriques de la page de garde et un certain nombre de caractères de contrôle pour les opérations de mise en page (début de paragraphe, saut de ligne ou de page, marge, tabulation, retour ligne, ere.) et pour l'emploi de phisieurs polices de caracteres (majuscules, minuscules, caractères accentués, notumment dans le cas de l'Apple III +, etc.h.

Dans la mesure où il est souhaitable d'aiser le texte pour faciliter les insertions et la relecture du ducument, il est recommundé de n'utiliser que les deux premières pages, la troisième évitant de couper le texte d'une manière inopinée

Au niveau d'une page, le remplissage s'effectue de façon plus simple et plus rapide puisque l'otilisateur n'a pas à tenir compte du décalage entre les 40 entimada présentes à l'écrita et les 80 au les 132 éditées sur une **Idm44fcIntal rise** 

En effet le programme, tout en respectant les ordres de cadrage qu'on lui doine, se charge de changer de ligne en évitant de couper les mots en deux et en cherchant à aligner à droite comme à gauche les différentes ligacy.

Comme le nombre de caractéres de chaque ligne n'est pas identique, le logiciel se charge également de doubter certains espaces (mais ne les triple jamais) de façon à aligner les fins de ligne. Pour aérer le teste, on peut laisser plusieurs espaces. entre les mots car, vu du programme, ils sont équivalents à un seul. De plus, ils rendent plus. rapide l'opération d'insertion d'un texte dans un texte déjà écrit.

Dès que le document à réaliser a été réparti dans plusieurs dussions, il est possible d'indiquer dans chaque d'out, au naisch d'une commande. le numéro du dossier suivant, permettant dinide chaîner l'ensemble de ceux concernés par le document Vidsi, pont imprimer un texte, on demande l'impression du dossier uni debate le document ensuite automatiquement. Les dos siers suivants sont alors appelés et édités automatiquement. La gestion de ce découpage peut parative a priori compliquée mais en réalité if n'en est rien, car l'utilisateur a la possibilité de définir, à partir des rubriques de la goge de garde, un tradicional.<br>que assure l'édition d'un état réeagurabhtil des caractéristiques de claaque dossier.

Um avantage intéressant pour les possesseurs d'Apple II+ consiste à utiliser un mode de fonctionaement the mode AUI Of qui réalise automatiquement le choix entre majuscules et minuscules en fonction de la panetuation, findifisateur réassant à intervenir que sur les lettres ou les mots faisant exception (les nours propres, par exemple). Ce inade permei done d'éditer d'une façon simple un texte en caractéres minuscules sur une imprimante appropriee bien qu'à l'écran l'ensemble du texte soit en caractères mainscules

Autre exemple d'utilisation de CX Texter Techtion d'un document dont certaines informations sout directement issues the dosters CX Base, de traitement on de rubriques CX Texte. L'insertion est rendue possible par Putilisation d'ordres particuliers qui précisent l'information à msérer dans le document. I 'édition du document peut, en fonction du contenu d'un dossier CX Base, être realisée au coup par coup nu être encluimée sur une sélection de dissurs CX Base

Une application typique du traitement de teure lié à un fichier est la réalisation de lettres circulaires personnalisées. On dispose d'une part d'un fichier de correspondants (noms, adres-

ses, estactéristiques diverses) et d'autre part d'un fichier de lettres types. A partir d'une sèlection de dossiers partant sur le fichier des correspondants et un modèle de lettre, on est en tricsure de realiser l'édition enchainée d'une lettre personnalisée à clarque dassier des carrespondants choisis.

De plus, dans le dossier de traiteanent du fichier des correspondants qui assure l'enregistrement des ordres de sélection et de classement, on aura spin de définir une étaquette adresse. L'appel de programme d'édition d'étiqueste permettra alors de sortir, pour les mêmes correspondants et dans le même urdre que les lettres, les étiquettes adresse.

#### Conclusion

CA Base 200 et CX Texte constituent un système de gestion complet et performant qui exploite d'une l'acon optimale les ressurrees de la machine. La documentation, bien conque, comporte mitationsent des behes de références qui résignent l'enseinble des fonctions.

De nombreux exemples d'ati-Ination supt présentés sur une disquette CX Exemple Nearmonts, la récliesse des finations promotives necessite, pour en titurle meilteur profit, un jemps d'appremissage qu'il ne fout pas SORS-exhauer

Pour ceux qui souhantent faire directengent du traitement de texte, relié ou pas à un bettier, il est nécessaire de disposer du lotional Base 200, ligns le cascontrarry, by CX. Base, 1001 posgede un éventual de fonctions suffisant pour traiter un grand minutire d'applications. Le choix du CA fkase 100 alest pas rédhibitoire puisqu'il est possible de consulter le CX. Base 100 en CX. Rase 200 au moyen d'un module de transformation, le CX COM-PLEMENT. T

E. RENNESSON

## CX Rase of CX Texto

#### **Fonction**

Gestion de fichiers, traitement et gestion de textes adaptés aux applications de gestion de petites entreprises, professions libérales, associations.

#### Configuration

Apple III: ou Apple II+ avec 64 Ko  $-$  2 lecteurs de disquettes

li imprimante

#### Présentation

- $=$  CX Raxe (100 ou 200).
	- 1 manuel en français + 1 disqueste CX Base (100 ou 200). + 1 disquette CX Exemple
- $-$  CX Texte

1 manuel on Français  $+1$  disquette fighier contenunt  $CX$  Texte et des exemples d'utifisation,

#### Prix.

- $-$  CX Base  $100$ : LYYD F TTC
- 3.290 F TTC  $-$  CX Rase 200 :
- $-$  CX Resp  $300 + CX$  Texter  $-3.990$  F TTC
- | |90下午|で = CN Texte :

#### Distributeur

Control X, tour Maine-Montparnasse, 33, av. du Maine, 75755 Paris Cedex 15, Tel. : 538.98.97.

#### **Points fords**

- système conversationnel en français
- facilité de vrise en place d'une application bien attalysée
- souplesse pour la modification des structures (modèle du fichier, traitements, dial imprimante)
- facilité de mise à jour des dongées du fjohter.
- richesse des fonctions proposées.

#### Points faibles

- pas de commande de déplacement pour la rubrique précédente
- pour la définition ou le remplissage des rubriques, n'accepte pas l'espace comme premier catactère
- $-$  pour un document relativement long, CX Texte oblige a effectuer un découpage important qui peut compliquer la réalisation globale du document

il manque dans CX. Texte un indicateur domant la place mémoire restante en cours d'écriture d'un texte

la mise en page spécifique d'un texte présentant des marges au des tabulations différentes nécessité au moins un essai sur l'imprimante.

Appréciation générale (max. 5 étoiles).

Performances, \*\*\*\* Facilité d'emplor : \*\*\*\*  $D$ pcumentation  $...$ 

# La MULTIDISPLAY pour IBM PC: une seule carte, deux écrans, trois fonctions.

**SEATIONAIRE** 

 $\overline{\epsilon}$  is more contained.

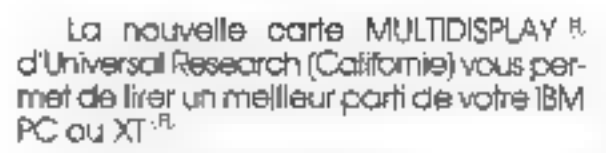

La nouvelle carte MULTIDISPLAY <sup>it</sup>.<br>
d'Universal Research (Catifornie) vous permet de lirer un mellieur parti de votre IBM<br>
PC ou XT<sup>-B.</sup><br>
Elle n'utilise qu'un seul slot pour vous<br>
permettre d'adapter un éctan mono-<br>
chr

- 
- 
- 

art ban

Milculation upper **COURGI B**olan couleur vidéo **Imposite Acton** močiňone

call paidlibe implificate

programme (filcker free scrolling).<br>Dans chaque mode, elle possède une<br>réelle capacité D.M.A.<br>**ELLE A UNE MEMORE D'ELEPHANT** : 32 K<br>exactement, pour réaliser 2 pages (au lieu<br>d'une seule) avec une très haute défini-<br>tion g

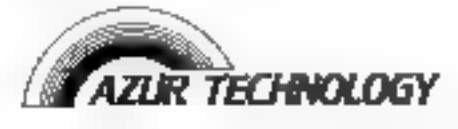

Résidence du Soleti- Route des Milles<br>13090 Aix-en-Provence Tél. : (42) 26.32.33 - Télex : 420 316 F

SERVICE-LECTEURS Nº 130

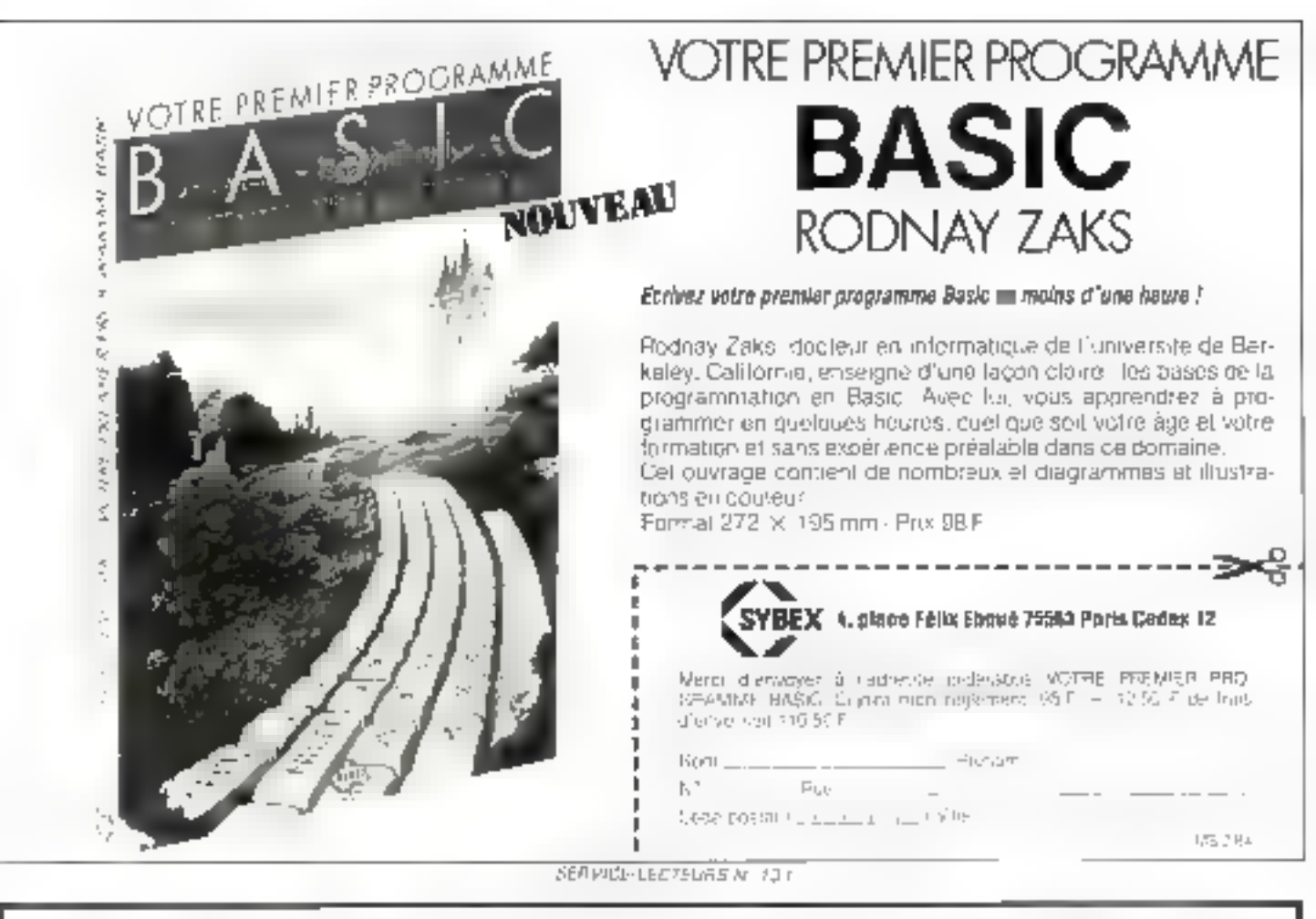

# **DES BONS METIERS OU LES JEUNES SONT BIEN**

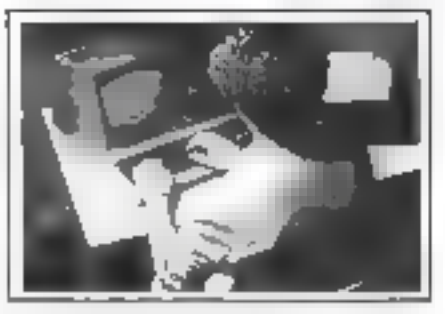

# **INFORMATIQUE**

8.P. Informatique diplome d'Elat. Pour obtenir un poste de cadre dans un secleur createur d'emblois. Se prépaie l'angulitement chez soi avec buisans Bacion 15 mois **Advisor** 

#### Cours de Programmeur, avec stages preliques sur prokulteur.

Pour apprendra a programmer of acquerir les bases indispensables de informatique Strige d'une semane dans un centré informatique regionaliser du maletiel profession mpt. Disnee Ria Bimons, mikeasu fin da Br

## MICRO-**INFORMATIQUE** Cours de 64,51C et de Micro-Informatique.

Em 4 mols environ vaus aburrez dialoguer. äved ninnporte guet "midro" Vous serez dar pable diechreiseu vos probres biogrammes an BAS Cillege gestion in Niveau his de 31

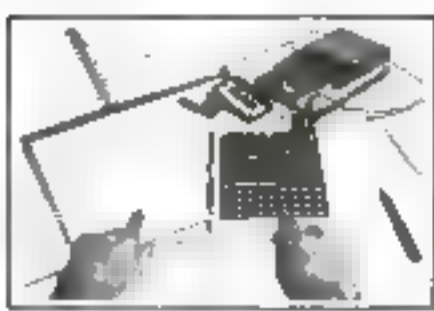

#### **MICROPROCESSEURS** - Cours général microprocessaure/metroproductions.

de zaurs sar correspondantes paul scauérit lautes les ponnaissen, os nécessaires à la conquétiension du fonctionnement interne gius morp leidingsgurara son ut lisation Mous eenez capacie de radigor des programmes en langage machine, do concevair une struclure compiete de micro-pronateur autour a'un mitiraprocassaur (BDB3-780). Dia micronalities maintainel las 51 (NHz) (osla-nibre avec la cours. Ourée moyenne des études Bia Bimurs, No eau conseille in flou Bac

INSTITUTI PRODUCT

**DINFORMATIOLE** FT DE CESTION

ern antes competi-

Controller of

 $1 + 1 + 1 + 1$ 

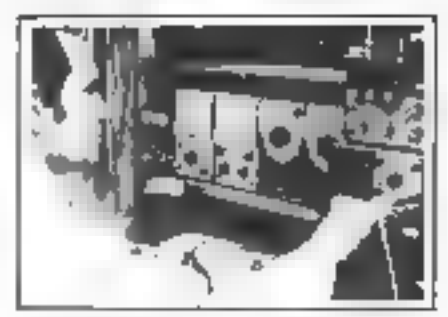

**ELECTRONIQUE "83"** - Cours de techniclen en Exectranyoue/ micro-électronique. Ce nouveau cours par correspondunce avacing enerol aspenences ebles there or a susciously sur- entreprent actor folectronique al de la micro-alactroisque Presenté en deux modulos, de cours qui comprendiplus de 100 expériences pranques. devendra vile une ctude captivante il ropresente un excellent investissement pour votraavand et kous aurez les medeules chancas. adur houver un emproi dans de secieur favohse parlegourarhement Duree, 10 a12 mois nacmonule Nivenau lin de 31

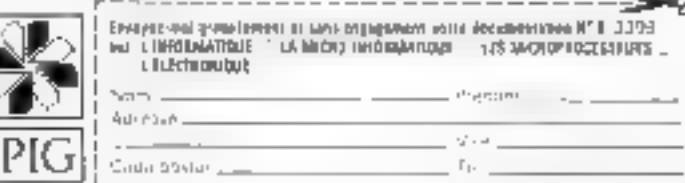

sea vote, entrinas y indiz

Vente Informations Services Micro-Ordinaleurs 22 Bd de Reuilly, 75012 PARIS Tel. (1) 628.28.00 VENTE ET DEMONSTRATION DE 14 H & 21 H SAUF LUNDL

651

TS F

**DSP** 

Bs I

**1341** 

 $P \cup R$ 

PS I

65 F

P/F

 $E_{2}^{*}$  (

Ps F

 $+10.5$ 

 $+101$ 

 $+50.5$ 

 $601$ 

 $15.1$ 

35.8

25. P

**Ber F** 

15 F

 $J_{3}$  +

0.856.8

 $1100.5$ 

 $3601$ 

Sup-F

785.0

**110 F** 

 $442 - 1$ 

 $\mathbf{H} \triangleq \mathbf{F}$ 

5.65 F 6451

and D

 $+050F$ 

 $1001$ 

 $+70.5$ 

**MAD D** 

20.80 F

4151

Meiros : Doumestill de Dogommier

VISMO EXPRESS : liviaison dans toute la france. Nous et paireaux vos critéques à l'expédition de voire commande.<br>VISMO EXPRESS : jamais à la réception de vos órdres

 $1.52 - 1.5$ 

 $195.7$ 

\$061

**SPECTRUM** 

[16 et 48K]

#7 GESTION

**INJERFACES** 

 $1 - 1!1!$ 

**Barcology** 

 $1.47 - 1.7$ 

Telephone Real

ORIC Portrait has the service service. ORIC I +48K - Verslor I Park street polynomials.  $\mathbb{Q}(\omega_1) \leq \operatorname{supp} \partial_\tau \Omega(\omega_0)$ **Montunal couleur** cantor and **TAXAN RGJI** P. Administration Model 1, 1970 Bod 1 **CONFIDE** Carl and Carl Safe ΟΘ|ξ Ι - 48K - Υππάρη 2  $\lambda_{\rm FWHM} \sim 1400\,\Xi_{\rm M}$ Dut in administration **Santinan Per** vid Alemontoniae  $\mathbb{E}_{\mathbf{p}}[\rho_{1}(\cdot),\ldots,\rho_{n}(\mathbb{E}_{\mathbf{p}},\mathbb{E}_{\mathbf{p}})]$ · sunallulest Martin Peace . PEL 161 - 31 m pariser 2.2BO F CAP pa Yemi DRIC E - 48K - Yerston 3 Particular Har Nu Der - Midamra K-B ولاستكاء عوا Imager : demographen Arm our (1) heroemings J.D. Tana company to positive **Herewith** · partee (34) LAL primar  $\sim$  K  $\Gamma$  gay of prince.  $1.423 + 1.442 + ...$ **IKT JOUX**  $\mathcal{L}_\text{eff} \leftarrow \mathcal{L}_\text{eff} \leftarrow \mathcal{L}_\text{eff}$ State - Officer  $40~\rm F$  $0 < A$ **Read Feast** Records **Bul F FIGHTER** DO D Bauer **BUT** pa r **Gene Sugar**  $5 - 14.316 - 1.66$  and  $\mathbf{m}$ r Streto-16av (IA) **Ign** r Kentum Awar Lip Sa 41K **Boker** 451 Lareca (45K)  $\Box$ 100 k Base Missouri **ELPHEL** щні Чин. : Ард. 488. **Hoore** HÙ F Mediano, 4 de 40% tim de en de ret- $-4hF$ **IEP EDUCATION**  $\theta\mathbb{H}^1$ Concerte Frances Hills Drivitou loui Gestion and them (Programma) de hono de manier que el down ODC **K7 GESTION** Selvicent competitions re- $+201$  $-380^{-4}$  Figure form-resident to are 1 Despit Averation Or Liftson-240.1 Stationaries Hele **K7 UTILITAIRES**  $+36 +$ **CHILE AND** Carse Bit 2  $\mathbb{E}[\mathcal{E}]$  is Line Man knowledge manifest and the real  $\mathbf{b} \mathbf{b}$ Drument eur ACCESSOBIES Manager Landshaper (2 Provided) Alexandrer Duc  $\mathbb{H}$ : 1 **ILT** 

 $T =$ 

Yuri.

Curritur Ferrert

Cardiac Units.

Albertano, Peran

Greeke modern Deadle

Cardonel CRITICEL

Holidaya cell N.S.

Prpeleurin Chic

CIBE PRYSINGE

Moda zurantzeare otalean

Processing Children in 1992.<br>Processing Children in 1992.

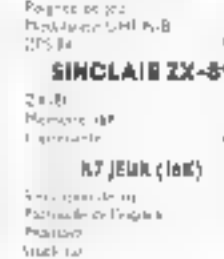

ьE I

 $JL$ 

 $10-1$ 

 $44.1$ 

i 90 l

4951

 $-20.0$ 

 $<sub>5</sub>$ </sub> 701

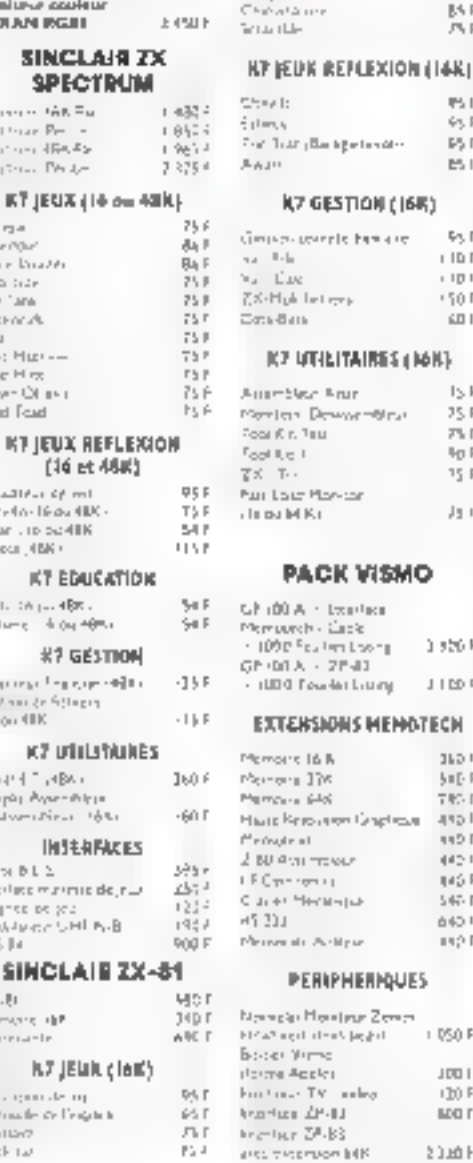

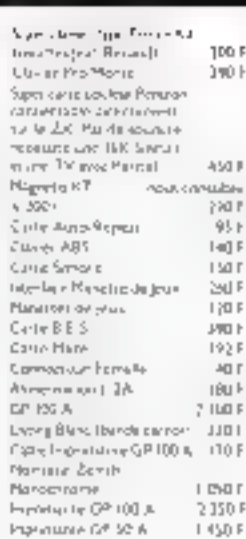

#### **BIBLIOGRAPHIE**

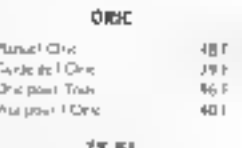

95.7

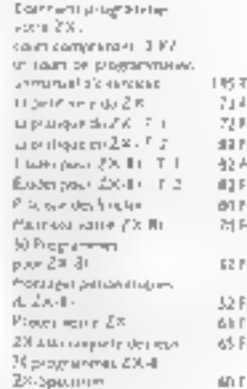

#### We proper in speed 102.0 Sartist ZA - Tarang Programment to organize matters as 2004).  $\mathfrak{h}_0$  ) Largany machine, track-CUBBLE 22  $16.5$ hop were manifesting IIF **Triangelles KTA**  $1154$ Distignment du Bussi 2.80 Program Nillians largage Awa-nberus  $315.4$ 6902 - Programminen er Impage Assemblant  $\lfloor 1 \rfloor \rfloor$  ,  $\lfloor$ **SPECTRUM** Le rato fero de Spartiture  $114$ Tagestowed in  $2 - \frac{1}{2}$  Figure  $T + \frac{1}{2}$  $\mathbb{R}^{\mathcal{I} \times \mathcal{I}}$

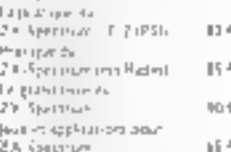

#### **MAGAZINES**

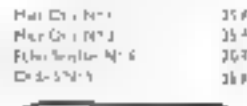

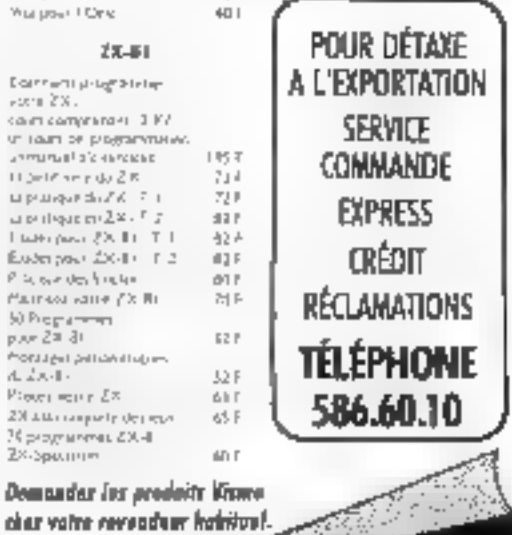

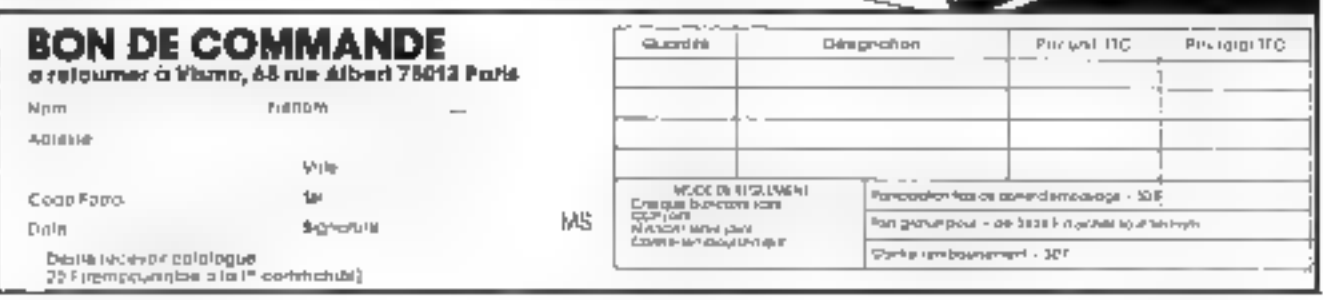

# plus de pannes secteur

Sortle 220 V Fréquence stabilisée à 1 %

Tension régulée à 5 % Autonomie fonction

des batteries Insensible

aux microcoupures

**ANCE ONDULEUR** SAPF B, rue og la Moro 91630 - AVRANVILLE Tél.: (6) 082.06.54 Tolox 690 804

Recharchons distributation **France el Etranger** 

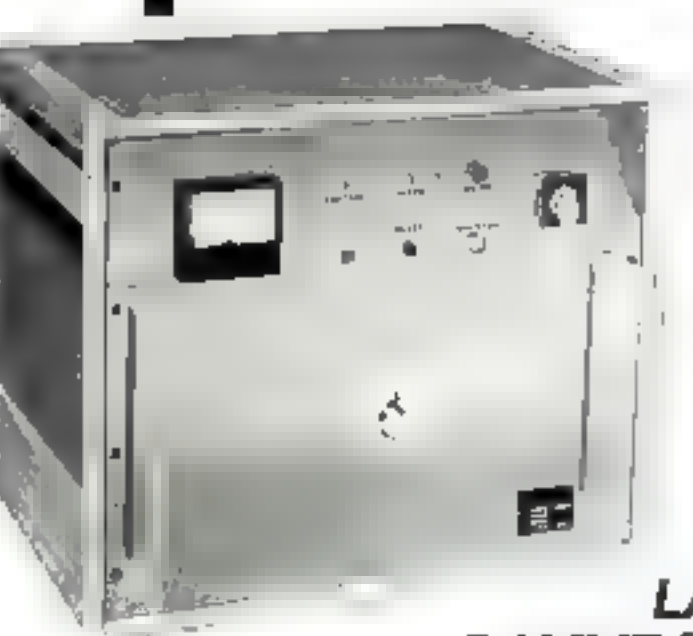

Appareils comprenant : ONDULEUR SINUSCIDAL **CHARGEUR ALARME BATTERIES ETANCHES** 

# **VKL MICRO LA PLUS VASTE GAMME D'ONDULEURS** ET CHARGEURS de 120 VA à 20 Kva

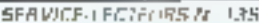

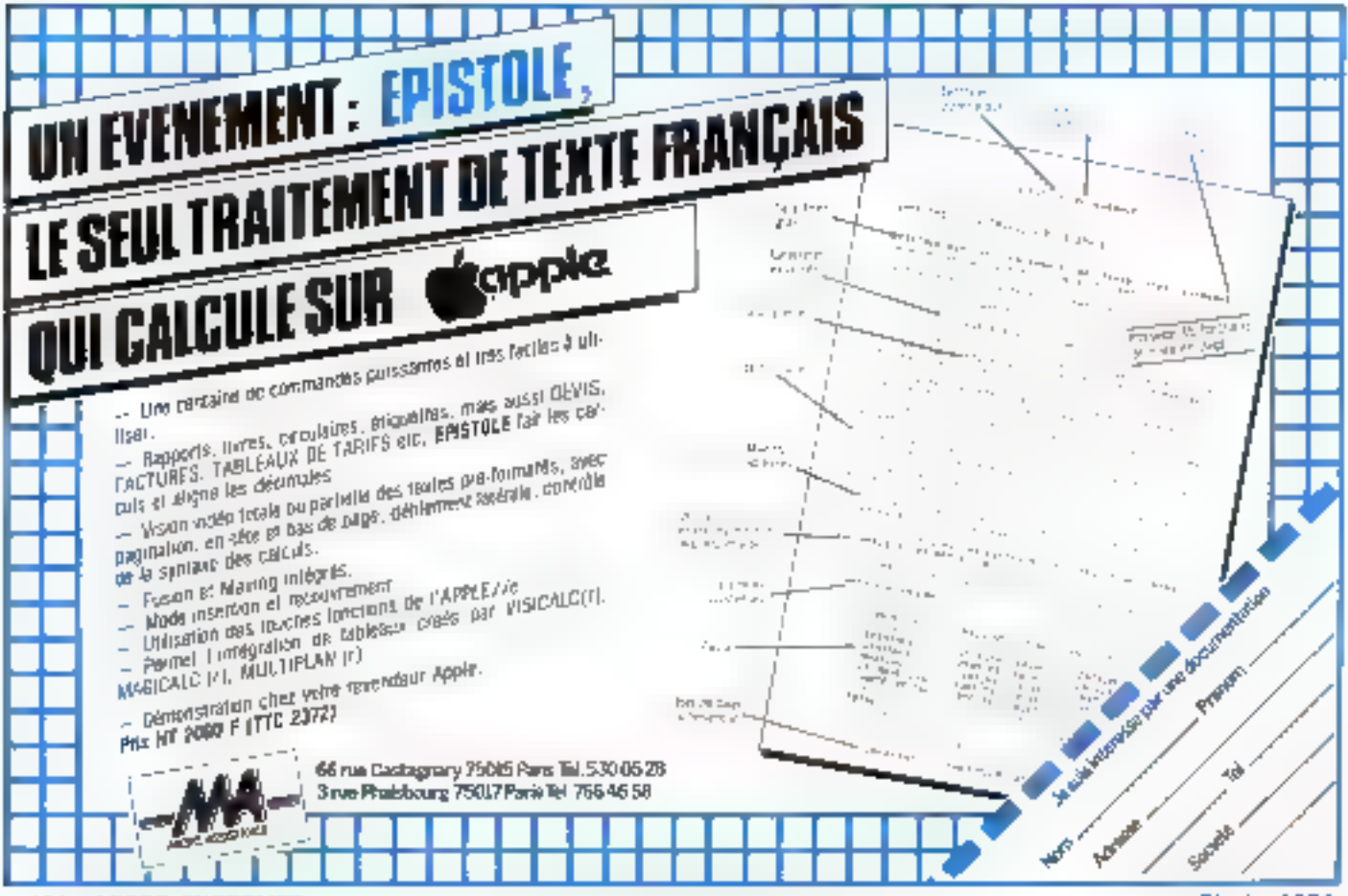

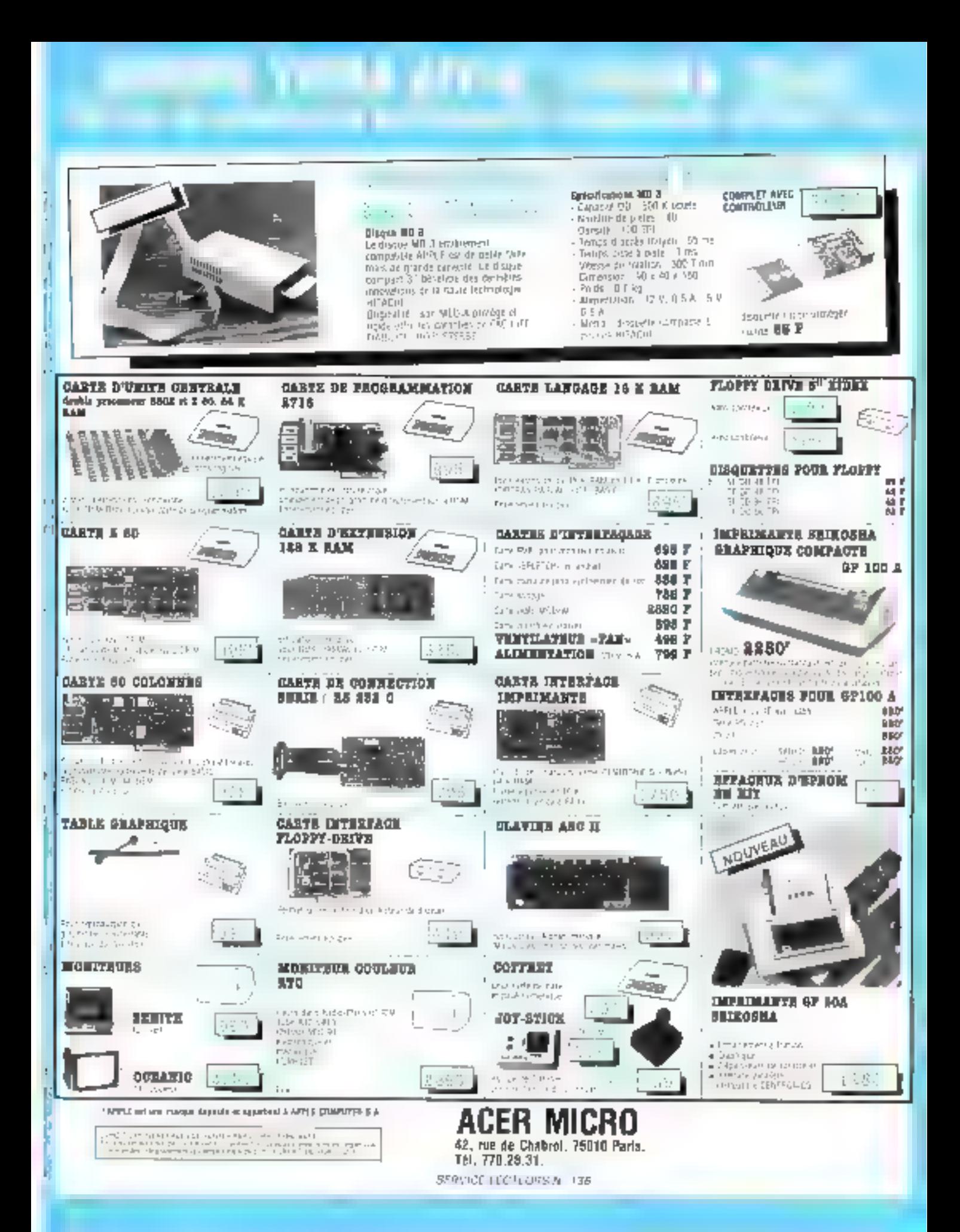

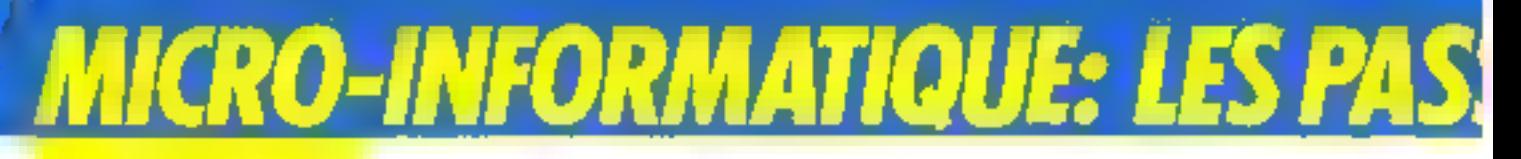

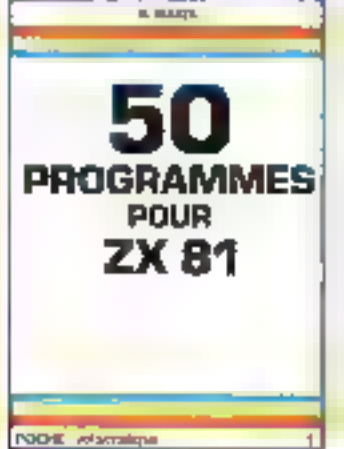

#### G. ISABEL

CINOLIANTE PROGRAMMES POUR 2X 81

Utiles ou divertissants, des programmas sont originaux alchilsent au mieur toutes reslanctions du ZX 81. Ils sant taus Bonas pour la versign de basinde de inicio-dictinateur avec membrie RAM do 1 K. Vaire propre imagination sclas dires. dévétoppees dans secouvrage vous permultrant de créur très ragioumne vos programmes. Call Poons informangue Mr.J. 128 p. Print 42 Floor/ contains

**TELER** 

**PASSEPORT** 

POUR

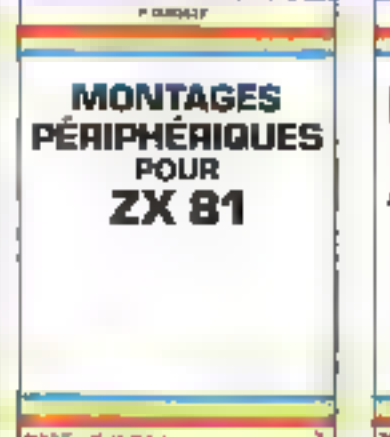

P. GUEULE MONTAGES PERIPHERIQUES PÓUR ZX 81

Les periphoriques rolenus ont ôle salectionnes pour leur ublite pratique. L'auteur vous probose de respuche vos problames d entregistrement automatique, no realiser une norloge tamps reef. alc. Il vous donné equiement une selection de logiciels en Basic et en langage machine provident le ZK 81 de possibilités etonnantes.

Coll Pocha informatique Nº 2 128 p. Prix 42 F part compas.

**W. BEVERLET** 

**MATHEMATIQUES** 

**SUR** 

**ZX 81** 

**80 PROGRAMMES** 

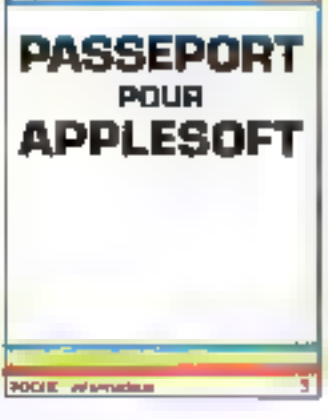

**CRAIN** 

C. GALAIS PASSEPORTPOUR APPLESOFT

Celskin slamesse aussi bien au debusant en informatique qu'au programmleur expérimente. Toules las vistructoris , kvietians et<br>commandes y sant repertorians dans l'ordre alphabetique accompagneos d'un programmo el d'explications detaillens.

Coll. Poche viamstage Nº 3, 163 p. Prix 49 F and company

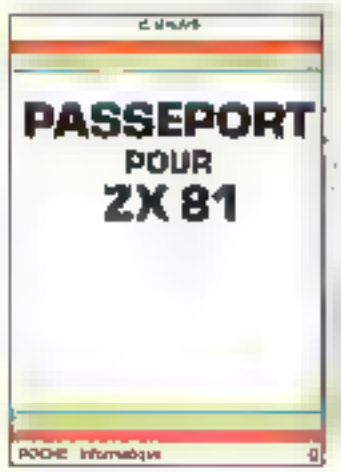

## **C. GALAIS**

PASSEPORT POUR ZK 81

Toutes tes fenctions instructions et commandas de ZX 81 sont présentées dans l'ordro alphabalique. Leur recherche est pond facile of regate. Le debutant pourrais inver al emploi de chaque mot de grâce à un programme suvi dioiglications Pour cella qui malvisa déjà le Basic du ZX 81, ca maruel sera un três submarn-abut afth.

Call, Pache informatique Nº 5, 144 p. Prix 49 F port compris.

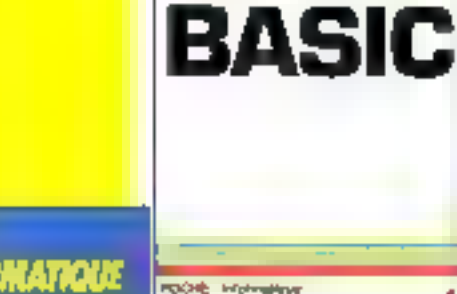

## **COLLECTION POCK-INFORMATIOUS**

## **R. BUSCH**

PASSEPORT POUR BASIC Cie ABS p XDRAW, cel purrage régroupe tautes les commandes. fonctions et instructions des dillerents Basic, Mous l'ubliserez soil comme ail dictionnaire alphabebgue pour connaitre. ragidementl'emploie un - moti-Basic particulier, soil comme un quado de Iranscription de programmes.

Coll. Poche improvaziva Nº4, 128 p. Pax 42 F port compris.

#### **M. ROUSSELET**

**PODE** Information

MATHEMATIQUES SUR 2X BT 80 PROGRAMMES Anaryse, algebra Frieaira, statistiques, probabilités Una gomme tras complate du programmes bien conqus pour le lycoan, Feludiant ou le mathematician. Pour criux qui nepossedent pas de ZX 81. l'auteur explique la démasche qui permet de programmer les calculs sur d'autres matéries.

Cot. Poche informasipie Nº 5 128 p. Pra : 42 F ppri compris.

# **DNNÉS ONT LEURS COLLECTIONS**

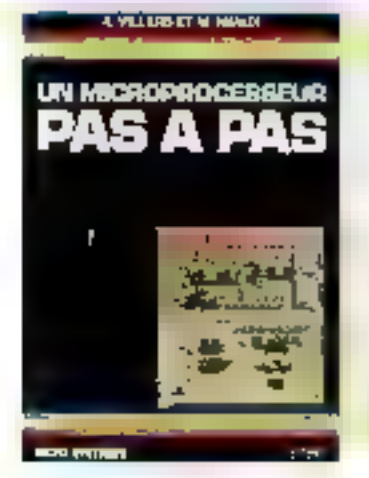

A. VILLARD et M. MIAUX UN MICROPROCESSEL/R PASA PAS

Une formation très progréssive au microprocesseur. Le lecteur est invite a ulinser une maquetta facile à lealiser qui le place. immed alteriort get la terrain experimental Lieipose est. d'adleurs toujours mésa diagraphications entrecement daveloppees sue ran peut SOI-45605e utendre

Coriection Micro-Systemes An T. 360 р. Латла, 15 - 21. Рин - 132 Е рот сотрыв

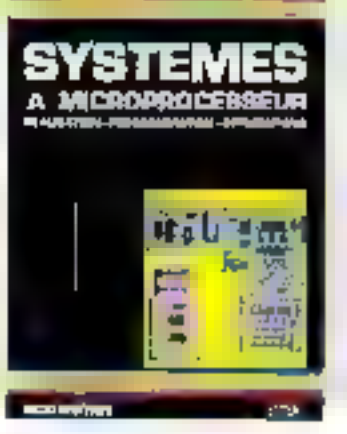

A PRILARD IT M. MIGLIN

#### A. VILLARD et M. MIAUX SYSTEMES A

MICROPROCESSEUR

Conception et realisation d'un systeme original permorant de hiener a ben tool projet a microprocesseur. L'utilisatour peut Plied ins madring but unter to rechole les programmés de ses apprealiens. Un programmadeur d'ÉPROM resident autorise seur singularity in the holestick t

Carlection Micro-Systems: Nº 2. 312 a Format 15 - 21. Ри» 102 Е дет сольска

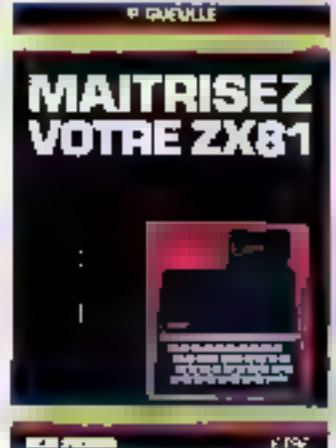

P. GUEULE MAITA-SEZ VOTRE ZX 81

Directivies la programmation 16 K ecla programmation en langago machine, L'assembleur 2 B0 permet, gráce aux fonctions PEEK. POKE et USA, diperire ons programines extremement rapides et tios peu encoinbrants. - Massagez volte 2% 81 - aberdo en outre les protientes des infortables auxquetes un chaptre enver ost cansadre Dollection Micro-Systemez N13 180 p. Farmiel 15 - 21 Prai. Bill è guar compose

# COLLECTION MICRO-SYSTÈMES

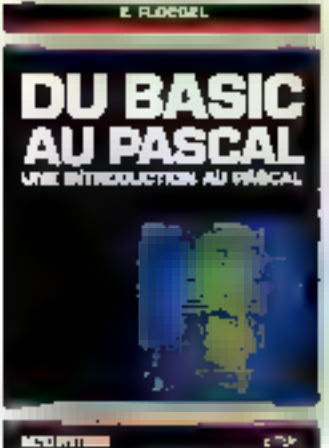

**ACCURATION** 

#### **E. FLOEGEL DU HASIC AU PASCAL** INTRODUCT ON AD PASCAL

(16 her; nombinity amateurs of programmeurs uliksent comme saul langage de programmation le Basic, Cecoumage's efforce defacilitier leur reconversion au Pascal, les premiers programmes elant accompagnes de lour equivalent en Bask: L'accès au langage Pasca, en est donc particuliarement simplified Collection Micro-Systemsa Nº14.

128 p. Forete: 15 + 21. Pax 73 F pan compris.

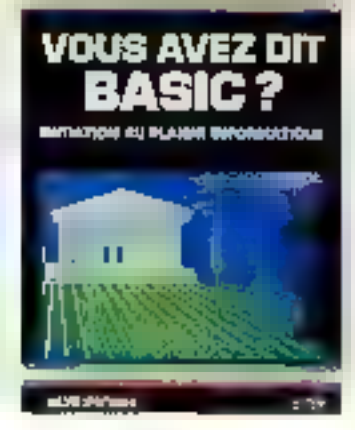

P. COURBIER **VOUS AVEZ OIT BASIC?** INITIATION AUPLASIR **INFORMATIOUE** 

Unlime reanse par un jouisidiste de metrer qui aborde de taçan. satiple, clade of sur unifornouveau, tous les aspects de la mjoro-imkrimalique el del irabason au Isrigage basic

Callection Micro-Systemes Nº 5. 144 p. Formal 15 < 21. Prix BO F part compris

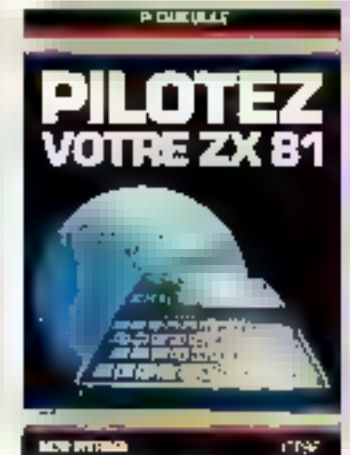

#### P. GUEULE PILOTEZ VOTHE ZX 81

Un lour complet des pessoritos da 2% 84 darij: sil vill son de basir ke une etuda progressive de ses instructions Dasic, Deal programmes originaux migrient en phovre de nombreuses applicasions Collection Micro-Systemas N' 7 128 p. Format 15 - 21<br>Prix : 73 F port compris.

CASSETTE N'I PILOTEZ VOTRE ZX 81 Tosis les programmes du livro Pax 73 F don complus.

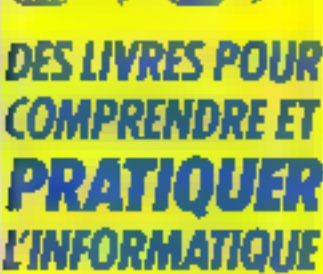

Commande el reglement à l'erdre de la **UBRAIRIE PARISHENNE DE** LA RADIO, 43, rue de Dunkerque, 75480 Paris Cedex 10

> **PRIX PORT COMPRIS** Joindre un chéque

bancaire ou postal à la cammando.

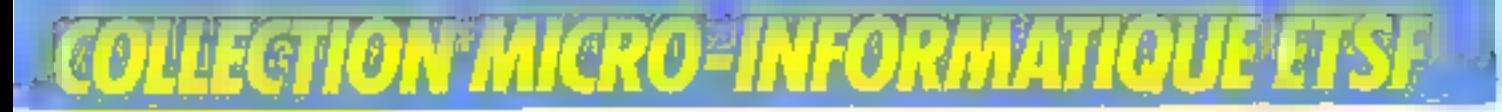

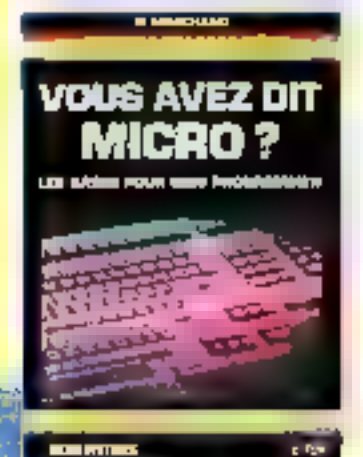

онинг 医动脉膜炎

- 3

#### **MARCHAND** VOUS AVEZ DIT MCRUP LES BASES POUR BIEN PROGRAMMER

Cet quyrage yous permettra de commencer a sliggrammer ou de yous purfectionner. Vous sauroz analyset on problems, on plaboral Forgangramme realiser la pragramme on Bosic et le mettre au point Cette in Called Lind Law invitation par de nombreuses explications suria rechnologia al les principes de fanctionnement pes micro-did nateurs Cavection Micra-Systemes N° 6 224 p. Formar 15 + 21 Pm. 99 Fourt duriphs

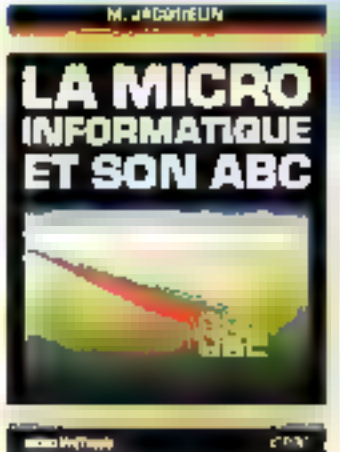

**M. JACQUELIN** LA MICRO-INFORMATIOUE ET SON ABC

Cultouvrage dimbasion vous miplique lies ca-rementles povidepts et les tecnitiques du la micro-informatique. Des systemes numer quos el logiques a la programmation, de l'unité conviale aux pempmengues, « vous apportura les connaissances indispensatiles pour comprendre les multiples documents intormatingues et pour exploiter au meur vuire mois-ordinateur

Collection Micro-Systemes Nº 8 256 ρ. Εργγιας 15 - 21 Prix: 120 F port compute

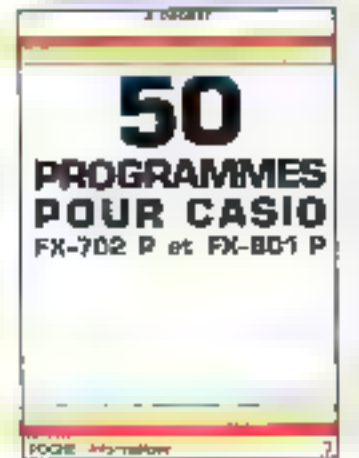

**G. PROBST** 50 PROGRAMMES POUT CASIG FX 702 P ET FX 801 P

Jeux, się praticjus imaitieminiąussi. physique-chinie, datronome complabilla des pragrammes varies, or gritaux et transconçais Unindex des fanctions utilisiess dans chaque programme pumel au debutant des exercer à la pingrummulion an Basic

Cat. Poche informatique M-7, 128 p. Priv. 42 / pod campos

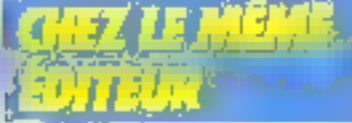

#### P. MELUSSON IN ITIATION A LA MICRO-INFORMATIQUE LE MIGROPROCESSEUR

Langapes Calcul tiname. Codages, Forcliers Ingigues Technologia at organisation des murophocessizins. Le MC 6800 de-Motorola, Les memoves, Gliquits el systemes d'interlace. La creativities Coll. Technique Poche Nº 4, 160 p. Por : 42 F part compris.

#### P. MELUSSON

LE MICROPROCESSEUR EN ACTION , CONFIGURATION ET<br>PROGRAMMATION

Le microprocesseur monobir MC 14500 B. Logicial et jou (finstructions, tristructions de branchement gond sonnelled de scus-programmes, Lithsauch ar liabilité des circuls CMOS Exercices de programmation 152 р. Гогтанта / 21<br>Рим. 73 Графсатрта.

#### M. OUAKNINE et R. POUSSIN

LE HAFIDSOFT OU LA PRATIQUE DES MICROPROCESSEURS

Structure d'un ordinatour Families de «increpidosseurs" Lu lamille du 8080 Programmation Tes differents stades las bulifs, les lectiniques (sous-programme lable de orançmemoni, micro-instructions, gestion des mterruptions) Applications 200 p. Formar të + 21 Print 120 F port compas

#### **H. SCHREIBER** LE MICROPROCESSEUR

**ALA CARTE** 

Liausour nanno une explication. Bussi aisee que complète de colle « patite informatique » Notions de saul de programme, imoi ruplion. sous-programmas, étc. Lisée complete des visituacions Exercroes. Call. Technique Foche Nº 33, 160 p. Prix 47 F part campris

#### H. FEICHTINGER LE BASIC

DES MICRO-OFDINATEURS Una comparaison des differents micro-promaleurs travaillant en Basic, Les matructions Basic et lours déloronces suvant le marenel, Le vocabulaire a retentir L'écriture des programmes et le pridiscipline month de la programmeiron Exemples de programmes 192p Format fő + 21 Pha. 59 Functionly/ris

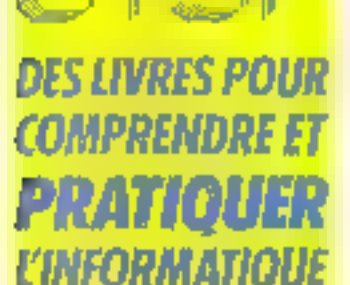

Cominande et reglement is Landende lis 178847806 PARISIENNE DE **LA RAETO** 43 me de Ounkengue, 25480 Pans Cedes 18

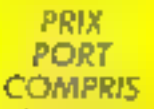

Joindre un cheque **Editione** in postal à la cammande

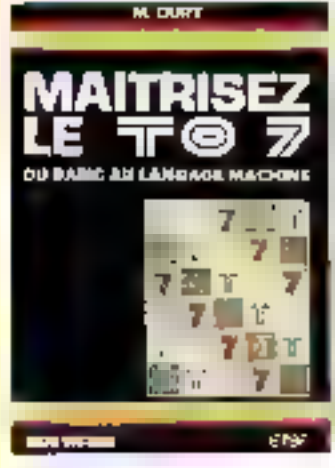

#### M. OURY MAITHISEZLETCI? QUBASIC AU LANGAGE MACHINE

Cellouvrage sladingse aussi tien. au debulam iqui y Irouvera uno description detaillee du Basic TO 7 avec de nombreux antgrammes. diapplicasors, quiau programmour, Qui vise dessita programmason en Assembleur et la fabrication de sus propresionans.cos Conection Micro-Systemes Nº 9 JR2 o. Format 15 - 27

Rix, 93 Eport Longons

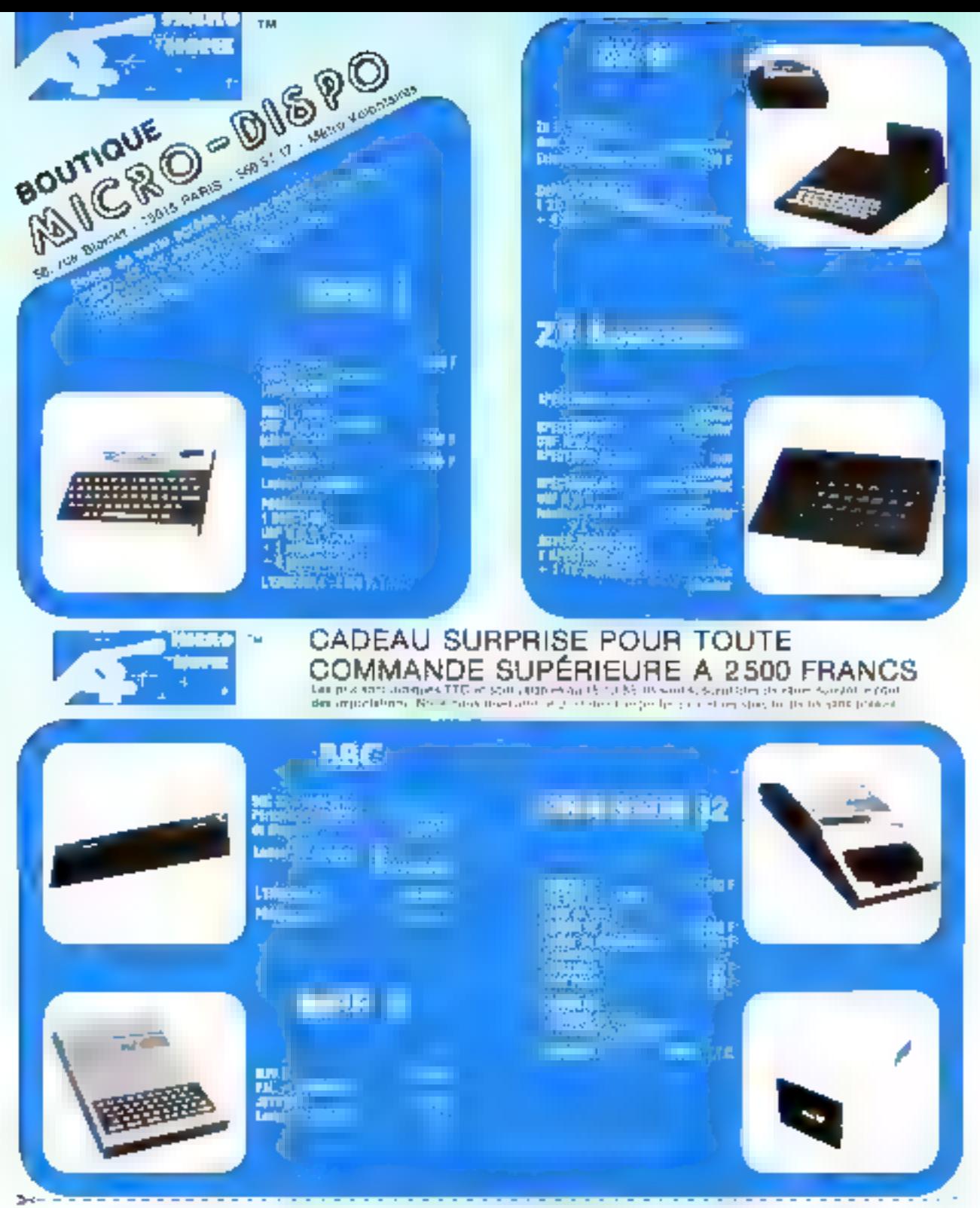

BON DE COMMANDE à renvoyer a MICRO - DISPO 58, rue Blomet 75015 PARIS

Prénam:

#### NOM:

Adresse:

Je posse commande de :

J'ajoute 49 F pour les frais de part.

Jienvore crijoint un chéque banquaire. CCP ou mandat de etabli a l'ordre de MICRO -DISPO el représentant le montant totol de ma commande frois de part compris. J'ai noté que si et je serai intégralement rembourse.

Signature abligatoire :

Pratession:

SERVICE-LECTEURS Nº 137

## **MICRO-PERIPH**

vovre les portes de votre **d'appele 15** 

#### **HOUVEAU**

#### LECTEURS OF BISQUES RANA CIND POUCES If an gerein jmsg mpg6les to yor) (But Colibelities was Apple on DOS

33. Precidien CP-M.  $E(1 - 1)$ tweaters (61%) Fire II<br>Eug III

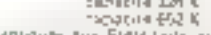

era<br>Est molecul de duquest déploies les Eldistats, sur l'orde mois une<br>républié de Pallant de poliège les derives de l'orde de l'orde<br>l'origin de la lement everynt contétyur le DSQuin 400 il Cel technique to lar that brough our Elate this at mint to the east one getting the  $\Gamma_{\rm R}^{(1)}$  Project

#### **NOUVEAU**

WILDCARD (1,400 F. 1,700)<br>Letter ratte from the Carl Tate and pottpracticities permet direction freedom.<br>International converse the Society of Child delivery of the of Behavis Ce<br>Society Site gas vous process via (an inte sold also distogens ou silvagada um programme de jeu à un mesuv<br>Els se là fica d'ora coperna utilitarian, est la carte est selon la clus burs Same on de genie. Le cause est trose avec un capoiet détaillaire d'octobre

#### LES CARTES - PILOTS -

#### UTERM is 490 F T.F.C (

Calle carls qui vous donne 50 construir sur l'écrite vous permet d'avoir dega wur ee capticistien alst fort au enda de tên centre tans ta memore.<br>Het of 'a moment togets its falcie to Parloremp di tek caracterea franceespannier in measurales are que les cancieres registrations. Celle<br>and this general guideline at comparisons (APRESSOS), PASCAU, CEPA<br>APRELATION In the direction

nes i predetti di Paris.<br>1980 - Paris del Paris del Paris del Paris del Paris del Paris del Paris del Paris del Paris del Paris del Par<br>1990 - Paris del Paris del Paris del Paris del Paris del Paris del Paris del Paris del  $\tau$  is a vector of the contraction of and<br>a vector basis contractive  $\tau$  and  $\tau$  <br>and  $\tau$  is a vector of the contractive of the contractive<br> $\tau$  and  $\tau$  is a second of the contractive<br>contractive contractive of the c

#### **LES PROMOTIONS**

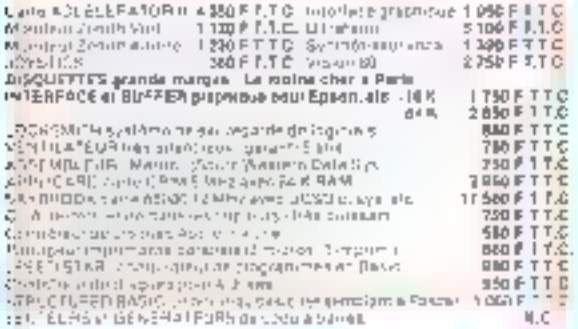

۹ тинг шайы d **Information JELEVILL** 7 Ouverside mardliau samedl : 10 li 12 h et 14 h - 18 h 62. rue Ducouedic - 76014 PARIS (Tot 321.53 \$6F

#### NOUVEAU

#### PROMOTION DE LECTEURS QE DISQUES - 3 SIQ 9 TT C |

- 1009, complete avec Apple 11 million and 1009, complete avec Apple 11 million and the<br>Missingue Serment Corp. ever système de sanctiv<br>Etre non que la proprie en Grande Breegne
- 
- 
- igor nor estas británicas (estas espacios destruyos de proportir<br>• glápico de elementos estas va<br>• glápico de tradicional (estas estas estas estas estas estas estas

#### **NOUVEAU**

**PROGRAMMENTA DISPROMIS (FRANCE TITIC)**. Il incepto politico partico della segunda della Participa della Segue della Segue della Segue della Participa della Participa della Participa della Participa della Participa della

#### EXTENSIONS OF MEMOINE

U-RAM 326 (LARD FITTO), ILROM 474, Q. 580 FITTO), UPAN 1286<br>MI256 FITTOCH PROTOLIC of ALVERBA RAM conclusion de Joseph 1990 (

#### CARTES BOIEWRIFIQUES

Und (\$ Md # 1 F E) : cells insicipal diplate facts electe (4 Dis-Ů. **NOTES** 

Carte Authe Miller), 490 P.T.L.C. | Investment & D. P.T.T.C.<br>Carte Diya B della | I BB P.T.T.C. | Investment & P.T.T.C.<br>DIST | I BB P.T.T.C. | 37 Figure & |<br>DIST | I BB P.T.T.C. | 37 Figure Printer Company frequentation o

on a final distribution of the company of the components of the composition of the components of the components of the components of the components of the components of the components of the components of the components of

THE WILL BEBETRE | COLLOCASSING IT INVISIONATE PLAS AUTOMOTIVE

Canta 65000 (NC) 18 MHz + 33 MHz MMHH (Proto 3)<br>No is associated and activity carter continued that distribution of

singe-grazione

#### NOUVEAU

RUMEX 124 K AYEC V C EXPAND YERSION BOZ 5 B90 P T T.C.I

e 1951 de la construcción de la construcción de la construcción de 1960 de la construcción de 1960 de la const<br>1960 de la construcción de la construcción de la construcción de 20 Súcondim<br>1960 de la construcción de la cons 60 Kurs

· Lergeur de çalanmes variable indendee Feunest

· Galleci alagrammatic

– Samara under den entschiedene Schreverbrouwer<br>196 januari deutscher Limmer under der Einstein Salament deutsche<br>196 januari deutscher Limmer under der Berger des Antoniones<br>1979 januari den Einstein der Limmer der Berge

#### **PROMIDTIONS IMPRIMANTES**

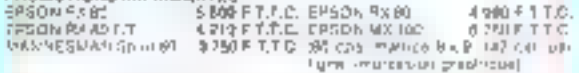

 $\alpha$  space this value of ourselve and an extension of the count of a state and considered to the polarization in Michael School and the Samuel Consideration of the Samuel Consideration of the Samuel Consideration of the S

#### **BON DE COMMANDE**

6 Déclarier et Roscyclivi<br>BREND-PÉREMI, 62 Han Ductauralier (2013) Paris - Pri - 131 51 %<br>Te Jessie (edeklarian amperi - 1465 Bis Indiana anglé

**GUNGTITE** DES ONA NON

 $2\pi$  (ii) (

franche par motivemente

**Fulle** 

Description (Pérint DER de P

# Un jeu d'arcade pour ZX 81

Yous êtes prévenu : une uttaque de la terre est immiprate. La cité dont vous assumez la responsabilité sera probablement la cible des hombes des envahisseurs, et yous devez la défendre malgré leur supériorité en nombre. Tout est paisible, puis le ciel s'assombrit : l'alerte est déclenchée, les vaisseaux adverses s'approchent. Un échec de voire part, et l'humanité perdra un de ses derniers bastions.

Après avoir visualisé sur l'écran la nise en place du décor (fig. 1), visus poussez demander une presentation du jeul, doux navices lanceurs de missiles stationgent au large de la cité et la protecont. Le tivide chacun d'esta est commundé par l'intermédiaire des touches  $2 \times 1 + M + 1$  Attention all fain bien relacher une touche avant d'actionner l'autre, car

tine pression simultance neutriclese les deux batteries de tir.) La trajectoire de vos missiles est serricale. Les vaisseaux ennensis s'avancem vers la cité Visus dever les abattre avant unfils no la survident, car ils laro guent alors leurs charges destructrices. Ces vaisseaux se peutégent de las tits en générant des nuages artificiels (fig. 2) que ves missiles ne pesivent traver-

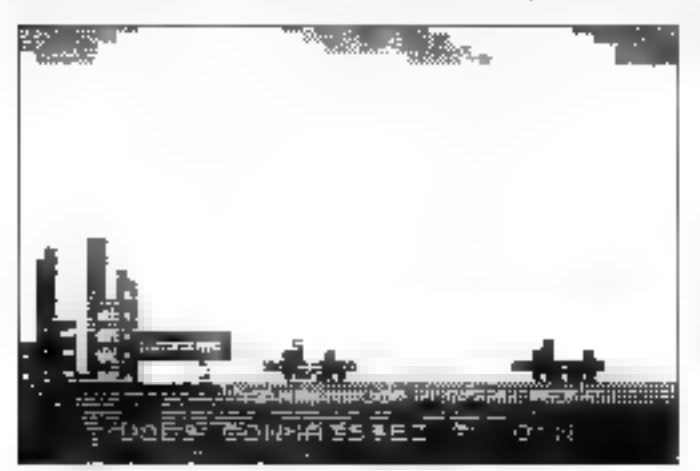

Fig. 1 four te incur data de est provinción per estres men adeias

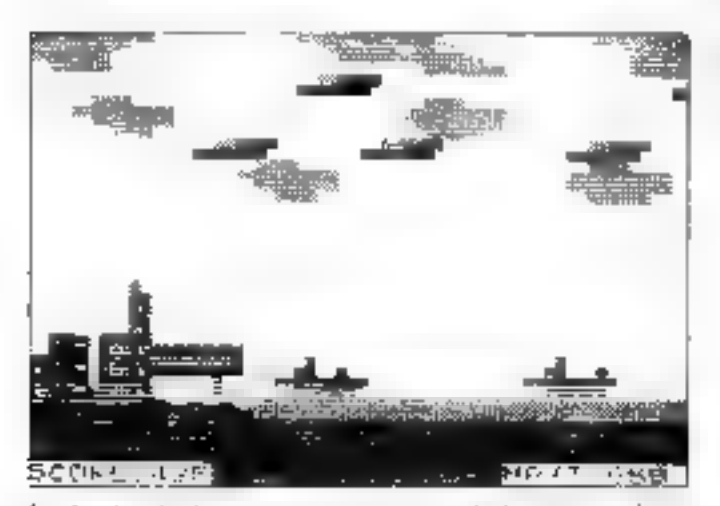

Fig. 5 - Arp. les deux cats vo, coup fourtes attentifie les montestat autorités em protégés par en nuage Février 1984

**MENACE SUR LA CITE** de Jaan-François COMBY **JEU** Des envahisseurs, aux desseins obscurs, yont tenter de détruire la ville dont vous ates le gardien. Saurez-vous résister à leur vague d'assaut? Ordinateur : ZX 81, 16 Ko Langage : Basic

ser. Coux-et se déplacent en sens joyerse des grisseaux. Il faut done proliter d'un espace entre deux punges pour viser les envahisseurs au niveau du poste de pilotage. Ces derniers disporaissent des giftls sont imments. (fig. 3).

40 vašseaux apparaissem, ci chaque ter du but was fait morquer 25 points, soit un maximum theorique de 1 000 paints

En fait, un certain nombre d'entre cux reste intituchable, et un score de 700 paints environ représente un maximulit.

Chaque vaisseau qui parvient jusqu'à la cité provoque la destraction particle de celle-en Auvinglième vaisseau. la cité est andamie et la partie est perdue 所限 机

Le jeu comporte deux niveaux de difficultés : expert un

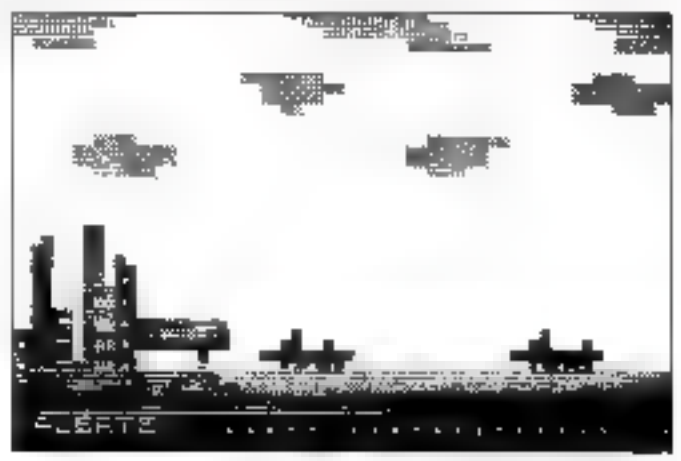

Journalistics, leavest distributions are marger defensels de l'emploisseur. tra 2 In complexited Cast Entimated

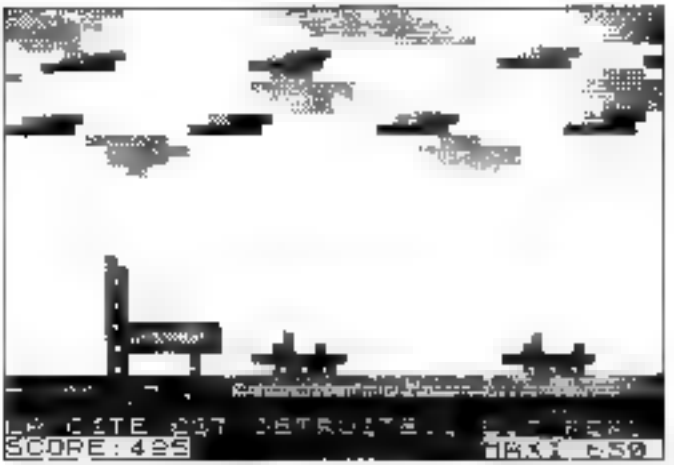

Fig. 4 Hillard, Avere city, trease mestinguble, alest play... Yous area failling robe messun.

debitration Point be needed on any mires yout preview sor licenair posit facilitier le tin

Le some est affiche en peminence en has a gasclat it. Feeran, Le meilleur seoid réass au cours de plusieurs parties s'inverma droiue

Le programme (countett) thans l'imeadre il komponie plusicuts instructions, compare - PEFK, POKE - բայք առ medleare rapidité, amisique des instructions propression FX 81 tely une les caracteres sentisples. phiques. I'm conception du legtand period recommens littlefied the demonstrated nations très differents. Etc particulier, pouran caracteres semi-graphenies. resoció son logs contenus dans they chaines de caractères. Il sultit de les reniplayer par une betted, un chiffre ou un symbole the samelities, pour composer ungraphisme seclese. Ica instructhous (中国) K - @ (明矾图) pairwast che substituees par des fouctions Basic classagues fixiin encadre 21

Forganitronania des programmes est propesé à cet effet figure 5 ·

#### Bocadré !

### **DESCRIPTION DU PROGRAMME**

Après chargement, le programme dématre de lui-même, et toutes les instructions nécessaires à la poursuite apporatesent sur l'écran.

Lignes 1 à 200 : initialization des variables ou données. Les doux lignes de valsseaux sont obtenues grâce à deux chaînes de caractères. Leurs positions sont fixées à raison d'un vaisseau tous les dix paractères avec one variation alfatoire pouvant aller de 0 à 5 caractères par rapport à cette posi-1ion

Eigne 310 : mise co place (fu décor.

Lignes 120 à 410 : persentation es règles du jou. Cette phase peut être évitée.

Lignes 420 a 460 ; sélection du niveau de difficulté. Lo ligne \$40 met en place des mires sur l'écran, destinées nu niveau « débutant ».

Ligoe 530 : Géolenchement des hostilités.

Lignes 550 à 590 : apparition des nouges artificiels.

Lignes 600 à 660 déclenchement du cligontement de l'alerte.

Lignes 700 à 840 ; boucle principale de 236 cycles.

Ligne 710: selection d'un cycle sur 5, pour l'affichage des **THARES** 

Lignes 720/770; eller font avancer les missenux d'un pas vers la gauche à chuque cycle.

Lignes 730/800 · test de la présence d'un vassezit au-dessus de la cité.

Lignes 740 à 760 et 810 à 830 : avance des nusges vers la droite d'un pus tous les 5 cycles.

Lignes 780 et 790 : serutation du clavier pour détecter une action éventuelle sur -  $\chi$  - do - M -.

Elgae 900 : mise en mêmoire du meilleur score.

#### SOUS-PROGRAMMES

SP<sub>1</sub>

Lignes 1000 ii 1100 : décar

SP<sub>2</sub>

Lignes 1500 h 1540 et 1600 à 1640 : définition des valeurs de position our trait variables MT, ST, U, poor différencier un tir depuis « Z » au « M ».

Lignes 2000 à 2055 : trajectoire du tir.

Lignes 2120 it 2140; test du résultat de tir sur un valsacon.

Lignes 25th) à 2630 : effecement des vairseaux touchés et affectures du score.

52 3

Ligne 3010 : décompte des valsacitis, non abattual

Lignes 3041 à 3047 ; trajectoire de tir et effatiement progressif de la cité.<br>Ligne 3050 : fin de la partie forsque 20 vaisseaux ont été

complés.

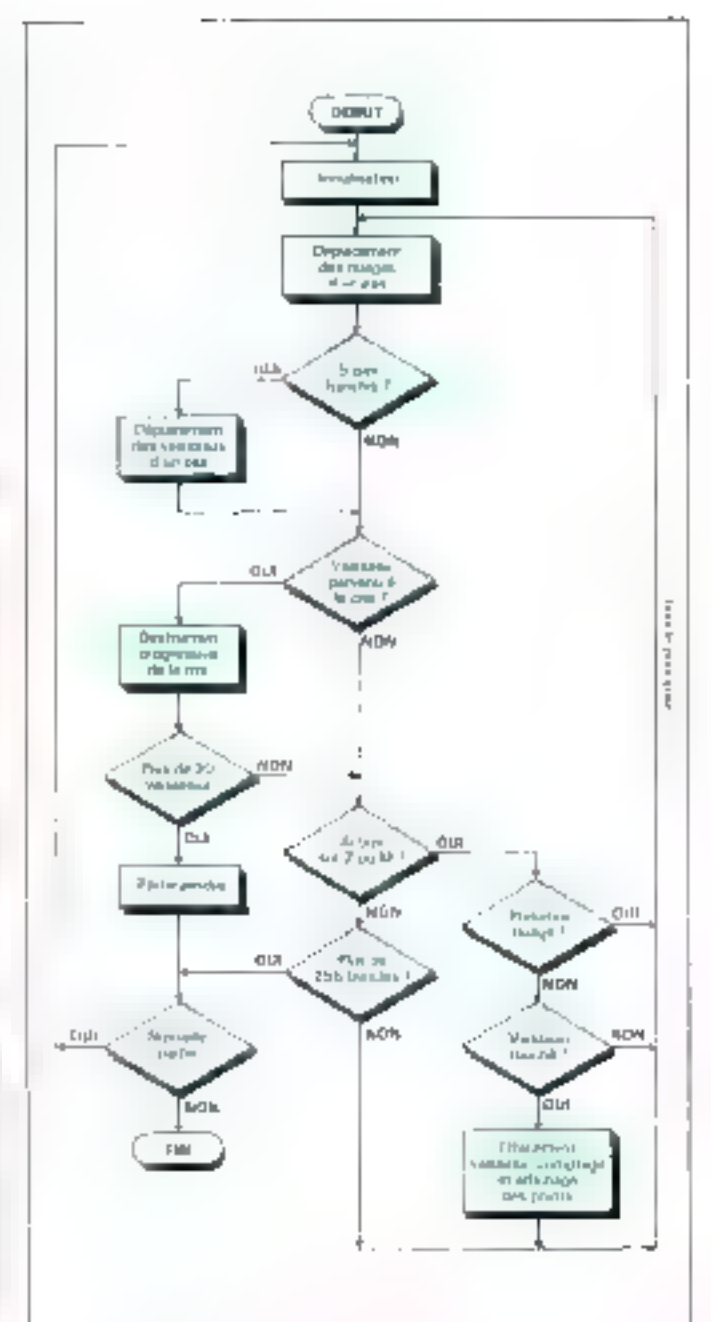

Fig. 5. Organization de fonctionnement du jeu

**1944141818**<br>**19451861**<br>19551861 LE1  $T \approx 12$ LE F  $3 - 51 - 1$ LET 4-25<br>LET 9-73-T<br>FORINT AT 7<br>PAINT AT 8<br>PAINT AT 8<br>REXINT AT 8  $70.9.3$ TEP  $-2$ 高雄草 3915  $I -$ 썙 2935 ika ibuba " THEN RETURN  $\blacksquare$ 2130 IP MAIL, 21377 " THEM RESURN

Fig. A. - il isto des modifications a apporter au programme pour une adapte-**2u10** 

Focado? 2 **LISTE DES VARIABLES OUELQUES VARIANTES** AU PROGRAMME - Les lignes 2110 et 2120 munteent deux possibilités paur SH scare à buttre. tester la présence d'un annactère en un point de l'ecran. Selection seare obteno dans une pactie - Les miscuerions - POKE - peuvent être remplacées par  $\mathbf{B}$ hives it de difficulté. des - PILINT - Il sera alues négeuaire de modifier un cer-NS (4.86) chaîtte de caracteres représentant les nauges mobiles. tain nontbre de lienes. Và (2,268), choine de courcières représentant les vaisseaux - Les lignes 2030 à 2055 servent surguiunes anné que la K. ligna 10 noméro du cycle. 410 NEXT Q<br>420 Print of 28,8,1999<br>217 - 200 Print of 200  $\tilde{N}\tilde{\subseteq}\tilde{P}$  ( ngta-18 Suelsin (515)<br>PrisPabl ioderfatenflyDe אמנו הו<br>לאמנות<br>אמנות הו IF INNER :- 10 mar. I  $2.4 - 0.5$ -30 TALM GOTO 460<br>THEN GOTO 500 åø.  $\frac{1}{2}$  $440$ ens uminostophesae<br>LCITE<br>alatri E .<br><u>KTING AT ANG TITO ANG TITO AT ANG TITO AT A</u><br>KTING AT ANG TITO AT ANG TITO AT ANG TITO AT ANG TITO AT ANG TITO AT ANG TITO AT ANG TITO AT ANG TITO AT ANG T 450 tu t 460 500  $\frac{1}{2}$ 186 F.F. ADE: 374, 752, 1474  $\begin{array}{c} 1 \leq i \\ 1 \leq i \end{array}$ 113 F îje<br>1⊆⊘  $\cdot$ "P" THEN GOTO 540 1일(한 일본)<br>1월년 *국토*()<br>1월일 19일()  $-12$ 道理<mark>に1058</mark><br>リカイエースロー<br>リカイトショ THEN FRINT AT 8,0;"<br>In a start of ", AT 1  $140$  $E = F$  $\frac{\frac{\partial \mathbf{h}}{\partial \mathbf{h}}\frac{\partial \mathbf{h}}{\partial \mathbf{h}}}{\lim_{\epsilon\rightarrow 0}\frac{\partial \mathbf{h}}{\partial \mathbf{h}}\frac{\partial \mathbf{h}}{\partial \mathbf{h}}}\frac{\partial \mathbf{h}}{\partial \mathbf{h}}$ **SHALL**  $1 = \mathbb{C} \left[ \begin{array}{ccc} 1 & \ldots & 1 \\ \ldots & 1 & \ldots \end{array} \right] \quad , \quad \mathbb{R} \rightarrow \bigoplus_{\substack{m=1 \\ \ldots, m=1 \\ \ldots, m \neq m}}^n \mathbb{C}^{m,n}$ STO FRINT<br>STO PRINT<br>SAN MAINT 530 PRINT N\$(3.49 TO 50)<br>590 PRINT N\$(4.49 TO 50)<br>690 PRINT N\$(4.49 TO 50)<br>690 LEC 34 PRINT Shipping Street **Report**  $\frac{1}{\frac{1}{\sqrt{2}}\sum_{i=1}^{n} \frac{1}{\sqrt{2}}\sum_{i=1}^{n} \frac{1}{\sqrt{2}}\sum_{i=1}^{n} \frac{1}{\sqrt{2}}\sum_{i=1}^{n} \frac{1}{\sqrt{2}}\sum_{i=1}^{n} \frac{1}{\sqrt{2}}\sum_{i=1}^{n} \frac{1}{\sqrt{2}}\sum_{i=1}^{n} \frac{1}{\sqrt{2}}\sum_{i=1}^{n} \frac{1}{\sqrt{2}}\sum_{i=1}^{n} \frac{1}{\sqrt{2}}\sum_{i=1}^{n} \frac{1}{\sqrt{2}}\sum_{i=$  $\frac{1}{2}$  = 37 = 1 ٠ in in der in der grenzen der ein den bestehenden. stage des 20 530 FOR N=1 TO 82<br>530 PRINT AT 20.0, PALLATE T.<br>540 PRINT AT 20.0. PRINTO 11-21 聴 .cd Ren <mark>Win<del>ds (Participality)</del><br>170 Din Vene 2011</mark><br>170 Publication (*Participality*)<br>180 Pui Harry (*Partici*pality) 660 MEKI N<br>970 PRINT AT 20.0.  $-11<sup>3</sup>$ guyne.  $\begin{array}{c} 1 \pm 1 \\ 1 \pm 1 \end{array}$ PA thi 265. ستد 長らい 196 TRE TAIL :<br>DO MOR NAS TO 236 21,20,68 alian ( 155 LE<sub>1</sub> 100  $\left\Vert \cdot\right\Vert \mathbb{H}$ a 220 LET FETHT 1875:<br>220 PPINT AT 3.0, Vall.R TO N+91 510  $C = C$ 300 PEN **一定为手机地位的过程的**是 THAT A THE THEFT COLORED AND<br>THE END OF THEFT COLORED AND<br>THAT A THE THEN COLORED 730 IF UNKNUNKAN THEN GO<mark>SUS</mark><br>3000<br>240 I<u>F 7 PMP</u>E THEN GOTO 770 L 19 い合わ  $\frac{1}{1}$ Nie Yurwys Theolgoto CTG<br>Print at 3.0.Natulie-t to 7 750  $9 - 7$ 760 PRINT AT 4,5,N\$(2,48-T TO 7 **D**  $T$ REAL OT W.S. AT S.O.UA (&,N TO H+33 El ducoa kant nin antuk entre met 0Ø -<br>Tro IF INNEY\$="M" THEN QOSUB 16<br>aa  $000$ IF U\$12,N+11=" THEN GOSUB 3000 SIONIF TRANZS THEN GUTS 340<br>610 IF TRANZS THEN GUTS 340<br>620 Pring bit claim\$11.12-1 Вошт TO 7 ラーエト โ630 ทณ⊻ย ค⊺ /.0,N∌เง.งช−า ∶⊍ 7<br>9-7≀ 10 PRINT AT 21,20,58<br>222 PRINT AT 21,20,58<br>222 PRINT AT 18,49,58<br>330 PRINT AY 10,8 POTAT AT 23,8,85,0 TO 01311 SP 20  $-1$   $\Box$ 

Palize di programme

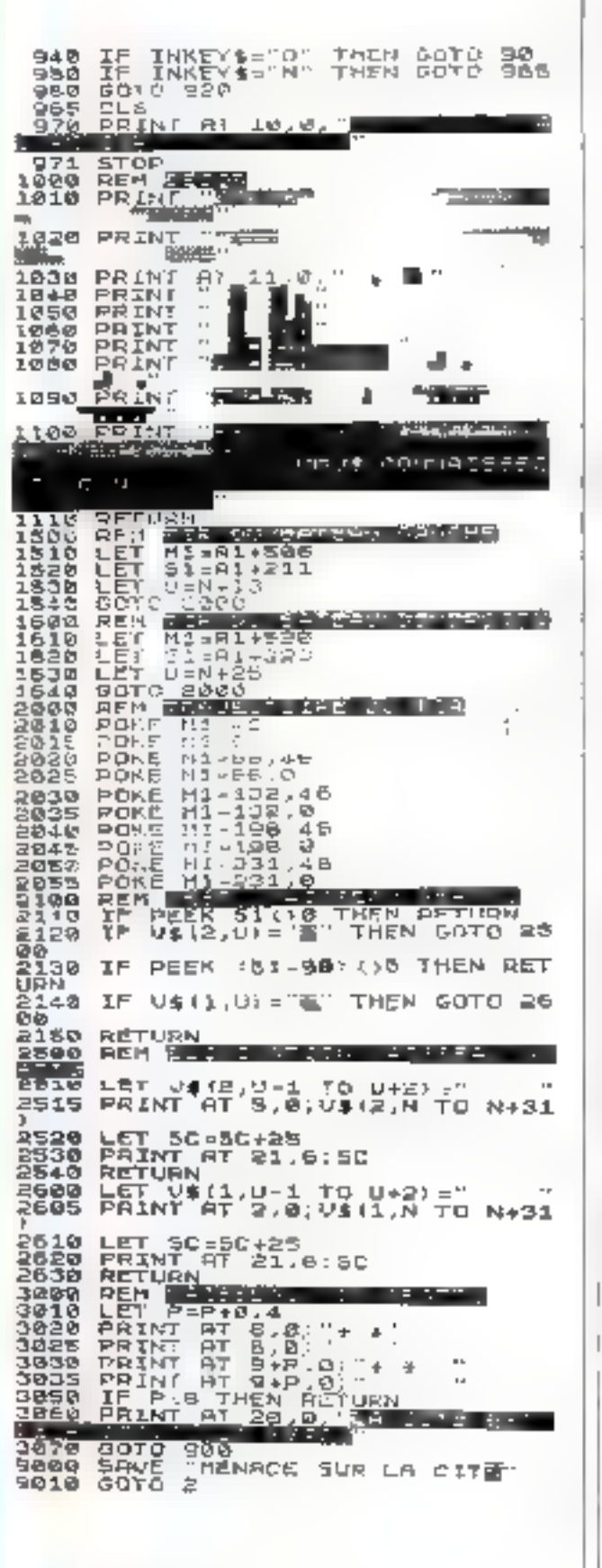

sure of the continuous Télécommande sans câbioge...

-RZ.COM réseau informatique de communication de télé-<br>mésure et de télécommande par courant parteur

η,

ZIBI

**DOO** 

**PT 561** 

K.a

क़

Æ4

۶.

Θđ

ሥ

87.5A)

ويطالعه در

**n**Lievi

**ru** 

7277

multi

MIL RL

@2.COM or resistentlines RZ.SAT cissociés o distance, germeiterit de cattituatder des apparer's decircules tiompes, redigiours, moteuri, éscura-annei, irànas, postei radio, etcl. effectum del metures de paramètres var és (Umière, humidité du sol, températura, polanticatéira, etc) et communiquer avec d'autres ordinateurs (2x81 du Reison \$\$2,37 a 300 bouts).

the ansamble de plusieurs 2X8F et RZ CQM. as lears satallives RZ.SAT permettent de constitues un viritable ablamatique réalisant des outamatismes variés arogrommobilis en BASIC, sons aucun táblage, por simple branchement set das prises de courant ordinaires jusqu'à une distance de \$50 m.

RECOM so présente dons un bottier moulé (155 x 90 x 45mm, valid ou construitur amière du ZX61 et possède so propre alimentation. Le 2481, programmé en BASIC. lui transmet des commundes et en recolt les reponses to a la forme de chaînes de como-16 pelo

\$2.00M est cunstinué de :

-1 colendrer perplited programmoble: an more jour, heare, minute at seconde at carrection des derives.

-1 price 220 4 permettans de commander loul opporer excenque jusqu'à 1 KW.

-1 pammulateur a genz popitions faigant office dentrée lagique programmable.

RZ.SAT possede le même équipement plus : - I indicateur (LED) programmable,

-I entree analogique liée à une cellule photo-clearingue you d'autres copteurs : terapérature, liumitité du soi, parentiamétre, tivots doncarie pochette téporte).

c

Natice el exemplas : enveloppe limbrée et adresse

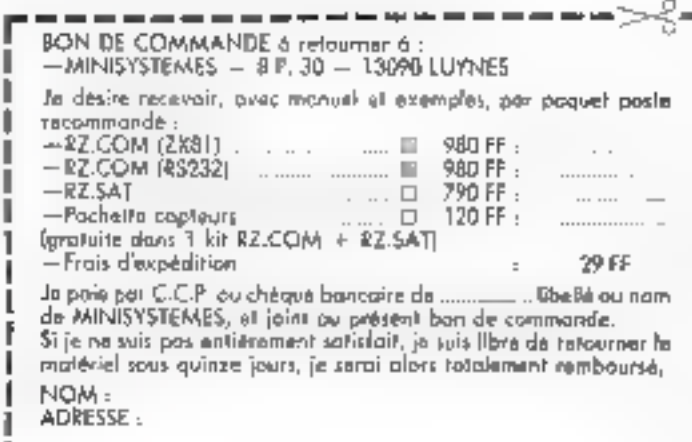

#### **SIGNATURE:**

∎(ou pour les mains de III ans, de l'un des porents). **SERVICE-LECTEURS Nº 140** 

×.  $\cdot$ 

# Un télétexte personnel

# sur  $ZX81$

Les systèmes de télétexte permettent de visualiser, sur l'écran d'un terminal relié à un réseau de communication, des pages d'informations provenant d'une banque de données. Le ZX III peut servir de base a la mise sur pied d'an petit système experimental utilisant le réseau téléphonique ou un canal radio - CB -, ouvrant ainsi les portes de l'univers - télématique - à l'utilisateur de micro-ordinateurs.

TELEMATIONE: un il télétexte » personnal de P. GUEULLE Constituez un véritable réseau télématique personnel dans lequel et contre serveur » et « termineux distants » sont bâtis autour du Ordinateur : ZX 81, 16 Ko 2x 81. Langage : Basic

#### Chié pile et chié face du arbitecte

Un système de télétexte comprend, de part el d'autre du reseals, de communication, des equipements radicalement différents

Gille - utilisateur - , un termi aal asist simple er economiste que possible que exemple le<br>Minitel des PTF loge 601 par mont, eventue sement complete par des peripheriques tels qu'un ecran couleur ou une impermante de recopie d'ecran-

If we serve choosepartness pas impossible de transformer esh / X MI on terminal lickitel, mais l'ampleur considerable des transcodages a previar oblige a y millec'hir a deus farv!

· Cóté « banque de dunnées ». on peut aussi bien Trouver un centre informatique occupant an immenble entier qu'un micro-ordinateur de table.

On pour songer à construire un système utdisant la même architecture, mais dans Sequel le « contre serveur - et les « terminute distants - septient hitleausour du 2 % 81 et communiqueraient solen une procédure sullement normalisée, mais accessible à l'amateur

Il ne faudra évidemment pas attendre d'un (el systeme experimental des performances dianes de Télétel, bien que des applications pratiques intenstantes pursued eine snachen salts peine!

#### Anglications d'un télétezie d'amateur

Par définition, un réseau de beléreixte sert a melfre les restempes d'une base de distinées unaque a la disposition d'un certash nombre d'utilisateurs géographiquement dispersés. C'est

done en priorite aux clubs, assacurtains of autres groupements. que s'adressera netre propos-

On peut facilement iniquiner de remplacer un hallerin persidisper imprime a grandy franc. par une sinte de pages video açdesiables à travers un rénondeur. telephonique ou d'Huseev dans certains stendards honotes surand frequence radio bien precise that evemple on canal CB og mente une minoradar libret. L'avantage du système (propre à la reman de relevatel est qu'une misc à jour de l'information diffusee peut être foire à tout inoment et en très peu de temps tune scule page à recomposer), sans irrendre la poschaine barutson d'un bulletin mensuel out prix encore, trimestriel!

Il est trev lacde d'automainser entièrement la diffavion, ce qui evite d'aspir a monopoliser. une personne a cet effet.

#### Le système proposé

Apres divers essais. nous avons remonde a la création d'un syssème véritablement lateractif aui, comme Télétel, de yrast permette un dialogue entre terminal et base de don **nutuk** 

Nous avons prefere un système inspire d'Antiupe, dans le quel toutes les pages existantes. sont diffusées en perinancioe les unes derracre les autres. La sélection étant assured par le terminal lui-nyeme Bien sur, le temps d'accès a une page precise en pâții quelque peu, mais il est possible de diffuser plus souvent les pages les plus demandèes (pai exemple le · menu · paurez ètre intercale loader les deux ou trois pages specifiques)

Le principe du systeme

comiste à transmettre le signifisonore elabore par la sortie cassette du ZX 81 lurs d'un 8351. commundó par le programme lel-mine et non manuellensent Dans ces emplitions, en effet, le Behier diafficlinge out sincegarde avec le programme, sans être ellimoi et l'écrain compose par le programme apparait auformatiquement en fin de changement. Avec le logiciel de composition d'écrait que mais avoids cents all later compret une quaramaine de secondes de framemission par page, temps qui peut etre ramene à deux ou tività secondes s'il est fait usage d'un logiciel - fust leud - du commerce

Les différentes pages de texteche de graphismes seront ettregistrees les aines à la suite des autres sur une cassette en boacle sam fin (TDK END) LESS), facile à trauver dans une grande variété de durées. chez les revendeurs l'Irla

Cette cassette sera alors son placée dans un république telephonique soit luc dans l'entrée - micro - d'un enterreur radio. lohichtennant sur la fréquence « hunset.

Dans ves deux cas, il importe evidemment de chickurer que<br>l'exploitation qui est fante du waterne reste compatible avec les reglementations en vigueur. dans le dontaine des télécoin-**MUNICATION**.

The coré du « terminal ». Futileatum est fort simple, puisqu'il sulfit de frapper [33.3]) sundu titre de la page desirée entre guillemets puis. la haisin audio etable de valider par NEW-**TISE** 

On peut bien sur songer à relier directentent a prise EAR du ZX 81 a la sortie haut pirleur du récepteur radio ou d'un amplificateur télephonique. Ce

pendant, comple tenu de la precision sequise dans le réglage du nive.ru d'entrée du ZN 81, jt peut virigerer plus continualed'enregistrer sur cassette les informations transmises, pour les recharger on differe avec tous les sains visulus. Pour l'enregistrensent, un simple capteur télé-Phonistice à Ventouse fera mer veille, lant avec un poste PTT quinvecto haut-parleur de d'importe quel récepteur radio. C'Il ou autre.

Une lois la cassette prête, on pourra par un 1.0AD<br>- MENU -, prendre connais sance des fitres des pages dispombles, ou bien charger directicment la première page qui se presentera gráce à un LOAD --

Il importe de noter que la qualité sonore « en baut de lignes nest pass aussi bonnequ'à la sortie d'un magnesisphone, or qui rend recossing un certain soin dans le réglage du niveau de lecture ligalensen), dans le cas d'une liaison par radio, on ne comptera pay sur des portees miles dépassant la moitié de celles pouvant être obtenues en phonie lour parasito generation is a surface posed awar donnees siendrait en eller bloquer la procédure.

#### l a logiciel de création de pages vidéo.

It ne suffit pas de puusum transmettee des pages de téléteate, enoure faut-il creer undernicros" On reunira bien son vent des textes et des graphismes sur une mente page, mais, dans tous les cas un sauhaitera. évrier de passer trop de tenins a ce travest. La lignere il fourant done un logical simplifié permettent und inisc en page rapide de chaînes de caracteres

al phantimetriques in graphiques grâce à un curseur mobile. Il est vivement conseillé de preparen à t'avance les graph-sines compliques sur une feuille quadrillée, ce qui facilitera la «susic - bien plus qu'un ne peut l'imaginer avant d'avoir essayé !

L'utilesation du programme est fort simple : des le limeement par RIPS, an increase digridtani apparatit eo hain et a gauche de l'écran. Il peut être déplucé à loisir au moten des touches lléchèes du classer, et indigne la pusation d'écriture qui sera utilisée. En nième femps, de cursour pour servir de · gomme · pouce éliminer des parties indéstrables d'utte page dejà bien ovancée.

Dès que la position d'écriture coulte est attente, il fait prevser Ja touche P (camme PRINT), et la machine attend alors une chaine de caractères. quelconques. Pendant la frappe, on despine d'un contrôle en basd'écran et de prissibilités nonmales de contections par childre. RUBOUT et le cursein mobile

La frappe terminee, l'apput Honnera la chaîne sur l'écrais et fédécits un neuveau chiscon prêt à étre assessé au début de la prochaine ligne à créer-

The fais to page achieves, one Mession sur la teuche S (commo SAV) y déclerations la simplemente de la page volée Rappelons que sente une telle convegande automatique permeta lacken de se reconsidato anstansmönent fors die rechsreenight. The unteracting to during de sacregarde est entierement. independante da contenu de l'écran çavec le module 16 Ko-RAME of quiett apontant time. ligne felle quel 295 (nUPO) 200, noe même cassine sera complétenient remplié is reamtunt de copies que nécessaire du rifemente als Par la sinte, il est presible if y cera-er y certains de tes unegastrements par des pages de remplacement. A condition de bien prendre ses repency. Fundiverse points, ainst proceder a des sentises a pair partielles de la citata de dismers.

Remarquiois suba l'artifics permettant de disposer des deen lignes inferioures de l'grant, qui ne seront pas sancegardees appear acquisition du ritry de la pape clignes. 230 à 上出

dila inclina le magnet-educie en an de sorreprensariene piste avant de valider la titre par NEW LINE - Pous Trapper de

```
REM TELETEKTE<br>LET L=0<br>LET C=0<br>PRINT AT L.C.<br>PRINT AT L.C.
        ı
     12888
                        INT AT L.C.CMRS 128,<br>ENT AT L.C.CMRS 8,<br>INKEYS¤^7" THEN LET
                                                           THEN LET L-L-
               IF.
\mathbf{l}60 IF INKEY #="6" THEN LET L-L+
ı
               IF INKEY #="3" THEN LET C=C+
      73
\mathbf{1}INKEYS-"B" THEN LET CAL-
     aø.
               工匠
               IF C:31 THEN LET C=31<br>IF C:0 THEN LET C=31<br>IF L:21 THEN LET L=21<br>IF L:0 THEN LET L=2<br>IF L:0 THEN LET L=2<br>IF L:02 THEN LET L=2<br>IF INNEY$="P" THEN GOTO 130<br>GOTO 30<br>GOTO 30<br>CRT C=21<br>INPUT R$<br>INPUT R$<br>INPUT R$
\mathbf{L}rac{98}{98}10050500
   140
   150
   160
               PRINT AN<br>LET C-22 THEN GOTO 200<br>GOTO 30<br>LET C=C-31<br>LET C=C-31<br>LET C=C-31<br>GOTO 30<br>GOTO 30<br>PRINT AT 23,8,"NON DE LG PA<br>PRINT AT 23,8,"NON DE LG PA
   200
   \frac{248}{5}.
 FOR F-0 TO 50<br>NEXT F<br>POKE 16418,2<br>INPUT N<sup>B</sup>
               SAVE NI<br>Ren Copyright 1983
   白菌病
```
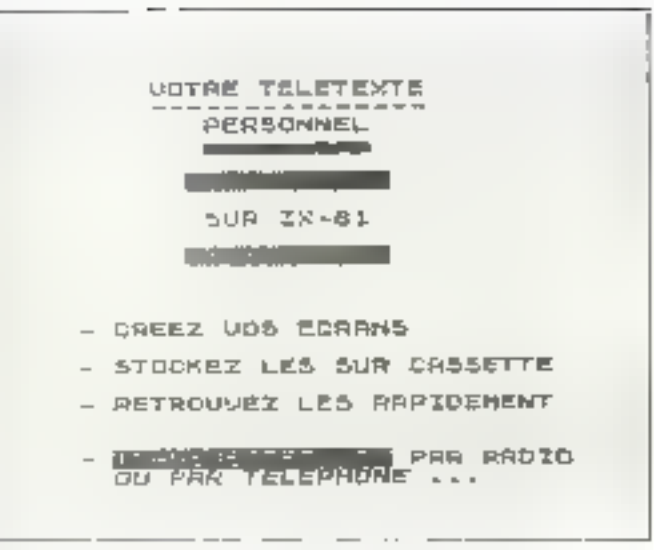

Tip 2 of Agricultural Program and  $\mathbf{r}$ این بیان

mas, al tann ban sist arrendru la  $\begin{array}{l} \mbox{displacement} \, \text{in} \, \text{is a single-NPM} \\ \mbox{DT} \, \Box \, \Lambda, \, \text{P} \, \text{MGR} \, \Box \, \Box, \, \Box \, \text{in} \\ \mbox{geopt} \, \text{in} \, \text{in} \, \Box \, \Box \, \Box \, \end{array}$ lecture...

#### Conclusion

La figure 2 Fors and seem please the point of the conposition modern degrade la regul Pale assembly solder and makque buildes les prospectives cauphilosophe ZX of persons ette appear to a property partners and contrade to a set also a mark userful the Philippine ta a c

and they after reconstitutes a l'aethe de camp de la montènes prisadministration.

lictudement uses an point para geographical diffusion depoges with the site relephent gine in the most station pean here in the contract structure on no le ... L'est - des l'especialit decession one constitution with they also according faithful stand per torred a last large en der in perman rembe le plass de services avec dors une configuration and ingress. In tobilità le la regionission est acceivers and propertionnelly diand the state of the state of the

## *VOUS ECRIVEZ* **DES PROGRAMMES** ET VOULEZ *ETRE PUBLIES DANS* « MICRO-SYSTEMES »

**Notre Service Logiciel** est à votre disposition :

J.-M. DURAND « Micro-Systèmes » 43, rue de Dunkerque **75010 Paris** Téléphonez : 285.04.46

Fig. 1 - Le programme de origina de papes codes.

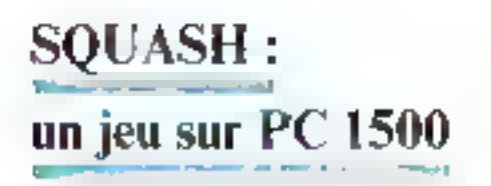

Les possesseurs d'ordinateurs de pache sont nombreux à regretter de ne pouvoir utiliser leurs machines à des fins plus divertissantes que les ludituels calculs,...

Le jeu que nous vous présentons mettra ves réflexes à rode épreuve : à l'aide d'one raquette, vous devez essaver de renyover ane balle qui devra rebandir sur l'un des trois murs de l'aire de jeu.

# **JEU: LE SQUASH** de Philippe GAULTIER Face aux trois murs du célèbre jeu, saurez-vous retourner la balle et faire face à la tension nerveuse d'un match sans merci? Langages : Basic et langage machine. Ordinateur : Sharp PC 1500

#### Le chargement da programme

Le jeu « Squash » est grancepalement rollige en fangage machine, un petit programme de quelques lienes licene se churgeard de l'uritialisation et de l'appel des routines du jeu Toure Fastuce du programme Féside dans la tramére de gérer l'affichenn de telle surre que chaque point soit adressable individuellement (escadré 1). Les performances du languge ma-<br>chine du PC 1500 sont d'autant mieux exploitées que le pro-<br>gransine contrevendes hexadecoroux fait appel à de nombreases nutrines at adresses. stockees en mémoire niurre.

Le fistine en cades hexadécimaus (fig. It doit être entre le bremier dans to RAM de l'ordiniment. Pour ce faire, denx silutions sont possibles. La plus simple consiste à taper NFW &439E, et les quelque 729 octets que compte le prograinme en languge muchine, à partie de l'adresse &40C5.

Pour cens qui ne désirent pas entrer via la main - lous les codes de «Squash», void un<br>petit utilisaire de chargement permettant de les entrer 10 par 10. Paur l'utilisér, procéder de la manière suivante : faire NEW &4420, pais rentrer le programme Basic de la figure 2. Après un certain temps, durant lequel les données sont chargées. en mémoire, la machine affiche  $+4005.2$ 

Laper fest I4F codes frexadecimaux de la ligne 40CS dans le listing on langage inachine, puis<br>appoyer sur 165 (FR, d.a. machine affiche l'adresse suivante à remplir, et il suffit de contipuer annsi jusqu'à l'apportition du message - chargement ter-<br>mină - Si l'un des messages

그 기능이 있다. 이 사업에 대한 경우 이 있다. 그 사업에 대한 경우 이 있다. 이 사업에 대한 경우 이 있다. 이 사업에 대한 경우 이 있다. 이 사업에 대한 경우 이 있다. 이 사업에 대한 경우 이 있다. 이 사업에 대한 경우 이 사업에 대한 경우 이 사업에 대한 경우 이 사업에 대한 경우 이 사업에 대한 경우 이 사업에 대한 경우 이 사업에 대한 경우 이 사업에 대한 경우 이 사업 - 14%.<br>+ 140 P E 鑑点 Ã 望 4 TH 3 - $\begin{array}{l} 4100 \\ 4115 \\ 4117 \end{array}$ 4129 M 41级 dД  $4151.$ 40 ã 41点钟。  $-103$  $-101$ Ã  $\frac{412}{100}$ 34 4140 富贵  $111$ 4 jag  $4103.$ - 100-100-100-100  $\mathbf{u}$ **D**<sub>2</sub> 蓊 4148. 요구로 43页。 219. 特拉. 霊 2001<br>2241<br>1248 흞  $-350$ <br> $-356$ <br> $-349$ <br> $-323$ ge<br>58 52 4d 4376. L'L 前 4293. 疆 4.355. 4290. 50 R 4,3129.  $-252$ 88  $41$ **BR** 26 g n ana.<br>Pana 95 闘  $43:0.$  $\frac{1277}{123}$ m Ë 4.3.10. (245) **的复数化学的** 4.34 E. **DH**  $rac{4350}{4364}$ ĩΙ EB 箭杆  $-3411$ **ALLE** Ä 嘉 4.911 4300 4.13%  $\frac{1}{2}$ 

 $-$  chargement  $SO(1) \triangle S H + Dx$  J  $+$  Extrapolarizational dispersion and square.

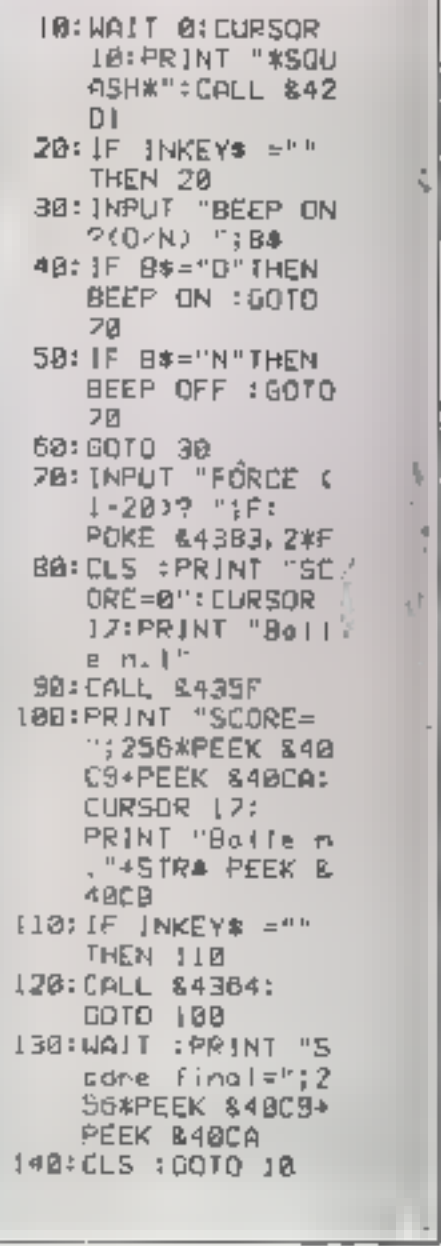

Fig. 1 - La personal Bosni subgituige competite Squash

MICRO-5Y5TEMES - 169

**KATE:** - Be - errour recommencer - Caffiche, recommencer l'opération depuis le début Sa La machine renvoie un autre message durant le chargement, c'est probablement à la suite d'une erreur dans le clazgeur. Basic Entrer finne le programine a nouveau, sans enmodifier no seraitors qu'un numèro de ligne. En effet, tout le programme de chargenient est. piloté par le sous-programme en langage machine contenudans les lignes DATA. La mudificution d'une scule adresse conduintit sans doute à un millvel échec.

Une fost la tutalité des codes hexadécimique « engrangée dans @ mémoire de votre IN1 1500, taper la partie Basic du programme - Squash - (fig. 3). Un RUN provoquers l'appurinent de l'aire de jeu, et la partie peut continencer robota la

#### Le déroulement do jeu

Le programme génère aléatoirement la position de départ du service, à partir de la figure<br>de fond l'a joueur peut diriger

10: DATA 654, 19, 698, 699, 694, 605, 679, 678, 686, 665, 685, 641, 602, 4%,46%,480,44%,4D2,4F1 @#408,407,440,460,000,16,400,440,440,440,459,450,490,408 AAE , بار 244 روائع وعلم راؤة jé maia 443,444,494,400,448,409,431,470,404,448,494,478,481, 438.457.4A.481.6 40: DATA AR7, 17,481,7,481,7,487,16,483,1,494,488,486,469,400, 648,635,17,6FD,4CA 50: Data 6CA, Akd, Akd, AS, Aga, Akd, A78, AGA, ACØ, A68, Ak6, A66, A64, 358.443.454.442.48E 50; DATA 444,2,434,450,488,415,489,480,421,480,404,5,461,455, **AD9, 49F, APD, AA, AFD** 78: DAIA 488,4FD,4CA,5,461,47D,4A,59A Ed, FOR L=6439F TO 64419:RZAD AIPOXE I, AINEXT I 98, CLEAR (MAIT @:4%="0:23456789ABCDEF":DIN AS(@)\*29 трр: meint =\@c5 ( "::имечт #\$(р):ir ылж Ap(@)# 29 THEM 12@ TIN: CALLASJ9F:CALL 449F2:CLS:GOTO IND 120: PAUSE "Erraur recommendes" (GOTO 166 130: PAUSE "Chargement termine":PRINT "Check-Sum en cours" 14g; CLEAR (FOR I=A49C5 TO A439E: A=A+PEEK I:NEXT 1 150; PRINT "Chargement SQUASH "11 IF A489462 THEN 170 169: РЯХМТ "0.К."(GOTO 189 178: PRINT "RATE" 18g / IF INKEYS-TT THEN 189 (98: PONE 44664.434.438.443.435 :RMP

50 excipetive a l'aide des tenches  $-$  Fig. 2 - Un ministric de chargement cent en Hoste

#### Beagle<sup>3</sup> J

### L'ADRESSAGE « POINT PAR POINT »

Les utilisareun de PC 1500 le savent hien : il est très difficile de commander un noint particulier de l'afficheur.

En Basic, en effet, les instructions GPRINT et POINT ne permettent guere d'obtenir une meilleure précision que la colonne. Quant an langage machine, l'odreusage est réolisé, pour des économies de place mêmoire, par demi-colonnes.

Pour pallier cet inconvênient, nous vous propositis, thats un premier temps, de réaliser les équivalents de GPRINT et POINT en longage machine. Le travail est facilité par l'utilisation de routines du monteur.

Ainai, la roatine suivante permet d'obtenir la fonction **POINT V**, aù V est le numéro de la colonne considérée :

#### BS V LD A.V **BE EE CE CALL POINT**

L'accumulateur est dès lors chargé avec la valeur associée it is colonist.

La réalisation de GPRINT est un peu plus complexe. En effet, in coutine du moniteur correspondante. SBR 88, ne contente de charger le contenu de l'occumulateur à l'adresse matenue dans le regiare BC("). Il faut donc, avant de l'utiliser, initialiser ce registre à la bonne valeur, à l'aide d'une routine du moniteur surnommé COLONNE (adresse AEE22). La séquente suivante exécutera, en langage machine, i'équivalent de CICURSOR G: GPRINT P.

```
:10A85 G
BE EE 22 : CALL COLONNE
           : \mathbf{H} \mathbf{A} \mathbf{P}85 P
```
 $\binom{n}{k}$ . Nears a remain a tilliar sici des sonésionalques = Z BO = pours le PC 1500 : son criprocessor en es una voia.

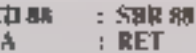

Ces deux instructions offrent la possibilité d'écrire trois utilitaires afin de gérer l'afficheur - polot par priot » : PLOT<br>(4ffichoge), UNPLOT (effacement) of POINTX [identification), dont le listing est donné dans cettu du programme de Squush. Pour ces trois routines, les coordonnées du point à i miter sont contenues dans le registre DE.

Le PC 1500 ne disposant pas d'instructions de manipulation de hits, les instructions PLOT et UNPLOT fonctionnent toutes les doux par masques logiques. Dens un premiertemps, le programme fabrique un masque à partir de l'ordonnée du point. Pour cela, le bit b7 de l'occumulateur est pentionné à 1, pais se décale vers la droite d'un nombre équivalent à l'ardimade du paint, contenue dans le registre function POINT, on obtient dans l'accuniulation la colonne. correspondant à l'affichage ou l'effacement du point compdifrà : il ne resta plus qu'à masquer cette colonne, soit par OR A (mosque) pour un PLOT, soit par AND A (inverse. du musque) pour UNPLOT. La colonne complète est ensuite mus en place par la routine CHARGEUR, qui réalisse le GPRINT en langage machine.

La rastine POINT de la ROM charge une colonne enrière dans l'accumulateur, le bit un correspondant au puint d'abeine n-o, et le bit 7 restant inémployé. La pautine POINTX effectue un décalage de n+2 vers la gauche, et teste le bit de retenue du registre F, ce qui permet de savuir si le paint d'abcisse n'est allumé.

de Fonctions F | {déplacement à gauche) et l'6 (déplacement à droite) Ces caractéristiques peuvent être Incilement modifiées, contine l'indique l'enquilité J.

Lorsque la balle licurte la ruquette ou le mar du lond, elle rebandst de manière aléatione. Cet offer on chronic en considérant li ROM commic un genérateur aléature, par les sous-

**Enceded 2** 

#### **LES PRINCIPALES ROUTINES** ET ADRESSES UTILISEES

La partie écrive en langage machine du programme -Squash - fait appel à certaines adresses et routines de la ROM du PC 1500 Pour faciliter les modifications ultéraeurea, vuid la rignification des principaux codes utilisés dans le listing: 1

. SBR F4 xxxx charge dans be registre HL le contenu de bi variable-système d'adresse (caxa-.

» SHR CC an charge dates to registre BC to contenu de la variable système d'adresse «78 sa».

· SBR CA Ax charge la variable-système d'adresse «78xa» uven le contettu du registre BC

- INVERSI (&42D1) proseque l'inversion vidéo de teot l'écran (voir photo 1).

- SCROLLH (A4335) déploce tout l'affichage d'un pixel yons le haut.

· CALL CLAVIER (&E42C) servic le clavier en attente de l'enfoncement d'une touche et stocke le code ASCII de celle-ci dans l'accumulateur.

a CALL BEEP (45.66) effectue l'instruction BEEP I. L. BC

• CALL BEEP 144 E6691 effectue l'instruction BEEP L.

. & 7868 correspond a REEP ON/BEEP OFF. L'admissa contient un nombre impair pour OFF et pair pour ON. La readne BEEP ne verifient pas automotiquement le contenu de cette adresse, il est nécessaire de la tester avant d'effec-INCY UN CALL DEEP.

· &784B et &784C contigenent l'adresse du dernier cetat luen Basic après un CALL. En modifiant le contenu de cette adresse, on pout contebler le retour au Basic, ett évitant d'auliser un test (boucle FOR... NEXT ou instruction lif-PEEK... THEN GOTO, trial gourmandes on memoire).

**Brought 5 COMMENT MODIFIER LE PROGRAMME** Les principaux paramètres du jeu, bien que fixés à l'adgine data le programme en languae muchine, pouvent être lourespondant que modifications des principales coroctérati**illuo** POKE 44180, a sifecte le déplucement de la raquette versila gauche à la touche dent le code ASCII est - n ». **n POKE &4184,n** affects le déplocement de la majuette vers du droite à la touche duat le code ASCII est «  $n$  ». » POKE &4154.n modifie la génération alteroire du service. Si a est une valeur supérieure à & RO, le service partire plus<br>souvent du cité gouche [l'éfét inverse est obtenu pour des enteurs de n Inférieures à & 90. e POKE 44320, o porte à u la nombre de baties mises en Jea

chaque purtie.  $\overline{1}$  programmes - RNDHAU - et - RNDBAS -

Le sone augmente a chaque relation of the patient dispose the tren balles pour partenir au meilleur resultat. Un truc pour anler les « laturs » champions<br>de Squash sur (PC 1500), la balle rebordit d'effe-même lorsquicile arrive de lams dans les come informars, quelle que sait la position de la vaguette | |

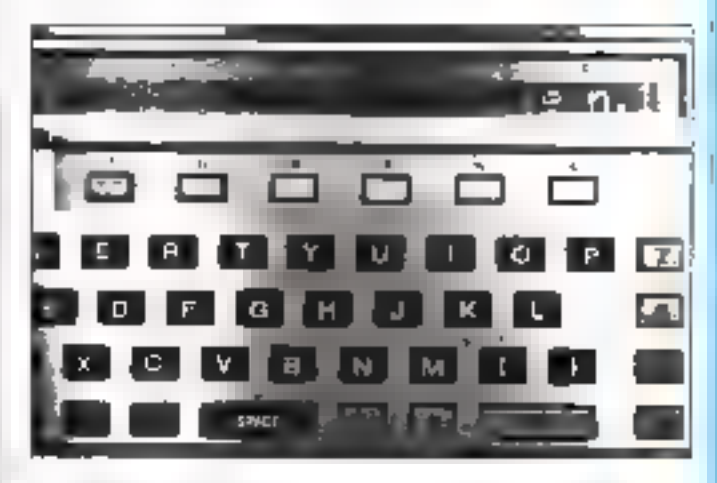

Photo 1. La retarde (NAI, RNE permet d'obtenir sito « in cospirt subjectivair **Liffusheur** 

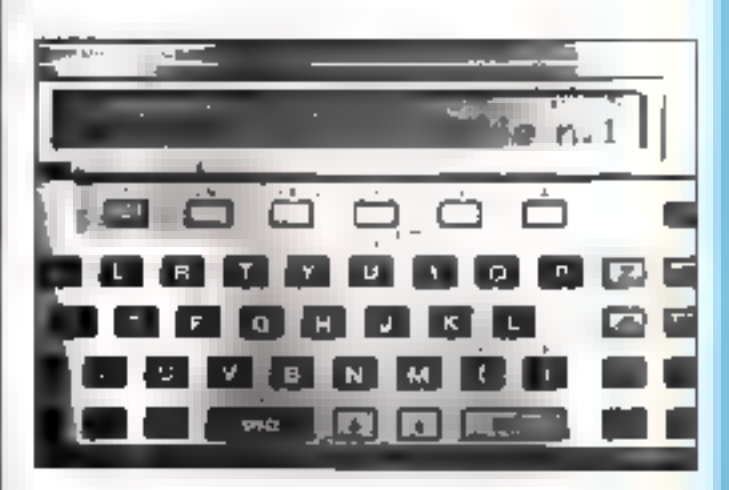

Phina 2. La balle, après un rebond set la sugliette privilet de hidera de data !), and digit uses from uniquent.

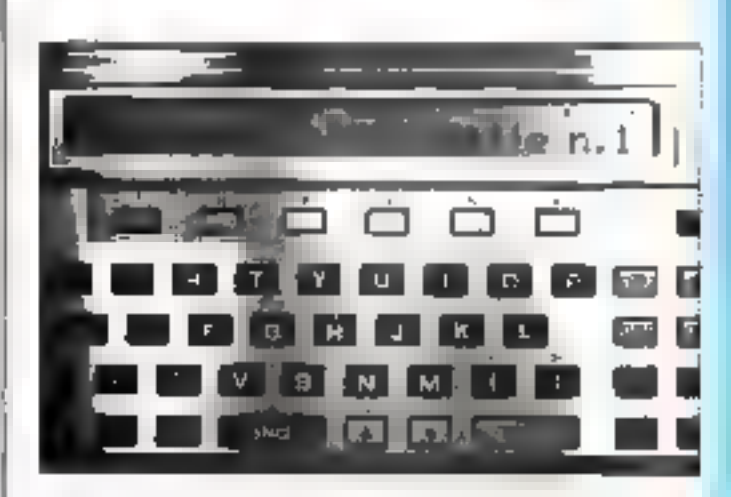

da balle a zitem le compauche et sa retuvela ters le produ-背前的 手 (Phone J.C. Faczak.)

# PLUS PUISSANT ENCORE QUE LE SI VOICI...

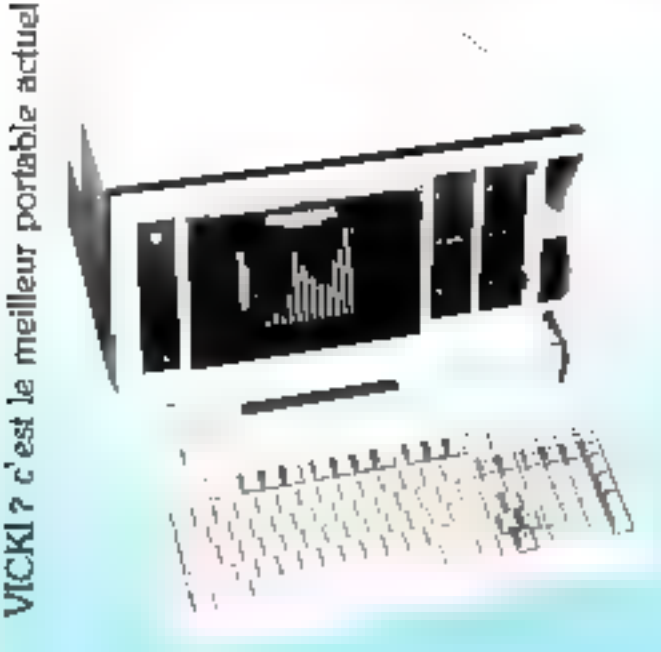

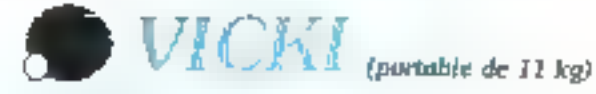

## LE MATERIEL

- Processeur: 16 bits 8086! (coprocesseur BO-B7 option)
- · Système : MS.DO5 ver 2.0
- Memoire centrale: 256 Kg + 1,2 Mo floppy (2,4 Mo options)
- · Clavier 98 touches : Jelavier numénque séparé)
- · Ecran graphique · 23 cm. haute resolution 320000 pts
- · Contrôle d'Instrumentation . JEEE 488 (nous consulter)

## LES ( OGRUFUS : anus ceux du Si)

- · Langages : Basic, Cobol, Pascal, Fortran-
- Trablement de texte : Textor, Siriuswriter
- · Tableaux : Multiplan, Supercalc
- · Base de données et fichiers : D Base II, Delta , etc.

Plus nos fameux logiciels de Compta, de Pale, de Gestion commerciale et notre chaîne intégrée.

Distributeur : BUROTRON

 $\ddot{\phantom{0}}$ 

 $\mathbf{r}$ цt. (maceptible de claritura)

34, avenue Léon Jouhaux, Z.I. 92167 Anthony Cedex. Tel. 668.10.59 lignes groupées. **WHITE INCUMENTALISM** 

SERVICE-LECTEDAS NO 14 F

阿斯布莱西布

# solution informatique la plus adaptée vos besoins (Eravoiré Bupcer)

# Administratifs

TRAITEMENT TEXTE SIRIUSWAITER - TEXTOR - WORDSTE GE

## **GESTION FINANCIERE**

 $\mathsf{PAYE}$  : kode forme de rociñe, fout $\omega_2$  , COMPTA ; générale ou analytique.<br>Tous plans cooptables (84 et univer) 89 jaunaux, 30.000 dentiums. lettrage, aisostantis

## TABLEAUX ET BASE DE LICENSER

SUPERCALC, MULTIPLAN. DECISIONNEL GRAPHIQUE. O BASE II. DNS (bose de donades plotes; por signa enquire del francois)

# Industriels et scientifiques

## ACQUISITION

**CART's A/C 16 optes 12 Big**  $C/4$ RTE DIA  $2$  ou 4 voim  $12$  Bigs. CARTE EIS ministeries of compet.<br>CENTRALES DE MESCRE ET DISTRIMENTATI

## LOGICIELS

ASKEMBLEUR 8088 - EARS, AUTOSQRT PACKAGE GRAPHIQUE<br>GW BASIC - BASCOM - COBOL - FORTRAN - BAGQAL

## COMMUNICATIONS.

REARAU - INTERFACES RS 2920 et IEEE 480 ASYNC + IBM 2780/3780, 3270 et IBM PC, a

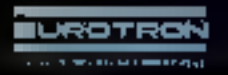

**Simplement teriors on titlyhones sour deuro, graphie au viele** préalable d'un technico-commercial, : :

34. av. Léon Joukoux, ZJ. 92167 Anthony Crdex. TH. 668.18.59 lignes groupées.

#### 2070/08/18 2070 09:50 12:20

# Débaptisez vos disquettes

# avec ce nouvel utilitaire Flex

En principe, avec le système d'exploitation Flex, le nomdes disquettes est fixé une fois pour toutes au moment du formattage. Il peut arriver que l'on veuille changer ce unou sans détruire le contenu de la disquette : c'est ce our perinet ce programme fonctionnant sous Flex 6809.

Cette surfine, complétement derite en langage machine. riacempe que 285 reteto. Paursant, elle palle une importante facund du système Fley, du point de vue de la grition des desporters

Son functionnement en est tres simple. En fait, elle se contente de fina se nom et le numéro de la disasocte sur la prominere poste let de réécoire les notpacifies suffered shall you hear.

La syntaxe des commundes pourant être mine on quere est la succante.

+++NOMDISK (retour chaziot) affeche le nom de la disquello placée dans l'unité de travail (defini par le TTYSET). +++NOMDISK (Na) (reteur chariott, affiche le nom de la disquette dans l'unité dont à été précisé le numéro

+++ NOMDISK 1No. (NOM) = {NE'MERO} tretour chafield. chaoge tapids demande de cantinoatian) le neot et te ining really disquette, placée dans funite No. par NOM et numéro. Le nom et le numéro doivent unpérativement être sé-

Comment débaptiser une disquette UTILITAIRE: Ce logiciel permet de changer de R. BROU le nom d'une disquette sans en modifiar le contenu (sous le système d'exploitation Flex). Langage: Assembleur 6809 Ordinateurs : Goupil, Vegas, gu toute machine sous Flex.

parés par un dièse ( # 1 luc num ne doit pas avoir plus de hait caractères sous peine d'erreur de symaxe, et le numéro dait être înfărjear à 256

Par exemple, la disqueste TRUC de numéro 33, insérecdans l'unité n° 1, peut être modifsée par la commissiule

#### $+++NOMDISK-1$  $MICROSYS = 1$

Le programme demande alors:

Changement de TRUC #33 en MICROSYS =  $1/10/Nt$ ? O ', valse des étiquettes !

(reponse afformative). La modification est effecture.

On nateral que, comme la plupart des atititaires Flex, de programme s'implante en mémaire à partir de SC 108. Il peut fonetionner avec tous les manucodinateurs dotés d'un microprocesseur 6809 (Gound3, Vegas, etc.)

Quand yous aurez rapé ce texte sates éditeur, il no nestora quià l'assembler sous le papi de NOMDISK.CMD, et a yous la

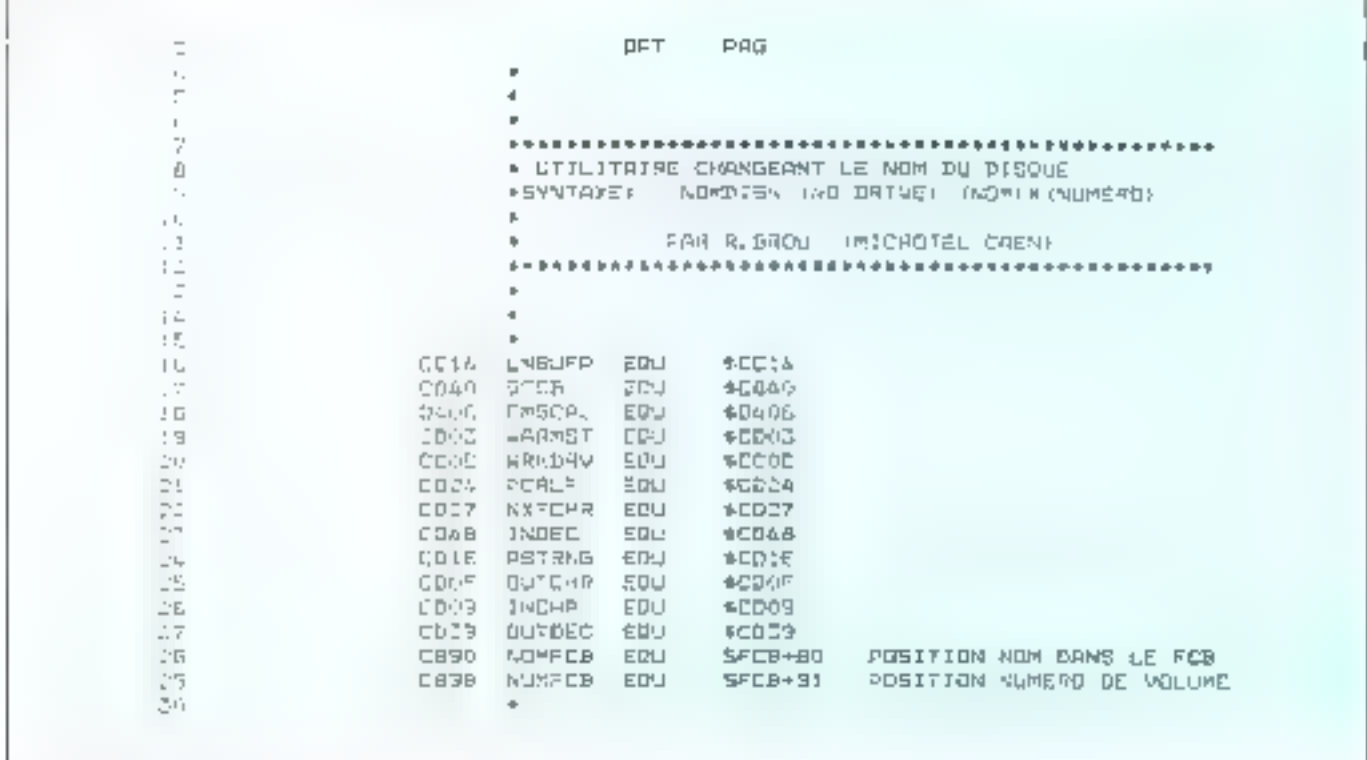

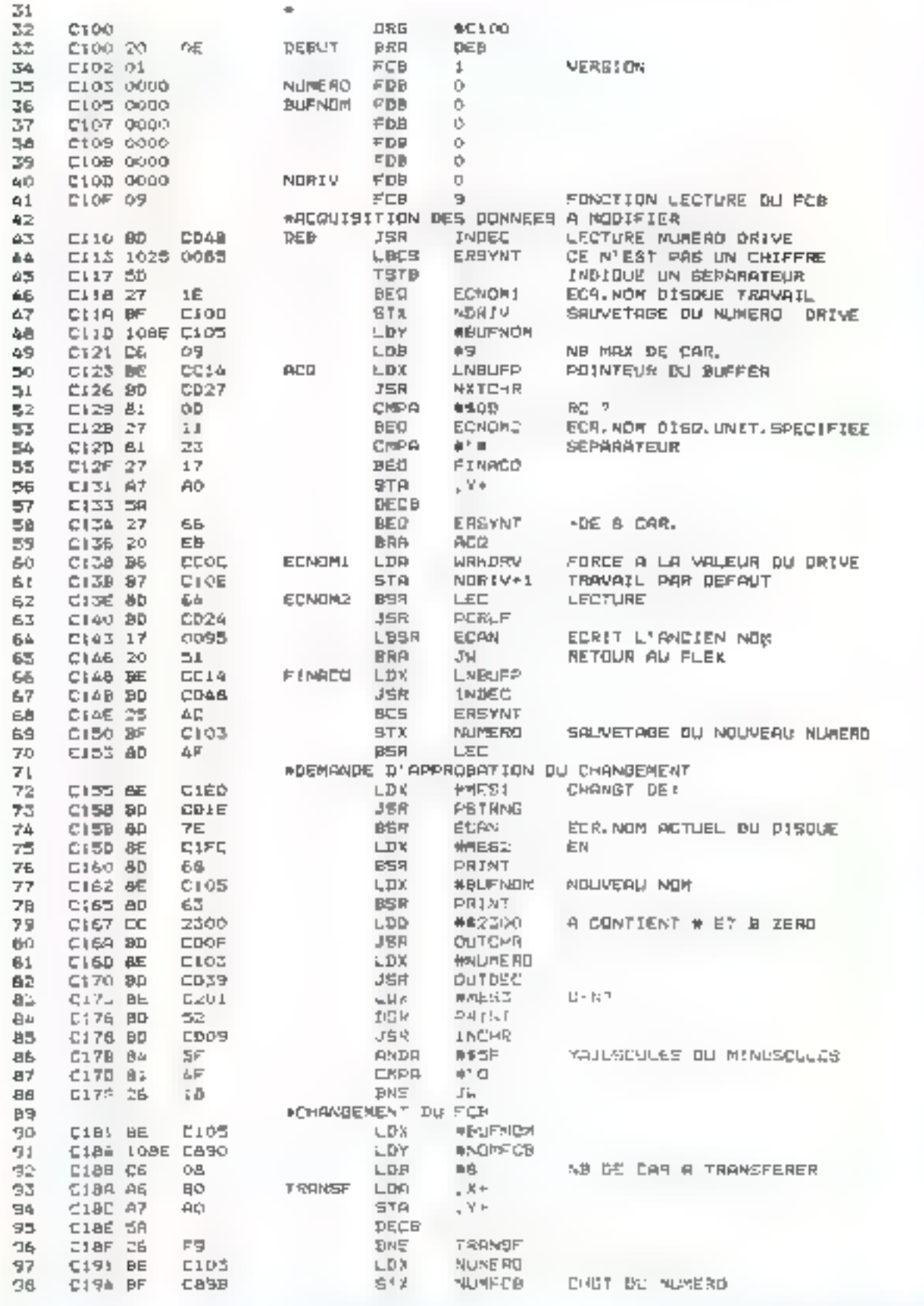

**BSR** 99. C197 8D  $Z1$ ECRI ECRITURE OU SECTEUR MODIFIE 100 **C199 7E** ED03 LW. 3550 **MORMSL** 3475 \*ROUS PROGRAMMED 107 C20A C190 BE EASYNT LDX **AMES4** ERAËUR DE SYNTAXE 100 **JBR PST-PAG** 504 CLSF BD CDIE  $105$ G182 20 Ē5. BRA JΨ 105 **\*LECTURE DU SECTEUR CONTENANT LE NOM** 107 C194 BE CB&O LEE LDK. **BSFCB** CIA7 CL 108 00003 LDD #10003 PISTE 0.52CTEUR 3 CIAR EP 105 60 IF **STB** 30. X 130 CIAD FC **C10€** LDD NORTV+1  $111$ **C180 A7** こ STA  $\Sigma$ ,  $X$ NLM. DAIVE **C182 E7** 112 **BA**  $ATB$ . х C1BA BD FMSCR. **APPEL DU FKS** 11区 **DAO5 JSR** 114 E187 26 ţ6 **JANE** ERREUR 115 E189 39 RTB 115 **«ECRITURE DU SÉCTEUR** C1BA BE C840 117 ECAI ∟≞к **FSFCB** C19D 86 11B 6自. L DA 41.091 **GCRITURE** 119 C1BF A7 B4 **STA** . \* **D406 FMSCAL** GIC1 BD 1.20 **NPL**  $121$ C1C4 26 Og **IPME ERREUR** 122 CICE 39 RTB 123 \*IMPRESSION CHAINE DE CARACTERES 124 **CIC7 BD** CDOF DPRINT **JSR OLIGHR** 125 CICA A6 BQ. **PRINT** LDR  $-3+$ CICC 26 下侧 126 **PAR DERINT** 127 CICE 39 RT5  $12a$ \$29 CIEF 32 **B2 ERREUR LEAS** 2,8 WISE EN DRUNE DE LA PILE 130 CID1 BQ ED<sub>24</sub> JSR PERLE  $131$ C1PA SE **C208** 上野川 **AMES4 ERREUT** 132 C107 BD  $F1$ **BGR FRINT** RETOUR AU FLEX 133 0109 20 BE **BRA** JW \*ECRITURE NOM ET NUMERO ACTUELS 134 C1DB BE **CA90 #NOMERB** 135 **ECAN SLIPS** DEBUT ANCIEN NOM **CIDE BD**  $136$ 王氏 **BBR** PRINT 2300 CARRETERE "#" ET ARE REG. B  $137$ E1EO DC  $LDD$ 49,2200 136 **CIED BD** CDOF JRR CLICHR 159 **C156 BE** CB<sub>9</sub>B CDR. #NLMFCB POINTS BUA AD. NUM. MOLUME C1E9 BD **JSR** 140 CD39 **OUTDEE** EIEC 39 吸附言  $141$ CIED 43 48 41 4E "CHANGEMENT DE " 142 **PESI** FEE C1FB 04 FCB. 143 de.  $144$ EIFE 20 45 AE 20 MESZ FEE " EN " 145 C200 00 FER Ú.  $-10 - 117$ 020: 20 26 AF 20 MESJ FCC 上立图 147 C209-00 FCD  $\circ$ 148 亡命の良 65 52 52 45 句目示句 片七七 "ERREUR " C211 00 144 百户数  $\Box$ 350 C212 44 45 20 55 FCD "DE SYNTAKE" 155 E215 04 FCB ù. END 152 **DEELT** O erreurial detecterist TABLE DES SYMBOLES : SFRUT LLOD **ACD** ELEZ **EUFNOM C105** DE B  $E(x)$ DERINT CIC7 **ECNOWS CIDE ECRN** C1DB ECNOM: C136 CIES ERREIJR CLCF 日目前1 FINACO CIAS FMBCAL DAV6 EREYNT C19C INDER CD09 INBFC CD46 C199 **LEC** CIA6 LNBUFF CC14 JH. MÉS1 **CIED HES2** CIFE ME53 **G261** MES4 E209 NOMIN CIDD **NOMFICE CARKI** MUNEAD CLOS NATCHR CB27 UUTCHR CDOF OUTBEE COCY NUMFCB C898 PORLE CO26 TRANSF C18A PRINT DIEG PSTRNG CDIE SFCB 日出ない HARMST CDOG **WRKDAY CCOC** 

For 1 List Gab.

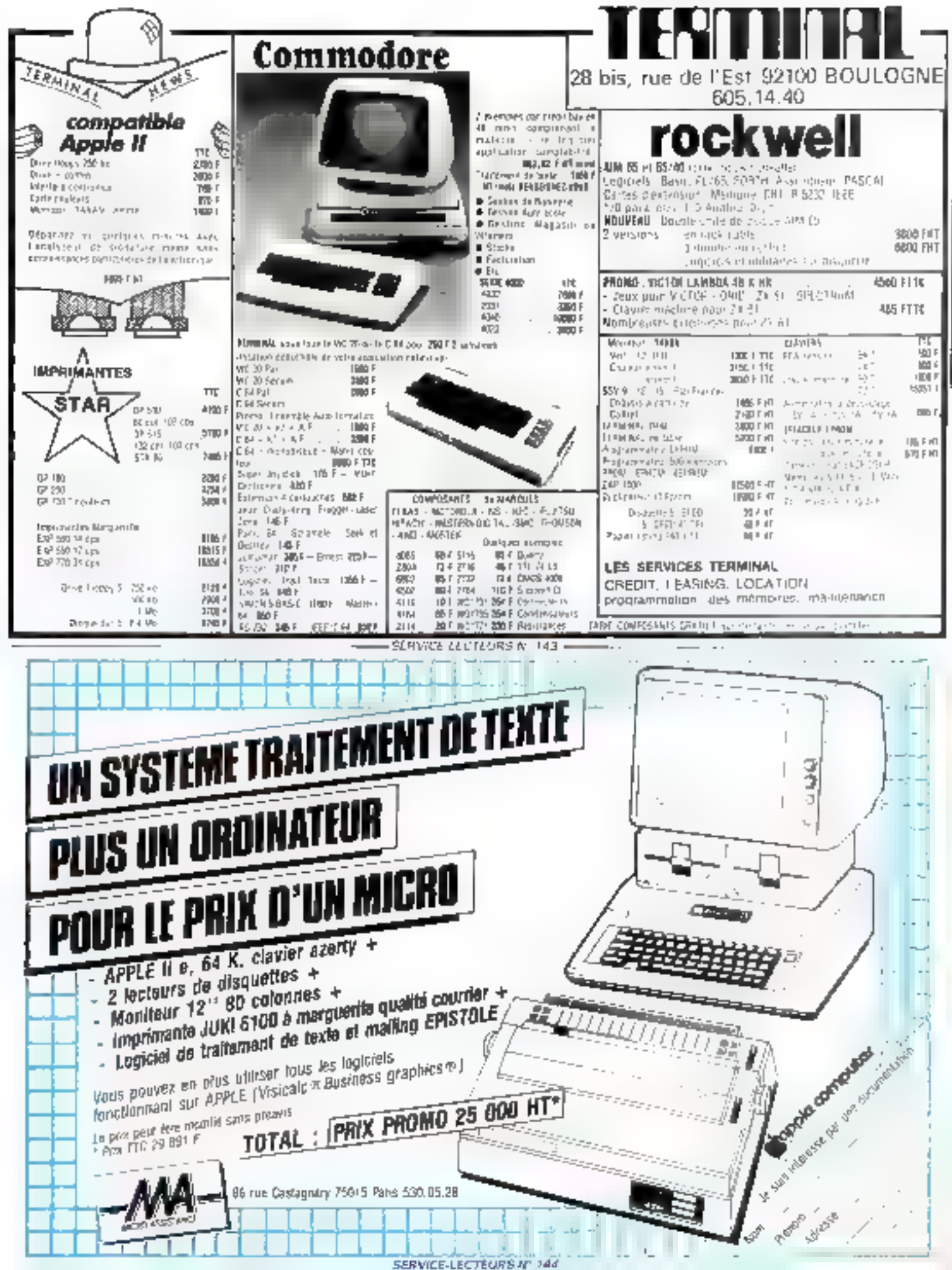

# MONITOR:

# un logiciel de développement

# de routines

Le moniteur est probablement le logiciel le plus utile au programmeur qui désire « aller plus loin »...

Celui que nous roos proposons ici est d'autant plus pratique et intéressant qu'il intègre toutes les commandes habituelles de tels logiciels (dont un désassembleur). et que sa construction permet l'adjonction aisée de nouvelles commandes que vous n'hésiterez pas à créer... avec son aide !

Ecrire un monsieur récliemeait disploitable impose, dés lir conceptuin, and ounigrinie due d'aucuns jugeroni redhibitoire. ce dati être un programme en langage nuchine, pour des raisons de compacite et de vitesse. d'exécution

Ensuite, une erade des conmandes nécessiones dujt être faite soigneasement, pour des caisans identiques (feut ne pent être implésienté sans peine de créer un - monstre - qui ne laissera atteune pluce pour les fotu-**TES CEQUITATINE** 

#### Les fonctions da lagiciel

En premier lieu. l'utilisateur. d'un niomieur désire souvent modifier on visualiser l'état du inicroprocessum a uit montent danné Dans matre cas l'e 6502), spuls les registres de données sont concernes par les commandes correspondantes. sifit A. Pacentridateur, et X cu Y. les registres index. Pour des raisons - mnématochniques -, a modification d'un registre s'elfectue en fournissant son nout suivi de sa nouvelle valeur hexadécimale Aipsi A FI aura pour rôle de placer F1H dans le registre A

Pour simplifier le logiciel, les valours daivent necessairenteht étre écrites en hexadécimal et comporter exactenient le nainbie de caractères à traiter (2) caractères paur les registres et 4 pour les adresses). Danc, pour placer l'11 dans le registhe Y (I Jaw) entirer Y DF or non-YF

En contrepartie de cette contrainte, le programme n'ailend pas de - retaur chancil - pater limiter les commandes. Pour visualiser l'état des regivines, la continatide R doit Etre entrée et le résultat s'affiche sons la forme indiquée figure 1.

Fufin, la commande G suiver des quatre caractères d'une adresse pravique l'exécution de la noutine qui s'y trouve. Le monitour affiche alors le contenu des registres au debut de la routine (avant qu'elle ne son appeled puts lear contenuaprès l'exécution de celle-ci (fig. 2).

Il est possible d'insérer des octets hexadecimans (comntende Il) nu du texte commande T) à une adresse donnée. Ces deux communites, pour des russons ésadentes, nécessitent la pression de la timelle. - retour charint - pour être valialées

Le résultat d'une insertion peut être visualisé par la consmande D (Dunsp) qui affiche la liste hexadécimale des octets trouvés à l'ailresse précisée. La leite continue jusqu'à ce que l'atsisateur appaie III barre étre reprise par un nouvel appui sur ceite barre. Si on désarc la stopper definitivement, if faith appuyer in touche Escape. Seules ous doux touches sont actives durant le listage : la flgare  $\beta$  installed and utilisation<br>des commandes  $T$  et D.

I'm utilicaire interne a été sitoné à ce programme : un désasseinbleur, appelé par la commande 1, suivie d'une adresse hosadécritiale. Liarsqu'il s'egécate, il analyse la mémoire à partir de l'adresse fournie et affiche les moémoniques du langage ussembleur currespondant au microprocesseur 6502.

un moniteur en langage machine UTILITAIRE: de Philippe GUIOCHON programmation et à la mise au point Le logiciel d'aide à la permet de se plonger dans les délices de l'écriture de routines Langage : langage machine 8502 sophistiquées. Ordinateur : Orie 1

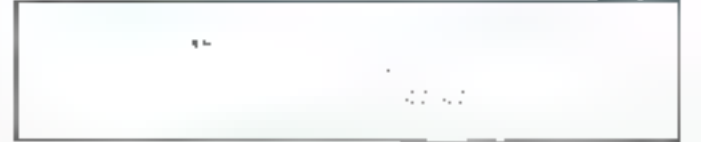

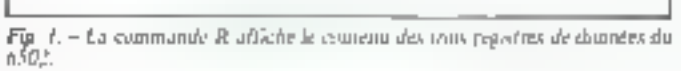

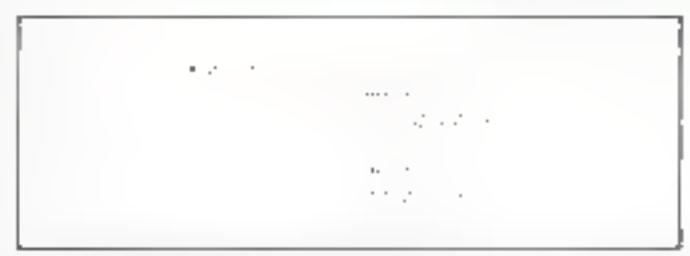

 $F(g/2)$  - bel la communité  $G$  a est antisely pour exécuter une routine placée à l'adresse F52B, son dans la R42M de l'Uric. Cette realine a pour objet de diriger tets Emprimante le caractère dans le code se taitoie dans le regntre A. Ici. A contient la valeur 41H, qui correspond au conceivre ASCII - A -, que l'on tals à droist sur la ligure. Au retour de la roatine, le maniteur affiche l'état des registres qui, en l'occurrence, une teux été changés.

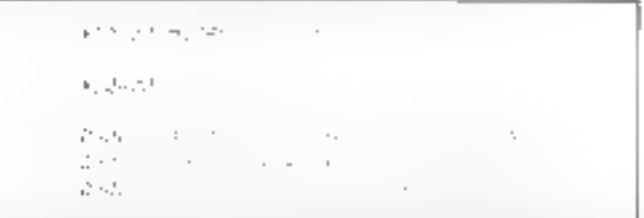

 $F(x, 0) = \ell x$  sommande T stocke is the connected a Matro-Spacinos  $\overline{A}$ <br>Pathesse 0400H, alors que D0400 provoque te livre hexangepolitic synonype-<br>gree de la traduction ASCII de ce qui se policie et enfinit

Le défilement du texte ainsi obtenu est intercuptible mnmentanêment au définitivement par, respectivement, les touches Espace et Escape Une routine entrée par la commissade l'acut ainsi éire immédiatement visual. lisée sous one forme plus explicite

La déchière communde de ce moniteur est une instruction de Immsport d'octets d'une adresse à une autre. Ainsi, des blocs d'un programme existant (en ROM par exemple) peuvent eire repris pour des programnues personnels. La syntaxe est : Midaad, bbbb, eecc.

où les octets stockés depuis l'adresse anna (meluse) jusqu'à l'adresse bbbb (caclue) sunt redopiés à l'adresse conc-

#### Le programme

Le logiciel est stucké à l'adresse 9800H, que le prigramme de clargement nura

table des commandes accessibles et des adresses nú leur execusso dair commencer. Cerre (fig. 4). table est analysée à partir de sa tin (Intresse 980) i dés qu'illne tauche est pressée. Si cette dernière est inéunnue, le « PING » de l'Orie I, retentit et la serutation du classer reprend Simon.

veillé à choisir comme valeur de ¿ les octets de poids fort et faible HIMEM. Il débute par une de l'adresse il la routine de intitement you extraits de la secondo partie de la table

Pont saist: Manutur, anus yous propositive figure 5, and programme de chargement. Ce dernier, une lites lancé par l'isidre « RUN » vn commencer le chargement par groupe de

见

L aann

O

```
190 HIMEM#92FF (DUS
200 FOPR=4350010441!8416912
CP CRICINEWSIP Y . CRUITS
ARC 13 EN 13 POSTE PENSON
2020 FEBRUARY GENERAL LINES 20
12년 - 16 : 21 : 11
R * F | AL - 1 + "HAM ' % LIAT - 1 . 211
130 POMERATIN'T MAG
1901-52217
ator degistrate uspa
TAX PRINTER ESSAY CONTRACT.
not say and
SAVE POWERING SYSTEMS FOR
방향 부모님은 우리 달은 아이들이 없이 먹었다.
die Adriewe Alle and 200
```
Fig. 2. Castella di divisioni del filoso de città permette de Monesiti en particupo

## FONCTIONNEMENT DE LA TABLE DES COMMANDES

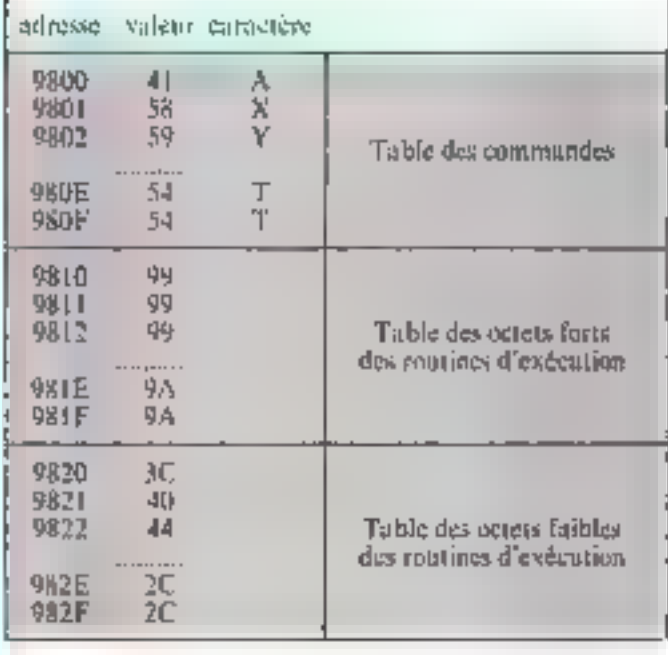

Japan - Parroqu'un caractere est parre du Christ, le programme alemane son rang dans to rable this communitie, er recherche to betets hirts et legers the Enfrage de la testina dans les deux tables qui minent. Altra, lorsqu'un ciples A, in premier caractérie de la tellie, les octets autrès et leppés de Padrosse sont respectivement 99H to SCH.

Fablera des communales regnander par Manifor

#### résumé des commandes  $A$  ap modification du registre A K na modification du registra X V dp. modification shi registre Y visualisation de l'état des registres G nane endeution de la routine à l'adresse magn-D name affichage des codes hexadécimons à l'adresse nonn I notara, and lability insertium de valeur hotaldécimale

Тлава, абс... insertion de les ledésassemblage à l'adresse appa transport d'un groupe d'octets Manza, bbbb, cctt fia de Monitar

# Les routines de Monitor

- 9845 affichage de ",Y" (pour la nautine de désassemblage).
- 9850 Emission d'un « retour chanot » et passage à la ligne
- 985B saisie de la communde (si elle est invalide, un PING est émis, sinon, le programme exécute un saur indirect à l'adresse de la routine).
- 988B saisie au clavier d'un coractère bexadécimol (0-9, A-F).
- 989F saisie au clavier de deux chiffres bexa. (00-FF).
- 98B) squie au clavier d'une sdresse bess. (0000-FFFF) qui sera stocked en 9830 (faible) et 9831 (fort).
- 98BF affichage d'un civile ASCII (32-128).
- 98CF allfichage d'un chiffre bexa. (0-9, A-F).
- 98E1 affichage de 2 chiffres hexa. (BD-FF).
- 981/2 ultichage d'une adresse hexa (0000-FFIT)
- 98FF asture! (Simulation de page zéro sans page zéro) <> LDA (nann).Y
- 990F assuce! (Simulation de page zéro sans page zéro) ← > STA (namn). Y
- 9921 affichage de ")" (paur le désassembleur)<br>9927 affichage de ", X" (pour le désassembleur)
- 
- 9933 altération d'un des 3 registres (utilisé par A, X et Y).<br>9930 commande A
- 
- 9940 commande X
- 9944 commande Y
- 9948 affichage d'un espace
- 994E commande D
- 99B0 all'ichage de n'espoces (n'étant dans le registre X).
- 99BA affichage de l'état des registres
- 99HD communds R
- 99E6 initialisation des registres avant l'exécution de la comntarale G
- **USINI** commande G
- 9A14 commande l
- 9A2C cummande T
- 9A4A re-astuce (simulation de LDA (nano). V sans page zêm). [ 498FF!!!]
- 4A5A commande M
- 9ABA affichage de "C" (par le désassembleur).
- 9EC0 affschage du mnéminique
- 9ED6 incrementation de l'adresse (par le désassembleur).
- 9EES, cliargement d'un octet (par le désassembleur).
- 919F1 chargement d'une adresse (par le décassembleur).
- PEFA affichuge de l'adresse désassemblée
- 9F0C commande L
- nnenstrallisiidin P.20A
- AO9E, entrée dans le moniteur (soit par CALL # AO9E ou !).
- A0AE affichage sur l'écrap et sur l'imprimante, il elle est présente

AOC7 detail

Tabl. J. - Tableau des routines de Maturie.

doune potels exactement (ceveictets wint fournis fig. 61 11 faut, à chaque entrée, untredume exactement disagne ligne Lamque la valubation dat effectuge (togethe kingtour charn)) +1 le programme vous demande lu-Mimme

Cene valeur est une somme de contróic, fournot figure 6. Si and creatings), the best in the miveau, toute la ligne out reluvée et il faut l'entrer à nouveau. Ce système huerd devrait assurer une fiabilité totale au charge $inen<sub>l</sub>$ 

Larsque cette operation delidaje est terminée, faites - NEW - ce qui réinivalise la zone du Basic et sauventardez voire mimiteur nann

**CSAVE "MONITOR".** S.A = 9800, E = A124

Cene precontion prise, le

mondeur est utilisable par une nouvelle communée, « ! » suiviedu - retour chariot - Si le momileur était chargé par une autre méthode que celle proposée, son exécution s'effectue par  $P_{\text{reflry}}$   $C \chi 11 = \pi \chi (91 - 10\text{eV})$ que le monsteur entre en action. un messige (??) de hienvenne vans necheille et vous pouvez. commenter a travailler, fond pression sur n'importe quelle independent applicance und

etode, indicatif de l'attente du montjeur

Putar les passionnés contraissent déjà l'assembleur du 650T, nous proposons. Figure 7, and liste des intutimes écrites avec les moémoroques standards phtenues avec le désassembleur de « Monitor». Coux de mis lecteurs qui disposent d'un assemblens pourront ainsi éviter de passer par le chargeut beadeui $mal.$ 

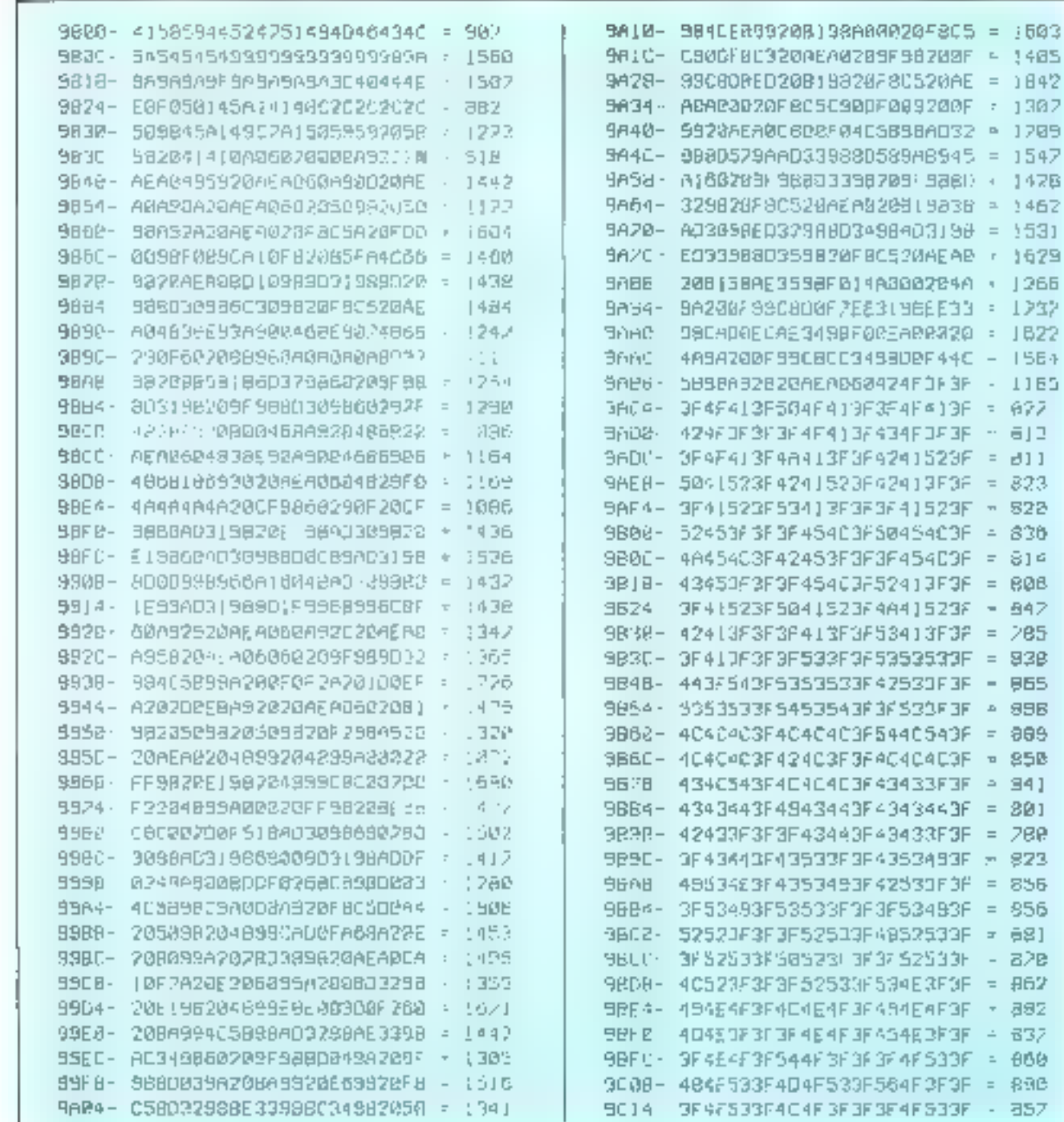

Fig. 6 – I jose de programme toi qu'il dau etre chargé ainsi que des mumnes de contrôle à fragme à chaque demande

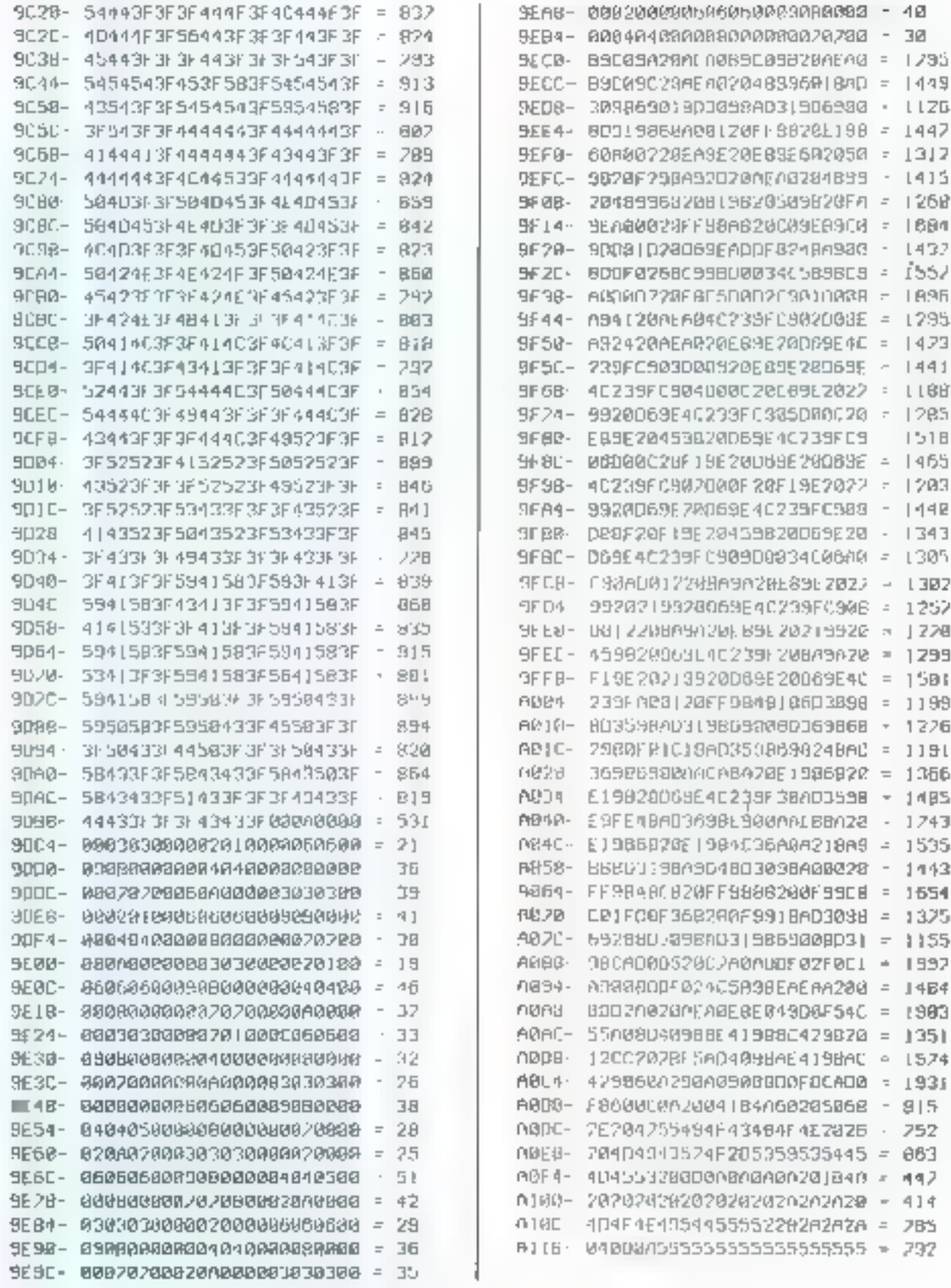

 $F(\hat{\mathfrak{g}},\,\hat{\mathfrak{g}})$  - Strike,

÷,
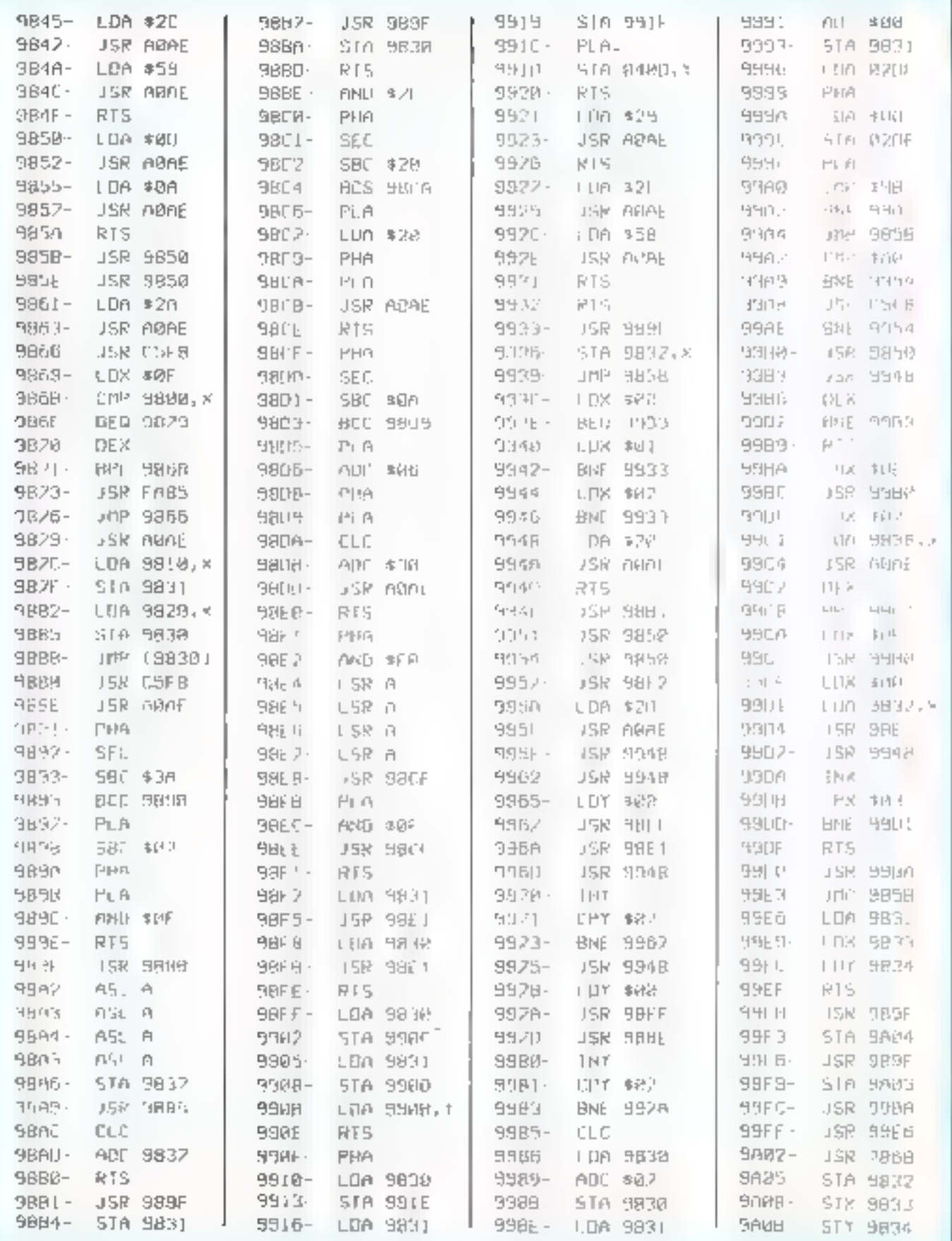

Fig. 7. - Cette liste des auxémoniques du programme Monate a été obtenue par la communée L de ce même Mosirae.

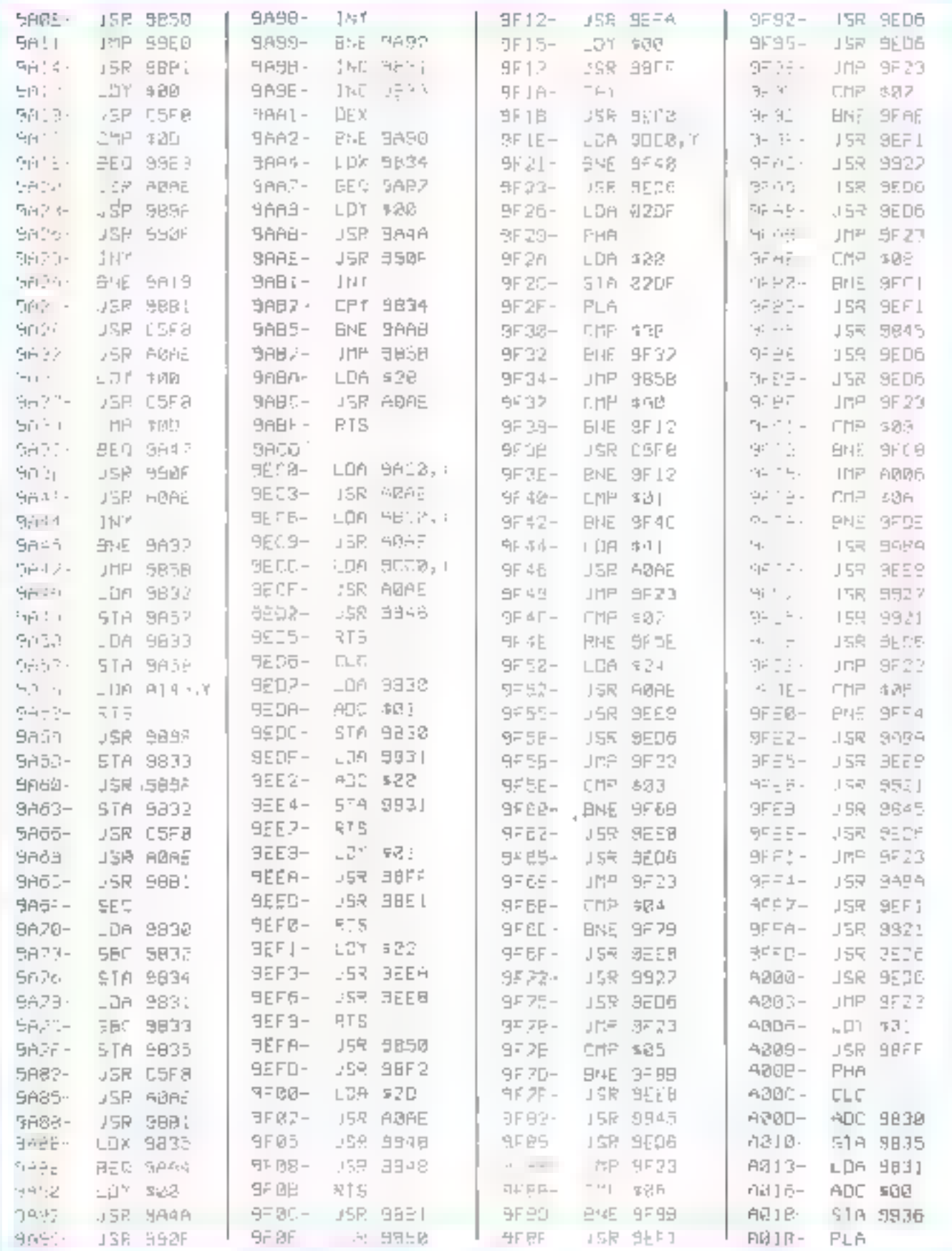

 $Fig. 7 - Suite.$ 

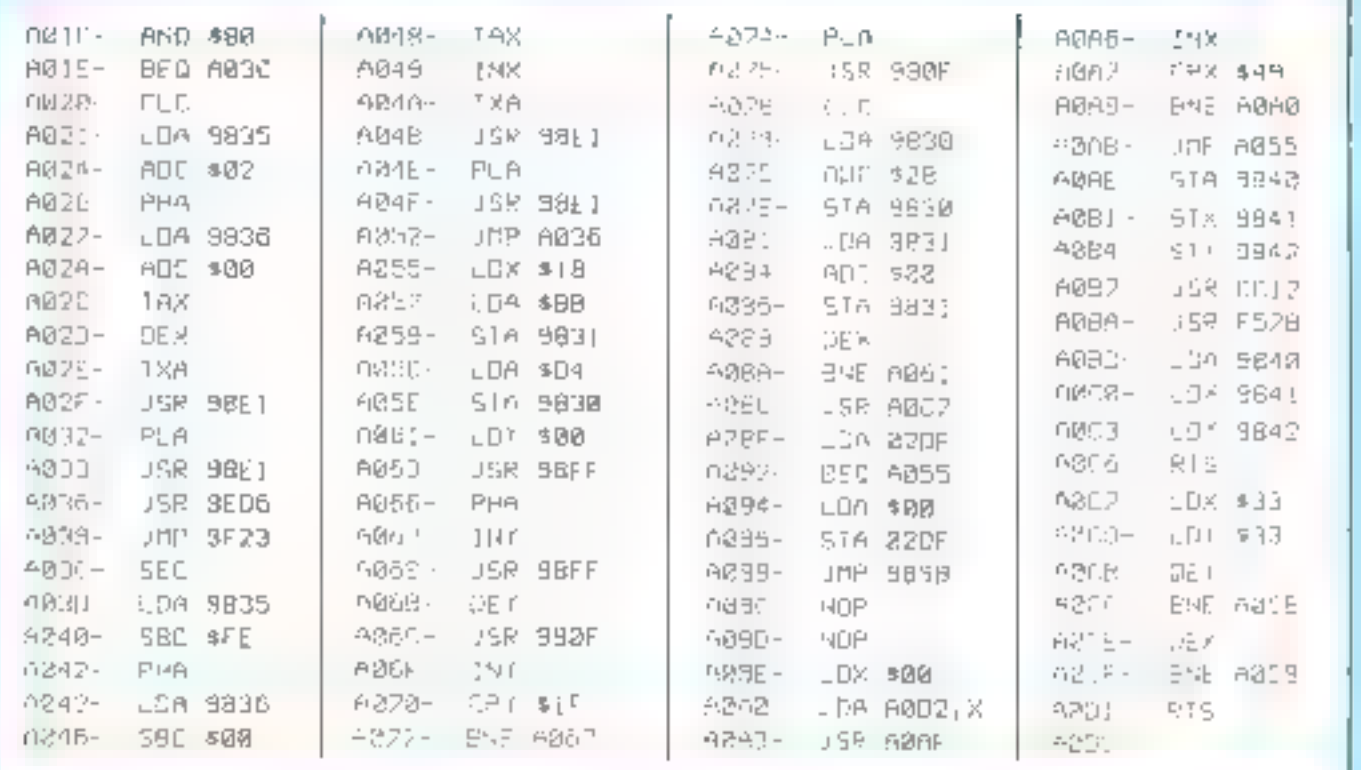

Put 7 - Fm.

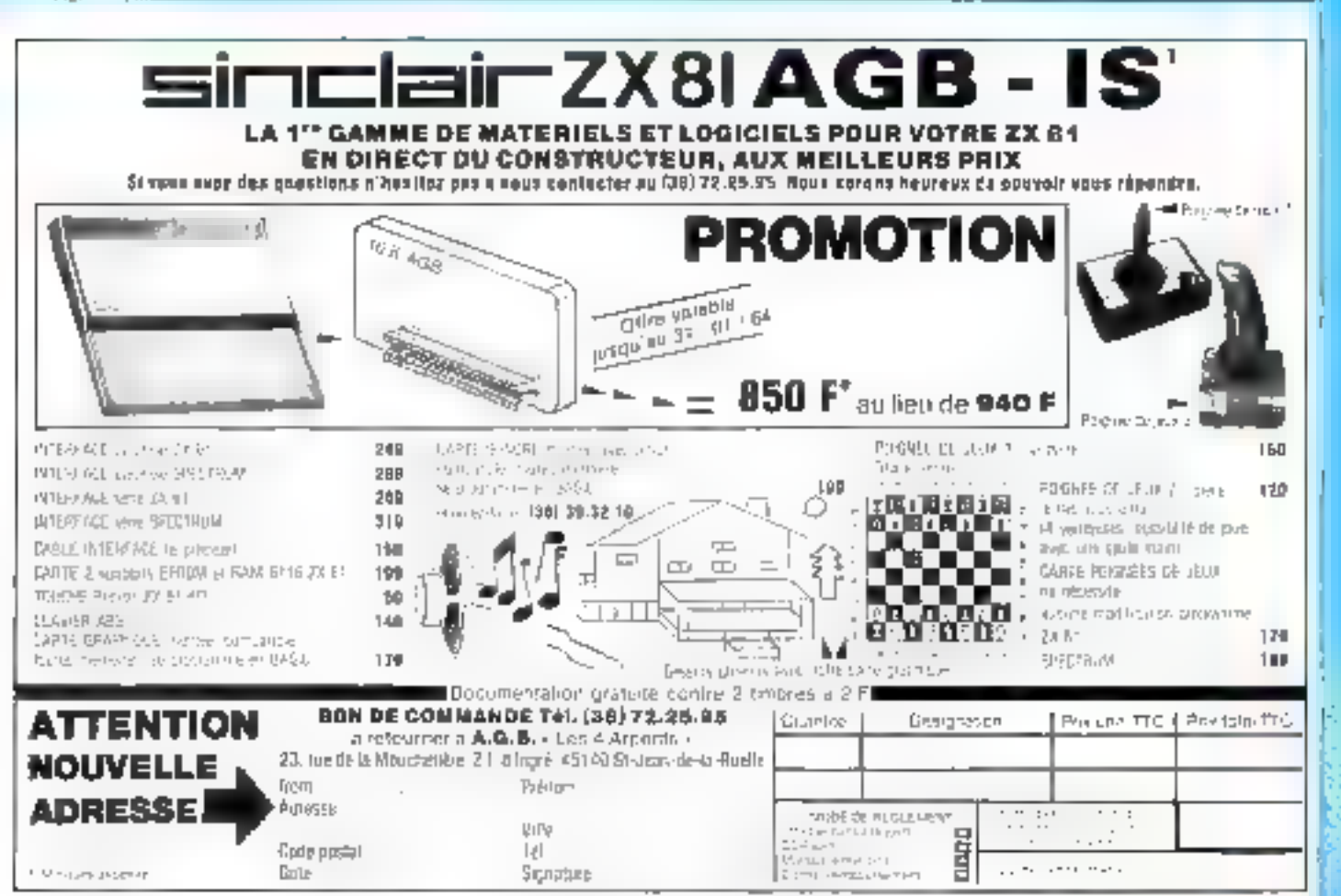

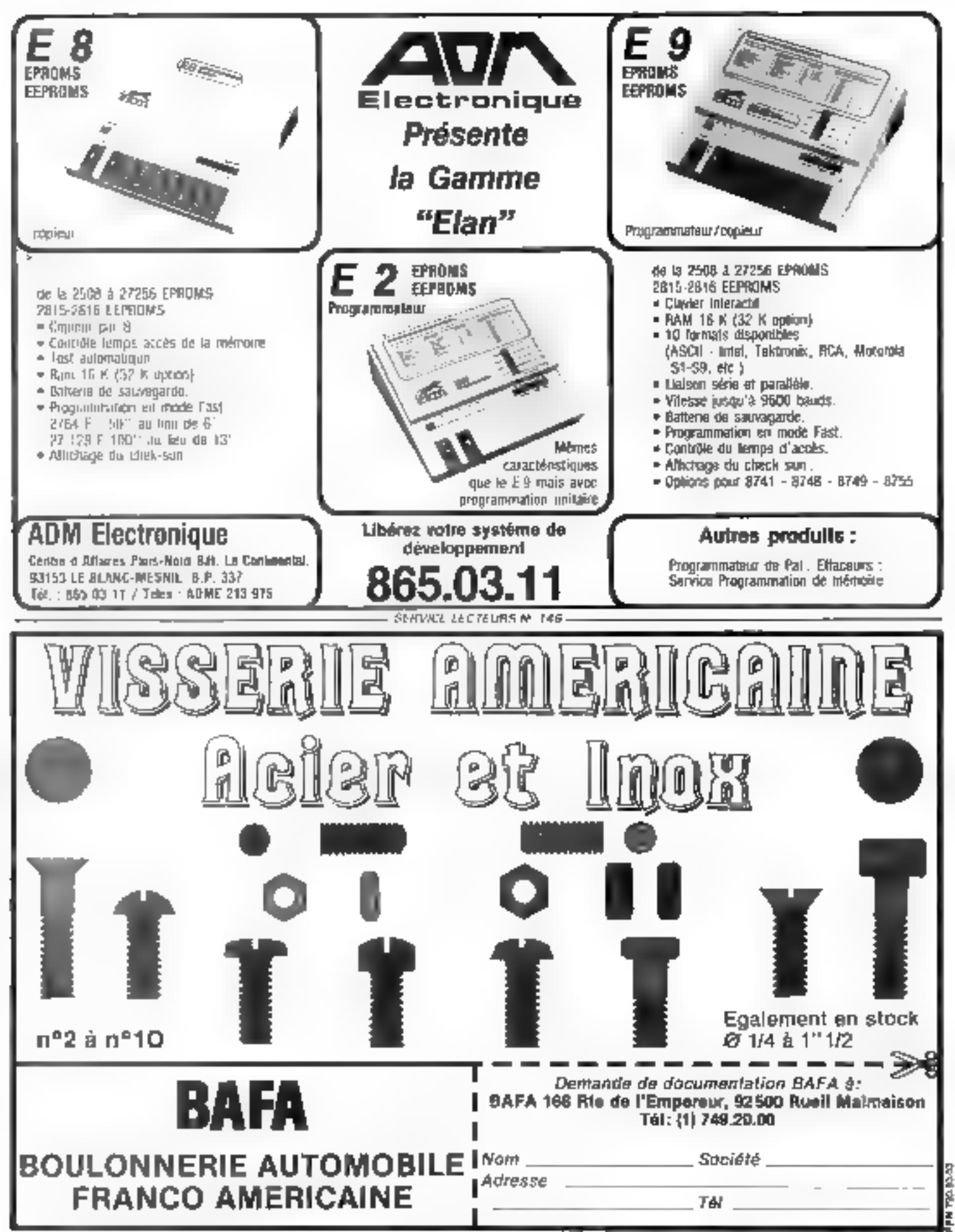

# "La liberté des programmeurs."

# SYLPH **UN LANGAGE POUR LA PROGRAMMATION**

La synthèse SYLPH est l'abontissement de plusieurs années di recherches d'un vraf moyen d'enpression.

SYLPH possède les mellieures caractéristiques des bangages d'aujourd'hui en vous libémot de leur complexité et de leurs fimites.

SYLPH est un biognec structure qui échappe à la rigidité et à la lourdeur souveul rencontrées dans d'autres langages.

Les possibilités de SYLPH sont totalement adaptables aux besoins du programment, par le programmeur lui-même.

Le système SYLPH est disponible pour ordinateurs utilisant Z 80 sous CP/M<sup>\*</sup> et blentôt pour d'autres processeurs.

Documentation sur demande.

65, avenue Victor-Hago 33110 LE BOUSCAT - BORDEAUX Tel.: (56) 50.54.10 - Teles: 550 166

OCYON

#### **VENEZ POSER LES OLIESTIONS QUE VOUS VOUS POSEZ:**

Most, voulag

mpasis of ... ANOV ESIMPERIC ... savoir pourqual ... замон: Гатля ...

Virtual goulds you millions did had backed stubility ("pid|pythus **IN WHAIR AUTRIC 2** 

- LE CHOIX : et vous êter aidés dans la sélection. CONSERL
- LE SERVICE : d'autres d'annonçais ...
- LA MAINTÉNANCE . etfecaciné
- LES PRIX : mes comparez rous f
- $-$  S,A,V, ; attrice at todal section pir place.

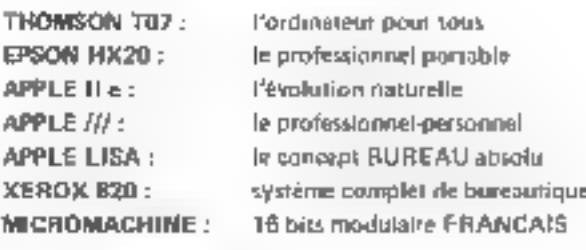

 $16 - 32 - 64$  K

**CARTES MEMOIRE LEGEND: MENOTRE TAMPON d'IMPRIMANTES:** 

TOUT LE CHOIX d'INTERFACES:

128 K pour APPLE II et Apple ///

connexion, mesure, communication, instrumentation

LOGICIELE:

Il y a toujours une solution : Comptabilité, gestion, graphique, enquéte, Gestion documentaire.

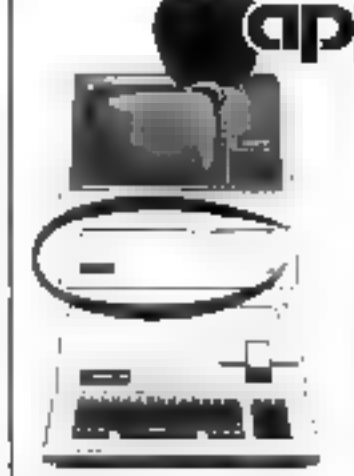

AZERTY 64 K La puissance des mots APPLE-WRITER: tratteliterit de texte. Le poirit des résultats VISICAL C avancé **MULTIPLAN** La décision par le graphique **BUSINESS GRAPHICS** 

La mémoire PROFILE SMo.

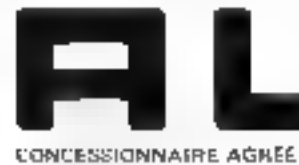

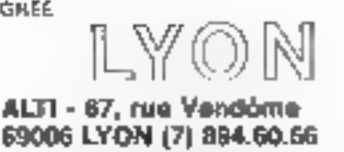

**SERVICE-LECTEURS M. 149** 

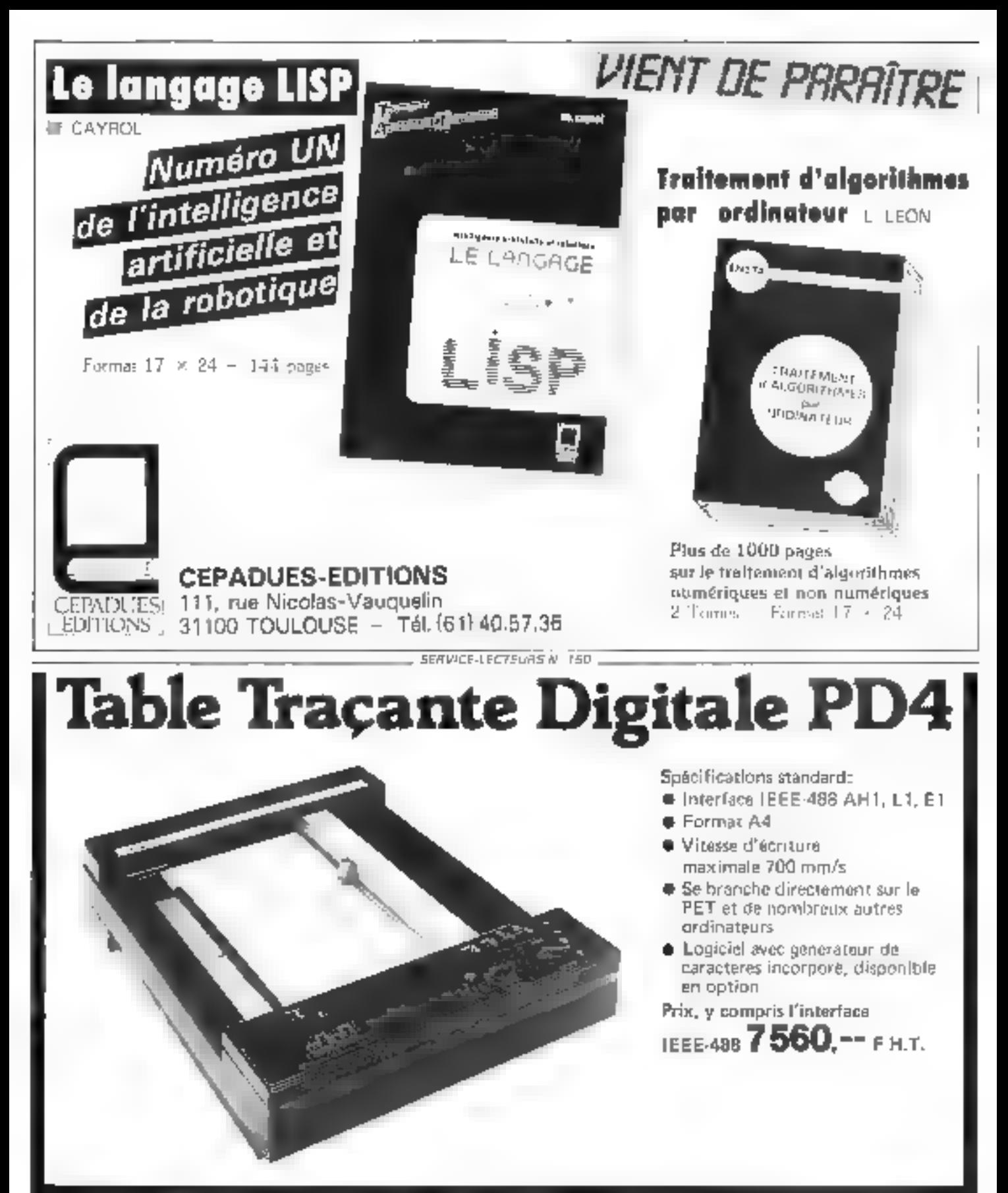

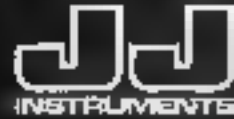

J.J. LLOYD INSTRUMENTS S.A. 24 rue de la Gare 78370 PLAISIR France Tél. (3) 055 51 41

SEPVICE-HOTELING N. 151

### **E-CHANGEZ DE BUREAU.**

L'ÉFFICACITÉ n'est plus un tuxe... pour l'entreprise qui soigne ses codros et les « travailleurs du savoir ».

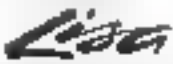

en falt der décideuts

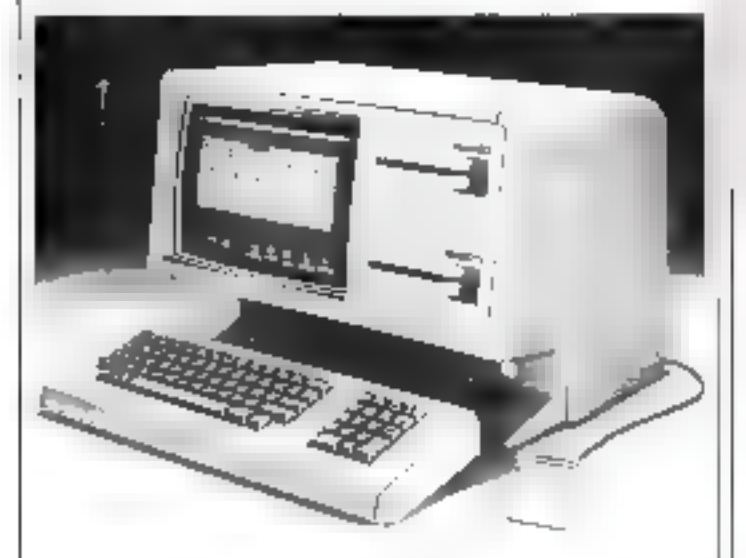

Le CONCEPT BUREAU contient 6 outils intégrés : tableur avec dole LIBACALC LISAWRITE traitement leate hypis, hiditival LISAGHAPM. praphinum lour formal personnalità LISADRAW: dessin frame, ou guide, core... base de données personnelles tri-LISALIST LISAPROJECT: Sulvi acrivités chanvelorititue.

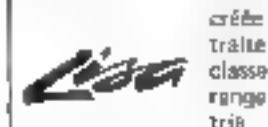

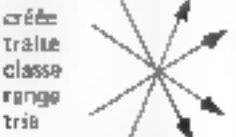

vos dassiers was allans was pegjals yos dessins vos graphiques

19411000 Brdor

ramet même votre bureau en ordre. Vous consacrez tout votre temps à la prise de décisions.

et . . . à propos . . JUISA est aussi livrée avec l'ordinateur l'

LISA posséde les moyens de vas ambitions : 1 Mg de MEV en standard - 1 disque dur 5 Mo lecteurs disnuants 2 x 870 K at ... LISOURIS

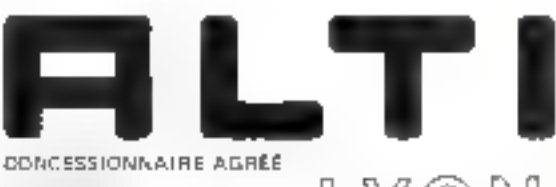

69006 LYON - (7) 894.60.56

ALTI - 67, IUB VENDOME

Février 1984

#### SERVICE-LECTEURS Nº 153 SERVICE-LÉCTÉURS Nº 153

#### MICRO-SYSTEMES - 187

H.

# assez ofessionne

L'informacique vous accine, vous alpear preud-aborer class un recreationpassionna. Vous santaz las immeridas posabilidas arkite di pakar explorees qu'othent les ordhe-**COLORADO** 

Volus evez antire 1B at 3D a Vous déalines evenient un mété captivant at blan remuneré.

Una formation interestive et solide, cher un constructeur d'ordinity caune da népusabbon impermetéonais Yere de vous le jou lej vrei proféesionnel que les entretinisés hautiers cihent.

Demandaz la brochune de l'Instituto Frive Constal Dace, Vous y provvéheiz toutes les informations auf ains conditions d'edmission, ses méthodes d'enesquerrant avancées et išprouvšas dans un anvironnienijano gul ne researché en rien à celul de l'étable.

Vous cléanuvénez les nombreux débouchés des disai principaire mitchers de l'informatique : l'anielyse-programmetion as finapatalitin de meinbanarjos,

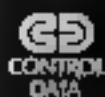

**INSTITUT PRIVE CONTROL ORIGI** gabasir cintermin san terkel-patigra

A 1960 Cuyên girê li de li terçistanî ker ve Kurdistan û binava<br>Gundên dikir Kurdistan de dewleta din 1950 û Awayê THE 215041503

Nom

Adresse L

**Act** -

NIVËAU D'ÊTUDES : Myeau bac 0 bac 0

études aup. O Autres L INTÉRESSÉ PAR COURS D'INSPECTEUR DE MAINTENANCE en 26 semaines à Pana soulement O INTÉRESSÉ PAR COURS D'ANALYSTE-

PROGRAMMEUR en 19 semanas à Paria O e Manseille O à Nances O a Lille O

## **Fluke vient a votre secours sous** l'avalanche des pannes des cartes UP.

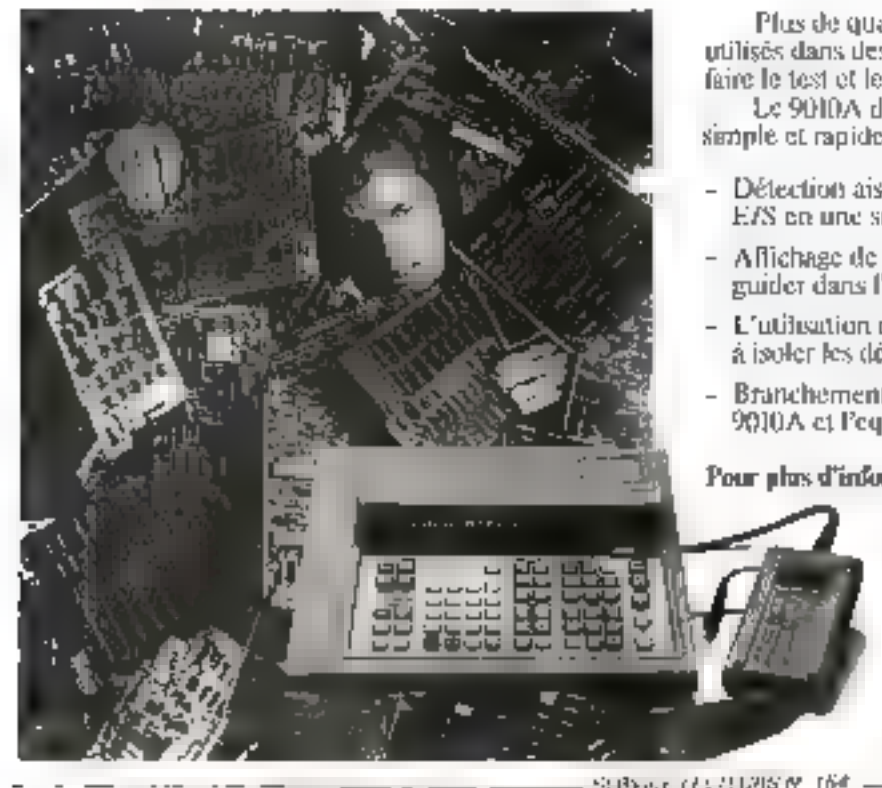

Plus de quatre billions de microprocesseurs seront. utilisés dans des équipements cette année. Commentfaire le test et le dépannage de tous ces appareils?

Le 9010A de FLUKE vous durine une réportise simple et rapide à portée de main.

- Détection aisée des pannes de BUS, RAM, ROM ct. E/S en une seule opération.
- Affichage de messages de diagnostique pour vous guider dans l'analyse du défaut.
- L'atification d'une Sonde Générateur/Analyseur aide à isoler les défauts.

ะ∟⊔к∈

**SPECTRUM** 

**LYNX** 

Branchement d'un boitier d'interface LIP entre le 9010A et l'equipement sons test.

Pour plus d'informations, appelez ou écrivez à:

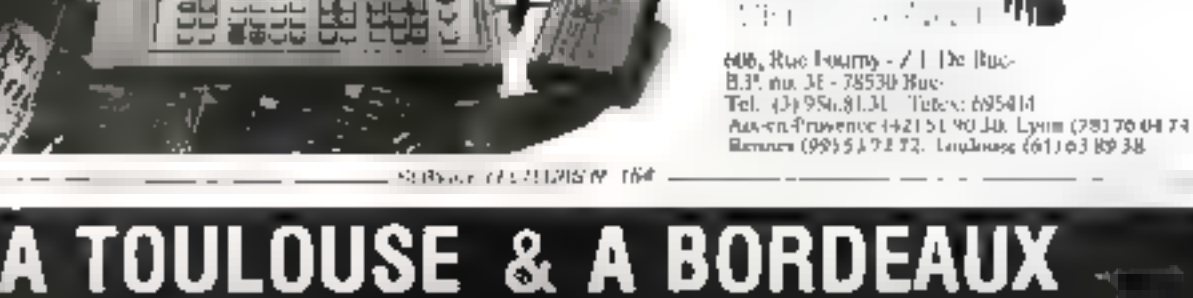

**MIDI-DETECTION** SUD-OUEST-DETECTION 5 be Camot, 31000 TOULOUSE 6, rue Fernand Philippart, 33000 BORDEAUX Tél.: (61) 22.61.17 Tét. : (56) 81.11.99 ORIC-1 **LASER 200 ZX-81** 

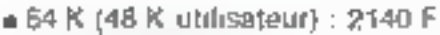

· Cordon Peritel : 70 F

= Adaptateur V, H.F. (Net B) : 250 F

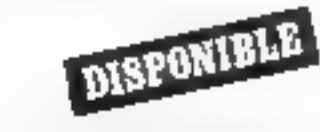

1280 F

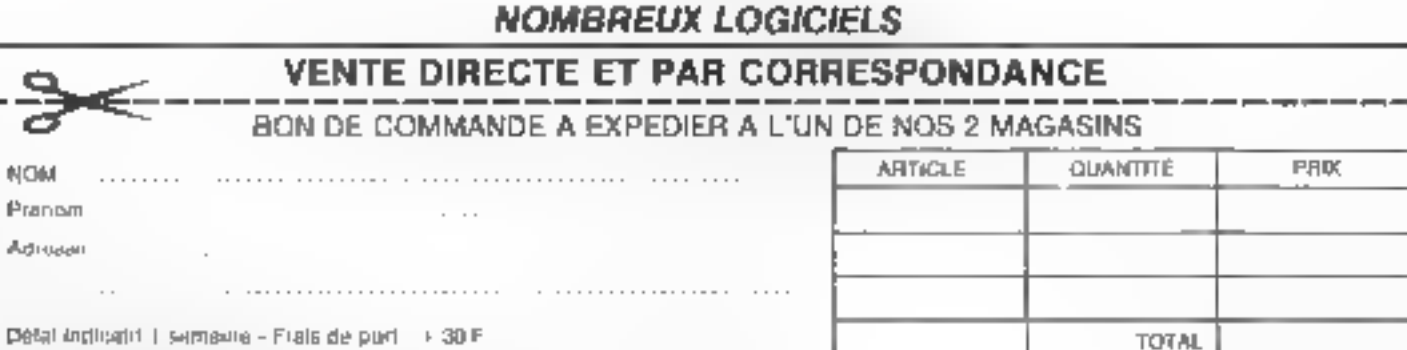

188 - MICHO-SYSTEMES

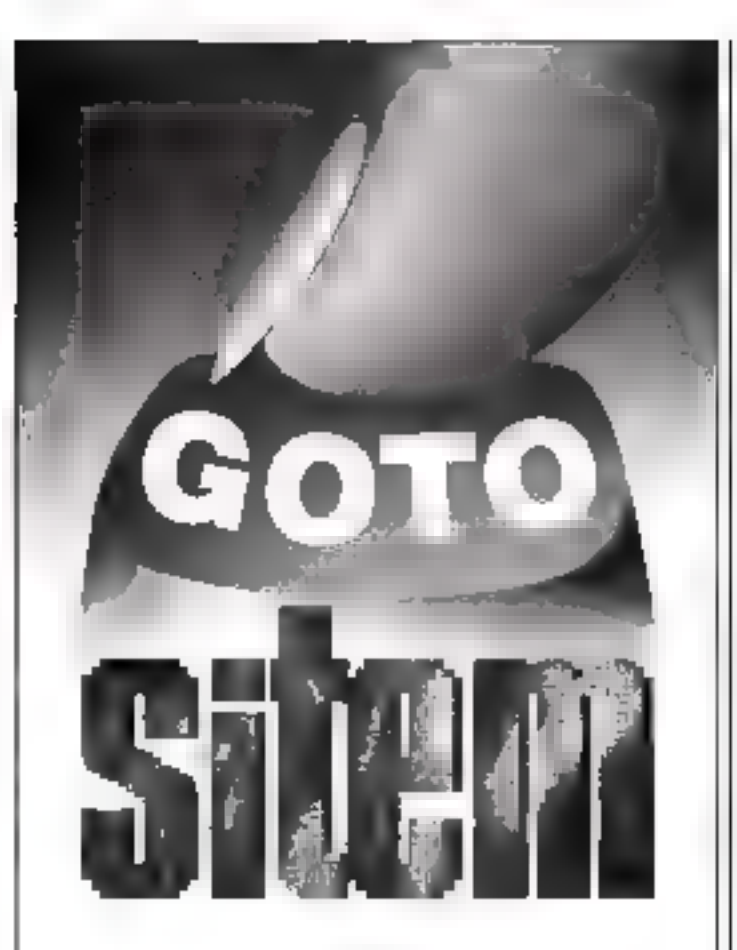

### 1<sup>-</sup>Salon de l'Informatique et de la Télématique **Méditerranéen**

Des secteurs en pleine expansion. Surtout en Provence-Alpes-Côte d'Azur... une région où le Futur est déjà présent !

Vous aussi, prenez vite position. Exposez à ce nouveau Salon Spécialisé. Pour vous dévefopper dans cette région capitale. Pour vous «connecter» aux pays du Bassin Méditerranéen. et de l'Afrique Françophone... un immense marché aux portes de Marseille.

sitem : l'interface Europe/Afrique 25728 Avoi 1984 Marseille Parc Changt

Peur tous runseignements ficrée en réligitement à

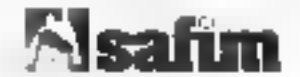

Foire talernanoriale de Marseille Parc Charaot -13266 Marseille Cedex B Assis Marie Collisted (911) 46,16,00

**BISOFT** INFORMATIQUE

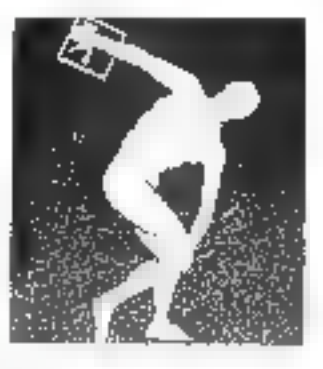

**SELECTIONNE** POUR VOUS ĽEPSON QX-10

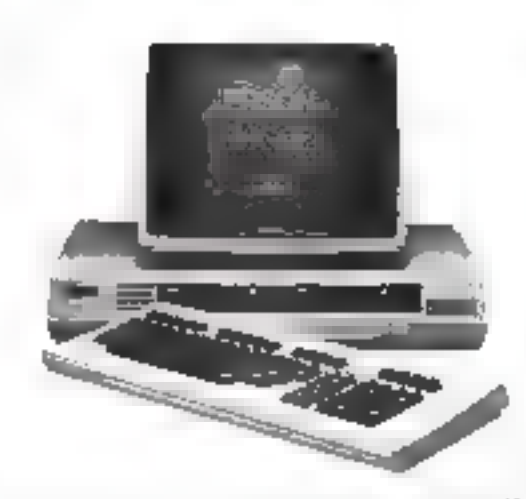

Unité centrale il 80, 4 MHz, RAM utilisateur 192 Ko (exteasible à 256 Ko). Eccan Haute resolution (640 x 400). Clavier Azerty Accentué. 16 polices de caractères différentes, 2 lecteurs de disquettes de 320 Ko closeurs. Disque Dur-10 Mo en option. Système d'exploitation CP/MTM donnant scees à une vaste bibliothèque de programmes. Système खाकारी का क्षेत्र.

 $\mathcal{S}$ 

#### PRIX H.T. 19.990 F

LEVRE AVEC :

Lormanipy CP/MTM et ses utilitaires, BASIC MICRO-Walter Chapters of SOFT<sup>154</sup> avec possibilités prajibiques, disqueste mental per del complète de DLAGNOSTIC pour foualiser les panasta événtuelles. Livenison, jestallation et formation antuites dans la région parisienne,

Programuaca despondales PERSONAL PEARL1 H **JBASE RIM** WORDSTAR<sup>TM</sup> **SUPERCALCTM** MULTIPLANT<sup>31</sup> ... etc.

Février 1984

g,

 $\mathbf{u}^{\not\beta}$ 

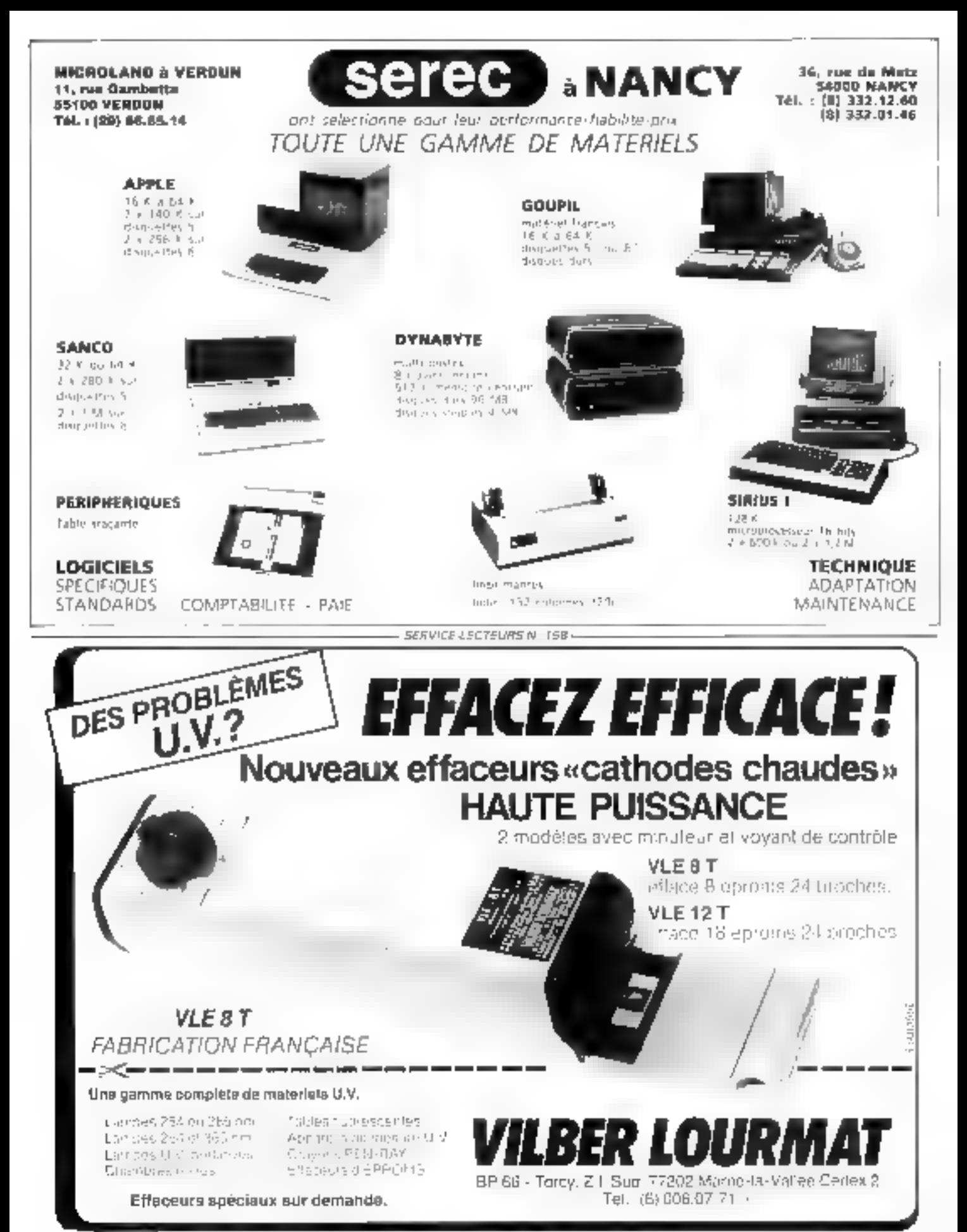

SEATVICE-LECTEURS Nº 159

Février 1984

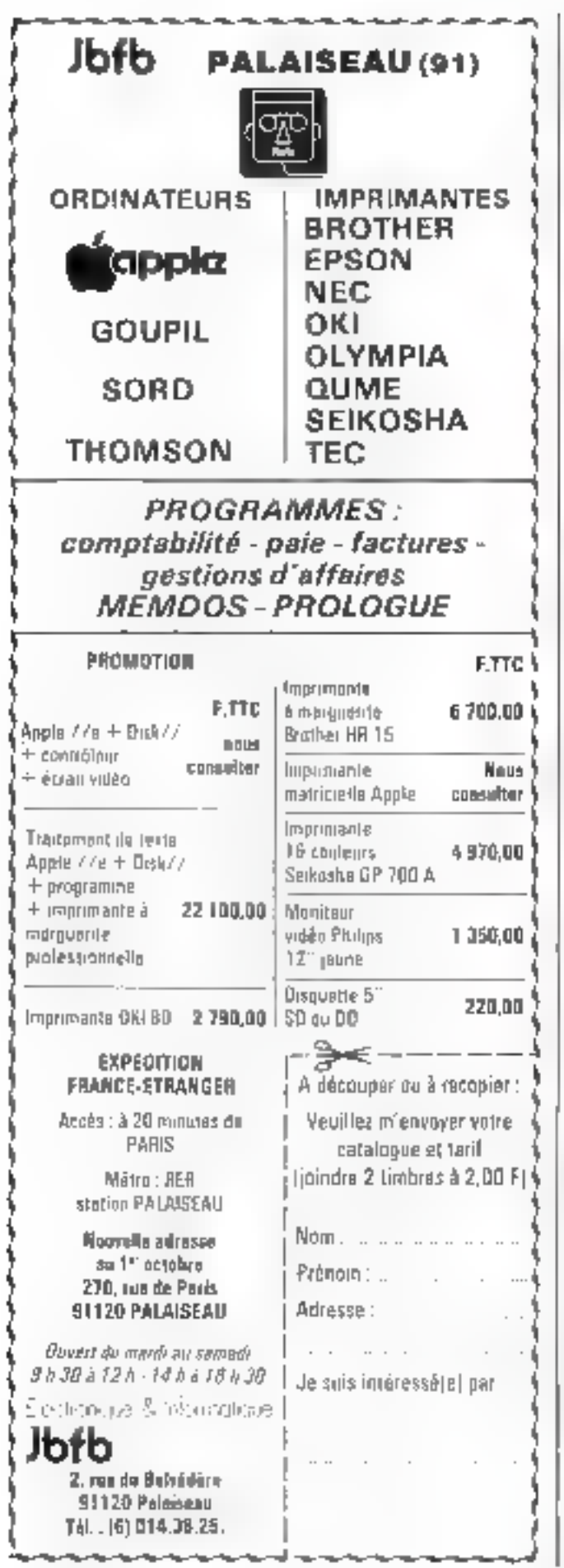

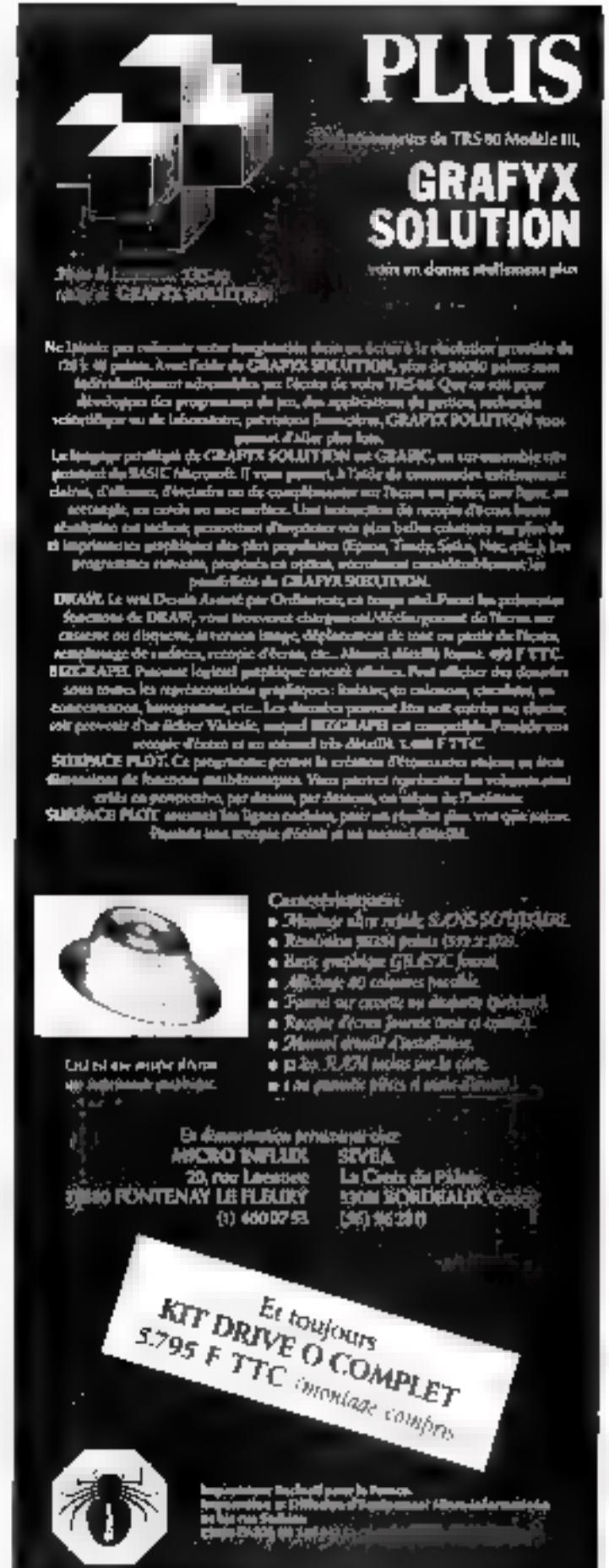

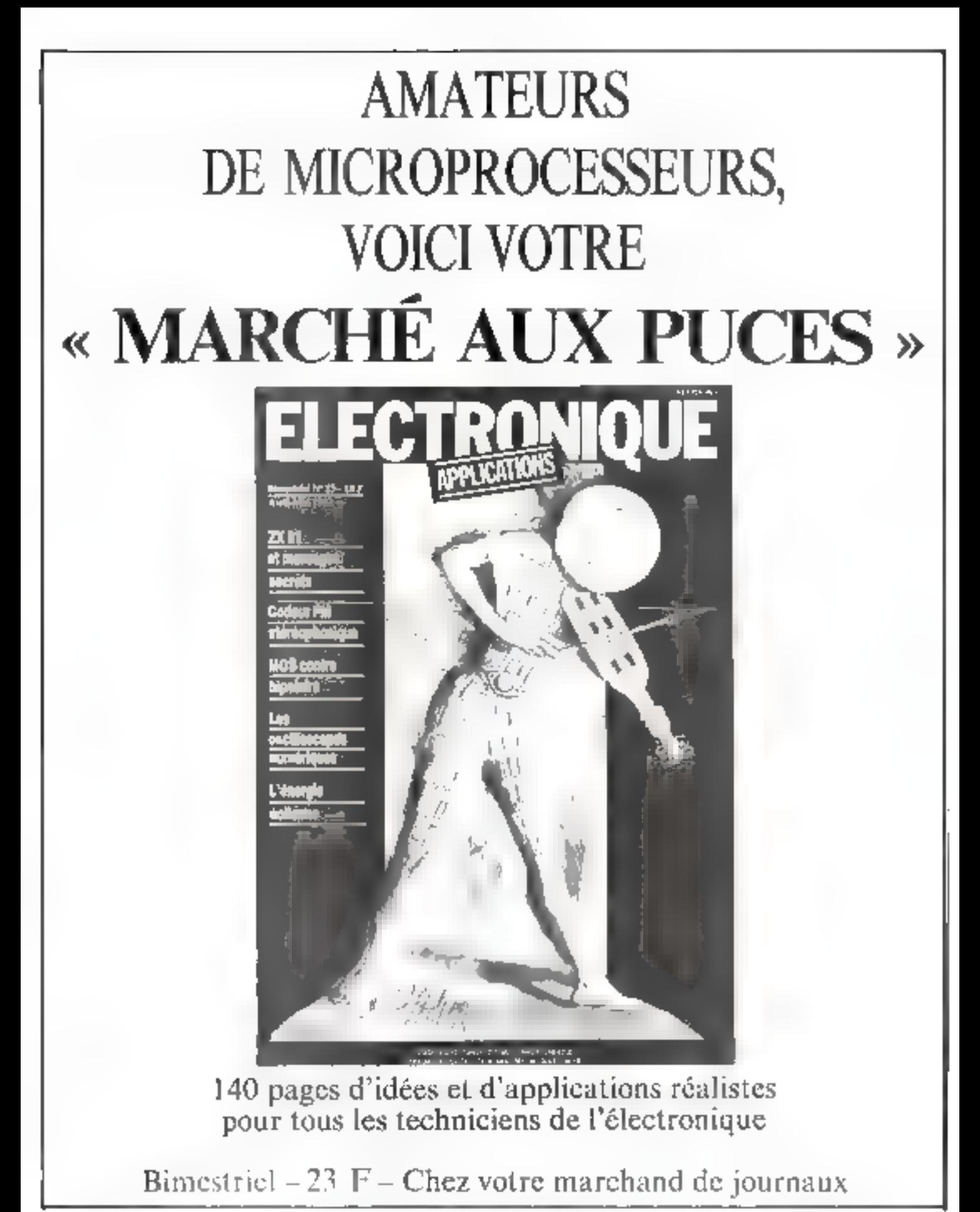

Février 1984

SERVICE LECTEURS IN THE

## **DISTRIBUTEURS REGIONAUX**

## **CES MODULES VOUS SONT RÉSERVÉS**

POUR TOUTE **INFORMATION** COMPLÉMENTAIRE CONTACTEZ:

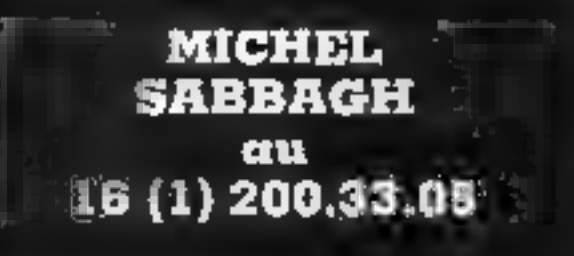

## **STRASBOURG**

lie specialiste en Mecta-informatique propose : VIC 20 - Commodore 64 Apple IIe - Apple III

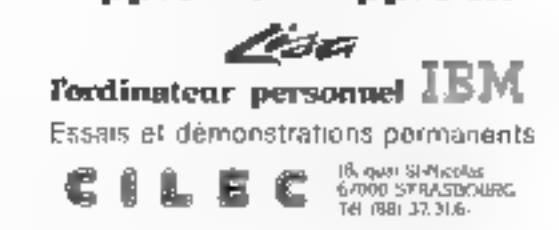

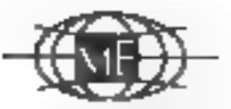

Pour tout système informations

fin des variations ou coupures de courant

> **Strikt** l'alimentation secourus

> > **ESF**

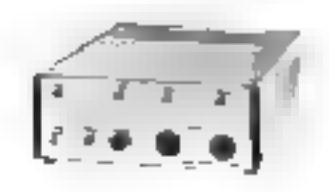

**Alimentation** Monophassie 220 Volta ± 10 % 50 Harts ± 5 % Utilisation Monophesee side spidale 220 Volts + 5 % 50 Hertz ± 0.2 %

Autonomia 10 minutas

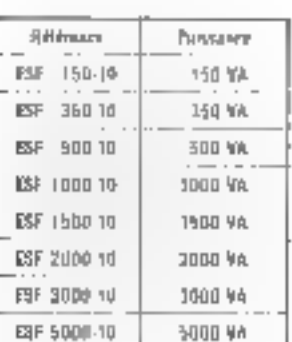

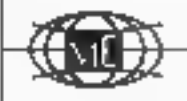

mondial éiactranigue

13. MB GALLING SHIPS NOSBOTANARING TEL. (11.11.73.37.37)

## **COURRIER**

#### Ephémérides : des astres baladeurs ?

Après in oir la vitre excellent nrticle antitule - Ephémerides « (a Micro-Systèmes - n. 37), j'ai constaté une erreur que me<br>semble préjudiciable au tion fonctionalment du programme. En elle), la ligne 1100 est, de toute évidence, incomplete, et je no vius pus comment lu termi-**DIET** 

> Jean AMAR 75011 Paris

Mous reading profice its seas the Fuhaerscrittu de notre leetear, and girls a distruction. En ellet, la figure incriminee semble s'interfampre brutafedient. Toetatus, on coup d'aut an hyting montre que la fin de Fillstruction in a pas cité supprimie pass sentenent mprinter vut la suivante. Ceci se anidrat. avez l'Orre Inraprime byne de plex allam sonstratione de entacfere- that error editor sur une physicialities de 40 succeedas par legre.

for tigher contribute est about  $P(R) = \frac{1}{2} = \frac{1}{2} \sqrt{1 + \frac{1}{2} \left( \frac{1}{2} + \frac{1}{2} \right)}$ INT (40 mil) → (8 + (1) + (+)<br>694(23-3) - - INT + A, 100) + 18 社営法 面壁

l'indeur, après le courrier de 41 Amuz, a unitive sub-grodrainme affendivenient et y a décelé un « bug », de falble impertainer, il ava titat, pussible indent une erzeun de Judge seulement duns la position des planétes dorant le mois de mars. HPUT M > I THEN GOTO 1100 devicat

HPP IF M > 2 THEN GOTO **ZTAK** 

#### Who's Aquarius 7

Visconent interessé par le mucro-ordinateur Aquanus, présente dans votre rubrique - Mineri Digest (1813) of 34, septembre 1981), fai die varpris de ne pas trouver l'adresse du distributeur de ce matériel en France Pourries-was nicrenseigner ?

> Ch FFRRIER 92130 [ssy-fea-Mandimeaux

Te miero-antinateur Agaarius est importé en France par la société Ésyca. Il est distribué Date:

Sides 170, Tue Strin Charles 75015 Paris Tel.: 337.79.12

#### Vidéo Génie et langaga machine

Possesseur d'un micro-ordinateur Video Génie depuis cinq moss, et trop limité par le Busic. j'ai décidé de me mettre au langage machine

Avant tool, je souhaiterars deux precisions :

· Avec le Basic du Vidén General products accounted surfacvis de ce qui se passe dans mamachine. Phis-je programmen en Assembleur avec la eansile. telle qu'elle est vendue ?

a Unchat du Inne « Programmatum du Zixtis, de Rodizas Zaks (Sybex) estal recursmandé pour apprendre l'Av-Scottled in

> Thierry ARSAUT 64340 Boucan

Le Pasie de Jous rend pas lataforment averagle visit visidufourtiementen de corre auchine, certaines the ses instructions (PFFK, POKE, CALL + ant fustement pour but de n'us permettre d'accéder na linguer machine à l'intérieur de prograzientes Basic.

Cependant, PAssembleur proprement dit est an linguer ratificant des maémoniques et non la mitarion bevadecimate). strické sur cassette alem le casdes Video Génie et des TRS St (Feliteur, Assembleur de Taoul). ou de Microsoft).

Quanta Fine rage de Rodha). Zxks, if slight indiscutablement de la bible des programmeurs the Z. Rd, qualitype will be moonionlingteur willist

Ceppadruit, les passessons de TRS 80 et Video Génie auxint temt inniré) à acquirir aussi le - Manuel de proprantitation Assemblenz sur TRS 80 et ses compatibles - de J.-L. Berardo. edite par Sivéa S.A. 13, rue de Turia, 79808 Pitris, qui tépondza an plicax aux problémes. spécifiques de ces systèmes.

#### Un vam vraiment « répliquant »

- Micro-Systèmes - a funt parailre dans son numéro 35 (detubre. 1963) an programme devam répliquant. Mais, à suepriše, ce programme figurali aussi un sommaire d'une quire POMINE 11

> Lagrent MINAULT. 45400 Fleary-les-Aulian

Et auf, mass aussi l'avions reπιαρμά - λοικφοίας πρίγας тик чинка не роціанта. В ne man est pas grootble de vêrifies que cel entre n'a per été simularminesm area par d'autres réductions.

Nations que dans le cas die yami, l'antenz a procéde de la surre sans aucune infention. ma fservic

Mais, affentain, ce type de pratique est interdit par la lix ser la propriété détermine, et peat valois à son antent des nauneries judicaires par leutes les relactaires concernees.

#### Accélérer le Dragon

Suite à la question d'un leeteur au sitjet de la ripidité du Dragon 32 (3f S. p. 35), october 19831 je voučraty vous signaler qu'il est passible de modifier la vitesse the Dragon on agosant sur le contenu de quelques adresses POKE 65495.1. POKE 65496.1 permettent d'augmenter la vitesse d'étérition de 30/7. Il est natitue possible de réaliset un pain de 100 % a l'aute de POÑE (65493,1). POKE 65494.1, mais la synchronisation avec le teléviseur mest plus assured. If est done préferable de reserver ce mode (Perecurrient aux calculs ne necossition) pas d'un calcage

Pour recentr a situationale de fonctionnement plus classique, if suffat d'entrer : POKT 65494.1. INDKIE 65496.1

**EXHIVALITR** 29220 flanderneau

Distile, diable view pounds fourther excepts, main a reservques el périls, uns recommandations précédentes tiennent fanglaters .

Vous senti-il possible de me communiques l'adresse de la maison Oric en Angleterra ? Jacques BAZAN

95000 Cergy

Degx adresses peuvent évenтаеНептель что личеточек. cello de la société Ope, clicmênte : Oric Products Internatental LTD. Covorth Park, London Royal, Avent, Blenks, qui s'occupe de mor ce qui concuence le « Jiusul » : Brain attivit cella de la spesare Tansalli, anée praieupalitatent sur les logistiels de l'Oue : Tansoli Limited, J. Clab Mews, Elj., Camb, CB7 4.545.

#### **Une seconde** première ?

Dans Earticle - Le OX 14. fait microsordinated resolution professionnel -. un pout lire . · I 'ntilisation de mémoire socen iam due disquettes vittielles. menalitud und promacre fechnollogique très interessaine -

de trie permets de vitus signaler que les cartes d'experimen-RAM de marque Saturn pour Apple III uffrent, depuis un certain temps thia, de telles passibilites.

> Lourent JOULY FERRIFR 75011 Раты

E innovation Jechnologique résule dans le fait que le QX 10. est le premier micro-ordinateur. à proposer cel avantage en configuration - standard -, @ don sous famile d'extension ap-**Friunzuelles** 

A malee commissionel allead for premaine fan que cotto techno que, aux nombrenaes applicafions, est proposed common un maginal man and a max the law

#### Auto... graphe

Flexoellent article intitulé «In théorie des graphes», publie dans to cadec de la rulinque Artefact (- Micro-Sydiemes - in 38, p. 1351, n'était pas signe. Nous grious you tuleur, M. Castro, de bien wolfor nous excuser de certe citrission.

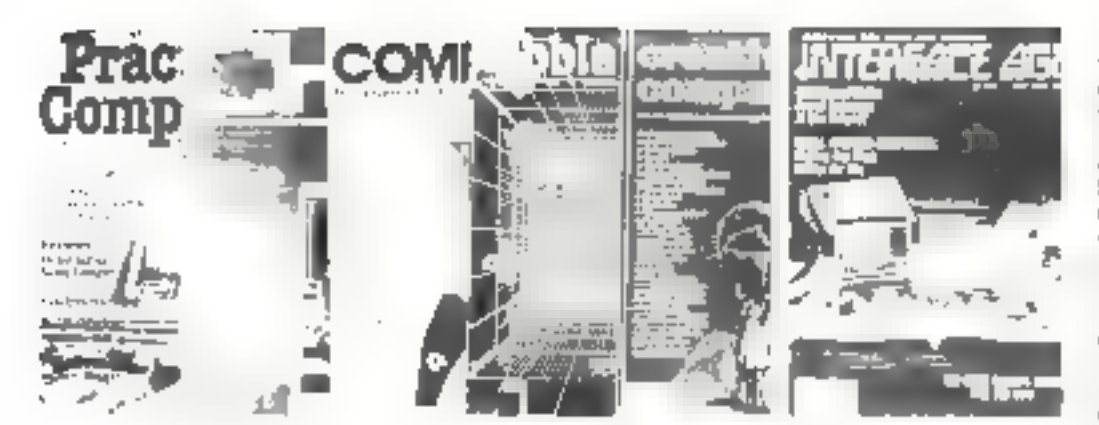

# PRESSE INTERNATIONAL **LESTENDANCES**

Par Pierre GOUJON

« Chose étrange d'aimer, et que pour ces traîtresses Les hommes soient sujets à de telles faiblesses ! Tout le monde connaît leur imperfection : Ca n'est qu'extrevagance et qu'indiscrétion : Leur esprit est méchant, at leur âme fragile ; Il n'est rien de plus faible et de plus imbécile. Rien de plus infidèle : et malgré tout cela. Dans le monde, on fait tout pour ces animaux-là. »

**C. Recourse that such ration perfo**said Ada Byson de ces verphilbres are a death, this femoces, bans it one applandes. san elle a la sarare que Maliern farsant, a travers' Arnalplic de Pideologia - mastorio qualimato gré les achies abons certains ritilienen der te terregionisticinamine, duril encare a l'hommeur. au XVII siech. Mais Adal en 1924, était une prodegice conwith me has air passion, mee seu-Semera aux défices de la rapisserve nu ile singuarelle paur gines personnes distinguées C'etait une mathematiciane. et de funto ministratoria una sunta la premiere programmense du monde. In 1842, elle alla penie propia suprene) a klab hage d'antiporeune le systeme decimation profit dates deine binaire. Arous vous renderemantic.<sup>11</sup>, he leading.1 Pollab-1

#### **Les femmes** et l'ordinateur

Les anderateurs apparate satent an udele plus that I is prinds maitres de l'époque, les

Goldstrie, les von Neuronin, tes likker), les Mistably concevaiont les ancêtres de nomme nuocally interest potesses pardes a ribitanza competiziosi de computed entral les secrets de describe chemismade aire. Pendant or temps, gue fitisaient celdances J. Fli. Even ingures cons que cos d'engs programmagen. Out to prove ENDAC parexcusply. Fonethelist the larged automor active of vicle finale. tatte de Misie van Neumann au Kay Magalify Durlanes attrick plus tard, to centre de programmation de Photon. Maud B. Longuier Corporati diripo par uno temino. Casto Hopper, ancien eapoliste de tane to compissioner de Alkent. cruit, in nevient le mênite d'une de introduit la nation de « moternonique dans les instructions de Flancie I, Sars parlei de coactas, contribution a l'établiration de Cabul. Tout gets pour consoler les féministes. - annumes of Arnolphe ne to real paymes a ferage sheepies nices developpements de l'Inlane chqua

Page trad. The card built etc. 1984, Janshimmer des femines thank landasten, mes ordenateurs. sia Spartar, pas particulierentent saystarshing for Monde in parlast disclosed managers by Dealer cente, the construction call several and recomple disturbite majora les ettoits de Mend Risaly, ministre des Thomash, in reserve decided at mentre en ornare une l'ariphabeteacher and enterprise.  $-111.101$ me lengues, en part enter, la possibilità d'una inisc il raveita technologique. Mais ses entrases socio-calling les sont recltes. The less determined services thank la profession curva la supplyint the homines eclectic des lettings sufficially dealing on and a ent l'idence en l'invent, aux Lide Univ

d'un sons les votes de chosiqu public par Interface, two dealecombre 1983. Les différences sont amplywing in her fast star (2) plan des responsabilités professimilar el sur le plan des gre-Lunes

Cole responsibilités, un graphique ample mentre qu'illePlate-Fine 2613 des emplois mtornampie, femininy our des emplais d'operatrices (secae et pup tragers where he chemines. a propertion and de 2011. Parcompared because and a surface lyster systemes, elles he to sont gue more hall. The biene a ficulties to recinc repartation on abertarination (4.2.5 des femores yasadou dars l'informatique wont programmentales, control 34,700 che il politico men-Many, if did investment de revener a de ganto été din que début. de coustriche a la basocre d'un tensargnage public par daterdise Lee. I'm lisano que imperestratte de la rémoignage ain comprendrivieux, finalement, mémoisielles éthène nous ices aux linvates the lears grands homities de marie. Monek Goldstine, son Seemmann, Manchly, etc., mass recently about the last threat and de viso aper des arches arbitscraes. Margaret Caramangh, que tal chathematic crie dami an talsantiste de enlechmute. introduction emergency ports. Tell mishear les années 1950, l'explirates"

of a console and number d'une Heppite (Traductive Mon) d'interrapients par l'intermediaire desquels nota continuitiqueros avec le calculateur. Les Pragrammas etasetti trajlacrija sur turades de papier perfore. A chaque anotherion corresponthat on each texaded and que nous devices trapper nous. energy, subdition more decades perch this propression. trees artics. To trainal decaldifficultum exigent and pottence intime. Les remmes etaient persituations de l'oralité de leur táche et la plugart des patrons. they benefited be required to short calentary. Allaw aucun d'eux ac you all laine le travail ». Auamed hui, alors auc haus sommes entres dans l'ère de la birream que, je me demande si ce propos rest pas toujours d'actualité. D'adonnée à L'éber suba serges ou y fermancia mones complète (Grade Hopper rappelle qu'à l'oxigine les temporality and physical money contraintes de se furnier - sur le las »), correspondent évidemmens des inégalités de remunération. I'm autre graphique d'interface Age confirme Badifferences signated as France par Jie Mande. Voici gudgeev մի⊪Ուցչ չերոտնµրկ[և (d'après des statistiques du ministere american dg Travail, citees par haveful Am

Revenus annuels médians (1952), es milliers de dollars.

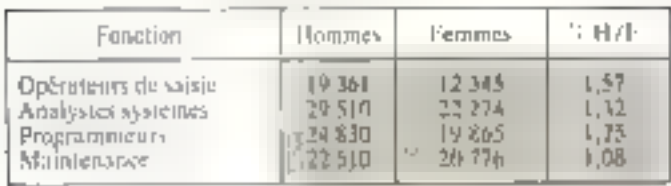

Cein'est pus le heu d'analiver ee tableau, muss il est surferesunit de constater qu'il existe une différence d'environ 540 dullars par most son l'équivalent de √iODF entre Mi≡ Mine Analysis-Système 14 fins plus que les chiffres etts par de Misnis cu alim, je me suis trumpé dans nies calculs. Prel, comme disart un grioble individu de jues relations : il Yout micux être houtine et bien parinni que femme et matade...

Certifina persent que le déve-Introvement de la bureautique ne devicit pas arranger les choses. F4, on effet, containes installalings de immements de texte masournt l'utilisation de posterdédiès « comme ou de Calgor signifie que le cargresors de Maine I rouffort to meeted directement on communication asole avarènte de Trattement de Igate sans buildinner la possibilife de l'obe autre chuse. Déhunt houres du manife, à vos plaviery, prêt, partes. Avec la « sasie au kilometre -, on se remáni altar elatis desenvers situation and du temps deperlis.

Il est vrai, et on l'oublie tropenuvent, que la intrenutique cuiste na dearrine bien pluvaile que le strap è traitement de texte Fableurs, Ingúsiels graphigues legiciels de publipes lape {- mailing -} <1 doubtiel electromagne anvient tont de méine des histoires plus séduitints. La tendance aujourd'hui

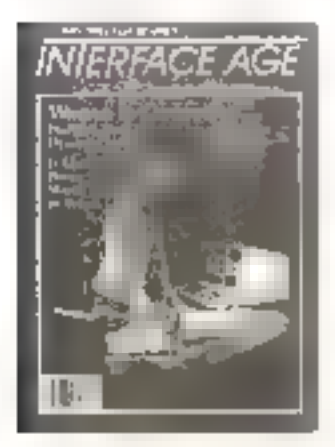

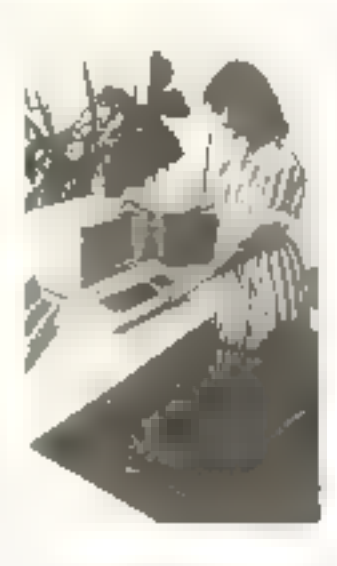

stake commencies des produring the case distribution and options detaillautres exentuelles a circuit ast couper constellation. case to some determined and processing integrations

Pour Program is considered. las lijen med i troce metre pas tine da countrals cytionspie

#### En 1987. le courrier alactroniqua sera aussi répandu ave les tableurs

Dans similarmescule décen-Fig. Decount to angularize more otire quelques comples seems.

Version in contraction funnating to Australia and Iran Later Signs legion estimati en ministro di plus tudile. Les problemes de comparchilde son resolus. Fr les gens « luibane trainez reu-(clips incubades de traicad

- En 1967, le contriet contrialique aera aussi repundit que lev tabbeury. ·

Flemencie de Rossing/oranipitterial share corporate the facilities. an programa a contriguistrons. types qui perincticin ile mestre en autre le prote d'application. Les echanges provent, en cilei, algilectuer à stavers un reseau local (c'est la configuratum la glus classique, sur un mente socieda i trasers le reseaunational, en utilisant buffers et moderns, avec transmission dilferee ou non, en,

Les logalitis dispenibles sentassez nombreux ; la revise un projects unto lost done je narequ'elle s'applique surtout à deux types de mineriels : l'IBM PC ex FApple II. Bien entendie. il vien a d'outres. Un encadre denne zu lecteur quelques conseils paid be chois dif lingiciel approprie. En fait, ce choix dépend de l'importance de l'inttallierum - jour des applications ouniplexes attachées à un reyear head, il semble evident que tetel repose sur 熊 sendear II resto que la « movareerie électronique - est une application tisat à l'ust interessunte, propre à resimilité bien des problèmes d'archivage, de suivi de couzeine de définition de loies de distribution are naturallyment, vann-superasse - C'est bien dans de dermer dimitanciqu'elle tisque de li-grier des habitudes.

#### Imprimons nos camemberts

le concernational versi patenale class interest these exapts quide a dividende la plan to plant and searchering decay teurs to reportation crian biat on sex part bes, Les imericairs appellent calculation there is a history of culture. Unot a cause due antre orisele publie dans le means animate de Personal Economistic and a result of collitest in consequently mattered. es a muda el la padrimide. certification) information of dragpour des craisins principale. elles serve plus rapides et ellore cent or nos cost, que les engomanuella roughaut is "More casqui and episque socialization te au lab de l'impression nur Carl and Katry amplifies on close the one matchest pay tres applied contract of dade sociale martie. Bettier to des fatechnologie, employee. Ausuint him on fabrique decimatrease officially intie defisite are crue e membes i l'Orix d'origans 17 a 17 capa permanent d'artetadie une interession proche de la quality contribut. Invitation, D tendoree est de munit ces opportunites d'un certain nonobre de dispositifs gui les ren-Gent d'un emploi tres souple Per aveniple, la possibilité l'assee à l'infiberteur de produite

lui-même sa police de caractéres, en rendant les paints de la matrice adventables. Cette approche quire évidemment la voie à des applacations graphiques étendues, d'où l'évocation ci-dessus des cainemberts et sutres diagrammes. Conformément a l'usage, l'article est complèté que un tolitent tres detaille decreant les materiels. dispondales sur la raurabé.

Pubyue note soomaa ayee Perronal Computing, redamsor

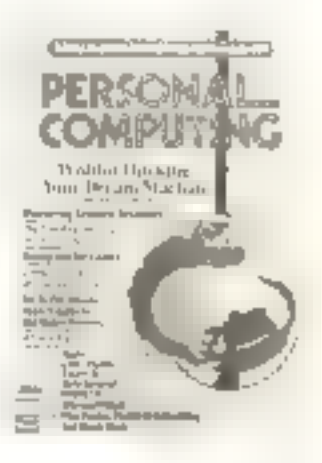

le woudrais en effet signaler, zu sommate du même nunsire. ine presentimili des nutreautes d'Apple nouvel comp et table reagnite. Le nouvel donne.<br>Je :- Monitor: Il -. compatible. avec la ligne Apple II, así quals-Ré loi d'Esturopoda « quant la an style of a sin eatherique. Onprécisé plus du genre HMW que du come bluick. Des efforts untiete faits pour reduire la persistance d'unages et pour étiminer les intérférences dues à la aresimilé des lecteurs de diequettes. En ce qui concerne la fable tragante, elle a l'air mignonne comme tout. Timension matimale des dessins [1] X 17" Quatre cooleurs Possibilità d'ecrire dans tous les sens et n'imperte où sur la feuille Possibility, également, de généter, sans trup de complications. des images complexes, comme rs perspectives on les sections **Limitation** 

Post finit, péla-mèle je vojis signale egalement und présentatain de l'ordinateur de tuble Model 10 de Data General Ile scul de la serie à Islamer sous MS DOS), et, uartout, l'appècée de Microsoft duns le monde dérà surpeuplé des systemes de rtaitement de texte, avec « Microsoft Ward - Citi nous dit que ceturshi, c'est le fin du fin III

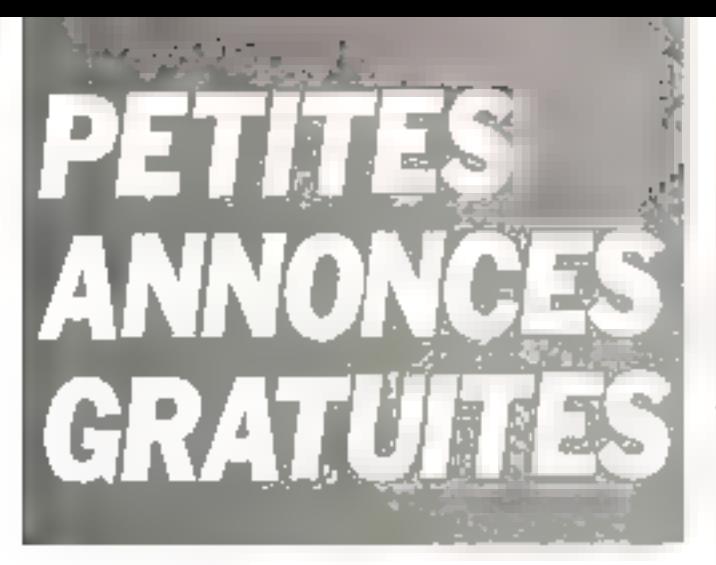

#### **Ventes**

Vois ZX Spectrum + télé N B. PAL + simul de vol + D E D + magez. GB + progs. 2 500 f-. J.-C. Boggia, 4, rua Cait. 94160 Šr-Mandá Tél : 328.07.54

Wieter Lambda / vds jem mus de baque, 60 F; OtheCo-Re-<br>versi, 100 F - Micro-Chisa,<br>100 F; J man. jaux. 100 F; k tout 300 F. M. Beno, 12, cheитит du Cal. 0630G Nice. Tél. : (93) 26.45.75.

Vde Mewbeeks, 32 K his rés. GR + alim... condone, doc..poss mwgnèbu + pyngg 3360F.<br>Teragopa rés Jeanna-d'Arc. b81, A3 58000 Navara

Vol. Revue Softalk (USA) pr Apple n≘ jum/juilet/août 8:1 · 25 F Fun. B. Davous, 21 av Peronas, 32200 Neuther Tell 747.27 07

Vds Apple B + au, minusc. 5 600 F. carle lang. av. Pascal.<br>2 600 F.: écr. moir au vers.<br>1 100 F. V. Gnef, 33, av. Remthoven, 57160 Crewlewald Tél. 703.07.35

Vris : Dragon 32 (Perirel) + 2 jóysticka 4 mar. angl.<br>2000f. J.L. Bertommu, 18 rue de Bornes, 09400 Cannes.

 $Vds$  Sharp PC-1211  $+$  vright + 10 rts pap. + 2 rub + intert. CE 121 950 F Wesolvch 141 413 45.56

Vds 2X-61 + 10 К + ряяя. JRust + man BREG + bruch progs. 1 200 F III Lelevra 31, cham. des Myosotes 95620 Parmain 1@ : 473 02 38 (ep) 18 % 30}

Vills ZX-81 15 K + 3 Innes sun 2Х. ВОО Г. Ш. Сһаранто. Теї.: 720.60.56

Vds nrd. TI-99 A4, mort de Inter, informs R5232, here pewet, ast carte, control disc... synth, paigle mem. 13 000 f Tái.: 607.62 54.

Vds or TRS-50 mod 1 synthet бе ужи сесто, ргер, Отстоита BD, 400 F. J -F (50001, 65, 89 des Moréchnos, 59240 Dunkergua Tál. 03.73 02.

Vde Mawbroln Auarty, 14, tel Léan-Bhim, 19200 Ussal, Tél. . 55196 10.10 lap 20 hl

Vds Wictor Lambda 16 K, loct cass, incorp. Peenet + cass. пода + 1 реідное (m. jes).<br>3 000 F Tül - (32) 54 09.99 时机厂

Vdu TI-99/4 A + Transf + cordon Péritet | F 600 F - P. Moratto. 31, rue Addud-de-Vigny, 62900 St.Cling, Tel. (21) BB.47.18 Inc 19 hl.

Vds RHM evet 7 + mart D/A \* dieg dass \* telétype<br>4SR 33 3.000 F. Ghveth DE 523, implient 160 car 2.000 F - mindern 300 (i. 1.200 liveds synchronic at asys. O. Movrains, 2, av. de Mormondin, **DEDRO Nice** 

 $Vds$   $H\!P$ -41  $C$  + lect. + charg.  $+$  balt.  $+$  2 mon MEV + leg. Here Havenburghed Trugs<br>1976 - Lavenburghed Trugs<br>1980 - Calais, 17. August 4<br>Frams Bernam: 81390 Chern

Vda pr. Apple 2 Europas, carte lang, 16 k RAM, 900 F : carle etent, implim, parallèle, SOD F Vaxsade, stande Montelcosame, Chassy, 69110 Aillent sur-Tho-<br>Ion, Tèil - 189162-42-20

Vds TRS-80 M1 48 K interf. **RS 232** + drive 8 minuse, in-<br>Tart B<sup>1</sup> ND 50, Eastern Fail Balt Scripter Problemon 20 dialis, 8.000 F. drive DFDD<br>98 TPL 2.000 F.; imarim. ASR-33, FBBF; example Jacking<br>545, Z 500 F; example Jacking<br>500 F. P. Grn. Tál., 789.42.11.

Vits Apple B. Plus 64 K (av) came lang. 16 Ki, isnik proge leve, andr.), 7800 F. P. La-<br>grongo, 73, bit Ganitaldi 75035 Paris, Tel. 306-75-09.

Vite Apple U Plus Ad K. 4 000 F; drive av. control.<br>2 750 F; man Spaye ver.<br>36 cm, 1 000 F impion Cennivie: 139, 4,000 F. Interf. im рят. 1000 Е. С. Барелені 1 300 L. Supercarre sèrie<br>Molin, Tel., 222 17 58

Vila TRS-80 mod 1 no. 2 10 K, 5 DOU F D. Lysinaki Pésué-d'Antri Tél (20) 05 02 76.

Vos récept. OC Heathkit SW 717, 4 hamles 550 kHz a 30 MHz BDD F. A. Gerardo, Grronne. Lavoust-Sc Anne. 03310 Neturing-Bases, int. [20] D5 53 4B

Vds  $H\ddot{P}-\ddot{B}\ddot{B}$  + incm  $30K +$ misd, cabool matriced + kant-arde insertent, 25.000.F. Du-<br>breatt, Tét., 982.27.45 ou **ЧПЯ 41 45** 

Vds Orie-1 48 K FBOOT Y Carluran 15, run de Ballo-77770 ≥n F⊫te Gan(lon Fel (6) 420.25-77

Vih Sanyo PHG-28 32 Ko RAM orderst - Lisynthin, Joysmak PS9 01 + 10 cass Servu +<br>continue 2 GCO F. PC 1211 +<br>CE 121 + CF 122 1 3D0 F. C Magnet 60 de de Gargins appr 173, 96200 Sarrelina<br>Tel |31419 BJ 86

Vds Kit 8085 + dec - clay hase, affich. LEtt + composants Surrences 500 F.D. Guipiano, 7 tur des Lucupes. 92:00 Atendon field (826-82 63 Biblis

Vus VGS 1003, est. mém. 48 К. Парру, DOS 22. Ein / Alan contpal Priscal as DOS Plus, M. Saniel Insuro, 30. plane St-George 75009 Paris

Vos pr Apple fi+ carte dir Char native 1.250 F RVB Sinature **825F** ingulated. Find medium 2.950 F. C. Tanguage Andre-NASH LOOD F Impire AVIL VIIIS<br>25 cm, 2003 B Malill Tel  $(1) 222 1758$ 

Vds 下风多-80 nkdd. 1 nlv. 2 + Stur. ICZ + conditing + drim, 2.700 F. J. - M. Cattimeau, Le Hanna, 44850 Cr. Ceber, Tel. (40) 25.57.34.

Vds Orie 48 K + conton Penryl \* man. fr \* div progs +<br>al-m = 2 100 F = al-magnàta Communist Education CBD31 350 F. Filmre, 17 rou Norcault-<br>Oastouchea, 37000 Tours Tél. : {47| 05.07.90.

Vits Video Gerde EG 2003 16 Kg + Edit / Asm + lagg + nica progs + coint. Rayin at Ass. 2.500 F. Prudbommer: « Le Chessis », Oamse sin, 70030 Paint de Beauvoisin

Vide TRS-80 mod III 32 K equipé carte MDX6, intimu drive el sanpon - # 000 k - impiam Homeywell 132 cul 1060 cps biddied av Fairlan TAS.<br>4 500 - Penes, M. ne das Lin 70500 FanginerLizenial. D1 00 05 IST

VIII ZX-81 + 04 K MEV + 3 K7 jeux + 3 livres ljeux, progs, Basic of lang invacial in GDG F Cheats, 10 needs la République, 93 I.GO Maistreud.

Vdn 11-99/4 A 15 Kg + Prntel in tigms. It mum third-ball. 1.550 F. P. Moretto, 22, rue Al. hed de Vvijny, u2500 St-Ornje. 1d. 12 (198.47.18 Gp 10 h)

Vos compatible Apple 2: 48 Kd + carte Serait + 300 plage, FISOR F. J. Hamburn, 10D, rue de Charterne, 7501T Par-s

Ville FX 702-Pa 1 DOO F av. men ar brot du proge 1 Maingot childes Frigueniumla. 51220 Hermoniele Tél., (26) 6153 @1

Vict. Applie II. Plus, 64 K., 4, 1 lect de disk it month 3 jions + partilles + div jour + plags, TO DUITE - Filippens - 10, postsage Duesni, 75031 Paris.<br>Tál : 179.93.93

Vda pr Apple 2/2+ carte cir evente della località<br>1980 F.I. Seleo: 20 cape P.<br>1980 F.I. Seleo: 20 cape P.<br>Brenzoetre 94140 Jouants

Vils Victor Lambda F (20)գոնեց է 3 մեր, 1000 է 16.)<br>Զանվածանելու 16 հա

VUS TRS-00 mod 1 mm 2 16 M clay murrengue + 80<br>piges + angh sm + bibeot,<br>4 BODE + lisene, lev Poi-Uruno allée D1, 69270 Fontainn nur-Saône Tèl. . (78) 37 18 34 18 8 1

Vita 23-81 1 Pet 16 K + achipi amps endereto + livres L N7 port, 800 F L P. Moy-18. mp des Ormes. mond. 47110 Condat Tel., 1551 30.75.02

Vos Oric 48 K cpet + doc 4 progs 2 100 F. Massarr, Tel: (21) 77 73 61

Vite Vidas Genia 3003 16 K (cimpative av TRS 80) + MNL<br>+ dans progs 3 ODD F. Lhäpetaller 105, buildrabise, 75015 Paris Tel 502 71 39 (np. 18 ti)

Vds Junior Camputer av ales + dur d'ames 700 F F let. 62400 Britaine Te- (21) 67.57.85

Vide periph. Casta imprim. FP10 + 4 rb. 400 Fr interf. K7 FA2 + + no. =337; http://www.com/pa<br>+ boussa, 2006. B. PrAdóne<br>Tak = (3) 373 DS 87

Vds T1-96 av man et autorit<br>700 F + N0 (a.14 one poche)<br>150 F + Synthers Propage Tung on HP 415 100 F 7 Au<br>Fond de ja 68–410 201 M<br>Phylope, 7, rue des Solitarres 75019 Paris, Tol. : 239 38 09

Vdatech Synthé Olyitat<br>Moog soutce 16 M et sea 176 N X 2 Juano Vastulha CP 29 :Jie Ol Apple Lands CP<br>Synthe, 14 ODD F 781, 1646<br>928 28 14

Apple 2 Plus : vdk carte synthat, mus. è 4 voia, scritir sienka 4 prag + edir pi campu MRT NOLITI ALLI PATIER - 700 F **Рупця, Тет : 737 10 20** 

Volszech dis app. masora Igene. THE RF HE wright teles. tif). Chi micro genie 785 80 od.<br>Kimili, P. Machurani, La Visille Euter: Manghy, 03710, Souse<br>Jay Tel: 170, 43.96.05 sin  $13H$ 

Visa Wi**cked Gerie** 2G 2003<br>16 K K7 + öcran Zenich vert  $12 + 40c + 9r \log a \cdot 4.000 F$ A. Verillerd 5, the des Chynn 462 32 46

Yds Wieter Lambda 1 16 K + Basic Printer + 1 milinaria + Gloston - Companie + 4 livres. 1 7DG F V McInau, S. H-c de Im Madelerie / 8460 Che-<br>Preuse Tél 1611(052.12.61)

Vds Atom 16K RAM, 17X ROM + ellm. + weed imprim bus + progs lieux. Forth! 3 500 F. Buldarno, de, rue Gu temberg, 91120 Palaisoan Tel 010.55.95 Cm 18 bl

Vds ZJL-81 + plps + man  $6 \text{ m/s} \rightarrow \text{m/s}$  15 K + hvi-Brian appeal out tong mach 950 F. P. Y. Shaphier, I. ham de la Févena. 91190 Gil-sur Yvenia, 1pl. : 446, 35, 24.

Vds Jeux Videopec N50 (1.V. N.B. (pclous) + B K7, 2000 F.<br>Hensi Tel - 537.34 76 118 6  $20h$ 

Vd= ord park 18.M PC 27.000 F P Zarlin 158 nm Lanain de Tillamons, 93100 Muntanul

Vols Bharp PC 1500 interl CREE CE T50 3 800 F M Tarr640 114 lue du Baller 84400 Apt.

Vds. T1-9号/4 A + interf. Period. + intart. UHF N B. + sransfo, + doc. 2 000 F. Reptory. 32, by Jean-Javret 922BD Chillensy Tál - (1) 660 22 80

Vds 2X-61 + JR RAM + transful + inspires + Legitingui F. \* (124) F. 30 progs / 1.250 F. Gondole, 6, oir Letters, Le Para dis, 83920 Calejushanna 161 1941 58 66 54

eds. Appla 0. Plus, 48 8.4. (Anii N.B. + Forpey 5 - + livras 4r. DOS 3.3 10.000 F Sou mah. 107 rue Babillat. 75013 **Marie** 

Vols or Apple R carts Proto vinige qual. industr. 120 F. Cartes est or Apple II. Ebarlean, B.P. 45, .27312. Marrie-ld Val. ver.

Vds CRM Commedars 3032 + CBM 8D50 CBM 8024 0 1 + 79.14 67.

Vds mores Suikashe GP-100 MC pr. VIC 20 av. condon et paper + territonia pr.VIC<br>2.900 F - Territonia 74-77 cm LOSTER DE SUR

Vrls Commodore CBM 8032, 6,500 F. MC, CRM, 8050 disk. B SDUT - CDM RO23 smpsom **BISDGE** CBM 8020 litter is et proce. Trienes dans. Borgtel 5 The de la Republique, 69001 Lyan Tél (71 852 95 79

Viln Casio PE-100 + OK 1 + FA-3 800 F B Pentler 7 net Simon Bubas - 67600 - Berck-<br>Player Territ (21109-47-11)

Vrls 2x-81 + 16 F RAM + clay + ms virtice, 1700 F carte QSCHRS + MiRi + 2 K7. 450 F: carte von RODE + objects, as lost rangit in I props online in Frank 250 Langians \$5 bit Lenger 93290 liethblay, Tél 203.41.28 le 322/231.

Vils Wieser 81, 128K, 12 Mo. + 10 Mo ming that internal SO OCREF. + Indra progs. Vds. CALLE 124 K & LIGO F. M. Fanrpst. 5. The Charles Lindbergh 69120 Value en Vetin

vds Naw-Brain Arenty, J 000 4 imprimi macania<br>Tande 4 die 1 000 fills de de I-R Prof 80 1.000 F J.-M Rault, This 16 (98) 92.7 61.

V-H. UN-101 16502 + Basic 8 \* \* 8 \* RAM \* clav + view<br>N 8 = 2 DOD F & Coulon, 72 tue de Lourmer, 75015 Pana.

Vds TH##/4 A + megneto + main prog 4 interf. Pérital.<br>2.400 F.S. Maugurd, 32 av вико-Сер 75014 Раків, таї<br>322 69 78

Vds Caelo FB 100 + spiens. TK + IN 600 F 5 Hugor, 45, cup Legisland Bourcier, 54000 Nanny

Vds WKI-70 + essagophone + 16 Kg RAM + adapt "VC/PAL + autofurman Besin av 7 K7. evis, 2 500 F, P, Schell, 67240 Oberhoffnn-Moder. Tel.: (BB) 63.13.34

Vide WG# (EQ-3003, 16 K (son) + minute + peut + livres<br>2 800 F. J -F. Ebras, 48, rue<br>Mocha, 78800 Rouilles, Tál.: 913.24.42

Pr TRS-DO MI IG K vds Edit Ass. + IMicrosoftl K7, 250 P Princer céble interl., 250 F ; Saw Trak 3.5, 80 F. Chilfres of leftres, 70 F; Laser, 70 F;<br>Racs ind 70 F = 4 K7 50 F; intert. son, 65 F. feuilles prop. 30 F Tel. : 959 30 68 lup.<br>19 hi

Vds Apple 2 + 64 Ko innte read Paper 1990 - 1990<br>1990 - 1990 - 1990 - 1990 - 1990<br>1990 - 1990 - 1990 - 1990 - 1990<br>1990 - 1990 - 1990 - 1990 - 1990 Ceruy Tél 031.09.00 (spir) ou 037 33.04 (H.B.)

Vds or TRU-UD M1 15 K eludes de fonctions (K7) 100 F. man, niv. 1 45 F schömas 70 F cm. intégrés kit départ. CPU. 250 F Tél 989.30.66 (np 19 h)

View TRIS-BD, TRIK and 2 apobia piego šeor et alité i 3 200 F Vds synther Micro-<br>Syst., 1 000 F. Boell 22, rue de la Toul-D'Aspierprie, 75005 Paris Tél.: 280-10.01

Vita TRS-UQ IS K. extens 32 k 2 deses 2 impuni, 300 log., ans louised A. Dulour. 24.<br>Tog., ans louisép A. Dulour. 24. lence ...

 $\overline{\phantom{a}}$ 

Vos VIC-20 + alim. + modul + superiest + 3 ctchin jeu + 16 k + 3 K + VIC Revealed +<br>K 7 div. + Liphi Pan<br>18 000 FB 2 800 FF. Y Gali Hinyler, Tije da Baseoup, 175-6518 La Restre, Belgique.<br>Tél.: 064/44.16.24.

Vds TRS-80, mod 1 F6 Ke + Edt-Авн. Бочум, 3 БОО F Т. Perim, 6. av des Sayettes<br>04000 Pau.

Vde PC-1211 + leng. CE 122 + prog stat. div. sur  $\leftarrow 7 + 2$ manuels utilitate, livres prog., 1 200 F. Monier 工吉川 BBD 96 72 (H.B.I

Vds CEM 4032, doppy 4040 mp. GP-80 av 50 disk at 20 fivres, 15 000 + P Haguis, 55110 Companing ye

Vds TRS-80 mpd 1112-48 K estan with those 2 showledge<br>dhis despite RS 232 powering<br>the progs 13,000 f 1.000<br>Pault, JRS 5085 C 83220 La Pindet Tal -941-21-11-79  $-1.071$ 

Vite Micton Lambde 15 Ko. + contrôl a main + cass + manuer 2.900 F. Portier 4 av Mene-de-Sésigné 19600 Mai-

Vds TV etc Balora,<br>PAL/SECAM, 2.500 F B Alba. 10. sue de Roussillon 81100 **Castrus** 

Vits ZX-81 G. Spalliand, 95. cus du Queency, 59300 Valen-<br>Gennes, Tél 1271 à 147.34 :BOY'L

Carmela : vds Binciale 2X-81 + ext. 64 x + heres (50 progeor ZX 81, incurraces people the els 128 Chess, Backgammont P Lavassent 2210 Mathet St Hyacinibe, Quabec J2S 4G TH 15141773.27.96

Vide #x-81 10K + hypes 70 ргоды 28 НГ нг 28-Блестням. tang marn ZX-81 ZX-81 à la canquête des jeux. N. Desert glace au Parrer-Baison, 95-110 **SARADO** 

Vis oral deheca Meghista<br>Justice i amb et notice<br>1000 f; Sersony B, 2000 f. N. Lepischeux, 2, rue de l'Augnr 53390 St-Alphan-sur-Rob.<br>Föld 1431 06 53 76

Vils martin MIDR. Il tratatori tesere en de 2000 F.B. Leben<br>Chaut, 2, rue de l'Avenir.<br>53390 Si Aignan sur-Ron. Tél · [43] 05.53 MM

Vits VGS 1003 av. nime progs (Beckgammion Chess Ochellin etc thet insugals digitilial. 2.500 F. P. Letienii: 4. alace Gamberra, 35300 Fuggeras

Vds TRS RO, mod. 1, niv. 2 4.8 + man Basi, 1 at 2, and RE D. H. Patrol, suit A. Laws-2 950 F. Duffour, 30, rue<br>Chaptal, 76009 Pans, Ték (1) 674 06.43 du lundi av jaurji)

Vela Casto PO100 + man de prog + C411 /OU+ N Euver, 22. Iuw Sacrim, 94160 St-<br>Maryda.Tar - 808 23 D4

Vde TI-BB + instruits + char peut + mont ne base + rantes thegri et proge 800 F D Chinavenir, chez M. Couillect,<br>24, rue de la Jaunetse, 46140 st Jaan de la Guelle

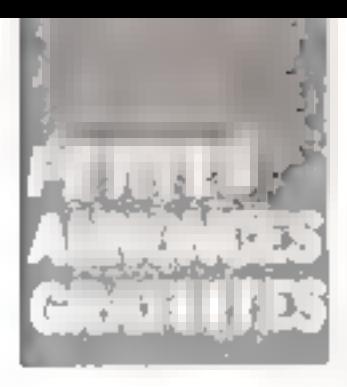

Vds NR-80 K + N2-80 FO + MZ-80 #3 + M2 B0 FDA + curte has rôso. + yoyangk +<br>prog. eux 77.000.8 = Juste 24 av Jean Jaures 08000 Charloutte-Merieus, Tel. 124)  $3302.35.$ 

Vds DAI 48 K, 6 000 F. 18 16 (36) 37 72 67 (sou)

Vds TI-98/4A av mod Basic acandu Unnea Pérital) + raccord cosa + rass pear + livres<br>[pear progrim ) 900.6 C. Begnois 1 av Daniel 94420 Le Please Freurse Tel 111 676 43 98

Vds Ontz-1 48 A + Periral + disks 1, 2010 F. ML-B., nº 15, est  $30 + 33$ , en  $5F E D<sub>0</sub>$ clerck 82 ths rue Bitmins chare 203 76015 Park

Vds 2X-81, 600 F: MEM 16 4 DOUT - arte oir SAM in rébis Perdait 300 F. D Izociento passage de l'Avene **BB200 Venicedus** 

Villa Hughs, FB-100 + RAM 1 K 700 F ou éch. ctra PC 1211. 2Х-81 он РС 1257 вм ящир). Р. Batch, his compagnes lyces miletairs 13898 A x en Provence

Vds 23-81 RAM 54 K + ch 1 200 F ou 2X-BI. 500 F<br>RAM 64 K 800 F A Didosse 182, rue PI-Galengro epr A/44, 59790 Roncler, Tel. 1201 63.13.50 ap. 20 hl.

Vds Sharp PC 1500 + runf KT CF 150 + ext MEV 4 Kd CE 151 + is occess. of more.<br>Tél.: (41455.09.01 (p. 20-22).

Vide IHP-41 C + 2 mod. RAM batteries Pack, chargaon im-<br>prim. 821438 - 1.700 F er 1 800 F Silalle, 164 die Faye d'On, rive des Genère 31500 Toulouse

Vels Videopes C-52 Philipp<br>av. sis K7 n° 3, 8, 9, 10, 34,<br>38 javnij, 1 000 F. J.-M. Coller 211 his av Gallieur 92100 Bisilogne

Vds Ehnes PC 1211 + mind gass - engi CF 122 + da de paper è lo el rev de progs el MUNICI AN BOSIL, I 500 F. Tói. 181 774.20 13 legir et W -E |Vds VIC-20, 2000 ?<br>PB 2000, 700 F 0P-100 VC,  $20001$ mon Keps Job. L2DC F VIC 1541 3 500 F 10 cartes dont exp. Forth prog A-d prog EPROM issue Max Sargon + Jost + Pad + 5 (72) 855 04 64 fg 128-76)

Vds VIC-20 + Damarte + Super Examples with 3 K BAM + linog Aud + joystick + 1 certes jeux [Chupither] = 5<br>INTES 13 PSI} + progs div.<br>3 333 FF, E. Sanans, 82, has<br>bergatiasi - 1711 | tite/bask. Belgisse.

VOL ZX-81 15 K RAM + inv Vidéo + ode conseilo à dist. + clay, sonora + men. + nbm<br>proge + case, 1.000 + 0.0e bray. 3 non des Processiones 80190 Nesle Tel |22| LEB 3E.3R

Vds**kry, i merguerite Peley**<br>MMT**O,** 9.500 F: uterflaëra<br>Apple D: 900 Filet - 111 201.79.45

Vde ZX-81 + 15 Ko + access M. Fauval. 34 bis. rue Emlla-Poetny, 50250 La Huya-de-<br>Poetny, 50250 La Huya-de-<br>12 h a 14 h el up. 19 h.

Vds ZX-E1 1K gv. ndaptar. sectaur ds consale-clav. 360 x 220 pm marche-arrêt, le<br>main lum + 2 cass, jeun + due. Frhau Sindair m 1, 800 F A. Cade, 21 rue des Juifs, 2588C Nougemont Tél.: (81) 86.95.01

Vds Apyle II+ 64 K terrer lang I et carte dir. Chai mauve. carte hurloge imp. Seirpsha GP 80 Labbé 9 rue de - Essonne, Doineine es l'Auteirie,<br>91130 Ris-Orangia Tèl (5) 906 31.78 lab. 19 hl.

daigless : vds ord. Alphaun-Wie P2, 64K CP/M drives 2 x 160 K. Basic int. + compile. prega jest Mecro 190 BD OUG FR Tmp Triumph Adler DRH-RO BO dar...col<br>25.000.08 M Bamps.r Dalmay 22 85000 Namur

Vifs Mwwbrain NPCS Z-BO A 32 RAM, 29 K ROM Azerty, écran uségrá (10 car.) branch K? UHF mont, 7.900 F.L.<br>Lesem: 7 ws Lecommender<br>92160 Antony Tal **BEN 51 DB** 

Vds popiire inform. 200 = 75 = 75. Acces fromat pr réserve papier 4 000 F Tel. 834.67 90.

Vds ZX-81 + 16 K + K7 Aqid + Z K7 leise + dans process et jeux, 1 100 F. Alléguéde. 7, rue de Longueville, 08000 Chardeville Tet (24) 33.32.75.

Vds pr 200-01; style opt et manette de jeux av. inlert, et log (ARD4), 600 F, K7 : ZXAS, ZXDB, Fast Load, ZX Complet, HRG NV 250T + 20F av1 G. Pedroli, chrimin des Plansines 38660 Sand Venture de Mar **CLUB** 

Vide HD-87 + 70 Lartes + bell + 2 norms F chang 1.700 f. so ech. av. 500 f. en<br>sus che dishi floepy. Apple it DOS 3.3 + cart, Them, Tel 00.06.218

Vds pr ZX-81 RAM '6K + carta genoral, caract. + progs  $ZKAS-ZXDB + progs$  dv + 3 livers on ZX B1 + ZX B1 clas. mécan., inv. video, sortie vidéo. T21. : (98) 95.76.39 (ap. 18 h).

Vds 函属-自主 + 16 K + manuel + a La petit livra du 2x 8+ = + ргода, 1.200 F. М. Вспитираны, 17. rue des Certs, 40520 Bax carrosen Plage Tel (58) JR 23 6R - P R L

Vds PC 1211 + CF-121 + mail quels TBE 1.000 F P Blanc 17, rue Gaulhar de Bauret, 60000 Clemiunt Feirand

Vils and, 16 K pr ZX-B1, 300 F. ZX Prediction 1 November  $an +$ ,  $60017 - 87$  of livies (Etudes II, 70 progs. La prangue (1), 250 F; ou le tout, 1 DDC F M. Paillard, 13. place de Me-ay 78310 Elancourt Tél (3) U4 41 pal B4.80.029

Vols 亚其+用1 + norm + condom A manuel + La conduita du ZA. 81 + 28 Blues compate New<br>Rue 500 F C Dekey 5 rue<br>Rue Fendants 38000 Eons-Ru Saturier.

Vds Orient 48-K spectace + alim.) + manual angl + Guide de l'Orc un fr 2000 f. D.<br>Caray, 33700 Merignac int<br>1561-24 39 BB

Vde WIC-20 4 adaptet rélé cir ISECAM + livery + ribs (progs) 3 000 F. Googrd, 69270 Lyon Tát.: (71.822.20.12.1m) 17.h)

Vols 1 Apple 2 Pies + 1 flought disk + 1 mount, NEC erator vert in Lington TRL<br>0610 mr. Interf. Apple av. does, 15 DOB F. R. Bocharpn, rue Calade, 846.20 Vision

Vos Casta FX-702 P + int. K7 FA 2 + imp. EP 10 + magnetic K./ Commercial Enson MC6037 2.200.F M. Chevino, B.G. Fle ming of K305 me Magnet 91406 Orsay

Vide PC 1500 ar-painter 800 F. emprint CF-150 | 200 F inte dues BK CE 155 600 F le-<br>Tourt, 2.200 F P Benet, les Espaliers-Bayon, 33710 BourgVds 211-81 da pupdre clav mile, illim, and ZA + ing wides + tonches Shiftlock. land graph is 64 K + 12 vol- $4\pi$  2X 8° + 2XAS +7XDB + Fast coast + Trailer + hip 2.200 \* Bridgen, 37, nat Jean-Le Gallen, 94200 Tyry, Tel. Lism 12 (mar.)

Vds. Naw Brain, 3.000 F. ing: 04 250 K 3 000 F + mini K.Z a programma ecludat 6 510 F. & Bronal, 97, run des Roses Z40DO Párilueus

Vds C804 2001 + interf. son + livrasi + star. + nkirs proget<br>2 BDO F P. Authri, 127, ex. Stdoine-Apollinaire B9009 Lyon Tři : 836.04.5T.

Vds TI BB C + mod de base + dous + now props D Will raser. 103 Tuit Polichinformance  $943/0$  Sury an Bur Tab 590-29-84

Vds 200-21 + 15 K + Lm conduite du ZX-BE, 1 000 F. J.-L. Imiture. 78 rue Fach. 65000 1artins field (62) 36-17-70

VIS ZX-81 TBE + 16 K RAM + arous div + doc + liste at cass a Comment programmer le ZS B1 + LOOD F M Sabater. 32, rea de Lorraine 19170<br>Croix, Tél. (20) 89 80 98 (sp.  $10h$ 

Vds CBM-3018 + Edex + 8A54 + 30 jaun lecheca, Invilclers, damas) sur K7. 3 hv. techn., 5 000 F. J. Tultin, Ler. Cprimlers, 72400 Colmes, Tél (43) 83-31.05 Beith.

vas zena pe mioro-ped. sana banda amorca CTD ou C20; 60 F Inc. 10 - 115 F Ins. 20 - Eats plasmire mogs is Dragon 32 sur K7 cita Computavoice<br>Pavel 19 tue J Macedon 45500 Gmm

Vds VGB-3009, 16K + Inves + proga (Srar Fighter, Robet, stol. 2 700 F. Burger, 26, ev. Fail Cledy la Chapelle Tel., 404 75 12

Vds Gougill 2 84 Km + carte modern + came graph, cir +<br>interfilm + came graph, cir +<br>interfilm + came graph. 26 Tel: Chancer 75013 Paris 1H 00. PR. EBS

Vins 201-81 + RASA ID K + President XX 13/2 + Qudi 5 L. 2. 3 + 3 annual live, ROG F. J.-P. Freibert viel Sinite 101600-<br>Manseros Tel 1898 Ob 76 ou 861 70 35 HBI - -

Vily 表案=暴1 + 15 K + inv vidéo + buzzer + cde curseurs. à dratance → rbra proga. 1000 F 7dl (22) 88.96.83

Vds titlin tracative HP 7225A, thing 17601 A Joset Apple<br>GBIB 10.000 F Carles Tel **AD6-10-40** 

Vits HP 43 CV + natt +  $\text{char}_{\mathbb{R}} \twoheadrightarrow \text{char}_{\mathbb{R}} \text{15CDF} \to \text{Par}_{\mathbb{R}}$ dans, 92, ran Giller, 6798 Auենույթ **Eulgique.** 

Vita just Azers 2600, joycepispalettes - Agnos 1 12 - Anie,<br>26 009 18, 4 400 F - Ber Stote belein, rue de Hayfi-weck û 1000 Block on Belgique.

Vols Sharp PC 1600 + interf  $\mathbf{m}$ prop  $A$  phy = and  $B$ K =<br> $\mathbf{m}$ od  $A$ r + consider + hack = penda i nagrota ( K.)<br>1500 F. De Wesniel, 10 me Pierce-Circe 93200 Sent-Denis.

Vide Marketmalin Hilbert Education + iniquity ADDX R Baknes 20162 od P. Valent 04900 Months ex-

TI 9974A : vos caste 87-1et. . (1) EBM 37-30 Star 1B ID

Vds TRS 80 Jane Ple 2000 4.250 FB J. Patendare, 13 av Pool Verneyboweguien 1160 Soundless Belgiques

Vds jr TRS 80, aval 1 LFM 2.2 New Jy: EO 2.0 Km h 2.0<br>CDDS ( 1 Crbin Winside av don't if it Model African de la Marie: 57230 Putress Tel

Vdu ZX 81 16 K + olen pough the class tendence of 2 house. It<br>subscription = 1.000 F = M = Aquins 29, as the Delinepoor 98100 Dementia Tel: 985 dis PR

Vds Sharp M2 80 JER + Lass por Hara, 5025 et 5007 + hpar months to hand, 5,000 F<br>J. C. Cennet H. p. Bhornet-Dai<br>ualar MhillOU Les Sabres de Librouri

Vds Apple III 46 K + drive av tham be the same Press From<br>Le Merket for 1974-56-36 and<br>676-98-26 and begries Tel<br>1401-94-11-49

Vds Atom (2): 56M, (2) ROM - 12 h est + 2 K2 Behind plant to have it bee congress (2,000 F - S - Departie)<br>Tél = 0,30 B 5,155 +159 to

Mits ZX B1 10 S + alim + man + healping 850 (-16) 785 69 96 top 19 http

Vds 20 81 16 K uplet 750 k Ed. - OBL 78-44-20 Gp. 13.6

Vds Apple II 48 K + Pum + 1 Bappy + midning Schudighe + carte view in curte MFM, DOS 4 utikl 4 dag 15.000 F P<br>Limbiin, 144 347475 54.95 du 791 46 47 IH 8 L

Vds Victor Lambda 18 K + K.7 Basic Pontac + 2 K.7 + paix  $h$  -maps  $\rightarrow$  K7 musique  $\rightarrow$  arops, 2,800 F. T. Morrin, 7 run das imprimeurs-nu-Bloc 78350 January Jason, Tel. (13) 946 29 27

manur, de Jeux, 7.200 F + K7<br>(Bau, Stark car, Asnemils no.)<br>3.00 F + - Dalarson, 2 Fay Hachel 7500B Paris

Vih ZX 81, 16 K, 800 F /w log K7 4 livius, tor A, sq.<br>Albert Bartholomé, 75016 Parent Tel. (1) 533-96-31.

Vis Newbrain, Aretty 3.000 F. P. Van Der Have, 32B. Pariti de Cassan 95290 Libit-4(sam 10) (3) 469 21 56 (ap  $|F|$ 

Vds KIM 1 - Livres props BDO F Baunt-n Tél. 576.62.56

Vile or Apple Hit parts Synthe, yourle explays, av. soft. Vocab, illinium 1 000 + Bettical, 7. nue des Ratripacts 30800 Sami-Gilles, Tél : (66) B7 23.62

Ville RZ Basic KBB modifié.  $300 \text{ F}$  pr summer comp.  $\pm$  fight the la Statum. 59650 Villeneave di Asco-

Vds avz. 16 K, RAM 2X 81 P N7 simili de vol. Stock car 4 « Pilotez voire 2X » « se peld fiern du 2X 81 + 300 F Tel. : 1401 7 7 HS 24

 $V \text{d} \pi$  TD 7 + Bosic + min K7 + get mém. « contrôl, « mon, 4 râbles 5 800 F O Huhar dealer. 5, rile de l'Enin, 67000 Strasbowly, Tél (88)  $31.10.52.$ 

Villa personativo Atlantina, medietтва + віня. 4 В связ. 2 200 Г. Tél.: 046.09.84 (ap. 19.0)

Yds imprim. Sinclair, 3 000 FB/450 F M Goon, 31. rue de Saraing, 4020 Liège Langdozi Balgique.

Vds DAI 48 K 16 clrs. + 2 Iblin 3 diln + interf. K7 mccap + Ass. + progs (Sargon, Synchese, Mocale, Soyadere, etc I + iltra-hra idaol, gispli, 5 700 F. Mitugard. Tál.: 141 454.63.96<br>|ag. 19 linu W.E.)

Vds PC 1500 4 import. 4 nbrk prags · Space Invadere... + collection ordinated de Doche, 3500 F 4 manuels Sharp et PSI Patrice 329.94.23 lag. 20-h1

Vils DAI 48 K, clay clibles Pésilal, magnéto, mode emplo-<br>franç., 5.200.f. Goudin, 23, Vitux-da-Rome, 94600 Villaugh. Tél.: (1) 726 09.51.

 $\sim$   $-$ 

 $Vds$  2X 21  $+$  32 K  $+$  slint. cordon man + K7 : Invaders. Simular da vol, Potrouille, Rox, Stock part etc. > Z byres = PAples votie ZX 811 ». « Eluda pr  $2X E1 = +$  obta progs  $+$  mal-Alle, 1,000 F. J.-M. Daviaud, 4 av du Maréchal-Leclaro. 49240 Awille, TEL : 34 80.28 **Hotel** 

Vds Mnoleir ZX 81 F6 K + 4 overs, « La carquête det leici « » La pratinuo du ZX », the path was du ZX a mile Landwig du ZX = + 2 c8%.<br>BOOF. F Guarin 47 bis, rus Michelet, 32600 Asnares, Tel. : 790 1B. \* B

Vds or THR9/4A : mild. Advitrture + coss, prate Aadvensuite et Mission impresible. 600 F., ist ech ctre Mary-Mamory au Caso PB-10D. Willy<br>1cl. 594.37.51 (de 18 à 20 Iul

Vds **Newdoralm + g**unde + 2<br>1:355 year, 2.500 f. Tot.: (29)<br>66.32.80

Vos Sinolair ZX 81 + est. 32 K + milhim, + alam, T 5 A Finder hvisa et ques l'Echec. 1 200 F J. Baldus, 30. rue<br>Freigieuch, 91190 Gr. Tál. (6) 907 66.09 Jan 20 lt)

Vils Newbrain + doc + nrog. + access... 3 000 F + mpm.<br>1 100 F : Fe ct 3 800 F. Magten, 21 rue A de Museet,<br>59000 Lille - Têt - (79) 97 53 24

Vols 200 Bt + 15 K + imprimore + moret graph, play + stylo lummaux. + manatte seux ere come e Patrilivro de<br>2008: 4 de Patrilivro de<br>2008: 1 de Patrile Mestrs, 31100 **Toulpilse** 

## $\sim$ REMPLISSEZ LA CARTE $\pm$ 1 **REPONSE EN DERNIERE PAGE**

**POUR NOUS COMMUNIQUER** 

**VOS ANNONCES,** 

V3s Videoped Philips as 15 cass, 2000+ Quare, 4, allee<br>des Port Coquelles (62100) Calais 1d' (2P) UZ 09 98 PONAZYM.

ZX B1: eclosis plugs 16 K Brand, Fel. 525-17-01 Bont

vis Vietny Lumbds, inp. Basic Proter, nbcs Jone, meet pryshold 2 (1003) F. + (19) an Port-28.64.89T + cork arounded in 28.01.20 F. Curr. S. Martin [e] B13 72 25 64

With Thise AAN # 2010 Problem A.2 + 2 hyrrs, 1.500 F. Basic rtembu 500 f., Manghouan<br>240 f. Carana 240 F., Blazin 200 C Nanches magnitudes (2016) Orbidio, 240 F. Livre ass, 150 F. Burello, 7. parc C. -<br>Prenun - 973 D. Gevras, 161 524.65.31

Vils Apple II furoglos, 6.000 F. Univer 4. carried Apple 4 graph 1 000 F TV. Solve - HVD, a SUG Fi ca root, 14 UDD \* This 356.02.90

Vits TI 54 + most de base, 400 F. D. Florentis, 136, bit de-PHopical 75013 Paris Tél : 535-76.19

Vds Allen 3.6 80% 12.8<br>0AM (Ass 6502) 859, poss ext au Bask, 884 (ip. 600) \* 25th by alon 5.V \* inso ena 60 prag port unt. Fr. Founds: Tel. 111 885-23-42

Vds Gaupil 2 64 K + BD col + carta control 5 f et 8 f Freit, 5 200 F. Tel., 907 57 99 Bellistein i

Vils monit, elg écon 45 cm : I 500 F. Quercy, IB, av. Autor: Leans - 91420 - Worldm gis Tel. 448-58-11

Vils VGS EG1001 son / mi Pass. 1 ordertsen by 55 please Sargue Dames, Dress<br>Nel Ass I 2 vees that<br>TRS BON + docs trang, ing av it bacs franç.<br>2 500 km franç 12 sila des<br>Canses, 92700 Colombes. Fel. (1) 784.09 78 (ap. 16 h).

Vit Widen Genie 3903 +<br>man mar Iromaal 105 80) 2 ՏՕՍ Բ. Կ. Ազատու ՀՀ**Թ.**<br>Անձոնենաբ, 94130 Կացառ։<br>Հվ. 872-7141

Vds in: 12 promiers numéros Micro-Systems, 450 F M Crépin 4, rue Cloude-Barbier 3000P Mimes

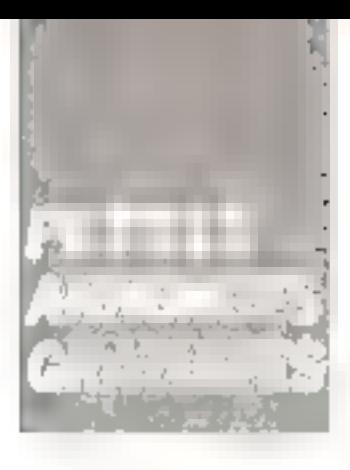

 $Vds$  **ZIL B1** +  $T6K + dav$ . ABS + 6 / Space ins , 54 (point + 2 Space + access.comb.<br>nhrs.piogs.1.3003.S.Baydet<br>5 cae dus Vignas 77470.1nl port.

 $V_{10}$  Apple #  $\rightarrow$  64K + 2 certes BD col + ADM franc + payarick + monit N B + ridues Auffrediral - 200 mays. 6 000 F. G. Fliggud 123, ch. des Janquilles, 13Q13 Mer-데비로 T인 : 70.07 7D.

Vds Caslo FK 202-P + FA2 +  $FPTQ + dQc$  PSI + doc. Eyrollet + cass.. | BOG F. D. Legaron. D. rue itu 19-Jiin-1940, 당4700 Nralagon-Allgri Tól 378 14.60.

Vals VIC 20 Secom + avenue  $16.6 + 2.57$  (inflations of Puker + 1 man jeux, 2 DDUF. F. Pelhor, 27 avenue Lacadea.<br>gam, 69003 Lyon, fúl **RS4 64 89** 

Balgique: vis HP 410 + 4 mo-E MFV - leut cartuá ≁ 160 union il chargeur è  $\frac{1}{2}$  accus. + livres + ribra log. + пъл 7 200 за г. ("сторя 45. ev Conduit, 5600 Tamines.<br>Tél 1071177 la 20 Gart

Vils console Mattel ( 5) cuss.. \* 700 F tegnagle. 1000 F cass. 180 F per) Cros. 161 732 33 85 16 h 30 A-2 H-3OL

Vds TRS 80 mod. 9, 48K, 7 ingt, Ay Mewdon 80, Pascul,<br>Colvot Albert, nina jeoa,<br>15.000 f. Mewer, nina jeoa,<br>15.000 f. M. Venes, 13, nin<br>Bas Maternes, 31.770 villa heave. Toldssome

Vis HP-88 04 F HAM at 11.500 F. Visu HPR2012<br>Z 590 F. Li Vench: Die 805 En opman: drivu 2 ≒ 5 8290TM, impr. 829058, dr. Cabinet JCN, 19, the Di-Blank<br>Cabinet JCN, 19, the Di-Blank 647 90.69

Vols 2X 81 + 64 K BAM + 6 livies  $+$  progs sur K  $7$  -1 400 k. M. Hus. T.E. Fue Gassen-Mian-INDUSTRIE, NR. D. 04200 http: Tél · 67: 67 JB

Vils Mattitude MPF2 + joys HEA. 2 SHO F + LITTLE RVB Salahis Standard pr. Apple-2, 400 F. Aluin. Tél. : 522.58.00<br>IH.8.) ou 25.2.05 77 (dom.).

Vils Apple 2+ + carte tegend 128 K + VC Eapand, 3 000 F; Visicale doc No + disq Sau-Visitate and two + big there<br>med 2 + rice + 000 F that e<br>med 2 + rice + 000 F that e 80<br>m, 4 000 F. Carte Vidne co: 1500 + \cl = (97)<br>60.07.52 (jour), 60.16.31  $[601]$ 

Vide Apple 2+ 48 Ko + drive + mpril Phileis II DOO F A Benramit, Tel. 171-604-10-66  $(ap. 30h)$  $\label{eq:4.1} \begin{split} \mathcal{L}_{\mathcal{A}}(\mathcal{A}_{\mathcal{A}}) = \mathcal{L}_{\mathcal{A}}(\mathcal{A}_{\mathcal{A}}) = \mathcal{L}_{\mathcal{A}}(\mathcal{A}_{\mathcal{A}}) = \mathcal{L}_{\mathcal{A}}(\mathcal{A}_{\mathcal{A}}) = \mathcal{L}_{\mathcal{A}}(\mathcal{A}_{\mathcal{A}}) = \mathcal{L}_{\mathcal{A}}(\mathcal{A}_{\mathcal{A}}) = \mathcal{L}_{\mathcal{A}}(\mathcal{A}_{\mathcal{A}}) = \mathcal{L}_{\mathcal{A}}(\mathcal{A}_{\mathcal{A}}$ 

Vos Basie B.K. MS 7 (0800) av Tottoe, har Entre Catalonia 450 E. Terminal lidge of the prim ASCII parull, 10300 Gienter as, notice 900 F. A. Renetro, 11, piréo Vódésta, 93250 Villemomble, Tál.: [9] B54 23.20

Vital jich seraton weappen du hit 660205 av doc. dav<br>60 school decarered M. Barty mette, c/d Mone Epiped 3, rue Кепп-Вогдмог. аррі. 95. 72000 Le Mnrs Tol. (43-132-26.59)

ViH Logabar 525 UC 64 K + 2 drives 190 K + serminal 15 000 F. Imprim. Logabas 112 LX, 100 rps, 137 col. 8 URO F<br>Tes = (1) 785 07.37 Section

Vila PET Commodare 2001 4 intert sonora + cass jeux + doc. 7 200 F Furbas 15, quan star, 1988)<br>d'Asnières, 1239D Villamenue-<br>La-Garenne Tel., 1993C.23

Vds Apple B Plan 32 K nv cloc et paddles. 5 000 F. F. tusense. Et. our du Temple. 75003 Parts 16.: 277.68.72 Suran?

Vds berceuu imprimant AC100 P pr TI 58/586/59.<br>600 F + mod. mark un THER SBC/BB, HOD F. C. VWalange. 9, rue Lemarane, 93310 Lu Pin Salar Geovals Thi I'll H45 49 J5

Vils/éch. Jupiter ACE + 16 K рой 2х 81 - 16 к егом Video Tal (가 받고 1,20 97)

Vds Pragon 32 av plible Péotel et citize K7 h inim en h . 2.200 Flag. 2 poujoinis de gaux<br>+ K.C. D. Valerro (1) C. 750.64 21 p 5 IH.6.1

Vds TRS 60 mod 3 mu 2. 1 tect de disk. + noix project + levres, B.OOOF, P. Bevichous, 30. av Florent-Adlaud, 04700 Grason

Vds 2文-81 + 15K + my 1 dav. ATM: + pags (Scrumble, Donkey Kangir F Jivrit, 1 BUD F imp., clien HRG salde son, reval Full + 3: 990.03 02

Vds Sanyo PHC 25 + <7 .min 1700 F. Dia Mewplain Bull DAT<br>2.500 à 5.000 F.: ou.880 Sys-<br>Jéma: 6.000 F. F. Mehaux, S. sq. du Baunsy, 95470 Fasses Int., 477 64 63 lan. 20 hl.

Vite Atmrities positions et caso P. Hust. Tál., 860.38.38 付き雨し

Vis. TRS 80 av. dail, in progs, 1.500 F. F. Burle, Fl. Australian gues Vermoil, 953 (1) Muntajeyta∢ Curreensign —  $1n$ 975 99 29

Vilk Milero BASE 7120 64 K. 2 ZBPA, 3 unitas disk., ecru-24 - 20 clav, Azerry lang Sase Connect, \$7, rue Judn James, 94360 Villers-sur-<br>Marge Tel. 205-15:33

Vija Sanya PHC-27 + condon Infigurity + KT pst=, 1.660 F, F Michaux 5 sq du Baunty<br>96470 Fasses Tal 472 64 63 (q) 20 ht

Vda VIC 20, odapt, N. S. ov sup. Eig Eurih, 16 K, Phorisin, ophecs, tighteen + rarm hyras + cours et plus de 30 progs. 4.200 Б. Р. Свидал ЗВ, яч. пы Châtmau, 94300 Vincennes Tél. 328.07 43.

Vits man. N. B. 9 poucus pr Applie on antikel carte RD call Velephens is ina, incur beminraph compart CPM at Pasca. 2 D.C16 Pel - 786 TO 94 tap: 19.14-

Vda Qide 1 + prinjs + Pentel<br>7 700 F Tél - (31 386-28-22

Visi Ample 2 + 48 Ko smith disu + cuntril + DDS 3.3 + mark til 0 i Flicente pli Clust maillen - non log, Liclercq TM.: (6-446.52.17 (op. 19.6)

Vás pr. Appla 2 systhét, de jujniki + iki + kig, 900 f.,<br>Commistorii VIC 20 + dasas serie + ISAM B.K. + roam<br>FBUDE P. Keggen, 2 roam<br>N. Prisnes, 67240 Bachwiller TB: 1991 63 59.44 [an 20 N]

Vitt Canon K-07 18 K + until gruph & 710 + prais graph + Styles + Hs + encs + 200 F Rais, 20 rua Beaugar 75001)<br>Pans Tál - 380.60.57

Vds Vidéopec G82, 300 F ; K7 was, GD F chrome of Bandon. 205 (iv A -Collet, 83000 Top lon Tùi (94) 91 74 89

Vds ASC28, RAM 64 K, RAM VID 64 K CP/MC Basic MBa kir, Farborn, Any, Phil 19, Jirarecyclable anthropody 2 decem-MX100 parallólo/sérm. H. Gon ration. 5. dies das Striplies. 44500 St Lentings, Tél. : 4400 43. AU 54.

Vils in Apple He sor disk M. DOS. (4. Jospania) + Internia tua G. Duchamp, 16 big.<br>rue: Rigger Rudesson, 69006 Came Tel - 825-22-96

Vds imprirs. (Mětype ASR33 impet. AS202 on bondle de counoni. 800 F., fluppy B. concess.<br>260 Ko ople fass ople deepel. 2000 F Tri 420 SB.48 B1 fluout L

Vilh THS 16 R. F. mer + oberg plains fram Ass freeges US 4 most in the program. Basic sur-Ars., U. DDO F. A. Juli B. Bel Cut-SAIN 5-1100 Benny Tél (28) **NY 59 73** 

Vits, Genie I, Aun, dennsp., . эпоря IDD5 5:1 + man.,<br>2.900 F IDD5 5:1 + man., Daniel Risrin - dis main SCO F. Thank in America 4 communication of the Communication of the Check-<br>there degree, 200 F. Auroral, 2,<br>sq. Curre, 77100 Meague, 161, ; 025.16.48

Vda TRS 80 mod. 1 mv 7 K7 48K 18K + ntan + 3 liyers + resules 4, 200 jirogs 4, son  $4 - 15$  and  $2 - 000$  bough  $4$ archar (1900) is 4 500 F. L. Wales 12, we can Best House<br>Wales 12, we can Best House

Vits jast échecs Méghistal LCD, pies it sect. B nivealia. T 0DD F ou ach, che HP 4T + mad. Quedram qu Sharp PD 1211 Fondert pass Naccuche <sup>3</sup> el - 523 29.6d 19 (410 à 17 hiúi

Vils Newtonin + cass yet + Beg punt 5 500 F Vds Ahan<br>VCS + Startant + Krak + Stance, 1,500 F. Pousin, 7 bis Re. Girolletta, 94100 St. Mandé fel - 126 () BB

Vity TRE 60 and 1 on 148 K. 2 dayes, 3 DOS, nbri pada isl utrit.. infind sugram F. Vergan 8 alleg da Munt 59910 Bombies Tel. (20)(46-22170

Vels originize. Abilitant if its lunged ри Аврія 41+, 2 ППП Е. Тёк. 534 53 15

 $\frac{1}{2}$ 

Vds 2X 81 + 16 F + mpnin  $\begin{array}{l} \bullet \text{ if there exists } n \rightarrow \mathbb{R} \text{ when } \exists k \\ \text{if } \mathbb{R} \text{ is } k \in \mathbb{Z} \text{ for } k \neq k \end{array}$ maths,., VU-casc., I SOUF. P.<br>Coupe, 9, rus das Perrelles. 02260 Fantenty-dux-Roses. 750 03.52

Vds T1 99 + PC 100 C + modula math 1 400 F. E. Le tiuli cher. 78, not de Londramps. 92200 Neu@y-mur-Seine Tel 722.84.79.

Vds PC 1211 + CE 123 + heres 751 + raws 1500 F<br>Tél 1541 78 32 57 up 18 hr

Vde jeu vidéo Mattel + 5 Ellisa 1800 F 25 Fue de la<br>Pala 72190 Coulaines Tall ■2 37.65 の、「6–43」

Vda pr Dvagon 32, 40 pluk cass, ou cache, 2,000 F fe tout ou RO F pre + Color-Epimpular Chapter of A Coorfighealar<br>ten Sanglook, 70 Face D Vale<br>Infin Tall - 761 Selle D Vale<br>Infin Tall - 761 Selle 1. p. 5<br>Infin

Von Ovid 1:40 K + câbles Perital at coss. + man. + progs<br>200 | Tái.: 992.29 \$0

Vds TR\$ 80, mod 1 48 % + 80 anaphis + 2 ansks = 1 SP + 1 DF + RS 232 + 40 disg progen (DOS, util., jedich + bar-<br>tiar. Té4 : 88) 95.34.50.

Vin Victor Sirius St, 2 v 800 K 128 K RAM + CP M36 + MS OOS + Azerty accent = Program Toglas) 25.000.6<br>Philippe Ter., 250.27.25 ou nual boted isam.

 $Vds$   $\Pi$ -59  $+$  charg.  $+$  20 cartes + mud da trase 25 progs + 2 manuels expl + three findity. ACO F. 5. A particle -7. hirl det Coulors, 92260 Fonte вау оши -Япзов Tóil 150.24 26 0p TEN.

Vds TH-58, 2007. THEE JS. participate to hydrogenize and the at that's 200.F. 1 Henry 2 pliten itu. General de-Gautia 67460 Sputterweyersheim Tél (88) 20 55 17

Vds MEC PC-8001 32 R. 8500 F + mon. NEC andre 12", 1 700 F P Wache-Valin B. square Jean-Esquiral, 94000 Créteil Tél : 377.62.49.

Vds Apple II Europius, 48 K + 1 drug + 1 mani + due...<br>10 SOD F Tel + 277 11 51 facer et W.-E.J.

Vds **Парру Аррі**в за DOS.<br>2 000 F. Gropetus Tél.<br>3302625.p.0111 ou 6105

Ville Deligi-3 (m2) av mortulat. N B. incorp. at connex Perical 2.000 F. P. Million 25 chemen<br>des Pénères 18000 Bougles

Vds \$harp #C-1500 + imprim. CL-180 + Mad. mim. CE-151-4 Kir. 3-600-F. Aalkin, 14. BV: Jean-Maulin, 93140 Bondy. Tél.: 184.93.7.1 p. 501

Vills With 200-81 + 84 K + elem + marketl, 1.200 F H Dopinseco 4, av. Charles-de-<br>Gaulle, 05530 La Frisca sur Seene, Tél. : (3) 978 33 25 Jan  $19h1$ 

Vits Jed Virlagous C-52 Philips + 13 K7 dam n'9 programmer. 1 200 F. L Reynes. 5. rue Rabelais, 92800 Asniè<br>199 7el - 733 18 SE (a): 19 lui

Vds 2x-#1 + 15 K + 30 pepes + 3 livrns (Basic) | 400 F + magneto, 150 F. N. De Mystenadra, 33 Cüle Rouge 27170 Begumunt-le-Roger Tal. (32) 45.46.71

**INDENED IN BUSIC SOLD VIA 4B K.** 5 GOO'F B. Monitor, 12 rue F. Couperati 76000 Regen

Vds (v TO 7 crcho ump, ZDD F pr. ZR, B1, progs peut et Fanger. 150 F. P. Gayot, 25, me de nêre

Vity consule Altank + 10 KT 2.500 f. F. Curaner, 118, met Tel: 154-79-20.

Vits syst. Telebritist SSDD are viser (by main switch<br>2.500 f (maxim Switch)<br>3.000 F (Prosecut Sinon de<br>Semblen (19920 de Jacque) Medioc Tel: (56) 57.03.10

Vds VQ\$ EG-1004 15 Ko clas, numér. + magnéto cass \* hold 12 west right-right prog. en, 4.200 f. M. Pchaie 1 rue Lacarriera 944/0 Balssy-Soint Loger Tel 599.43.34.

Vols TRIM-80 Most. 1, has 2 + miert. 37 K + Zubises Taikly + mon cell - proga 'hewder' L. Das Dos-Plus! Gunder Pie intility. 13 DDU F., A. Recognitive nes. 53 rue Edmond Bonie 91130 Ris Grangis, Tri 16362 906 58.3 F

Vds Apple 2E 05 83 + 2 drives av. contriti + visu + imprimi modificielle à orient, 20.000 F is L. Durand 2. part de Claireille, 42100 Soint Етвеллев, Тыт. (78) 38.04.32

Vots class Kayde av. Repeat Vits mám 64 K Downsay Vin  $H$  RI

Vds EES-4500 BD K RAM CPM + Вазус 4 бутал 4 2 кмл. 500 Km + carin S.D 10 000 F; imprint, marguar Оркау 6/75Q 150 сра). 5 800 F Stuted Damiel, pluce du Châticau 78000 St-Germain an Laya Tel 451 17 13

Dragon 22 : vos Defense Invasion. St George Planet and the **Отавил в кл. К2, 150 Г гам В** Fiter 2 rue de la Marino 17200 Royan

Vily 23(-91 ) K + proge + Veras - Alla conqueto del plus Orecom the tal Ruell'e-auto-callloux. Forcaine sous Presus 78160 Derneisi 141 135- $61.42.49$ 

Vris ZX-81  $\div$  16 K  $\div$  clav. ABS + man at alusi, 650 F 37K 350F carte car DK4 300 f 3 lines 300 F K7 40 progs, 150 F. J. C. Massor, 15 av. du General-Leclard, 32100 Boulegna, 161, : 421.01 33.

Vda VCS Abiri av. K7 Night Driver, Space Invedess, Star<br>mustar, Combpi, 1890 F. J -P.<br>Pougli, 15. Jun Ronaard, Four-<br>ches-Visiles, 34100 Drange. Tél.: (90) 34.47 08

Vds monit, vatóo don/vert Zenich DS 12" 130 cm1, rägl. lum<br>contraste ST/SV, 800 F. J.-k Robert, 17, av habe, apt 249 75013 Purs Tal.: 688.16.95

Vas TI-88 + PC-100 C + <sub>88</sub>-<br>part, 1 800 F Spiteri 6, rue J.-<br>Feary - 50110 Méru, Tél - 14-408 31 88.

Vils TRU-80 mod. 1 48 K 3 dream map 47 anet d'an<br>Jose map 47 anet d'an Newday 40 + Newday 60 + CPM - C Besic + Pascal<br>UCSO 13.0001 - interf CHR 80 1380 X 1931, 2 000 F, Spi-195 1389 K 1391, 2000 S. Spr-<br>196 B. The U.-Ferry, 60110<br>Méru Tél.: (41408.3166

Vide Apple #+ 48K + stric TRIK + olar progs. 6.000 F.<br>Rubert 13 rue Docteur-Patein, 75019 Pans, 161 : 206 63 35 Up. 19 hl

Viss 200-81 48 K. bailter of claw, pro, Ass., PG%, geract, redofiniosables routilies quanh, le they had a community of the the inv. videa super-alimi carte cir, 1800 F. W. Pamer, 161 Th \$40.85.35 ap. 20.56

 $V(t)$ ,  $E[X-1] + 1$  d K + rele N B. 3 chairse + 4 by + div Interference Loans, 1,400 F. V. Piller Le Basquel ds E Triplet. 1300B Marnerie Tel - (91) 73 OE 92

Vols 2x-81 + 33 progs 650 F D. Mastret, 17 av. E. Zula. 3-520 Remunville-Et-Agne. Tál.: I51) 75 B4 48

Vils Orie-1 + 12 K? Jean + cordon + 2 mar P Lecommandeur 16 rue E Skill 75018 Parrel.

Vda ZX-U1 → 16 K + carta ck + clay, med + BFI V2003 + тартего + 1 г.н.ч. 1 ВОО Е. u M Dunsy St-Seron SrNam<br>zare-de-VW 8219⊔ Boughte-Visit 1cl 1621 94 22 99

Vide Metal lines progs while Morana Tél 255.52.51 lap.<br>16 hi

Vds #C-1500 Sharp, 1300 F et CE-155 MEV R Ko, 500 F M. Mannier, Les Handelys, 1. rum des Religieuses Muda-man, 34130 Mauguio 1nl (57) 70.26.37.

Vuls PB-100 + intert. K7 FA3. 700 F + nen, de prog. en d'udhe M. Bourbon B. rue on b Granduillare 78310 Flancourt F&I 050 18 84

Vide parties mémoire RAM atatiques 16 Kd BL/S H B Vidal-Meridas 19340 Eviptember

Vds VCB Ateri + 7 K7 1 BOO F + Chase Chollenger 7 no-east 500 F. Bigningers, red. du Porc Les Azalees L'. Lom Sar<br>blactes - 63500 Le Seyan-sur-Mer Tál (04) 94,00 45

Ves THE 4A + corder K7, 1800 F. I. Parage, 12, place TEL: (22) 01.22.85

Vds Zenith Data Systems MTR-89 48 K rourd Z-80. munit... 1 divid... H-DDS...CPM.<br>Pascal, Basic (+ narx proge). 17 000 F. J. Fontaine, its Dog-[Aur-Caeati 53170 Aubière] Tel - 173 - 26 04 99

Vos Ouborna 1 + progs. F. Venturm, 3 rue J.-Verne.<br>75011 Paris Tel (1) 206.49.73

Vds  $T1-89 +$  adapt  $N - 8 +$ magneto K / + ctche esix il Parker a it was it condons day. 2-600 F. Mds. jesux, tále N. B. SD09 + K7 jest (10 psil). 300 F. B. Grisez, 16, his del Parc-de-Clagny, 78000 Versaillas. Tal 13:955-06-61

Vds Pat CBM 2001 + HP + ndra paggs (jerra couver ntitt), 190 m main of livres de progetien.<br>3 500 F. SI Lauro Tolline.<br>288 59 85 110 kg 18 hl

Vita 201-81, 15 K, A, clay, ABS  $+ 2$  livres  $+ K$ ? (Flight  $+$  Rea-+ 2 Scranble , + Myues, Z 000 F D. Flareors, 79, rue Traffasc, 75017 Paris

Vds Dregon 22 + proge + pose Péniel + mar. tr. L. Richy, 44000 Nantes Tél.: (40) 05 53.3B

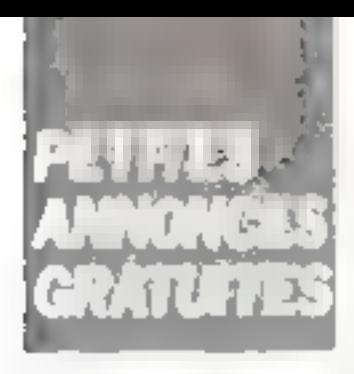

 $Vds$  ZX-B1 cplet TDE  $+$  16 K  $+2$  man.  $+3$  livries  $\frac{1}{2}$ pycygg Rena et Battlegaries au ZX-811 BOOT IN Pascal 5 rue Die mercago 57230 Britain fr IB: 796 09 55

Vds morim Binolatr, 400 F at man 49 K.a. 7481,440 F.Pr<br>grunn 3 Empares Man-Gugh<br>60140 Britain Tell 1 自白自 27.73

Vds pr 200-81, HRG 050 F clevier pro, 350 f.; man., style<br>apr., 550 F. L. Bisnan, Lys Bon-Matri. Bigmy-Vallemay. 18:30 Childsauneuf-sur-Cher. Tél. : 48150.64.31

Vds Sherp PC-1211 +  $\text{cm}$ -<br>prim. CE-122 + man. + transfo 4 LOSTEL MOTORS  $1.0111.0$ 1 300 F J -F Sarnsk 11 run G.-Berlrand 75011 Paris Tel 700 96.71

 $Vds$  Sharp MZ-20 B  $\leftarrow$  2 cartes graph + partier inturf + вторы» РБ + якт. 32 К + сяяз Plisma int unigh ad plays. B. An-<br>dellars, 1 invel de la Pal-i, 85290 St-Laurent sur Séivre Tél 15 'i ■】 白白 (3马

Vds Apple II Europlus 2 directs. Their Philips occur is plog (jestion jeux, 12.000 F<br>Tál (95) 59.64.49 (H.B.),

Ville TRB-80, record 1 x 2 av 32 K + sen 4000 b.s. + 300 progs + doc. + sneet. d'aux.<br>Mb/olipi 48 K 4 000 F Fontenhγ körs-flore<br>⊞75 la 45  $T \dot{e}$ 

Vd. TRS-80 mod. 1, niv. 2, 45 K RAM 4 interf cass #DOO ball + ampli son + impart of Bolgaph + data<br>part of Bolgaph + data<br>part + here + dues + paper<br>+ cass. 6 DDD F T Diguatod, 7, au de Funion, 92500 Airch NH, 761 793 25 33.

Vo: Genia il EG 3008 + monit sen it was it man d'acuptos + Incan, 3 000 F. Le Fightne Tel. 0415875

Vds TI-99/4A + coriton 57 + Man, jeux + scheds + Pensec<br>+ Oshallo, 2.600 F; Ti Invaders 150 F Milisii: Maker, Carwars Tamsson Cay, Faceball, 39, Granda Run 91290 Arpa **MOV** 

Vds NP-41 CV, 1 700 F 20  $B1 + \text{div}$  projects DIT + + 1 ны родырг 23,-81, 150 к. т. Labarróne 112. Juv. de Vordun<br>pav. 30, 91320 Egly. 144.; 083-09.12

Ville ZX-81 + 16 K + clas-40S + K7 + nbrses ravuos iTe lescht. + nbis strings et in ted., 1.300 F. D. Michelet 1 peron.

ZX-B1: vds mem fő K. 250 F., Hirns Graphics Pack 12 K Farom), 300 F., echaia Backgammon, simulat, vor card, 81400 Orsay, 761 926.73.87 [soir et W.-E.I.

Vdn HX 20 micro-cass 4 500 F : Vidégiau C 52 Philips + 9 cass, doct programmes. 900 F. C. Davy 22. qual du<br>Châtale1 45000 Oricans, Tál. : (38) 54 73.43

Vds Bharp M2-80 A, 48 K RAM Rituri 64-70, isn Com-75019 Pany Tel Dans. 262 28 75

Vela ZX-81 2 K + env valled + nomtrål stieng miem 16.≮ 850 F. J -P. Garardin, Cides 100 F Vigneolisk, 54360 Blain ville Tél (B) 376-79-08

Vids Albert 400 Pat of Penter 4  $m$ agnoto + 2 Joyaucks + here is a trim Basic in 4 gas in K7 jour lang, moch at Basic. 5 500 F Marc Pierre 14, bd Gotnadh-St Cyr. 75017 Paris

Vds Gougill 2 + 6cran 24 × 80 + floppyo (2 x 85 K) + www prim. OK1-80 + adapt. 0809 + лгоде (Аза./обе., Рласа), Мочtaire, Basicillie, doc., 10-000 F. Piany, 2 suo Manotte, 75017<br>Peris Tell 793.32 /3

Vels Birkum 51 av syst expl et<br>Basic, 30 000 F - Tél.: 16) 930.53.63 (ap 20 h).

Vds. Atlant 800 ARK + mixpriète Atan + Basic + mpriproga + livra, B 500 F. R. Calla, Сініны, Тфі : ІБІ ООВ 85.39 lag. 18 h gu sam k

vids the median to ZX-61, 100 F + 1 K7 jeux 1 K 50 F + éch. progs 16 k (K7 pu lint.) Jeux, unlic. Ch. 2XAS/OE 151 ROM Ferih, progs HRG echecs etc. Tohing av El-da-Thesault 55 1040 Brunalles Belgious.

Vds 200-81 + 16.6 + inv eiden 4. buzzeit ziele ihr det die sem in other had well \$ 7 in alrist techn. A mail, at curdona, TOOD F D Debruy, 3 Augustus Tel: 1221 BB 36 B3

 $\forall$ dis NP+41 C + mod quadri + mind Xfrinct. + med inerha + mod star  $+$  feet aprope  $+$  implim 42143 + batt. + charg + 2 mod 638 + 40 carles M + 10 mail + 6 in paper + etor cuir. 5 000 F Schwarty.<br>93. P.-Y Courtiner 93220 **Суарту** 

Vds Nawkram Arany, 32 K RAM 79 4 40W + 49nual proge 1:400 F. B. Pacmiuch, 5 rus A.-Dumisler, 97340 Bourgів-Явля Та́і – 660 21 47.

Vds ZN-H1 (600 F) + sorar on-04 + 16 + 1350 Ft = manelle area + livres > KZ E. Calliunan 14, rue Marmoz 51000 Courtisols (d) (26) 69-02-98

Ville TRS: 80 M.1 (2 16 K) éctan vert + nbix progs + annew 22.000.68 M Decorts They Vergels, 1710 Dilbeek ∭uiylque. Tél − 102) 569.49.75

Vide TRS-80 18-N L-2 + hot jeux et ut-lit 4 500 F. F. Denis, 3. pln = de Gascogne, 57420 Solane

Vds **2x-81** 15 K 2 400 F F<br>mod Menunesh 400 F + monit, Ball, 900 F + clav, ASCII Microswitch 900 F + tarminat video Tilh en rack AODS. 3 000 F Tél. 235 17.89 Imat.k

Vile ZX-61 + 16 Ko Wámo<br>HRG INémot Etudes 11 12. Pranque du 7X T1 Ans F du 7% 4 progs de jaux (K7) 3000 F R Williams Les Pupers bat II has J Group DE ZDO ST-) asmant-da-Ver-

Vita ZX-81 clay mecan + 18.6 + Carre ab + undermit<br>1.900 F (1.8uket 34. rue de la Renaissance 95190 Goussing ville Tél 988 86 95

Ville Order 1, 48 K + cardon + anm, + manuel an fianc<br>2000 F J B Parian B, na das Pirisons 17365 Vanes Tél - 30B 16-79

Vds Sharp PC-1500 +  $\text{im-}$ INIM, CE-160 + mem 4.6 + diregs + 2 livres + revues 3800 F.H. James, 95 Tue des Marillinie 75015 Perry Tel-531 62 69

Vds **TI-99/4 A,** 2,000 P. P Basuleur 67 rue de Monceau<br>Cars 8° Tél 563.54.99 lap  $17<sub>h1</sub>$ 

Vds FX 002F + FAT, 5003, MZ #0 M 48 K + prog. 4.500 F Gu éph cire HX 20 60870 Pinux

Vde TI-99/4 A + joyaticks + câble magn 4 mod Ti nvoders tate hera<br>Pauly (709 av Danmeand<br>75012 Paris (781 - 111 341 BC 531ap 19.51

Vds VGS EG3003 48 f.p. mon-NEB disk months Sekoplie GP-100A bolte saparel. B GOO F. Lavailotte. Le Breuil. 21490 Or բանում էջ՝ ՀՅՕԴ 36 ՕՄ 18 տվ։<br>19 դԿ

Vds Newforein Azerty, 32 K doc prog 3000 F Mollen)<br>13 rue A Deram, 78400 Chili<br>tou Tel 962 8776

Vds TD-7 + interp. flask, Memosuli 1.0 + man de réf. + ns: RAM 18K + log. the inclu + edam Secam + plog persen S. Rassin, 4 bd Amrail-<br>Vence 193200 Taular Tál 图4: 93-42-36。

 $Yds$   $\Pi$ -59 + mod. stal.  $\rightarrow$  racuel fin. at discu, 900 F. Rojun.<br>Gellerdo, Tél. - 758 13.13. p. 4267 IN.B. box 371.39 61 lap  $20H$ 

Vita disks Membran: bofts de 10 - mini flacidis discult 250 F 1 Personnel Tel 548 53 79

Vds PC-1211 + CE 121 + CE 122 + Immer, 1300 F Rosse<br>Gellanio Tél 758 13.13. p 4267 (H.B.I ou 371.39.51 lap  $2D<sub>h</sub>$ 

Belgique, Vds ZK-B1 16 K + câbles 4 manuels + clav, samiméc. + K? (Otlusta Breace Out. Muncher II. Riddli's Cubic. 3-D Maze, pest., titres..) + livres Long mach, Etudes pr<br>2X BT, Cond. ZX-BT/2. 7 000 FB. T é F 02/687.79.56

Vide TRS-BD most 1 why 2 16 K + kotari kogedos. + K7 + Edis./Ass. Basic graph. + Forth + ndlt, Basic + phase<br>3 600 F Righerse, 16 = v Monseron, 13009 Marselle Tél. (91) 40-19.90

Vds 91P-41C + led delutes 4 mod - Quad + 200 cartes deprogs 4 batt + charg., 2 bOO F : Benetalis piges du Fample, 76400 Crest, Tál.: 1751 75 36 05

Vija Apple II 48. K + 64 K + 3 drives mun cli + N B + RO col Diable 630 + Platter Hiplen il ne + de 1 000 prous + 2-80, R. Matchys, av. Bornet 72/24, 1140 Brusslies Gold-**BELIEF** 

ġ,

ĵ.

Ş

â

Vds Commadore 54 K + 1 let dag VIC-1541 + 1 imprim, VIC-1626, 56,000 FB7 8.000 F. J. Cizintre, 20, Mr. champs, 6654 Lungvar, Bulgi-<br>geo. Tél - 062 21 50 38 Ison L

Vils MCS Ateni + 0 K7 2000F ZX-BI + 15K + K7 4 livres 1.000 F. 761 1231 98.73.93.6p. 19.6f

Vds 29 RAM 4116 106/RAM. 50 F les 8, FD 1795, 200 F Eanw cite universities to Colombiera, 570 i.m. de Ganges th 345, 34075 Montpeller Declare

Vds imprim. Seikoshu GP-100 nr Fried, HP-IL,<br>100 nr Fried, HP-IL,<br>Censors 97700 Colombes Fall - 784 54 94 (ap. 20 to

Vds Prof 80 64 K + clay + log. + carla DPM + cade Ayothese in many Philos, Ecran<br>jaune neut + alim., 7.000 F + Tevernier, came MMB4K carre IFDOS + Justine Incorbia + carte alim imposse + carm.<br>Tel - 242-92-37 (sant

Vity Atom (19, PaM 12%) ROM, virg. flor. plin + wa + 5 BOM (Waking Sult, Tip(lbox, (VDL), Pack 1 Orsash, + Jour fecheds. Drholle, Space Arl den club, 2 ODU F. Gentalins, 162 far Purse, 92'00 Besidopper Tel: 603.07.47 (suc)

Vds VIC-30 i Dalmet i<br>posje – HRE sk. la cass. + Graphics Tor the Ville + Mus : Asianost: Badar Batrarie + nime hurmy 2,700 f L Le-14in| Fel: 068 51 08 lap 19 m

Vils TRS-80 M.1 L.2 48 K + I drive + 80 Graph + F Drich 80 + do: + 300 pm+ gest. util \* situa livres \$500 f J. Papmes, 17 av. Naconale,<br>91300 - Massy - Tel<br>0118774

Vila Tavarnier 8809, bois in coded CPL: + alon terrorics carte RAM 255 = 4 class 72 Enlarge by ENEXT ARTS  $\frac{1}{2}$ <br>Doct. ARPN - DOOD F Grounder<br>T 17, rue du la Venema, 75004<br>Para, Tél - 887-78-13 ldure l IPJ 131 96 B 2 1 6 2 1 H B 1

Vds ZIC-B1 164 + magneto RT + hyres + R7 gens, huseplamer. J. 1-200 F. C. Marshau 91, min de la Reseranc 92350 Moudins Ly Fores - Tel 046 00.52 (f) B (f)

Vels 200-01 10 K = K7 ureas leus + livres + tres ntv» progs 1000 F. Building, F1 Valmanja, 13009 Militaelle, Tél. : (91) 41.22.32 lea 20 htt

Vib TR5-50 mod. 3 45 K, 2 cklin + antaŭ 08 mj bude agrado promo : Visicale Scregat Proble 1+, uninfontaurs clients year. 100 000 FB - M - Noterity 24, av. de- Oureaux, 1180 Booer les Batglique.

Vide HP-43 C + doc, at prod-\380 F T0L − ПΩ7 47 7В Бдг **KB hl** 

Vds tarm. Tėlėvidės 912 + highest \* Hidri 70 GOD FB E Van Den # ecklich, lee Room-Asmd 382, 8-1950 Kraanem **Belgkyun.** 

Selgique : via TI-57 (CD 48) pas si mimi inbaes longt av hero de proigs lang! + fituri-1 BOO FT Te 02/47/1045 lup. 19 h-

Vdn (morim). Bellumha GP BD + list (2,000 features) 1,500 F + carte 125 N. True Lepend. I SCHIF Let their arags Apple II. A. Lependre, 2. cm-Satundor-Attunde. 90000 BelVids Dragon 32 + mart, dramas + nustriate + K7 vierget + dum. N.B. villeg. k. hares aus Drapan 4 plags, is 760 F P<br>Pavan 6 P 1995 - 26020 Be GROUP L

Via VIC-20 A magneto casa.<br>• 700 F + PC 1211 + imprim., 1.200-F 5rt 1781 bo azieri

 $Vds$  2X-81 + mvL 18 X + 3 here's project cando jem, 1 000 F. Vds FX 602 P. F. FA2 4 juckege, 750 f. J. Cardé<br>11 alles Surperunti 48000 Angers To 65.01.64

Vds 23-61 + 640, + 1 cass jenn + Aws + Fantkrad<br>1.500 F J Logrand Tél 770-83.39 (ap. 79-b) no. (6) 448-75-00 lp. 475+

Vds Самю FX 202 P + FP 10  $-$  FA  $Z$ , I SOD F  $P$  Chippins, Li Croisette, 04600 Garten Tél - (904-95-10-85

**POUR NOUS COMMUNIQUER VOS ANNONCES, REMPLISSEZ LA CARTE-AÉPONSE EN DERNIERE PAGE** 

Ville MIC-20 (5) and (0) at 7 km (RAM: ) sails more + Pigmin aid.  $\pm$  impoperent R.2,  $\pm$  and R.2. 4000 Saudy IVX81 + VOMON Ending was that Back of Falms 4 SOO F. D. Roage, 1 av. cu Riene L/BUG Shepham, Tel-U3 63 30

Vet Apple 3 128 K, more in drive 5ap - 2d 5901 F. Tor. - [43]

Vits ZX-B1 + ext. 10 K + clay a tches + injure + sed Osace it open port is able John 90000 9mhm 1m (B4) 2.1-1.2 (4 kg) (18 ) 351.

Vol. ZX-61 cpint + 16 K + hvrns 800 F Fer 1931 86 37 23

Vds. Mileya-Vhilan, Causa bequest F. 5 F.7 Flipper, Price, 4, Shoacing Sign 500 F.  $\overline{1}$ Colmus, 2th ch. da court Turne. 00400 Villatrandie sin-Saline Tel: (74) 66-11-62 lap. 19 hl.

PC 1211 + CE 121 + mot<br>nues 650 F P Anton, 65, av Coonlin, 94000 Crétail Fel. : 377 66 93 Gp. 16 h 30r

Vita MCS world of College the man + 2 K7 Cambal et<br>Sphile invaders : 000 f + Kremer. 245 rue de Liminges, 16000 Angenheim fol - 855 **IB AU SH** 

Vide 利用相关项目 + Syndhet grip gramming + naminds 1.50 f P. Hotan, 5. needes Primmerers 42510 Sevres (KI 625-93-59 (19 an 19 an 19).

Villeban Cwerty 60 tches an meno del la della checia cente ASSIL 1 000 F 140 1401 94.21.82.hp. 19.bc

Micro-Teversier: vo- mas.: boiner formier + transfe specific module of class. Must cantels mighter the behave P4 + caring this collection GROT of Cumo la Jaique C1 rae du Stanle, 20190 Chipsen his Edua

Vos Deagon 32 Fonte in prog-(Astrobuct: Dirike), Kinji, Kate pillar désasse 1 + marc de po-<br>+ rev : 1 000 k Volletaz, 75, the local Praises. (15020 Pure).

Vita un 温泉-81 carte dit au Tyrian Périnai JOH F. Tel. [15]<br>524-19 Bernard 574-18-95 (spit)

Vds is Trace in N° F à G, 20-F 1 un + a 1 ff5- BfJ digk B thyld > 180 F + + Ld pratique du TRS-80 × soms 2. 60 F + Edit./Ass. K7, 150 F + Orches-1/2 00 600 F + Newdoa 80V2. 9HFLF - Inbina pinigs, 30 F. Lyn<br>> Trock CE 55, 500 F. P. Mari dervacht. 9, run die Otio Nascie **FBSSD Made** 

Vds Apple B 48 K, 4 350 F + via meg er cars controla,<br>2 750 F → mor 121, 1200 F<br>+ carle 128 K, 1600 F + carte dir. Eliat mauve, 1,000 f + centrs nettph. Ind. in year Robert Tel., 578-51-82

Vils VIC-29 + statesall+ VIC man + Farth + prop Aid + magnitude + news + mig p 1 napone in the congress of the care.<br>GP-100 ap Port Jack + prog.<br>ret guide + RAM 33 K + care. nicre + docs, div., 12 000 F + normula paraquintes Basad R.<br>Conty - Billoné & Espérance, 87370 St-Silveren Lauriern

Vills Sharp PC 1212 + interf. N7 mp. + rls pap., 1 500+ 181 - 1901 52 45 TR (H B )

Vicy TI-90 4 A + civiliza R7 + mari, et « Godini, tranci » fevi, 80 Marchitann, 30 me Gulteame-Lequest, 49000 Angers. Tel: 60-22-06 (smit

Vas. MIC-20, 16:55 Linjoy, 47. uper exporter liman . Proglis<br>Alia telu licas . degli D. Seythere, Champagne 25, CH 2502 **Remot Sulmer** 

West that the LED 1211  $\pm$ <br>in that displace CE 122  $\pm$  map<br>greate that displace the progress revues cass access 1.500 h C. South RD can de sc Juny. 94300 Vincennes Tel : 328 00 1E Sip 19 40

Vity Apple # + 48 K. RDM annase (dog men N.B.)<br>6.000 f. dog av contrå 996  $\frac{3}{2}$   $\frac{3}{2}$  + ext. The tog until port.<br>which = 4 GPB F = Tet + 747-53-50 (m) 3277) di 098 29.57

Vida 200-81 + 15 Kg mey + e La prarence du 2x 81 %, toma 2. Forman of report do liabe, GAULE Plann, Yasangsat 7 ance des Cornaunes (77420)<br>Champs-sur-Marne (1811) 14,000,000

Vds TRS (80 mod. 1 18/48 K rs programmers - + anders copositive Christmaphe Barger | Kilter Gerilla B. Lambergethe, B. rug des Dietens, 91940 Les Ulis.

Vds Atari 400, av Basic, 2<br>man Centrielle, M-command... man Basic 4 Aran proge<br>5.900 F u C Dati 33, av Jean Laurist Florids) Belfort 29 81 34 119 8 21 11

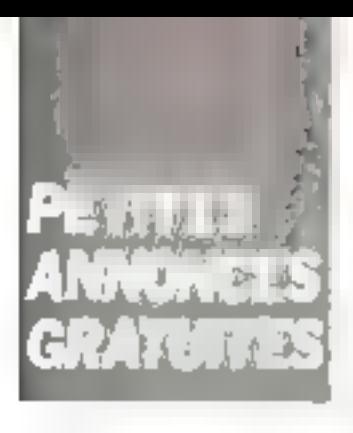

Von Apple = 48 F + Noppy drik + cente lang 16K + imprim GP 80 av interl. + div<br>progs 10 000 k. }. Masiriel, 5, rue François de Souride, 33170 **Gradionan** 

Vds Videopac C52, + k7 12.<br>33. 39. 22. 42. 1600 F.F. Martin, 13. rue Femuce 84000 Аккасия.

Vde ATOM 12 K RAM 12 K ROM Ass résol quant + 30<br>merues + main fr. 1.700 F.S. fmVue⊾ + Then fr Gibert 37 rue Geurges-Cla menceau, 42 00 Sant Etienie Tál.: 21 55 86

 $Vds$  **ZX-81** +  $v$  prim. + 32 K  $+$  magning  $+$  250 m paging  $+$ elaw prof. + borgan + 3 liv. F + style opt + man wish + fches reper Reser + 50 progs. 2 800 F S. Gouny, 3. Hue Amend-Montier, 27600 Pont-Audemer.

Vol. ZX-81 + 16 K + man. 760 F + 3 MY, pr ZX-81, 120 F  $+$  K7 N7, 25 F + N7 T-2-3-4 d'Ordi 5, 60 F ou le 11 160 F ; ou ZK-81 + access + doc 660 F Tel 410.96 54 lag  $18h$ 

Vds nº 17 à 20 et 22 à 25 Electronique Presigue, 30 F S. Perleaux, 70, rue de Rennes. 75006 Pans Tél.: 548.07.41 boul

Vifs, tomes 1 et 2 a Réoréa-German pr. THEZ N. 130 F. Du.<br>renceau. 4, allen v. Privett, 49240 Avrille

Vds contràl. graph. 512 X 258 EF9366 Av Hoc. quartz 4 MHz, 20 F : Pia 6821. 10 F 7 at 199152 18 60

Vde pr Apple R + marin. Serтосия GP 83 1 600 € д<br>Вшил. 16 373 01 07

Apple II +: vds carte 128 K. 2 500 F Program Heartika WH-14 + interf. lignin, 3,000 F. A. Light. 78380 Baugwal Tál : 918.08.70.

Vdm **Ateri 400** cplet., megn<br>casm. 4 2 pys + 2 pad. 4 tv<br>Tél. 578 36 5 t

Vds Dragon 32 sorre Pernet + cystick + entered de progs + 3 cass de eux, 2 960 F. M.<br>Orsulle, 62, avenus Flachar,<br>92600 Aspiéres, Tél : 733.7月.83.

Vits Texas instruments TI-99 aw. othest you. Buend atardu<br>Av. et access. 2.500 F. Tal.:<br>OG4.02.56 kg. 19 h 30)

Vitt Apple is Flies 48 K + mann. 4 drive + log.. IT OUTLE E Paris Tél : 297 56 10

Ville Apple R Plus 48 K + moral + drive + nam progs.<br>FO 000 F. P. Faul, G3, av. de Clichy 75018 Paris Tal. : **3R7 13 2B** 

Vds TI-55 + PC-100 C + mod math as its cartes, magnet. 4 chargeur man, ot housse 1 500 F. Wousers. Tél. 796 45 51 (比尼).

Ville coffront Ellie or TRS-80. hy vioc et 22 weters your en-<br>usits, 2,000 F. C. Dancement Garberane, B 10B, 06660 Valtionna. Sophia Antipolis 741

Vds CPU09: 1000 F: RAM 164 KI, T 000 F; IVG09.<br>1000 F; TVSG. 600 F. M. Urien, éc. technique, 29249 Gilisseny

Vds Casto PB-100 + ss1 OR1 + import FP-12 + chargeur pr veprim. + rix + notice + guide<br>program. Casio. 1.100 F. Detcamps, 54 av Gambetta.<br>76200 Demps Tél. 82.62.03.

Vits Apple # + 54 K carte laing event ofered C manues carte hortage. J.-E. Labbé, dom. ds t'Auretta, 9, rue de FES-<br>sonna, 91130 Ree-Orsagis.<br>Tél.:48) 906.31.78 (soir).

Vds Micro-Syat, nº 1 à 33, 500 F + son A Mercachel<br>64, av. de La Republique, 38170 Seyssing Parent

Vila carte prof-80 Pentasomis + supports CI 500F  $Sn = PC \cdot 1211 + CE \cdot 127$ 1.300 F Tel 751,29.43 (ep 20 市

Vide 2x-8% + 201 16 K RAM \* access + sch interi.<br>1000 F. av. närs progs. Tél. (70) 44-72.76.

Vds TRE-20 42 + nbrs progs Sergion, Edd 7A46 . Quick cale 4 tay, 4 phrass revues. 4 GOD F G Allom, 17, rue Gary-Lussac, 59110 Le Musicinine Tél.: L2 11 31.55.26.

Vds svil. Journ Mattel 62.4.<br>cass., 1.300 F + Sharp PC 1251 + smpr lect. cass.. .<br>2 300 F: l'ens. 3 000 F.<br>Розы, 7. allée de La Бателии. 18400 Veminuk-kul-56me, Tél. . 971 02.34 (ag 18 h 301 ou<br>050.45.18 (M,6)

Vide the, it a La pratique du ZX- $81x$ ,  $40F + a$  La conduite du<br>  $2x \cdot 81 = 60F + a$  La Fiurles, p. ZX-81 s. tome 1 ou 2 50 F + « 2% B1 à la conquête des Music, 50 F it is 70 arous pr<br>ZX-81 et Spectrum », 50 F. F. Agnis, 24, av. Edison, 75013<br>Pane 7éf : 586.05.94

Vds pr Junior Computer Tandon TM100/1 + carra hopny + 2708 005 + 005 3.3 0ho sép. au ens., 2 200 F. F. Thian-12. av. des Dumones. npt. ТВООО Волгов Те! - (4B) 50 54.15.

Vdel Dirfic 1 46 K per. 4 cordons, 1 850 F. Vds EG 3003 + K7 Hus, 1500 F.V. From dec. 4. cours Camos, 54000 Pau.

VOS TRS-BO must. 1 min. 2 16 K av. progs, livres. 3 000 F ampr LPrinser VII, 2 000 F. W Savoye, 10, tue du Four, 62320 Bois-Bernard, Tél. : (21) 20.50.44.

Vds Connals Calego + 3 Max: Donkey Kong 4<br>Schtraumpfe + Zekkon, 2 200 F M Buser 25, tve fles-Boulets, 75011 Pairs

Vds ZX Prințer pr ZX-81 și ZX Sosorxum, 500 F. Frédéric<br>Agnés, 24. av. Edson, 75013<br>Paru, 761. 586 05,94

Vde MIS1 pompt saul RAM non testé + Basic + alim. B V t2 V + day, ASC IF + boltier + dgc : 3 000 F ou 21 000 FB G. Wiliguet, rue Gretiy. 2A/062 A B-4020 Liège. Balglque. Tál. (041) 52.14.35.

Vos AINEBB 4 K RAM av Banc B K 3 000 F Tél (58) 61.32 31 (ap 21 h)

Vds Mi**otorola 68000** cárte<br>d'éducat. Max 68 KECB 8.X ROM 37 K RAM monit. + Debug + Ass. 4.000 F. Tél (68) 61 32.31 (sp. 21 h)

Vds TI-98/4A + cord. K7 + TI Inveders + proge, 1 500 f. C. Bantal, Les Linguides Mauves, bd de l'Oise 95000 Cargy. TEL: (74) 04.20.45.

Vds @awigiil | 乙–90 2 × 320 K manit, sert + Wordster Disease it + doc. on it Tol. 274,47,44.

Vills 美pple 青春, AB K + 16 K mon. vert. 2 Kuppies, drives + contr. carte BD coi, log. Fertran, Pascal, Applewriter 2.0, jeux LB COD F. 2 Merthey, rua Ilonri Poincaró, 75020 Perie, Mil. 362 67 25

Vds Commodors VIC-20 cir + cci indica + lect anitegral de cass. + pours dutalarm Вляне ли слее М Тгенчага!. 22230 Marchignac Tel.: (89) 26.22.9 Lisairl.

Vds Gänla # 43 K + lect dek + Baaic, Pascal, Fortran, APL, Edit./Ass.. at 3 year. FSP. Simylotor, Marsen Mission, Colmuc FigRiter + 5 liv. TRS-80 + prog · BODD F. A. Malloggia, La Chapiot, 3BG90 1s Gran Lemps.

Vds imaer gruph. Contromics.<br>739/2 av. mterf. Apple II + log. + nbn: http: (Pascal Figtrail. J-P Lowent 01, by. Jules-Valles 38400 St-Marcin d'#lères. Tót : (76) 44 83.09.

Vuls TRS-80 mod 3 64 K. 1 drive + K7 + mpi.. nbnk lag. → man. J. M. Ledizee, Figgins. 13510 Egdifles, Tél : 1421 92 42.82.

Vita **201-81 +** mém. 16 Kp.<br>650 F F Chevaller 33. kuli<br>Carnot 92160 Suresnas föl 506 38 09.

Vds mon, vidėo Zenith 12 DOMES Vers 1 DOOF P.<br>Gomber, 1 nur de l'Anmade,<br>apr 100 94220 Cherwinon ТёГ: 893 39 П7 (нр. 19 НГ

Vds  $ZX - 91 + 16$  K = livres + cass, 1.200.F. Calmonde, 20. his de Stads, 78340 Les Clayes-sous Bais Tél (3) G56.26 04

Vds **Sharp MZ-80 K 48 K**,<br>4 000 F G Benhelot, 15, rue de Pineau, 49300 Chulet, Tél. 1 [41 62.36 17]

Vds NKS 2500 + 000 83 + 7 progs. 33 600 F. R. Escande,<br>mais SI-Foan. 08200 There. Те́! - «БВ) 22.13 ВБ

Vds Newbrain Azerty 179 K ROM + 32 K RAM + 80 col + .<br>НRG) + cess. јан + гънд.<br>2.900 F F M. Massoni. Tél.: 506.35.76

Vos 1 dvive 6" Shugart BF-DO ráf. SABOS 1 MByrs en dble dans. Signarian dolliniida Incorp + doc. détail. 2 200 f. Tél.:<br>(6) 996.24 95 (ap. 19 h).

Vds carte pådag. TM 990/  $162 +$  alim + Bauc + Ass.<br>sv. liv.. 1 500 F T(4).: 820-17-28 (sor)

Vds Apple II Plus (54 S) + Drak II av. control. + carte Chat. magazine + molt Philips + RDM manus - home Cantumes 737<br>- Henrie vierf - home progs<br>- uniu - m jaw. 21500 F. J.-L. енни на 1999.<br>Воует, 198, ды Ротлибац,<br>B2500 Rye∔Malmeso∿ TAL 751.83.00.

Vibi VIC-20 4 (hrstf. N.B. + super exp. + Vicmon + ma-<br>give: + livres 3 DOO F M Koralewski, 26, av. de la Résis-<br>1940: 59167 Lolleing,

#### **Achats**

Ach. detun [1] TR6-80 mm.). 3 Vols delan RASE Issue + alim 20.06.72 lp. 3281 pu 111 201.21 66 KY, E.J.

Ach, carte lang, ou carte 2-<br>80 pr Apple, P. Gior chemic des Daniel 7, 6830 Baullon<br>Metgigan, Tél.: 1061| 46.71.67.

Cli. carte Second pr Apple R. Sergni, 7. rus St-Sauveur.<br>59800 Lille, Tal : 120) 52 49 18 (H B.)

Ch. Apple 24 ou Aupie 25.<br>5 200 F: Disk 2 - 2 200 F:<br>man. van. 800 F. R. Spach. BOB rue de la Clémentere. 76670 Villennes-sur-Saine Tél.: 975.69 39.

Афт, ервиев Арріе 2 ет реriph. pour récup, poes. Ech. ts log. al deus pricetto machine. A. Dulous, 24 av, J.-Clément, 25000 Valation

Ach. Micro-Syst. nº 1. C. Lemmel. B rue Georges-de-<br>Parto-Riche, 75014 Paris.

Chi drive ar Oragon de TRS<br>Color et driver 6 174, 40 platns Ach terninal av. connect. A. Lausberg, rue de la Collins 1, 4520 Libgs, Belgiести - Тен. - 118-321 41/<br>ФЗ.51.35180.18 h он W.-E.).

Ch schemes ZX-BO Bincinin et schemes modif. . Slow .<br>pour ZX-90. F. Basser, lycée Louis-Couthgrial, 1.6, route de la Federation 67100 Strasbourg.

Apple D : ch. Encryption, Pick-Froot et syst. Drux. Germany 85 original three obrs. peogle luid. Muz) Ach. 11 mail. (x Apple. J .-P. Lagrange. Chez M. Bounto.<br>perc St Guerro, Mordières, 54700 Pont-à-Moussius

riph. Grippers. MEV. system of the<br>prog. sur caus. De Souse. Tél.<br>(75) 29 00.76

Ch. Interl. 22 K pr VGS. 5.

Vago, 9. allée du Gros-Chéna,<br>78480 Verneull-sur-Senie, Fél. :

Ach. Banic KBB + doc (Been, Kim ou JE), Lerguk, Ték :<br>759.42.00 (H.B.) ou 014 45.02 raBurn 1

Ach softmarken at jours origin **прин** із \$5\$1 у совтрпа вит VIdeadisque, Stambhuli, 102, av Jean-Jaurés, 93500 Pantin

Ch or THS mod. 3 LDOS ou Newdos A Jesonin, SP 69215/E.

Ch. cathosoppe cir récupér. A63 11X 0u A63 161X Lang 3. rue Nicolas-Poussin 67200<br>Mittelnausbergen, Tér. (BB) 20.90 54 (Н В.).

Acti. It and H.S., bas prix. P. Juaio 24, ev. Jaan-Jaurée OSDOO Charleville-Mésséres Tél.: 1241 33.02.36.

 $DA1:$  ch Memocom +  $705 +$ microises digit È Roussel, 48, rue Gaunel-Faure 59.130 Lum-<br>bersert, Tct. (20) 74.02.40.

Ch. RAM 18 K ZX progs \* K et 16 К М. Сотръват, 10. р. Jules-Gueens, 59280 America-<br>res Tél. : 120) 77, 12 34.

Ach. Casto FX-702P + FP-10 + FA-2 + Irs., 800 F, au och.<br>gtra Polacour N B. + cli + 7 bonnelles + Flash + Filies GV IR + sciametra + sacoche + hims N.B. develop, BD s. Vorsin, Loubseul, 31190 Grepiec Tel. 1811-08.61.88 lap. 17 hl.

Enseignant ch. donot. TAS-60 mod. 1/3.5. Audition. Lab. physical mod. 1/3.5. Audition. Lab. physical<br>stockhimie. DB1. 401. INSA.<br>69821 Wileybanne.

Ch. ZX-81-1 x moins de 500 F. Région parisionne Tál. :<br>875.43 31

Etudiant : dt. Disve pr. Apple B as contrôl. 1000 F Brethe-<br>novx, 22, rue de la Liberté, 87000 Limoges.

Ch. carte off RVB or Apple R4, 400 F may, P Tra-<br>maille Tél. : (40) 50.48.21.

Acti. pr ZX-B1 come conore. rails mere. HRG Memorale mém. 64 K. carte dir. montagna sw. et log. utilit. interl. Crou-<br>aer, 29, av. de M Division-Leclare, 99490 Villatenause

**Balgique** : Etud ch.<br>**Applaβ+** mon dr.64 K Y de Gayter, CHEE de Bruxalles 105. Bra 52, 1190 Britishes, TEL.: (021345 72 57 (snit)

Ach. **ZX-B1** 4 carte E/S et<br>carte ant. analog. C (Digions) 41. rue des Verrugsdins-Genetey: 75840 St-Martin-da-Boscharvilla.

Ch. lang. Forth pr 8800 Tél. :<br>[68] 61-32-31 (sp. 2 + hl.

Ch man, techn, du log. Membrain + Newbrain Software Technical Manual», O Blanc, 29 ter. éogle Mouche-FORES, DISTTIC Severing Parish Tel: 98.09.57 (H, classe)

Ch. is doc. sur IBM 3BD at IBM 370 in Has margines de gries ord L. Schunnacher, BB rue Jaan-Corre 29213 Plangaatel Cladu/ac.

Ch. olaw, ASCI), bas priv. Isa<br>befe. Tel., (6) 015.99.50 (ap. 19 hl.

Balgique. Apple 2+ : studchi piag. In gemes (our cart.) bas prix. E. Kalloi, 121, bit Desпли Вялануе , 1090 Stonelley<br>14. . грун 427.30 45 Suich

Abonn: ch. Il prog. paru de nevues angl. of contact en G.-II M. Osselvi 2 rue Craudo Berneaux.

Ach. micro-ord., périph. (A H.S.I. Potrick Tal.: 1GI 015 95 50 (pp 19 h)

Ch hat prop Synths 2' version teant, do 2 Epram). B. Antalick, 12, ché das Aris, 33000 Beidesus

Mewbyeler: ch. plan, plotocopi. Broan auch expansive fetivole digitaliseur vidéo, carto RAMI Chadsau, 75, No Obast de<br>Serred, 75, No Obast de<br>Serred, 75015 Paris Tél.,

Ach. is mar. Apple. Ch schöma + carte müre Appie et<br>ITT 2020 J. Hurrusin, 100. rue de Charchine, 75011 Paris.

Ch or TRS-80 mod. 3 man Newdos 80 vars. 2.0 pr phinticop. Betour doc ass. J -P. Barnier, 6 rue Léon-Rault, 91300 Carbert.

Ach herech sur Orio 1 mouán á paroles et miart. 7 A. Ladmirot, 40, rue Jean-Japrós, 91130. **Bat-Orangel.** 

L'égimpe de Archédolivement de a La Rabida - ch. mioro-ard. Sprearer-32 N. Escualo Uni vectoranse Politecoron de la Ra-Dida. Pates de la Frantera Huelvo Espagna.

Ach drive 5" 1/4 TEAC FOSO4 au Shugari SA400 pu Obyetti FD501 D. Jetti S. Kee Utrillo 62000 Arrus 761, 12.51 23 DO 27

Efusion) deb TR5-50 pr Apple II 48 K + drive + évent. merim. P. Forache, 54, av. du ήαγ, 06100 Νιοκ. Τά!: (93) 64.47.36.

Ch. Micro-Systèmes nº 6 et 2. I. Gristean Adilyns d'Ilbelle 50115 Cherbourg Naval

Ach mon, ou TV of av. point eccan = 73 cm ou plus, as preio Pérital, 500 à 1 000 F. A. Lomé, Kile Prieuvé H. Maisy 41 FBD Maren 161. . 1541 13.49.00 10.53.58

Ch. pr TRS-RD mod + lev + l RAM 16 K mindiggin ref 26-LISO of mind. d'ont. Seard 36. ros Cuvier, Gt-Nazarrii, Tel-(40) 70.48.25.

Ach. pr TAS-SD mont client, ed. 10 K 1 BDO F : en 32 K. 1 700 F. Light-yen us like J.-M. Companer, Ecolm du Mar.<br>M. Companer, Ecolm du Mar.<br>Balloi 36-29.

Ch TRS-BD mod. 1 nkv. 2 48 Ka + mind + 2 quites de disq. + progs. 8.500 F. M. Eemon, 18, rue de Marcollonga, 03400 Yanura, höt : (70) 46.67.41

Ch. pr 100 F livros de AL Zales : « Du composant au ove cóme = in « Programmation du<br>Z-B0 = : 0 : Maréchat, Salima<br>Marvice-de-Vlammok : 78400 Chaspu, Fel. (171-29.71)

Ch. Apple Il Flus av. mon. et lect de disci 5.000 % maxi.<br>Angers, Tél : (4.1) 48.90.47

Ch. calc. ord thes morgues is modères m H \$. J -C Sennis, 37, nm Thimpspier, 94190 Wilenouve-St-Goorges. Tél. . 382.33.78 (ap. 18 (i).

Newbrain: ¿n. cábla (talson) pr impeles, in adjugates do sesmám. + sch. de brochago, du<br>Bus d'ext. D. Dusevel, Le Bétier ii" 77, E. Jun dii Bini 50'30 Disteville, Tél. (33) 93-21-92.

Eli Superboard HS pour récup, clav. Imax. 500 Fl. P. Arnout, Tel. : (8) 408 01:45.

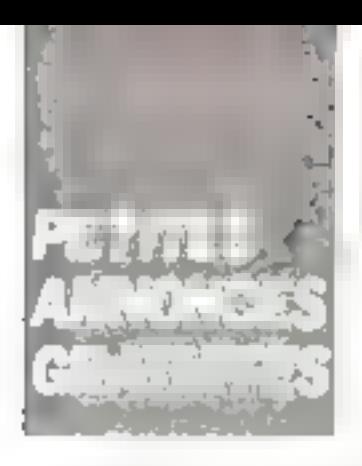

#### Programmes

Direct 40 K in large G 1+ viers 17 Tue de Chamberlin,<br>21800 Chaviers Saint-Sauveur, Tal.: (901-45-13-57)

Un pr Atom cars, a Atom Forth is in RDM by line, out. wg. flot cire ROM search 03 (Behug 6609) at/ou cass. Pascal pr BBOD, J.-M. Yorumonahpt Tél.: 010.40.23.(dolb).(b) 584 11 08 (Bull)

WEC-20 8 X Light to proge linual ders. Othello dames, échecs mme. Tech poss tich joystick - 100 - 100 - 100 - 100 - 100 - 100 - 100<br>|₩10, 200 - 100 - 100 - 110 - 110<br>|100 - D. Paris - 260 - 1100. 5422D Materville

Vd: /0 prop. 2X-81, Spec-Note: 30 F Ass facts at 2<br>1000, 30 F Ass facts at 2X 81<br>35 F Partitude du 2X-81<br>30 F - Egribote du 2X-81, 20 F Telecommanda av. varja micro.om 3DF S Jnput 61, rue du Dr Furst, 55300 St-Louis

Ch ou ech programm K7 on listing to Dregon 22. A. Dumas 3 sours du<br>Gaulle 30040 Lespime 3 cours du Galida

Chi prags et livi pri Applia 2. P Pham Da-Netri 6, rue du Limbu **Bin 34200 Sole** Tél 74-71-24 (ap. 18-6)

EX-Hit ads ou dels proga 15 Kot aur KT M. Chapps, 14<br>tae Paul-Gergan, 91600 Save phy Tell (6) 944 rd 94 jap  $17h$ 

Vds progs ZX-81 1 K 17 - 5 Fl. 16 K 110 F) (Course ria sia Alzon cità miesting. Gali, ment-calcian phone est foem de Mrs...). R. Medignier. B. rue R.et-M. Petier, 69003 Lyon

Dric-1: och./och vds proge One at Casie 602P. Ch. contect ou elvir rògion Dijuac (). Carpen tier, 2. rive thi 8-Mail 59110 Viaces

VIC-20: yds au ech inbra progs plus ou autres, class Orhello.. I Jous do cará 'Scram ble, Defendes, Kong, Frisgen, 1 R. Baydo 17 non d'Alsace<br>26130 St-Paul-Frais-Chérmaux

Ech. progs Jupiter Ace. Insage, 3, ch. Augevie, 31400 Triviligane.

vds och ech pings prometel. Chi prags de jaux ar PC-1211<br>Di Jaihy i 5 Tine Jedn-Moylin /3160 Engron

Ech progs hear utility pr PC 1500, PC 2- F Bouquet. mo de la Joatera 42160 Buu théan, Tét. : 1771 38.56.39

Ch pung Alex primitel et ting inted 8275 a clay or officheurs P. Sanard, 41, rue du Disquir 75013 Paris, Tel 084 75 40 IH.B.

Ch. pr ZX-B1 64 K progs lisse. united, harmiga ou cass, J -L Dawailly, 47, rue Racina, 59510 Ham.

Spectrum 48 K: 6th obre proga gestion, utilit., jeux. D. Koehler, 29, av. Dunois, 94240 L'Hay-Ins-Robes Tél. (3) 663.46.10.

Apple tin 64 K ch contact pr uch ofees, pose ng, progs lEs-<br>cape. F-Aungiacan. Timo Zona, Fanthoms, Fortz, Echers 1, 47, tue du Claitre, 1020 Brunelles. **Unigigue.** Tel.<br>479.32.77  $02$ 

Apole II éch : vds proga (2 460). S. Ghysdael, 44, av.<br>dis Val-d'Ov 1150 Rruselles Baigigos.

Ch. progs 2x-81 pchicatita pr entants & aus + habits TO? Vite 23 BT + alim + caraans 550 F. B. Rydarczyk, 1nt 1211 72.31 BS

Ch. logicial pr. processiur **BE11 mar Apple Courte Savril** Cch. prog. Apple. Ch. utilit..<br>Tog. Loll Star. Rydel, 70, rue d'Autresvilliers, 75019 Paris<br>Fel. (1) 757.31.35 (H B I du 240.67.29 Isairl.

2%-91: Ach proge por IWarlord), util. (Fuhik, Galechoa...), ctre proga jeux while mash if Marc, 7, quel Novi-Guignon.<br>34200 Servi

Vds/édk progs pr TRS-EO 16 A.A.Z. Ch. progs pr Line Prinler P. Carbonnel 57 av du Dal-de-Geille, 94700 Martins-Ariori Tál : 378 24 46 lap 18 h 301

Ech case or Aseri 800 et 400. G. Mar-Tam. B. br. attés de Tel. . 324.30.44 lag. 18 h).

Chi progs (due onginaux langmach complet Apple, Orle, Commodore, Sinclair, Herve Tél. . 720.94 91

Urle 148 K vds ou ách progs jeuk igreph I, meths phys. sur cass. J L. Chauray, 4, now<br>Jenn-Mouin, 69170 Tarara Tel.: 1741 63.50.37 (VV.E.I.

Ech. progs TO T. E. Szymkowisk, 13 ans. 4 Impeace Guynemer, 62580 Ferlain

ZX-81 16 K:ch prog pr. MRG Mamptech + clay mécan<br>Realet, ch de Chaufignona. 55000 Bar-le-Duc.

Ach. ou ean prog. or Orie 1. Cli manor Dr Genius, A. Du pont, ch. 41, rue des Verlugsdins-General 75840 St-Martinde-Bascherville

Apple Re : ch. n prog. utiln. qu muk. D. Sarruys, rés. J.-Janités. Bår. C. Appt 21. rue J.-S -Bach. 47200 Marmande, Tél.: (93) 20 91.42

ZX-81; éch. Galaxie Trader<br>Pixet Black Cestal due plus durcade, 16 ≤ Stock Car Gula 2, 30 Detender, Crazy<br>Kong 2X Multifichler, P. Doumeer, 56, sue Sr-Gebrgse. **75009 Paris.** 

Ch. progs gestion or MIZ-BD K in MIZ-200 M squipe ables floppier G Berthalot 15 rue de<br>Pereau - 49300 Christ Till. 41162 36 17

Vde m Oric 1 cass ASN loncals UK Kenon 1, échada chindle Zig-zag simulateur.<br>Manuir Dr-Genius, Guilham. Tél.: 491.87.24.

Eh. Nº result ordetive Compuling. Ech. abrk progs pr Apple 2. B Habert, 34, rue Godiges-Maguer, 76620 Le

ZX-81 18 K: wh pruge his rest greph, sur écrem 192 x 256 pixels. lang. Forth av. man. 60 pages. Ech. / vds. 300 jaux et utilit. B. Guyot, 37, nie Peul-Fort, 75014 Paris

Apple lie : éch. is progs, doc. idóire, A. Oheyon, pero du Baluede A.L. B1, av. Markis-Carrev. 34100 Montpeller. Tel. 167 63.12.43 (EB) 52 54 44

Orig : ch. progs pr éch., vantes. achat. D. Moraau, 11, rue Nat.<br>moraale, 76340 Eoutermont<br>Tel 93 79.21

WIC-20: Iyoéan pass, VIC ch contects or ech. progs, rens. sur programm 6507 F Raverdy La Mausgrane, ch. Negadia. - Саназа, 19300 - Сединант<br>Тек: (94) 07.09.51

Vds progs jew pr TAS-80<br>Levet 2 16 K. Doath Tower of Orlandor 300 F Stallas Espart. 150 F Tel: 028 33 83 lag.  $10H$ 

MPF IT: wds ou éch prog musecal sur cess. Eliana itàli:<br>413.04.56, pu Règis. sel.: 997.08.85

Ach, av ech, prags jeux en lang.<br>muich, pr. VGS disk, 48 K. P.<br>Juhal, 35 Hue André-Chines. /6670 Lw Have Téi : (35) 45 50 45

Chris 1: ch corresp ar progetive K7 7 Degradus, 44, rue 5.-Jacquel, 59700 Marcq an Baræul.

Vitu in Apple II Sommy Light Foot. 400 F M Braun, 1, rial des Vignas, 67170 Bernolmiwill.

Vihi proget lang, machi du Ballet mechas Poss crear sur-je-h je TR1-30 ou ZK-81, X. Parro, 5. ch. Mendroial 34.170 Counsi-NEU. TES : 79 04 10

Apple R+ : 6ch (Zaxxon, Lock it up Lede Hunnier. Hard jie Maci cria uarta 80 doll on Z-BO Migrosytt D. Cordier, 15 as. Pasteur, 1300? Marseilla

Vds or Apple 2 + jeu d'avant. The Quest, 300 F + nbrx propi.<br>Marc, 191: 916.29 86, ou Nich-Las, cAI : 915.15 29.

Apple No : sch progs untir en ends 4. Hover Motoristed-Man-40660 Memphys Tél.: ISD 4B 52 49.

POLE OF SPOCKTOM 48 K 3 log. (Shallbusiness Accounts, Club Becard Controller, Games 41 Vds (acht krom log fürer D.<br>Comet, 2. nue d'Aragnyak.<br>75015 Pans Tél 1320.76.46

Designers of contacts proget edi clay IBM PC cire calcul. programm. Busc ou RM Tál :<br>860.85.95 (spr)

Chi et echi programma, unb) hip-CBW 4000. D. Marcel, Z. rue da Oumovena, 17138 Saku-**Kandre** 

Ch. ts prags pr Commodern 64. Phrilo Bois, 56 rer, rue de Buzenval, 75020 Paris

**Owle 1**: wtw proge 48 K mile<br>manour du Dr Genus × 190 K.<br>fél. 334 U8 17:ap 18 h

Erudiant ech in progs at Drin 1 48 K (pur, maths), 17 allée<br>das Hortenaus, 29220 Londer-PARLI

Lyone tech. Cluny : ch. contacts pribate, club, Chillard, 0. Bourgeou, LET Clumy, 1th E. 71250 Cluny

Pr TI 99/4A vots progs sur K7 en Basic et X-Bosic. Y. Laborda. Tel.: 26 1.56.72 lp. 37361

Ch. pass. TO7 sur 93, 94 au 76, hþra grögs jauk á donnar ou ách, stra expér, J-Mi Rouy,<br>guas, 220 sv.du Gal-de-Ganila,<br>94170 Lo Parreux, Tél 324 26 00.

Feh nbrx progs pr THB-80 inod. 3 2 drives 200 projs. Ch. LDOS Priscol Fortzan que a realisé des ent prinqui 3 € Bouchet, Bossey. 74160 St-Julian en Genevois. Tél. : 190) 43.55.29 Islam Jup. 16 Islident. јизд 18 ћ).

Vids inform your pri VIC, 20 à 75 F. D. Capideulalle 13, full (tel Bottle)<br>Bières. (13600 Passac Tel.)<br>[50] 45, 11.33

Dragan 32 of Orle 1 ch. colrasp. pr éch. désa et progs. 5 es H. Paullain, 126, rua St-Thr.<br>bault, 2010Q Dividit. Tril. : 137) 46.91 58 (W -E.I.

TRE-EQ, M:1 4BK. 3 drive GP-100 BQ Gialia, 600 pipgs. éch, praga H. Gnystierg, 134. bd Brune, 75014 Paris

Ech. progs pr Apple II + Bonun-. B, rue Bechel Baschamps Lusambourg.

Commodare 64 : ch extrap prilach i piags scient... utility is a jeux inter laar appl. reborgile H. Gaillerd, 25, not Prads-25019 Paris

Ach progs at lang, de prog pr<br>**Sharp NGZ 80 B.** F. Poulse, 51. rue Concino Ablain-St-Natsca. 62153 Souchez, Tél : 1213 45.22.44

Dris 1: ch. contett or Ach. vées, proga M. Sevario 16.<br>Jos Alain, 66700 Argelés-sur- $(681.81.34.74)$ Mont Tel  $H.R.L$ 

Ech. / ach. at vds nb++ log pr Dria 1. A. Ledmiral, 40, 416 Jean-Jennes, 9113D Rai-Oran  $E13.$ 

Eeth als wis progs pr VIC 20. R. Minet, 14, rue du Général-Julian. 93800 Econdy-sun-Seiner

Commodore 64 : éch progs et deep. D. Tytiin, 63 bd Cla. manceau, 38100 Grenolyle

Vds ou éch. progs ZX-81, 20 à 40 F (jeun relien), avenue | Tál. ;<br>406 | 60, 79 | 5 (np. 17 h 30)

Prof. marecum demando ade pr créar Microtel dub Margo de college pikes. Falsh Ahmed, 41, rue de Faucanto, Casabianca 01, Maroc.

Ech ou vds progs pr PE 100 Casio 5 Wendling, 17 na Jean-XXIII 30000 Nirtsell

Vds proge pr Commediate 64, proge and jens at units, 90 a T20 F. H. Gaillard. 25. rue Pri-75019 Paris, Tél. : (1) dier. 206.24.30.

Ch. poss. CHM 64 pr éch. groups sur case. R. Villette, 25. rile Nicolae-Lebland, 59000 Lilla Tél.: 1201-64-17.68

Ch. progs d'imelligence anvi. sur Apple 2, ou ech., ctra autres progs - Pascal, Logo, Vencolo, Zaxxon, J.-M. Rottanberg, 48. rue Copernic, 75116 Pars.

Ch. prog. Othello at gast. budg. fam. pr TRS-60 niv. 2 16 K J Touvier, rás. Les Embruns, elles DT, 09270 Forname-sur-Saôme Tél (78) 77, 18-34.

Belgique, DAI : ch. contacta et prode priécit. F. d'Hoena, bid P.-H.-Spask 6, 8-7900 Leuza-en-Hu.

Apple Ne : vis, éch. proge jeux et iriviti. G. Garcya, 48, rue Guy-Moquet. 75011 Paris. Tél. : 226.30.30.

Chab crea de collège, ch. andmartelaris, regi gran Collège<br>Berthelot, J.-M. Valadeau, 25 rum Berthalor 3313D Backes Tel. 456185 96.65

Club micro-infermal lische seni. (Commodare) ch. contacts pr ech, jidnatés padagog, J.-C. Plodriques, Tol (67145.32.08)

Ch. Dillieta prioditi ou contact Cantral Cult d'échi DAI i p<br>Montes, 14, av. Jaan-Jauvés Charbonner-les-Mines, 63340 St-German-Lembiun.

Club initial PC 1500 int PC 2 ds tte la France Acude, Chally<br>les-Maranges, 71150 Chagny.

Units Date-1, contact i Janus », plub d'ordi ipni correap. Jidóes, truca, proge, vtc li P. Pincon, FEI, DRO, bit de Montteumin, 91150 Etansees

Unite, 200-81, contact Club day programmateurs tous. Ech. uor comeap av Juáni ravue príles<br>adh. J.-C. Jacquel 8, av du Maréchal Ju-n, 77400 Lagny<br>Tél - 430 21.77

**:FOUR NOUS COMMUNIQUER VOS ANNONCES. REMPLISSEZ LA CARTE-REPONSE EN DERNIERE PAGE** 

Vds / nch. progs jews pr TRS-80 Lev-Z. ∓6 К. J.-М. Съл. 8. place du Rouligra 95220 Havblas.

Oric 7 48 K och närs progs en LM, J.L. Mennepen, J.A. 1986<br>du Plannt-du-Carlel, 31240<br>L'Uman, Tel. 161| 74 55.25 (ap. 20 h)

Newtonie : vds ou éch. progs. Рока, 18 ния Вигдате!, 33000 Bordesux, Tál.: (66) 92 89 29

TRS-BD mod. IS disk: ch. orog compts. (1991-06, stock, roquerre, 17100 Saintes, Tál. :  $93.2467$ 

#### Clubs

Format, groupe passion. PC-1500, 1251, PC-2. Eval. br-Diso, de progs preus ech. au vente. F. Ecuquat. emp. de la<br>Joséane 42180 Bouthéon. 7日:17713556.39。

#### Divers

Edud.: ch. donat tt mat. In-**Recount. (composants, micro** périols Shamas, imprim...<br>Inrest. M. Govage 7. nie Martit. 4051 Naugra. Belgique.

Apple II cch à passor Visicale en 80 col. sul carra Sup's Term.Dalplace. 62196 Hasiligrysul

Etud informat, ch donat migro-prd. C. Lagarde, Lo Feuillade 87600 Rocherchquan

TRS-80, I drive + 1RS DDS de Tandy : ch. à lam formon prog. de jeu sur disnj. sans DDS ni Basic U.-L. Rondaluk, 9 nae<br>Civiate, 76010 Paris, Tét. : 11) 241 97.17

Electronized th Vlads appar talla (T.V., radio, oscili , chaine Ni-Fi, div I, revues R Laigfo. 7 cità des Otaminors, 80100 Ahpeville.

Lycom : ch. donat. month. L. Kinfr, 22, roo Pasteur, 88300 Shini-Louis TAI 67.51.15.

Collègen 14 ans : ch. donnt. ZXI-81 av mon lav extens.). Noë Gragory, 25, rive de Dinant, 02500 Hirson, Fd. : 98.71 97.

Rép. Gard **Goupil 3** graph. DFDS 64 K. ch. is contacta. edi poss dictilis partig. En saurier, 5 Ed des Allios, 30700 Uzée Tél 1661-27-57-28 et 22.58 70.

Ech. Oscillo HP 1220 A, 2 × 15 MHz at 2 mV ctre carte legend 128 K as tog. Vda Asom + ltig. + north 88C, 7 500 F. Rydel, 70 rue d'Aubenvillera. 75019 Para Tél : 757 31.35<br>(H.B Lou 240 67.29 (soir)

Ech **FC 1211** 4 interf. K7. CE T2: 4 Sog. « Business finance x + liv = Découv. PC 1211 = + DP n = 1 à 15 ctra 2X-01 16 K. Tél. . 174 95.66.87 lap. 17 h 30)

Dragon 32, Dragon Forth: of comatts imply trust point Gradon Furth contre proga jeux (ii) autres. Tél : 860 85 95 sprì.

DAI: ch corresp Fun program idées sur disk. Cyburg et modif. pr evient sauto image our T.V. H-P. Legry, 628, bd Lahura, 59600 Donni.

Ch, pers pi const. Vegas 6809, rist, brunnlinge + court pr Casm 702 P C Lakut, 36. bit de l'Europe. 1420 Braine FASmd Balglque.

Lychen . clu görer, donat. ZX-11 dia antike and, au ach, bes pris. 5. nie die Nuyer 58250 Kingarshe≕m, Tél : (891 53.68.59

Ch port Dragon 32, en Lonraine prièchi idens, progs nt proants en commun. El Klecknør, 74. The Policipale 57800 Bening-les-St Avaid Tel., (8) The da are

Ch ners ayont ndaptà 6409 ar carse Sym synemical. A Pasie-Jean & Fox das Montell, 54270 Enney Tes-Nancy

Ech. schorer Paugeon, nas opbons root, 80 cm1 clien DAI + TV cir. F. Leurens, 58, rue de la Liberation. 91080 Bruyonos-le-Chârnt Tài : (6) 490-31-44

Erediants an informat -medi-Gale i.h. cons. doc el emp. el réseaux sar Modern entre micros Goupit 2, J.-P. Meunier, T@⊦ :≮1≯ 69p.⊋7.⊉1

# **US** UR O

## et son cadeau...

VALRIC LAURÉNE s'est associé au Bonus MICRO-SYSTEMES pour vous remercier de votre participation à ce vote et offrir, à l'un de pos lecteurs tité au sort, le micro-ordinateur SPECTRAVIDEO SV 318, compatible - MSX »,  $CF/N \equiv CBS.$ 

Résultat du tirage au sort du numéro 38.

La personne dont le nom suit recevre qu'ORIC 1

M. MARIN de PARIS

\* Noter chacun des articles de ce numéra de 0 à 10 co cerclain la note qui vaux paraît le plus appropriée. Les auteurs des deux articles primés receveunt un banus de 500 F et de 250 F, basé sur vos visce. Von réporties nous niderent à réaliser la meilleure revue possible et nous vous en recoercières.

Nints publicrons le nom des deux auteurs primés pour chaque de nos numéros.

Résultat Bunny : nº 38 - Décembre 1983.

---------------------------------

In prix : Ordinateurs de 31 generatives de P. Ciogrob qui recevea Still harmos, 3.2). 20 princial lies propotées de procesor Claudia de J. de J. de Finite, qui recentre 250 Piurson, 2,95

## Ce coupon-réponse est votre ligne directe sur le bureau du Rédacteur m Chef de MICRO-SYSTEMES.\*

Si vous souluitez participer un tirage, indiquez vas condounées ci-dessous :

Recevez ce micro-ordinateur

**le SPECTRAVIDEO SV 318** 

remplysiant le coupon réponse ci-desemb

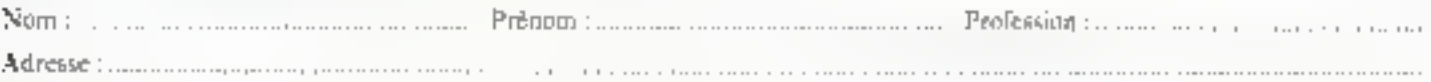

Quels supris souhaiteriez-vous voir publier dans notre proclatin numéra ? .... ................

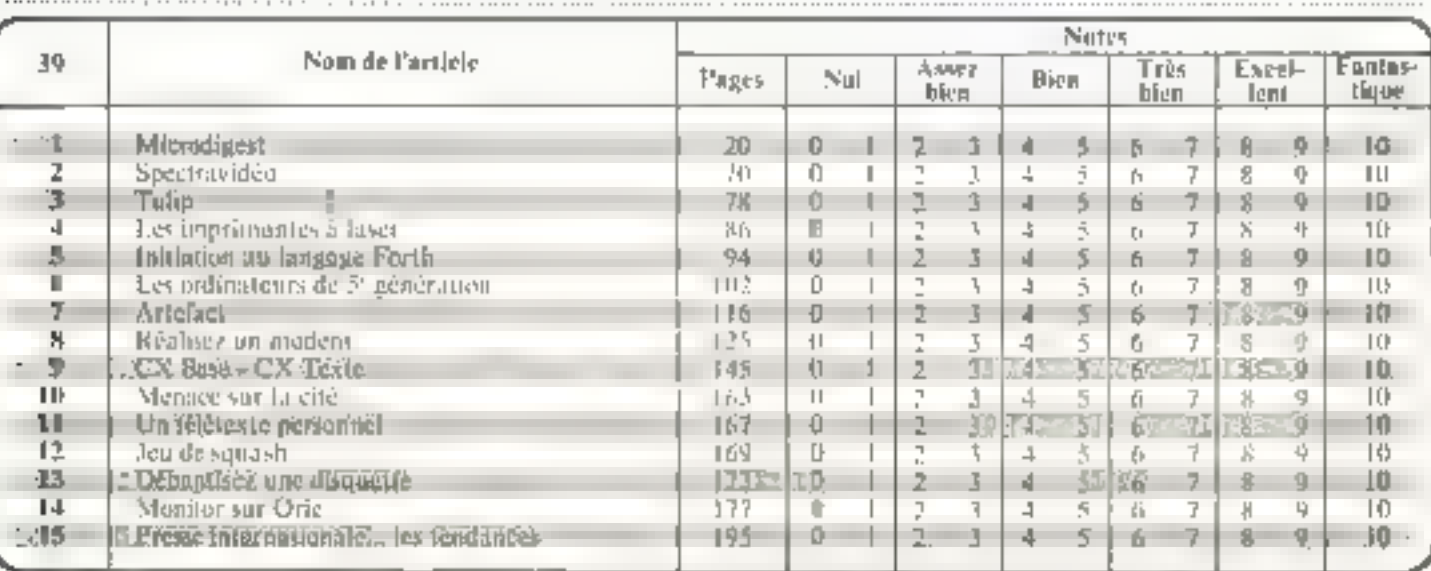

A retourner à : Boous MICRO-SYSTEMES, 43, rue de Dunkergoe, 75010 Puris. Directeur de la Publication J P. VENTILLARD. Nº de Commission parituire : 61 025. Imprimerie LA RAVE-LES-MUREAUX - Photocomposition : AUGAPRINT,

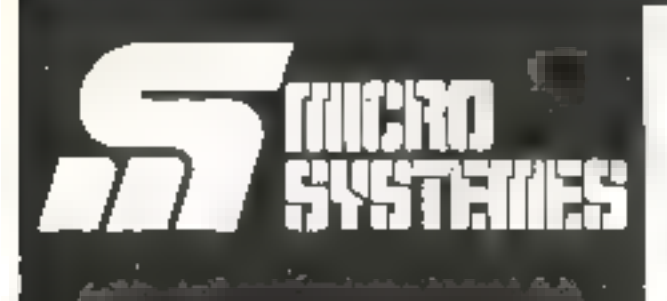

## Pour recevoir vos numéros manquants  $\epsilon$

Vous pouvez vous procurer vos numéros manquants de MICRO-**SYSTEMES en retournant, après** les avoir complétées, les deux parties du bon de commande cicontre.

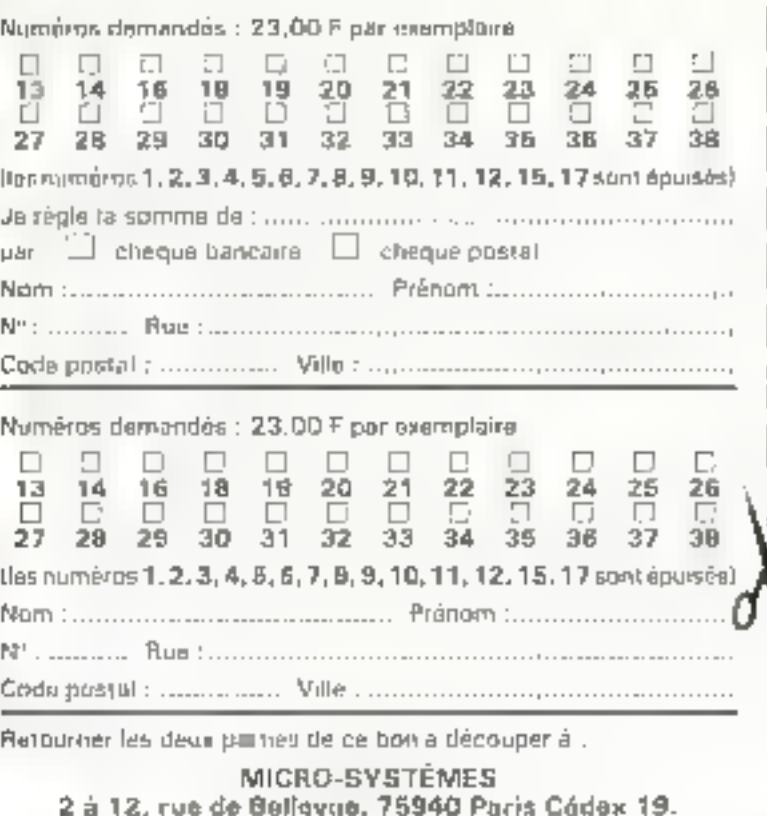

# **SERVICE LECTEURS**

Pour obtenir des informations supplémentaires sur les publicités et nouveaux produits parus dans MICRO/SYSTEMES, utilises notre - Service Legrents -, ciscontre (fighe cartunade). Indiques. vos coordonnées et cerclez-les numéros des publicatés que vous avez sélectionnées en voos aidant de ce tableau,

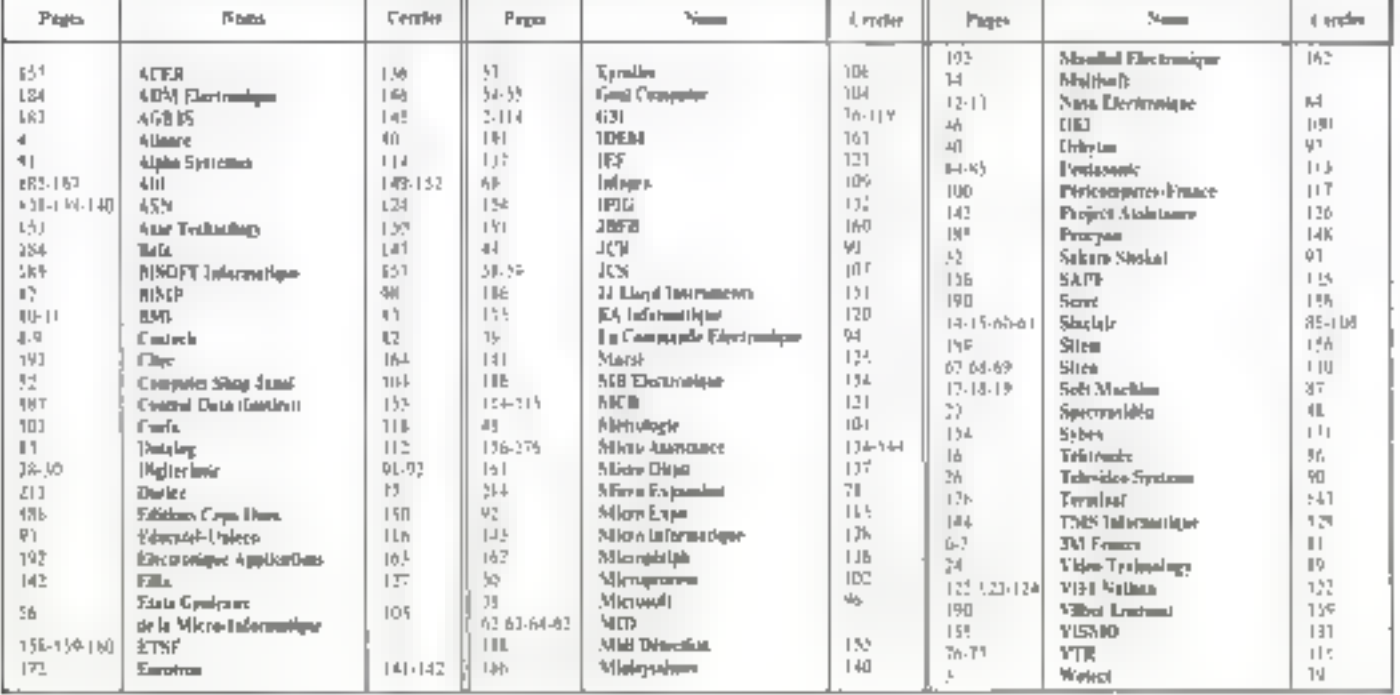

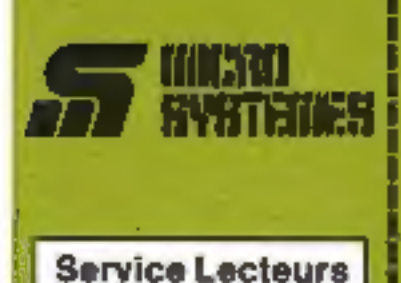

Ca sinvice - lecteurs - perroel de receivit, de la part des fournisseurs et sononceurs, une documentation complete our les publicilés et « nouveaux produits »<br>publiés dans MICRO-SYSTÉMES.

Il vous suffit pour cela de cerciter But la carte - Sarvica lectaurs - la Núméro de code comespondant à l'information equivales et d'andiquer tres liaiblement vos coordan-**Trian** 

Adresse cette certe attranchie è MICRO-SYSTÈMES QUI framemet tra toutes les piernandes, et vous received rapidement la documen-Listion

La Bala des annonceurs, l'empègcament de teur publicité et leurs.<br>numéros de code sont rélatencés. dare l'index ci-contre.

Pour ramplir la ligne « secteur»<br>d'activité « et « fonction », indiques<br>simplement les rutrésus correspandunts en vous servant du té-<br>blain reproduit au verso.

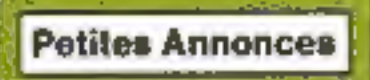

Lacteur de MICRO-SYSTÉMES qui désirez échenger von idées, von programmes, achieter ou vendre du maténal d'ussaulan au bien antone VOUS regrouper an club, nos annoncall lond à votre service.

Envoyaz-nous votre leate an complétant la carte-réponse - Petiles Annonces » ci-contra.

#### Abonnement

Pour your abonner à MICRO-SYSTEMES, utilises notre certe pFalgonnement.

MICAD-SYSTEMES ##1 16 pour tique conseiller et vous informer sur lout ca que la micro-bilonnatique peut constituer de nouveau pour **VOUS.** 

Ne manquez plus votre rendez-Abonne-yous das maintenant at profiled de carte réchusion qui vitus. es) offerta.

1 an - 11 numéros

Frence: 190F PLM A circusteriate 4.9. - have de port exclusi-

Elianger: 850 F (Bare Edi T.V.A. - transferred inclus)

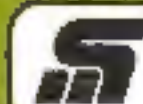

### Service Lecteurs MILINI SYSTEMES N° 39

Pour être rapidement informe sur nos publicités et "nouvisaux produits", romplissez cette carte. (Ecrire en capitales).

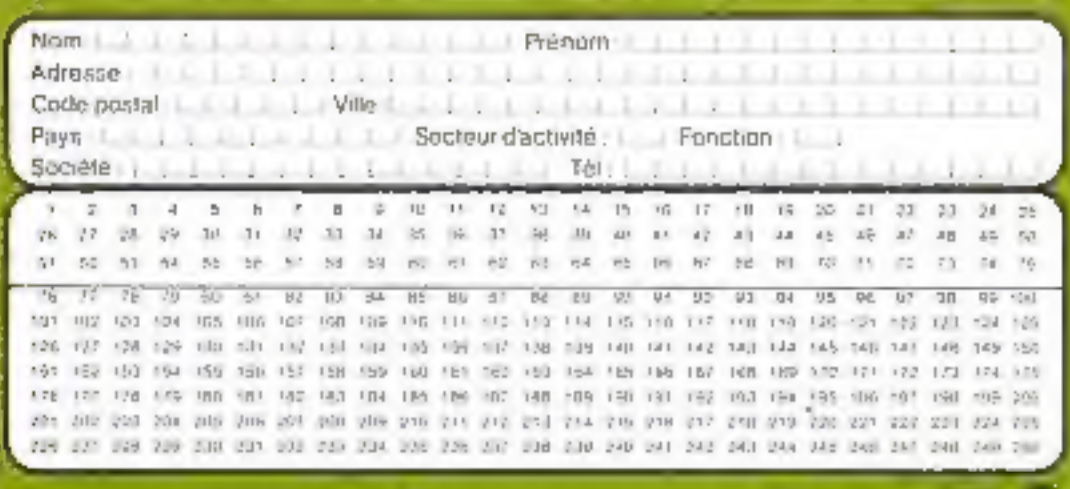

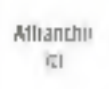

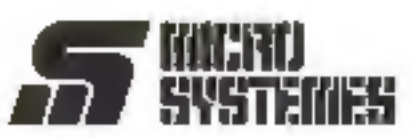

**Petites Annonces** 43, rue de Dunkerque **75010 Paris France** 

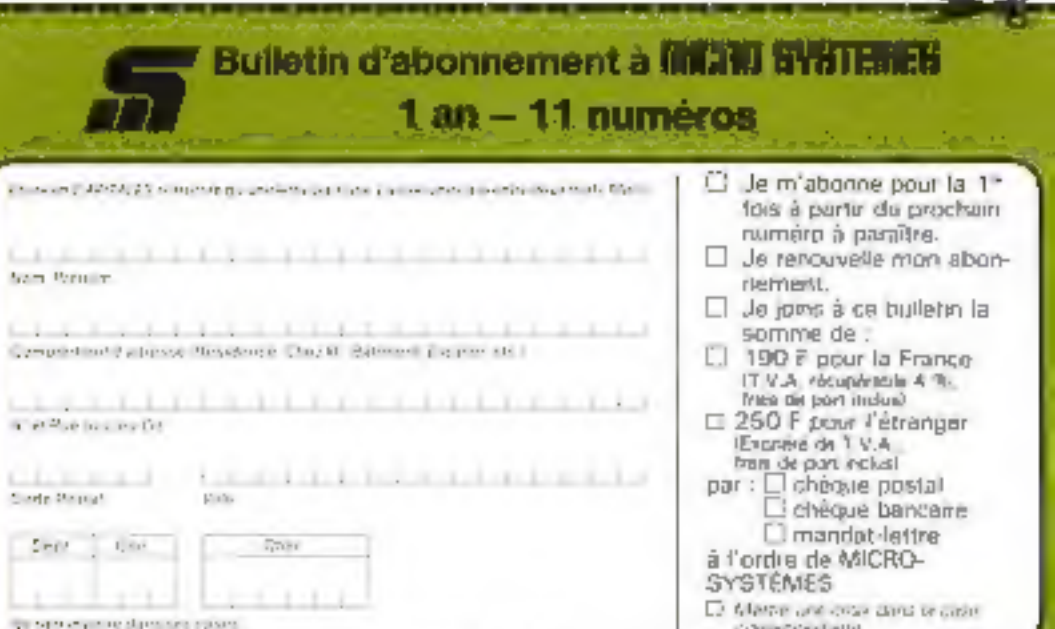

**International Administration** 

Affranceur ICI.

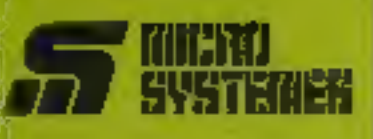

# **TINGRO**<br>Systemes

**S.P.E. Publicité** 2 à 12, rue de Bellevue 75940 Paris Cedex 19 - France

### **Petites Annonces MILINO SYSTEMES**

Exclusivement reservées aux particuliers des annonces sont GRATUITES, mais ne payvent étre utilisées a des fins professionnelles ou commerciales.

Votre texte ne doit pas dépasser 7 lignes de 32 caractères, adresse comprisis, et doit être écrit lisiblement en lettres d'imprimerie

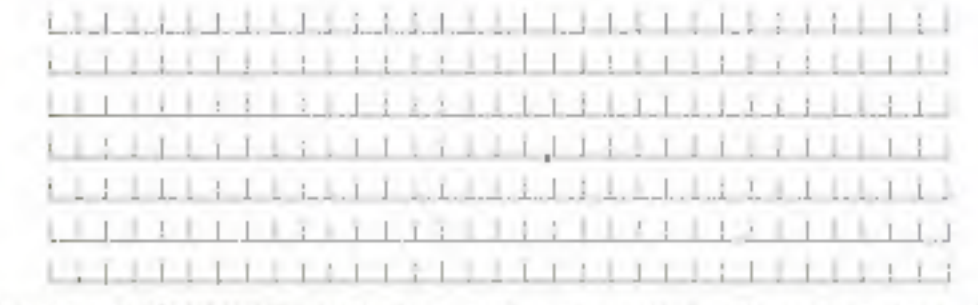

La mitadiologia: MCPD, VSPEMES is reserve le dostito oblase ao terro étro a migripli pas las salate de paraboli

Carte à joindre au réglement et à adresser à :

**MICRO-SYSTEMES** Service des abonnements 2 ii 12, rue de Bellevue 75940 Paris Cedex III - France

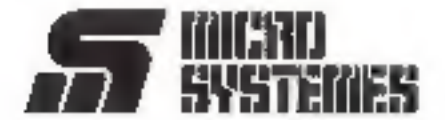

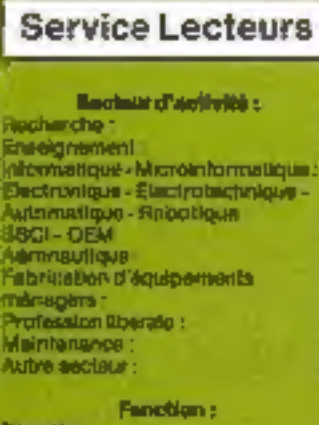

#### **Direction** Cadre. Ingénieur: Technicien: Employe : Etudiam . Divers:

### **Petites Annonces**

5

Lecteur de MICRO-SYSTÉMES qui désirez dehanger ves idées, vos programmes, wiheter bu windre du matériel d'occasion du bien enceire vous regrouper en club, nos annoticas sont à vatia servica

Envoyez-nous votre texte en **Mai Animbrices - ci-combia.** 

#### Abonnement

Pour vous sbanner à MICBO-<br>SYSTÉMES, uitliser notre certe d'abannement

MICRO-SYSTEMES not la pour vous conseiller et vous informer sur lout de que la micro-informatique peut constituer de nouveau pour **VOUS** 

Na manquez plus voire relidez-THE SYNC MICRO-SYSTEMES Abonner-waus das maintenant et profiles de cella réduction qui vous iled offerte.

1 an - 11 numeros

France: 199F (P.V.A. efsus buble 4 No clean de novo autor)

Ebanger: 250 F Explore on T.V.A. - from depostmotive

#### Prix TIC (couples 20/2/30) **Seet arrest see medification.** WENT a spinned date

#### **CHEZ DURIEZ:**

**Adors vitat, pueste la** as the 19 and debate. week referent carses - Easter est more thy Million

## Quand **Duriez** critique Sharp...  $(\text{etc.})$

IL EST SORTI ! Le nouveau catalogue "mirro-(Furiez ordinateurs" considérablement sugmente. contient plusieurs pages sur Sharp, Commodare, Atari, Sinclair, Orie. Casio, Epson, Thomson, Sапуч....

Il est bourré d'appréciations critiques, tests, opinions d'utilisateurs. Plus le Lexic-Basic Durier. Envoi contre 3 timbres à 2 Fr. (Gratuit au magasin).

ΣL es prix cliarter Duriez sont bien intéressants aussi !

 $S_{\perp}$ 

**DIK IN WARD** 

**Due** 

erdi

441

 $\Box L$ 

**four** 

**24 c** 

**BOTH** 

23 Children choque de ......

**Committee Committee Committee** 

y compan Part in Tankelings 40 P

┳  $\mathbf{r}$ 

 $\frac{1}{2}$ CL<sub>1</sub>

Ĩ **COL** 

**Program** 

Coreman

B

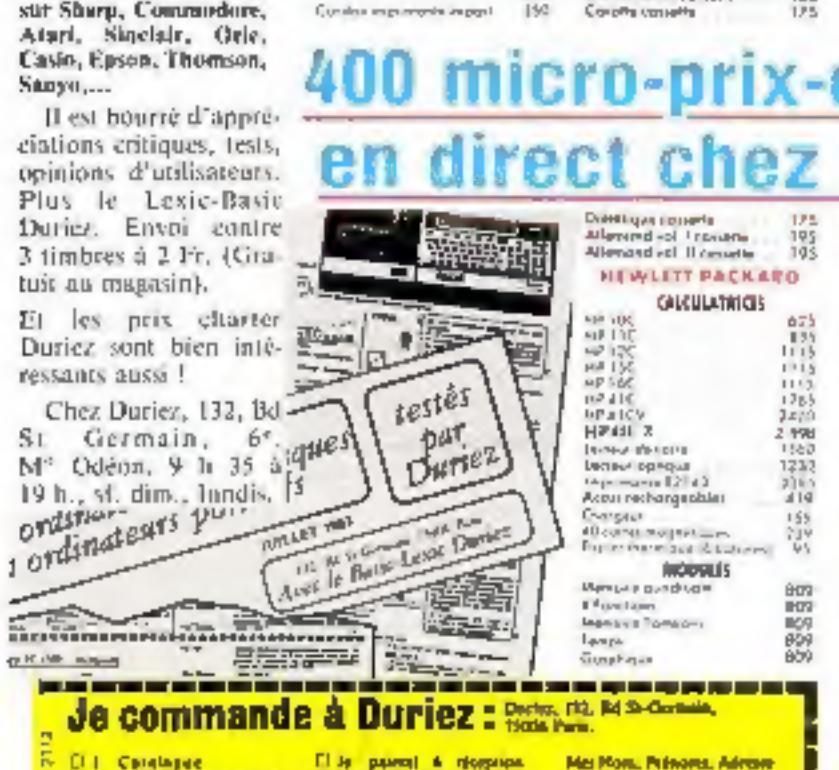

### Je commande à Duriez : Prete, Mil. M.S. Corning,

Alvez-root rullet pair

Specirum TOK Péritul<br>Specirum 48K Péritul

Unité contrate ...

Son + manelle de veux

Condon imprimarie Thermique

Control + lectur disq...

McMisch ehtegriften

Eshman IBR

Camidiav COM

lam dirqu

Matta base.

Improveded imposi-

THOMSON TO.7

натроди

 $2081$ 

Mamma To B

**Migranger** 

SINCLAIR ZX 81

*<u>Durant</u>* ?

N<sub>DC</sub>

360

**AND** 

1850

2325

2440

M4

260

850

540

3400

7,500

420

3500

**SKIT** 

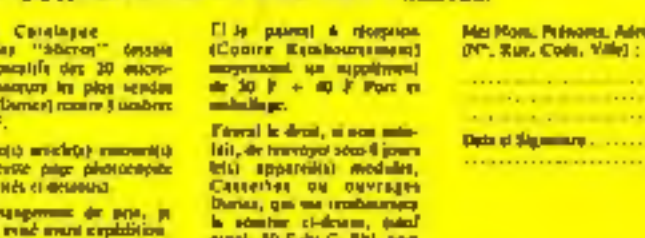

en everta Roma

#### PC (145 + CE 135 3300 M2.220 3020 Teacear Argul 1730 Muta tryinhauph 1  $1 + 5$ 195  $\frac{8}{195}$

Atatscreentswal. II<br>Cocoost val **BOICYAL IL** Mathem Revolu<br>Agenția dan Uralian<br>Carla da Franca Nau de Etico Bibliothique

#### LOGICIELS

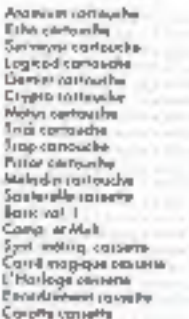

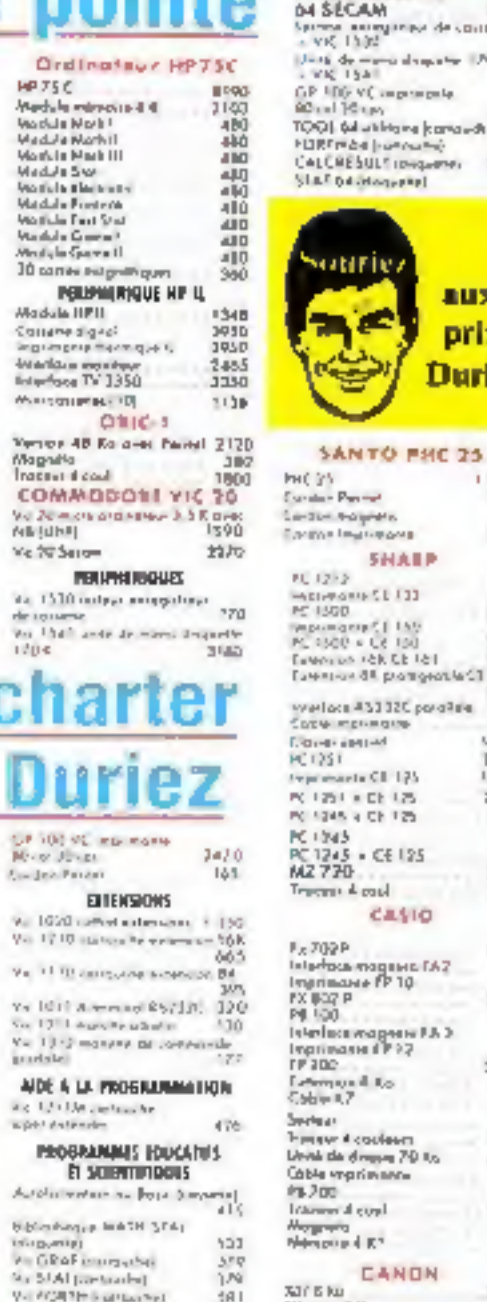

w- PFLAT ingriducies

**V.** Shock Industries

Ya Sterk [dagarts]

vil 33ti? Siephon Sportal 470

Vs 3170 Vs as an increasing 490

Y .- 9000 Yan File Edingwent 1990

PEDGRAMMES FROEDUITS

Williams Tepres Tundel (rold, 213)

to 190 Avergestoril

Victorial State Earth Lines

Via 1901 Super you want

ex 1956 heighter!

Val 1996 Allen Futbox (Nel

va. 1919 hangen 2 Char-

prospekt utter sy 2011 tv

Vv 310\* Svrpson (drupath)

 $d \approx 3$ 

 $150$ 

420

 $400$ 

490

211

 $7 - 7$ 

 $111$ 

 $211$ 

 $213$ 

 $213$ 

2 Brit

24 pages. Ensity contre 3 lim-

ntes Unitaez le Bon et

**SAINTA** 

Lir60

lý3  $125$ 

Tal 5

 $143$ 

490

\$50

160  $3<sub>0</sub>$ 

195 260

793

360

 $\frac{175}{493}$ 

423 13 20

**Lis** 

175

 $\frac{125}{120}$ 

\*\*\*\*\*\*\*\*\*\*\*\*\*\*\*\*\*\*\*\*\*\*\*\*\*\*\*\*\*\*\*\*\*\*\*\* **Will Report Follows** our 19 tal Advancements on (270) Y 1515 Personal Justi  $770$ in 1914 Mm, mand Kan ファロ U. 1917 [Noticed [and] 220 k My 1918 Vocauchedie (nur) 276 v - 1912 Yok may car) 21.5 to 1501 Duamquer Lord iac **COMMODORE 64** Commaters & PAL<br>D4 SECAM 279 3650 announce de course<br>1992 e<br>1941 - Santa Samuel Ser, Politi<br>1941 - $1160$ VC improvember Sum 2470<br>Muhimara kama-dul 640 be justice by  $0 - 71$ ESULT rougueres  $2.312$ **Istograph AW** 

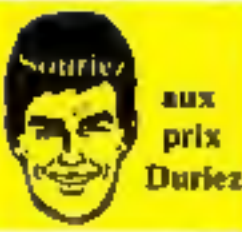

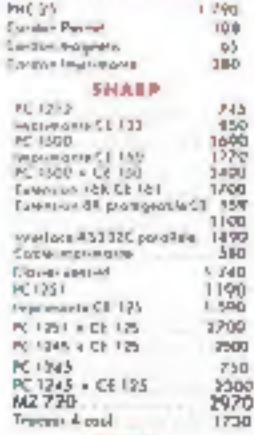

k

袈

女女女女

k

k

**ALCO** 

#### **CASTO**

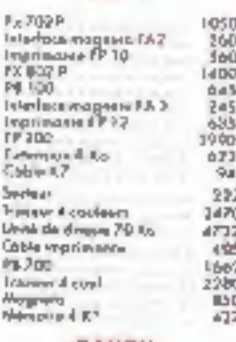

#### **CANON**

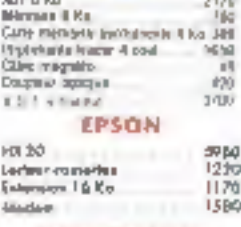

#### **Color Brith Libraria, survival at**

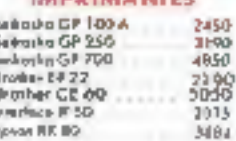

#### SERVICE-LECTEURS Nº 27

**Service** 

. . . . . . .

**CONTRACTOR** 

**LTB** . . . . . . . . . .

MS Nec 84

# **Disques durs CRO-EXPANSION** 5 Place Mat Lyautey - \$9006 - LYDN - Tet. (7) 893.00.42

# La Référence‼

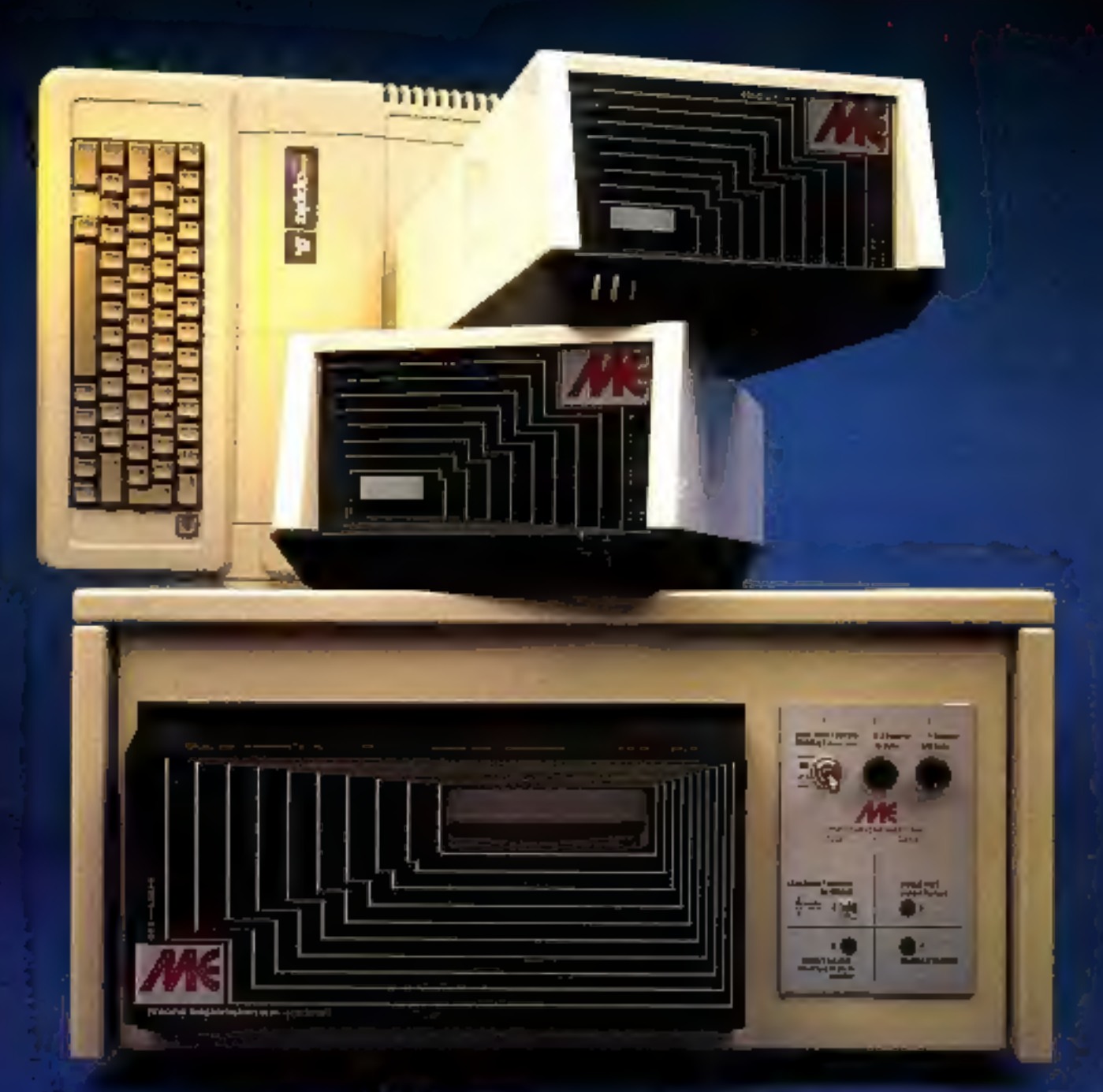

capacités de 5 à 20 mégas avec sauvegardes